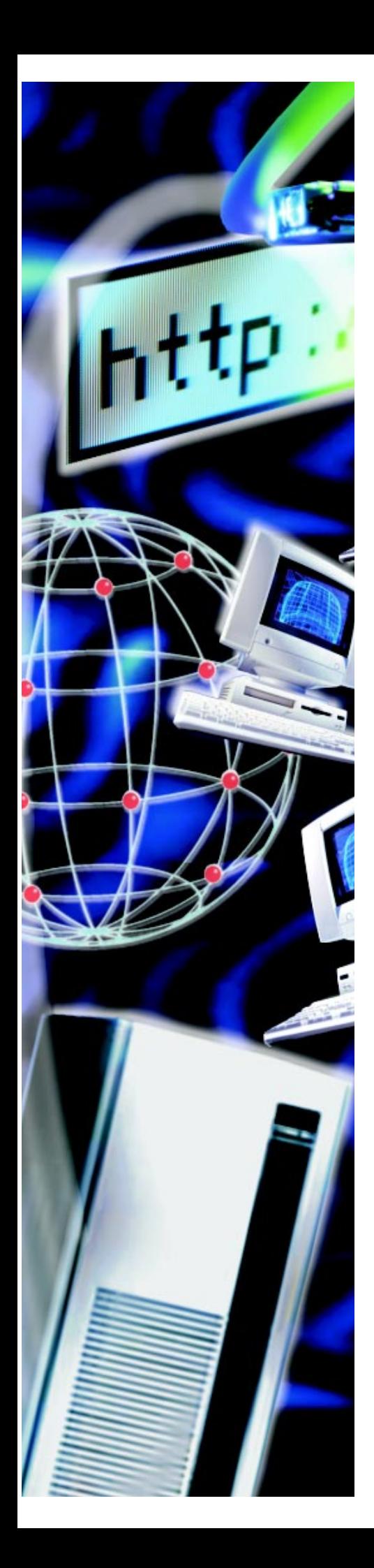

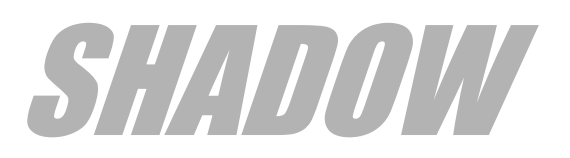

# **PROGRAMMING GUIDE**

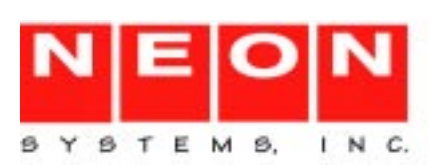

This document is published by the NEON Systems, Inc. Technical Publications Department and applies to Shadow® Server™, Version 4, Release 5, Shadow® OS/390 Web Server™, Version 4, Release 5, and Shadow® Enterprise Server™ , Version 2, Release 6.

Copyright 1999 NEON Systems, Inc. All rights reserved. Printed in the U.S.A.

Licensee is granted permission to make a limited number of copies of the documentation for its internal business purposes only. All such copies shall bear all copyright, trade secret, trademark and any other intellectual property notices on the original copies. This limited right to reproduce for internal purposes only is not transferable. Furthermore, this limited right DOES NOT include any license to distribute, modify, display or make derivative works from the Copyrighted materials.

® indicates a trademark registered in the United States. ™ indicates a trademark that is not registered in the United States.

NEON and Shadow are registered trademarks and Activity Monitor, Affinities Server, Connection Facility, Database Event Facility, Dynamic Index Facility, Halo, Halo SSO, NEON 24X7, PDF, RandomMax, REXX/ Tools, ShadowDirect, Shadow Enterprise Direct, Shadow Web Server, Speed Key, Speed Load, Speed Unload, Support Module, SSL Support Module, and Transaction Server are trademarks of NEON Systems, Inc.

All other trademarks, service marks, and product or service names are the property of their respective owners.

This software/document contains proprietary information of NEON Systems, Inc.; it is provided under a license agreement containing restrictions on use and disclosure and is also protected by copyright law. Reverse engineering of the software is prohibited.

If this software/documentation is delivered to a U.S. Government Agency of the Department of Defense, then it is delivered with Restricted Rights and the following legend is applicable:

#### **Restricted Rights Legend**

Use, duplication, or disclosure by the Government is subject to restrictions as set forth in subparagraph (c)(1)(ii) of DFARS 252.227-7013, Rights in Technical Data and Computer Software (October 1988).

If this software/documentation is delivered to a U.S. Government Agency not within the Department of Defense, then it is delivered with "Restricted Rights," as defined in FAR 52.227-14, Rights in Data—General, including alternate (June 1987).

NEON Systems, Inc. does not warrant that this document is error-free. The information in this document is subject to change without notice and does not represent a commitment on the part of NEON Systems, Inc. No part of this document may be reproduced or transmitted in any form or by any means, electronic or mechanical, including photocopying and recording, for any purpose without the express written permission of NEON Systems, Inc.

Address inquiries to:

**NEON Systems, Inc.** 14100 SW Freeway, Suite 500 Sugar Land, Texas 77478

World Wide Web: http://www.neonsys.com

Phone: 1-800-505-6366 (281) 491-4200 (Corporate Sales, Technical Support) Fax: (281) 242-3880

**December 1999**

## **Contents**

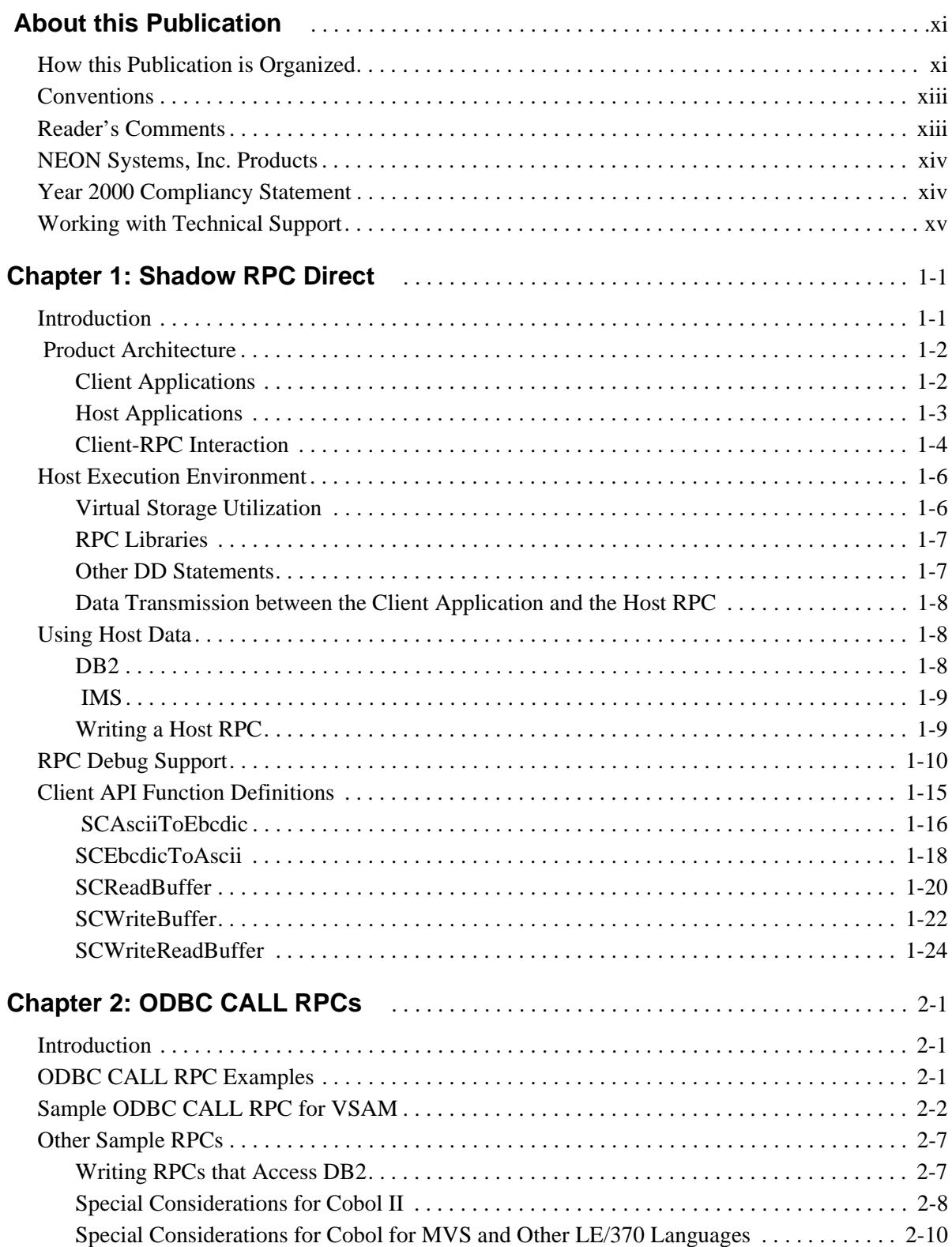

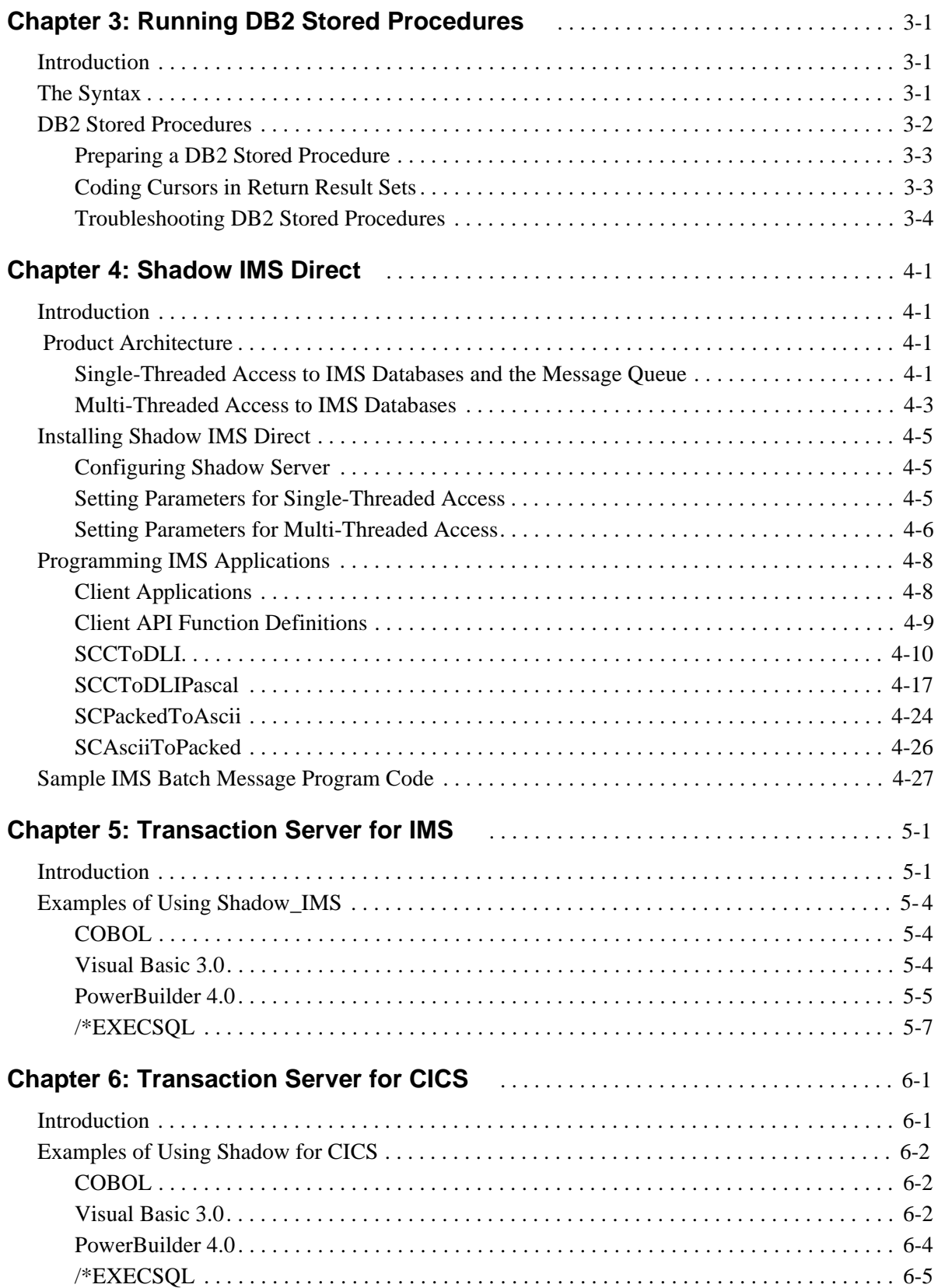

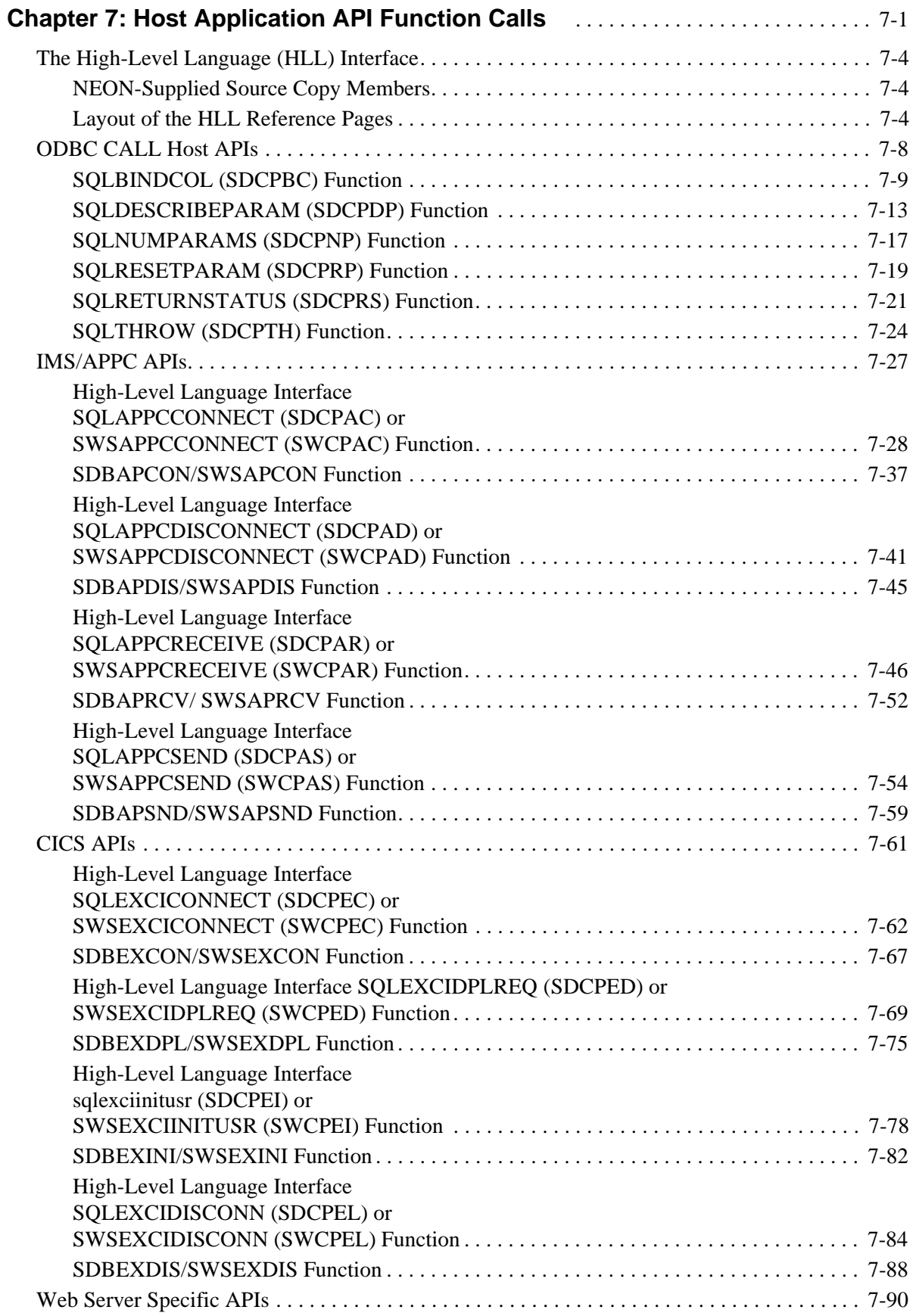

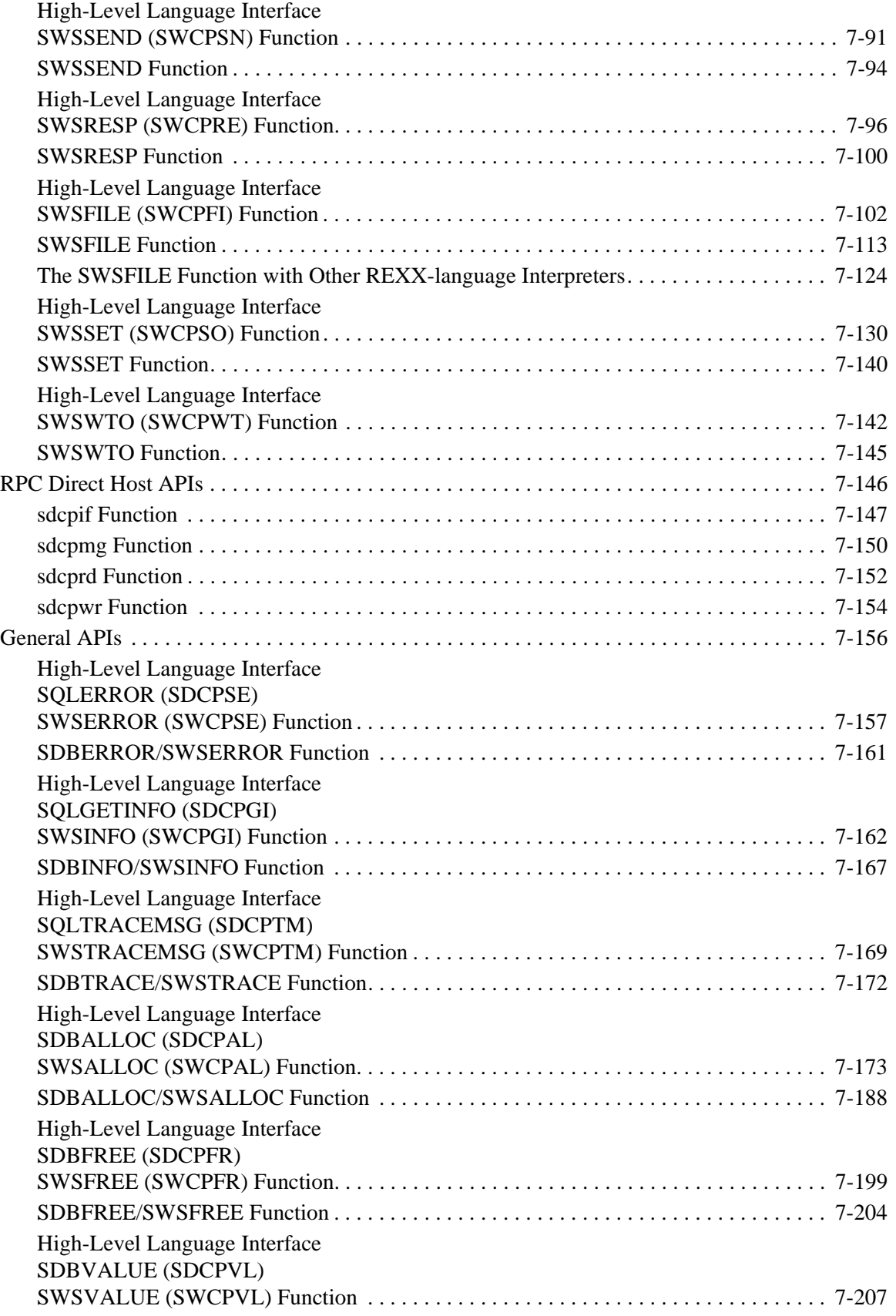

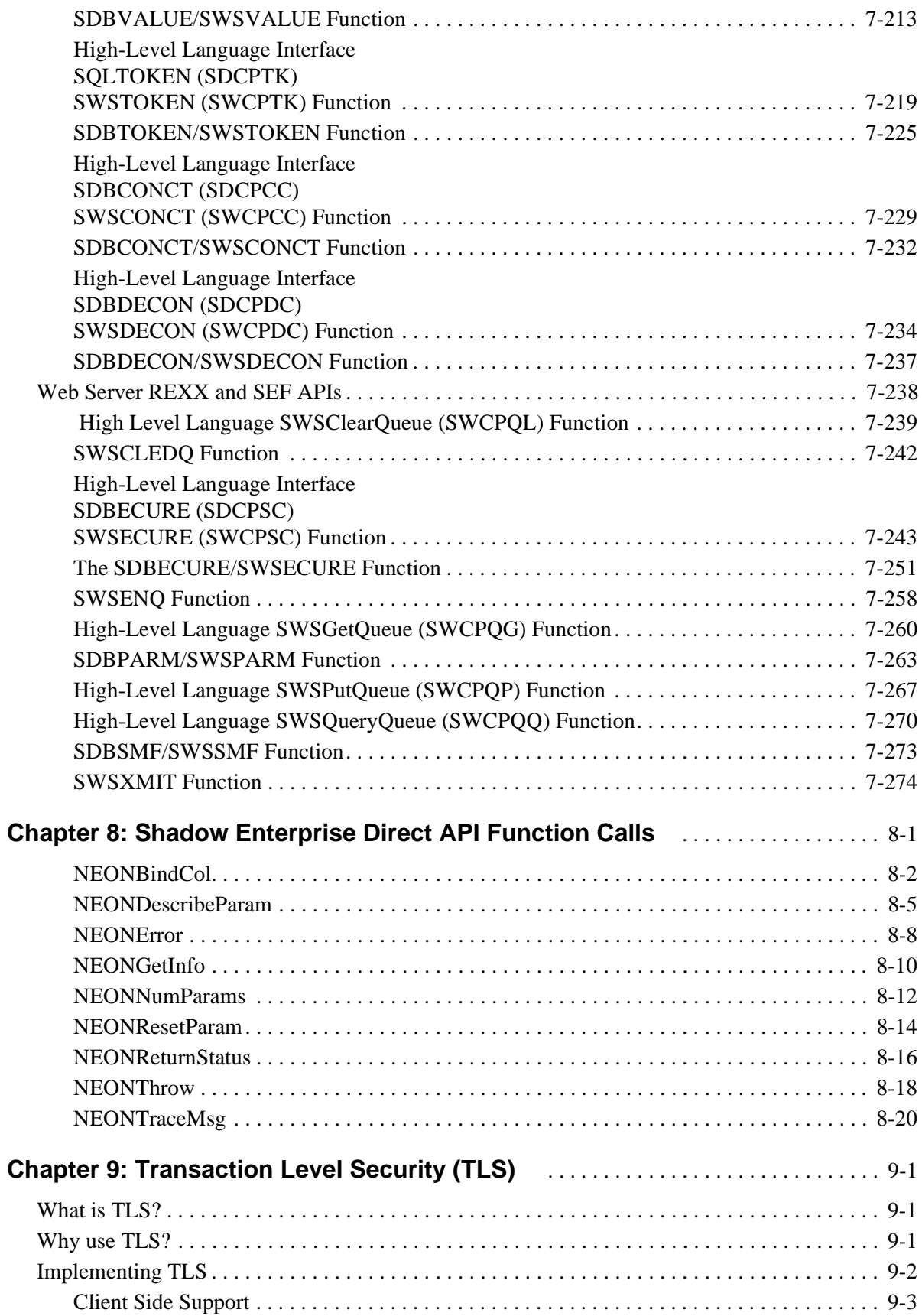

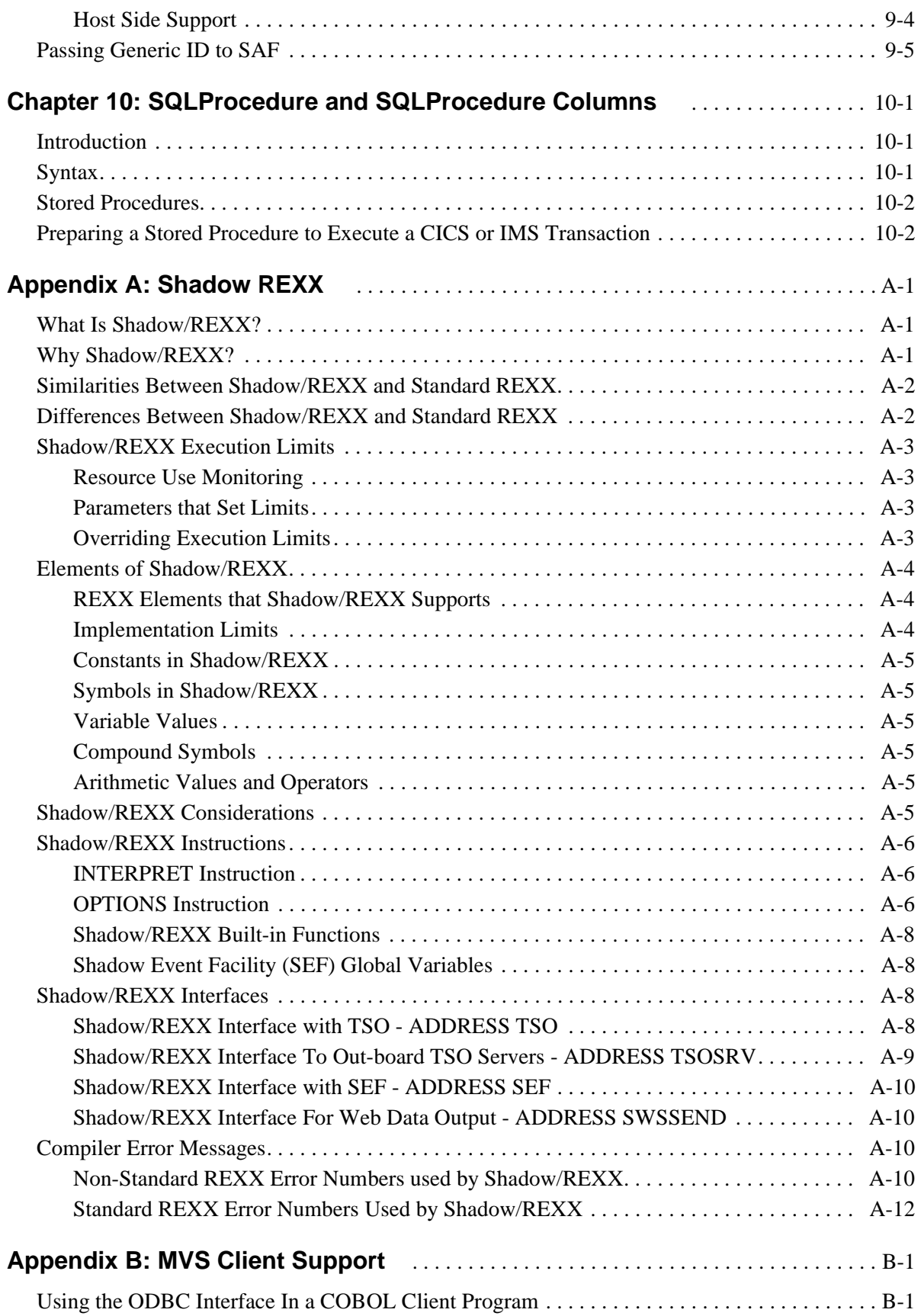

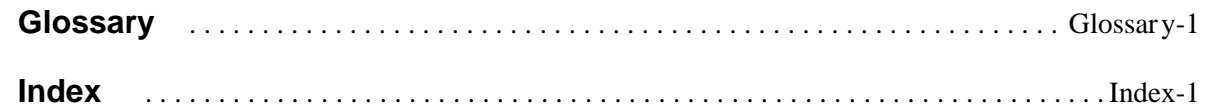

<span id="page-10-0"></span>This book contains programming information for Shadow Direct, Shadow OS/390 Web Server, and Shadow Enterprise.

## **How this Publication is Organized**

This book contains the following chapters:

- n Chapter 1, "Shadow RPC Direct," provides information about Shadow RPC Direct, its product architecture, host data, and client API function definitions.
- n Chapter 2, "ODBC CALL RPCs," provides ODBC CALL RPC examples, sample ODBC CALL RPCs for VSAM, and other sample RPCs.
- n Chapter 3, "Running DB2 Stored Procedures," includes information about executing, preparing and troubleshooting a DB2 Stored Procedure.
- n Chapter 4, "Shadow IMS Direct," details Shadow IMS Direct, its product architecture, installation, programming, client API function definitions, and sample IMS batch message program code.
- n [Chapter 5, "Transaction Server for IMS,"](#page-100-0) provides information about SHADOW IMS, including examples of using Shadow for IMS.
- n [Chapter 6, "Transaction Server for CICS,"](#page-108-0) includes information about SHADOW CICS RPC, and examples of using Shadow for CICS.
- n [Chapter 7, "Host Application API Function Calls,"](#page-114-0) includes a listing and detailed description of the following:
	- nODBC CALL RPC APIs
	- nIMS/APPC APIs
	- nCICS APIs
	- nWeb Server Specific APIs
	- nGeneral APIs
	- nWeb Server REXX and SEF only APIs
	- nRPC Direct APIs
- n Chapter 8, "Shadow Enterprise Direct API Function Calls," provides a listing and description of Shadow Enterprise Direct API calls.
- n [Chapter 9, "Transaction Level Security \(TLS\),"](#page-412-0) covers TLS, which was created to support the new and unique security requirements of Internet applications, while operating in the traditional enterprise computing environment.
- n [Chapter 10, "SQLProcedure and SQLProcedure Columns,"](#page-420-0) discusses how to create a pseudo DB2 stored procedure that contains necessary Meta data for

input and output fields, as well as other required parameters for accessing CICS and IMS transactions.

- n Appendix A, "Shadow/REXX," provides information about Shadow REXX, including its comparison to Standard REXX, its execution limits, elements, considerations, instructions, interfaces, and compiler error messages.
- n Appendix B, "MVS Client Support," covers the ODBC interface in a COBOL client program.
- n "Glossary," lists and defines terms and acronyms that appear in NEON Systems, Inc. publications.

### <span id="page-12-0"></span>**Conventions**

This book contains the following highlighting conventions:

#### **BOLD CAPS**

Identifies commands. For example:

Use the **KEYS** command to ...

Text enclosed in single quotes denotes library, data set, and DD names. For example:

'SLDSYSIN' 'PLUSIN' 'RESLIB'

#### Monospace

Identifies code examples, screen prompts, and messages, as well as directory paths. For example:

//STEP010 EXEC PGM=NDBA2400

#### Monospace Italics

Identifies information you must provide at a screen prompt or in a text field. For example:

PARM='PARMLIB=your.parmlib'

<KEY> Identifies the key to press. For example:

<ENTER>

NEON Systems, Inc. uses *Release*.*Version* to identify software packages. For example, *Product 4.1*, denotes the fourth release, first revision of the software.

### **Reader's Comments**

At NEON Systems, Inc. we are always looking for good ideas. If you have any comments or suggestions regarding any of our publications, please complete the Reader's Comment form (located at the back of this book) and return it to NEON, Attention: Technical Publications Department.

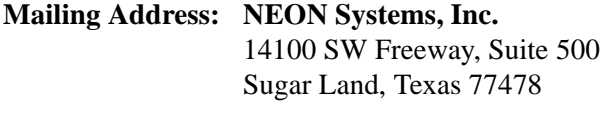

**Fax Number:** (281) 242-3880

You can also send comments to directly to our Technical Publications department via the following e-mail address: **documentation@neonsys.com**.

Thank you!

### <span id="page-13-0"></span>**NEON Systems, Inc. Products**

For a comprehensive list of the products currently marketed by NEON Systems, Inc., visit our World Wide Web site at: **http://www.neonsys.com**.

#### **Note:**

You can also access and download all of the current NEON publications from this Web site.

### **Year 2000 Compliancy Statement**

The following products from NEON Systems, Inc., are Year 2000 ready.

- n**Enterprise Security Management Products**
- n**Enterprise Subsystem Management Product Family**
- n**Shadow**® **Product Family and Add-On Components**

The mainframe code for the Shadow Product Family, Version 3.1 and all subsequent versions, are Y2K ready.

All versions of the client code associated with Shadow® Direct<sup>™</sup> and Shadow Enterprise Direct® are Y2K ready.

These products use four-digit year values both internally and externally (although, in a few cases, two-digit year values are displayed while four-digit year values are maintained internally).

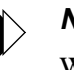

#### **Note:**

While Shadow Direct, Shadow<sup>®</sup> OS/390 Web Server™, and Shadow Enterprise Direct are Y2K ready, customers should be aware that these products can provide access to data sources that may not be Y2K ready.

## <span id="page-14-0"></span>**Working with Technical Support**

NEON Systems, Inc. provides a number of ways for you to obtain assistance for our products. All product support inquiries are handled by the same support group, regardless if you are a trial or a licensed customer. The following are available support options:

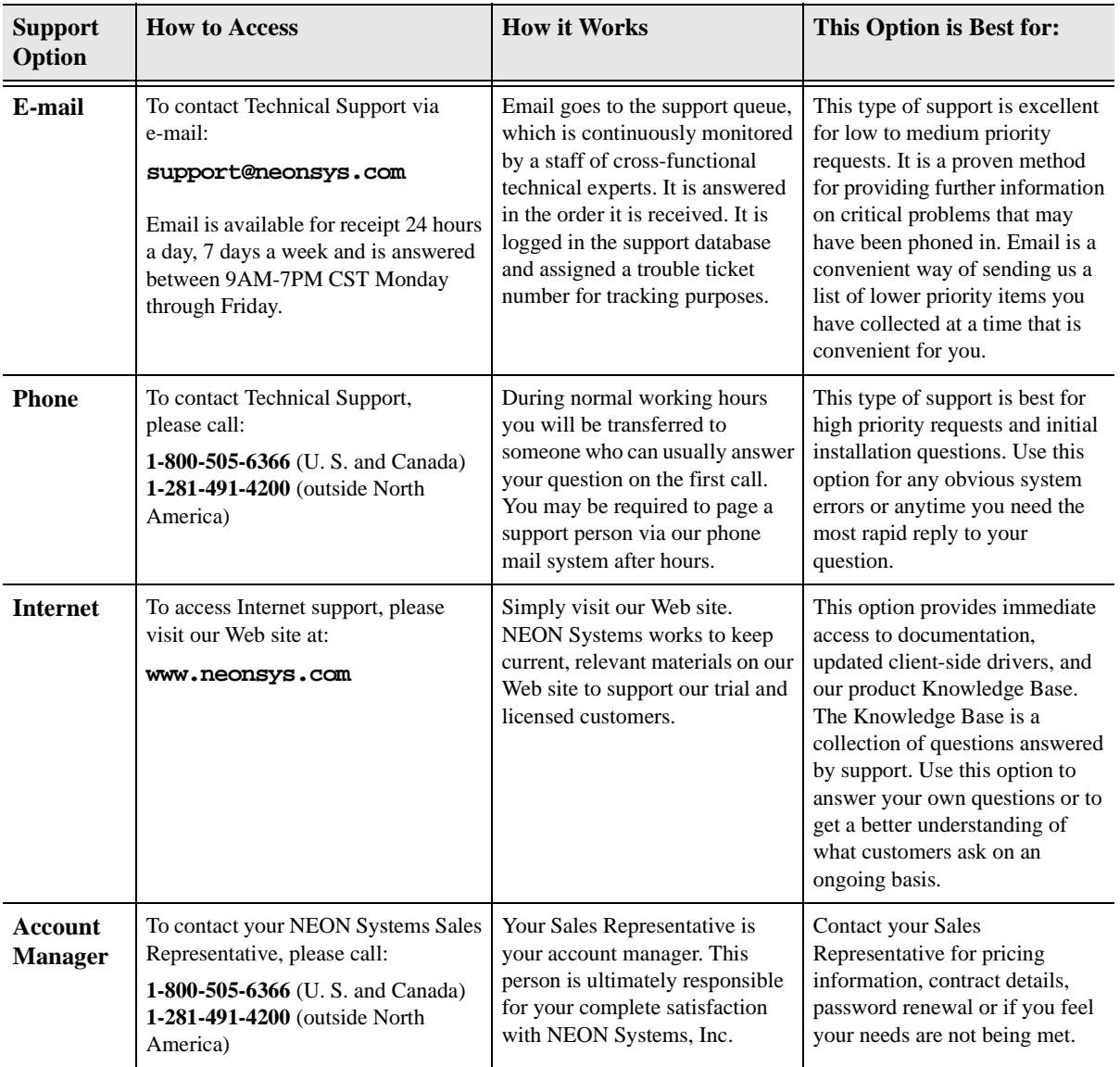

<span id="page-16-0"></span>This chapter covers programming information for Shadow RPC Direct, a component of Shadow Direct which allows a client application to invoke and communicate with an RPC running on the host. Iinformation includes product architecture, using host data, and client API function definitions.

*This chapter specifically applies to Shadow Direct*.

## **Introduction**

Shadow RPC Direct works with any client application supported by Shadow Direct. The currently supported platforms for client applications include:

- nWindows
- nWindows 95
- nWindows NT
- n $OS/2$
- nUNIX.

Client applications can be written in C, or any other language that can call DLL entry points. Shadow RPC Direct provides both a client and host API. The client API includes entry points for the following:

- nEstablishing connections to the host.
- nInitiating host RPCs.
- nSynchronously and asynchronously sending data to and from the host.
- nTerminating host connections.
- n Data conversion and other support functions (for example, the ability to access and update fields in an IMS PCB).
- nSending data to and receiving data from a client program.
- nObtaining information about the current environment.
- nSetting environmental information (DB2 plan name).
- nWriting messages to the Trace Browse log.

The host RPCs invoked by the client are standard MVS programs that can access and update DB2 tables, IMS databases, VSAM files, partitioned data sets, etc. Host RPCs can be written in any high level language or in assembly language. In all cases, host RPCs use the same host API to communicate with the Shadow Direct environment.

Host RPCs execute as tasks or threads in the main product address space. A separate thread is created for every client session. This approach provides the highest degree of flexibility for the host RPCs and guarantees the maximum degree of independence between the threads. Each thread can perform whatever work it needs without any conflicts between itself and other threads.

### <span id="page-17-0"></span> **Product Architecture**

Using Shadow RPC Direct always involves two separate programs:

- nΑ client application.
- nAn MVS RPC.

The client application initiates the host RPC. After the host RPC has been started, the client application and the host RPC can send messages back and forth, either synchronously or asynchronously. These messages or data buffers are defined entirely by the client application and the host RPC. The format, content, and sequence of these buffers is determined by the application programmers who create the client and host components. The client and host component must agree exactly on all aspects of the data flow between them.

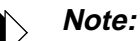

There is no requirement that any data actually flow back and forth between the client application and host RPC, and zero length messages are supported.

No conversions are performed on the data buffers sent between the client application and the host RPC. Either the client, the host RPC, or both, must take responsibility for any conversions that are required. The Shadow RPC Direct client API includes entry points for performing some of these conversions. However some conversions (of non-message data) are performed on behalf of the client. For example, the optional OS parameter string passed to the host RPC is automatically converted from ASCII to EBCDIC (but is not converted to uppercase).

## **Client Applications**

Shadow RPC Direct client applications are programs written in any one of several languages that use the Shadow Direct API to invoke and communicate with host RPCs. These applications are normally written in  $C$  or  $C_{++}$ , however, these applications can be written in any language that can call DLL entry points including Visual Basic (VB), PowerScript, Pascal, COBOL, etc. In practice, almost any client application programming language can be used to invoke the Shadow RPC Direct API.

The Shadow RPC Direct API is implemented as:

- nA DLL for Windows, Windows NT and OS/2.
- n A shared library for UNIX environments (SunOS, etc.) supporting shared **libraries**
- nAn archive file for other UNIX environments.

<span id="page-18-0"></span>Shadow RPC Direct applications must be linked using one of the two following import libraries supplied with Shadow RPC Direct:

- nSCODBC.LIB, used with SCODBC.DLL.
- nSCODBCTS.LIB, used with SCODBCTS.DLL.

Since the SCODBCTS.DLL contains numerous diagnostic, debugging, and support tools, it should be used for all application development purposes. However, because the SCODBCTS.DLL is substantially larger and slower than its production counterpart SCODBC. DLL, production applications that have been fully debugged should be switched to the SCODBC. DLL for improved performance..

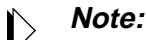

ODBC.LIB must not be used with Shadow RPC Direct applications. The architecture of Shadow RPC Direct does not support passing calls from a Shadow RPC Direct application to the Shadow RPC Direct DLL via the Microsoft driver manager (ODBC.DLL).

Shadow RPC Direct applications written in C must include the scpghd.h header file. This file declares all Shadow RPC Direct structures and API entry points, and must be included in all Shadow RPC Direct client application functions. It can be used with both ANSI and non-ANSI C compilers, however, it is strongly recommended that ANSI C be used for compiling and building Shadow RPC client application programs. This header file will also work in all client environments including Windows, OS/2, and UNIX.

### **Host Applications**

Host RPCs can be written in any high-level language or 370 assembler. PL/I, COBOL, FORTRAN and C are all supported. Host RPCs can be any AMODE and/or any RMODE. To conserve 24-bit memory, RMODE ANY and AMODE 31 are strongly preferred, however, RMODE 24 and AMODE 24 are supported. Data areas passed to and from the host RPCs can, in all cases, be either above or below the 16 MB line.

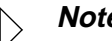

#### **Note:**

There are certain special considerations for some languages, which will be discussed below in detail.

#### **Host RPCs**

Host RPCs execute in the main Shadow address space as ordinary load modules. In other words, host RPCs can use normal programming procedures to access and update VSAM data sets, flat files, PDSs, etc. Host RPCs are not subject to any of the restrictions that are normally associated with the CICS or IMS environments.

As previously mentioned, host RPCs can use standard programming constructs to access and update host data. In addition, host RPCs can use APIs provided by Shadow to perform certain additional functions.

<span id="page-19-0"></span>These APIs include facilities for:

- nSending and receiving data buffers as large as 30 kilobytes.
- nInserting messages into Shadow Server's Trace Browse log.
- nObtaining information about the current execution environment.
- nUpdating information about the current environment.

Host RPCs can also access and update IMS databases using the DBCTL interface. This interface allows host RPCs to communicate with either an IMS DB/DC control region or a DBCTL limited function control region. In either case, the same API is used to execute DL/I calls. This API is almost identical to the API used to execute IMS calls in the CICS environment. A host RPC starts by scheduling a PSB and then uses the PCB list returned by the PSB schedule operation to access and update IMS data.

A separate PRB is always created for each host RPC. This approach provides an additional degree of isolation for the RPC. Specifically, the host RPC can use ESTAE and ESPIE, as need be, to intercept and recover from abends and program checks. There is no requirement that a host RPC establish an ESTAE or an ESPIE of its own. Shadow Server will always establish an ESTAE to catch all abend errors that occur while host RPC is executing. If Shadow Server does intercept an abend while the host RPC is executing, the host RPC will be terminated and all database changes (DB2, IMS) will be rolled back.

### **Client-RPC Interaction**

Figure 1–1, Shadow RPC Direct Product Architecture, shows how client applications interact with the MVS-based RPCs.

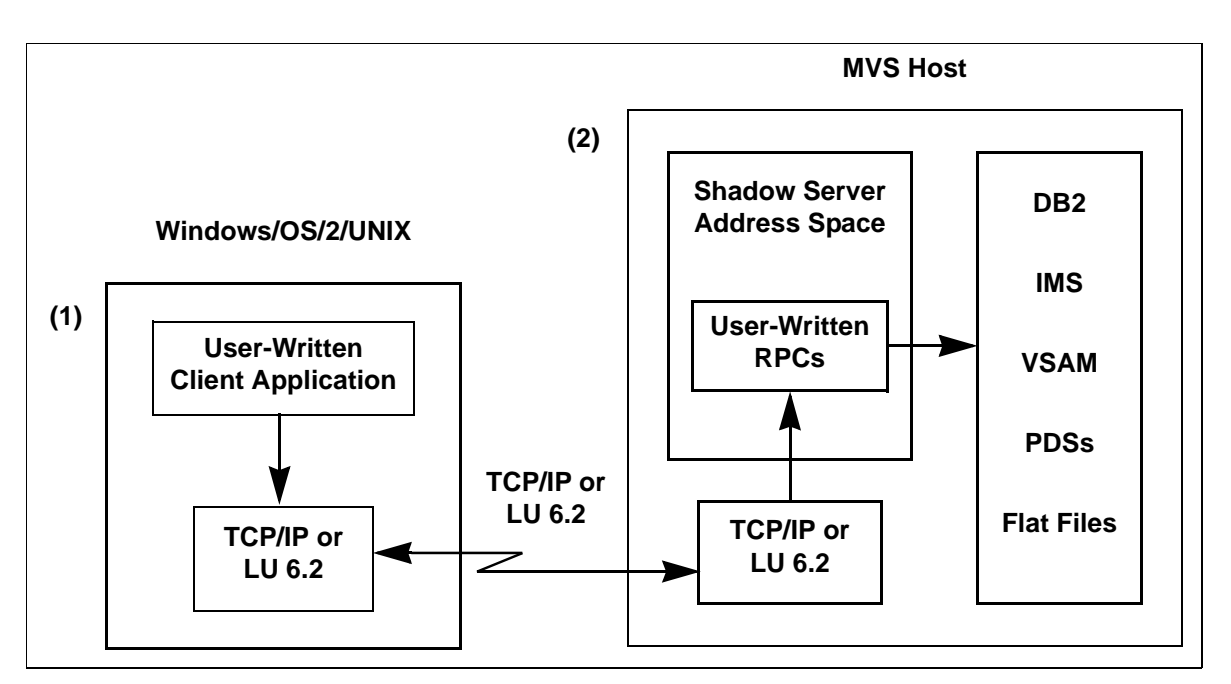

**Figure 1–1. Shadow RPC Direct Product Architecture**

- 1. The client application uses the Shadow RPC Direct API to establish either a TCP/IP or LU 6.2 session with the host. The host RPC is initiated as part of the session establishment process. A new host thread (or TCB) is always created for each new session started using the Shadow RPC Direct API.
- 2. The host RPC starts execution in the Shadow Server address space. The host RPC and client application can then communicate back and forth either synchronously or asynchronously.
- 3. The host RPCs can access any number of different types of data including DB2, IMS, VSAM, PDSs, and flat files. DB2 data can be accessed using static or dynamic SQL, although static SQL is the preferred choice in most cases. User-specified plans and packages can be used to access DB2 data, and all DB2 security will be handled using the userid and password provided by the client. IMS data is accessed using standard DL/I calls. For example:
	- nThe PLITDLI function can be used in PL/I programs.
	- nCOBTDLI can be used in COBOL programs.
	- nCTDLI can be used in C programs.
	- nASMTDLI can be used in 370 assembler programs.

The supported DL/I calls include all DL/I calls that can normally be used in the CICS environment. This includes all DL/I calls for accessing and updating databases, but excludes all DL/I calls for accessing and updating the IMS message queue.

VSAM files, PDSs, and flat files can also be accessed by the host RPC using normal high-level language programming procedures.

As previously mentioned, the data flow between the client application and RPC is entirely under the control of the client application and the host RPC. These programs can be designed to send any combination of data buffers back and forth. For example, the client application might send one data buffer to the host RPC and get one response back. Alternatively, a great many data buffers might be sent back and forth constituting an extended "conversation". In other cases, there may be no exchange of any data buffers between the client application and the host RPC.

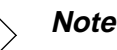

#### **Note:**

Once the client application program sends a message to the host to initiate execution of the host RPC, Shadow Server responds to the client before starting execution of the host RPC. In other words, the client application program will resume execution before the host RPC starts execution. This means that the client application cannot determine if the initiation of the host RPC has been successful or not. This approach must be used to allow the client application to regain control so that the client application and the host RPC can send messages back and forth.

### <span id="page-21-0"></span>**Host Execution Environment**

Host RPCs execute in a very specific environment. All host RPCs run as separate TCBs in the main product address space. A separate TCB is created for each client session with the host. If a client application creates multiple sessions with one copy of the product running on the host, multiple TCBs will be created on behalf of that client. As a consequence of the TCB processing architecture, host RPCs are completely independent of each other and are executed in an environment very similar to a TSO application or batch program.

Host RPCs run in problem, not supervisor, state for the following reasons:

- n Host RPCs allowed to run in supervisor state could compromise the integrity of the Shadow Server address space or perhaps even the system as a whole.
- n Several high-level languages (PL/I, C) will not execute properly if they are invoked in supervisor state.

The restriction that all host RPCs execute in problem state should not restrict which applications can be implemented using host RPCs. Host RPCs will always execute in KEY 8. This is the standard protection key for all problem programs, such as TSO applications or batch programs. Once again, this design does not restrict which applications can be implemented using Shadow Server.

Although non-reentrant programs are supported, RPCs should be designed and implemented as reentrant programs, if at all possible. This will allow all users of an RPC application to share one copy of the object code. This approach will dramatically reduce memory utilization requirements in many cases. If the application runs in RMODE 24, reentrance is even more important due to the fact that the storage below the 16 MB line is scarce in many installations. The Shadow Server address space itself uses no storage below the 16 MB line.

The client application can optionally pass a parameter string to the host RPC. The parameter string length can range from 0 to 100 bytes. This string is passed to the host RPC using an OS parameter list. In other words, the first word of the parameter list points to a two-byte prefix followed by up to 100 characters of actual parameter data. The parameter string is placed in 24-bit storage so it can be accessed by all host RPCs.

## **Virtual Storage Utilization**

RPCs running in the Shadow Server address space can acquire and free 24- and/or 31-bit storage. However, use of 31-bit storage is very strongly recommended. As previously mentioned, 24-bit storage is a scarce resource in many environments, and serious problems can arise if the entire pool of 24-bit storage is depleted by RPC applications.

An important consideration in this context is that Shadow RPC applications can run for a long time. This means that the storage used by these applications can be long lived. This is an important point for the overall design of RPCs running in the Shadow Server address space. The total virtual storage utilization of all host RPCs

<span id="page-22-0"></span>executing concurrently must not exceed the available 24- and 31-bit virtual storage. In practice, there is often a large amount of unused 31-bit storage, whereas 24-bit storage may be sharply constrained.

One way of circumventing some of these constraints is to use Shadow RPC Direct RPCs which are in general much more short-lived than their Shadow RPC Direct counterparts.

### **RPC Libraries**

Each NEON Client RPC is comprised of one or more load modules. The RPC name must be either a PDS member name or alias name in the RPC library. RPC load modules must be stored in the SDBRPCLD concatenation of the Shadow Server address space.

The Shadow Server JCL contains a SDBRPCLB DD statement. As many separate RPC libraries as necessary can be concatenated using this DD statement. If this DD statement is coded in the Shadow Server starter task JCL, all RPC load modules will be loaded from this library concatenation.

There are several reasons for storing RPC load modules in the RPCLIB concatenation:

- n Data sets comprising the RPCLIB concatenation do *not* need to be APF authorized. By contrast, the libraries of the STEPLIB concatenation *must* be APF authorized. This approach allows host RPC applications developers to update the RPC library concatenation with a minimum of security. Stringent security procedures are often required before APF libraries can be updated. Additionally, this method provides isolation from the STEPLIB concatenation.
- nUse of the RPC library concatenation improves performance.

### **Other DD Statements**

Host RPCs can use any other DD statements in the Shadow Server address space JCL. Each installation can add additional DD statements for VSAM files, flat files, PDSs, etc. to meet application requirements. The DD statements used by the Shadow Server address space itself should not be changed. Please see the *Shadow Server User's Guide* for additional information about the Shadow Server address space JCL.

The *Shadow Server User's Guide* documents procedures for running the Shadow Server under TSO. This mechanism was specifically designed to facilitate the development of host RPCs. Each application developer can work with an individual copy of the Shadow Server running under TSO, allowing the developer to work independently. The Shadow Server runs unauthorized in the TSO environment and therefore cannot be used in any way to compromise system security. All accesses to data are associated with the TSO userid of the application developer. For additional information please see the *Shadow Server User's Guide*.

## <span id="page-23-0"></span>**Data Transmission between the Client Application and the Host RPC**

Data is transmitted between the client application and the host RPC using messages. Each message is a single buffer of data, and has a specific length (possible zero), specified by the sender. It will always be sent and received as a single entity. In other words the sender passes complete messages on the sending side, and the receiver receives complete messages on the receiving side. This approach is different from the TCP/IP stream approach where the data sent by one side can be received as multiple pieces on the other side, or multiple transmissions from the sender can be received together by the receiver.

In all cases, the messages sent between the client application and the host RPC are compressed to reduce network utilization. The compression/decompression process is completely transparent at both ends. The compression algorithm used is simple and fast, and consists of using compression factors of up to 10 and 20:1 for the sending and receiving of sparse data buffers (many blanks or binary zeros).

## **Using Host Data**

Host RPCs can access and update many different types of host data including VSAM, DB2 and IMS. In general, host RPCs can use normal high-level language facilities to access and update these databases. However, special considerations do apply in some cases, and these considerations should be carefully reviewed before attempting to access and update the databases listed below.

## **DB2**

Host RPCs can use either static or dynamic SQL to access DB2 databases, however, static SQL is used in most cases. Host RPC programs using either static or dynamic SQL can be prepared using standard DB2 program development procedures.

At run time, the plan name used by a host RPC with DB2 can be specified in the following two ways:

#### n **The client program that invokes the host RPC can specify the host DB2 subsystem name and the plan name.**

In this case, both the DB2 subsystem name and the plan name will be padded with blanks and translated from ASCII to EBCDIC. Shadow Server will use the DB2 subsystem name and the plan name to establish a connection to DB2 immediately prior to the execution of the host RPC. This approach eliminates the need for the host RPC to establish its own connection to DB2.

The connection to DB2 will automatically be broken as soon as the host RPC terminates. DSNALI close will be called to terminate the DB2 connection and release any DB2 resources. DSNALI close will be called with a close type of either SYNC or ABRT. By default, SYNC will be used to commit any

<span id="page-24-0"></span>uncommitted changes. However, if the host RPC abended, ABRT will be used to roll back any uncommitted DB2 changes.

n**A host RPC can establish its own connection to DB2 using DSNALI.**

**This approach is not recommended**. If a host application establishes its own connection with DB2 using DSNALI, then the authorization ID that DB2 uses to validate all host RPC requests to access/update data will be **undefined**. This restriction can be removed by installing the Shadow Server modification to the DSN3@ATH exit. The best approach is simply to let Shadow Server provide the DSNALI open and close calls rather than incorporating these calls into the host RPC application.

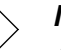

#### **Note:**

A slightly different link-edit procedure must be used for host RPCs versus DSNALI command applications. Host RPCs must be linked with DSNALI and DSNHLI2 rather than DSNELI. The correct approach is to include only DSNALI in the link-edit step.

### **IMS**

Host RPCs can access and update IMS databases using the DBCTL interface. This interface allows any number of host RPCs to concurrently and independently access and update IMS databases, however, it does not provide access to IMS message queues. Host RPCs that use DBCTL to communicate with IMS can use all the IMS facilities that are available to CICS transactions. In other words, host RPCs have the same IMS programming facilities available as transactions running under CICS. Host RPCs use the same mechanism (DBCTL) to communicate with IMS as do CICS transactions running under CICS Version 3 and later releases.

DBCTL is a feature of IMS Version 3 and later releases. The DBCTL API is provided by either a separate DBCTL address space or by an IMS DB/DC system. See the IMS general information manual (GC26-4275) for additional information about installing and utilizing DBCTL. There are no special IMS generation or run-time parameters required to use the DBCTL API.

The DBCTL feature of the Shadow Server address space is not enabled by default. This feature must be enabled using the required product feature string letter, 'I'. The product feature string is processed during product initialization.

## **Writing a Host RPC**

### **Using DBCTL API**

Host RPCs using the IMS interface can be written in any high-level language or assembler. In each case, the application programmer should call the languagespecific interface routine. Host IMS RPCs are not passed a PCB list on entry. Instead they must schedule a PSB by calling the language-specific IMS interface function. This call (the function code is 'PCB') returns a PCB list to the caller.

<span id="page-25-0"></span>The PCB list can then be used for subsequent IMS calls. Standard IMS function codes ('GN', 'DELT', 'ISRT', 'REPL') can be used to get segments, delete segments, insert segments, and replace IMS segments.

The host RPC can either commit any changes it makes or terminate. If a host RPC neither commits changes nor terminates the PSB, Shadow Server will automatically perform these tasks after the host RPC terminates. Shadow Server will commit all changes made up to that point, if the RPC terminates normally. Shadow Server will roll back any uncommitted changes, if the RPC abends.

#### **VSAM**

Host RPCs running under Shadow Server can use VSAM data sets. Each host RPC must start by opening whatever data sets it needs. The DD statements for these data sets should be incorporated into the Shadow Server address space started task JCL. In the test environment, the VSAM data sets should be allocated by the TSO user running a test copy of the Shadow Server address space.

Host RPCs can use normal high-level language facilities to access and update VSAM records. Standard VSAM data sharing facilities can be used to coordinate updates to VSAM files.

### **RPC Debug Support**

Version 4.5 of Shadow Direct provides access to a GUI, source level debugger for RPC. This feature is called the Visual Age  $^{TM}$  Remote Debugger (VAD) and is a product of IBM. It allows each programmer developing RPCs or stored procedures to debug them on his or her own personal computer.

A major benefit of this debugger is that a programmer no longer has to run a private copy of Shadow Server under TSO. In addition, this debugger requires no changes to the invoking ODBC application or to Shadow Direct on the host. Shadow Direct automatically invokes VAD on the same PC that is running the ODBC application.

For more information about the VAD debugger, check the IBM website at http:// www-4.ibm.com/software/ad/c390/pt/.

### **To use the debugger:**

- 1. Make sure that VAD and Shadow Direct, Version 4.5, have both been properly installed on your system. For more information about this step, check the IBM installation documentation for VAD, and the Shadow Installation Guide for Shadow Direct.
- 2. On the mainframe, compile and link the Stored Procedure written in  $C, C_{++}$ , Cobol, or PL/I with the TEST option.

### **Note:**

The output listing from the compile step must be stored in a file and not routed to SYSOUT.

- 3. Copy the load module to the standard RPC load module library, which will be a STEPLIB or RPCLIB in the started task environment. If the Shadow Server is invoked using TSO, the load module can also be stored in the ISPLLIB.
- 4. Use the ODBC Administrator to set the Host Debug option to the correct language type. To get to this screen, perform the following steps (for more detailed information about these steps, refer to the NEON Client User's Guide, Chapter 2, "Installing NEON Client"):
	- a. Select the Neon\_Client\_Debug\_Sample32 option from the User Data Sources screen.
	- b. Click the <ADVANCED> button at the bottom of the Neon Client 32-bit screen.
	- c. Click the <MORE> button at the bottom of the NEON Client Advanced Information Screen. This will take you to the NEON Optional Client Information Screen, as shown below:

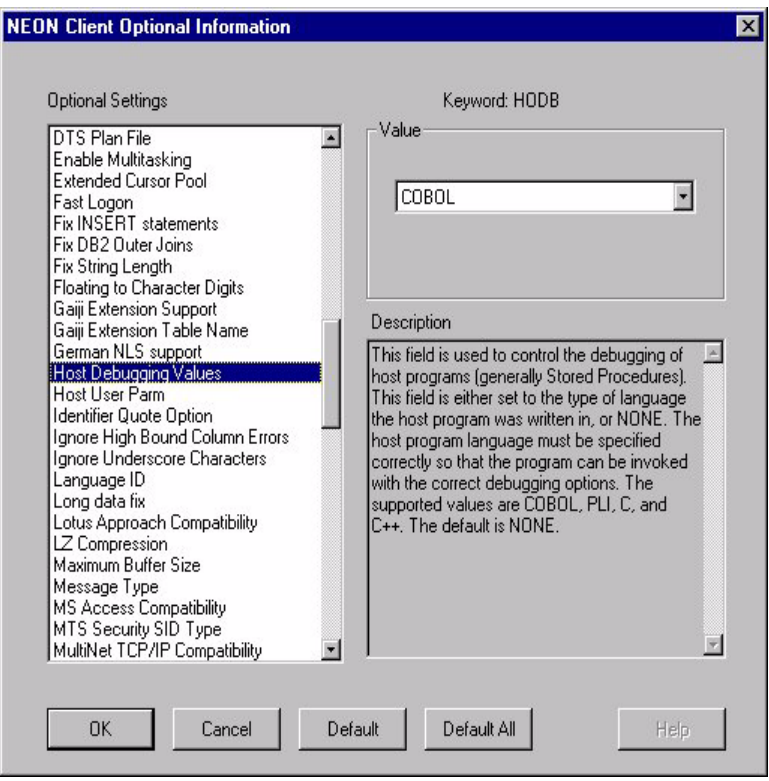

**Figure 1–2. NEON Client Optional Information Screen**

- d. Select "Host Debugging Values" as the optional setting.
- e. Select the appropriate keyword value. Options include:
	- n**COBOL**
	- n $\mathcal{C}$
	- n $C++$
	- nPL/I
- 5. Start the VAD Remote Debugger Daemon from the Windows Start menu, or by clicking on an icon. You should see the following screen:

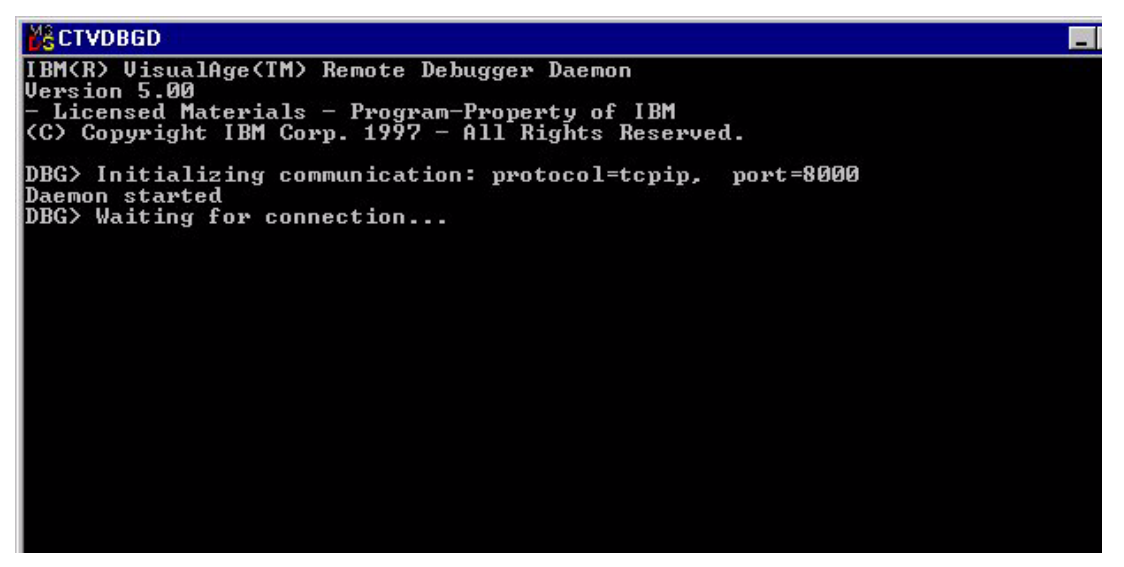

**Figure 1–3. Daemon Startup Screen**

6. Start the ODBC application that invokes the host RPC. The following figure shows an example of the GUI Debug screen. This screen will appear as soon as the ODBC appplication executes the SQL CALLS for the RPC:

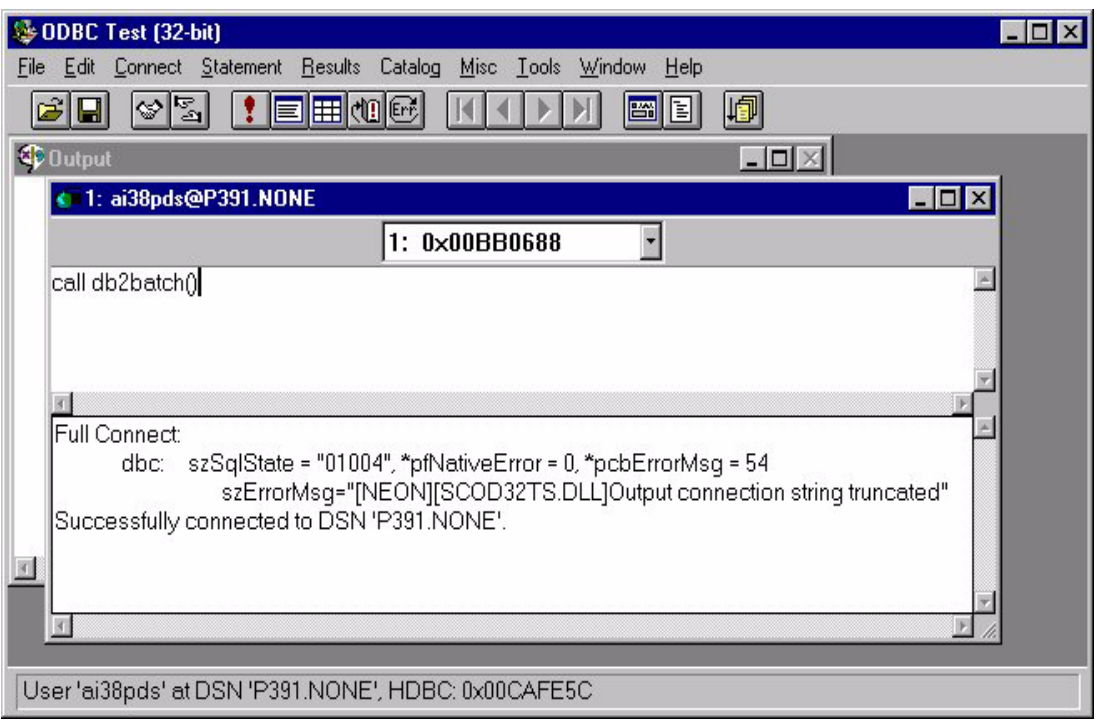

**Figure 1–4. ODBC Test Debug Screen**

7. Use the VAD as needed to debug the host program. [Figure 1–5](#page-29-0) and [Figure 1–](#page-29-0) [6](#page-29-0) show examples of what the VAD screens look like when they are in the process of debugging.

<span id="page-29-0"></span>

| <b>E</b> Source: DB2BATCH - Thread :1                                                                                                    | $\Box$ D $\times$ |
|----------------------------------------------------------------------------------------------------|-------------------|
| File View Breakpoints Monitors Run Options Windows Help                                                                                                    |                   |
| 日因国之作用行<br>阃<br>lēi<br>اتتتا<br>層                                                                                                    |                   |
| 83<br>15 SQL-AVAR-ADDR1 PIC S9(9) COMP-4.<br>84<br>15 SOL-AVAR-IND1 PIC S9(9) COMP-4.<br>85                                                                                                    |                   |
| $86*$<br>LINKAGE SECTION.<br>$87*$<br>01 SOL-PARAM-FIELD.<br>$88$ *<br>05 SOL-PARAM-FILLER<br>PIC $S9(3)$ COMP.<br>89 l∗⊧<br>05 SOL-PARAM-VALUE<br>PIC $X(100)$ .<br>90<br>PROCEDURE DIVISION.<br>91<br>DSNSQL SECTION.<br>92<br>SOL-SKIP.                                        |                   |
| 93<br>GO TO SQL-INIT-END<br>94<br>SOL-INITIAL.<br>95<br>MOVE 1 TO SOL-INIT-FLAG.                                                                                                    |                   |
| 96<br>CALL 'DSNHADDR' USING SOL-APARMPTR OF SOL-PLIST1 SOL-AVAR-LIS<br>97<br>$T1$ .<br>98<br>CALL 'DSNHADDR' USING SOL-AVAR-ADDRS OF SOL-PLIST1 DSNPNM SOL<br>99<br>$-NULL$ .                                                                                                    |                   |
| CALL 'DSNHADDR' USING SOL-CODEPTR OF SOL-PLIST1 SOLCA.<br>100<br>101<br>SOL-INIT-END.<br>102<br>CONTINUE.<br>103                                                                                                    |                   |
| 104<br>' TO OPENFN.<br>MOVE 'OPEN<br>105<br>MOVE 'DSN1' TO SSID.<br>MOVE 'DB2BATCH' TO PLANNAME<br>106<br>107<br>DISPLAY 'ABOUT TO CALL DSNALI'<br>108<br>CALL 'DSNALI' USING OPENFN SSID PLANNAME RETCODE REASCODE<br>109<br>DISPLAY 'RETCODE FROM DSNALI OPEN: ' RETCODE<br>110 |                   |
| 111<br>∗<br>112<br>EXEC SOL CONNECT TO DB2B<br>∗<br>113<br>END-EXEC.<br>$\ast$<br>114<br>DISPLAY 'CONNECT SOLCODE: ' SOLCODE<br>$\ast$                                                                                                    |                   |
|                                                                                                    |                   |

**Figure 1–5.** 

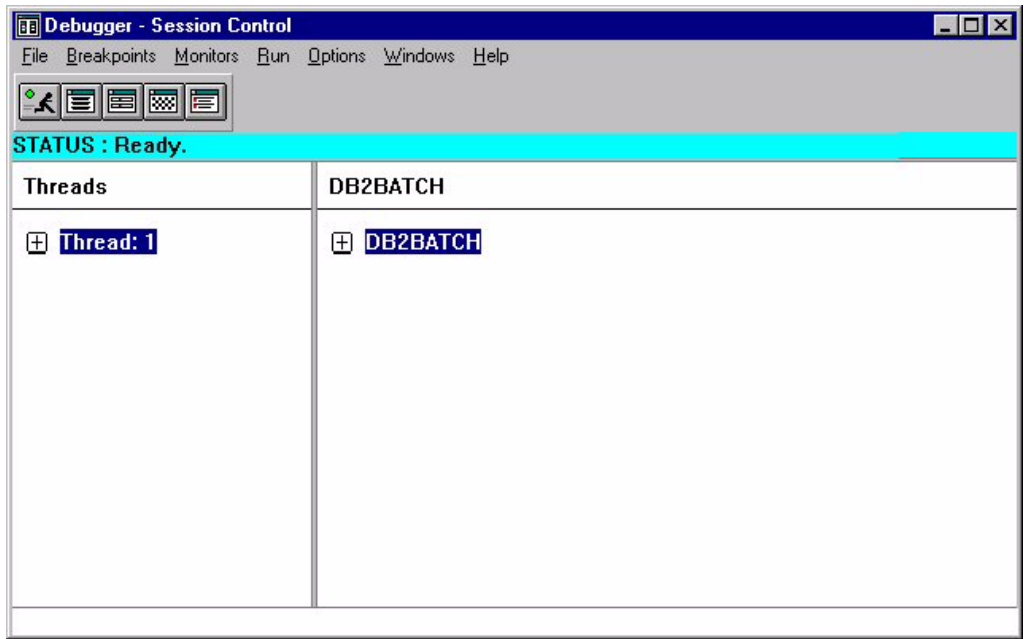

The following information and restrictions apply to the VAD debugger:

- n VAD can only be used to debug Shadow RPCs or Stored Procedure. It does not support DB2 Stored Procedures at this time, however, it will in the future.
- n VAD can only be used with OE TCP/IP and Interlink TCP/IP as long as the interlink stack is being ussed via OE sockets. It does not, and never will, support LU6.2 and IUCV TCP/IP.
- nVAD can only be used with LE/370, version 1.8 and later.
- nVAD supports only OS/390 2.4 and later.
- n VAD can be used with both started task and TSO versions of the Shadow Server. The started task version eliminates the need to configure a separate copy of Shadow Server (with its own port number) for each RPC developer, and the TSO version provides a separate copy of Shadow Server to each RPC developer.
- n The current version of VAD gets a GPF in the termination phase. The GPF occurs after host RPC has completed execution, and has no harmful effect.

## <span id="page-31-0"></span>**Client API Function Definitions**

The Shadow RPC Direct API calls are used by Shadow RPC Direct applications to establish a connection to the host and to transmit data to and from the host. All these functions use the Pascal calling convention. None of these functions take a variable number of arguments.

The following functions are available:

- n**SCAsciiToEbcdic:** Converts a string from ASCII to EBCDIC
- n**SCEbcdicToAscii:** Converts a string from EBCDIC to ASCII
- n**SCReadBuffer:** Receives a data buffer from the host
- n**SCWriteBuffer:** Sends a data buffer to the host
- n**SCWriteReadBuffer:** Writes a buffer to the host and receives data buffer

### <span id="page-32-0"></span> **SCAsciiToEbcdic**

IMS DirectSCAsciiToEbcdic converts character data from ASCII to RPC Direct EBCDIC. This function is normally used to convert data areas that are sent to the host.

#### **Syntax**

RETODBC SCAsciiToEbcdic(hdbc, rgbAscii, rgbEbcdic, cbValue)

#### **Arguments**

The **SCAsciiToEbcdic** function accepts the following arguments:

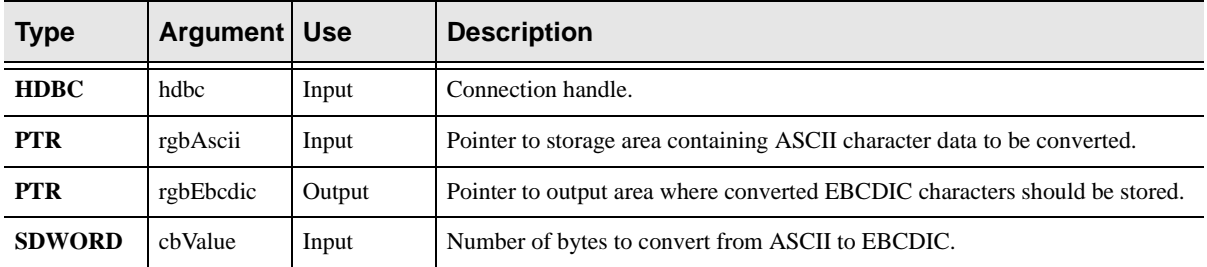

#### **Returns**

- nSQL\_SUCCESS
- nSQL\_SUCCESS\_WITH\_INFO
- nSQL\_ERROR
- nSQL\_INVALID\_HANDLE

#### **Diagnostics**

When SCAsciiToEbcdic returns SQL\_ERROR or

SQL\_SUCCESS\_WITH\_INFO, an associated SQLSTATE value may be obtained by calling SQLError. The following table lists the SQLSTATE values commonly returned by SCAsciiToEbcdic and explains each one in the context of this function. The return code associated with each SQLSTATE value is SQL\_ERROR, unless noted otherwise.

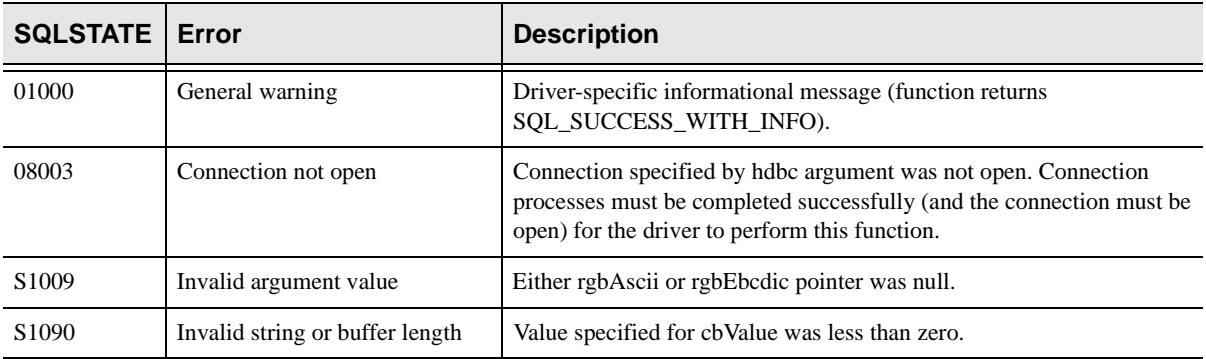

#### **Comments**

This function is used to convert a character string from ASCII to EBCDIC. The character string can be converted in place.

#### **Note:**  $\triangleright$

In the Visual Basic environment, fixed length character strings cannot be converted in place. Visual Basic imposes this restriction because it copies each of the character string arguments of this function into temporary data areas and then restores temporary data areas in an unpredictable order. However, variable length Visual Basic character strings may be converted in place using this function.

### **Code Example**

None at this time.

### **Related Functions**

For information about converting from EBCDIC to ASCII see the ["SCEbcdicToAscii,"](#page-34-0) section on [page 1-19](#page-34-0).

## <span id="page-34-0"></span>**SCEbcdicToAscii**

#### **IMS Direct/RPC Direct**

SCEbcdicToAscii converts character data from EBCDIC to ASCII. This function is normally used to convert data areas that are received from the host.

#### **Syntax**

RETODBC SCEbcdicToAscii(hdbc, rgbEbcdic, rgbAscii, cbValue)

#### **Arguments**

The SCEbcdicToAscii function accepts the following arguments:

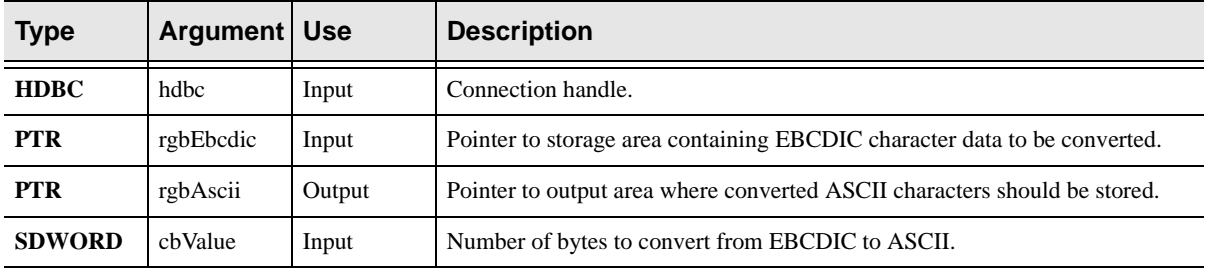

#### **Returns**

- nSQL\_SUCCESS
- nSQL\_SUCCESS\_WITH\_INFO
- nSQL\_ERROR
- nSQL\_INVALID HANDLE

#### **Diagnostics**

When SCEbcdicToAscii returns SQL\_ERROR or

SQL\_SUCCESS\_WITH\_INFO, an associated SQLSTATE value may be obtained by calling SQLError. The following table lists the SQLSTATE values commonly returned by SCEbcdicToAscii and explains each one in the context of this function. The return code associated with each SQLSTATE value is SQL\_ERROR, unless noted otherwise.

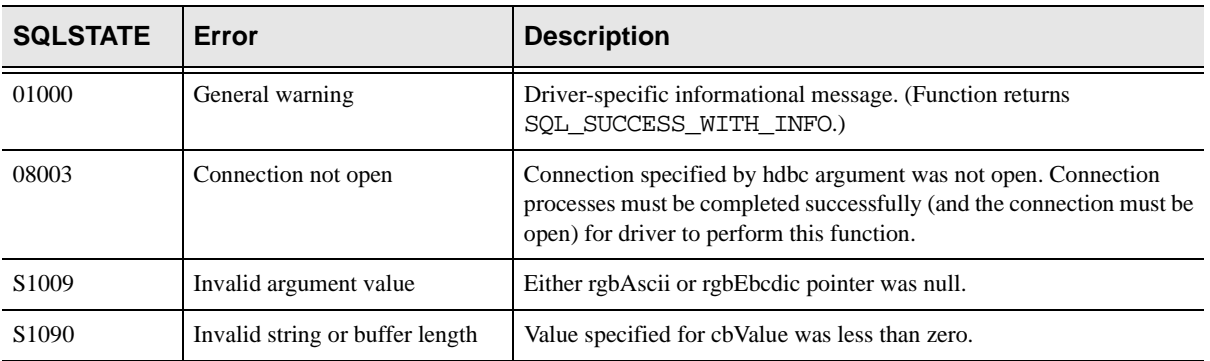

#### **Comments**

This function is used to convert a character string from EBCDIC to ASCII. The character string can be converted in place.

#### **Note:**   $\triangleright$

In the Visual Basic environment, fixed length character strings cannot be converted in place. Visual Basic imposes this restriction because it copies each of the character string arguments of this function into temporary data areas and then restores temporary data areas in an unpredictable order. However, variable length Visual Basic character strings can be converted in place using this function

### **Code Example**

None at this time.

### **Related Functions**

For information about converting from ASCII to EBCDIC see the ["SCAsciiToEbcdic,"](#page-32-0) section on [page 1-17](#page-32-0).
## **SCReadBuffer**

### **RPC Direct**

SCReadBuffer reads a complete data buffer from the host. Execution is suspended until the data buffer is available or an error is detected.

### **Syntax**

RETODBC SCReadBuffer(hdbc, rgbValue, cbValueMax, pcbValue)

### **Arguments**

The **SCReadBuffer** function accepts the following arguments:

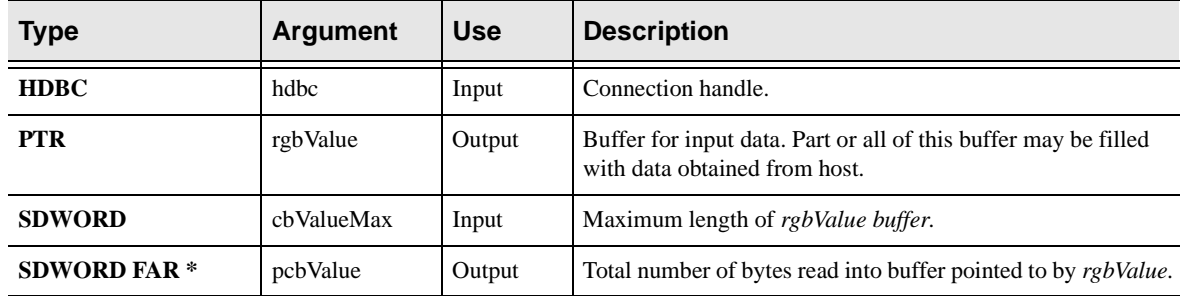

### **Returns**

- nSQL\_SUCCESS
- nSQL\_SUCCESS\_WITH\_INFO
- nSQL\_ERROR
- nSQL\_INVALID\_HANDLE

### **Diagnostics**

When SCReadBuffer returns SQL\_ERROR or SQL\_SUCCESS\_WITH\_INFO, an associated SQLSTATE value may be obtained by calling SQLError. The following table lists the SQLSTATE values commonly returned by SCReadBuffer and explains each one in the context of this function. The return code associated with each SQLSTATE value is SQL\_ERROR, unless noted otherwise.

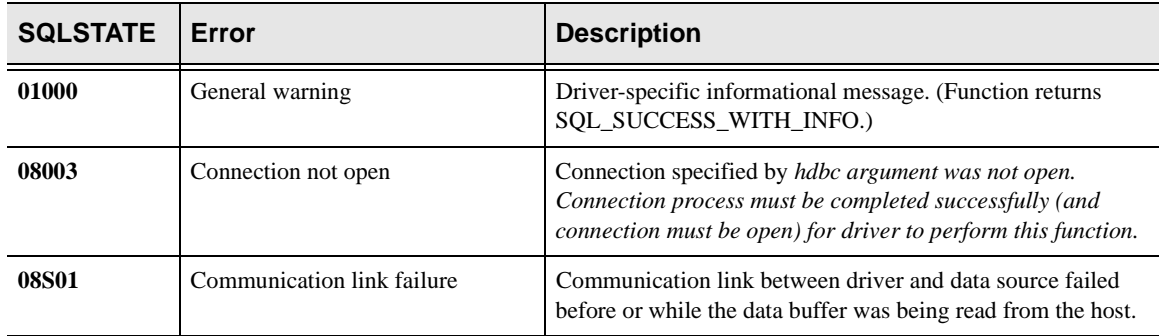

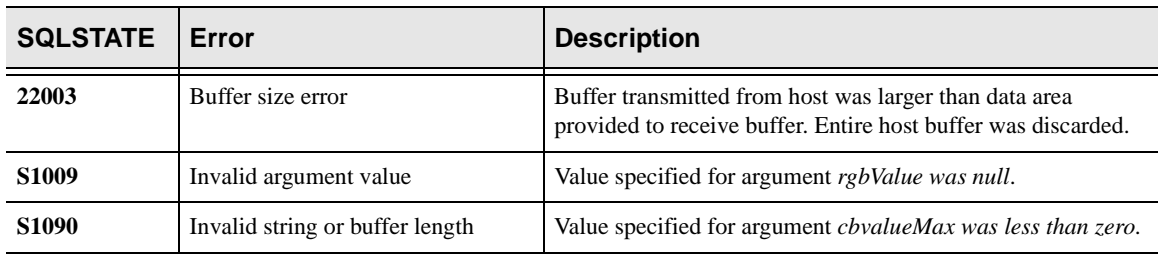

## **Comments**

This function is used to read a buffer of data from the host. It will suspend execution until either a data buffer is received from the error or a communication error is detected. The size of the data buffer can range from zero to cbValueMax. Zero length buffers are supported and can be transmitted both to and from the host.

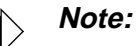

The buffer data area provided by the caller must be large enough to contain the entire buffer transmitted from the host. If the data area is not large enough, the entire buffer will be discarded and an error will be reported to the calling program.

## **Code Example**

None at this time.

### **Related Functions**

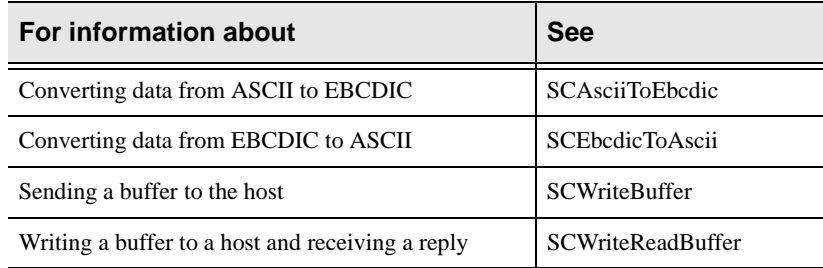

## **SCWriteBuffer**

### **RPC Direct**

SCWriteBuffer sends a buffer of data from the client application to the host RPC program. Execution of the client application program is suspended until the data is copied from the buffer provided by the caller.

### **Syntax**

RETODBC SCWriteBuffer(hdbc, rgbValue, cbValue)

### **Arguments**

The SCWriteBuffer function accepts the following arguments:

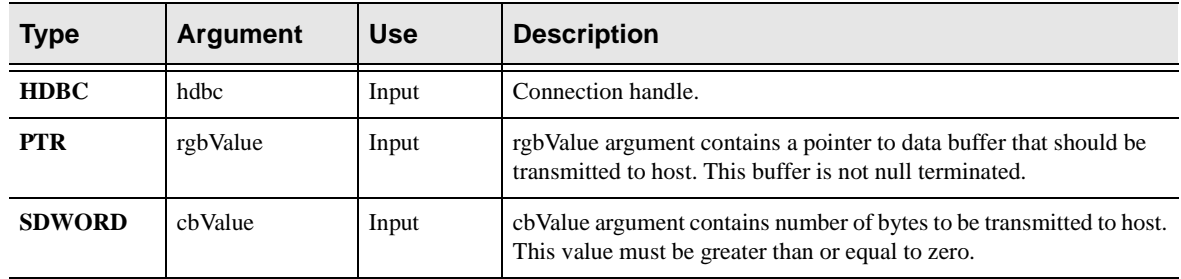

### **Returns**

- nSQL\_SUCCESS
- nSQL\_SUCCESS\_WITH\_INFO
- nSQL\_ERROR
- nSQL\_INVALID\_HANDLE

### **Diagnostics**

When SCWriteBuffer returns SQL\_ERROR or SQL\_SUCCESS\_WITH\_INFO, an associated SQLSTATE value may be obtained by calling SQLError. The following table lists the SQLSTATE values commonly returned by SCWriteBuffer and explains each one in the context of this function. The return code associated with each SQLSTATE value is SQL\_ERROR, unless noted otherwise.

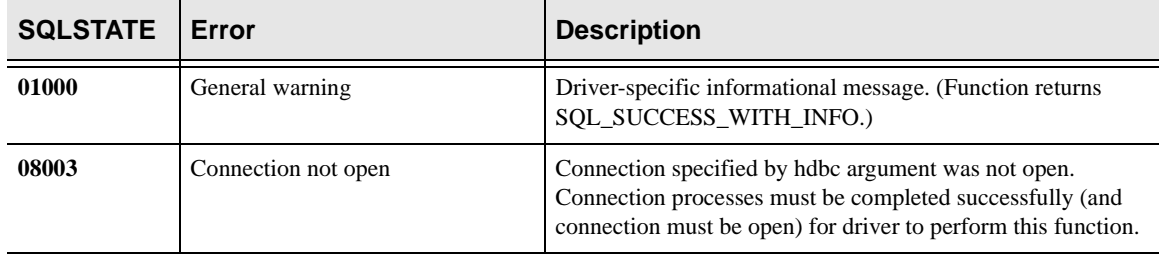

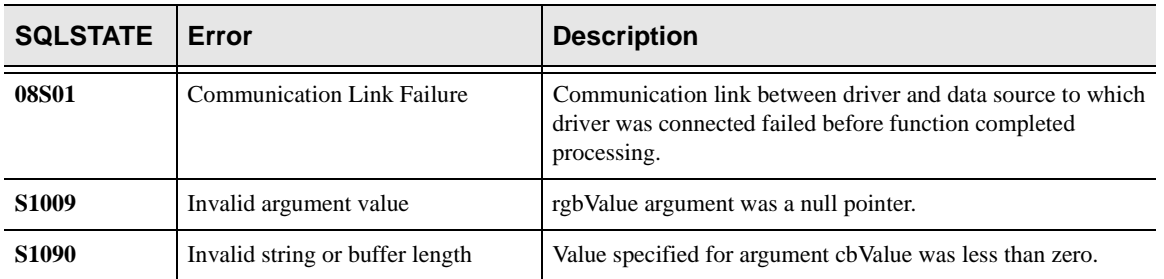

### **Comments**

This function is used to write a buffer of data from the client to the host. The length of the buffer can range from zero up to approximately 30,000 bytes. Control returns to the invoking application as soon as the data in the application buffer is copied into the communication buffers. There is no guarantee that when this function returns, the data has actually been transmitted to the host, nor is there any way of suspending execution until the data has been successfully transmitted.

This function will NOT turn the line around after the write operation is completed. This means that the host RPC will not be able to send a reply to the client. The SCWriteReadBuffer function should be used if the host RPC is expected to send a response buffer.

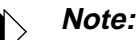

This is a consideration only for LU 6.2 client/server sessions.

## **Code Example**

None at this time.

## **Related Functions**

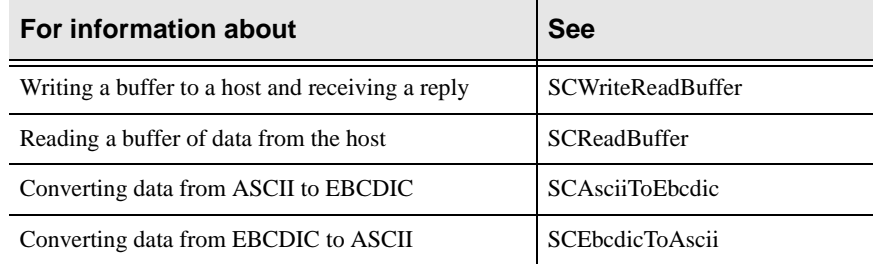

# **SCWriteReadBuffer**

## **RPC Direct**

SCWriteReadBuffer writes a buffer of data to the host and receives a reply buffer from the host. Execution of the client application program is suspended until a buffer is received from the host, or a communication error occurs.

### **Syntax**

RETODBC SCWriteReadBuffer (hdbc, rgbValue, cbValue, cbValueMax, pcbValue)

## **Arguments**

The SCWriteReadBuffer function accepts the following arguments:

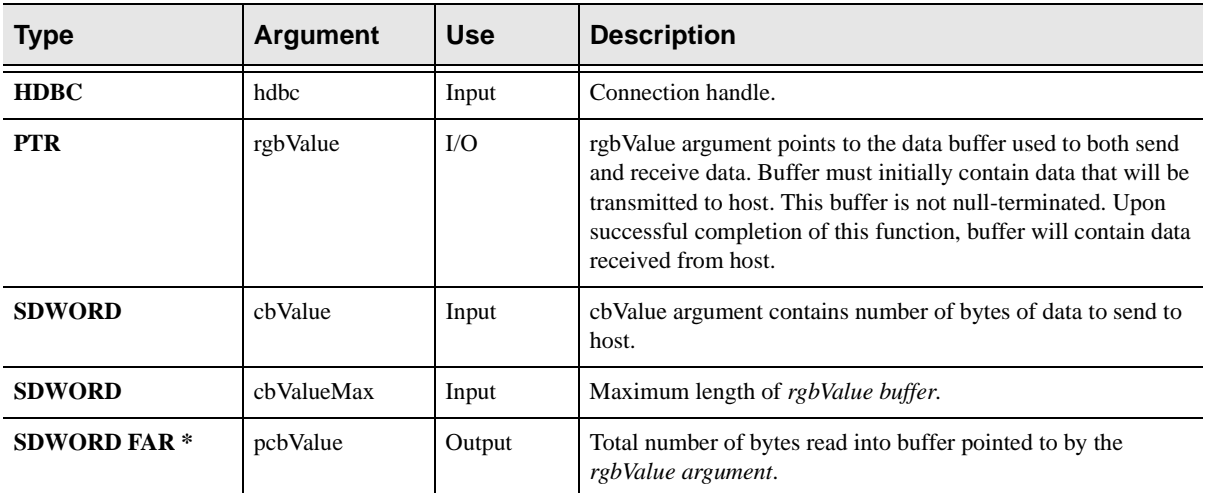

### **Returns**

- nSQL\_SUCCESS
- nSQL\_SUCCESS\_WITH\_INFO,
- nSQL\_ERROR
- nSQL\_INVALID\_HANDLE.

## **Diagnostics**

When SCWriteReadBuffer returns SQL\_ERROR or

SQL\_SUCCESS\_WITH\_INFO, an associated SQLSTATE value may be obtained by calling SQLError. The following table lists the SQLSTATE values commonly returned by SCWriteReadBuffer and explains each one in the context of this function. The return code associated with each SQLSTATE value is SOL ERROR, unless noted otherwise.

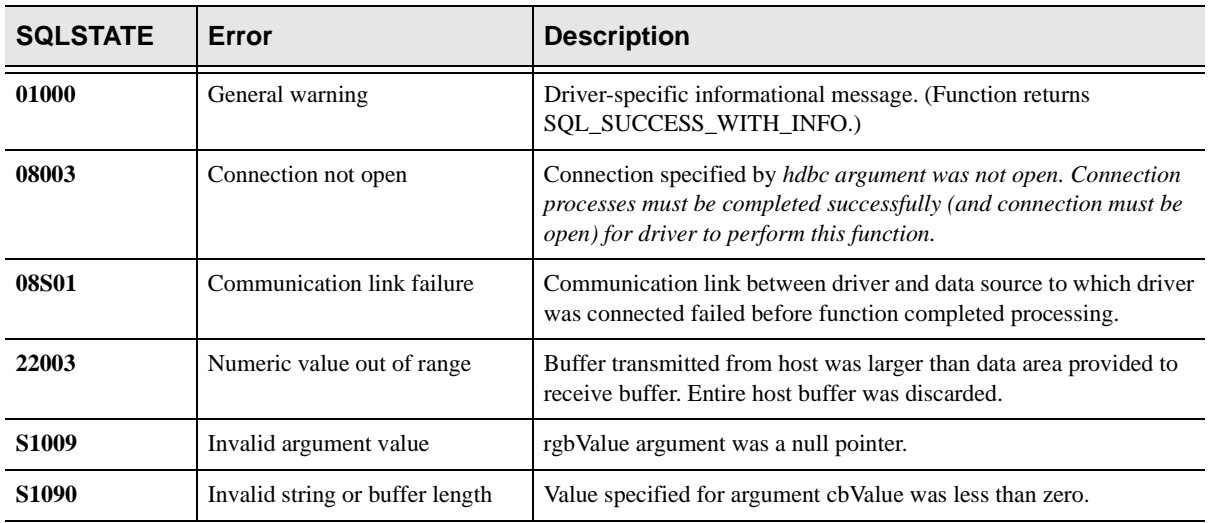

## **Comments**

This function is used to write a data buffer to the host and then receive a reply. Control is not returned to the invoking application until either the reply is received or a communication error is detected. This function is normally used to send "transactions" to the host and then receive a reply. If the data area is not large enough, the entire buffer will be discarded and an error will be reported to the calling program.

This function will turn the line around after the operation is completed. This means that the host PC will be able to send a reply to the client. The SCWriteBuffer function should be used if multiple buffers must be sent to the host without an intervening read.

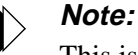

This is a consideration only for LU 6.2 client/server sessions.

## **Code Example**

None at this time.

## **Related Functions**

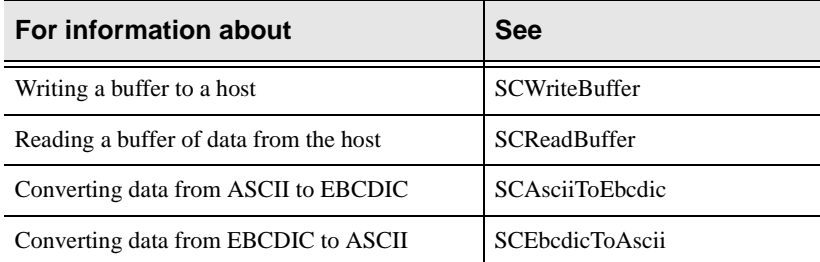

This chapter covers programming information for ODBC CALL RPCs, which can be used to access most types of data residing on the mainframe.The information covered here includes ODBC CALL RPC examples, sample ODBC CALL RPCs for VSAM, and other sample RPCs.

*This chapter applies to Shadow Direct and Shadow OS/390 Web Server.* 

## **Introduction**

ODBC CALL RPCs can be used to access almost any type of data residing on the mainframe in the same manner RPC Direct RPCs can. This includes DB2, IMS, VSAM, PDSs, Flat Files, ADABAS, and M204. However, ODBC CALL RPCs have a major advantage over RPC Direct RPCs:

- n ODBC CALL RPCs do not require any additional coding from the client application.
- nRelational ODBC result sets are returned.
- nMultiple RPCs can be executed from the same connection.
- n ODBC CALL RPCs execute and end, unlike RPC Direct RPCs which remain loaded for the life of the connection or are terminated.

ODBC CALL RPCs can be executed with a CALL statement from any ODBC compliant client application, such as Visual Basic, Powerbuilder, MS-Access, etc. Since they are written using APIs provided on the host, they can return an ODBC result set to the client application. With ODBC CALL RPCs, the remote programs execute and end similar to the way a normal DB2 query executes and ends. The results of the RPC are accessed in the same manner as the results of a DB2 query.

## **ODBC CALL RPC Examples**

All the source to the sample ODBC CALL RPCs is located in the NEON.SV040100.SAMP dataset on the MVS host. Compiled copies of these samples are also provided in the NEON. SV040100. RPCLIB dataset.

The Visual Basic application, VBDEMO, which is shipped with the client ODBC drivers, can be used to execute the sample ODBC CALL RPCs. In order to invoke the RPC, use the CALL statement preceding the RPC. Parameters to the RPCs are defined by placing the parameters with parenthesis. Each parameter is separated by a comma, literals are placed in quotes, and numeric data is left alone.

### Example:

```
CALL RPCNAME('This is a literal','The next parameter is a 
number',100)
```
## **Sample ODBC CALL RPC for VSAM**

NEON.SV040100.SAMP(SDCOVSP) is a sample COBOL program that returns records from a VSAM dataset. This program can return all rows of the VSAM dataset or only the rows specified by an optional parameter.

Use the following steps to set up the sample application:

- 1. Allocate the sample VSAM cluster and populate it with sample data. Job DEFSTAFF in NEON.SV040100.CNTL will allocate the VSAM cluster and repro the sample data into the dataset.
- 2. Uncomment the SDBVS01 DDNAME in the main SDBB started task PROC. Then update the DSNAME with the fully qualified name of the VSAM dataset allocated in step 1, and restart Shadow Server. You can avoid allocating the VSAM dataset within the SDBB started task by using dynamic allocation within your RPC application.
- 3. The sample SDCOVSP program should already be compiled and linked and placed in the NEON.SV040100.RPCLIB dataset. If necessary, the sample program can be recompiled and re-linked using the source code provided in NEON.SV040100.SAMP.

To run the sample, you can use any ODBC-compliant application on your client workstation to issue a CALL program\_name. The client application must have the ability to run a user-defined SQL script, such as MS-Query, Visual Basic, etc. The VBDEMO application that is shipped with Shadow Direct can be used for this.

The sample RPC to VSAM is a prime example of how to use Shadow Direct's unique ODBC CALL RPC approach for developing your client-server applications. The sample SDCOVSP RPC will:

- nRead the VSAM dataset.
- nPlace the output in a relational ODBC result set.
- nReturn the results to the calling client application.

There are six ODBC calls used in this sample for this purpose. These calls and others have all been simplified for the application developer by a common header file that should be included in your RPC applications. These files provide all the definitions needed for support of the Host APIs, and also contain documentation for each API. The following header files are included in the SDB.SAMP dataset:

- nSBCPHD For COBOL
- nSCCPHD for C
- nSPCPHD for PL/1

The following procedure division shows how to emulate ODBC calls in a host RPC, using the program SDCOVSP as an example (for detailed information about each parameter, please see the comments in the Header files):

1. CALL 'SDCPGI' USING CONNECTION-HANDLE SQL-USER-NAME SQL-USERID SQL-USERID-LEN SQL-USERID-ACTUAL-LEN.

SDCPGI or SQLGETINFO can be used to return information from Shadow Server about the current environment. Examples of this information include Userid of the person calling the RPC, the DB2 subsystem being accessed, etc. For a complete list of possible values, refer to the Header file in the SDB.SAMP dataset.

- n**SQL-USER-NAME** is the actual information requested.
- n**SQL-USERID** is the pointer to storage for the information.
- n**SQL-USERID-LEN** is the maximum length of the requested data.
- n **SQL-USERID-ACTUAL-LEN** is the actual length of the returned information.
- 2. CALL 'SDCPNP' USING STATEMENT-HANDLE SQL-PARAM-COUNT.

SDCPNP or SQLNUMPARAMS is used to return to the program the number of parameters sent to the RPC. This number will be returned in SQL-PARAM-COUNT.

3. CALL 'SDCPDP' USING STATEMENT-HANDLE

SQL-PARAM-NUMBER SQL-DATA-TYPE SQL-PRECISION SQL-SCALE

SQL-NULLABLE-TYPE

SQL-PARAM-TYPE

SQL-PARAM-ADDRESS

SQL-PARAM-LENGTH

SDCPDP or SQLDESCRIBEPARAM performs a describe parameter on behalf of an ODBC CALL RPC. This call is used to obtain information about the parameter passed from the client to the host. SDCPDP should be executed for each parameter being passed to the RPC.

n **SQL-PARAM-NUMBER** should be set by the programmer to the parameter number being requested.

- n **SQL-DATA-TYPE** returns the datatype of the parameter, SQL-VARCHAR, SQL-SMALLINIT, etc.
- n**SQL-PRECISION** returns the precision of the parameter.
- n **SQL-SCALE** returns the scale of the parameter, used mainly with decimal values.
- n **SQL-NULLABLE-TYPE** specifies whether or not the parameter is nullable.
- n **SQL-PARAM-TYPE** returns the type of parameter, which will mainly be SQL-PARAM-INPUT.
- n**SQL-PARAM-ADDRESS** returns the pointer in storage for the parameter.
- n **SQL-PARAM-LENGTH** returns the actual length of the column. The length will be the same as the precision except for variable length fields (character and binary). For variable length fields, the length will be the current length.
- 4. CALL 'SDCPBC' USING STATEMENT-HANDLE

SQL-COLUMN-NUMBER

SQL-C-DEFAULT

SQL-SMALLINT

SQL-PRECISION

SQL-SCALE

SQL-NO-NULLS

ID-VALUE

SQL-COLUMN-LEN

SQL-COLUMN-NAME

SQL-COLUMN-NAME-LEN

SDCPBC or SQLBINDCOL performs a bind column on behalf of an ODBC call RPC. This call must be executed for each column being returned to the client. SQLBINDCOL assigns the storage and data type for a column in a result set. The following values will should be set by the RPC to properly bind the column:

- n**SQL-COLUMN-NUMBER** is the number of the column in the result set.
- n **SQL-C-DEFAULT** is the C data type column of the column data. This value must be set to SQL\_C\_DEFAULT at this time. This means that the C type must match the SQL type.
- n**SQL-SMALLINIT** is the SQL data type of the column data.
- n **SQL-PRECISION** is the precision of the data. This value is used primarily with character and decimal data. If the value is an integer, it should be set to "1".
- n **SQL-SCALE** is the scale of the data type, used primarily with decimal data.
- n **SQL-NO-NULLS** is the parameter specifying whether or not the data can be nullable. This value will either be SQL-NO-NULLS or SQL-NULLABLE.
- n **ID-VALUE i**s the actual value to be bound. If this value is a variable field, the first two bytes must contain the length of the data.
- n **\*SQL-COLUMN-LEN** is used to determine if the data is NULL; should be set to "1" if the data is not NULL.
- n**SQL-COLUMN-NAME** is the name of the column.
- n**SQL-COLUMN-NAME-LEN** is the precision of the name of the column.

### **Note:**

When using RPCs to access DB2, if you want to return NULL data to the client application, you will need to update the SQL-COLUMN-LEN field and set it to SQL-NULL-DATA or -1. For every column that may contain NULL data, a separate value should be used for SQL-COLUMN-LEN. When a row is fetched from the database, the RPC needs to inspect whether the data is NULL. If it is NULL, the corresponding SQL-COLUMN-LEN value defined in the SQLBINDCOL call must be set to SQL-NULL-DATA or -1.

5. CALL 'SDCPTH' USING STATEMENT-HANDLE SQL-THROW-ROW.

SDCPTH or SQLTHROWROW sends a row from the RPC into the output buffer created using the SQLBINDCOLUMN calls. This command is issued after a row of data has been retrieved from the requested database. Calling SDCPTH with a parameter of SQL-THROW-DONE signifies no more data is to be returned and flushes the buffer, sending the results down to the client application.

6. CALL 'SDCPSE' USING ENVIRONMENT-HANDLE

CONNECTION-HANDLE

STATEMENT-HANDLE

SQLSTATE-DATA-AREA

NATIVE-ERROR-CODE-AREA

ERROR-MESSAGE-AREA

FB256 ERROR-MSG-LENGTH-AREA

SDCPSE or SQLERROR is used to obtain error information that may have been stored by a prior function call. Environment-Handle, Connection-Handle and Statement-Handle are ignored since only one host RPC can execute at a time.

- n **SQLSTATE-DATA-AREA** must be set to at least 6 bytes to allow for the return of the SQL-Code from this call.
- n**NATIVE-ERROR-CODE-AREA** returns a value describing the error.
- n **ERROR-MESSAGE-AREA** returns a pointer to storage for the error message text. This will always be null-terminated.
- n **FB256** is the maximum length of the error message buffer; the recommended setting is 256.
- n **ERROR-MSG-LENGTH-AREA** returns the actual length of the error message.
- 7. CALL 'SDCPRS' USING CONNECTION-HANDLE TRACE-MESSAGE-AREA SQL-NTS NATIVE-ERROR-CODE-AREA.

SDCPRS or SQLRETURNSTATUS returns the status to the client from an ODBC call. The status data determines the return code from the SQLEXECDIRECT, SQLPREPARE, or SQLEXECUTE function that started the RPC. The client application can retrieve the status data (message and native code) by calling SQLERROR. The Connection-Handle is ignored since only one host RPC can execute at a time. The following parameters are required:

- n **ERROR-MSG-LENGTH-AREA** returns the actual length of the error message.
- n**TRACE-MESSAGE-AREA** is the address of the message text.
- n **SQL-NTS** is the length of the message text to be returned. This value can be an actual length or SQL-NTS can be specified if the message is nullterminated.
- n **NATIVE-ERROR-CODE-AREA** is the Native Error code. If this value is negative, the client return code will be SQL-ERROR. If this value is

positive, the client return code will be SQL-SUCCESS-WITH-INFO. This field cannot be zero.

## **Other Sample RPCs**

Other sample RPC programs are available for use in the NEON.SV040100.SAMP dataset. These RPC samples access various other types of databases using COBOL, PL/1 and C. All use the same types of ODBC function calls as the VSAM sample above, in addition to other function calls necessary to access a desired database, e.g. IMS, M204. The following Cobol RPC samples are provided; () indicates that the sample supports an optional parameter.

#### **SDCOIM**

Reads sample data from the IMS parts database using IMS/DBCTL. The IMS PARTs database is provided by IBM during the IMS IVP install.

### **SDCOIMAP**

Uses IMS/APPC to access the IMS Parts database. The IMS PARTs database is provided by IBM during the IMS IVP install.

### **SDCOM24P()**

Uses IFAM calls to access the sample M204 database provided by M204.

#### **SDCODB()**

A sample DB2 RPC that reads the Q.staff table provided by QMF.

### **SDCOCIEC**

A sample RPC to access CICS using EXCI.

## **Writing RPCs that Access DB2**

With DB2 RPCs, such as the sample SDCODB, special considerations must be followed. Refer to the NEON.SV040100.CNTL dataset, member *cob2db2,* for the Sample JCL to compile and link a Cobol for MVS RPC.

- 1. Since SDCODB uses static SQL, the program must first be run through the DB2 precompiler to produce a DB2 DBRM.
- 2. The code is then compiled and linked. **On the link step, DSNALI must be linked into the RPC load module.**
- 3. Since Shadow Server will manage opening the thread to DB2 before connecting to the Shadow Server, either in the ODBC datasource definition or in the connection string, the PLAN parameter should be set to the name of the plan bound into DB2 for this RPC. Optionally multiple RPC DBRMs can be placed into a single plan.

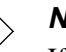

### **Note:**

If the 4th character of the Plan Name is an R, the NEON Client ODBC driver assumes that your application is using a plan where the plan was bound using an Isolation value of Repeatable Read. If you are not using Repeatable Read please ensure that your plan name does NOT have an R in the 4th character of the plan name as does the Shadow default plan SDBR1010. If it is any other character than an R we assume the plan was bound with an Isolation Level of Cursor Stability.

- 4. In the datasource, Static SQL (CD) should be selected or set to YES in the connection string.
- 5. Under the Advanced/More option of the datasource definition, Always Convert Dynamic SQL (ALCD) should be set to NO. If it is not, the Shadow ODBC driver will attempt to convert ALL SQL sent through the driver to Static. Although all the SQL in the RPC will run statically, the initial CALL statement for the RPC is run dynamically. ALCD=YES can also be set in the connection string of the application.

### **Note:**

If you are running client code dated 11/19/97 or above, selecting Static SQL and setting ALCD=NO is no longer required.

6. Customer-written PL/I programs must **NOT** use the FETCH, CALL, or RELEASE statements if SSL is used for encryption of session data. This is due to Language Environment for VM & MVS restrictions.

## **Special Considerations for Cobol II**

Cobol II was originally designed with CICS in mind. Under CICS, Cobol II programs are kept serialized and thus can be Reentrant. If you wish to use Cobol II with NEON Client, the following restrictions apply:

- n All RPCs, including RPC Direct, must be compiled with NORENT, NORES and NODYNAM.
- nAll RPCs, including RPC Direct, must also be linked with NORENT**.**
- n **All RPCs must be AMODE 31**, regardless of language, if you are passing parameters to the RPC.
- n Programs must be linked with AMODE 31, since Shadow stores the parameter in a 31-bit address.

These restrictions, with the exception of being AMODE 31, are not necessary if:

- n You are using the latest releases of the Cobol compiler, including Cobol for MVS or Cobol/370 as it was recently called.
- nYou are using PLI, C or Assembler.

The following information (*in italics*) is from the *IBM VS Cobol II Application Programming Guide for MVS and VSE*:

*Multiple tasks within the same region are supported for RESIDENT run units only under CICS. Multiple OS tasks within the same region are not supported by COBOL in conjunction with the Library Management feature (RES option). COBOL does not preclude multitasking if the run units are compiled with NORES. However, any restrictions and conventions of multitasking imposed by the operating system, access methods, and so on, must be observed.*

*With Cobol II you have the following valid combinations of DYNAM, RESIDENT, and RENT:*

*There are five valid combinations of the DYNAM, RESIDENT, and RENT compiler options.*

#### n*NORENT and NORES and NODYNAM*

*Nonreentrant code, no COBOL Library Management feature, CALL literal is static call.*

#### n*NORENT and RES and NODYNAM*

*Nonreentrant code, COBOL library routines called dynamically, CALL literal is static call.*

#### n*NORENT and RES and DYNAM*

*Nonreentrant code, COBOL library routines and user subprograms all called dynamically.*

#### n*RENT and RES and NODYNAM*

*Reentrant code, COBOL library routines called dynamically, CALL literal is static call.*

#### n*RENT and RES and DYNAM*

*Reentrant code, COBOL library routines and user subprograms all called dynamically.RENT or DYNAM causes the RESIDENT option to be forced on.*

As the IBM restrictions indicate, RES is only allowed running multiple tasks under CICS. As a result, the only valid combination for NORES is NORENT, NORES and NODYNAM. Attempting to run two simultaneous RPCs under Shadow with DYNAM or RENT will result in an abend followed by a IGZ015I Cobol error which states:

*A recursive call was attempted to a program that was still active. COBOL does not allow reinvocation of a program which has begun execution, but has*  *not yet terminated. For example, if program A calls program B, program B cannot call program A. The job was canceled.*

Running Cobol II RPCs can also cause storage problems. Since all RPCs must be coded NORENT, NORES and NODYNAM, all external routines must be statically linked in with the RPC, causing a separate RPC to be loaded for each execution of the RPC. If the number of loaded Non-Reentrant RPCs exceeds the amount of private storage available to Shadow Server, an S806 abend will occur. In this case, one of the following actions must be chosen:

- nUpgrade to Cobol for MVS.
- nSet up multiple Shadow Servers and do work load balancing.
- nPlace the RPCs in the RPC Special Requirements parameter list.

The RPC Special Requirements parameter list is used to define the RPCs that should be serialized. By placing the RPC name on this list, Shadow Server will serialize all executions of these RPCs. This means that no more than one of these RPCs will be allowed to execute at a time. All other execution requests for the same RPC will be queued for execution. This function can cause significant performance degradation for a high-transaction environment.

The Special Requirements parameter list can be specified in the Shadow Initialization exec member, SDBxIN00, located in the dataset allocated to SYSEXEC in the Shadow Server started task. The parameter is RPCxxSPECIALREQ where xx is a number between 01 and 10. The syntax for placing this in the Shadow Initialization exec is:

MODIFY PARM NAME (RPCxxSPECIALREQ) VALUE(rpcname)

You can also add these RPCs dynamically using option 5.2 from the Shadow Server Primary Options menu (SDF ISPF panel), and selecting the the PRODRPC group of parameters. However, all changes made in this manner are only temporary until the next time the Shadow Server started task is recycled. To make the changes permanent, they should be placed in the SDBxIN00 initialization exec.

For more detailed information and restrictions about running Cobol II, please refer to the *IBM VS Cobol II Application Programming Guide for MVS and VSE*.

## **Special Considerations for Cobol for MVS and Other LE/370 Languages**

With Cobol for MVS or other LE/370 languages, your RPCs will perform best if you minimize the amount of storage that your application programs use to below the 16 megabyte line. Whenever possible, design your RPCs to run above the 16 megabyte line. If you use the default LE/370 run-time options, you can only run a small number of RPCs concurrently within the Shadow Server address space. For programs that can run above the line, do the following:

nFor COBOL programs, use the RES and DATA(31) compiler options.

- nLink-edit the program with the AMODE(31) and RMODE(ANY) attributes.
- n Use the following LE/370 run-time options:
	- nHEAP(,,ANY) allocates program heap storage above the 16MB line.
	- nSTACK(,,ANY) allocates program stack storage above the line.
	- nSTORAGE(,,,4K) reduces the storage area below the 16MB line to 4K.
	- nBELOWHEAP(4K,) reduces the below the 16MB heap storage to 4K.
	- nLIBSTACK(4K,,) reduces the library stack below the line to 4K.
- nCompile and link-edit the RPC as reentrant.
- n ALL31(ON) indicates that all programs contained in this stored procedure run with AMODE(31) and RMODE(ANY).

JCL for compiling and linking a user CEEUOPT module can be found in member CEEWUOPT of the NEON.SV040100.CNTL dataset. This JCL can be used to override system installation defaults for Cobol for MVS. CEEWUOPT has been modified to contain the current recommendations for running Cobol for MVS application under Shadow Server. This module should be linked with any Cobol for MVS programs in order for the options to be used. If not, the installation defaults for Cobol for MVS will be used. Optionally, the recommended changes can be made to CEEDOPT, thus making these options the default, and eliminating the required link for every RPC with CEEUOPT.

To improve performance, all eligible LE/370 runtime modules should be moved into the MLPA. The following information (*in italics*) was obtained from the *IBM Language Environment for MVS & VM Installation and Customization on MVS Release 5 Document Number SC26-4817-06.* Please reference this manual for upto-date information.

## **Placing Language Environment Modules in Shared Storage**

*Placing routines in shared storage reduces overall system storage requirements. Also, initiate/terminate (init/term) time is reduced for each application, since load time decreases.*

*All of the re-entrant modules in CEE.V1R5M0.SCEERUN can be included in shared storage on MVS. To include them:*

- n*Authorize the data set CEE.V1R5M0.SCEERUN.*
- n *Include CEE.V1R5M0.SCEERUN in the LNKLSTnn concatenation (optional for MVS/ESA Version 4).*
- n *Create an IEALPAnn member in SYS1.PARMLIB that lists the modules to be made resident in the MLPA when the system is IPLed.*

*Several members are installed in CEE.V1R5M0.SCEESAMP for you to use as examples in creating your IEALPAnn member. The table below lists the members, their content, and the level of MVS/ESA they are to be used in. Note that the* 

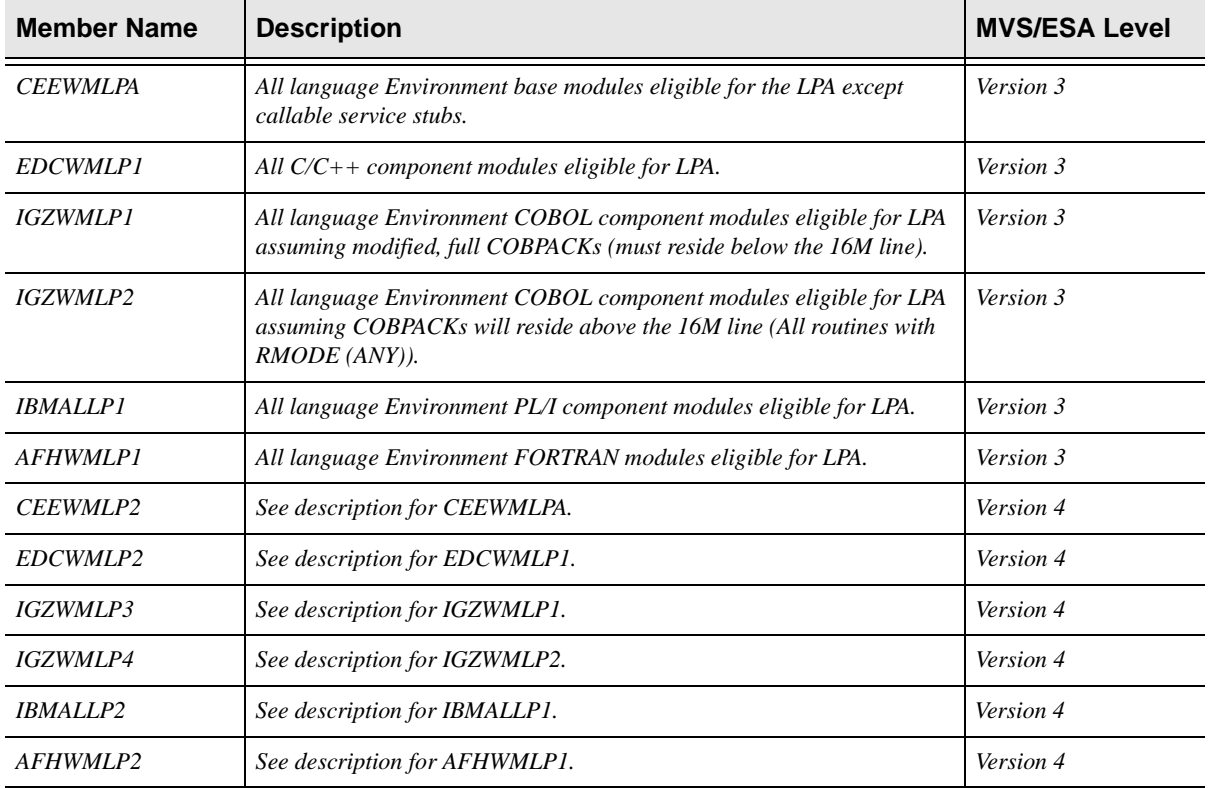

*format of the IEALPAnn member changed between MVS/SP Version 3 and MVS/ ESA SP Version 4. Use the format appropriate for the release level of MVS at your site.* 

 *If you want to load modules into the LPA under MVS/ESA Version 4, you do not need to place CEE.V1R5M0.SCEERUN in the LNKLSTnn concatenation. For earlier versions of MVS, you must do one of the following:*

- n*Add CEE.V1R5M0.SCEERUN to the LNKLSTnn concatenation.*
- n *Make the non-LPA modules available to steps that run Language Environment applications by either:*
- n *Copying the non-LPA modules to a data set that is in the LNKLSTnn concatenation, or*
- n *Copying the non-LPA modules to a data set that can be used as a STEPLIB or a JOBLIB.*

*Using the entire CEE.V1R5M0.SCEERUN dataset as a STEPLIB defeats the purpose of placing the modules in the LPA.*

### **Shared Storage Considerations**

*Modules you copy into another (non-LPA) data set are not automatically updated by SMP/E when you apply a service update. You must rerun your copy job after* 

*you apply service to Language Environment to make the updated modules available in the LNKLSTnn data set or in the STEPLIB.*

*Examine the lists carefully to make sure that you are installing the correct module for the national language support you have installed. Comments in CEEWMLPA, CEEWMLP2, EDCWMLP1, EDCWMLP2, IBMALLP1, and IBMALLP2 identify the mixed-case U.S. English modules and the Japanese modules. In IGZWMLP1, IGZWMLP2, IGZWMLP3, and IGZWMLP4 remove the module name IGZCMGEN if U.S. English mixed-case is not installed and add IGZCMGJA if Japanese is installed and you want it to be in the LPA.*

*Refer to the following books for more information on including modules in the LPA:*

- n *MVS/ESA System Programming Library: Initialization and Tuning for MVS/ SP Version 3, GC28-1828*
- n *MVS/ESA Initialization and Tuning Reference for MVS/ESA SP Version 4, GC28-1635*
- n *MVS/ESA Initialization and Tuning Reference for MVS/ESA SP Version 5, SC28-1452*

When all recommended modules have been placed into MLPA, the runtime library from the Shadow Server started task SDBRPCLB concatenation can be removed to take advantage of the modules in MLPA.

It is also recommended that the PRELOAD option be used to preload the following LE runtime modules:

- nCEEEV005
- nIGZEINI
- nIGZEPLF
- n**IGZEPCL**
- nCEEBINIT
- nCEEPLPKA
- nIGZCPAC

Using LE/370 languages for RPCs with Shadow Direct provides several important advantages:

n Shadow Direct can exploit the LE/370 Library Routine Retention feature. If the LIBKEEP parameter (in the PRODRPC parameter group) is set to YES, Library Routine Retention support is enabled for LE/370 programs. Shadow Direct will preload the required Library Retention support routines at initialization time, and create the Library Routine Retention environment for each transaction program TCB. Initial tests have shown a 50% decrease in total CPU time for RPCs executed with the new Library Retention support enabled. Benchmarks are easily performed by simply turning the LIBKEEP parameter on and off. The following MODIFY PARM statement placed in the Shadow Initialization exec, SDBxIN00 will turn on the Library Routine Retention support:

MODIFY PARM NAME(LE370LIBKEEP)VALUE(YES)

n Shadow Direct provides an RPC Preload feature. In high transaction volume environments, applications that utilize RPCs must repeatedly invoke operating system services to bring programs into memory for execution. This can cause severe performance degradation and overhead, to the point of eliminating the performance benefit of RPCs.

Shadow Direct provides an extremely effective solution to this problem. The PRELOAD option when set to YES will preload programs from a special library designed to contain RPCs which have very sensitive response time requirements. Shadow Direct will also bypass operating systems services which are typically used to pass control to programs and give control to these programs directly. This library should be allocated to the SDBRPCPL ddname in the Shadow Server started task JCL.

The performance improvement and CPU time reduction when using the Preload feature has shown to be substantial for high volume RPC transactions. The Preload feature can also be used with PLI or C. The only requirement for these RPCs is that they be compiled and linked with the REENTRANT option. With the following parameter set, all RPCs allocated to the SDBRPCPL ddname in the Shadow Server Started Task JCL will be preloaded at Shadow Server startup time.

MODIFY PARM NAME(PRELOAD)VALUE(YES)

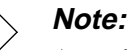

Any changes made to these RPCs will require the Shadow Server started task to be recycled in order to pick up the new changes. Also, since each preloaded RPC will be stored in the Shadow Server private area below the 16 meg line, the more RPCs loaded will decrease the amount of private storage available for Shadow Server's use. Only highly used RPCs that have sensitive response time requirements should be placed in this library.

nSupport for compiling programs with DYNAM option.

## **Using ODBC CALL RPCs in Visual Basic**

The following sample Visual Basic code is an example of using Visual Basic with DAO to return the results of an SQL query and returning the results from the sample ODBC CALL RPC, SDCOVSP. This sample can be found on the NEON Systems CD, in the sample/vb4/daotest directory.

Dim myDB As Database Dim MyRs As Recordset Dim MySQL As String Dim MyRPC As String Dim rc As String

```
Set myDB = Workspaces(0).OpenDatabase("", False, False, "ODBC")
MyRPC = "call sdcovsp"
MySQL = "Select * from Q.STAFF"
You can base the record set after a DB2 table, a query, or the 
RPC.
'SDCOVSP also returns the same column names as the Q.Staff table.
'Set MyRs = myDB.OpenRecordset(MyRPC, dbOpenDynaset, 
dbSQLPassThrough)
'Set MyRs = myDB.OpenRecordset(MySQL, dbOpenDynaset, 
dbSQLPassThrough)
'Q.STAFFI is a DB2 table with a unique index on the id column.
Set MyRs = myDB.OpenRecordset("Q.STAFFI", dbOpenDynaset)
The below Text fields are text boxes on the main form
'The record set is updatable if the record set is based on a table 
with a unique index
rc = MyRs.Updatable
MyRs.MoveFirst
txtname.Text = MyRs("name")Txtid.Text = MyRs("id")txtjob.Text = MyRs("job")txtdept.Text = MyRs("dept")
```
### **Using ODBC CALL RPCs in Powerbuilder**

The following sample Powerbuilder script is an example of using Powerbuilder's support for stored procedures to execute and return the results of the sample ODBC CALL RPC, SDCOVSP. This code is supplied on the NEON System's CD-ROM, and can be found in directory samples/pb/test.pbl.

```
string ls_EmpName, ls_EmpJob 
long ll_EmpID, ll_EmpDept, ll_EmpYears, ll_NewRow, ll_Row, 
ll_InputNum
//
//Assign values to the ShadowDirect transaction
//
ShadowDirect = Create Transaction
ShadowDirect.DBMS = "ODBC"
ShadowDirect.AutoCommit = TRUE
ShadowDirect.database = ""
ShadowDirect.userid = ""
ShadowDirect.dbpass = " " ShadowDirect.lorial = " "ShadowDirect.logid
ShadowDirect.logpass = ""
ShadowDirect.servername = "DB2A"
ShadowDirect.dbparm = "ConnectString='DSN=Sample_Direct'"
// Connect to the ShadowDirect ODBC transaction object
CONNECT USING ShadowDirect;
//
//Reset the DataWindow
```

```
//
DW_1.Reset()
//
//Get the employee ID entered from the input box
//
ll_InputNum = Long( em_1.Text )
//
//When the input is zero, call the RPC without a parameter
//
IF ll_InputNum = 0 THEN
//
//Declare the RPC
//
Declare GetStaffInfoWOParam Procedure for SDCOVSP
using ShadowDirect;
//
//Call the RPC
//
Execute GetStaffInfoWOParam;
//
//Process the result set
//
CHOOSE CASE ShadowDirect.SQLCode
 CASE 0
DO WHILE ShadowDirect.SQLCode = 0
FETCH GetStaffInfoWOParam INTO :ll_EmpID
,:ls_EmpName
,:ll_EmpDept
,:ls_EmpJob
,:ll_EmpYears;
IF ShadowDirect.SQLCode = 0 THEN
ll_NewRow = Dw_1.InsertRow(0)
ll_Row = DW_1.ScrollToRow( ll_NewRow )
DW_1.SetItem( ll_NewRow,"empid" , ll_EmpID )
DW_1.SetItem( ll_NewRow,"empdept" , ll_EmpDept)
DW_1.SetItem( ll_NewRow,"empjob" , ls_EmpJob )
DW_1.SetItem( ll_NewRow,"empname" , ls_EmpName )
DW_1.SetItem( ll_NewRow,"empyears" , ll_EmpYears ) END IF
LOOP
  CASE ELSE
   END CHOOSE
//
//Close the procedure
//
Close GetStaffInfoWOParam;
ELSE
//
//Declare the RPC with a parameter
//
Declare GetStaffInfo Procedure for SDCOVSP :ll_InputNum
using ShadowDirect;
//
//Call the RPC
//
```

```
Execute GetStaffInfo;
//
//Process the result set
//
   CHOOSE CASE ShadowDirect.SQLCode
CASE 0
DO WHILE ShadowDirect.SQLCode = 0
FETCH GetStaffInfo INTO :ll_EmpID
, :ls_EmpName
, :ll_EmpDep
, :ls_EmpJob
, :ll_EmpYears;
IF ShadowDirect.SQLCode = 0 THEN 
ll_NewRow = Dw_1.InsertRow(0)
ll_Row = DW_1.ScrollToRow( ll_NewRow )
DW_1.SetItem( ll_NewRow,"empid" , ll_EmpID )
DW_1.SetItem( ll_NewRow,"empdept" , ll_EmpDept )
DW_1.SetItem( ll_NewRow,"empjob" , ls_EmpJob )
DW_1.SetItem( ll_NewRow,"empname" , ls_EmpName )
DW 1.SetItem( ll NewRow, "empyears" , ll EmpYears ) END IF
LOOP
  CASE ELSE
   END CHOOSE
//
//Close the procedure
//
Commit using ShadowDirect;
Close GetStaffInfo;
END IF
DISCONNECT USING ShadowDirect ;
```
### **Using ODBC CALL RPCs in /\*EXECSQL**

The following sample /\*EXECSQL script is an example of using /\*EXECSQL support for stored procedures to execute and return the results of the sample ODBC CALL RPC, SDCOVSP, which reads a VSAM file:

```
/*WWW /NEON/IMSEXEC1
*****************************************************************
  SAMPLE APPLICATION THAT ILLUSTRATES THE USE OF AN EXECSOL
  PROCESS SECTION. THE AUTOFORMAT KEYWORD CALLS FOR THE ROW \quadDATA TO BE FORMATTED INTO AN HTML TABLE. *\star *
*****************************************************************
/*EXECSQL MAXROWS(100) -
```

```
 SUBSYS(NONE) PLAN(NONE) -
          AUTOFORMAT( TITLE('SAMPLE RPC CALL USING /*EXECSQL') -
                   BODY('BGCOLOR="#FFCC33"') -
 )
CALL SDCOVSP(100)
```
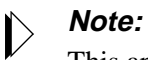

This applies to Shadow OS/390 Web Server **only**.

This chapter covers programming information for running DB2 stored procedures. It includes information about the execution, preparation, and troubleshooting of the DB2 stored procedures.

*This chapter applies to Shadow Direct and Shadow OS/390 Web Server.* 

## **Introduction**

IBM stored procedures are fully supported by Shadow Direct and Shadow Web Sever version 3.1 and above at maintenance level SVFX3270 and above. In order to run DB2 stored procedures, you must be running DB2 version 4.1 or above. For specific information on writing and using DB2 stored procedures, please refer to the *IBM DB2 Application Programming and SQL Guide*.

# **The Syntax**

The syntax for invoking an IBM stored procedure using the Neon Client ODBC driver is

Call SYSPROC.procedure-name(parameter,parameter,...)

Where:

#### **SYSPROC**

is the prefix that identifies the stored procedures as IBM rather than a NEON stored procedures (RPCs).

#### **procedure-name**

is the procedure name in the DB2 catalog.

#### **parameter, parameter, ...**

are the parameters for the DB2 stored procedures.

This syntax matches the IBM SQL stored procedure naming conventions.

# **DB2 Stored Procedures**

### **Result Sets**

Shadow Direct supports returning zero or one result set from an IBM stored procedure. If the DB2 stored procedure returns more than one result set, the remaining result sets are ignored (without any error messages or warnings). This is the same restriction for NEON RPCs.

## **Retrieving Column Names**

If you want to retrieve column names from any DB2 stored procedures that return result sets, the **DESCSTAT** installation parameter **must** be set to YES. (DESCSTAT is set in the DB2 DSNZPARM member at DB2 install time. DSNZPARM is created via the DB2 installation job, DSNTIJUZ.).

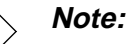

If the DESCSTAT DB2 installation parameter is **not** set to YES, then the result set column names will **always** be zero length strings. Some IBM documentation incorrectly implies that this is a BIND parameter. It is not a BIND parameter and must be set as part of the installation of DB2.

You must bind the DBRM used by Shadow Direct (OPRXSQ) or Shadow OS/390 Web Server (SWRXSQ) with the package used by the DB2 stored procedure in order for this procedure to be called successfully.

### **Samples**

- n **Result Set.** A sample job, DB2PROC1, has been provided in the NEON.SV040100.CNTL dataset which shows how to properly compile and bind a DB2 stored procedure that returns a result set. This sample processes the example stored procedure, DB2PROC1, in the NEON.SV040100.SAMP dataset.
- n **VBOutput Parameter.** A sample job, DB2PROC2, has been provided in the NEON.SV040100.CNTL dataset which shows how to properly compile and bind a sample DB2 stored procedure that returns an output parameter. This sample processes the example stored procedure, DB2PROC2, in the NEON.SV030100.SAMP dataset.
- n **VB4.0 Program.** A sample VB 4.0 program is provided in the Shadow/ samples/vb4/DB2Proc2 directory with the install of the Neon Client 32-bit driver version 3.02 or above. This sample shows how to properly use the ODBC API to invoke DB2PROC2.
- n **VB5.0 Program.** A sample VB 5.0 program is provided in the Shadow/ Samples/vb5/ADOSamp directory with the install of the NEON Client 32 bit driver version 3.04 or above. This sample shows how to do the following using ADO:
- nCall a DB2 stored procedure that returns a result set.
- nCall a DB2 stored procedure that returns an output parameter.
- nCall a Shadow RPC program.
- nCreate an updateable recordset using an SQL query.

## **Preparing a DB2 Stored Procedure**

The following steps need to be completed to properly prepare a DB2 stored procedure:

- 1. Update the DB2 SYSIBM.SYSPROCEDURES table with information regarding the stored procedure. If any of this information changes, you **must** stop the DB2 stored procedure and restart it using the **DB2 –START** and **–STOP PROCEDURE** command. If you don't, the changes will not take effect.
- 2. Run the DB2 Pre-Compiler against the DB2 stored procedure to create the DBRM.
- 3. Compile the DB2 stored procedure.
- 4. Link-edit the DB2 stored procedure. The DB2 stored procedure must be placed into a library in the STEPLIB of the DB2 stored procedure address space.
- 5. Bind the DB2 stored procedure into a DB2 package.
- 6. Bind the DB2 plan with the DB2 packlist and the Neon DBRM.

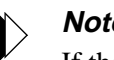

### **Note:**

If the 4th character of the Plan Name is an R, the NEON Client ODBC driver assumes that your application is using a plan where the plan was bound using an Isolation value of Repeatable Read. If you are not using Repeatable Read please ensure that your plan name does NOT have an R in the 4th character of the plan name as does the Shadow default plan SDBR1010. If it is any other character than an R we assume the plan was bound with an Isolation Level of Cursor Stability.

The plan used for the connection to DB2 **must** have available the packages used by all of the stored procedures. Since only packages are supported for stored procedures, the plan must include a PKLIST that has all of the required packages.

## **Coding Cursors in Return Result Sets**

When coding DB2 stored procedures, the cursors used in stored procedures should be declared WITH HOLD in addition to WITH RETURN. Otherwise, any COMMIT (either issued by DB2 or by Shadow Server) will destroy the result set(s). If WITH HOLD is not specified and if COMMIT\_ON\_RETURN is set to

"Y" in SYSIBM. SYSPROCEDURES, each stored procedure will not appear to return any result sets, **even if it actually does**.

Here's an example of an EXEC SQL statement in a DB2 stored procedure:

```
EXEC SOL
DECLARE C1 CURSOR WITH HOLD WITH RETURN
    FOR SELECT ID, NAME, DEPT, JOB, 
               YEARS, SALARY, COMM 
               FROM Q.STAFF 
END-EXEC.
```
## **Troubleshooting DB2 Stored Procedures**

Be aware of the following situations that can arise when executing DB2 stored procedures:

- n It is common to get a zero (0) SQLCODE from a stored procedure that actually failed because it could not access the associated package (timestamp errors, etc.). The reason is that all of the DB2 operations attempted by the stored procedure failed and there is no indication why.
- n All stored procedures that actually create result sets exit with a +466 SQLCODE unless the result set is destroyed by a commit (as described above). This is neither an error nor a warning. It just means the stored procedure successfully created at least one result set.
- n A -204 SQLCODE indicates that the DB2 stored procedure name is unknown to DB2. Unlike NEON stored procedures, all IBM stored procedures must be defined in the DB2 catalog.
- n A -440 SQLCODE indicates the parameters passed by the application do not match the parameter definitions in the DB2 catalog.
- n A -480 SQLCODE indicates that the stored procedure created one or more results without using WITH HOLD cursors and a subsequent COMMIT issued by Shadow Server destroyed those result sets before the DESCRIBE PROCEDURE was completed.
- n A zero (0) SQLCODE can result from a DB2 stored procedure that is designed to return one or more results sets for at least two reasons.
- n All of the EXEC SQL statements in the stored procedure are failing because the required package is not available.
- n The cursors used to return the result sets were not declared with WITH HOLD, and COMMIT\_ON\_RETURN is set to 'Y'.

This chapter provides programming information for Shadow IMS Direct, a component of *Shadow Direct.* Information includes the product architecture and installation, the progrmming of IMS applications, client API function definitions, and Sample IMS batch message program code.

*This chapter applies specifically to Shadow Direct*.

## **Introduction**

Shadow IMS Direct allows you to write client DL/I applications that:

- nAccess and update IMS databases.
- nAccess and update the IMS message queue.

These client applications can be written in almost any programming language, including C, C++, Visual Basic (VB), and PowerScript.

This chapter assumes that the reader is generally familiar with IMS and specifically familiar with DL/I programming.

## **Product Architecture**

Shadow IMS Direct allows two types of DL/I programs to be written:

- n A Batch Message Program (BMP), providing single-threaded access to IMS databases and the message queue.
- nA DBCTL program, providing multi-threaded access to IMS databases.

The type of program that is chosen depends on the type of access needed.

## **Single-Threaded Access to IMS Databases and the Message Queue**

For accessing and updating the IMS message queue, a Batch Message Program (BMP) should be run in Shadow Server's address space. However, because only one copy of the BMP can run inside Shadow Server at a time, this IMS interface is limited to one client application at any given time. In other words, only singlethreaded access is possible.

### **Note:**

If multiple requests are received to run a BMP, all subsequent requests will be enqueued. As each BMP request is completed, a request will be removed from the queue and processed. The queuing process is automatic and invisible (save for possible delays) to client applications.

This type of access is shown in Figure 4–1.

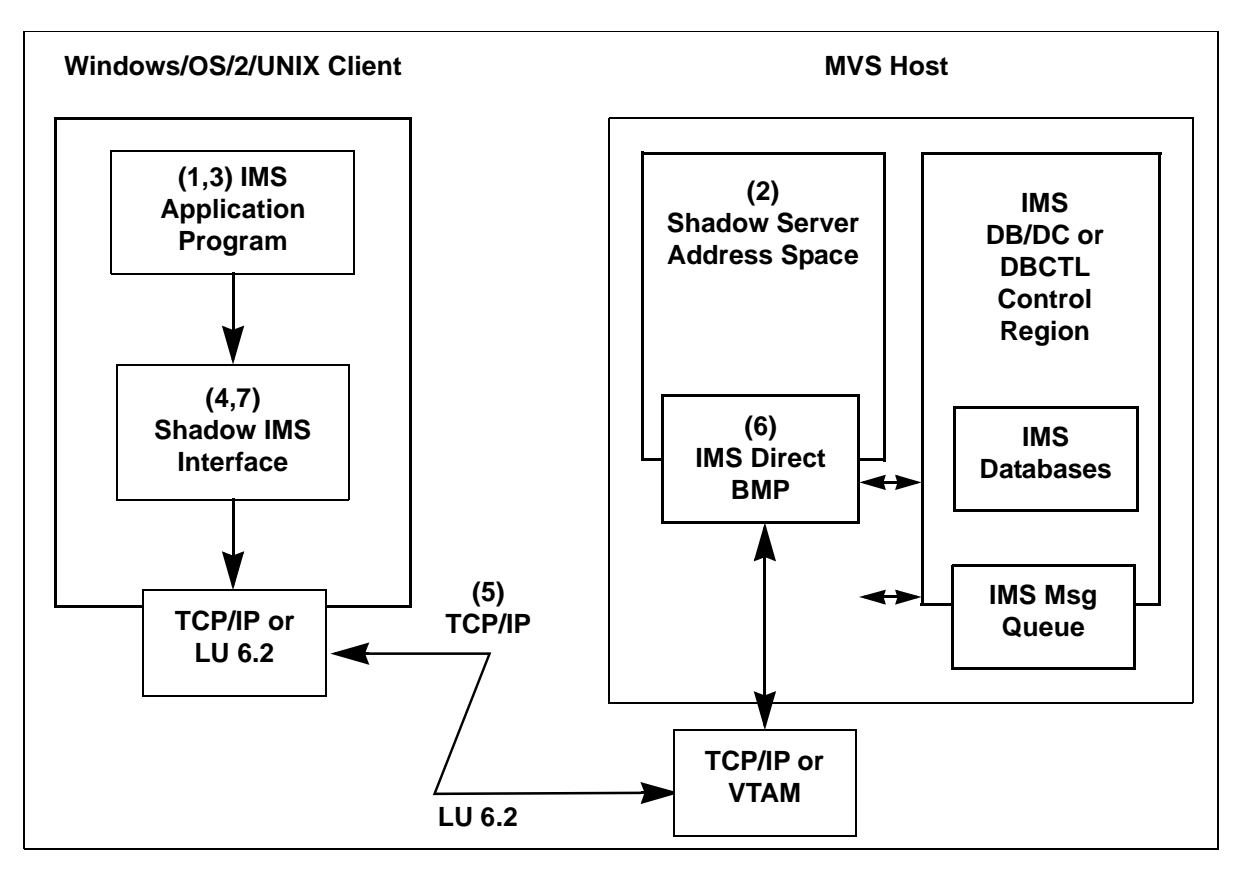

### **Figure 4–1. Shadow IMS Direct Product Architecture (IMS Message Queue and Database Access)**

The steps in this process are:

- 1. A session begins when IMS Direct is invoked by a Windows/OS/2/UNIX client application and establishes a TCP/IP or LU 6.2 connection to Shadow Server.
- 2. The Shadow Server address space receives the request from the Windows/OS/ 2/UNIX client and attaches the IMS Batch Message Program (BMP). The IMS BMP then waits for work from the client system.
- 3. On the client system, the user's application program calls the IMS Direct DL/I interface function (SCCToDLI<sup>\*</sup>) to access and update IMS databases or the IMS message queue.
- 4. The Shadow IMS interface routine analyzes and checks each DL/I call.
- 5. Shadow IMS Direct compresses each requests and sends it via TCP/IP or LU 6.2 to the BMP running inside the Shadow Server address space.
- 6. The BMP decompresses each request and invokes the actual IMS DL/I interface. The BMP compresses the data returned by IMS and sends it back to the client system.
- 7. The Shadow Direct SCCToDLI interface routine checks and analyzes each result and returns control to the application program. When the application program terminates, Shadow IMS Direct terminates the BMP running in the Shadow Server address space and closes the communication link.

## **Multi-Threaded Access to IMS Databases**

If you do not need to access IMS message queues, you can write client applications that take advantage of Shadow IMS Direct's multi-threaded database access. These client applications architecturally resembles a CICS DL/I transaction program.† They are therefore subject to the same restrictions as CICS transactions that issue DL/I calls.

This type of access is illustrated in [Figure 4–2](#page-67-0).

The SCCToDLI function is used with C and C++ language applications; the SCCToDLIPascal function is used with Visual Basic and PowerBuilder.

<sup>†</sup> Shadow IMS Direct does not use any CICS facilities.

<span id="page-67-0"></span>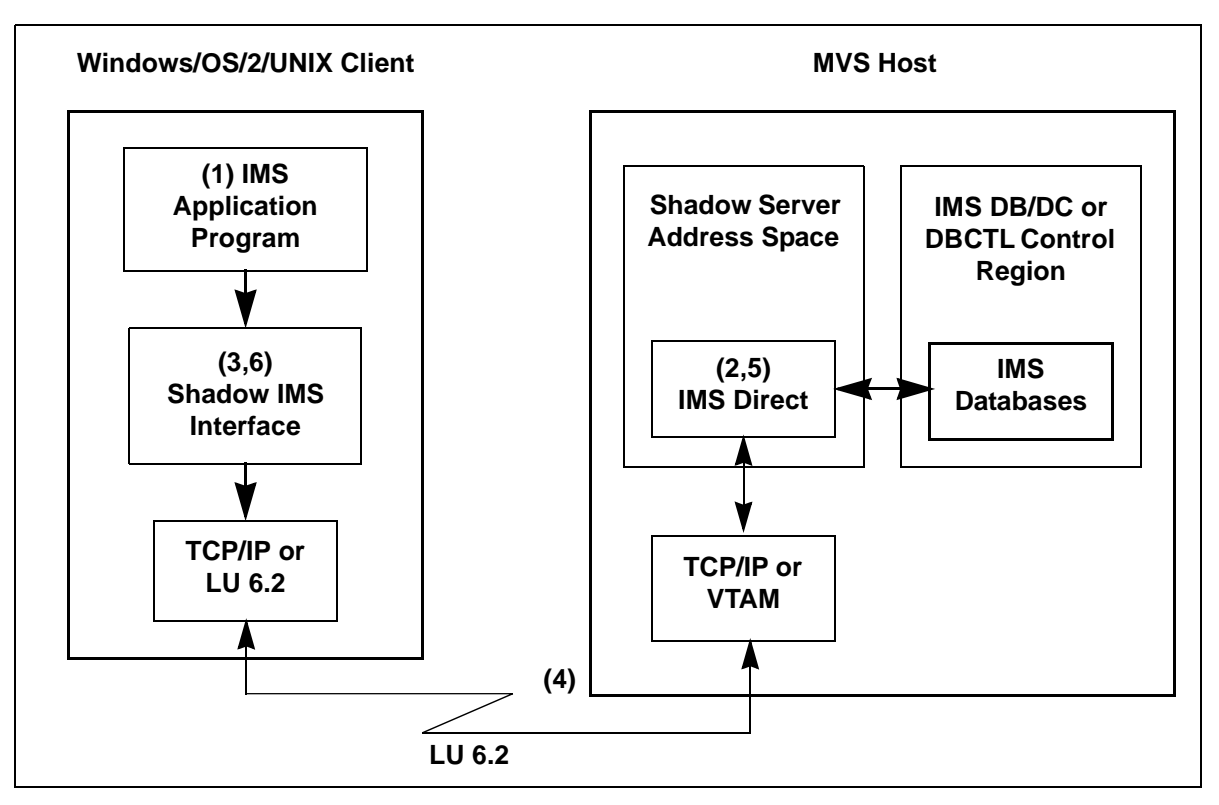

**Figure 4–2. Shadow IMS Direct Product Architecture (Multi-Threaded Database Access)**

The steps in the process are:

- 1. A session begins when Shadow IMS Direct is invoked by a Windows/OS/2/ UNIX client and establishes a TCP/IP or LU 6.2 connection to Shadow Server.
- 2. The Shadow Server address space recognizes the request from the Windows/ OS/2/UNIX client and establishes a link to IMS.
- 3. An IMS application program requests IMS services using the DL/I interface routine (SCCToDLI) to access and update IMS databases.
- 4. The Shadow DL/I interface routine checks and analyzes each request and sends it via TCP/IP or LU 6.2 to the Shadow Server address space.
- 5. Shadow Server decompresses requests and invokes the actual IMS DL/I interface. When IMS returns information, Shadow Server compresses it and sends it back to the client system.
- 6. The Shadow IMS Direct SCCToDLI routine decompresses the returned information and returns control to the application program.

## **Installing Shadow IMS Direct**

# **Configuring Shadow Server**

Before any programs created using Shadow IMS Direct can be used to communicate with the mainframe, several of Shadow Server*'s* parameters must be properly set. This section will assume that Shadow Server is already installed and running on the mainframe. If not, refer to the Shadow IMS section in the *Shadow Server User's Guide*. This guide is useful for maneuvering through the various screens of the ISPF/SDB application.

By default, the Shadow Server address space does not allow either single-threaded or multi-threaded access to IMS. Each of these facilities must be enabled using a letter in the feature code string. IMS support is enabled using the feature letter code 'I'.

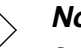

### **Note:**

Only one single-threaded or multi-threaded IMS feature per Shaodw Server can be enabled at a time.

To specify which feature is to be used by Shadow Server, one of the following access parameters should be set to YES before the product is started:

- nSingle-threaded access.
- nMulti-threaded access.

These parameters, which are explained in the following sections, can be set by entering them into the SDBxIN00 initialization REXX EXEC:DBCTL for multithreaded or BMP for single-threaded. After start time, they can be modified using the SDB Parameters screen (SDB option 5.2) of the ISPF/SDB application.\*

## **Setting Parameters for Single-Threaded Access**

The following parameters are used for single-threaded access to IMS. Note that, in almost all cases, the default values are appropriate. The parameters are:

#### **BMPPARM**

Specifies the IMS BMP Parameter string. This parameter is not used at this time, but may be used at some point in the future.

### **BMPNAME**

Enters the name of the IMS BMP Region Controller. The default is DFSRRC00.

<sup>\*</sup> For information on the initialization EXEC, see Appendix A of the *Shadow Server User's Guide.* For information about the SDB Parameters window, see Chapter 3 of the *Shadow Server User's Guide*. Some parameters must be set before the Shadow Server address space is started; see the *Shadow Server User's Guide* for details.

#### **IMSBMPTIMEOUT**

Specifies the IMS BMP read time out value in units of seconds. This value is used to control how long the IMS BMP will wait for additional DL/I calls from the client application. If the time out limit is reached, the communication session with the client application will automatically be severed, and all IMS updates will automatically be rolled back. This value is used to prevent a failing client application or network problem from hanging the BMP in the main Shadow Server address space indefinitely. There is no default value for this field.

## **Setting Parameters for Multi-Threaded Access**

The following parameters are used for multi-threaded access to IMS databases:

#### **IMSID**

Specifies the IMSID of the DBCTL region. This should be the fourcharacter name of the DBCTL region, which is the same as the IMSID parameter in the DBCTL procedure. There is no default value for this parameter. A DBCTL region is not required to use multithreaded access to IMS databases. All IMS DB/DC systems automatically provide DBCTL functionality as of IMS/ESA Release 3.0 or later. **Required.**

#### **IMSUSERID**

Specifies the userid of the product region. This should be the eight character name of the CCTL region. There is no default value. **Optional.**

#### **IMSFUNCLEVEL**

Specifies the function level of the product region. This parameter should indicate what DRA level the CCTL supports, so setting this parameter to 1 means that the CCTL uses the DRA at the IMS 3.1 level. The default value is 1. **Optional.**

#### **IMSSUFFIX**

Specifies the suffix of the DFSPZP module. The default value is "00".

#### **IMSMAXTHREADS**

Sets the maximum number of DRA thread TCBs to be available at one time. The maximum number is 255. The default is "1".

#### **IMSMINTHREADS**

Specifies the minimum number of DRA thread TCBs to be available at one time. The maximum number is 255. The default is "1".

### **IMSWAITTIME**

Sets the identity retry wait time. This parameter should indicate the amount of time (in seconds) that the DRA should wait between attempts to identify itself to CCTL during an INIT request. The default is 60 seconds.

### **IMSDDNAME**

Specifies the DDname used to allocate RESLIB. This should be the one to eight character DDname that will be used to dynamically allocate the DBCTL RESLIB data set. The default DDname is CCTLDD. This library must contain the DRA modules.

### **IMSDSNAME**

Specifies the DSName of the DRA RESLIB. This should be the one to forty-four character name of the DBCTL RESLIB data set. This library must contain the DRA modules and must be MVS APF authorized. The default data set name is 'IMS.RESLIB'.

#### **IMSFPBUFFERS**

Indicates the number of Fast Path DEDB buffers to be allocated and fixed per thread. The default is "0".

#### **IMSFPOVERFLOW**

Indicates the number of the Fast Path DEDB overflow buffers to be allocated per thread. The default is "0".

#### **IMSCLASS**

Specifies the snap dump sysout output class.

#### **IMSGROUPNAME**

Specifies the Application Group Name. This should be a one to eight character application group name to be used as part of the DBCTL security function.

#### **IMSNBABUFFERS**

Specifies the total number of Fast Path NBA buffers that the CCTLs can use.

### **IMSTIMEOUT**

Enters the DRA term time out value. This should be the amount of time (in seconds) that a CCTL should wait for the successful completion of a DRA TERM request. This value should be specified only if the CCTL is coded to use it. This value is returned to the CCTL upon completion of an INIT request.

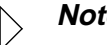

### **Note:**

 In almost all cases the default values are appropriate. The only parameter that must be set is the IMSID.

 In order to set up the connection between Shadow Server and IMS using DBCTL, the IMS DBCTL interface will need to be active. DBCTL requires DBRC to be at the SHARECTL level; if it is not, DBCTL will not start. To initialize the RECON, specify (or let it default to) INIT.RECON SHARECTL. The example below shows some sample JCL you can copy to initialize the RECON. If you have CICS already connected to IMS and you are using DBCTL, this has probably already been done.

```
//INITREC JOB 1,PGMERID,CLASS=Q,MSGCLASS=A
//*
//RECON EXEC PGM=DSPURX00,REGION=1000K
//STEPLIB DD DSN=IMS.RESLIB,DISP=SHR
//DFSRESLB DD DSN=IMS.RESLIB,DISP=SHR
//SYSPRINT DD SYSOUT=*
//RECON1 DD DSN=IMS.RECON1,DISP=SHR
//RECON2 DD DSN=IMS.RECON2,DISP=SHR
//SYSIN DD *
INIT.RECON SSID(IMSA)
/*
```
For further information on how to setup DBCTL, refer to the *CICS-IMS Database Control Guide*.

## **Programming IMS Applications**

Using Shadow IMS Direct always involves two separate programs:

- nA client application.
- nAn MVS transaction program.

The client initiates the MVS transaction program. After the transaction program has been started, the client application sends requests to the host TP for execution. All requests are executed synchronously. By default, all data areas sent from the IMS application program to the host are converted, as needed. Most data areas are simply translated from ASCII to EBCDIC before being sent to the host, and from EBCDIC back to ASCII upon receipt from the host. PCBs are converted to host format on a field by field basis. All conversions can be turned off by passing negative length values to the Shadow IMS Direct interface function. The SCAsciiToEbcdic and SCEbcdicToAscii functions are provided to Shadow IMS Direct applications for any data conversions needed.

## **Client Applications**

Shadow IMS Direct client applications are programs written in any one of several languages that use the Shadow IMS Direct API to execute IMS DL/I requests on the host. These applications are normally written in  $C$  or  $C_{++}$ . However, these applications can be written in any language that can call DLL entry points, including Visual Basic (VB), PowerScript, Pascal, COBOL, etc. In practice, almost any client application programming language can be used to invoke the Shadow IMS Direct API.

The Shadow IMS Direct API is implemented as a DLL in the Windows, Windows NT, and OS/2 environments. The Shadow IMS Direct API is implemented as a shared library object in those UNIX environments (SunOS, etc.) that support shared libraries. In other UNIX environments, the API is implemented as an archive file.

Shadow IMS Direct applications must be linked using one of the two import libraries supplied with Shadow IMS Direct:
```
SCODBC.LIB, which is used with SCODBC.DLL
SCODBCTS.LIB, used with SCODBCTS.DLL
```
The SCODBCTS.DLL contains numerous diagnostic, debugging, and support tools. As a result, this DLL should be used for all application development purposes. However, since the SCODBCTS.DLL is substantially larger and slower than its production counterpart (SCODBC.DLL), production applications that have been fully debugged should be switched to SCODBC. DLL for improved performance.

$$
\triangleright \quad \textit{Note:}
$$

ODBC.LIB must not be used with Shadow IMS Direct applications. The architecture of Shadow IMS Direct does not support passing calls from a Shadow IMS Direct application to the Shadow IMS Direct DLL, via the Microsoft driver manager (ODBC.DLL).

Shadow IMS Direct applications written in C or  $C_{++}$  must include the scpghd.h header file. This header file declares all the Shadow IMS Direct structures and API entry points, and must be included in all Shadow IMS Direct client application functions. The header file can be used with both ANSI and non-ANSI C compilers, however, ANSI C is the recommended choice for compiling and building Shadow RPC client application programs. This header file will also work in all client environments including Windows, OS/2, and UNIX.

# **Client API Function Definitions**

The following functions are available with Shadow IMS Direct API calls:

- n**SCCToDLI:** Execute DL/I calls from a C or C++ program.
- n**SCCToDLIPascal:** Execute DL/I calls from a VB or PowerBuilder program.
- n**SCPackedToAscii:** Convert packed decimal data to ASCII.
- n**SCAsciiToPacked:** Convert an ASCII string to packed decimal data.

These API calls, which are detailed in the following sections, are used by Shadow IMS Direct applications to establish a connection to the host and to execute DL/I calls on the host.

# **SCCToDLI**

#### **IMS Direct**

SCCToDLI executes DL/I requests on behalf of a client application. Most DL/I requests are passed to the host for processing, and the results are returned to the client application program. However, in a few cases, DL/I requests are executed locally. This function takes a variable number of arguments, and is intended to be called by  $C$  or  $C_{++}$  application programs. It cannot be called by Visual Basic or PowerScript applications.

### **Syntax**

```
RETODBC SCCToDLI(hdbc, cpar, rgbIMSFunction, rgbValue1, 
rgbValue2, rgbValue3, rgbValue4, rgbValue4, rgbValue5, rgbValue6, 
rgbValue7, rgbValue8, rgbValue9, rgbValue10, rgbValue11, 
rgbValue12, rgbValue13, rgbValue14, rgbValue15, rgbValue16, 
rgbValue17, rgbValue18, rgbValue19, rgbValue20, rgbValue21, 
rgbValue22, rgbValue23, rgbValue24, rgbValue25, rgbValue26, 
rgbValue27, rgbValue28, rgbValue29, rgbValue30, rgbValue31, 
rgbValue32, rgbValue33, rgbValue34)
```
### **Arguments**

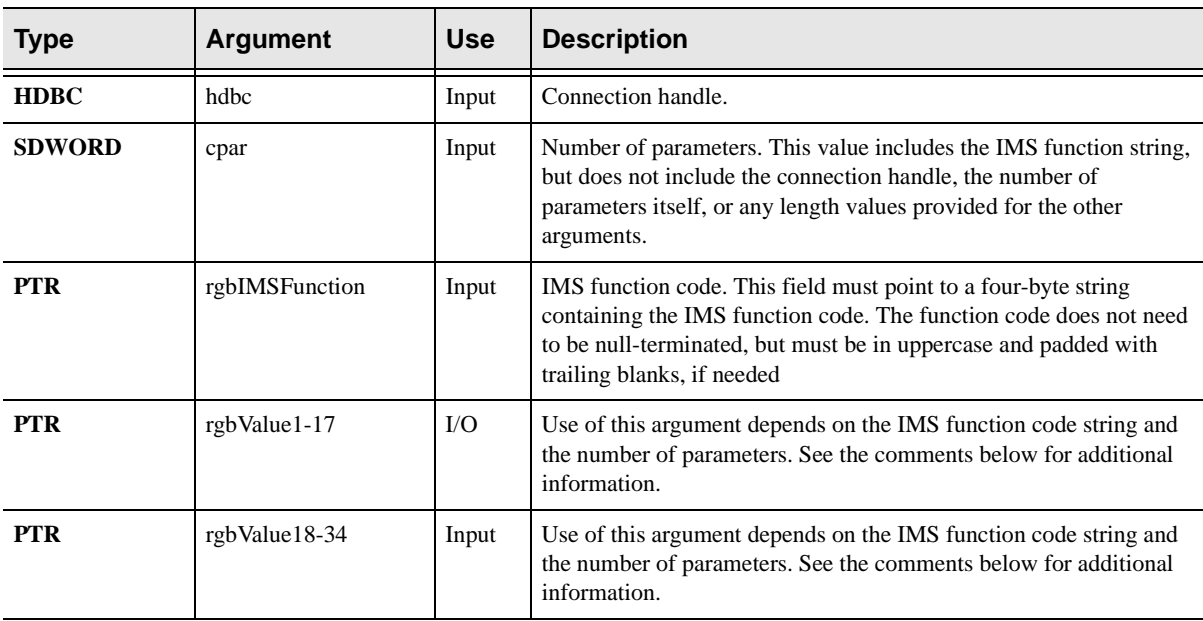

The SCCToDLI function accepts the following arguments:

### **Returns**

- nSQL\_SUCCESS
- nSQL\_SUCCESS\_WITH\_INFO
- nSQL\_ERROR
- nSQL\_INVALID\_HANDLE
- n A positive IMS status code stored in the least significant two bytes of the return code.

### **Diagnostics**

When SCCToDLI returns SQL\_ERROR or SQL\_SUCCESS\_WITH\_INFO, an associated SQLSTATE value may be obtained by calling SQLError. The following table lists the SQLSTATE values commonly returned by SCCToDLI and explains each one in the context of this function. The return code associated with each SQLSTATE value is SQL\_ERROR, unless noted otherwise.

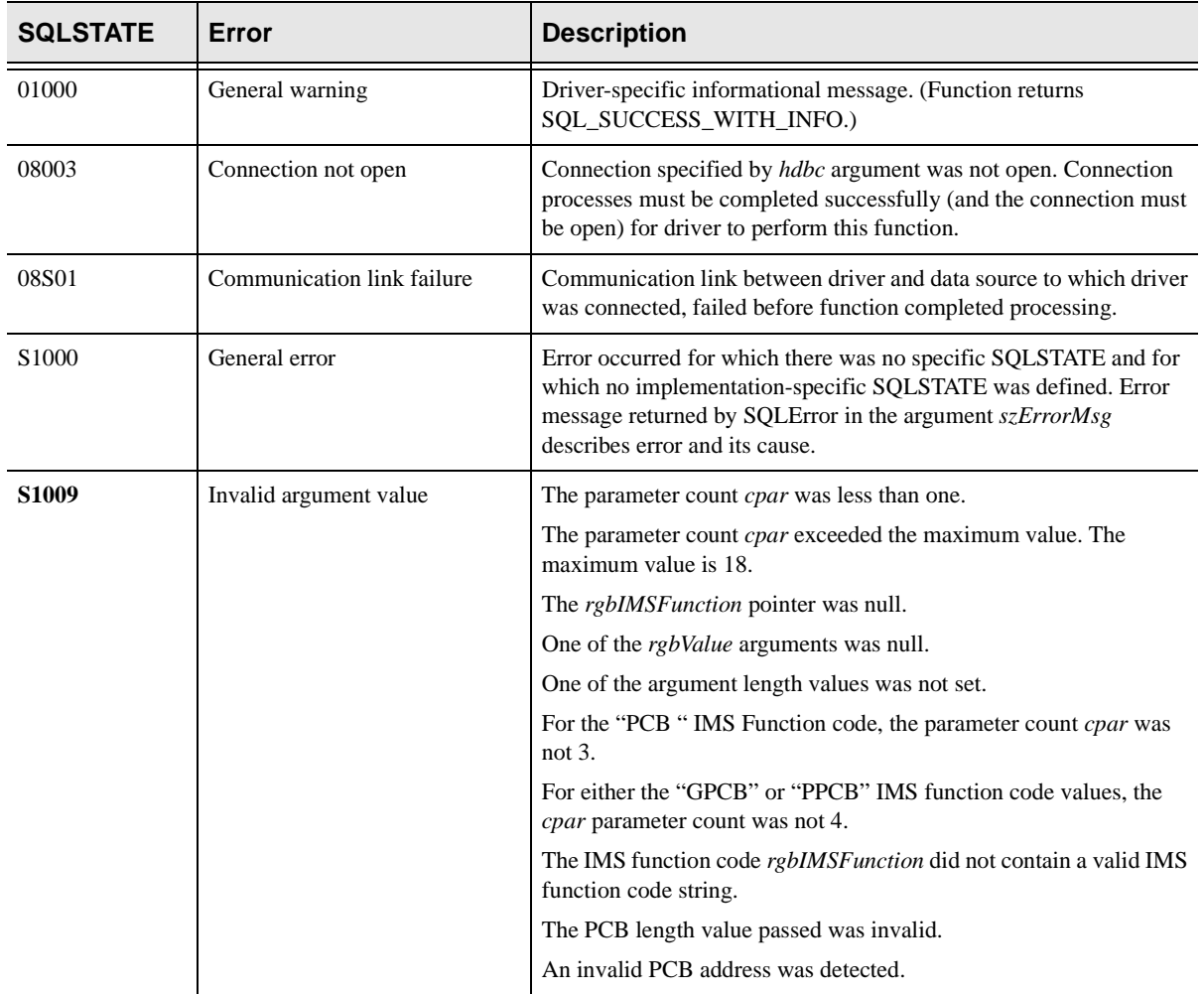

#### **Comments**

The SCCToDLI function provides all IMS services to an IMS Direct client application. This function can be used three ways

- nTo issue standard DL/I calls that get, replace, insert, and delete IMS segments.
- nTo obtain the PCB list and the number of PCBs on behalf of the caller.
- n To access and update individual fields in a PCB. Different arguments are passed for each use of this function.

The correct arguments for each use of this function are described below.

nAll of the arguments passed to this function must be four bytes long.

#### **Note:**

In many cases, large data areas are passed to this function, however, these data areas are passed using pointers that are actually four bytes long. The practical significance of this requirement is that all length and count values must be passed as four-byte integers. Length and count values can be cast to fourbyte integers, if needed. The SDWORD cast can be used to ensure integers are passed to this function correctly.

- n The SDWORD cast can be used to ensure integers are passed to this function correctly.
- n Some forms of this function (see below) take a PCB as the fourth argument (*rgbValue1*). PCBs can be passed as either an address or a four-byte PCB number. Visual Basic and PowerScript applications must pass a PCB number value.
- n The number of arguments passed to this function is variable. The actual number will range from three to thirty-seven.

#### **Note:**

The actual number will always be equal to the cpar argument value, multiplied by two, plus one. This relationship can be explained as follows: a length parameter must be supplied for all data arguments other than the IMS function code string pointed to by rgbIMSFunction; in addition, the cpar argument does not include itself and the connection handle.

n Length values are required for all arguments except for the first three. The length values always follow the data arguments. If, for example, *cpar* is two, the *cpar* argument will be followed by two data areas and one length. If *cpar* is three, the *cpar* argument will be followed by three data areas and two lengths. The number of lengths will always be one less than the number of data areas, because a length value is not provided for the *rgbIMSFunction* argument.

- n The SCCToDLI function can only be called by languages that support passing a variable number of arguments. This means that this function cannot be called by Visual Basic and PowerBuilder applications. Visual Basic and PowerBuilder applications can, however, call the SCCToDLIPascal function described below. A C or  $C_{++}$  program can use this function without restriction.
- n The return code from this function will either be an ODBC return code or an IMS status code. The ODBC return codes are described above. IMS status codes are two byte character strings stored in the return code variable. The sample IMS applications show how these status codes can be tested.

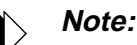

If an IMS operation succeeds, the IMS status code will be two blank characters. However, the two blank characters will NOT be stored in the return code variable. Instead, a return code of SOL SUCCESS (which is actually zero) will be returned to the caller. This is the same convention that the mainframe CTDLI function uses. For more information about IMS status codes, see IMS Messages and Codes (SC26-4290).

### Obtaining the PCB List Structure

This function can be used to obtain the PCB list from the Shadow IMS Direct interface. The PCB list is a structure that contains the number of PCBs, a vector of pointers to PCBs, and some additional information. The PCB list structure *imst* is typedef'ed in the scpghd.h header file. The PCBs pointed to by the PCB list in this structure are copies of the actual PCBs on the host. Shadow IMS Direct automatically synchronizes the client application PCBs and the actual PCBs on the host. The first PCB pointed to by the PCB list vector is the I/O PCB. The second, and all subsequent PCBs in the PCB list vector are database PCBs. This structure, and the PCBs pointed to by this structure, cannot be used in Visual Basic and PowerBuilder applications. Visual Basic and PowerBuilder do not have adequate capabilities for pointer manipulation.

SCCToDLI is called as follows, in order to obtain the PCB list structure:

rc = SCCToDLI(hdbc, 3, "PCB ", "DUMMYPSB", &lcimst, 8, sizeof(imst))

The parameter count for retrieving the PCB list structure is always 3. The "PCB " function code is used on the host to schedule a PSB and returns a vector of PCB pointers. However, the **SCCToDLI** function returns the PCB vector list but does not actually schedule the PSB. The PSB is scheduled as part of the host session initiation process. The PSB name is specified using the PSB keyword in the connection string or in a section of the ODBC.INI file.

The "DUMMYPSB" argument is the PSB name; as mentioned above, this function cannot be used to schedule a PSB. However, PSB scheduling capability may be added at some point in the future. The "DUMMYPSB" string should be passed to maintain upward compatibility with future versions of this function.

# **Note:**

The PSB string must be null-terminated.

The *lcimst* argument is the local data area structure into which the PCB list structure will be copied. This area should be allocated using the *imst* typedef.

The length values are the sizes of the "DUMMYPSB" string and the size of the local *imst* area, respectively. The *sizeof* function is used to determine the size of the *imst* as a convenience and to ensure future upward compatibility.

### Accessing and Updating PCB Fields

The function can also be used to access and update fields in the PCB. This capability is provided for languages such as Visual Basic, or PowerScript, that cannot access PCB fields using pointers. Of course, this function can also be called from  $C$  or  $C_{++}$  applications. The IMS function code is "GPCB" for accessing PCB fields and "PPCB" for updating PCB fields. The **SCCToDLI** function is called as follows to access or update a PCB field:

```
rc = SCCToDLI(hdbc, 4, rgbIMSFunction, rgbValue1, data type, data 
area, sizeof(PCB_STRUCT_8_TYPE), sizeof(data type), sizeof(data
area))
```
The parameter count for accessing and updating PCB fields is always four. The IMS function code string *rgbIMSFunction* must either be "GPCB" or "PPCB" as mentioned above. The PCB (argument 3) itself can be passed one of two ways

- nAs a pointer to a PCB.
- nAs the PCB number (cast to a SDWORD).

PCBs in the PCB vector list are numbered starting with "1" for the I/O PCB. In other words, the first database PCB is always PCB number 2.

The data type is either a pointer to a null-terminated character string or an integer cast to a SDWORD with the data type number. Make **absolutely sure** that, if the data type is passed as an **integer**, a **four-byte integer** is used. **Do not pass a twobyte integer in any case.** You will get a program fault.

### **Note:**

Do not pass the global const values defined in the Visual Basic sample programs without first assigning them to long integer values.

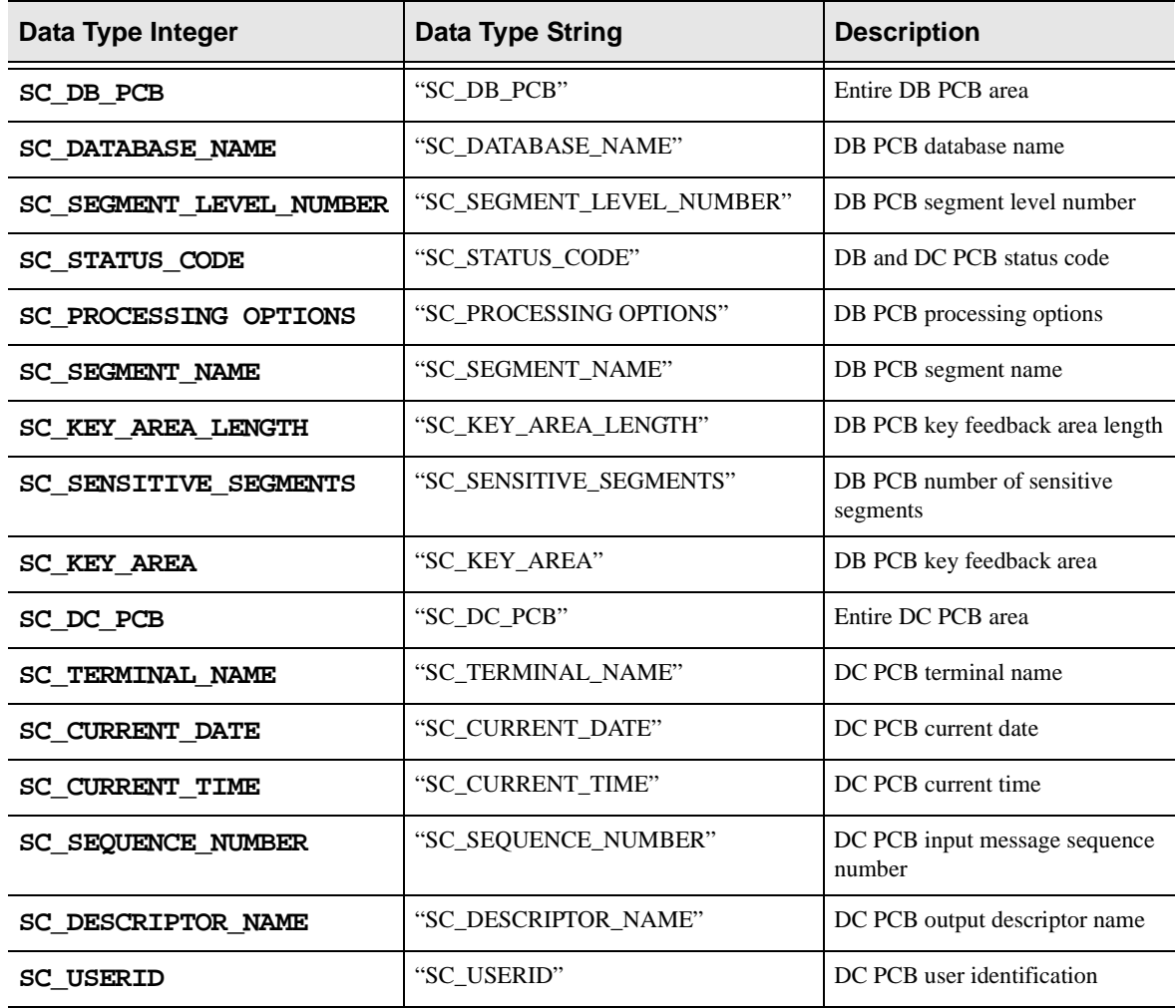

The possible data type values are:

The data area must be large enough to contain any data returned by the "GPCB" function code. If the "PPCB" function code is used, this area must contain all the data that will be copied into the PCB. The first length value must be the size of the PCB passed using *rgbValue1*. The actual size will depend on whether the client application program is passing an I/O or a DB PCB. The size of I/O PCBs is always fixed; the size of DB PCBs depends on the size of the key feedback area.

The size of the data type will depend on whether a character string or a numeric data type is passed. In either case, the correct length should be passed to this function. If a character string data type is passed, the size is the length of the string. If a numeric data type is passed, the size will always be four. The size of the data area will depend on field in the PCB that is being accessed or updated. The correct size of the data area should always be passed to this function.

## Sending DL/I Requests to the Host

This most common use of this function is to pass DL/I calls to the host. The IMS function codes that can be used for this purpose are documented in the IMS

Application Programming: DL/I Calls manual (SC26-4274). See the CICS with DBCTL section of the table documenting which IMS calls are available in which environments. Of course, all the standard get, delete, insert, and replace calls can be used with the SCCToDLI function. SCCToDLI is called as follows for passing DL/I calls to the host.

```
rc = SCCToDLI(hdbc, cpar, rgbIMSFunction, rgbValue1, rgbValue2, 
...)
```
The *rgbIMSFunction* will contain the IMS function code that will be sent to the host and executed. This argument must point to a four-byte uppercase string containing IMS function code padded with blanks, if needed. This string is not null-delimited. *rgbValue1* can either point to a PCB or contain a four-byte PCB number. *rgbvalue2* through *rgbValue17* are used to pass a segment and segment search arguments to this function. The segment and the segment search arguments may or may not be passed, depending on the IMS function code. A length value must be supplied for each of the rgbValues that are actually passed. The number of arguments will be one plus the number of optional data areas actually passed. The length values must immediately follow the last data area passed to this function.

## **Code Example**

None at this time.

### **Related Functions**

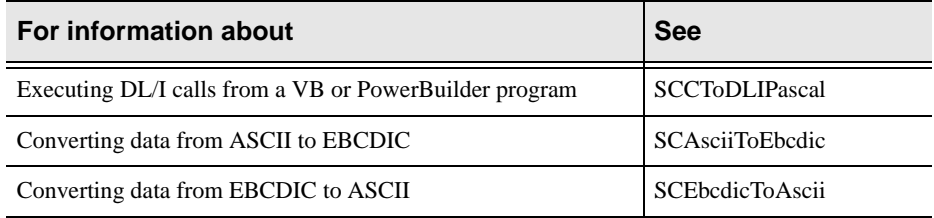

# **SCCToDLIPascal**

### **IMS Direct**

SCCToDLIPascal executes DL/I requests on behalf of a client application. Most DL/I requests are passed to the host for processing and results are returned to the client application program. However, in a few cases, DL/I requests are executed locally. This function takes a fixed number of arguments and is intended to be called by Visual Basic or PowerScript applications, however, it can also be called by C or C++ application programs.

### **Syntax**

RETODBC SCCToDLIPascal(hdbc, cpar, rgbIMSFunction, rgbValue1, rgbValue2, rgbValue3, rgbValue4, rgbValue5, rgbValue6, rgbValue7, rgbValue8, rgbValue9, rgbValue10, rgbValue11, rgbValue12, rgbValue13, rgbValue14, rgbValue15, rgbValue16, rgbValue17, cbValue1, cbValue2, cbValue3, cbValue4, cbValue5, cbValue6, cbValiue7, cbValue8, cbValue9, cbValue10, cbValue11, cbValue12, cbValue13, cbValue14, cbValue15, cbValue16, cbValue17)

## **Arguments**

The SCCToDLIPascal function accepts the following arguments:

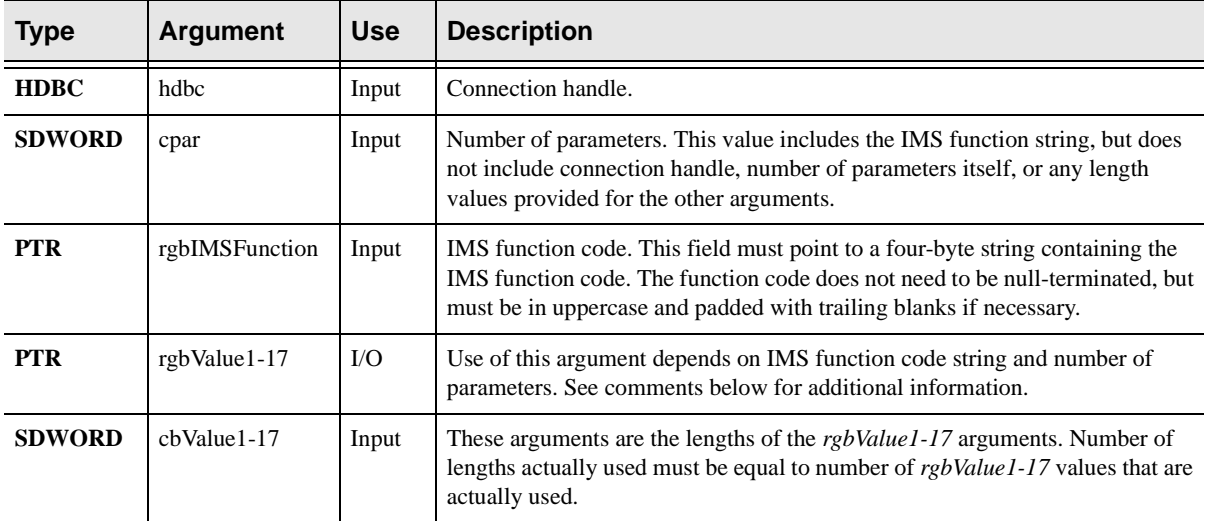

### **Returns**

- nSQL\_SUCCESS
- nSQL\_SUCCESS\_WITH\_INFO
- nSQL\_ERROR, SQL\_INVALID\_HANDLE
- n A positive IMS status code stored in the least significant two bytes of the return code.

### **Diagnostics**

When SCCToDLIPascal returns SQL\_ERROR or

SQL\_SUCCESS\_WITH\_INFO, an associated SQLSTATE value may be obtained by calling SQLError. The following table lists the SQLSTATE values commonly returned by SCCToDLIPascal and explains each one in the context of this function. The return code associated with each SQLSTATE value is SQL\_ERROR, unless noted otherwise.

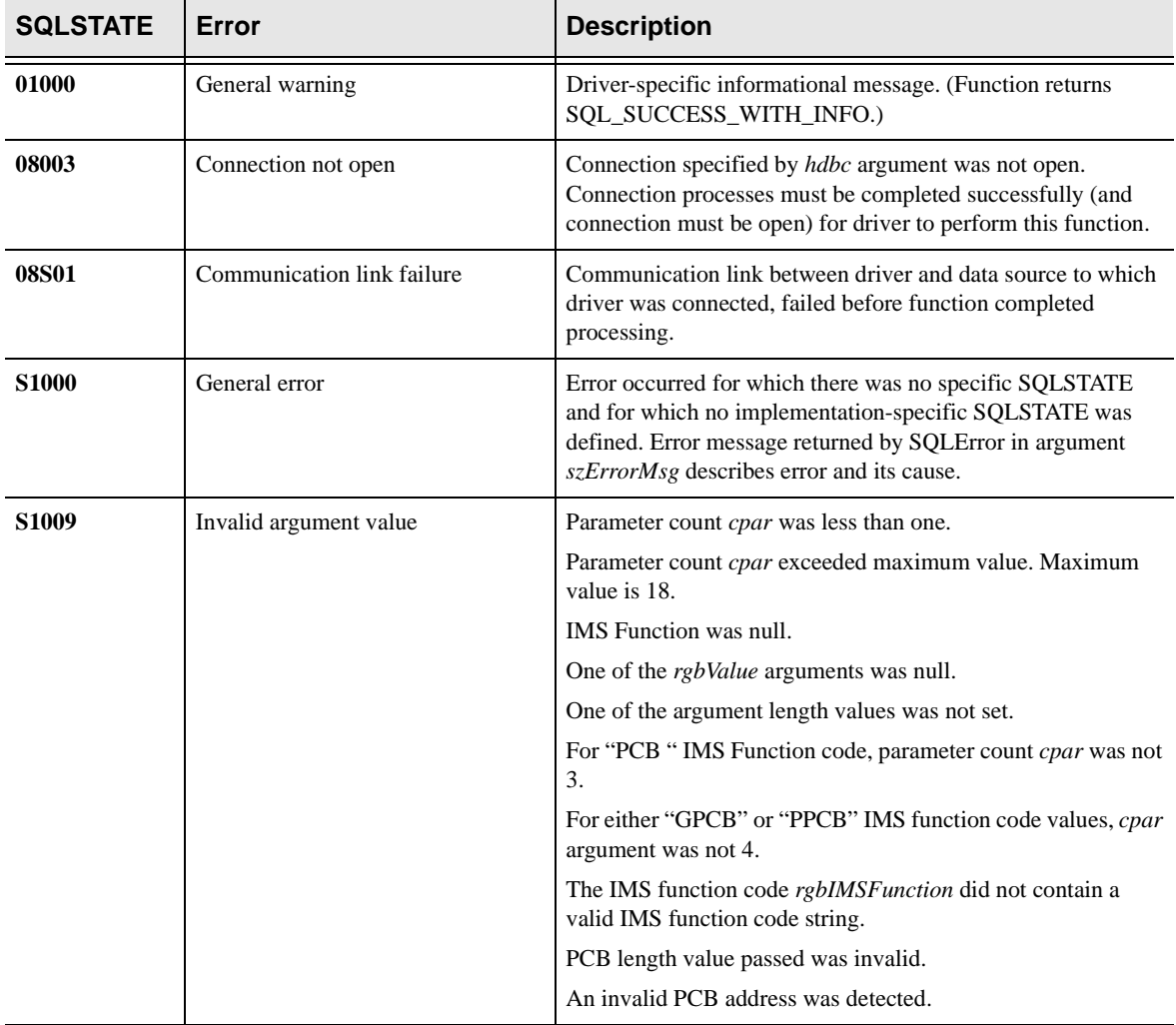

#### **Comments**

The SCCToDLIPascal function provides all IMS services to a direct client application. This function can be used three ways:

- nTo issue standard DL/I calls that get, replace, insert, and delete IMS segments.
- nTo obtain the PCB list and the number of PCBs on behalf of the caller.
- nTo access and update individual fields in a PCB.

The arguments passed to this function for each of these uses are different. The correct arguments for each use of this function are described below.

nAll of the arguments passed to this function must be four bytes long.

#### **Note:**

In many cases, large data areas are passed to this function. However, these data areas are passed using pointers that are actually four bytes long. The practical significance of this requirement is that all length and count values must be passed as four-byte integers. Length and count values can be cast to fourbyte integers, if needed. The SDWORD (no embedded blanks) cast can be used to ensure integers are passed to this function correctly.

- n The number of arguments passed to this function is fixed. The actual number will always be thirty-seven. The *cpar* argument must be set to the number of rgbValues that are actually used plus one for the IMS function code string, pointed to by *rgbIMSFunction*. A null pointer must be passed for all of the unused rgbValues. Actual lengths must be passed using the cbValues for all the rgbValues that are actually used. Zero must be passed for all the unused length values. The number of used length values will always be equal to *cpar* minus one.
- n Length values are required for all arguments except the first three. The length values always follow the data arguments. If, for example, *cpar* is two, then the *cpar* argument will be followed by two used data areas, 16 unused data areas, one actual length, and 16 unused lengths. If *cpar* is three, then the *cpar* argument will be followed by three data areas, 15 unused data areas, two actual lengths, and 15 unused lengths. The number of lengths will always be "1" less than the number of data areas because a length value is not provided for the *rgbIMSFunction* argument.
- n Some forms of this function (see below) take a PCB as the fourth argument (rgbValue1). PCBs can be passed as either an address or a four-byte PCB number. Visual Basic and PowerScript applications must pass a PCB number value.
- n The SCCToDLI function can be called by all languages. This function is intended for use by Visual Basic and PowerBuilder applications. C and C++ programs can call the SCCToDLI function without dummy arguments. The SCCToDLI is described above.
- n The return code from this function will either be an ODBC return code or an IMS status code. The ODBC return codes are described above. IMS status codes are two-byte character strings stored in the return code variable. The sample IMS applications show how these status codes can be tested.

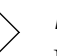

#### **Note:**

If an IMS operation succeeds, the IMS status code will be two blank characters. However, the two blank characters will NOT be stored in the return code variable. Instead, a return code of SQL SUCCESS (which is actually zero) will be returned to the caller. This is the same convention that the mainframe CTDLI function uses. For more information about IMS status codes, see IMS Messages and Codes (SC26-4290).

### Obtaining the PCB List Structure

This function can be used to obtain the PCB list from the Shadow IMS Direct interface. The PCB list is a structure that contains the number of PCBs, a vector of pointers to PCBs, and some additional information. The PCB list structure *imst* is typedef'ed in the scpghd.h header file. The PCBs pointed to by the PCB list in this structure are copies of the actual PCBs on the host. Shadow IMS Direct automatically synchronizes the client application PCBs and the actual PCBs on the host. The first PCB pointed to by the PCB list vector is the I/O PCB. The second, and all subsequent PCBs in the PCB list vector, are database vectors. This structure and the PCBs pointed to by this structure cannot be used in Visual Basic and PowerBuilder applications. Visual Basic and PowerBuilder do not have adequate capabilities for pointer manipulation. SCCToDLIPascal is called as follows, in order to obtain the PCB list structure:

```
rc = SCCToDLIPascal(hdbc, 3, "PCB ", "DUMMYPSB", &lcimst, (PTR)
NULL, (PTR) NULL,
(PTR) NULL , (PTR) NULL,
(PTR) NULL , (PTR) NULL,
(PTR) NULL , (PTR) NULL ,
(PTR) NULL , (PTR) NULL ,
(PTR) NULL , (PTR) NULL ,
(PTR) NULL , (PTR) NULL ,
(PTR) NULL, 8, sizeof(imst),
(SDWORD) 0, (SDWORD) 0,
(SDWORD) 0, (SDWORD) 0,
(SDWORD) 0, (SDWORD) 0,
(SDWORD) 0, (SDWORD) 0,
(SDWORD) 0, (SDWORD) 0,
(SDWORD) 0, (SDWORD) 0,
(SDWORD) 0, (SDWORD) 0,
(SDWORD) 0)
```
The parameter count for retrieving the PCB list structure is always "3". "PCB " function code is used on the host to schedule a PSB and returns a vector of PCB pointers. However, the SCCToDLIPascal function returns the PCB vector list but does not actually schedule the PSB. The PSB is scheduled as part of the host session initiation process. The PSB name is specified using the PSB keyword in the connection string or in a section of the ODBC.INI file.

The "DUMMYPSB" argument is the PSB name; as mentioned above, this function cannot be used to schedule a PSB. However, PSB scheduling capability may be added at some point in the future. The "DUMMYPSB" string should be passed to maintain upward compatibility with future versions of this function.

#### **Note:**

The PSB string must be null-terminated.

The *lcimst* argument is the local data area structure into which the PCB list structure will be copied. This area should be allocated using the *imst* typedef.

The length values are the sizes of the "DUMMYPSB" string and the local *imst* area, respectively. The *sizeof* function is used to determine the size of the *imst* as a convenience and to ensure future upward compatibility.

### Accessing and Updating PCB Fields

This function can also be used to access and update fields in the PCB. This capability is provided for languages such as Visual Basic or PowerScript, which cannot access PCB fields using pointers. Of course, this function can also be called from  $C$  or  $C_{++}$  applications. IMS function code is "GPCB" for accessing PCB fields and "PPCB" for updating PCB fields. The **SCCToDLIPascal** function is called as follows to access or update a PCB field:

```
rc = SCCToDLIPascal(hdbc, 4, rgbIMSFunction, rgbValue1, data type,
data area, (PTR) NULL,(PTR) NULL, (PTR) NULL, (PTR) NULL,
(PTR) NULL, (PTR) NULL, (PTR) NULL,
(PTR) NULL, (PTR) NULL, (PTR) NULL,
(PTR) NULL, (PTR) NULL, (PTR) NULL,
(PTR) NULL,
sizeof(PCB_STRUCT_8_TYPE),
sizeof(data type), sizeof(data area),
(SDWORD) 0, (SDWORD) 0,
(SDWORD) 0, (SDWORD) 0,
(SDWORD) 0, (SDWORD) 0,
(SDWORD) 0, (SDWORD) 0,
(SDWORD) 0, (SDWORD) 0,
(SDWORD) 0, (SDWORD) 0,
(SDWORD) 0, (SDWORD) 0)
```
The parameter count for accessing and updating PCB fields is always four. The IMS function code string *rgbIMSFunction* must either be "GPCB" or "PPCB" as mentioned above. The PCB itself can be passed one of two ways:

- nAs a pointer to a PCB.
- nAs the PCB number (cast to SDWORD).

PCBs in the PCB vector list are numbered starting from "1" for the I/O PCB. In other words, the first database PCB is always PCB number 2.

The data type is either a pointer to a null-terminated character string data type description or an integer cast to a SDWORD with the data type number. Make **absolutely sure** that if the data type is passed as an **integer**, a **four-byte integer** is used. **Do not pass a two-byte integer in any case.** You will get a program fault. Do not pass the global const values defined in the Visual Basic sample programs without first assigning them to long integer values. See the **SCCToDLI** function located in this chapter for the data type list.

The data area must be large enough to contain any data returned by the "GPCB" function code. If the "PPCB" function code is used, this area must contain all the data that will be copied into the PCB. The first length value must be the size of the PCB passed using *rgbValue1*. The actual size will depend on whether the client application program is passing an I/O or a DB PCB. The size of I/O PCBs is always fixed; the size of DB PCBs depends on the size of the key feedback area.

The size of the data type will depend on whether a character string or a numeric data type is passed. In either case, the correct length should be passed to this function. The size of the data area will depend on what field in the PCB is being accessed or updated. The correct size of the data area should always be passed to this function.

#### Sending DL/I Requests to the Host

The most common use of this function is to pass DL/I calls to the host. The IMS function codes that can be used for this purpose are documented in the IMS Application Programming: DL/I Calls manual (SC26-4274). See the CICS with DBCTL section of the table. This section documents which IMS calls are available, and in which environments. Of course, all the standard delete, get, insert, and replace calls can be used with the SCCToDLIPascal function. SCCToDLIPascal is called as follows for passing DL/I calls to the host.

```
rc = SCCToDLIPascal(hdbc, cpar, rgbIMSFunction, rgbValue1, 
rgbValue2, ..., cbValue1, cbValue2,...)
```
The *rgbIMSFunction* will contain the IMS function code that will be sent to the host and executed. This argument must point to a four-byte uppercase string containing IMS function code padded with blanks if needed. This string is not null-delimited. *rgbValue1* can either point to a PCB or contain a four-byte PCB number. *rgbvalue2* through *rgbValue17* are used to pass segments and segment search arguments to this function. The data area and the segment search arguments may or may not be passed, depending on the IMS function code. A length value must be supplied for each of the rgbValues that are actually passed. The number of arguments will be one plus the number of optional data areas actually passed. The length values must immediately follow the last data area passed to this function.

### **Code Example**

None at this time.

## **Related Functions**

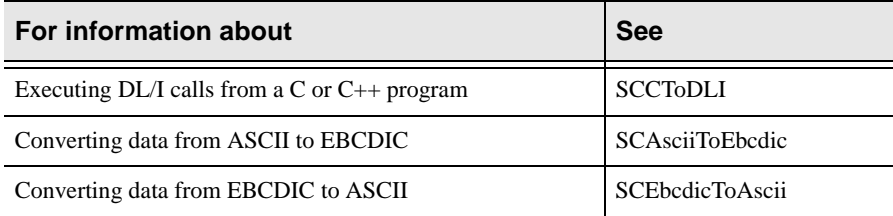

# **SCPackedToAscii**

#### **IMS Direct**

SCPackedToAscii converts packed decimal data to ASCII. To properly display IMS Data that contains packed decimal fields, the data must be converted manually to ASCII. Since the SCCToDLIPascal API translates data from EBCDIC to ASCII automatically, conversion should be turned off to properly process the packed decimal data. To do this, specify a negative value for the length of the data being returned. If the value is negative, no EBCDIC to ASCII translation will occur using SCCToDLIPascal. Next, call the SCEbcdicToAscii API to convert the EBCDIC data, and call the SCPackedToAscii API to convert the packed decimal data.

#### **Syntax**

RETODBC SCPackedToAscii(hdbc, packed, precision, scale, rc, ascii)

#### **Arguments**

The SCPackedToASCII function accepts the following arguments::

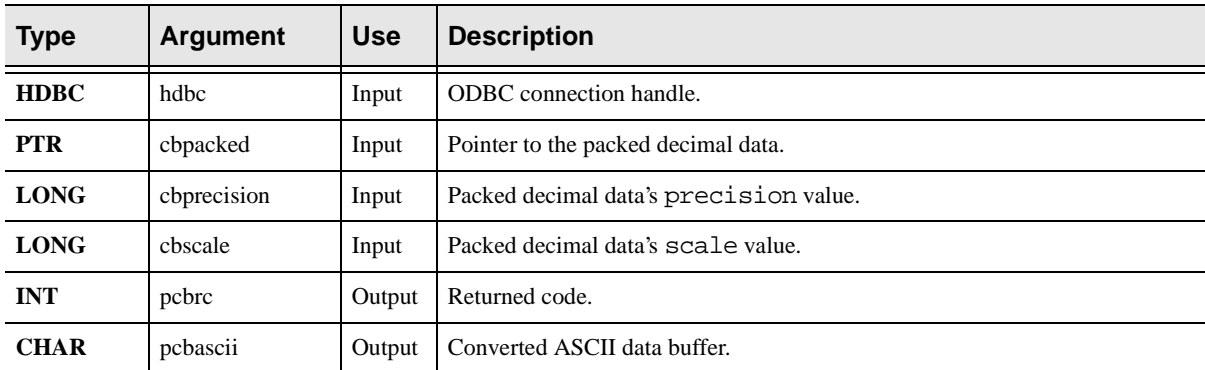

### **Returns**

- nSQL\_SUCCESS
- nSQL\_SUCCESS\_WITH\_INFO
- nSQL\_ERROR
- nSQL\_INVALID\_HANDLE
- n A positive IMS status code stored in the least significant two bytes of the return code

### **Diagnostics**

When SCPackedToAscii returns SQL\_ERROR or

SQL\_SUCCESS\_WITH\_INFO, an associated SQLSTATE value may be obtained by calling SQLError. The following table lists the SQLSTATE values commonly returned by SCPackedToAscii and explains each one in the context of this

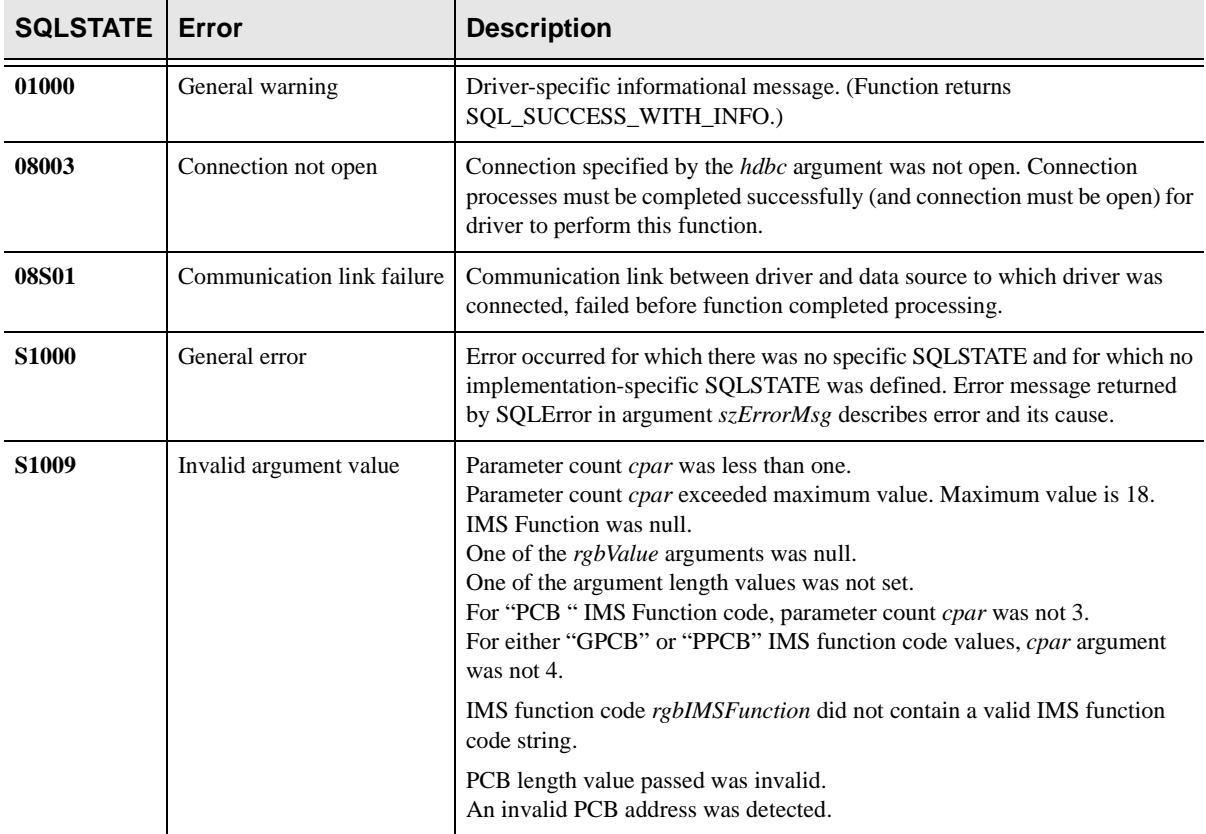

function. The return code associated with each SQLSTATE value is SQL\_ERROR, unless noted otherwise.

### **Example VB Code**

```
 Dim rc As Integer
 Dim len1 As Long
 Dim sgar1 As String * 1015
  Dim sgar2 As String * 4
 Dim packed_data As String * 12
 Dim buffer_size, packed_precision, packed_scale As Long
len1 = 64packed_precision = 8
packed_scale = 0
buffer_size = 12
rc = SCCToDLIPascal(hdbc, 4, "GN ", 3, sgar, "STOKSTAT ", "", "", 
"", "", "", "", "", "", "", "", "", "", "", "", 60, -1015, 10, 0, 
0, 0, 0, 0, 0, 0, 0, 0, 0, 0, 0, 0, 0)
'assign the packed decimal data at offset 65 to sgar2
sgar2 = Mid(sgar, 65, 4)'convert data stored in sgar from Ebcdic to Ascii and store in 
sgar1
rc = SCEbcdicToAscii(hdbc, sgar, sgar1, len1)
'convert packed data in sgar2 to Ascii and store in packed_data
rc = SCPackedToAscii(hdbc, packed_data, buffer_size, sgar2, 
packed_precision, packed_scale)
```
# **SCAsciiToPacked**

#### **IMS Direct**

SCAsciiToPacked converts an ASCII string to packed decimal data. This function can be called by any other routine. It returns standard ODBC retcode.

**Notes:**

The ASCII string passed by the caller is assumed to be properly null-terminated.

The size for the packed decimal buffer should be large enough to store all the numeric nibbles, specified by the precision argument, and the sign nibble at the end.

The converted packed decimal might lose significant digits if the precision of the ASCII string is higher.

#### **Syntax**

RETODBC SQL\_API SCAsciiToPacked(hdbc, rgbAscii, rgbPacked, cbValue, cbPrecision, cbScale)

### **Arguments**

The SCAsciiToPacked function accepts the following arguments:

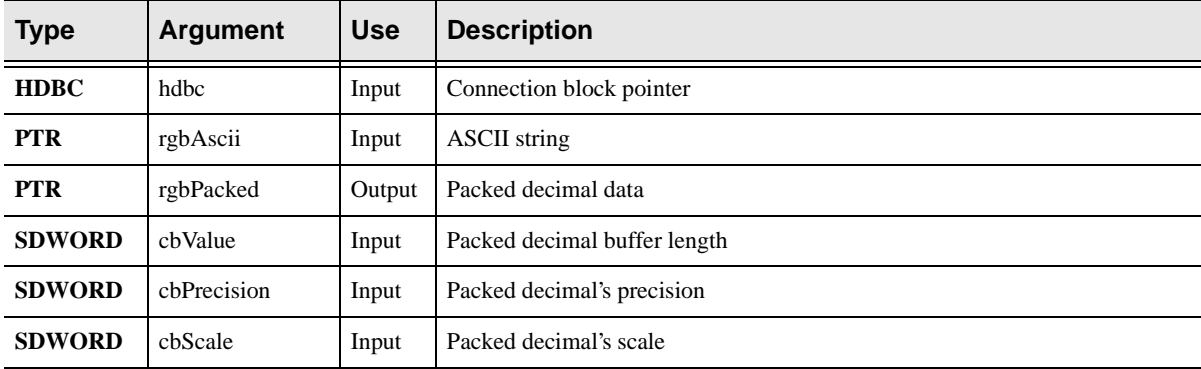

## **C Example**

Given an ASCII string of "100.02", and assuming the precision and the scale for the defined packed decimal field is also 5,2:

```
char * ascii string = "100.02";
char packed_buffer[3]; /* packed decimal data will takes up 3 
bytes */
 rc = SCAsciiToPacked(hdbc, ascii_string, packed_buffer, 
sizeof(packed_buffer), 5, 2);
```
## **Sample IMS Batch Message Program Code**

The following sample program uses an IMS BMP to access segments from an IMS database. This program can be used interoperably in the Windows/OS/2/ UNIX environments.

#### **Note:**

 In some cases, cross-platform portability is obtained using preprocessor statements.

In the Windows environment, this program is designed to run as a QuickWin application. In the OS/2 and UNIX environments, this program will write to standard output and standard error. Explanatory notes corresponding to the numbers in boxes are located immediately following the program.

```
/**********************************************************************/
/*--------------------------------------------------------------------*/
/* Include all of the standard header files
/*--+----1----+----2----+----3----+----4----+----5----+----6----+----7*/
#include <stdio.h> /* standard I/O library */
#include <stdlib.h> /* standard functions */
#include <assert.h> /* assert macro support */
#include <string.h> /* string functions */
#include <time.h> /* time functions and definitions */
#include <sys/types.h> /* more time functions and defs */
#include <sys/timeb.h> /* more time functions and defs */
/*--------------------------------------------------------------------*/
\frac{1}{4} A few defines so that the ODBC header files will work with UNIX
/*--+----1----+----2----+----3----+----4----+----5----+----6----+----7*/
#ifndef MSDOS /* not MS-DOS environment? */
#define FAR /* FAR is not needed for UNIX */
#define far /* far is not needed for UNIX */
#define __stdcall /* __stdcall is not needed for UNIX */ 
#define __cdecl /* __cdecl is not needed for UNIX */
#define EXPORT /* EXPORT is not needed for UNIX */
#define CALLBACK /* CALLBACK is not needed for UNIX */
#define HWND int /* HWND must be treated as integer */
#define _timeb timeb /* fix struct _timeb declaration */
#define _ftime ftime /* fix _ftime function name */
#endif /* end MS-DOS environment check */
/*--------------------------------------------------------------------*/
/* Include the ODBC header files \frac{x}{4}/*--+----1----+----2----+----3----+----4----+----5----+----6----+----7*/
#ifdef MSDOS /* MS-DOS environment? */
#define __STDC__ 1 /* define the ANSI C constant */
#include <windows.h> /* standard Windows header file */
#include <sql.h> /* Core ODBC header file */
#include <sqlext.h> /* Extended ODBC header file */
#define RETODBC RETCODE /* fix ODBC return code typedef */
#else /* else, not MS-DOS environment */
#include <x_sql.h> /* Core ODBC header file */
#include <x_sqlext.h> /* Extended ODBC header file */ 
                                                                1
                                                                2
                                                                 3
                                                                 4
```

```
#endif /* end MS-DOS environment check */
#include <scpghd.h> \frac{1}{2} /* standard product header files
/*--------------------------------------------------------------------*/
/* Start the sample program \overline{t} */
/*--+----1----+----2----+----3----+----4----+----5----+----6----+----7*/
#ifdef __STDC__ /* check for ANSI C */
int __cdecl main(int argc , char *argv[]) /* ANSI function prototype */ 
#else /* else, K&R C */
int __cdecl main(argc, argv) /* non-ANSI function prototype */ 
int argc: \frac{1}{2} /* number of arguments */
char *argv[]; \qquad /* argument pointer vector */
#endif /* end of ANSI versus K&R c */
 { /* start routine processing */
/*--------------------------------------------------------------------*/
/* Declare a few variables needed below
/*--+----1----+----2----+----3----+----4----+----5----+----6----+----7*/
   HENV henv; \frac{1}{2} henvironment block
    HDBC hdbc; /* connection block */
   imst imar; \frac{1}{x} /* imst data area \frac{x}{x}int alev; \gamma alevical allocated flag \gamma int alcn; /* connection allocated flag */
 int cnex; /* connection executed flag */
   int firc; \frac{1}{2} /* final return code value \frac{1}{2} /*
    int acrc; /* 'AC' return code value */
   int gbrc; /* 'GB' return code value */
int rc; \qquad /* general purpose return code */
 int i; /* count of DL/I calls */
    typedef unsigned char u_char; /* define an unsigned char type */
/*--------------------------------------------------------------------*/
\frac{1}{2} befine a few local values \frac{1}{2}/*--+----1----+----2----+----3----+----4----+----5----+----6----+----7*/
#define STATUS_OK 0x0000 /* IMS status code of zeros */
#define STATUS_AC 0x4143 /* ASCII IMS status code AC \overline{\phantom{a}} */
#define STATUS_GB 0x4742 /* ASCII IMS status code GB */
/*--------------------------------------------------------------------*/
/* Data areas for SCCToDLI */
/*--+----1----+----2----+----3----+----4----+----5----+----6----+----7*/
   static char dumy[8] = "DUMMYPSB"; /* dummy PSB name stating */
   static char ssaunsol[10] = "SM40UMSR "; /* set segment search arg */
   typedef struct{PCB\_STATE}(24) PCB_24_TYPE; /* PCB type */
/*--------------------------------------------------------------------*/
/* Segment structure */
/*--+----1----+----2----+----3----+----4----+----5----+----6----+----7*/
   struct 4* start the structure
                          { /* begin segment definition */
    char type[2]; \qquad /* type */<br>
char terminal[5]; \qquad /* terminal */
    char terminal[5]; \qquad /* terminal \qquad */
   char message[25]; \frac{1}{2} message \frac{1}{2} message \frac{1}{2} } unsol_root; /* end segment definition */
/*--------------------------------------------------------------------*/
\frac{1}{0} /* I/O output structure \frac{1}{0}/*--+----1----+----2----+----3----+----4----+----5----+----6----+----7*/
#if (1 == 2) /* bypass the following struct */
   struct \frac{1}{2} /* start the structure \frac{1}{2} */
                                                            5
                                                                   6
                                                                   7
                                                                    88
                                                                9
9
```

```
 { /* begin I/O area definition */
    short 11; \qquad \qquad /* length field \qquad \qquad */
    short zz; \frac{1}{2} /* other data area \frac{1}{2} /*
    char msg[80]; /* message */
   \} io_area; \qquad \qquad /* end I/O area definition \qquad \qquad \qquad */
#endif /* struct not needed for now */
/*--------------------------------------------------------------------*/
/* Other local defines
/*--+----1----+----2----+----3----+----4----+----5----+----6----+----7*/
 IO_PCB_TYPE far *io_pcb; /* define I/O PCB */ 
 PCB_24_TYPE far *tbl_pcb; /* define DB PCB */ 
/*--------------------------------------------------------------------*/
/* A few length fields */
/*--+----1----+----2----+----3----+----4----+----5----+----6----+----7*/
   long szpc24 = sizeof(PCB_24_TYPE); /* size of PCB */
    long szioar = sizeof(unsol_root); /* size of a segment */
    long szssar = sizeof(ssaunsol); /* size of the SSA */
/*--------------------------------------------------------------------*/
/* Initialize a few local variables */
/*--+----1----+----2----+----3----+----4----+----5----+----6----+----7*/
alev = alcn = cnex = 0; \rightarrow /* clear the flags \rightarrow /*
 gbrc = STATUS_GB; /* set the status variable */
acrc = STATUS_AC; \rightarrow /* set the status variable */
/*--------------------------------------------------------------------*/
\frac{1}{2} \frac{1}{2} Initialize a few local fields \frac{1}{2}/*--+----1----+----2----+----3----+----4----+----5----+----6----+----7*/
   firc = 0; \frac{1}{2} /* assume a zero return code */
/*--------------------------------------------------------------------*/
/* Issue program start message */
/*--+----1----+----2----+----3----+----4----+----5----+----6----+----7*/
   printf( "\nProgram Starts\n\n" ); /* start message */
   i = 0; /* clear count of DL/I calls */
/*--------------------------------------------------------------------*/
\frac{*}{*} Allocate the environment block \frac{*}{*}/*--+----1----+----2----+----3----+----4----+----5----+----6----+----7*/
 rc = SQLAllocEnv(&henv); /* allocate the environment block */
 if (rc != SQL_SUCCESS && /* operation did not succeed? */
      rc != SQL_SUCCESS_WITH_INFO) /* nor success with info? */
 goto exlb; /* yes - exit to the caller */
alev = 1; \rightarrow /* show environment allocated */
/*--------------------------------------------------------------------*/
/* Allocate the connection block */
/*--+----1----+----2----+----3----+----4----+----5----+----6----+----7*/
   rc = \text{SQLAllocConnect}(\text{henv}, \text{&hdbc}); /* allocate connection block */
    if (rc != SQL_SUCCESS && /* operation did not succeed? */
      rc != SQL_SUCCESS_WITH_INFO) /* nor success with info? */
 goto exlb; /* yes - exit to the caller */
alcn = 1; \frac{1}{2} /* show connection block allocated */
/*--------------------------------------------------------------------*/
/* Connect to the data source * /
/*--+----1----+----2----+----3----+----4----+----5----+----6----+----7*/
   rc = \text{SQLDriverConnect}(\text{hdbc}, \quad \text{/*} \text{ pass the connection block } \quad \text{*/}(HWND) NULL, /* no window handle */
                     (u char far *) /* cast the connection str */
                                                                10 10
                                                                  11 11
                                                                   12
```

```
 "UID=ai38pds;PWD=zrc003;" /* usid */
                       "PORT=1250;HOST=202.0.12.6;" /* TCP/IP */
                      "DSN=Tuld;" /* Data source name
                       "APPL=BMP;" /* application type string */
                       "BMPA=BMP,SM400004,SM400004,SM563011;",
                       SQL_NTS, /* string is null-terminated */
                      NULL, 0, NULL, SQL_DRIVER_NOPROMPT);
    if (rc != SQL_SUCCESS && /* operation did not succeed? */
      rc != SQL SUCCESS WITH INFO) /* nor success with info? */ goto exlb; /* yes - exit to the caller */
   cnex = 1; \hspace{1cm} /* show connection complete \hspace{1cm} */
/*--------------------------------------------------------------------*/
\gamma^* Get the IMS PCB list \gamma/*--+----1----+----2----+----3----+----4----+----5----+----6----+----7*/
rc = SCTODLI(hdbc, /* pass the connection block \rightarrow */
 (SDWORD) 3, /* number of parameters */ 
                "PCB ", /* IMS function code */
               dumy, \frac{1}{2} /* dumy PSB string area \frac{1}{2} /*
                &imar, /* IMS status area address */
                (SDWORD) sizeof(dumy), /* dummy PSB area size*/ 
                (SDWORD) sizeof(imar)); /* IMS status area size*/ 
   firc = (rc) ? rc : firc; /* reset the return code * if (firc < 0) /* some type of serious error? */
     goto exlb; /* yes - exit with an error code */
/*--------------------------------------------------------------------*/
/* I/O PCB
/*--+----1----+----2----+----3----+----4----+----5----+----6----+----7*/
   io_pcb = (IO_PCB_TYPE far *) imar.impcar[0]; /* define I/O PCB */
/*--------------------------------------------------------------------*/
/* Database PCB
/*--+----1----+----2----+----3----+----4----+----5----+----6----+----7*/
   tbl_pcb = (PCB_24_TYPE far *) imar.impcar[1]; /* define DB PCB */
/*--------------------------------------------------------------------*/
/* Attempt to retrieve the first segment. Note that the
/* PCB can be passed either using the PCB address or using */
/* the PCB number. The call below passes an actual PCB address. */
/* The following call uses the __cdecl entry point. The call */
/* below uses the pascal entry point. Both entry points may be */
/* used from a C program. The pascal entry point is intended */
/* for Visual Basic programs and other desktop productivity */
\frac{1}{2} tools. \frac{1}{2} tools.
/*--+----1----+----2----+----3----+----4----+----5----+----6----+----7*/
   rc = SCTODLI(hdbc, /* pass the connection block */
               (SDWORD) 4, \prime * number of parameters */
                "GN ", /* IMS function code */
               tbl pcb, /* DB PCB
                &unsol_root, /* segment work area */
               ssaunsol, \frac{1}{2} /* segment search argument */
               (SDWORD) szpc24, /* size of DB PCB * /(SDWORD) szioar, /* size of I/O area */
               (SDWORD) szssar); /* size of SSA */firc = (rc) ? rc : firc; /* reset the return code * /
    if (firc < 0) /* some type of serious error? */
      goto exlb; /* yes - exit with an error code */
                                                                     13 13
                                                                     1414
                                                                      1515
                                                                     16 16
```
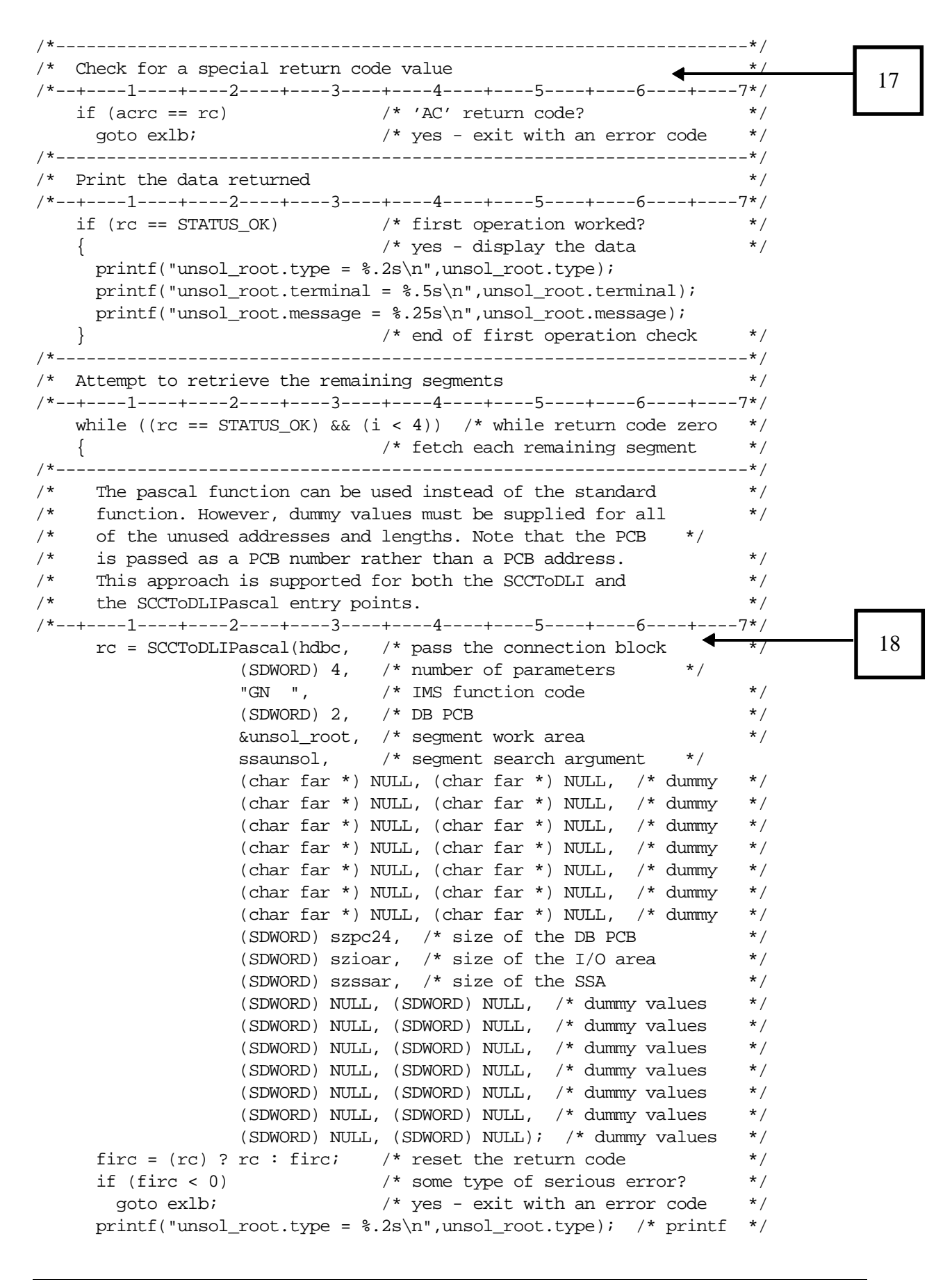

```
 printf("unsol_root.terminal = %.5s\n",unsol_root.terminal);
    printf("unsol root.message = \delta.25s\n",unsol root.message);
    i++; \hspace{1.6cm} /* increment DL/I call counter \hspace{1.6cm} */
   \} /* end of fetch segment loop */
/*--------------------------------------------------------------------*/
\frac{1}{2} if the status is not blank or "GB" then something is wrong \frac{1}{2}/*--+----1----+----2----+----3----+----4----+----5----+----6----+----7*/
    if (rc != STATUS_OK && rc != STATUS_GB) /* any type of error? */
                            \frac{1}{2} yes - report the error \frac{1}{2} printf("Error Detected\n\n"); /* error heading */
    printf("ctdli rc = d/0x/04x\n~r, rc, rc); /* display the rc */
    printf("ctdli status = '%c%c'\n", /* display IMS status code */
          tbl_pcb -> dbpc_stcd[0], /* first byte of the status */tbl_pcb -> dbpc_stcd[1]); /* second byte of the status */
    printf("ctdli seg = \sqrt[3]{n}, /* display the segment name */
          tbl_pcb -> dbpc_sgna); /* segment name area */
    printf("ctdli kfb = *\s\n", /* display the key */
          tbl_pcb -> dbpc_kyar); /* display the key area */
    firc = 8; \frac{1}{2} /* exit with an error code \frac{1}{2} */
   \} /* end of error reporting */
/*--------------------------------------------------------------------*/
/* Standard exit label */
/*--+----1----+----2----+----3----+----4----+----5----+----6----+----7*/
 exlb: \frac{1}{2} /* standard exit label */
   printf( "\nProgram Ends\n\n" ); /* terminate message */
/*--------------------------------------------------------------------*/
/* Release all resources and return to the caller */
/*--+----1----+----2----+----3----+----4----+----5----+----6----+----7*/
 if (cnex) /* connection executed? */
\text{SQLDisconnect}(\text{hdbc}); \qquad \qquad \text{/* yes - disconnect from hoat } \text{?} if (alcn) /* connection allocated? */
     SQLFreeConnect(hdbc); /* yes - free the connection block */
 if (alev) /* environment allocated? */
 SQLFreeEnv(henv); /* yes - free the environment block */
/*--------------------------------------------------------------------*/
\frac{1}{2} Return a value to the caller \frac{1}{2}/*--+----1----+----2----+----3----+----4----+----5----+----6----+----7*/
    return(firc); /* exit with a zero return code */
  } /* end routine processing */
                                                                      1919
```
- 1. This program uses several standard C library functions. These header files declare the entry points to the standard C library. The standard C library can be used interoperably between the Windows, OS/2, and UNIX environments.
- 2. The #defines in this section allow the ODBC header files to be used in the OS/ 2 and UNIX environments. These #defines are not needed (nor are they used) in the Windows environment.
- 3. The standard ODBC header files used in the Windows environment are included here. These header files can only be used in the Windows environment.
- 4. The modified header files for OS/2 and UNIX are included here. These ODBC header files are slightly modified versions of the standard Windows ODBC header files.
- 5. The scpgd.h header file is the only Neon Systems-specific header file. This header file contains all the declarations and definitions needed for the Shadow IMS Direct and Shadow RPC Direct extensions to the ODBC specification. This header file must be included by all Shadow IMS/RPC Direct applications.
- 6. These statements define the environment block and the connection block handles used in this application. All calls to the ODBC API, including the Neon Systems extensions to the ODBC API, require that either an environment block or connection block handle be passed.
- 7. These defines are provided to help a programmer check the results from a DL/I call. DL/I calls will return either an ODBC return code or an IMS two byte status code stored in the return code itself. Each DL/I return code should be checked to see if it contains either SQL\_SUCCESS, an ODBC error code (such as SQL\_ERROR), or an IMS two byte status code.<sup>\*</sup> Note that STATUSOK, and SQL\_SUCCESS are both defined to the same value: zero.
- 8. The PSB name string should always be set to the value "DUMMYPSB". The "DUMMYPSB" name string is not used in IMS BMP applications at this time; however, it may be used in IMS BMP applications in the future, and this value is strongly recommended for upward compatibility.

The segment search argument is used to identify specific records in the IMS database. This value is unique to the current sample IMS BMP application and would, of course, be different in any user application. Note that the SSA string ends with a blank. This is the same SSA string termination convention used on the host.

The PCB type defined here is a database PCB. Note that 24 bytes have been provided for the key feedback area. The size of the key feedback area is entirely application-specific, and must be set to the correct value for each user application.

- 9. The unsolicited root structure maps a segment in the IMS database used by this application. This structure is specific to this sample program and would, of course, need to be different in any Shadow IMS Direct user application program.
- 10. The pointers to the I/O PCB and DB PCB are defined here. These pointers are set so that the I/O PCB and DB PCB can be manipulated using standard C language programming constructs. The lengths of each of the data areas passed to and from the Shadow IMS Direct interface functions must be known. The C language statements in this section determine and store the length of each of these data areas. Note that the requirements for data area

For more information, about IMS status codes, see the IBM Manual, IMS Messages and Codes (SC26-4290).

lengths is a significant difference between the Shadow IMS Direct DL/I interface function and the standard C language DL/I interface function CTDLI on the host. Note that if these lengths are converted to negative values, then all automatic data conversions will be turned off. In other words, data areas passed to and from the Shadow IMS Direct interface functions will not automatically be converted from ASCII to EBCDIC before they are sent to the host or from EBCDIC to ASCII when they are returned from the host. Automatic ASCII/EBCDIC conversion must be turned off if any data areas being passed to and from the IMS interface function contain binary fields such as integers.

Automatic data type conversion can even be turned off for PCBs passed to the IMS function. However, it's seldom necessary to disable conversion for PCBs. The conversion routines are aware of the internal structure of both DB and I/O PCBs and will automatically convert each field (including binary fields) correctly.

- 11. The environment block is allocated here. It is used as a handle for maintaining the list of connection blocks below. A Shadow IMS Direct application can actually establish any number of connections to the host. All of the connections can actually be connections to different hosts running completely different types of code for each different connection.
- 12. The connection block includes all of the connection-specific information. The connection block must be successfully allocated before a connection to the host can be attempted.
- 13. The **SQLDriverConnect** function is used to establish a connection to the host and to initiate the BMP running inside the Shadow Server address space. The connection string includes all the information needed to establish the host connection and to initiate the BMP in the Shadow Server address space. The application type is specified as BMP. This value is required for all BMP type connections to the host. The BMP parameter string is also specified as part of the overall connection string. The BMP parameter string includes the host PSB name and the LTERM name. When this function call returns to the application program, either a successful connection to the host will have been established, or the connection attempt will have failed. If a successful connection has been established, a BMP will now be waiting for requests from the client.
- 14. **SCCToDLI** obtains the IMS PCB list from the DL/I interface routine. An IMS PCB list contains the actual number of PCBs available and a vector of pointers to the individual PCBs. This call is executed entirely by the Shadow IMS Direct driver and does not require any communication with the host. The first operand to this call is the connection handle. Of course, only a connection handle that has been successfully used to establish a connection to the host can be used to obtain the PCB list. The second operand to this call is a parameter count. This value (3) is passed as a four-byte integer to the DL/I interface routine. The DL/I interface routine uses the number of parameters to analyze and check the rest of the parameter list. The parameter count includes

the IMS function code string, the PSB string and the IMS status area address, but does not include the two length values at the end of the parameter list.

The next argument to this function is the IMS function code, "PCB." The IMS function code string is used to specify what type of processing the DL/I interface routine should perform. In this case, the "PCB" function code is used to request the PCB list. The "PCB" function code is used on the mainframe to schedule a PSB in the CICS environment and to obtain the PCB list. This is a significant difference between the mainframe and client implementation of the DL/I interface. However, in the future, the "PCB" function code may be supported as a means of scheduling a PSB in the client environment as well (but only for multi-threaded IMS operations).

The next argument to the **SCCToDLI** function code is the "DUMMYPSB" string. The dummy PSB string is not actually used by this call. However, the literal "PSB" should be passed for compatibility with future releases of this product. The fifth operand is the IMS status area address. This control block is filled in by this call to the IMS interface routine. This control block is defined in the scpghd.h header file.

The last two operands are the lengths of the dummy PSB string and the IMS status area. These lengths must be correctly specified. These length values are used to determine how much data is transmitted to the host and returned from the host. The requirement that these lengths be specified is another difference between the Shadow IMS Direct implementation of the **SCCToDLI** function and the mainframe implementation of the CTDLI function. Also, the length arguments are not included in the overall parameter count. In addition, no length value is specified for the IMS function code string. The IMS function code string is always four bytes long and, as a consequence, no length value is needed. The length values can be switched to negative values. If negative values are passed to this function then all argument conversion is turned off.

- 15. These statements extract the addresses of the I/O PCB and the DB PCB from the PCB list and store the PCB addresses in local variables. The PCB address values are used below in the **SCCToDLI** calls.
- 16. This call actually fetches a segment from an IMS database. The number of parameters is four, including the IMS function code, the address of the DB PCB, the address of the segment work area, and the address of the segment search argument (SSA). As mentioned above, only three length values are needed because the length of the IMS function code string is always known.
- 17. This statement checks to see if the DL/I call set a status code of AC. If the AC status code was returned, this program automatically terminates.
- 18. This call to the **SCCToDLIPascal** function is actually identical to the **SCCToDLI** function call above. The main difference is that the Pascal entry point has been used in this case. A C program can, of course, call either entry point, as needed. In general, it is easier for a C program to call the **SCCToDLI** entry point because dummy values are not needed for all of the missing arguments. Another minor difference between this call to **SCCToDLI**

and the earlier call is that the PCB has been selected by number rather than by address. It is always possible to specify which PCB should be used for a given call by specifying the PCB number as a four-byte integer. The PCB number is two in this case because PCBs are numbered from one, not zero. The PCB can be specified by number rather than by address for both the **SCCToDLIPascal** and **SCCToDLI** calls. The code in this section checks for any kind of unexpected error and uses the pointer to the PCB to extract fields from the PCB that are used to describe the error.

19. The calls in this section are used to break the connection with the host and release all of the resources that were obtained for connection to the host. The disconnect call will terminate the BMP running inside the Shadow Server address space. The two free calls release the connection block and the environment block, respectively.

This chapter covers programming information for SHADOW\_IMS, a generic RPC that allows you to invoke an existing transaction. Information includes examples showing use of SHADOW\_IMS.

*This chapter applies to Shadow Direct and Shadow OS/390 Web Server.* 

# **Introduction**

SHADOW\_IMS can be invoked from any ODBC-compliant application on the client workstation as a pass-through query.

The SHADOW IMS RPC is invoked using the following ODBC CALL statement:

CALL SHADOW\_IMS('IME','TRANSACTION PROGRAM NAME','IMS-PARTNER-LU NAME ','SECURITY-TYPE','TP PARAMETERS','COLUMN NAME','LOCAL LU NAME','MODE NAME','SYMDEST','USERID','PASSWORD','PROFILE','SEND-TYPE', 'MESSAGE-LENGTH')

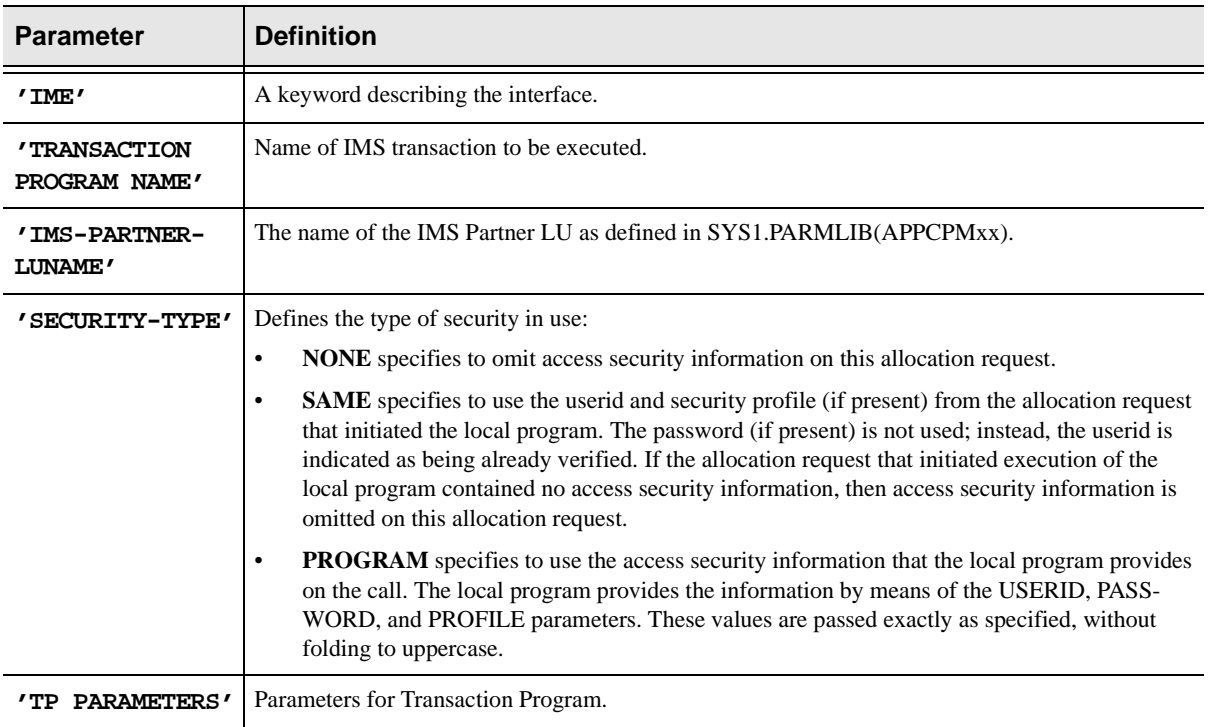

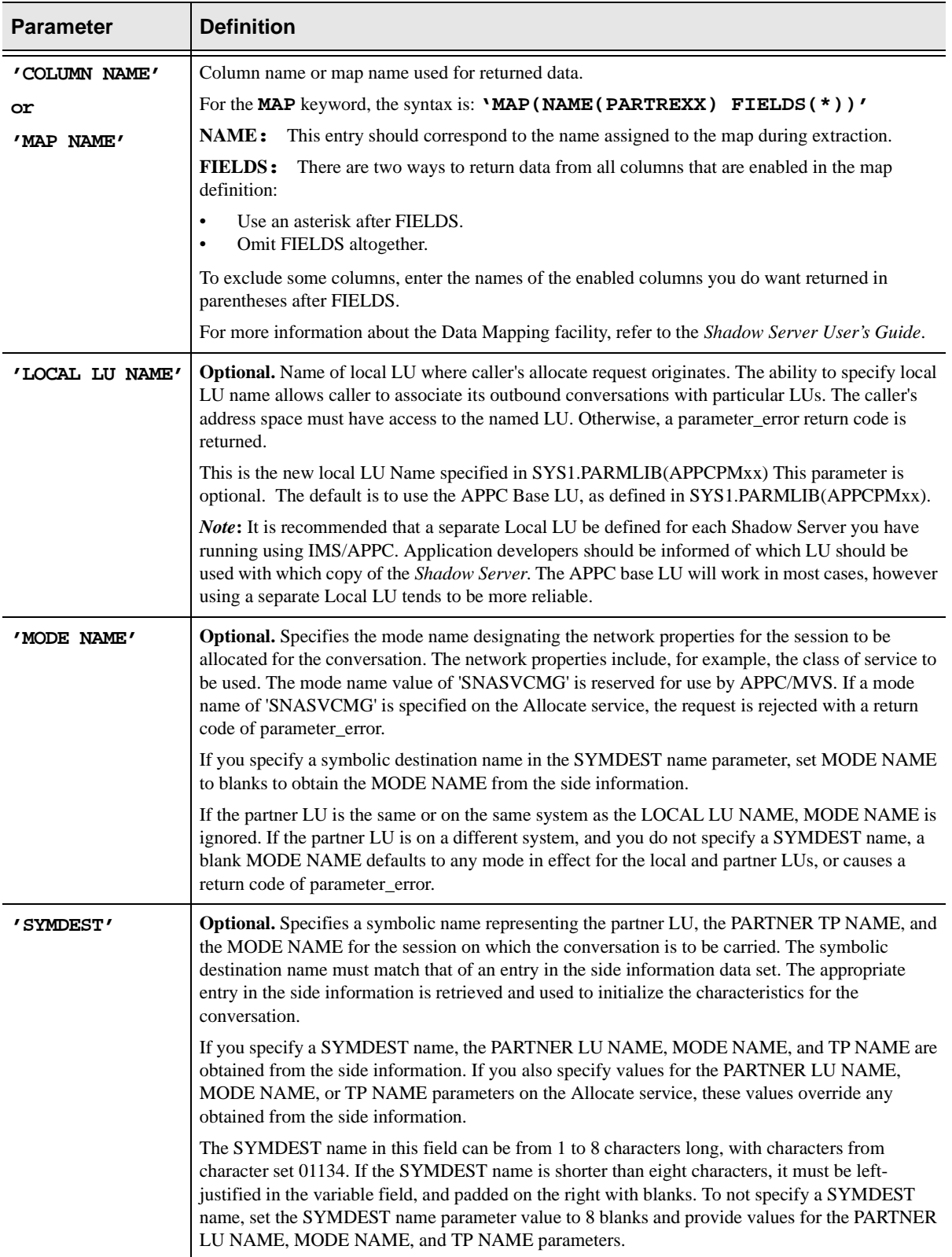

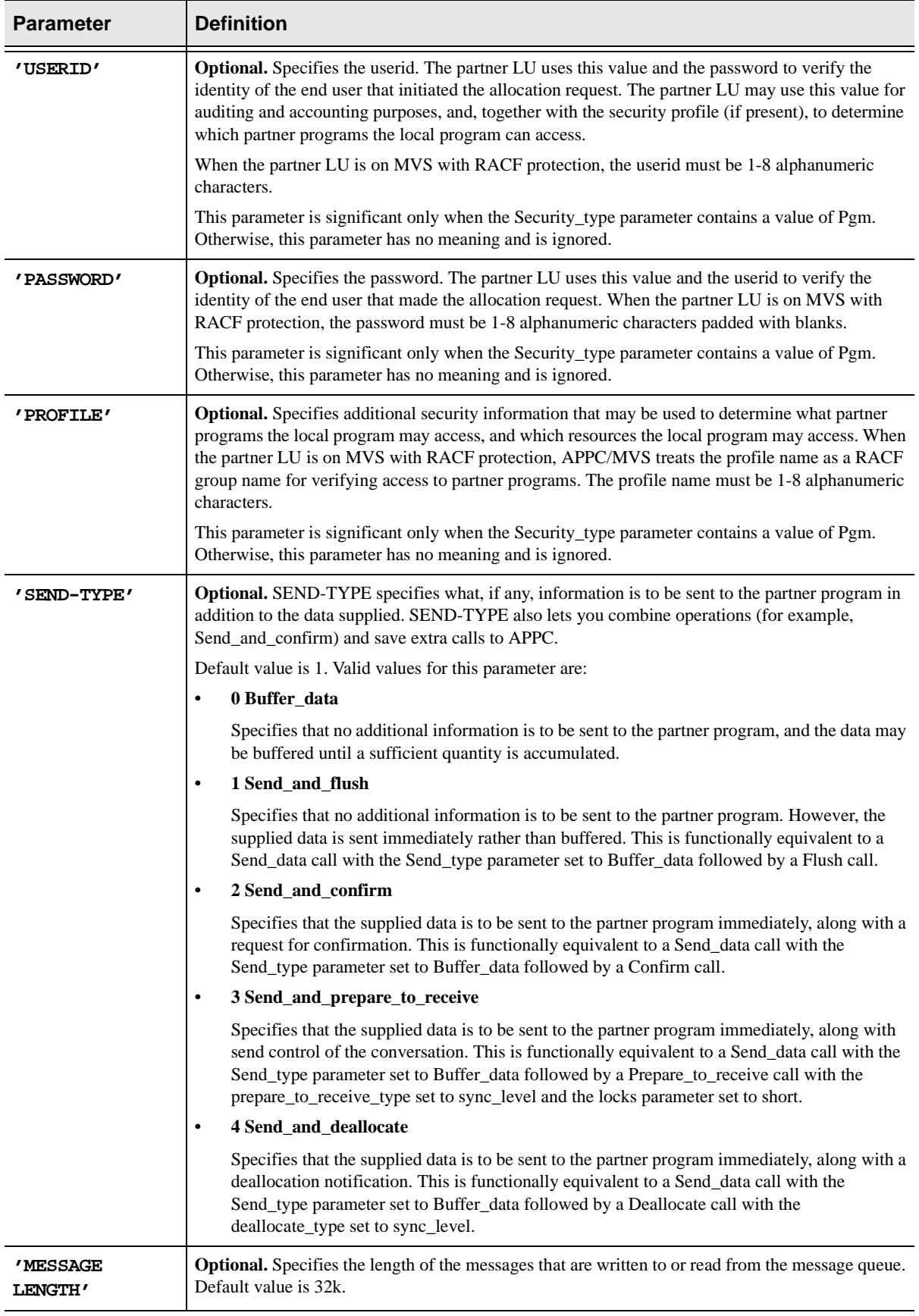

# **Examples of Using Shadow\_IMS**

# **COBOL**

See sample program in hlq.SAMP(SDCOIM for *Shadow Direct* or SWCOIM for *Shadow OS/390 Web Server*) for DBCTL.

See sample program in hlq.SAMP(SDCOIMAP for *Shadow Direct* or SWCOIMAP for *Shadow OS/390 Web Server*) for Transaction Server for IMS.

# **Visual Basic 3.0**

**This sample code uses the IMS IVP sample database DI2IPART and the IMS sample transactions:**

```
Set myDB = OpenDatabase("", False, False, 
"ODBC;DSN=SHADOW_DIRECT")
```
Part numbers:

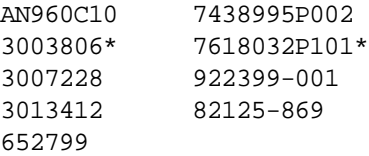

The transaction PART inquires into the part number database for information from the part master and standard information segments of a specific part number. The input format is *transaction code, part number* entered as follows:

```
MySQL = "CALL 
SHADOW_IMS(""IMS"",""PART"",""IMSLU62"",""NONE"",""AN960C10"",""A
PPC-IMS-DATA"")"
```
The transaction DSPALLI displays all inventory, cycle count, and back-order information for a specific part. The input format is *transaction code, part number* entered as follows:

```
MySQL = "CALL 
SHADOW_IMS(""IMS"",""DSPALLI"",""IMSLU62"",""NONE"",""AN960C10"",
""APPC-IMS-DATA"")"
```
**To display inventory information for key 28009126 and part number an960c10, the input format is** *transaction code, part number, inventorylocation-key* **entered as follows:**

```
MySQL = "CALL 
SHADOW_IMS(""IMS"",""DSPINV"",""IMSLU62"",""NONE"",""AN960C10,280
09126"",""APPC-IMS-DATA"")"
Set myset = myDB.CreateDynaset(MySQL, 64)
myset.MoveFirst
txtoutput.Text = myset("APPC-IMS-DATA")
I=1myset.MoveLast
myset.MovFirst
Do Until myset.EOF
  N= myset("APPC-IMS-DATA") & I
  IstData.AddItem N
  myset.MoveNext
   I = I + 1Loop
myset.MoveFirst
End Sub
```
# **PowerBuilder 4.0**

**The following PowerBuilder script invokes the sample IMS IVP PART transaction:**

```
//
//Call SHADOW_IMS
//
LONG ll_Row, ll_NewRow
String ls_PartID,PARM1,PARM2,PARM3,PARM4,PARM5,PARM6
int li_Count
transaction ShadowDirect
//
//Create the ShadowDirect transaction object
//
ShadowDirect = Create Transaction
//
//Assign values to the ShadowDirect transaction
//
ShadowDirect.DBMS = "ODBC"
ShadowDirect.database = ""<br>ShadowDirect.userid = ""
ShadowDirect.userid
ShadowDirect.dbpass = ""
ShadowDirect.logid = ""
ShadowDirect.logpass = ""
ShadowDirect.servername = "NONE"
ShadowDirect.dbparm = 
"ConnectString='DSN=SHADOW_DIRECT;PWD=xxxxxxx'"
```

```
// Connect to the ShadowDirect ODBC transaction object
CONNECT USING ShadowDirect ;
/* Sheet opening - reflect sheet count in title */
li_Count = w_genapp_frame.wf_getsheetcount ()
this.Title = "Sheet:" + string (li_Count)
/* Modify menu text for platform */
w_genapp_frame.wf_setmenutext (menuid)
//
//Declare the RPC with a parameter
//
    PARM1="IMS"
   PARM2="PART"
   PARM3="IMSLU62"
    PARM4="NONE"
   PARM5="AN960C10"
    PARM6="APPC-IMS-DATA"
Declare GetIMSData Procedure for SHADOW_IMS 
:parm1,:parm2,:parm3,:parm4,:parm5,:parm6
using ShadowDirect;
//
//Call the RPC
//
Execute GetIMSData;
//
//Process the result set
//
CHOOSE CASE ShadowDirect.SQLCode
CASE 0
   DO WHILE ShadowDirect.SQLCode = 0
         FETCH GetIMSData INTO :ls_PartID;
         IF 
END CHOOSE
//
//Close the procedure
//
//Commit using ShadowDirect;
```

```
Close GetIMSData;
```
# **/\*EXECSQL**

**The following /\*EXECSQL script invokes the sample IMS PARTS transaction for part number 3007228 and returns the results:** 

```
/*WWW /NEON/IMSEXEC1 
*****************************************************************
    SAMPLE APPLICATION WHICH ILLUSTRATEST THE USE OF AN EXECSOL ^{\star}PROCESS SECTION. THE AUTOFORMAT KEYWORD CALLS FOR THE *ROW DATA TO BE FORMATTED INTO AN HTML TABLE. ******************************************************************
*
/*EXECSQL MAXROWS(100) - 
      SUBSYS(NONE) PLAN(NONE) - 
       AUTOFORMAT( TITLE('SAMPLE IMS OUERY USING /*EXECSOL') -
                  BODY('BGCOLOR="#FFCC33"') -
 ) 
CALL SHADOW_IMS('IMS','PART','IMSLU62','SAME','3007228','APPC-
DATA')
```
**Note:** 

This script applies to Shadow OS/390 Web Server only.
This chapter covers programming information for SHADOW\_CICS, a generic RPC that allows you to invoke an existing transaction as long as the transaction does not send back a prompt requiring a response.

*This chapter applies to Shadow Direct and Shadow OS/390 Web Server.* 

# **Introduction**

SHADOW CICS can be invoked from any ODBC-compliant application on the client workstation as a pass-through query (please see the Visual Basic and Powerbuilder samples).

You can invoke the RPC with the following ODBC CALL statement.

CALL SHADOW\_CICS('NNNN','CCCC','TTTT','PPPPPPPP',1,2,3,4,5,6,'DATA')

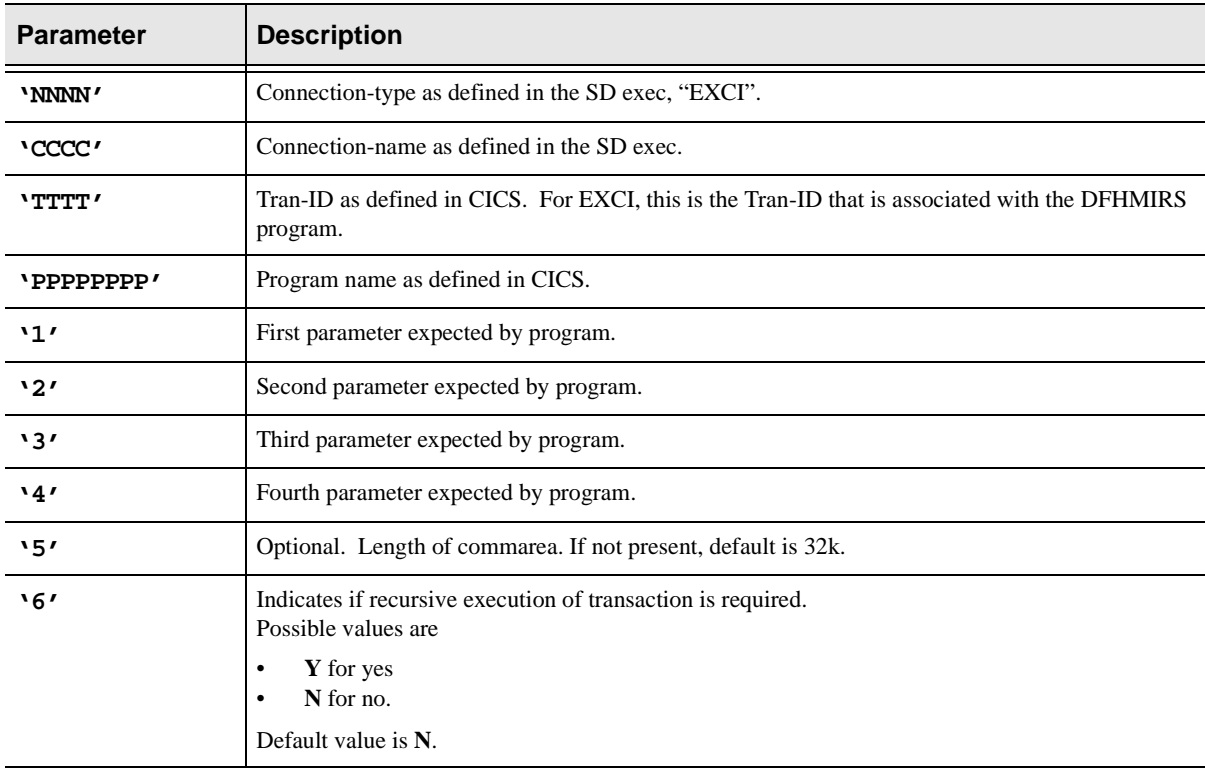

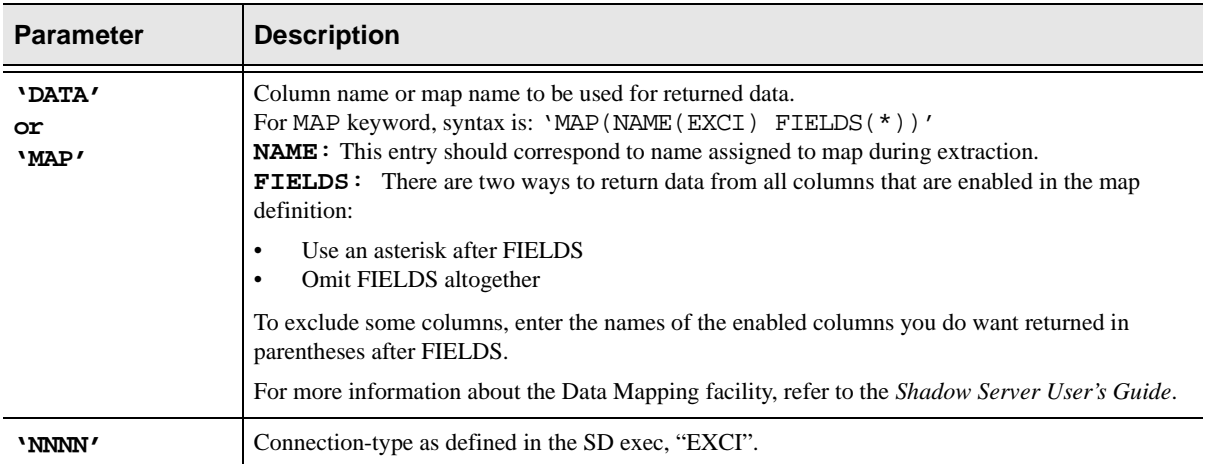

#### **Table 6–1. Shadow\_CICS ODBC Call Parameters**

Example of EXCI demo transaction:

```
CALLSHADOW_CICS('EXCI','EXCS','EXCI','DFH$AXCS',2,'FILEA ', 
      1', '', 100', '', 'DATA')
```
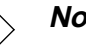

#### **Note:**

In the above statement FILEA is followed by three spaces (for a total of eight characters) and "1" is preceded by five spaces (for a total of six characters).

# **Examples of Using Shadow for CICS**

# **COBOL**

See sample program in hlq.SAMP (SDCOCIEC for Shadow Direct or SWCOCIEC for Shadow OS/390 Web Server).

# **Visual Basic 3.0**

This sample code uses the CICS IVP sample VSAM file FILEA and the sample CICS transaction EXCI:

```
Set myDB = OpenDatabase("", False, False, 
"ODBC;DSN=SHADOW_DIRECT")
```
The transaction EXCI executes an external CICS interface program named DFH\$AXCS that browses the sample VSAM file FILEA. The input format is:

```
mySQL = "CALL + 
SHADOW_CICS(""EXCI"",""EXCS"",""EXCI"",""DFH$AXCS"",2,""FILEA "", 
+
                                 1"", """", """", ""AI38GW"", ""CICS-
DATA"")"
```
To call an RPC program that executes the same sample EXCI transaction, use the following format:

```
'mySQL = "CALL SDCOCIEC"
Set myset = myDB.CreateDynaset(mySQL, 64)
myset.MoveFirst
```
To display the first row of output from the SHADOW\_CICS call in a text box, use the following example (the data is returned in a single column with multiple rows from call shadow\_cics):

```
txtOutput.Text = myset("CICS-DATA")
```
To display the first of row output from the call rpc SDCOCIEC in a text box, use the following example (the rpc returns the data in seven columns with multiple rows):

```
'txtOutput.Text = (myset('Number") & 1" * a myself('Name") & 1' * "& myset("Address") & " " & myset("Phone"))
'txtOutput.Text = txtOutput.Text & (" " & myset("date") & " " +
& myset("amount") & " " & myset("comment"))
I = 1myset.MoveLast
myset.MoveFirst
```
To display the remaining data from the call:

```
Do Until myset.EOF
     ' Uncomment next line for use with CALL RPC SDCOCIEC
    'N = myset("Number") & " " & myset("name") & " " +
     & myset("address") & " " & myset("phone")
    'Uncomment next line for use with SHADOW_CICS
     N = Left$(myset("CICS-DATA"), 80) & I
     lstData.AddItem N
     myset.MoveNext
    I = I + 1Loop
myset.MoveFirst
End Sub
```
Indicates a continuation where code should all be on the same line

# **PowerBuilder 4.0**

The following PowerBuilder script is used to invoke the sample SHADOW\_CICS transaction:

```
//
//Call SHADOW_CICS
//
LONG ll_Row, ll_NewRow
String PARM1,PARM2,PARM3,PARM4,PARM6,PARM7,PARM8,PARM10,PARM11
string ls_PartID
int li_Count,PARM5,PARM9
transaction ShadowDirect
//
//Create the ShadowDirect transaction object
//
ShadowDirect = Create Transaction
//
//Assign values to the ShadowDirect transaction
//
ShadowDirect.DBMS = "ODBC"
ShadowDirect.database = ""<br>ShadowDirect.userid = ""
ShadowDirect.userid
ShadowDirect.dbpass = ""
ShadowDirect.logid = ""<br>ShadowDirect.logpass = ""
ShadowDirect.logpass
ShadowDirect.servername = "NONE"
ShadowDirect.dbparm = "ConnectString='DSN=P39016"
// Connect to the ShadowDirect ODBC transaction object
CONNECT USING ShadowDirect ;
/* Sheet opening - reflect sheet count in title */
li_Count = w_genapp_frame.wf_getsheetcount ()
this.Title = "Sheet:" + string (li_Count)
/* Modify menu text for platform */
w_genapp_frame.wf_setmenutext (menuid)
//
//Declare the RPC with a parameter
//
//call shadow_cics('EXCI','EXCS','EXCI','DFH$AXCS',2,'FILEA 
',' 1','',120,'','EXCI-DATA')
    PARM1="EXCI"
    PARM2="EXCS"
    PARM3="EXCI"
    PARM4="DFH$AXCS"
    PARM5=2
    PARM6="FILEA "
    PARM7=" 1"
    PARM8=""
    PARM9=120
   PARM10 = " PARM11="EXCI-DATA"
```

```
Declare GetCICSData Procedure for SHADOW_CICS 
:parm1,:parm2,:parm3,:parm4,:parm5,:parm6,:parm7,:parm8,:parm9,:p
arm10,:parm11
using ShadowDirect;
//
//Call the RPC
//
Execute GetCICSData;
//
//Process the result set
//
CHOOSE CASE ShadowDirect.SQLCode
CASE 0
DO WHILE ShadowDirect.SQLCode = 0
FETCH GetCICSData INTO :ls_PartID;
IF ShadowDirect.SQLCode = 0 THEN 
ll_NewRow = Dw_1.InsertRow(0)
ll_Row = DW_1.ScrollToRow( ll_NewRow )
DW_1.SetItem( ll_NewRow,"part_id" , ls_PartID )
END IF
LOOP
CASE ELSE
END CHOOSE
//
//Close the procedure
//
//Commit using ShadowDirect;
Close GetCICSData;
```
# **/\*EXECSQL**

The following /\*EXECSQL script is used to invoke the sample SHADOW\_CICS transaction:

```
/*WWW /NEON/CICEXEC1 
***************************************************************** 
     Sample application which illustratest the use of
     an EXECSQL* process section.
\star *
*****************************************************************
/*EXECSQL MAXROWS(100) - 
        outputformat( ddname(SAMPDATA) MEMBER(SQLEXEC3) - 
                   CONTENTTYPE(text/html) -
 ) 
call shadow_cics('EXCI','EWSS','EXCI','DFH$AXCS',2,'FILEA ',' 
1'. -'',120,'','MAP(NAME(EXCIMAP) FIELDS(*))')
```
This script applies to Shadow OS/390 Web Server only.

This chapter describes all Host Application Program Interface (API) functions, and *applies to Shadow Direct and Shadow Web Server.* 

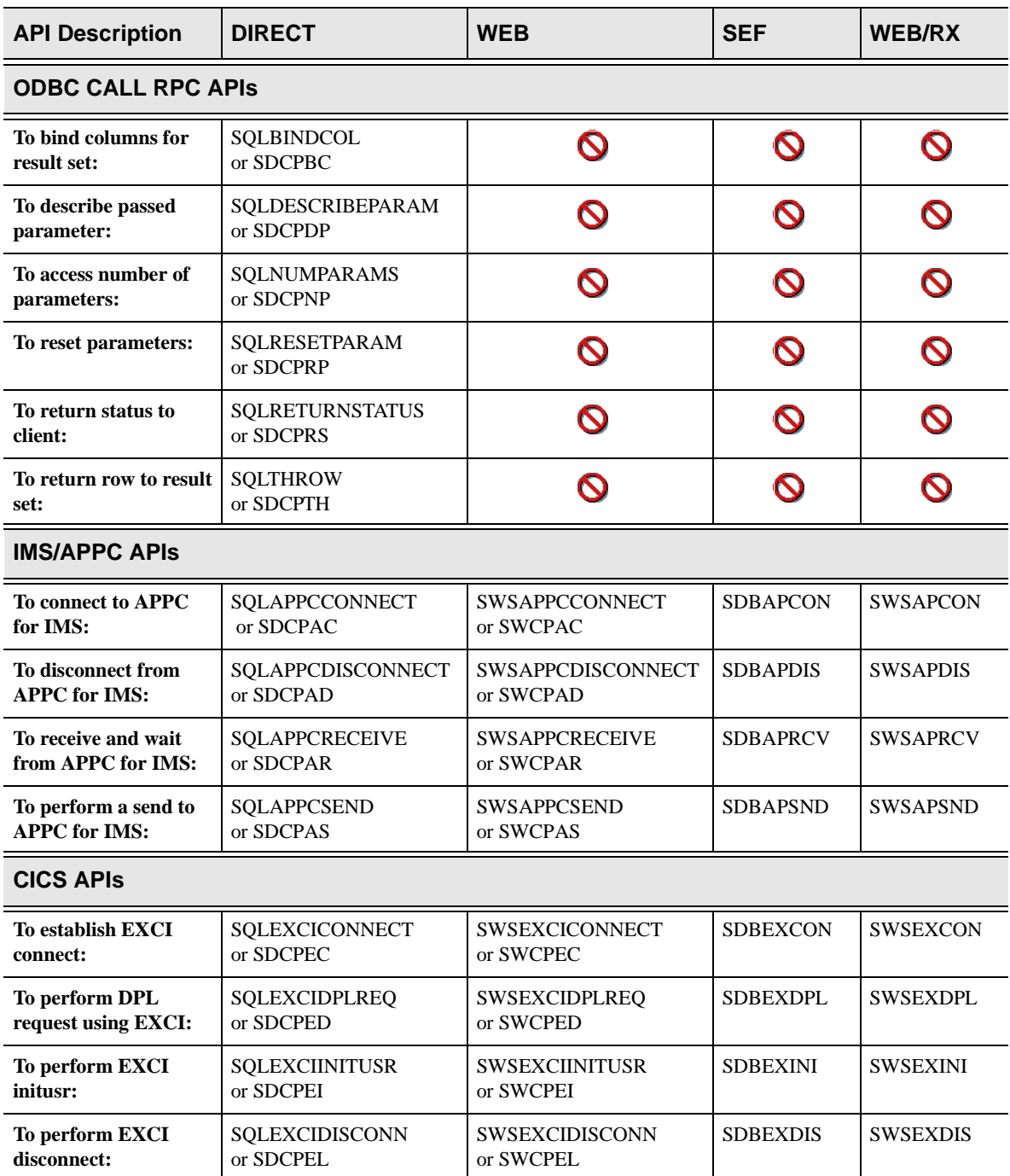

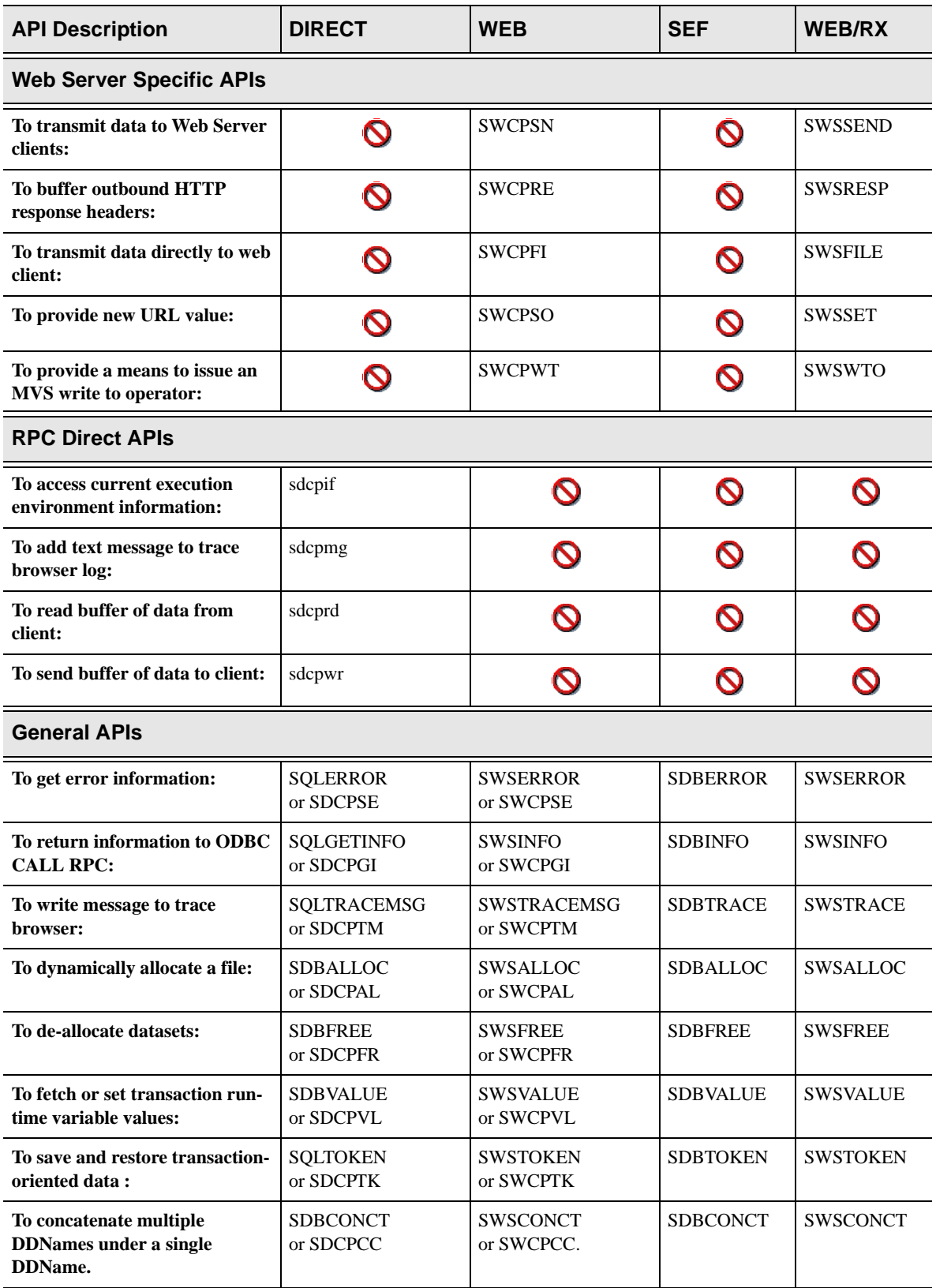

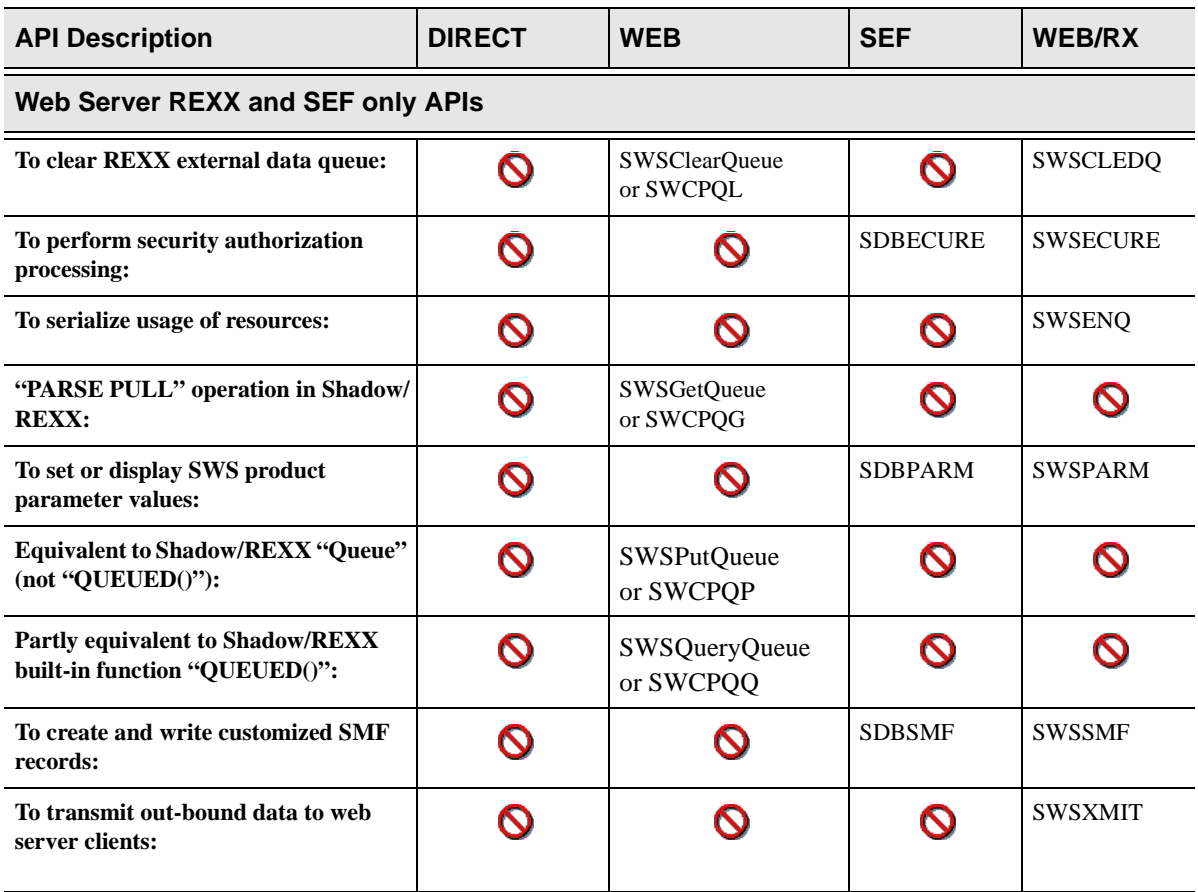

# **The High-Level Language (HLL) Interface**

The Shadow Web Server's High-Level Language (HLL) interface is implemented using a number of small glue routines. There is a separate glue routine for each of the Web Server's Application Program Interfaces (APIs). Each glue routine is actually an alias pointing to a small routine within the SWCPBC, SWCPAC or SWCPIC load modules.

# **Compiling and Linking HLL Application Programs**

When high-level language programs are linkage edited, the product's load library must be available to the linkage editor. Calls from a high-level language program's object module are resolved by including the NEON-supplied glue routines in the final load module built by the linkage editor.

The Shadow Web Server's load library must be included in the SYSLIB dataset concatenation whenever user-written web transaction programs are linkage edited.

Each glue routine receives control via standard MVS linkage conventions, and carries out the work of locating web server internals and then executing the requested function. When the glue routines are entered, the calling HLL programs may have been operating in any of the modes:

- nAMODE(31) or AMODE(24)
- nRMODE(24) or RMODE(ANY)

The glue routines handle the details of switching to the Server's normal AMODE(31), RMODE(ANY) operational mode. (We strongly recommend that, if possible, all routines be compiled and linked as AMODE(31), RMODE(ANY).)

# **NEON-Supplied Source Copy Members**

In order to successfully invoke a Web Server API routine, each caller must provide one or more parameters in the form expected by the server. Three NEONsupplied sample library members, one for each of the supported languages, contain manifest constants and other data structures which you will need to invoke the server's API routines.

Samples for C, COBOL, and PL/I are available in the **SAMP** dataset.

# **Layout of the HLL Reference Pages**

Each of the HLL API interface is documented separately. Each reference page is laid out in substantially the same format.

- n Each HLL reference page contains a leading section which briefly explains the use of the API interface.
- n This is followed by the Arguments Section which defines each of the parameters which can be passed to the function. For some Web Server functions, this section can be further broken down into sub-sections (one for each of the major sub-functions of the interface).
- n The Arguments Section describes parameter values using the terminology given below. The argument type, for each supported language is also shown. (Note that for C/370, the NEON-supplied header file contains typedef statements which define the values shown.)
- n Additional details showing how to create and use arguments of the proper type, are illustrated in the examples for each supported language.
- nAfter the arguments' section, the return code values are explained.
- n Finally, there is an example for each of the supported languages; C, COBOL, and PL/I.

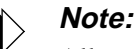

All manifest constants shown outside of the COBOL language examples are given with underbar characters (e.g. SWS\_SUCCESS). The corresponding COBOL constant definitions use the hyphen character wherever underbars are shown (e.g. SWS-SUCCESS).

## **Call by Reference**

Some compilers employ a call by value mechanism. When subroutines are invoked using a call by value mechanism, some parameter values are passed directly to the called program using the 1st-level parameter list area, or a general purpose registers. Values are frequently returned directly within a general purpose register.

All Shadow Web Server API interface routines expect to be invoked using a call by reference mechanism, implemented with the standard MVS parameter list format.

Upon entry to any Web Server API routine, general purpose register 1 must point to a parameter list composed of 1 to n fullwords. Bit zero of the last fullword within the parameter list must be set to one.

Each fullword of the parameter list contains an address value referring to the main storage location containing the actual function argument.

The method for ensuring that call by reference conventions are used for subroutine calls varies by language.

- n For C/370 each sub-routine prototype contains the specification: #pragma linkage(name,os)
- nFor COBOL this is automatic.
- n For PL/I, each API routine is declared as: DCL NAME ENTRY EXTERNAL OPTIONS(RETCODE, INTER, ASM);

## **Terminology Used in the Reference Pages**

The following terminology is used within the HLL API Reference page:

#### Address

A main-storage address, specified by the low-order 31-bits of a four-byte (32-bit) fullword. In the various high-level languages, the term 'address' is generally equivalent to 'pointer'.

### Buffer Area

An arbitrary number of contiguously located bytes in main storage. The size of the buffer area can be a pre-defined value, as specified for the individual API interface. Most buffer areas, however, are user-created and variable in length. Either the length of the entire buffer, or the length of the data value contained within the buffer, is specified as an argument to the API function.

# Flag-Word

As pertains to the Web Server APIs, a four-byte signed or un-signed integer, stored within a fullword. The storage format, in most cases, is identical to unsigned integers, except that the fullword is not processed as an integer value. Instead, each individual bit position specifies a parameter option value.

Usually manifest constants, defined within the header files, are used to specify the value of flag-word arguments. These manifest constants can often be added or logically OR-ed together to form the four-byte flag word.

## Fullword

A four-byte storage area, generally aligned on a four-byte boundary. A fullword, can contain either a storage address or a signed or un-signed binary integer.

## Manifest Constant

A value defined within a NEON-supplied header file and used (possibly added or OR-ed with other constants) as a function call argument.

Depending on the high-level language, manifest constants can be compiler preprocessor symbols (C and PL/I) or actual program constant data areas (COBOL and PL/I). Manifest constants can be formed as Flag-word values or as signed or un-signed integers.

## Null-terminated String

Within a buffer area, null terminated strings can often be used to indicate the actual length of the data value. The end of the value (and by derivation the value length) is delimited by a one-byte binary zero  $(X'00')$ . The value begins in the first position of the buffer area (if non-zero), and continues up-to, but not including, the delimiting binary zero at the end. A zero-length null-terminated string is recognized when the first byte of the buffer is a binary zero.

## Signed Integer

As pertains to the Web Server APIs, a four-byte, signed binary integer, stored within a fullword.

### Unsigned Integer

As pertains to the Web Server APIs, a four-byte, un-signed binary integer, stored within a fullword.

# **ODBC CALL Host APIs**

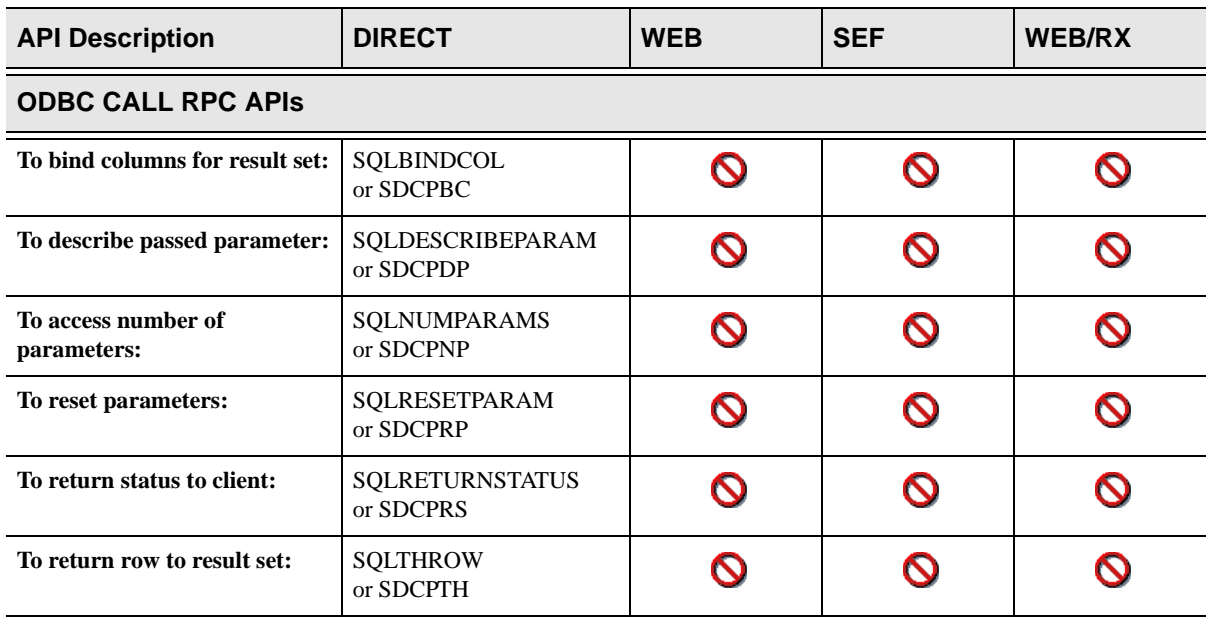

This section covers the following ODBC CALL Host APIs:

The standard ODBC Host APIs (SQLDescribeParam and SQLResetParam) support long parameters without any new or additional programming.

- n The two-byte length prefix for variable strings will never contain a value greater than 32767, nor can it ever be set to a value greater than 32767. This does not mean that the variable length strings are restricted to a length of 32767 bytes. They can be used to set lengths greater than 32767 (the two-byte length prefix will contain 32767, if the actual length is greater than 32767) and it will report the actual length even if it is greater than 32767 (the twobyte length prefix will contain 32767, if the actual length is greater than 32767).
- n The actual length can never be greater than the precision for any parameter, long or otherwise.
- n Long parameters must be used with parameter markers. Long literals are not supported.
- n Long parameters can only be used with NEON stored procedures. They are not supported using IBM stored procedures.
- nLong parameters can not be used with MDI stored procedures.

# **SQLBINDCOL (SDCPBC) Function**

SQLBINDCOL performs a bind column on behalf of an ODBC CALL RPC. This call is used to bind a column to return sets back to the client. The caller must provide information, which is used to build an SQLDA describing the result set.

# **Syntax**

The general form for invocation of SQLBINDCOL is:

```
CALL 'SDCPBC' USING STATEMENT-HANDLE
             SQL-COLUMN-NUMBER
             SQL-C-DEFAULT
             SQL-SMALLINT
             SQL-PRECISION
             SQL-SCALE
             SQL-NO-NULLS
             ID-VALUE
             SQL-COLUMN-LEN
             SQL-COLUMN-NAME
             SQL-COLUMN-NAME-LEN
```
# **CALL Arguments**

The SQLBINDCOL function can be called by any ODBC CALL RPC and accepts the following arguments:

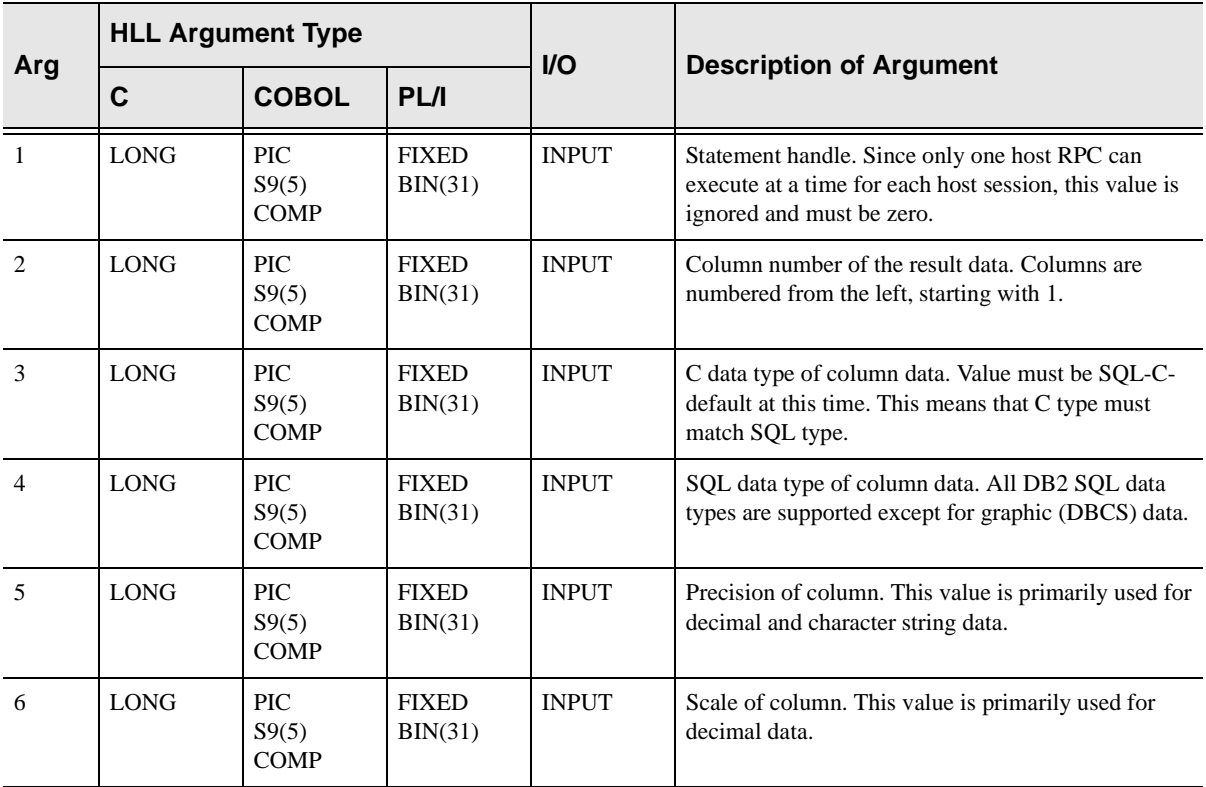

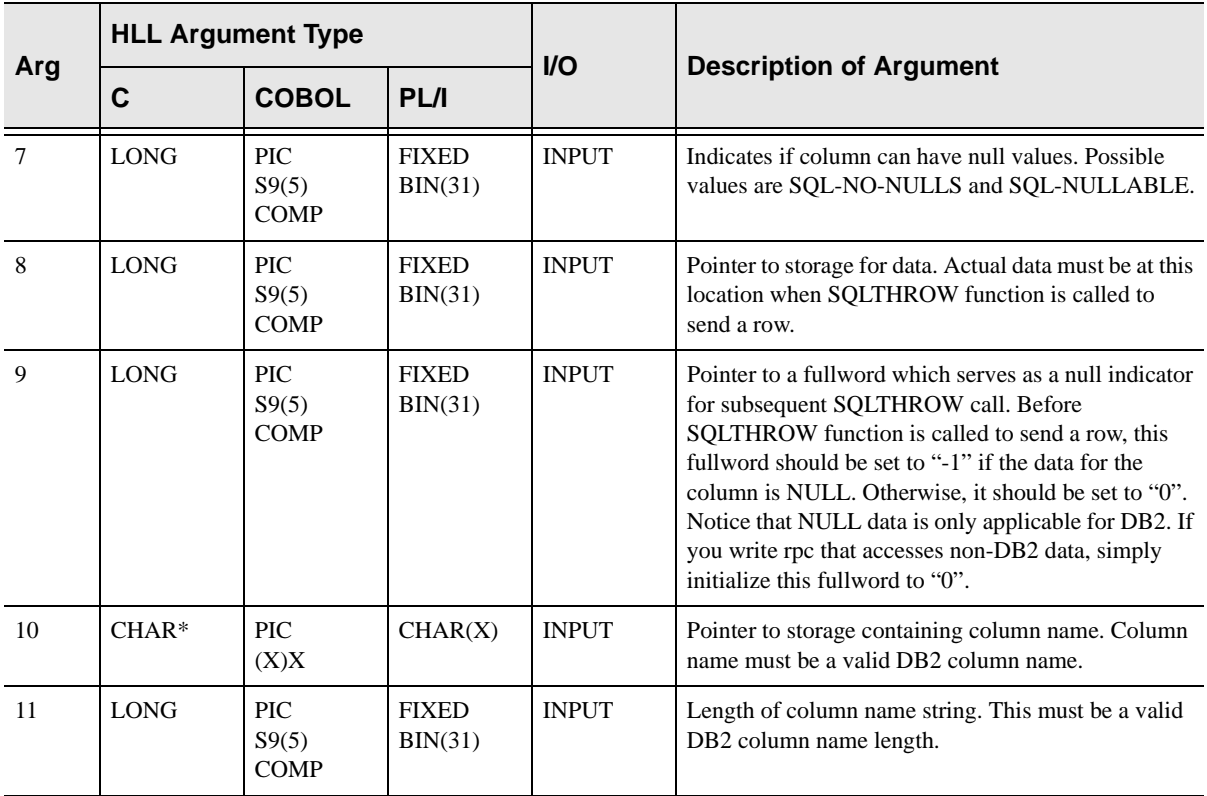

# **Return Values**

SQLBINDCOL always sets a signed numeric return code value. Possible values are:

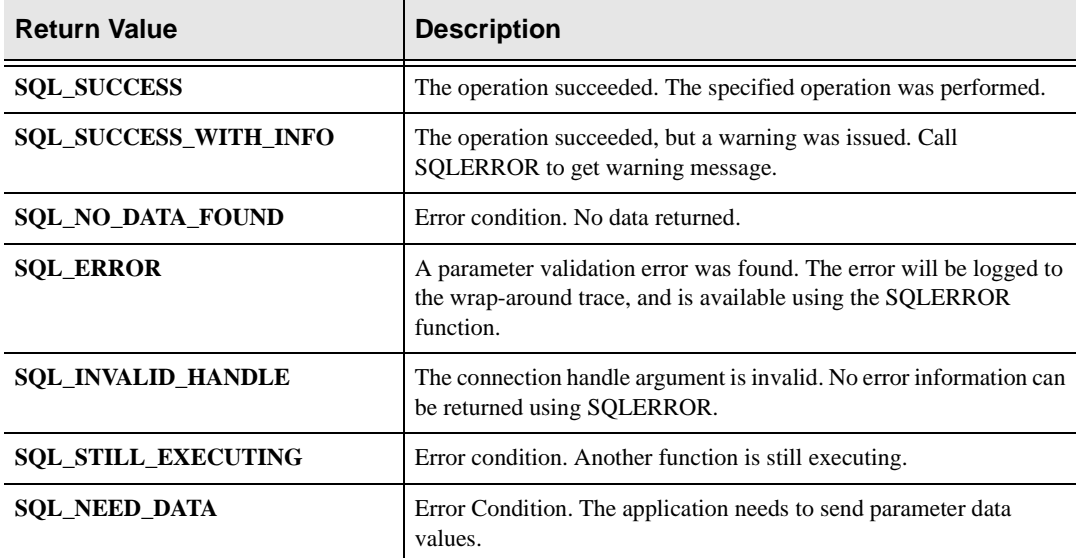

## **Diagnostics**

When SQLBINDCOL returns SQL\_ERROR or SQL\_SUCCESS\_WITH\_INFO, an associated SQLSTATE value can be obtained by calling SQLERROR. The following table lists the SQLSTATE values commonly returned by SQLBINDCOL and explains each one in the context of this function. The return code associated with each SQLSTATE value is SQL\_ERROR, unless noted otherwise.

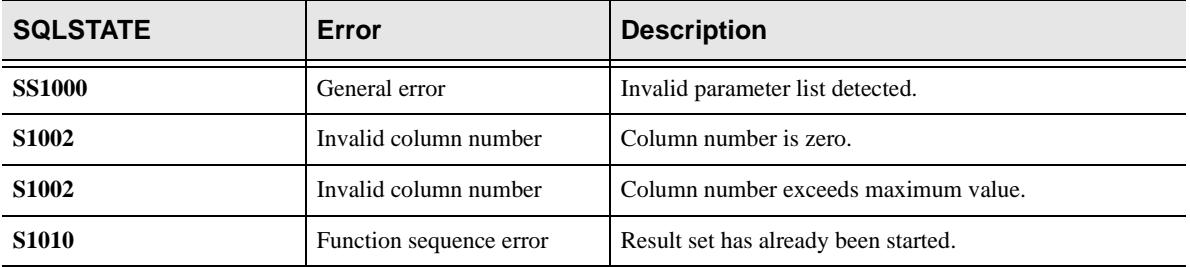

# **PL/I Example**

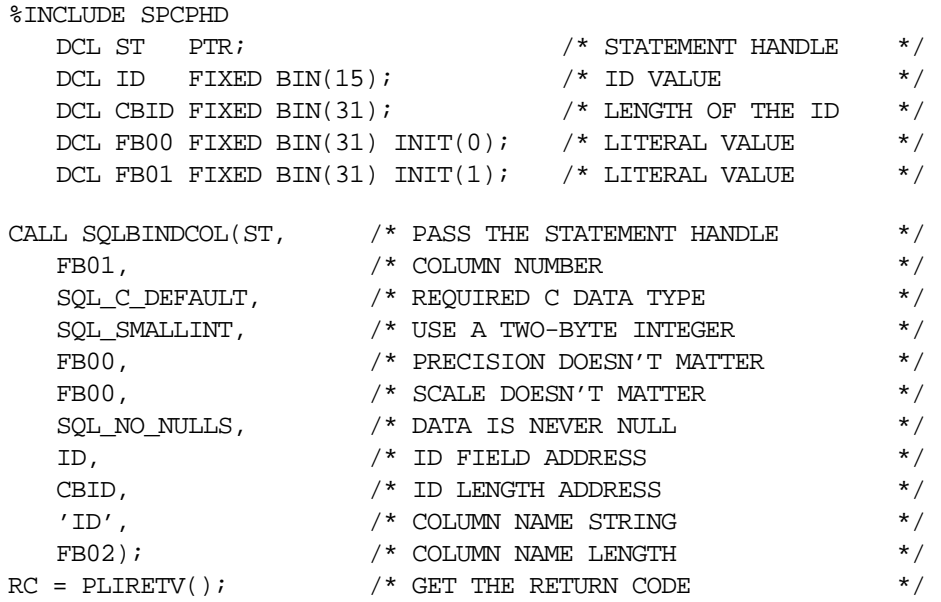

# **C Example**

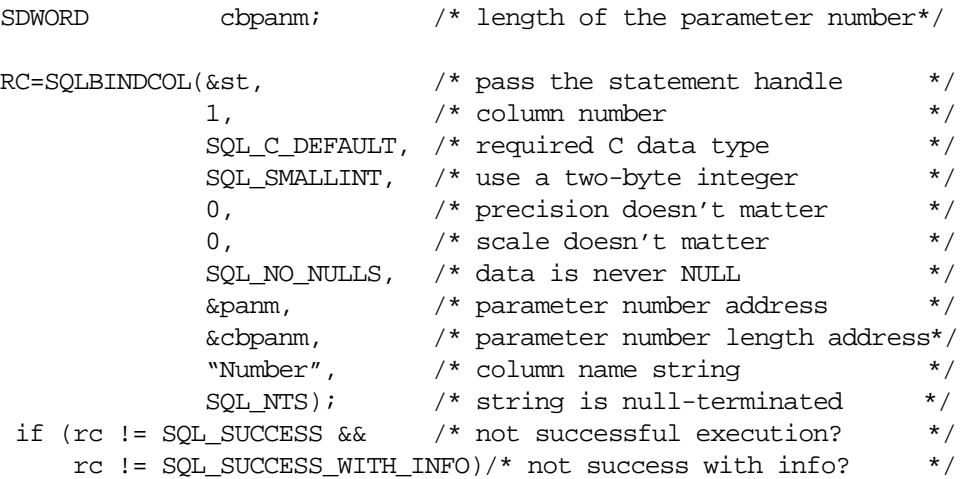

# **COBOL Example**

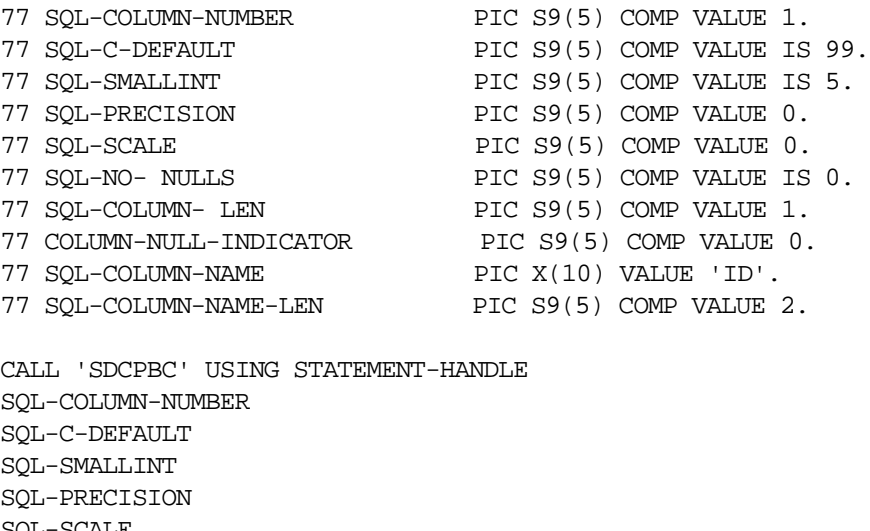

SQL-SMALLINT SQL-PRECISION SQL-SCALE SQL-NO-NULLS ID-VALUE COLUMN-NULL-INDICATOR SQL-COLUMN-NAME SQL-COLUMN-NAME-LEN.

# **SQLDESCRIBEPARAM (SDCPDP) Function**

SQLDESCRIBEPARAM is used to obtain information about a parameter passed from the client to the host.

#### **Note:**

The client can pass parameters to the host using both parameter markers (?) and parameter literals. Both types of client parameters are treated the same way on the host.

# **Syntax**

The general form for invocation of SQLDESCRIBEPARAM is:

```
CALL 'SDCPDP' USING STATEMENT-HANDLE
            SQL-PARAM-NUMBER
            SQL-DATA-TYPE
            SQL-PRECISION
            SQL-SCALE
            SQL-NULLABLE-TYPE
            SQL-PARAM-TYPE
            SQL-PARAM-ADDRESS
            SQL-PARAM-LENGTH
```
# **CALL Arguments**

The SQLDESCRIBEPARAM function can be called by any ODBC CALL RPC and accepts the following arguments:

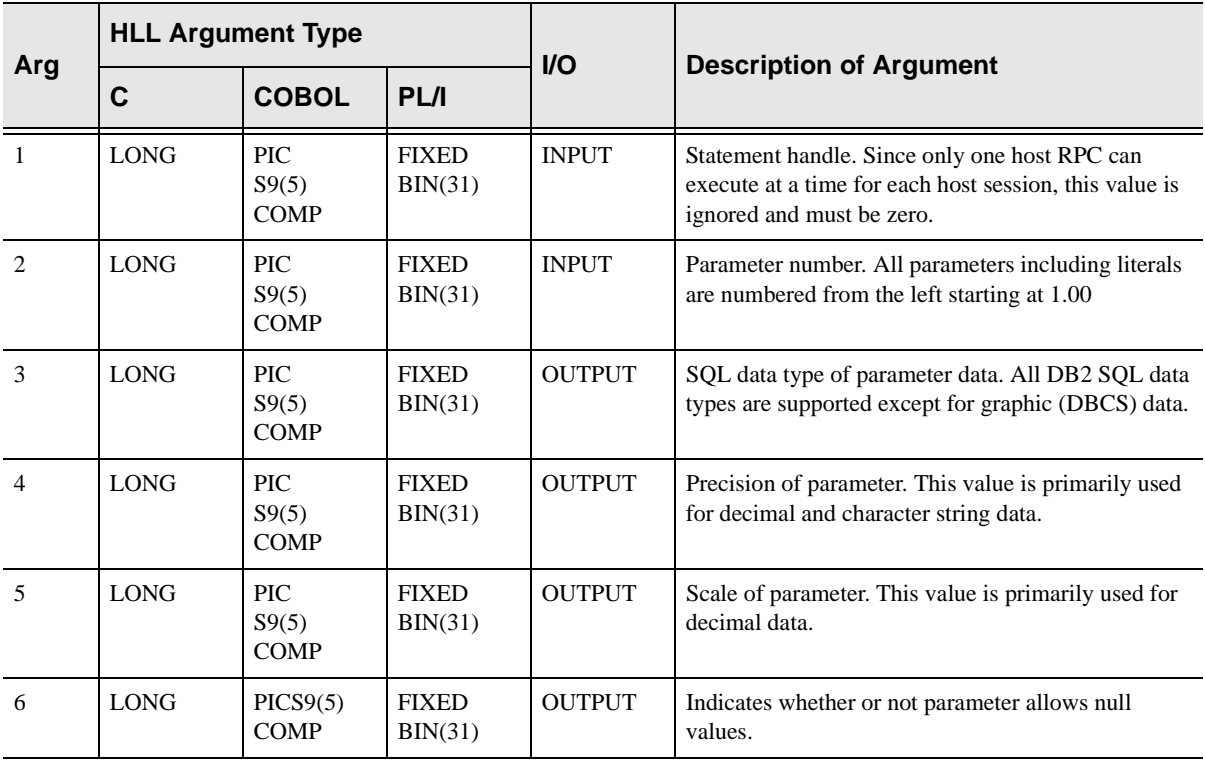

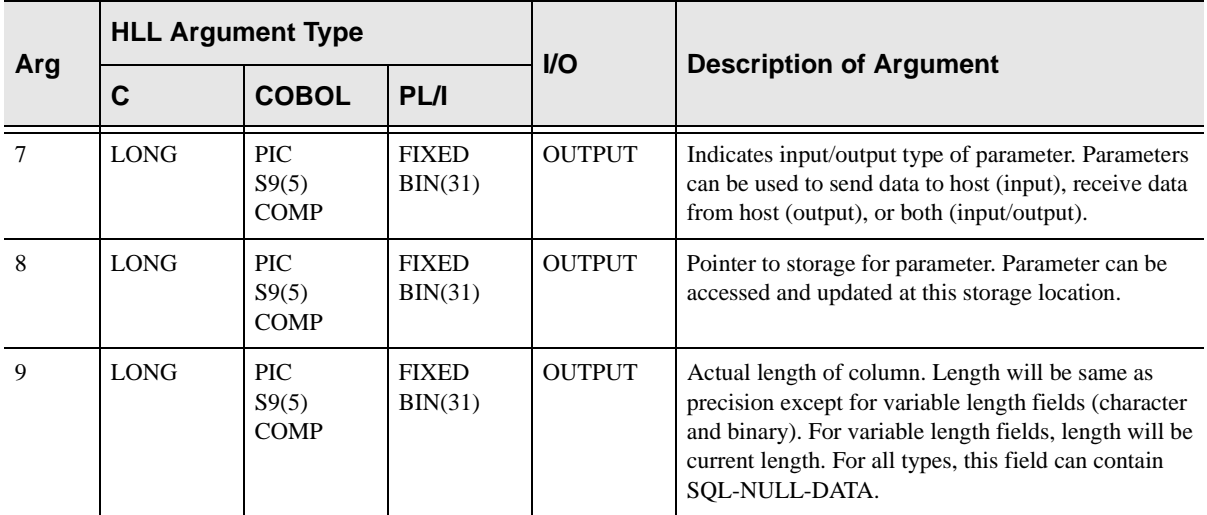

## **Return Values**

SQLDESCRIBEPARAM always sets a signed numeric return code value. Possible values are:

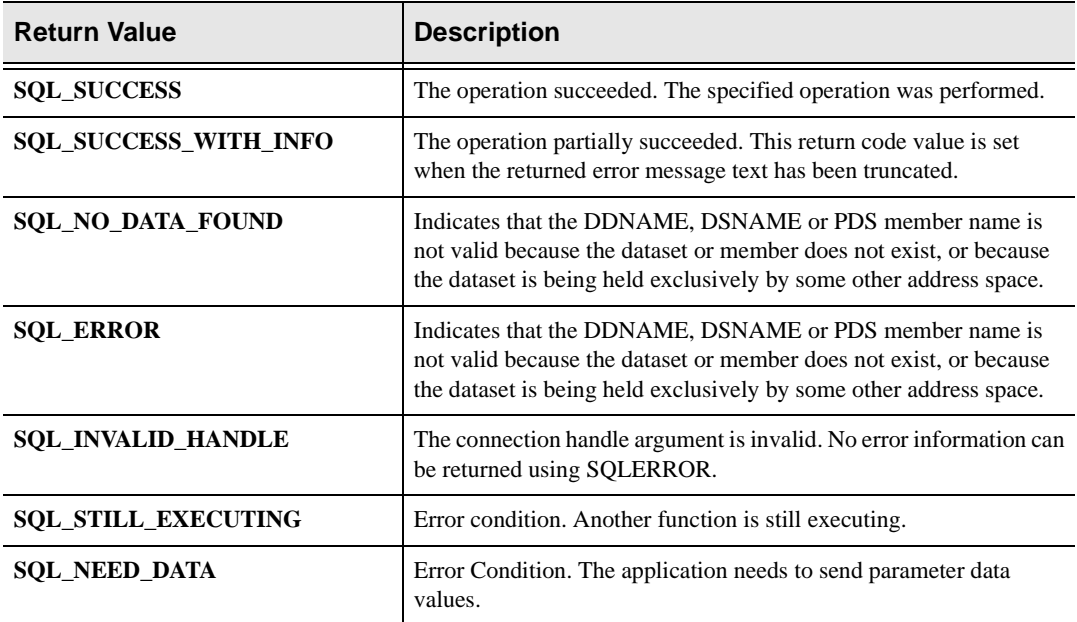

## **Diagnostics**

When SQLDESCRIBEPARAM returns SQL\_ERROR or SQL\_SUCCESS\_WITH\_INFO, an associated SQLSTATE value can be obtained by calling SQLERROR. The following table lists the SQLSTATE values commonly returned by SQLDESCRibeparam and explains each one in the context of

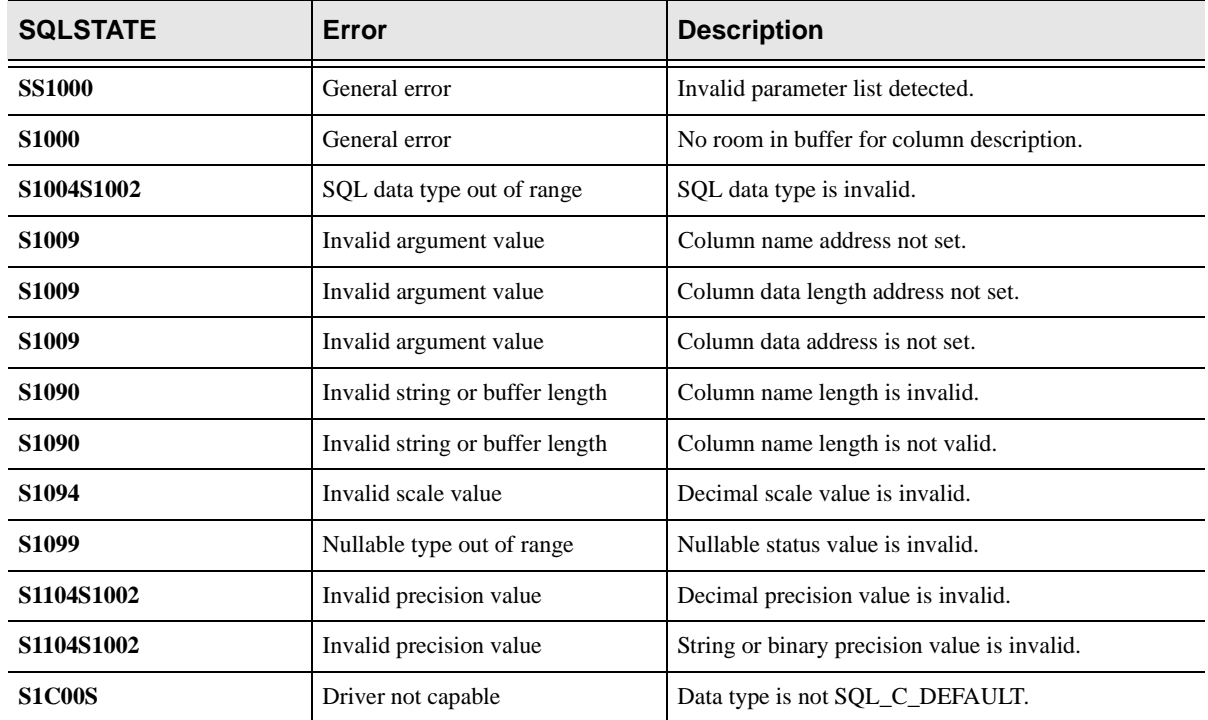

this function. The return code associated with each SQLSTATE value is SQL\_ERROR, unless noted otherwise.

# **PL/I Example**

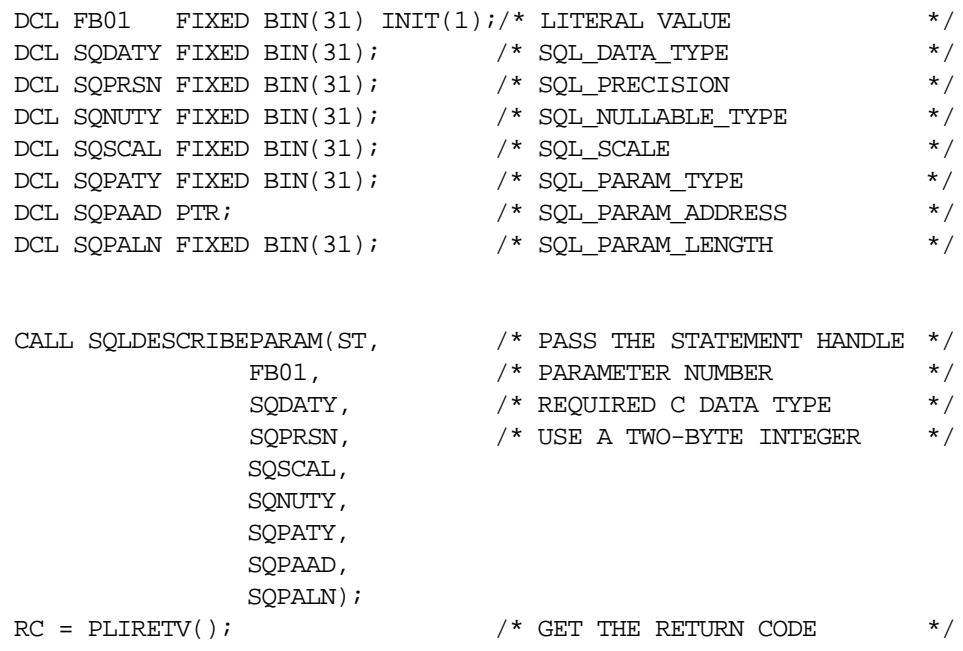

# **C Example**

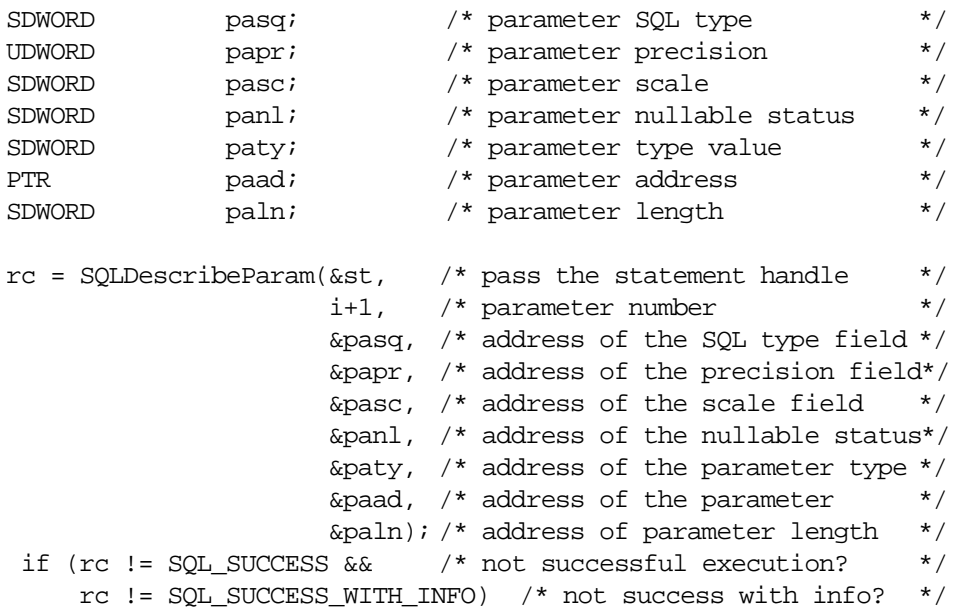

# **COBOL Example**

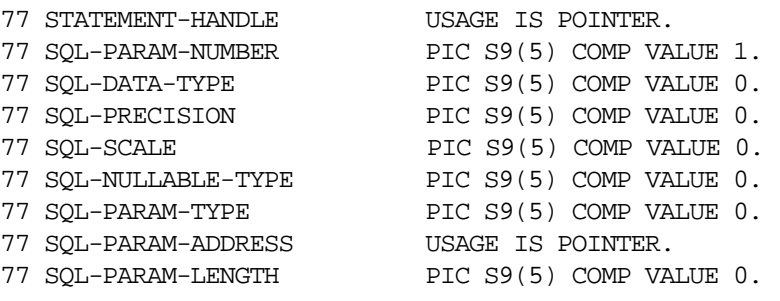

CALL 'SDCPDP' USING STATEMENT-HANDLE SQL-PARAM-NUMBER SQL-DATA-TYPE SQL-PRECISION SQL-SCALE SQL-NULLABLE-TYPE SQL-PARAM-TYPE SQL-PARAM-ADDRESS SQL-PARAM-LENGTH

# **SQLNUMPARAMS (SDCPNP) Function**

SQLNUMPARAMS is used to obtain the number of parameters passed from the client to the host. This value will be zero or greater.

#### **Note:**

The client can pass parameters to the host using both parameter markers (?) and parameter literals. Both types of client parameters are treated the same way on the host.

# **Syntax**

The general form for invocation of SQLNUMPARAMS is:

CALL 'SDCPNP' USING STATEMENT-HANDLE SQL-PARAM-COUNT

## **CALL Arguments**

The SQLNUMPARAMS function can be called by any ODBC CALL RPC and accepts the following arguments:

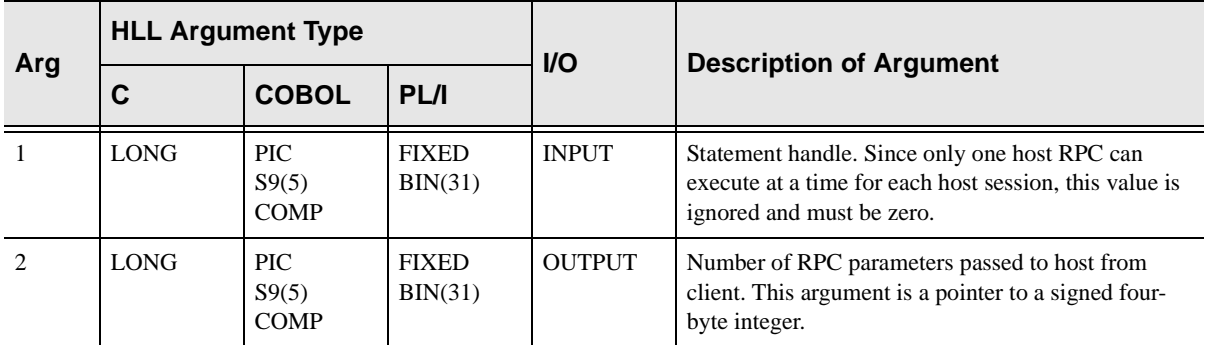

# **Return Values**

SQLNUMPARAMS always sets a signed numeric return code value. Possible values are:

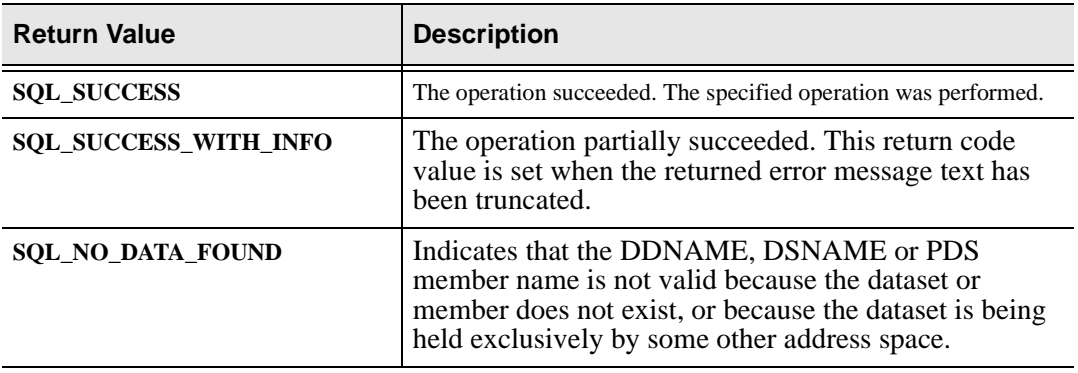

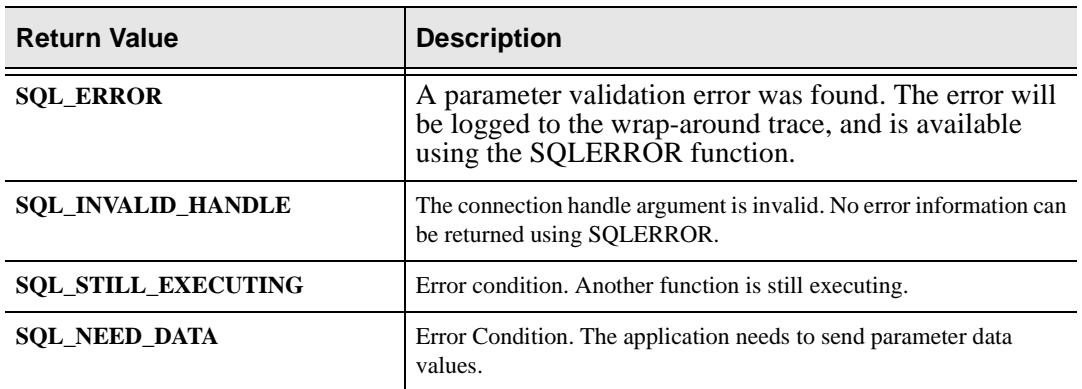

#### **Diagnostics**

When SQLNUMPARAMS returns SQL\_ERROR or

SQL\_SUCCESS\_WITH\_INFO, an associated SQLSTATE value can be obtained by calling SQLERROR. The following table lists the SQLSTATE values commonly returned by SQLNUMPARAMS and explains each one in the context of this function. The return code associated with each SQLSTATE value is SQL\_ERROR, unless noted otherwise.

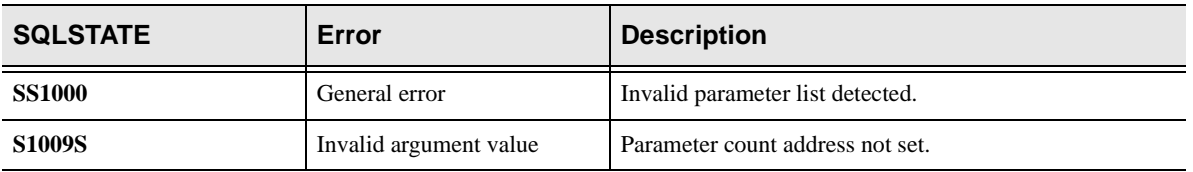

## **PLl/I Example**

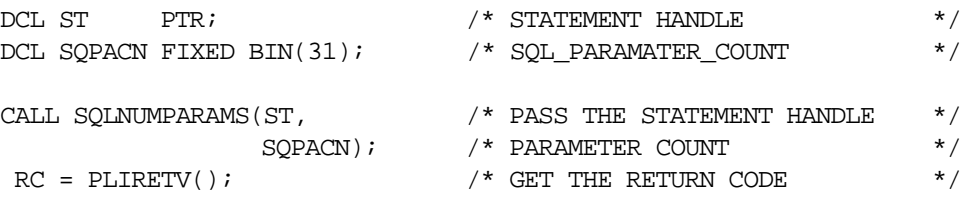

# **C Example**

rc = SQLNumParams(&st, &pacn); /\* get the number of parameters\*/ if (rc != SQL SUCCESS  $& \& \quad$  /\* not successful execution? \*/ rc != SQL\_SUCCESS\_WITH\_INFO) /\* not success with info? \*/

# **COBOL Example**

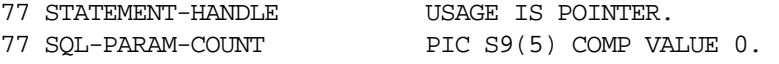

CALL 'SDCPNP' USING STATEMENT-HANDLE SQL-PARAM-COUNT.

# **SQLRESETPARAM (SDCPRP) Function**

SQLRESETPARAM is used to reset the length of a parameter passed from the client to the host.

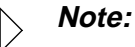

The client can pass parameters to the host using both parameter markers (?) and parameter literals. This routine can only be used with parameter markers.

In practice, this routine is really only used to change null parameters to non-null parameters and vice versa.

## **Syntax**

The general form for invocation of SQLRESETPARAM is:

RETCODE SQLRESETPARAM (hstmt, rgbMsgText, cbMsgText, fOption)

## **CALL Arguments**

The SQLRESETPARAM function can be called by any ODBC CALL RPC and accepts the following arguments:

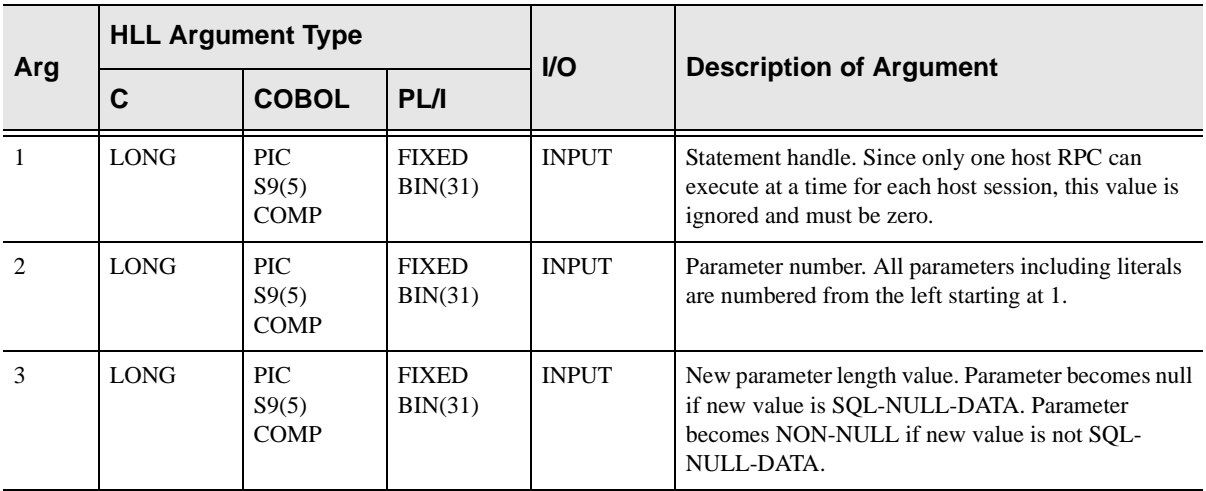

### **Return Values**

SQLRESETPARAM always sets a signed numeric return code value. Possible values are:

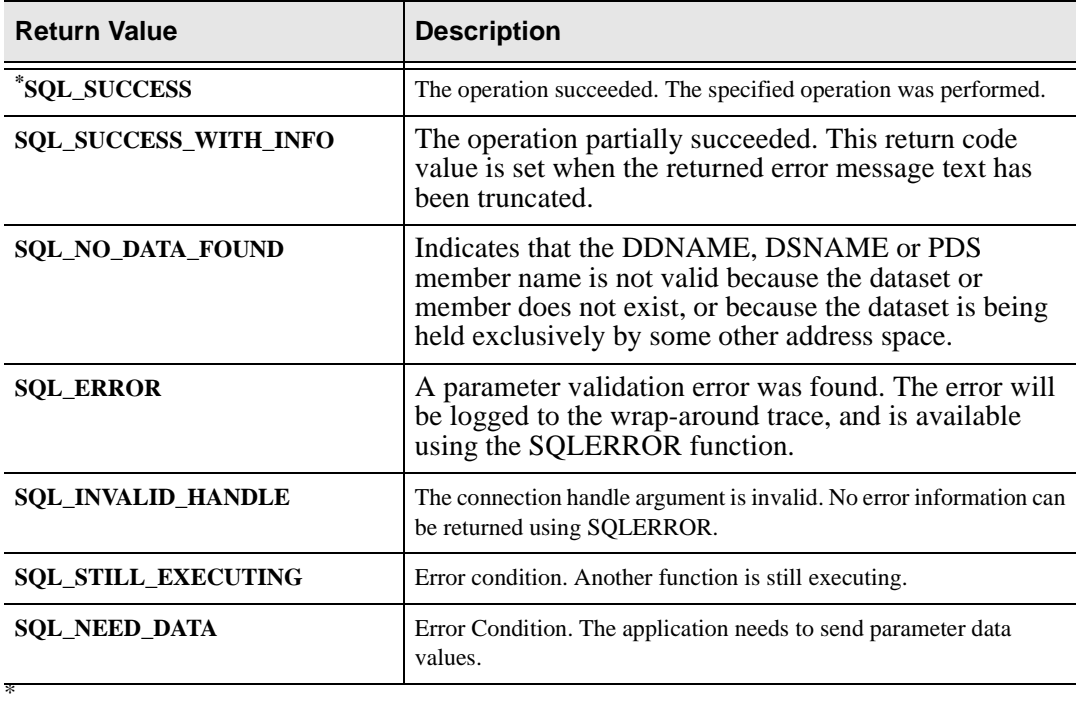

### **Diagnostics**

When SQLRESETPARAM returns SQL\_ERROR or SQL\_SUCCESS\_WITH\_INFO, an associated SQLSTATE value can be obtained by calling SQLERROR. The following table lists the SQLSTATE values commonly returned by SQLRESETPARAM and explains each one in the context of this function. The return code associated with each SQLSTATE value is SOL ERROR, unless noted otherwise.

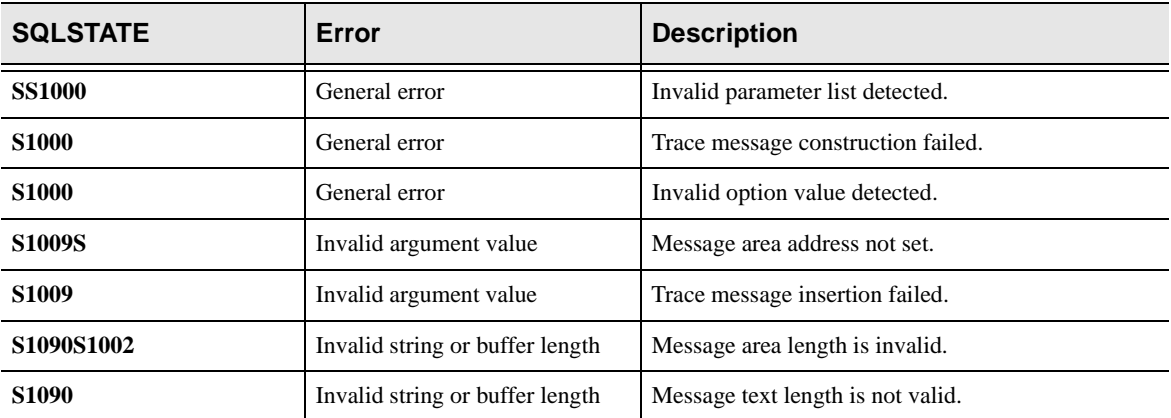

# **SQLRETURNSTATUS (SDCPRS) Function**

SQLRETURNSTATUS is used to return status information to the client from an ODBC CALL RPC. The status data determines the return code from the SQLEX-ECDIRECT, SQLPREPARE, or SQLEXECUTE function that started the RPC. The client application can retrieve the status data (message and native code) by calling SQLERROR.

The actual return code returned to the ODBC application will be SQL-SUCCESS-WITH-INFO if this routine provides a positive return code and SQL-ERROR if this routine provides a negative return code. The return code provided by this routine is returned to the client application as the native error code (see the SQLER-ROR function description in the ODBC programmer's reference manual, not the SQLERROR function description here).

## **Syntax**

The general form for invocation of SQLRETURNSTATUS is:

CALL 'SDCPAS' CONNECTION-HANDLE MESSAGE LENGTH ERROR-CODE

## **CALL Arguments**

The SQLRETURNSTATUS function can be called by any ODBC CALL RPC and accepts the following arguments:

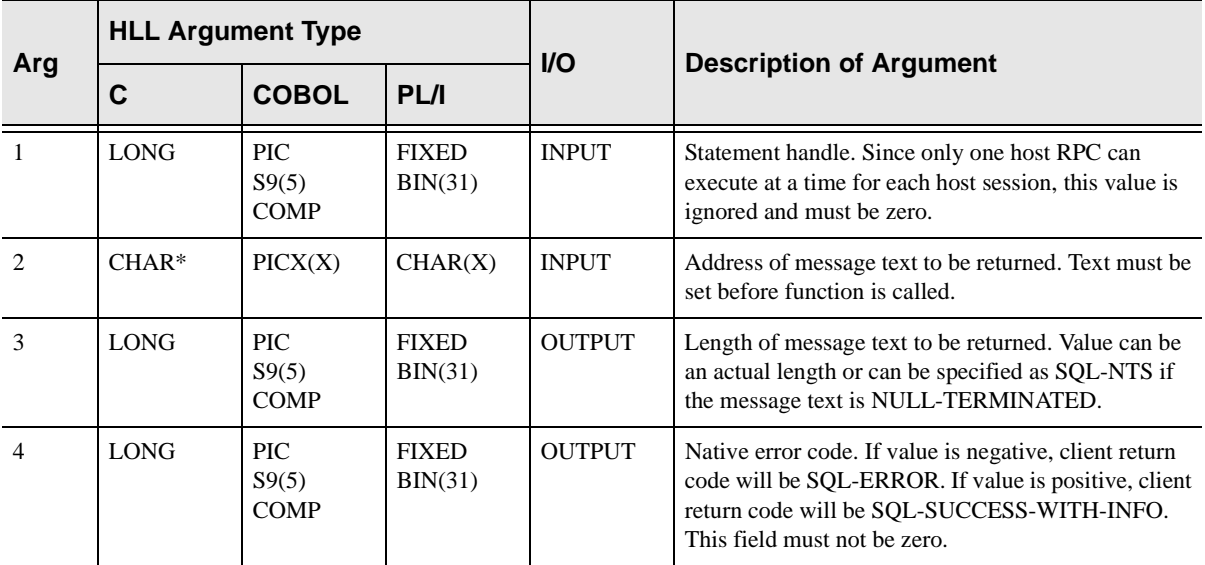

### **Return Values**

SQLRETURNSTATUS always sets a signed numeric return code value. Possible values are:

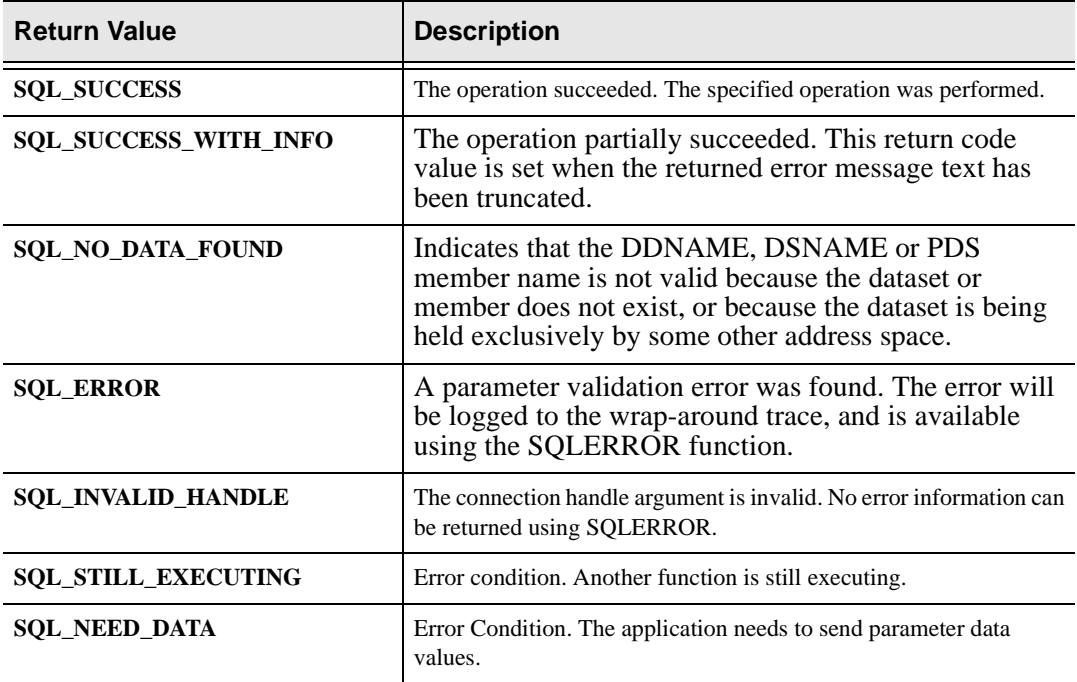

### **Diagnostics**

When SQLRETURNSTATUS returns SQL\_ERROR or SQL\_SUCCESS\_WITH\_INFO, an associated SQLSTATE value can be obtained by calling SQLERROR. The following table lists the SQLSTATE values commonly returned by SQLReturnStatus and explains each one in the context of this function. The return code associated with each SQLSTATE value is SQL\_ERROR, unless noted otherwise.

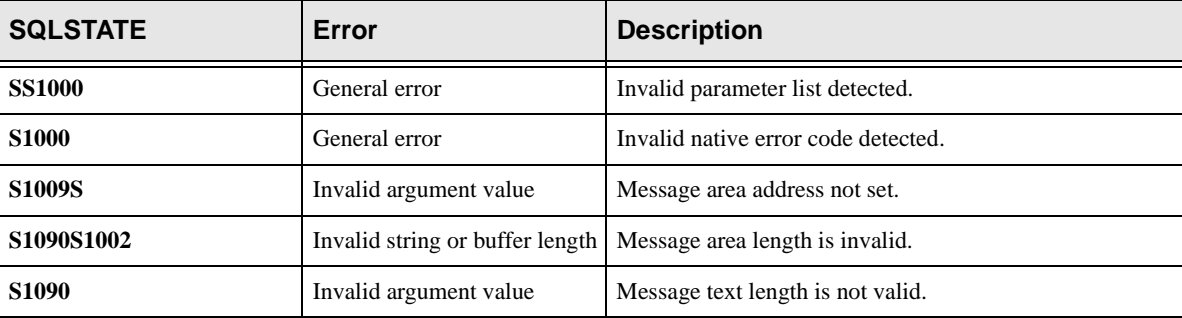

# **PL/I Example**

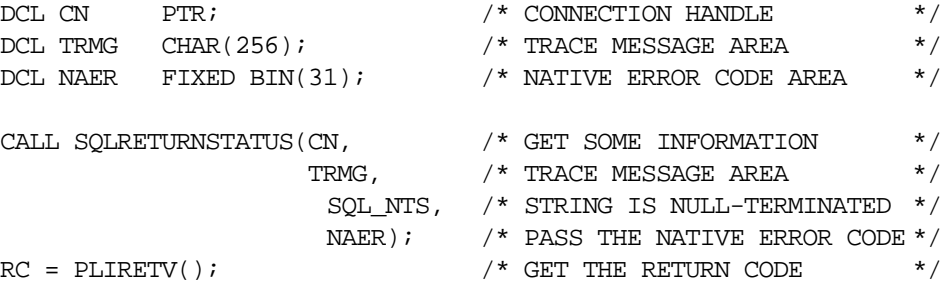

# **C Example**

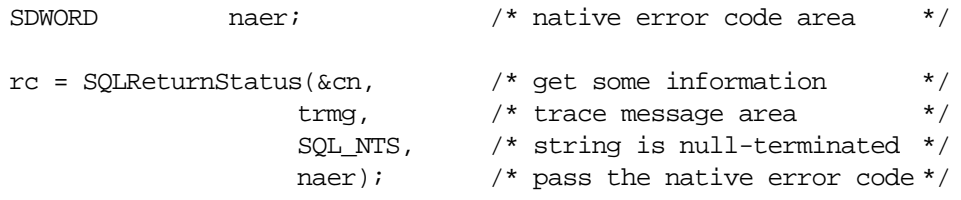

# **COBOL Example**

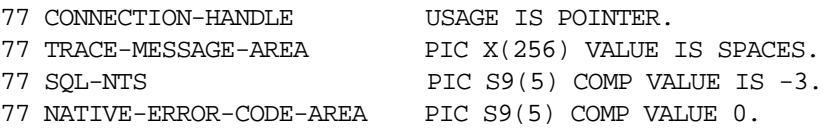

# **SQLTHROW (SDCPTH) Function**

SQLTHROW is used to send a row from the host ODBC call RPC back to the client.

### **Note:**

One or more columns must be bound before this routine is called.

SQLTHROW is called for each row in the result set. When populating the result set, SQLTHROW is called with a parameter of SQL-THROW-ROW. Once the result set is populated and you wish to send the result to the client, SQLTHROW is called once again with a parameter of SQL-THROW-DONE.

## **Syntax**

The general form for invocation of SQLTRHOW is:

CALL 'SDCPTH' STATEMENT-HANDLE MESSAGE LENGTH THROW-OPTION

## **CALL Arguments**

The SQLTHROW function can be called by any ODBC CALL RPC and accepts the following arguments:

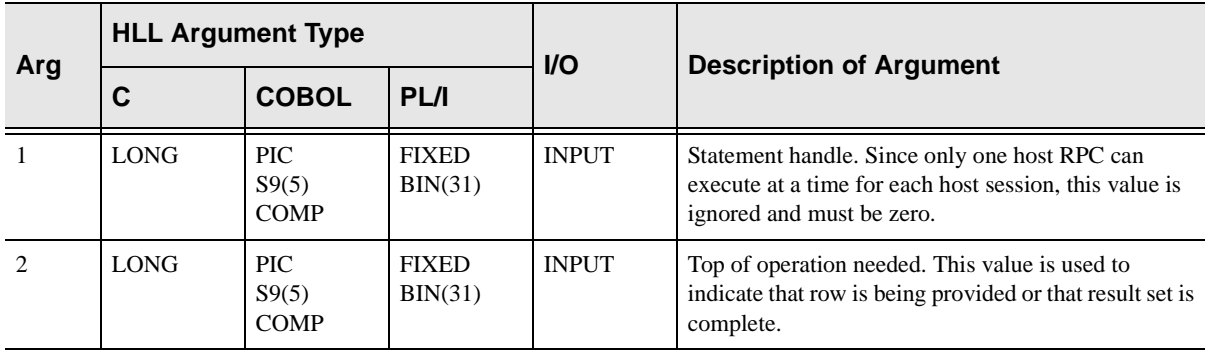

## **Return Values**

SQLTHROW always sets a signed numeric return code value. Possible values are:

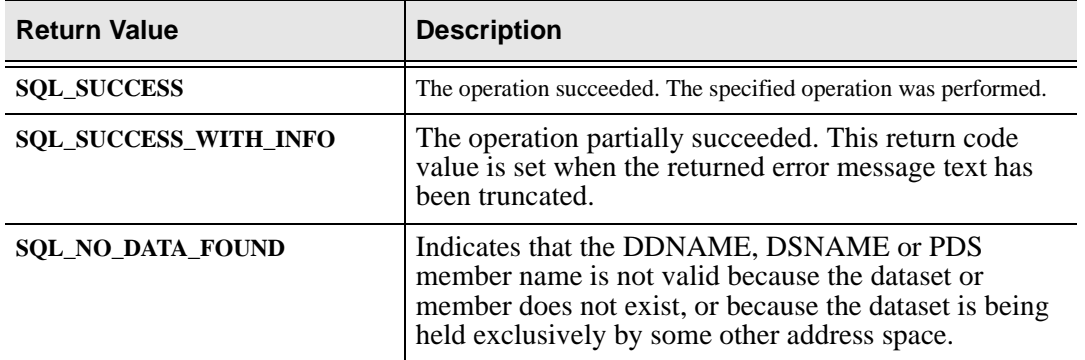

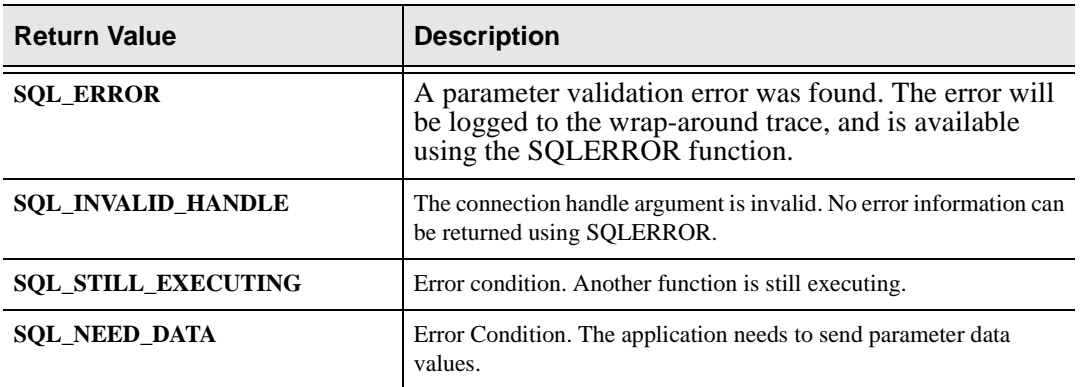

## **Diagnostics**

When SQLTHROW returns SQL\_ERROR or SQL\_SUCCESS\_WITH\_INFO, an associated SQLSTATE value can be obtained by calling SQLERROR**.** The following table lists the SQLSTATE values commonly returned by SQLThrow and explains each one in the context of this function. The return code associated with each SQLSTATE value is SQL\_ERROR, unless noted otherwise.

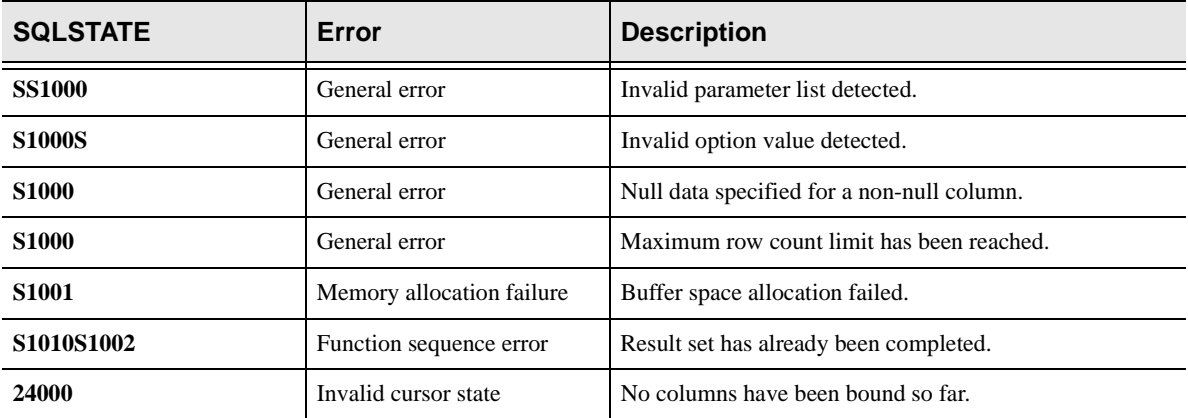

# **PL/I Example**

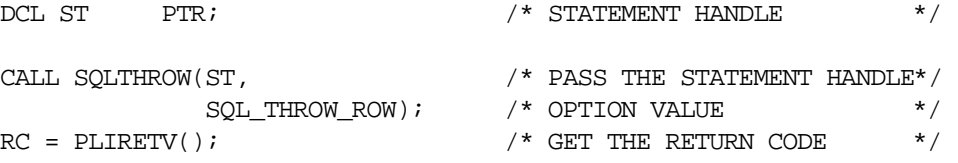

# **C Example**

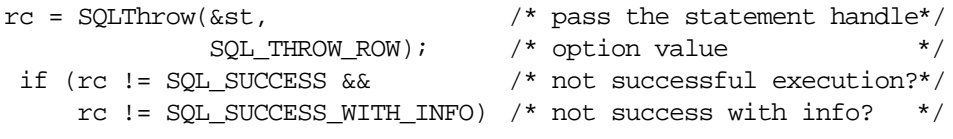

# **COBOL Sample**

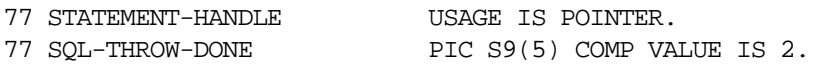

CALL 'SDCPTH' USING STATEMENT-HANDLE SQL-THROW-DONE.

# **IMS/APPC APIs**

#### **Note:**

In order to use these APIs, you need the IMS Transaction Server.

If you want to write an RPC to invoke a transaction, a sample is provided in the NEON.SV040100.SAMP dataset, member SDCOIMAP. This sample is a ODBC CALL RPC and is executed in the same fashion as the SHADOW\_IMS RPC. (Please see the *Shadow Direct* User's Guide regarding ODBC CALL RPCs.)

A sample Visual Basic 4.0 program that demonstrates the use of the IMS Transaction Server for ODBC is shipped on the CD-ROM in the Shadowcd/samples/vb4/ imsappc directory. This sample demonstrates the use of the Parts application that is shipped with IMS. It also allows for other transactions to be executed. Depending on your site, the calls to SHADOW\_IMS may need to be modified.

The following API call functions, implemented by Shadow OS/390 Web Server and ShadowDirect Server, include those for APPC connections between Transaction Server for IMS and IMS, V4.1 and above, as well as APPC connections via REXX-language interfaces.

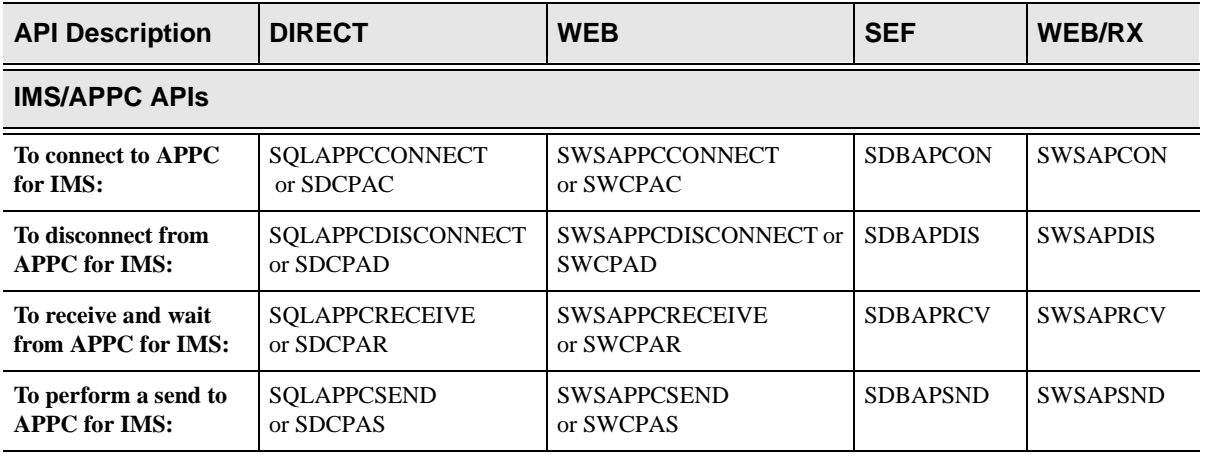

This section covers the following IMS/APPC APIs:

# **High-Level Language Interface SQLAPPCCONNECT (SDCPAC) or SWSAPPCCONNECT (SWCPAC) Function**

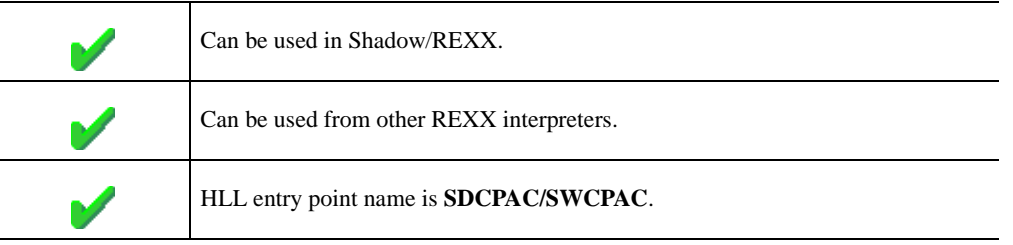

This API function call:

- nConnects to IMS.
- nSends a transaction for IMS to execute and receive data from the transaction.

#### **Syntax**

The general form for invocation of SDCPAC/SWCPAC is:

```
set sql-appc-type-ims to true.
set atb-security-none to true.
CALL 'SDCPAC/SWCPAC' USING STATEMENT-HANDLE 
                        SQL-APPC-TYPE 
                        TP-NAME 
                        TP-NAME-LENGTH 
                        PARTNER-LU-NAME 
                        ATB-SECURITY 
                        CONVERSATION-ID 
                        SEND-LENGTH 
                        SEND-BUFFER 
                        REQUESTED-LENGTH 
                        RECEIVE-BUFFER 
                        ATB-RETCODE
                       LOCAL LUNAME 
                        MODE NAME 
                        SYMBOLIC DESTINATION NAME 
                        USERID 
                        PASSWORD 
                        PROFILE 
                        ATB-DATA-RECVD 
                        ATB-SEND-TYPE 
                        ATB-SYNC-LEVEL 
                        CONVERSATION TYPE
```
### **CALL Arguments**

The SQLAPPCCONNECT/SWSAPPCONNECT (SWCPAC/SDCPAC) function arguments are described in the following table. All parameters are required.

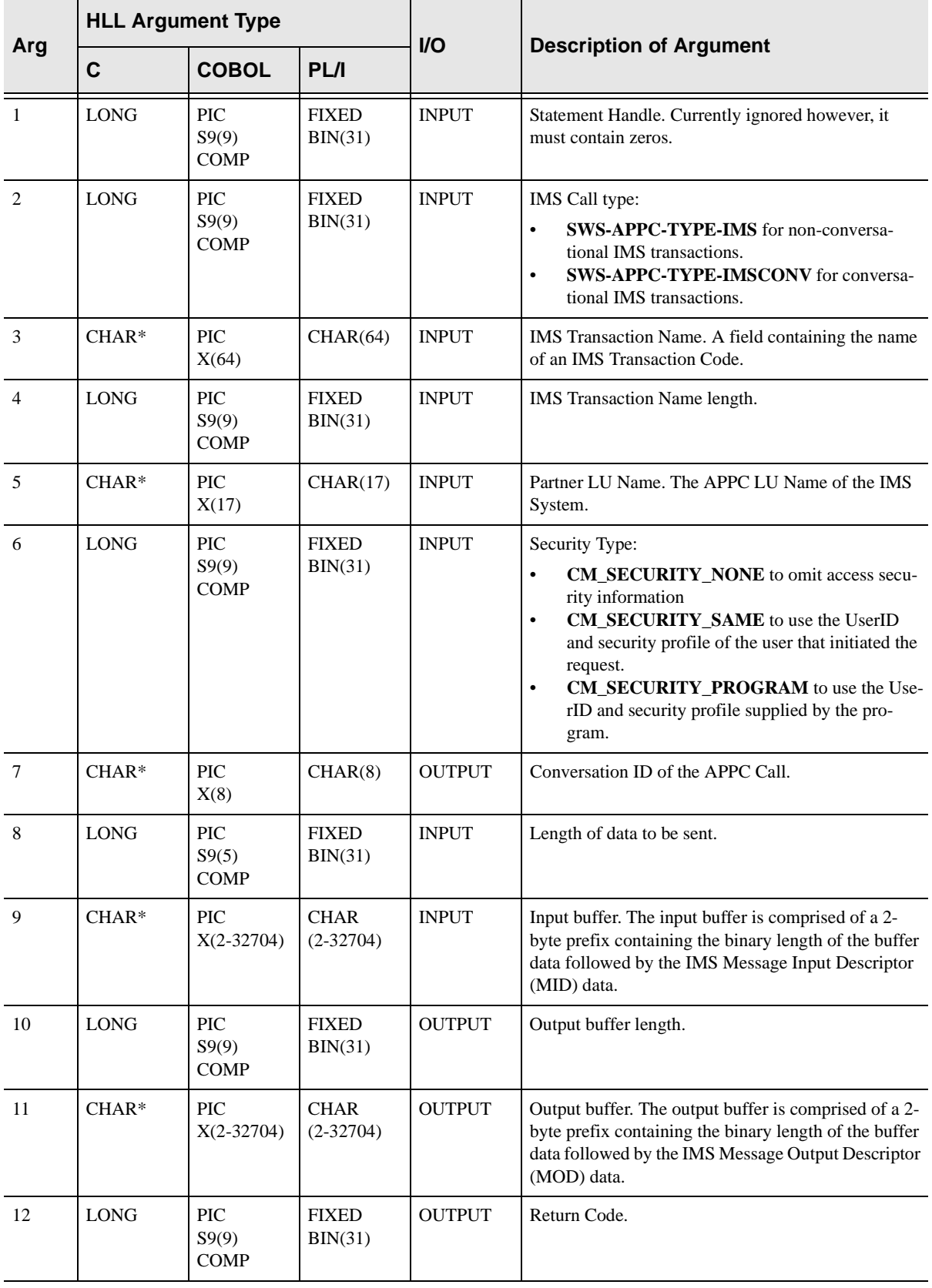

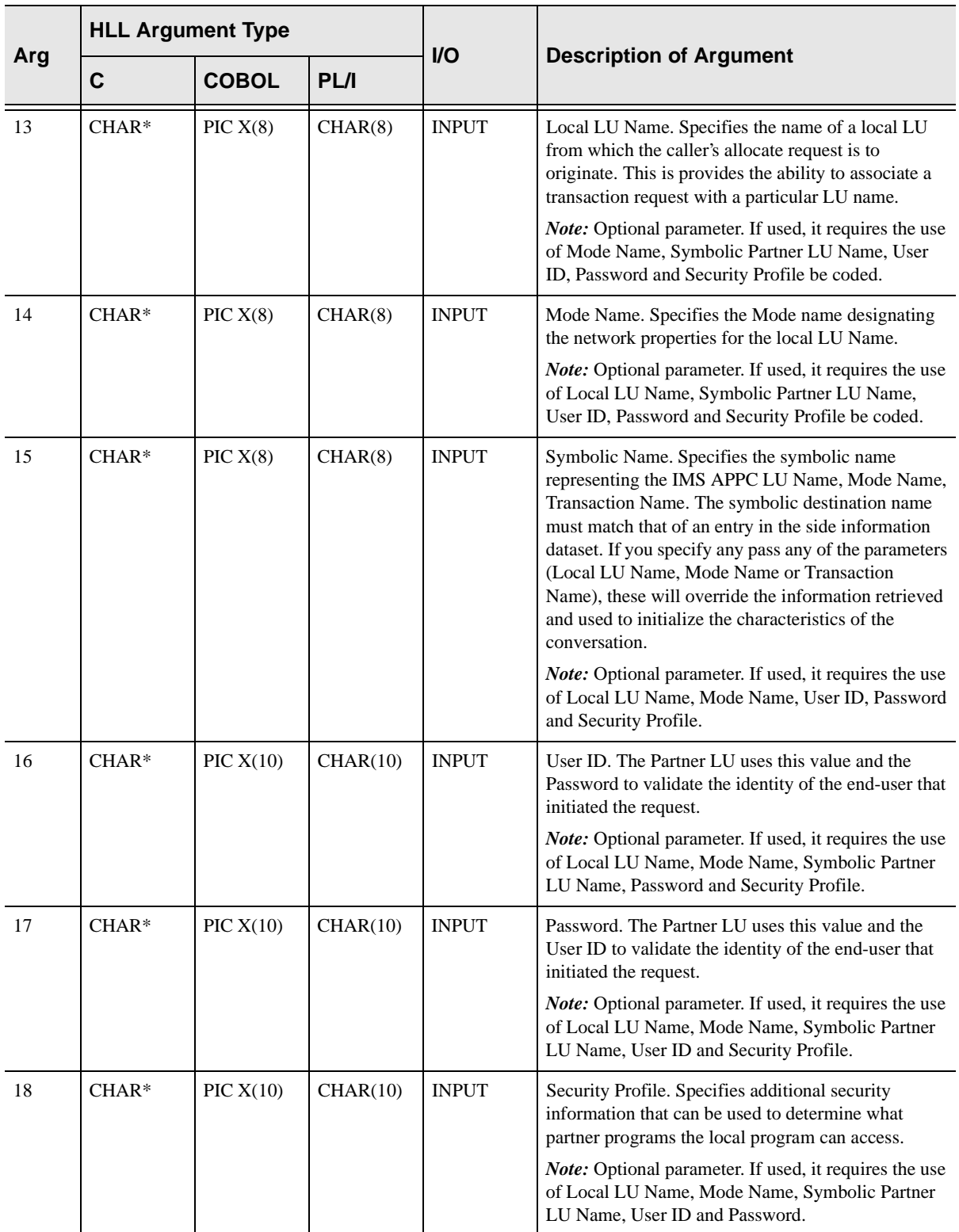
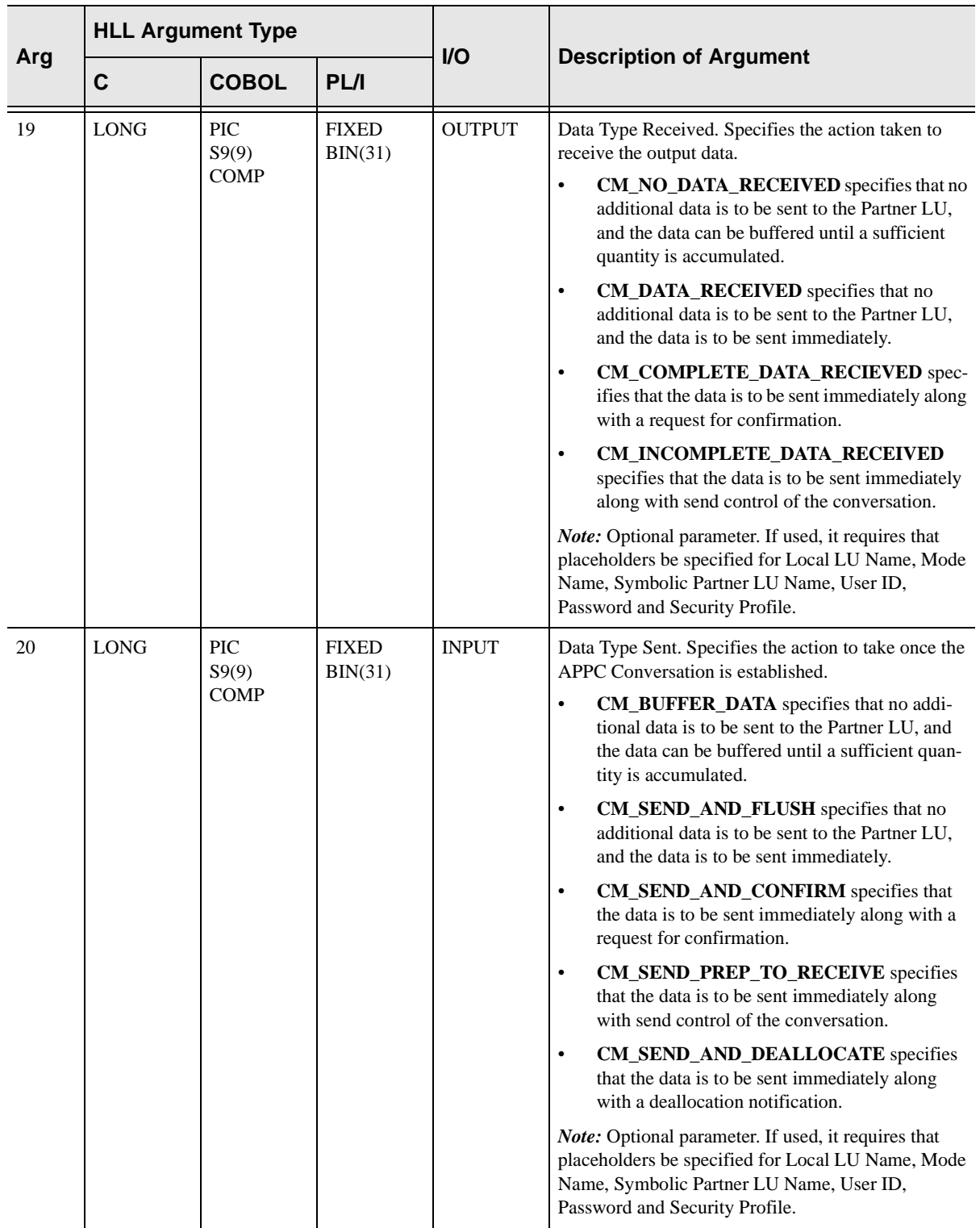

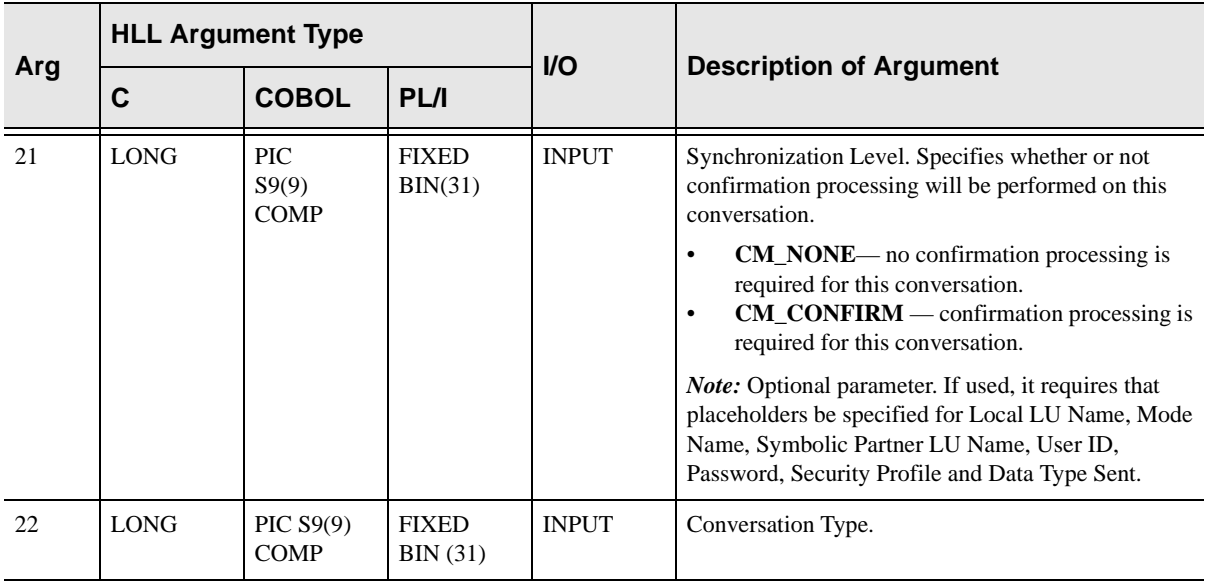

### **Return Values**

SQLAPPCCONNECT/SWSAPPCCONNECT always sets a signed numeric return code value. Possible values are:

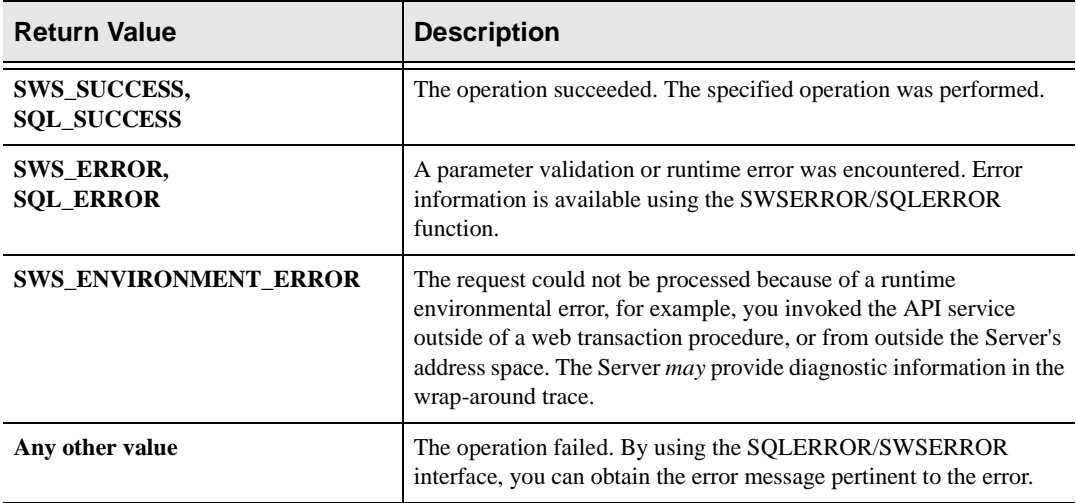

## **PL/I Example**

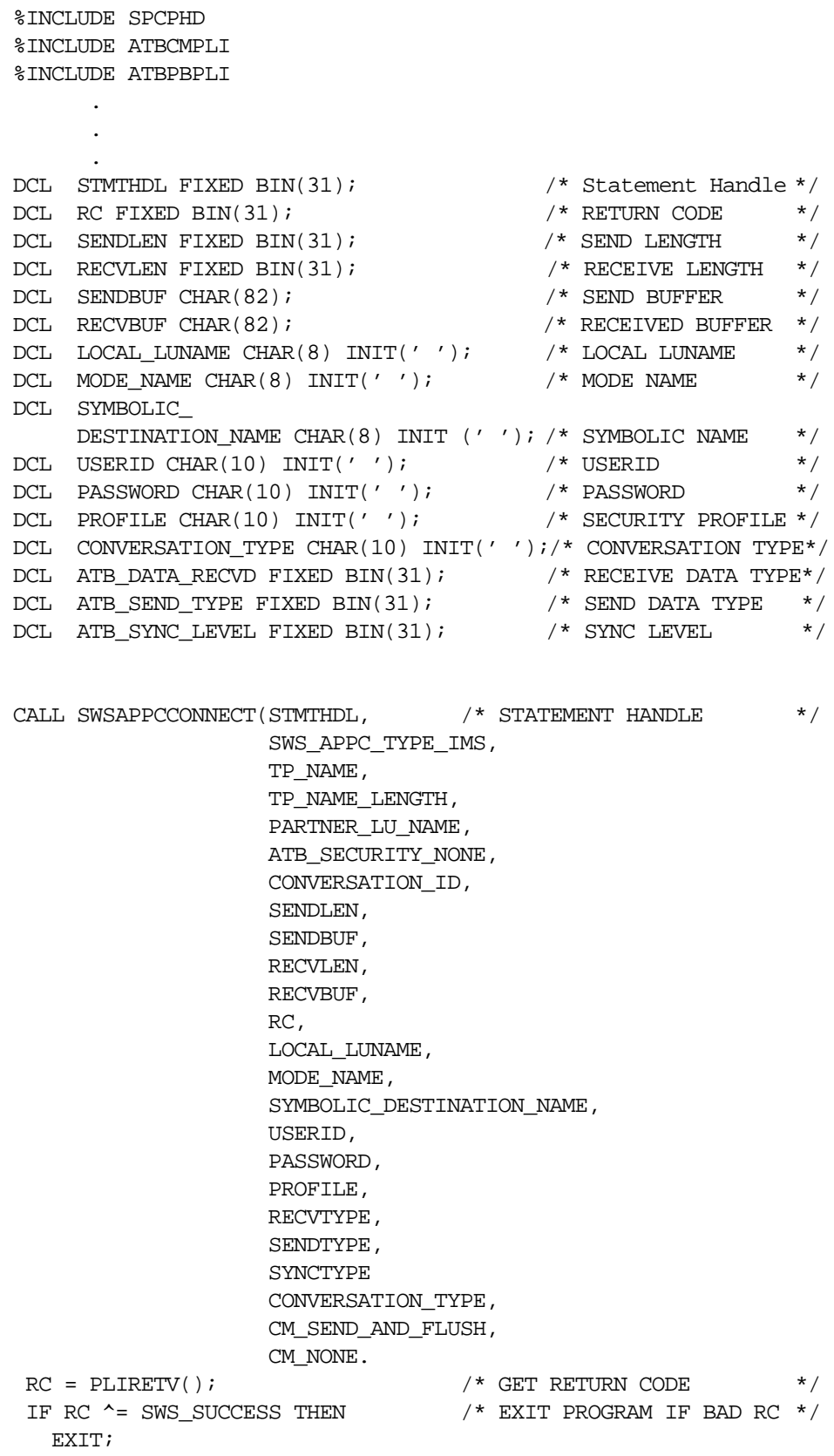

## **C Example**

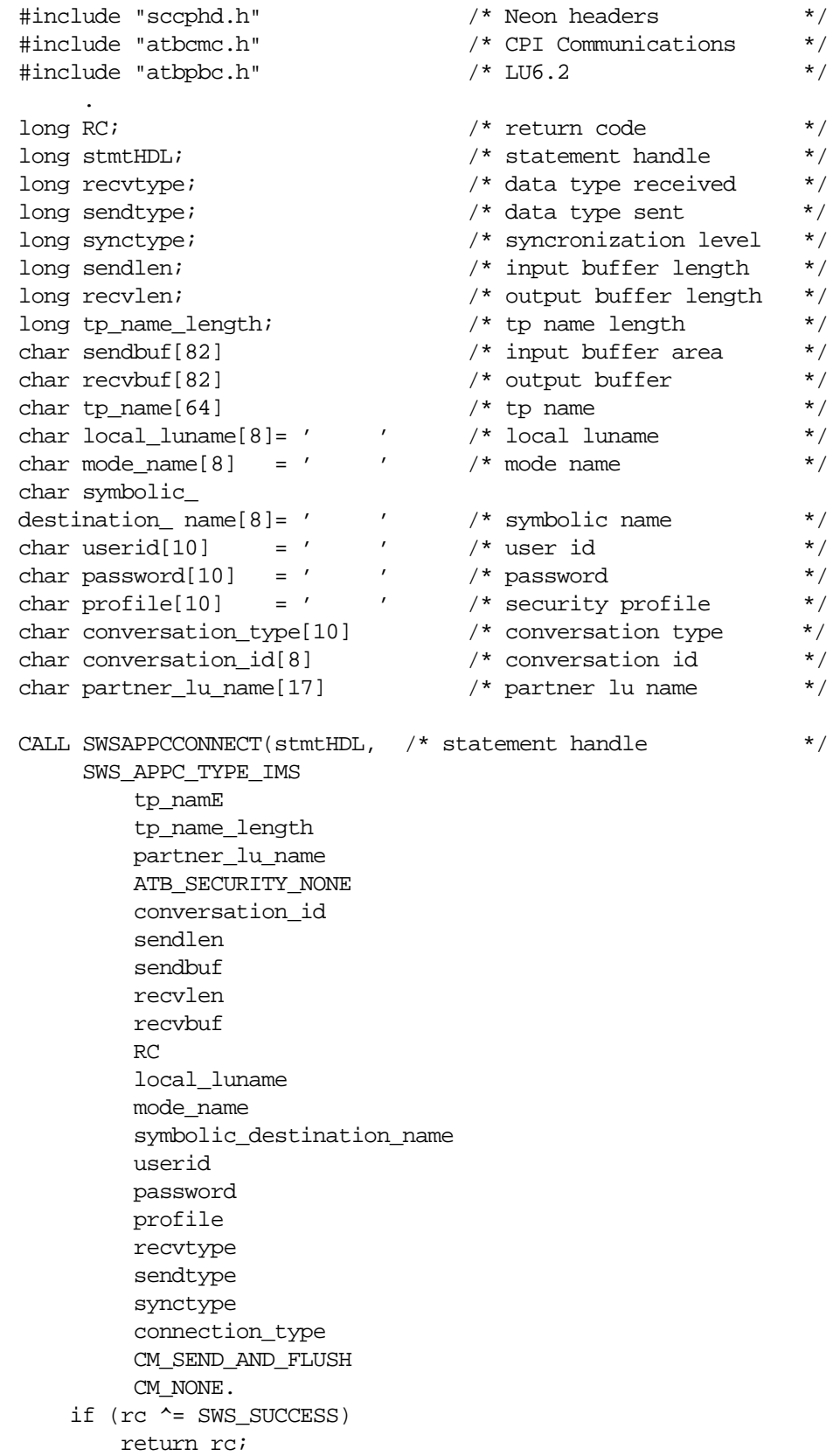

## **COBOL Example**

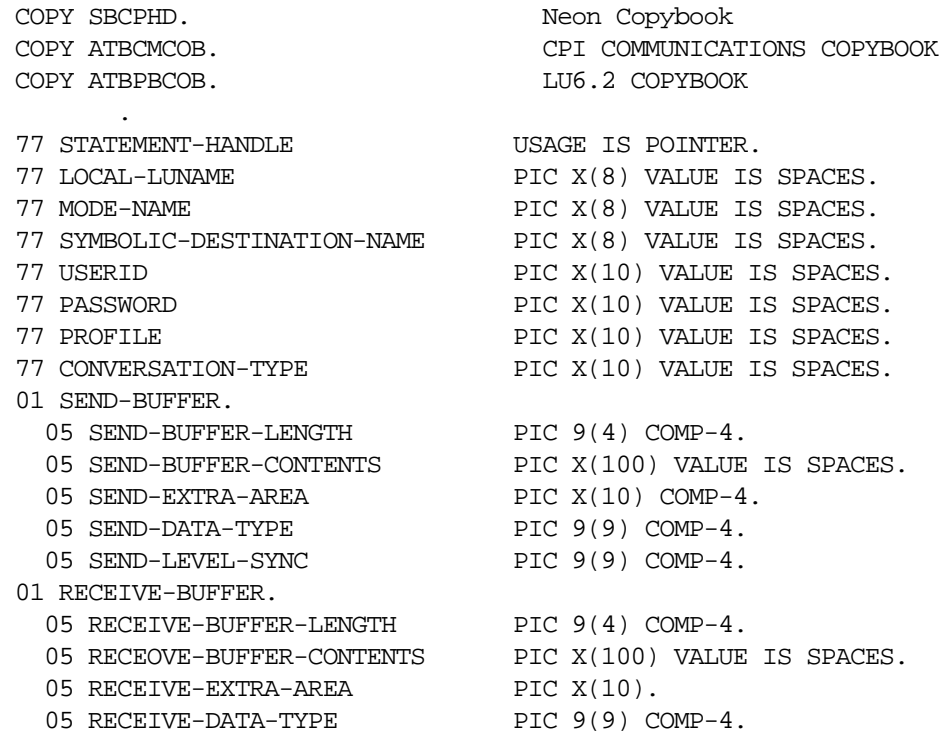

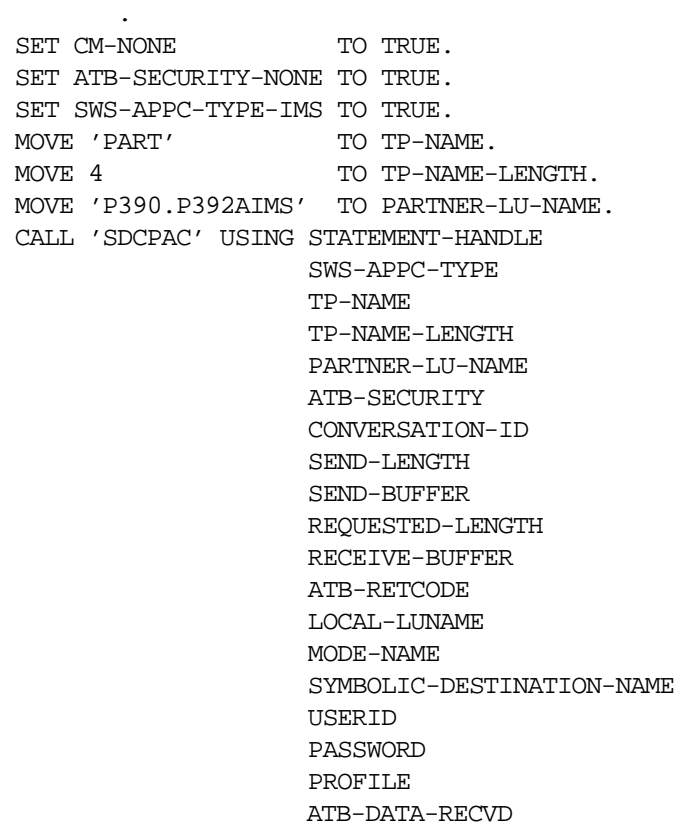

 ATB-SEND-TYPE ATB-SYNC-LEVEL. CONVERSATION-TYPE MOVE RETURN-CODE TO WS-SWSAPI-RETURN-CODE. IF NOT SWS-SUCCESS GOBACK.

## **SDBAPCON/SWSAPCON Function**

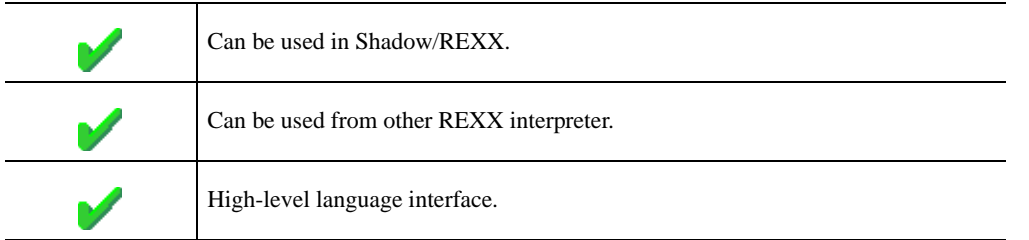

The REXX-language SDBAPCON/ SWSAPCON built-in function can be used for APPC connections between Shadow OS/390 Web Server and Shadow Direct for IMS and IMS v4.1 and above. A call to this function

- nConnects to IMS.
- n Sends a transaction for IMS to execute and receive the data from the executed transaction.

 The data received is in the format of the Message Output Descriptor (MOD) used by the application program that processed the transaction.

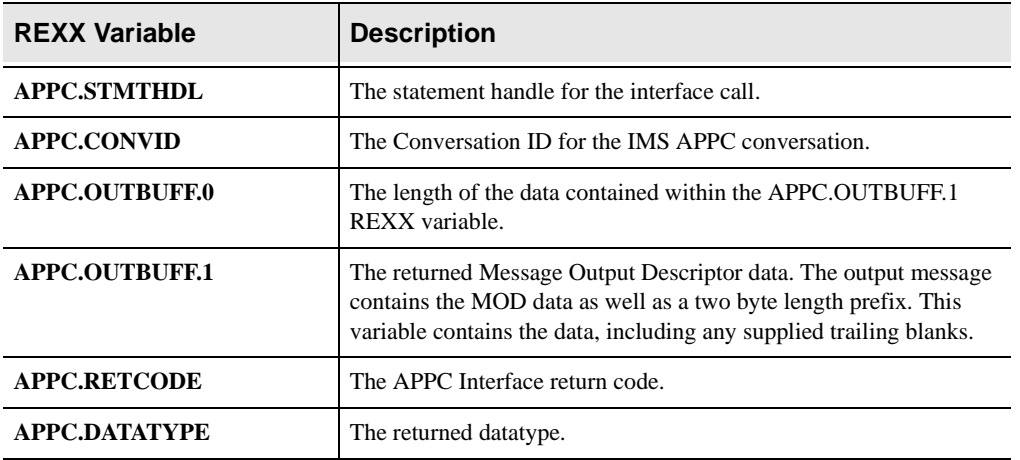

Upon return from the call, the following REXX variables are populated with data:

#### **Syntax**

The general form for a REXX-language invocation of SDBAPCON/SWSAPCON  $i_s$ :

```
rc = SDBAPCON/SWSAPCON("Connection Type", ,
                          "Transaction Name", ,
                          "Transaction Name Length", ,
                          "Partner LU Name", ,
                          "Security Type", ,
                          "Transaction Data", ,
                          "Local LU Name", ,
                          "Mode Name", ,
                          "Symbolic Partner LU Name", ,
                          "Userid", ,
                          "Password", ,
                          "Security Profile", ,
                          "Data Type Sent", ,
                          "Message Length Sent", ,
                           "Synchronization Level"
```
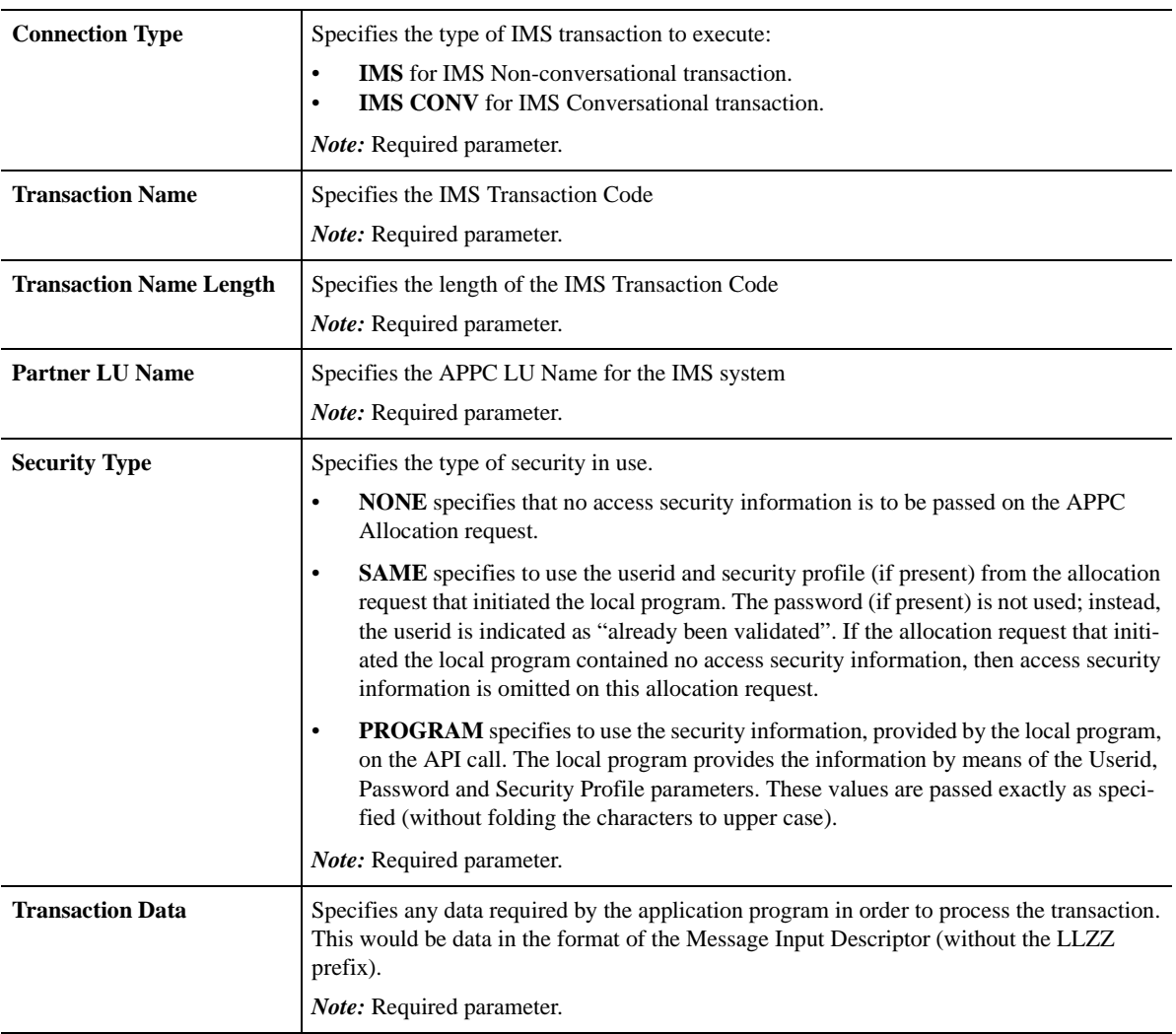

#### **Valid Arguments**

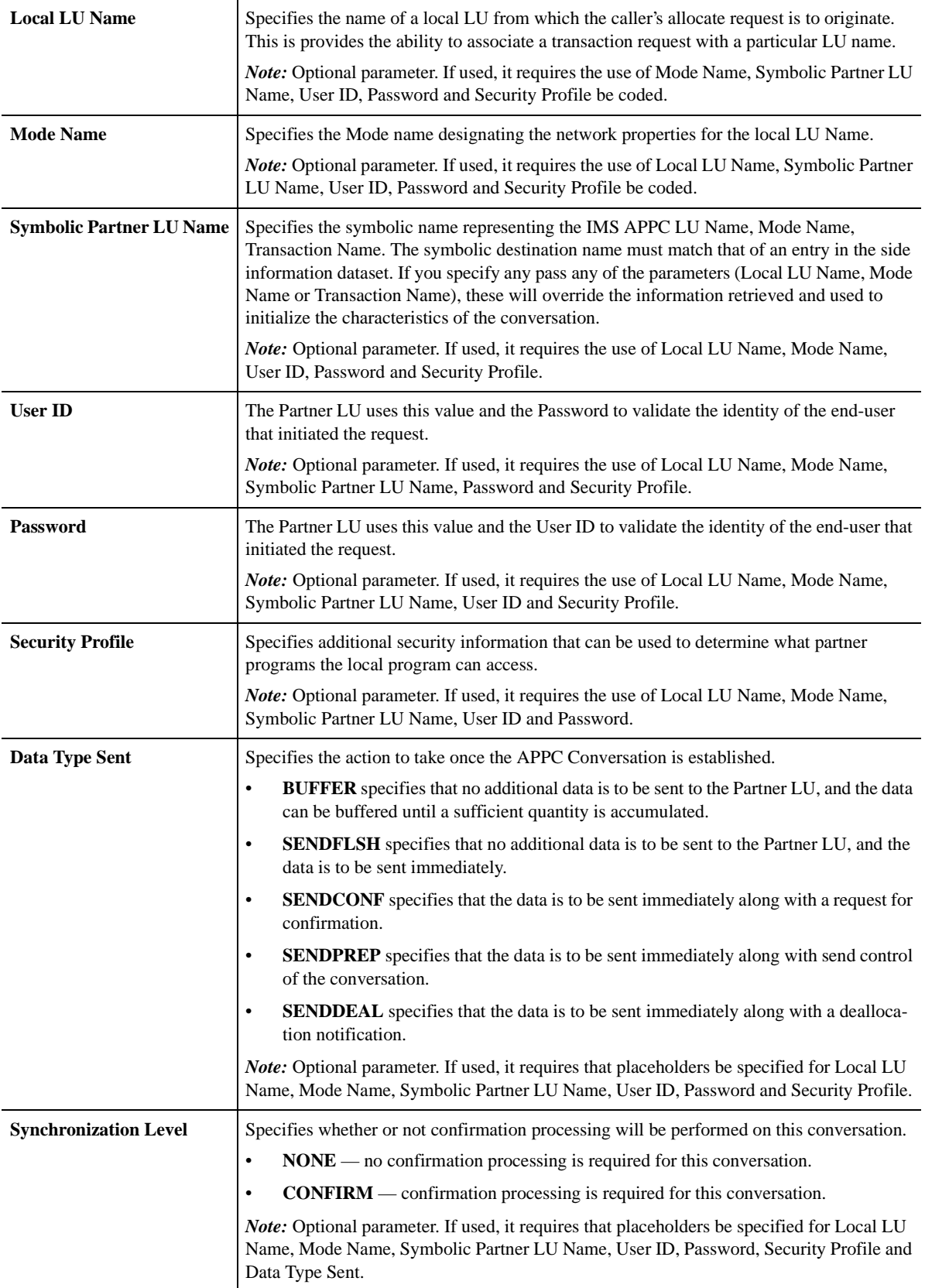

#### **SDBAPCON/SWSAPCON Examples**

```
/*------------------------------------------------------*/
\frac{1}{x} initialize some system values \frac{x}{x}/*------------------------------------------------------*/
 address SWSSEND
 imsappc = 'P390.P392AIMS'
 imstran = 'NEONDISP'
params = ' /*------------------------------------------------------*/
 /* execute the ims transaction * /*------------------------------------------------------*/
 rc = sdbapcon/swsapcon
('ims',imstran,length(imstran),imsappc,'NONE'
,parms)
  /*------------------------------------------------------*/
 /* parse the output into usable variables */ /*------------------------------------------------------*/
pars.msg = substr(APPC. OUTBUFF.1, 1, 79) pars.page = substr(APPC.OUTBUFF.1,80,2)
pars.index = substr(APPC. OUTBUFF.1, 82, 2) pars.scroll = substr(APPC.OUTBUFF.1,84,150)
pars. area = substr(APPC. OUTBUFF.1, 234, 380) pars.len = 380
pars.data = '' do i = 1 to 10
  pars.path.i = substr(pars.area, 4, 15) pars.desc.i = substr(pars.area,19,20)
   pars.len = pars.len - 38
   pars.area = substr(pars.area,39,pars.len)
   pars.data = pars.data||' '||pars.part.i||pars.desc.i
 end
```
## **High-Level Language Interface SQLAPPCDISCONNECT (SDCPAD) or SWSAPPCDISCONNECT (SWCPAD) Function**

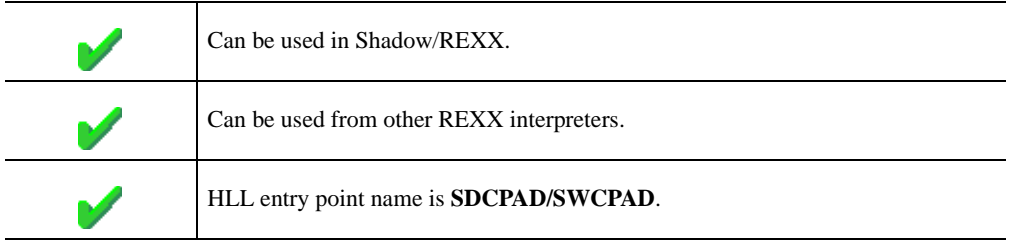

This call disconnects from IMS.

#### **Syntax**

The general form for invocation of SDCPAD/SWCPAD is

CALL 'SDCPAD/SWCPAD' USING STATEMENT-HANDLE SQL-APPC-TYPE CONVERSATION-ID ATB-RETCODE

#### **CALL Arguments**

The SQLAPPCDISCONNECT/SWSAPPCDISCONNECT (SDCPAC/SWS-PAC) function arguments are described in the table which follows. All parameters are required.

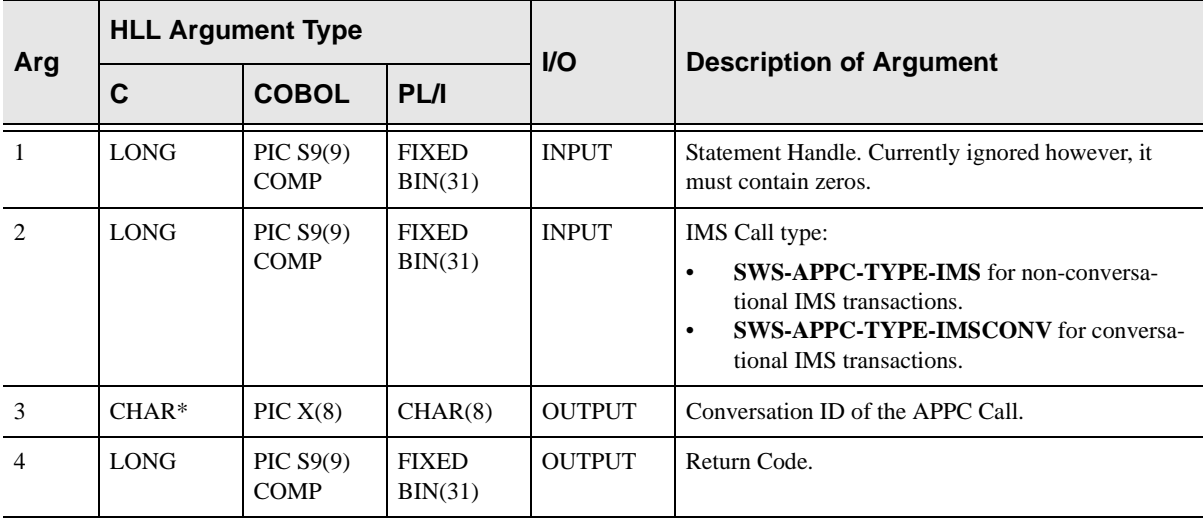

#### **Return Values**

SWSAPPCDISCONNECT always sets a signed numeric return code value. Possible values are:

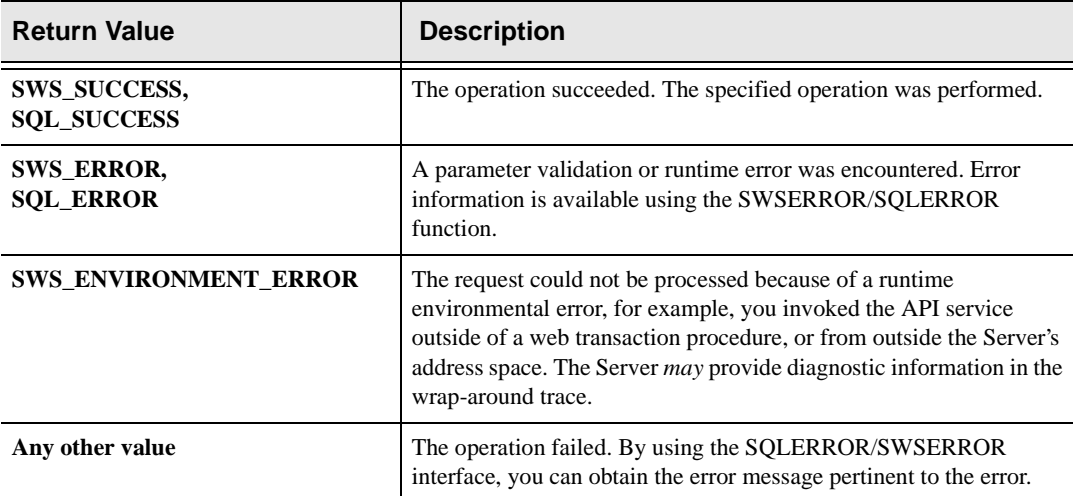

### **PL/I Example**

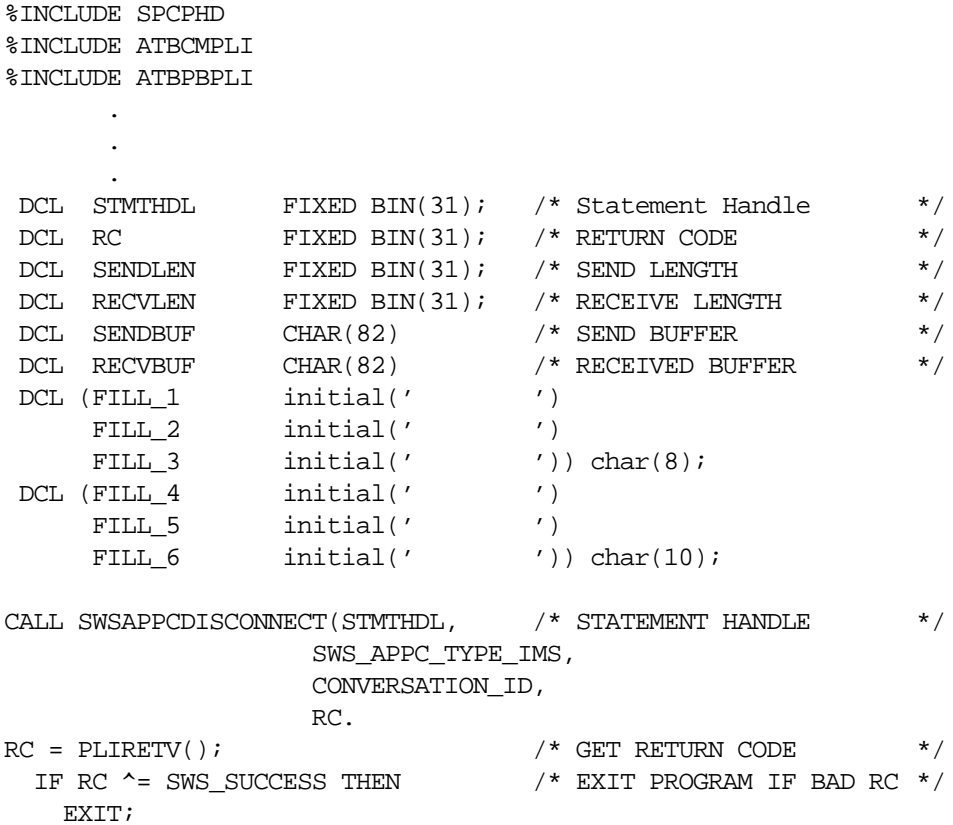

## **C Example**

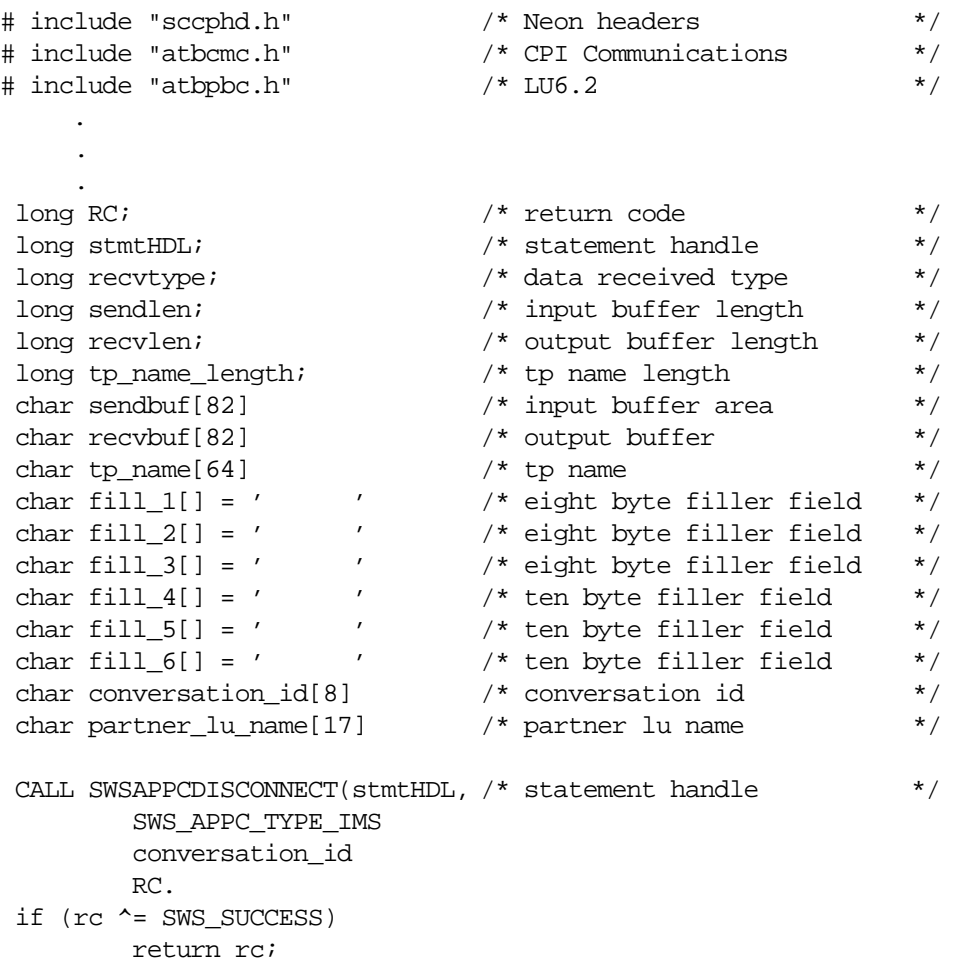

## **COBOL Example**

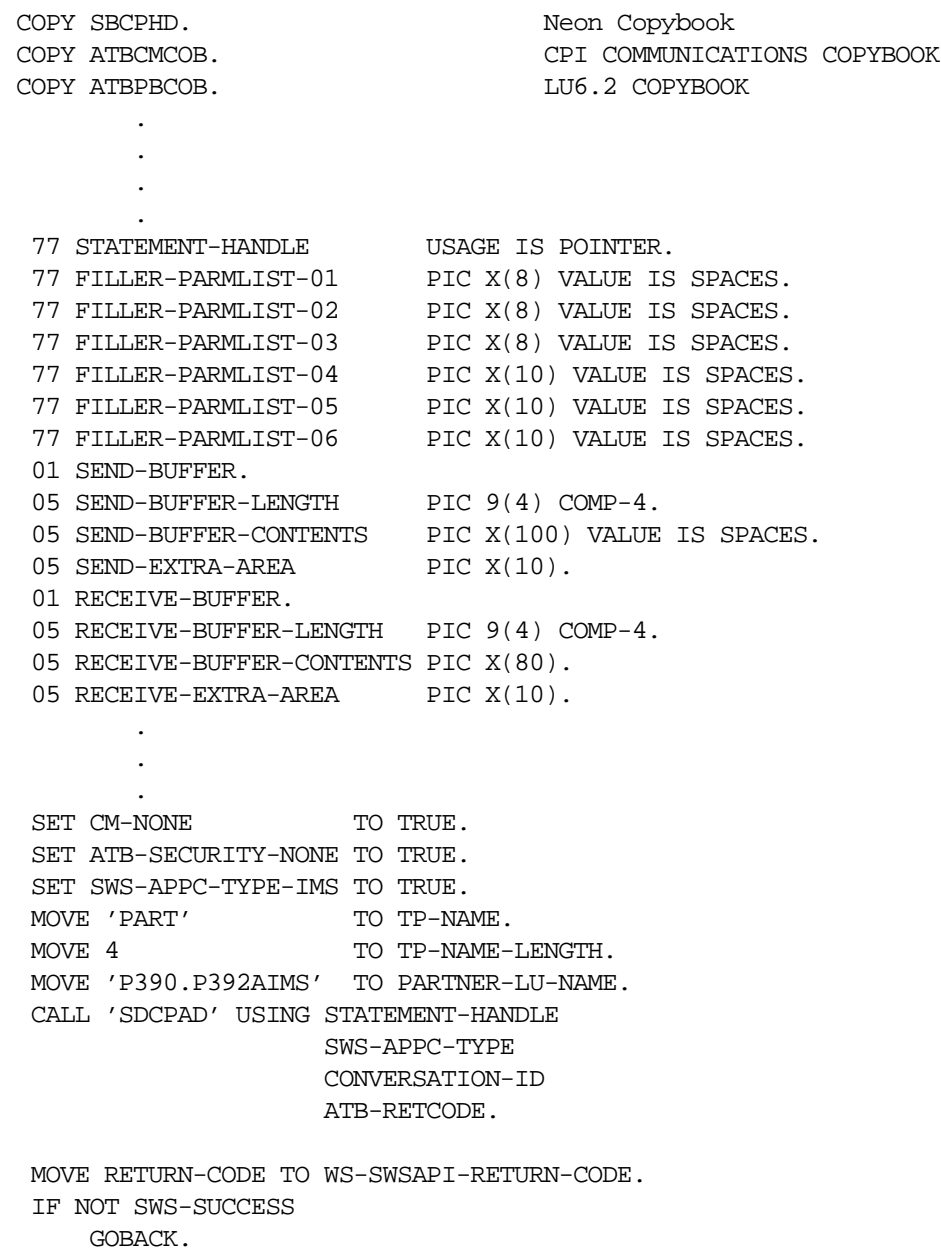

## **SDBAPDIS/SWSAPDIS Function**

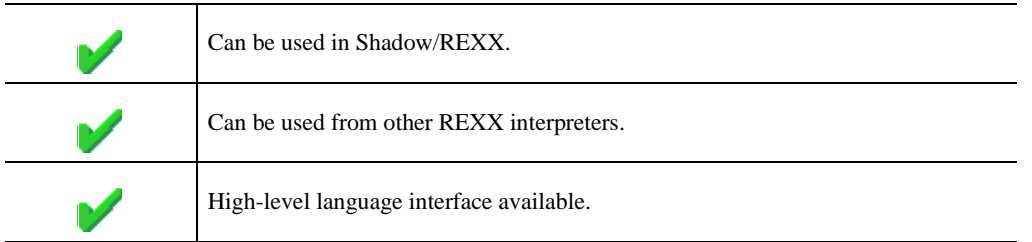

The REXX-language SDBAPDIS/SWSAPDIS built-in function can be used to drop APPC connections between the Shadow OS/390 Web Server for IMS and IMS v4.1 and above. A call to this function disconnects IMS.

Upon return from the call, the following REXX variables are used:

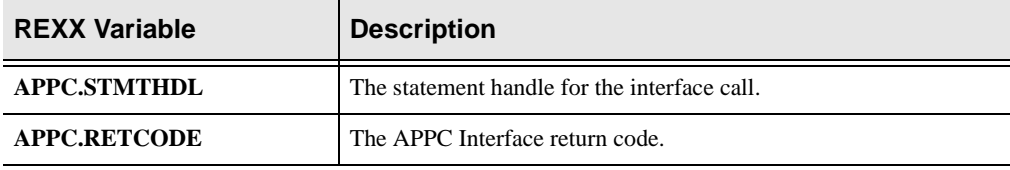

#### **Syntax**

The general form for a REXX-language invocation of SDBAPDIS/SWSAPDIS is:

rc = SDBAPDIS/SWSAPDIS("Connection Type")

#### **SDBAPDIS/SWSAPDIS Example**

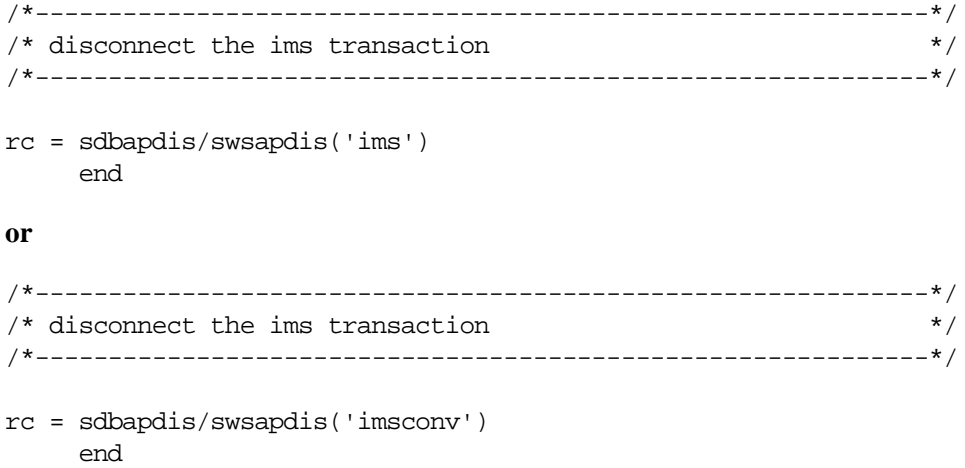

## **High-Level Language Interface SQLAPPCRECEIVE (SDCPAR) or SWSAPPCRECEIVE (SWCPAR) Function**

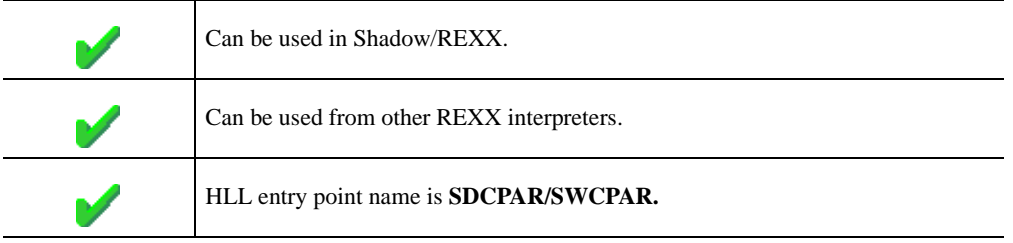

Use this call to do a receive and wait from APPC for IMS information.

#### **Syntax**

The general form for invocation of SDCPAR/SWCPAR is

```
CALL 'SDCPAR/SWCPAR' USING STATEMENT-HANDLE 
             SQL-APPC-TYPE
             CONVERSATION-ID
             REQUESTED-LENGTH
             RECEIVE-BUFFER
             ATB-RETCODE
             PARTNER-LU-NAME
              ATB-DATA-RECVD
              TPNAME-FOR-TESTIMS
              TPNAME-LENGTH-FOR-TESTIMS
              CONVERSATION-TYPE
```
#### **CALL Arguments**

The SQLAPPCRECEIVE/SWSAPPCRECEIVE (SWCPAR/SDCPAR) function arguments are described in the table which follows. All parameters are required.

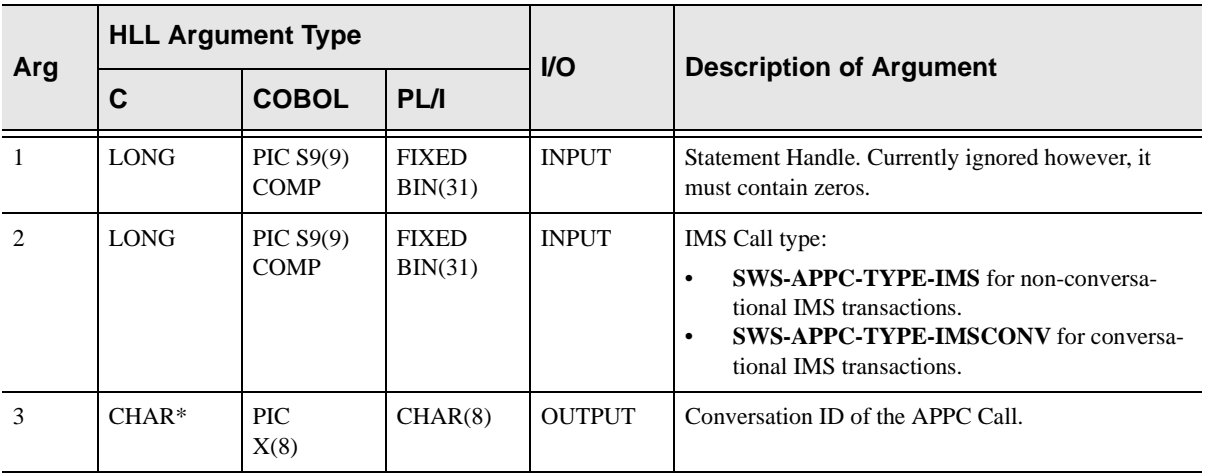

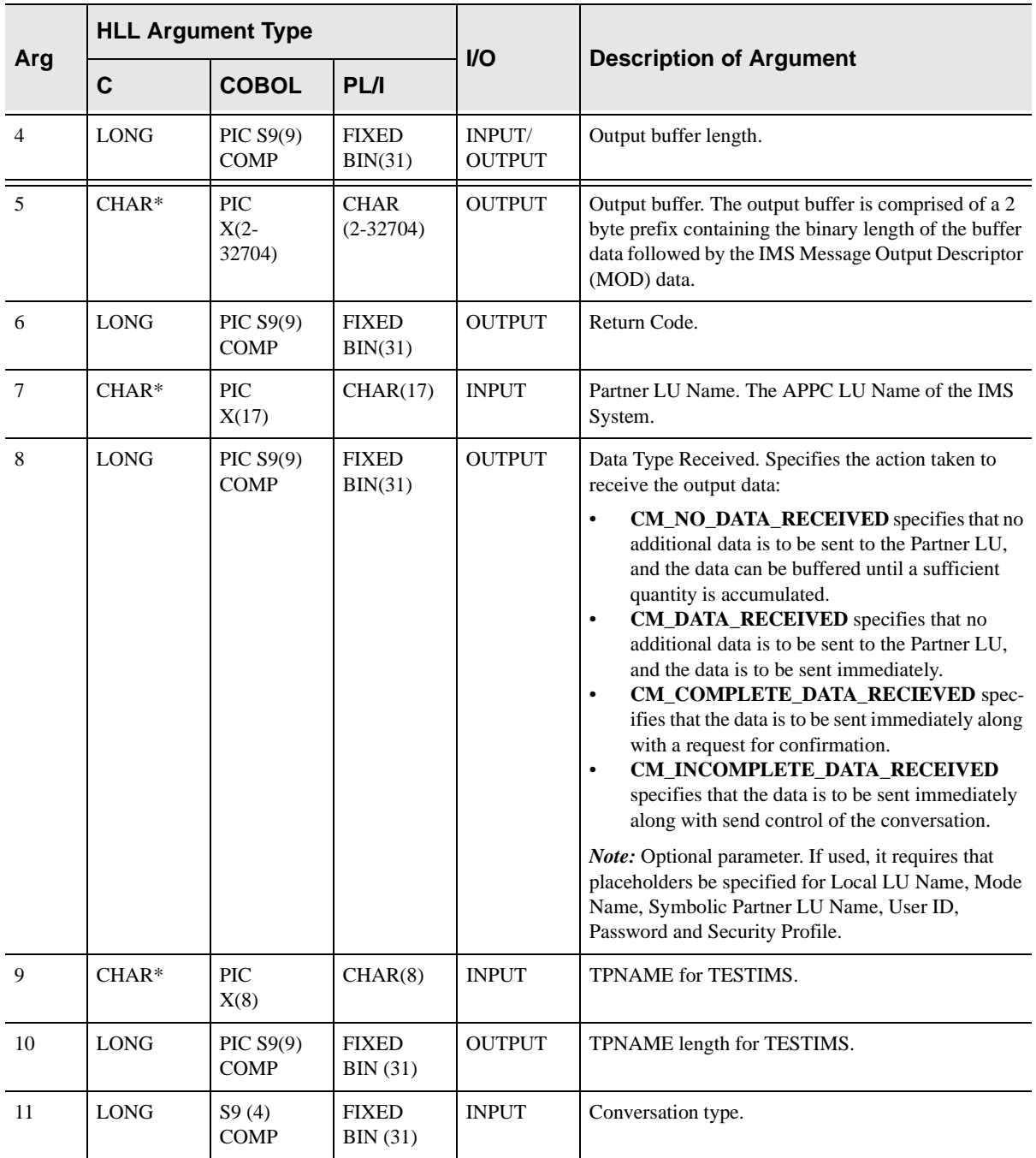

#### **Return Values**

SQLAPPCRECEIVE/SWSAPPCRECEIVE always sets a signed numeric return code value. Possible values are:

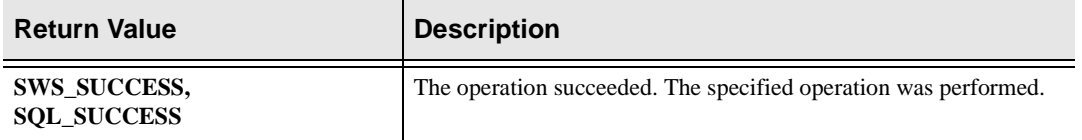

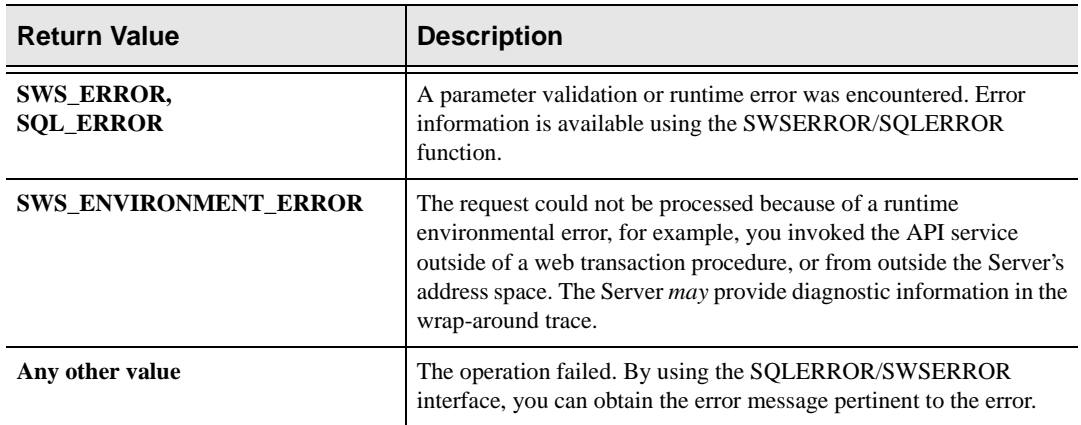

## **PL/I Example**

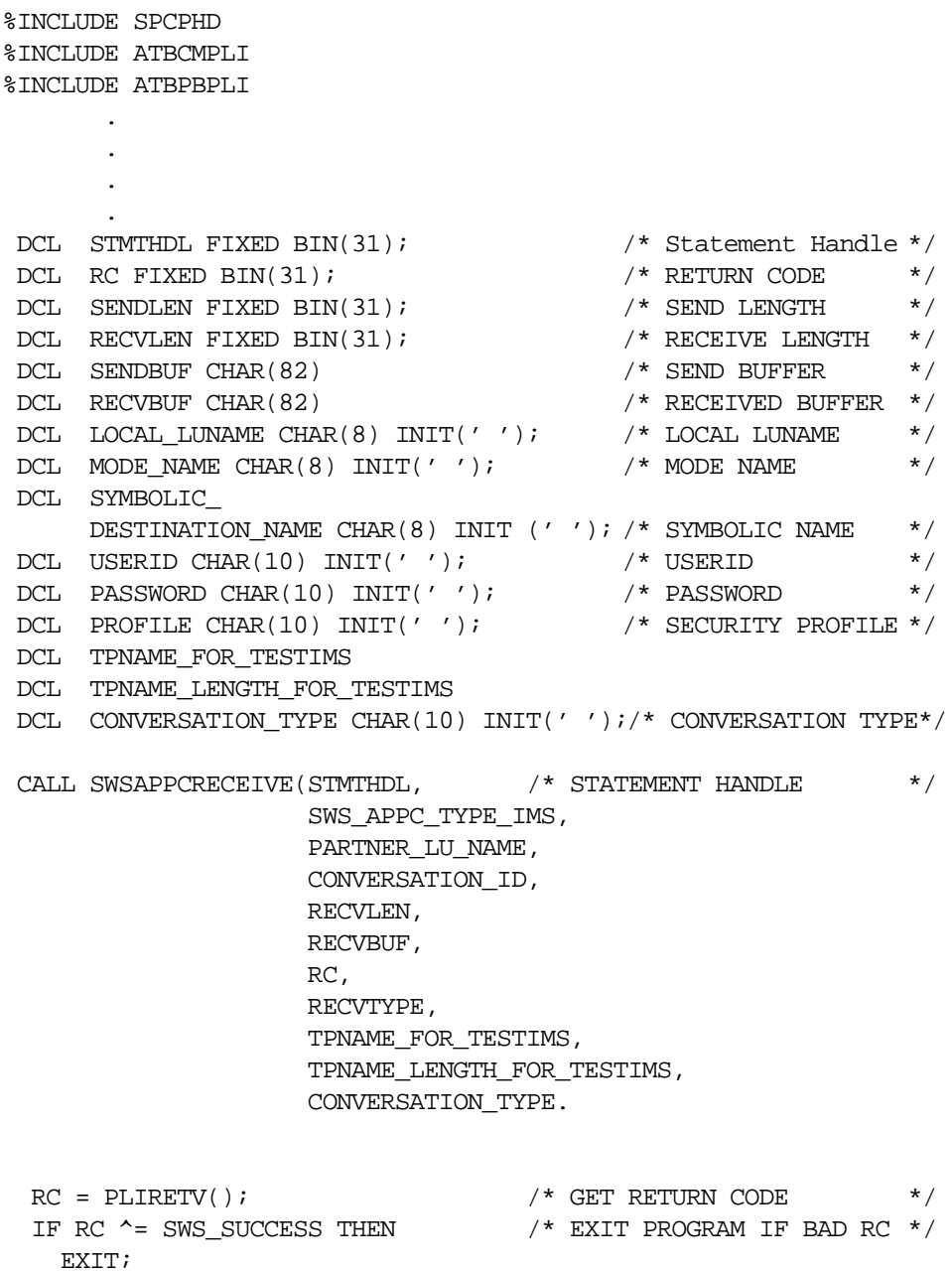

## **C Example**

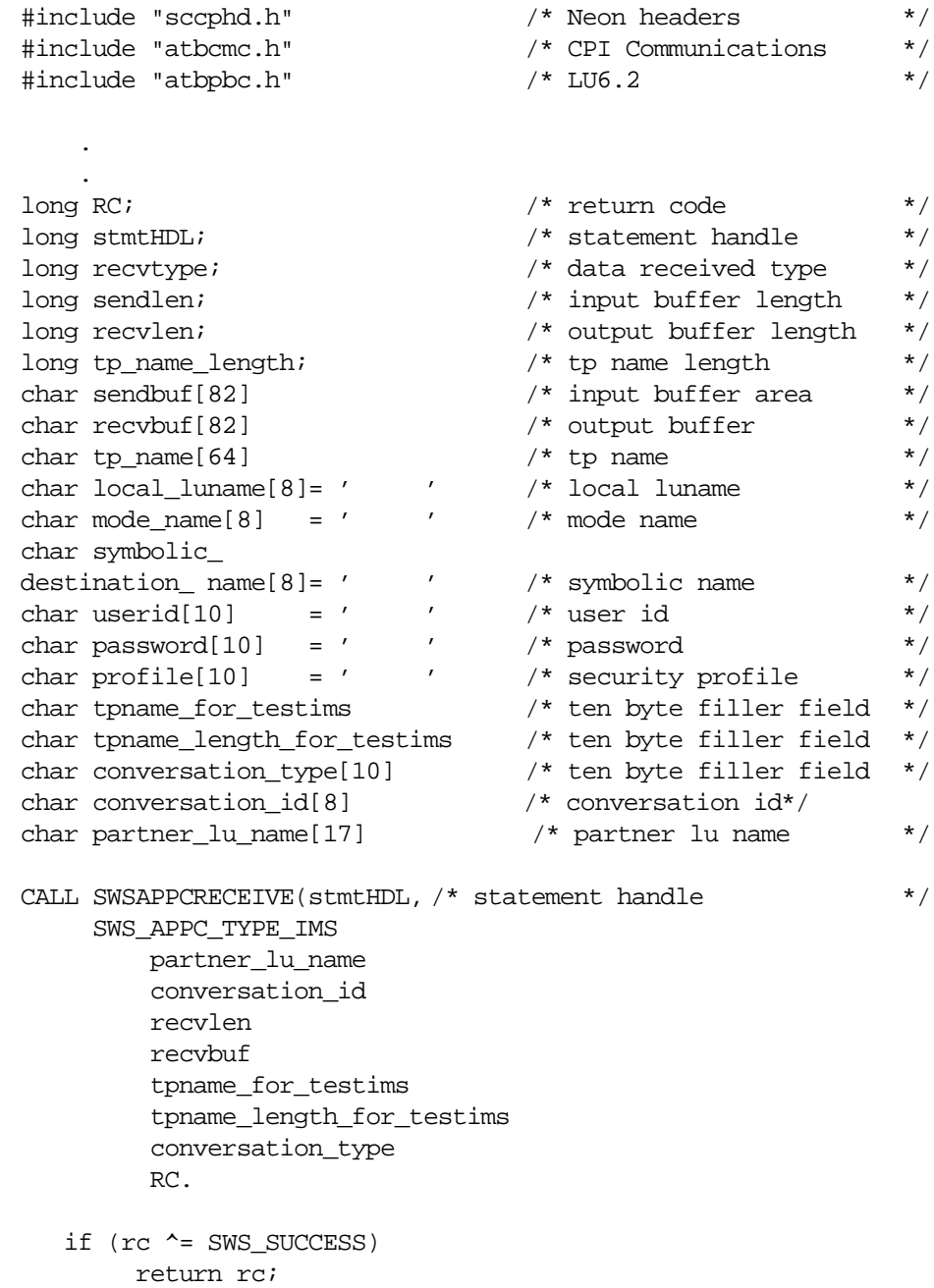

## **COBOL Example**

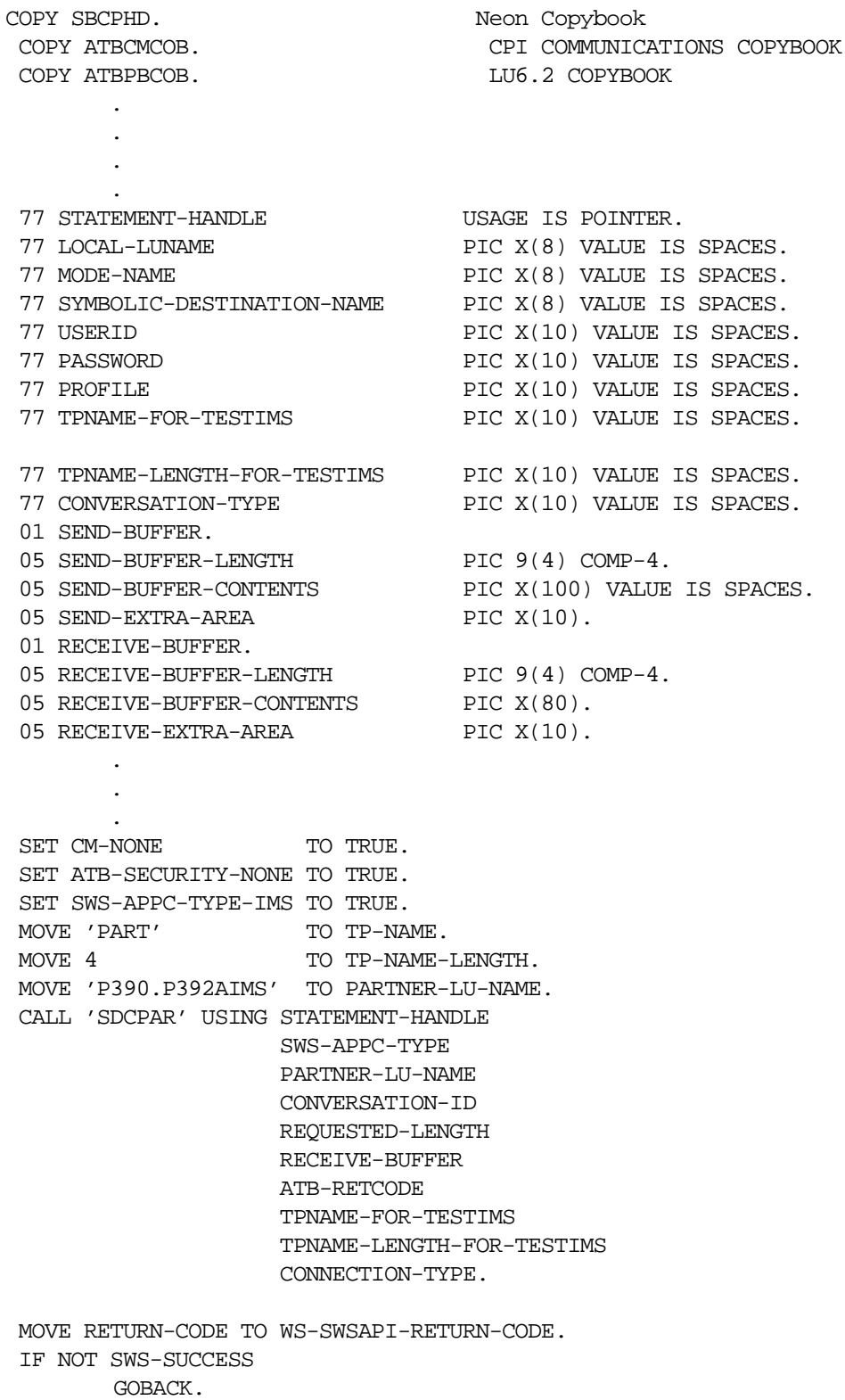

# **SDBAPRCV/ SWSAPRCV Function**

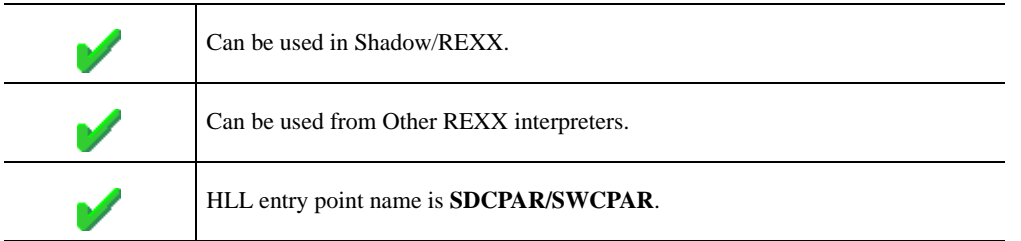

The REXX-language SDBAPRCV/SWSAPRCV built-in function can be used to continue receiving message output from an IMS transaction (i.e. multisegment output messages). Once you receive a non-zero return code, the IMS conversation is deallocated and the transaction is complete.

In the case of conversational IMS transactions, the non-zero return code will indicate that their is no more data to receive.

Upon return from the call, the following REXX variables are populated with data:

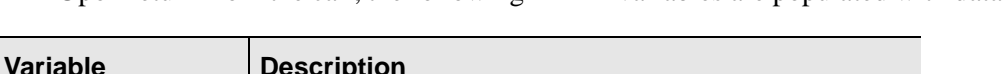

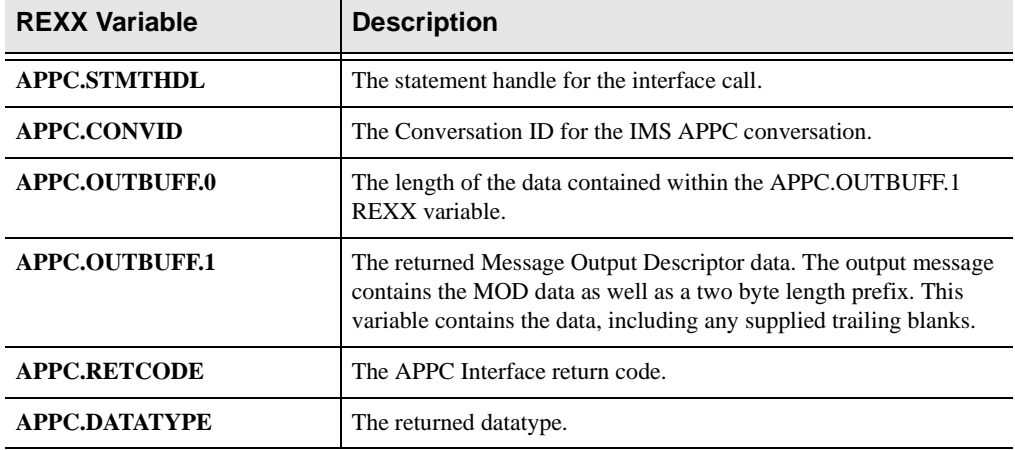

#### **Syntax**

The general form for a REXX-language invocation of SDBAPRCV/SWSAPRCV is:

```
rc = SDBAPRCV/SWSAPRCV("Connection Type", ,
                         "Conversation ID", ,
                         "Partner LU Name")
```
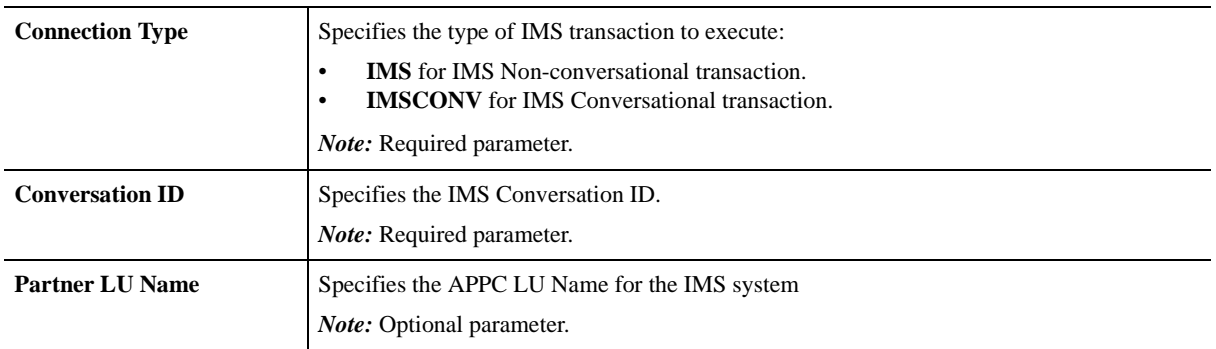

#### **Valid Arguments**

#### **SDBAPRCV/SWSAPRCV Example**

```
/*---------------------------------------------------*/
/* initialize some system values */
/*---------------------------------------------------*/
address SWSSEND
imsappc = 'P390.P392AIMS'
imstran = 'NEONDISP'
params = '/*---------------------------------------------------*/
/* Retrieve more data from the IMS transaction */
/*---------------------------------------------------*/
rc = SDBAPRCV/SWSAPRCV('ims',APPC.CONVID,imsappc)
/*---------------------------------------------------*/
/* parse the output into usable variables */*---------------------------------------------------*/
pars.msg = substr(APPC.OUTBUFF.1,1,79)pars.page = substr(APPC.OUTBUFF.1,80,2)
pars.index = substr(APPC.OUTBUFF.1, 82, 2)pars.scroll = substr(APPC.OUTBUFF.1,84,150)
pars.area = substr(APPC.OUTBUFF.1,234,380)
pars.len = 380
pars.data = ''do i = 1 to 10
   pars.part.i= substr(pars.area,4,15)
   pars.desc.i= substr(pars.area,19,20)
   pars.len = pars.len - 38
   pars.area = substr(pars.area,39,pars.len)
   pars.data = pars.data||' '||pars.part.i||pars.desc.i
```
end

## **High-Level Language Interface SQLAPPCSEND (SDCPAS) or SWSAPPCSEND (SWCPAS) Function**

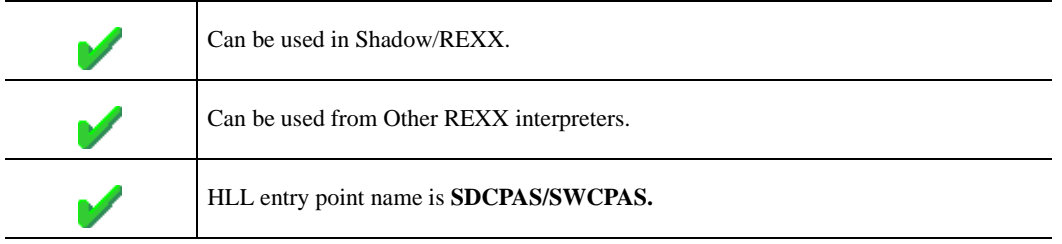

This call performs a send to APPC for IMS.

#### **Syntax**

The general form for invocation of SDCPAS/SWCPAS is

```
CALL 'SDCPAS' USING STATEMENT-HANDLE 
                         SQL-APPC-TYPE 
                         CONVERSATION-ID 
                         SEND-LENGTH 
                         SEND-BUFFER 
                         PARTNER-LU-NAME 
                         ATB-SEND-TYPE 
                         ATB-RETCODE.
```
#### **CALL Arguments**

The SQLAPPCSEND/SWSAPPCSEND (SWCPAS/SDCPAS) function arguments are described in the table which follows. All parameters are required.

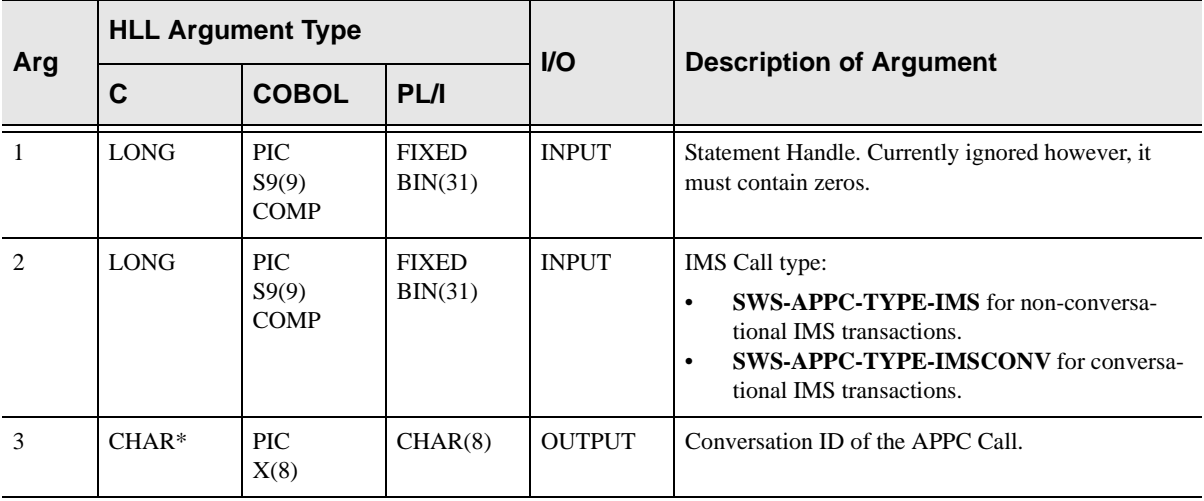

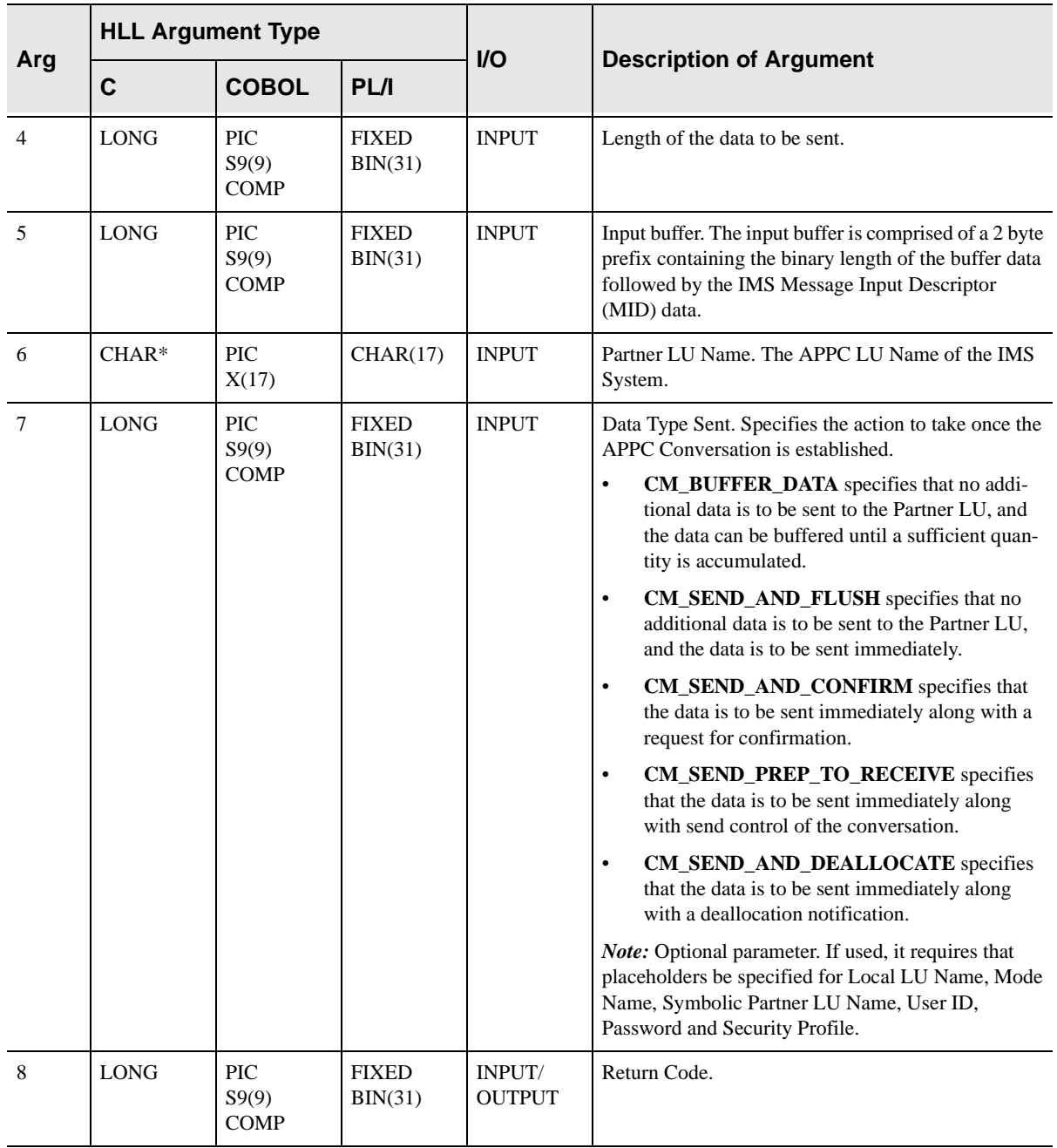

### **Return Values**

SQLAPPCSEND/SWSAPPCSEND always sets a signed numeric return code value. Possible values are:

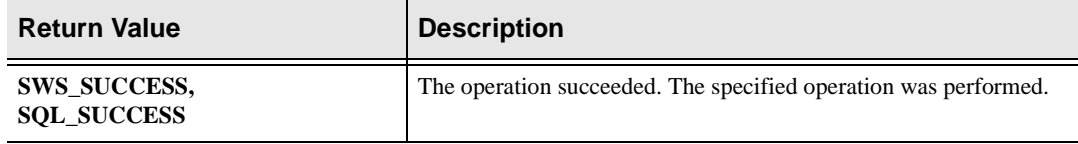

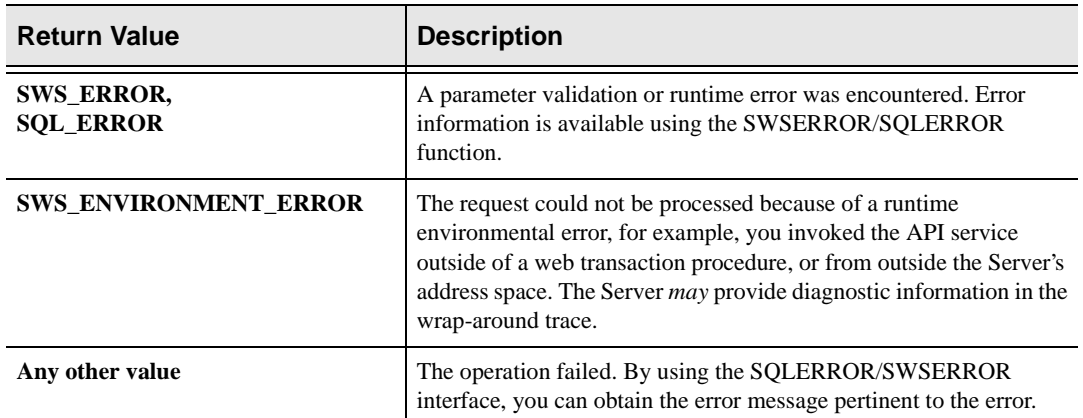

### **PL/I Example**

%INCLUDE SPCPHD %INCLUDE ATBCMPLI %INCLUDE ATBPBPLI

 . .

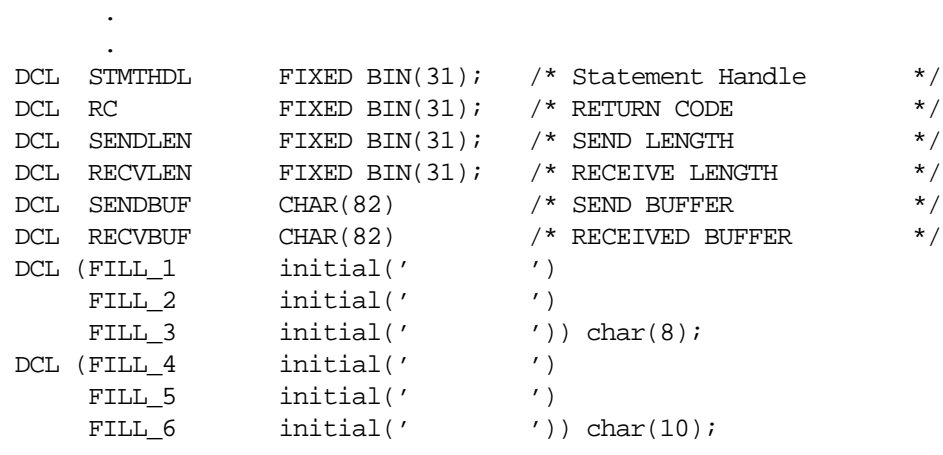

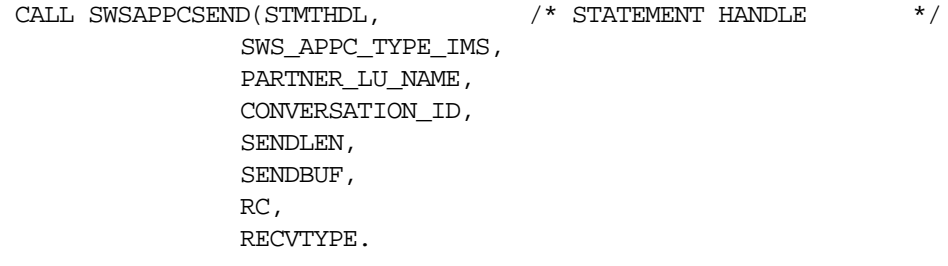

 $RC = PLIRETV() \; \emph{i} \; \emph{1} \; \emph{1} \; \emph{1} \; \emph{2} \; \emph{2} \; \emph{2} \; \emph{3} \; \emph{4} \; \emph{2} \; \emph{4} \; \emph{2} \; \emph{2} \; \emph{3} \; \emph{4} \; \emph{5} \; \emph{6} \; \emph{6} \; \emph{7} \; \emph{8} \; \emph{7} \; \emph{8} \; \emph{9} \; \emph{1} \; \emph{1} \; \emph{1} \; \emph{1$ IF RC  $\uparrow$  = SWS\_SUCCESS THEN EXIT;

## **C Example**

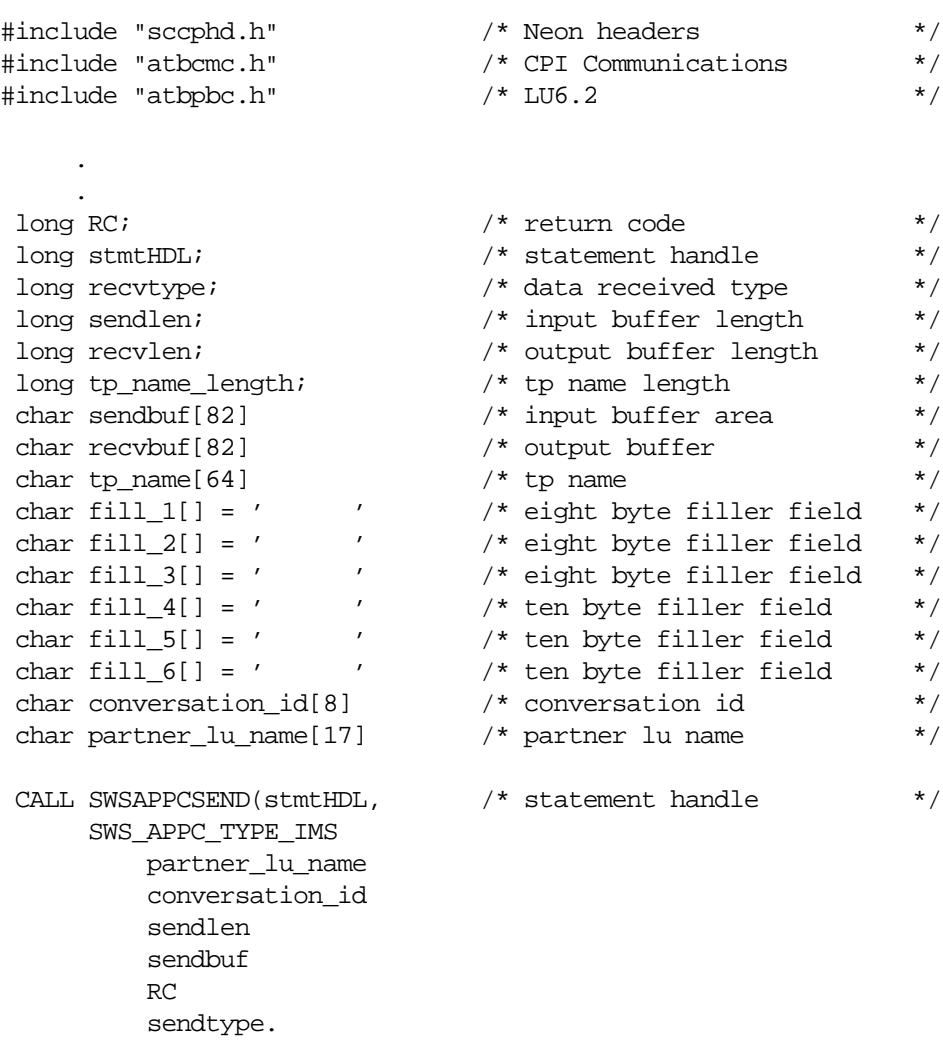

 if (rc ^= SWS\_SUCCESS) return rc;

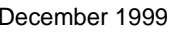

## **COBOL Example**

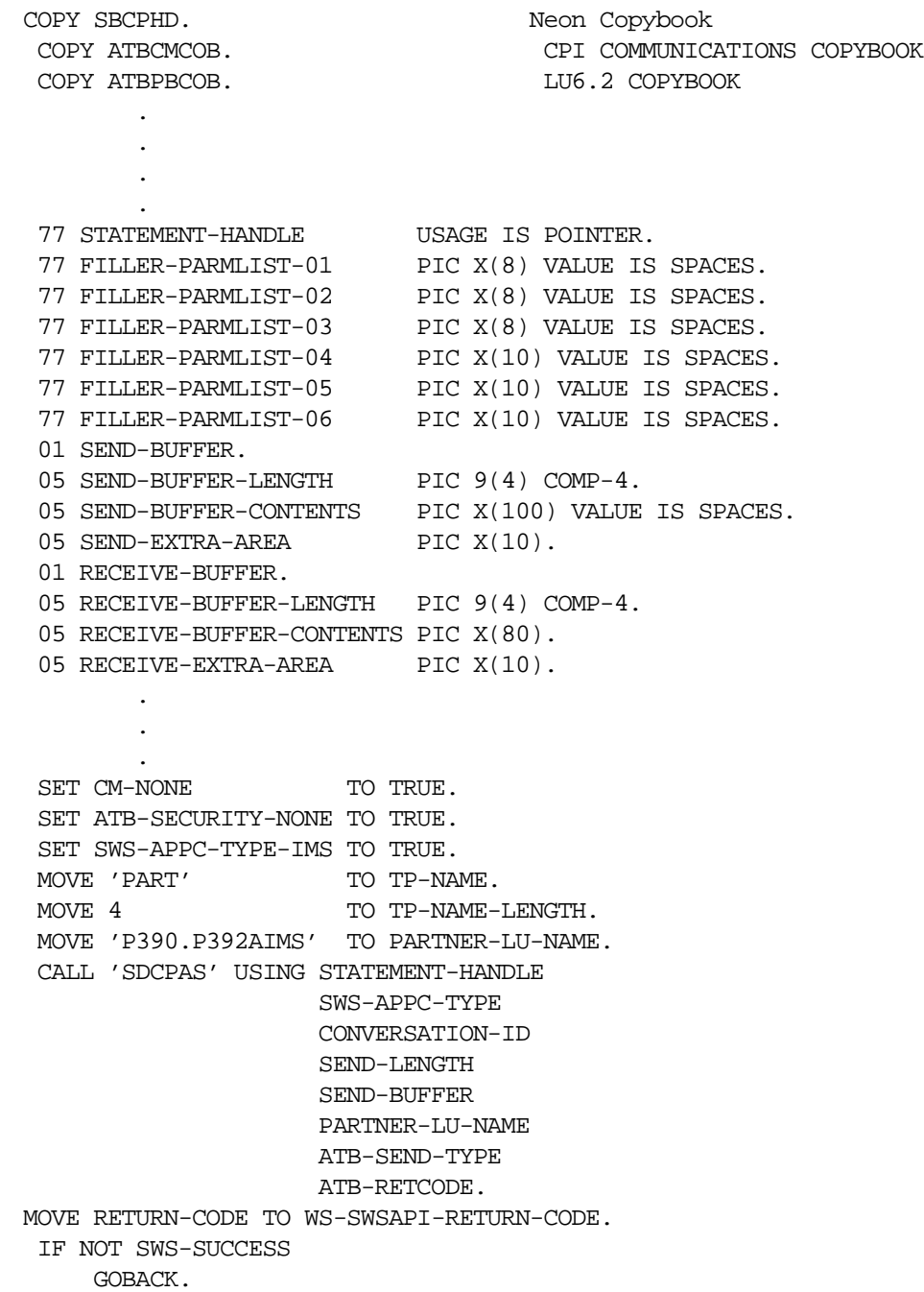

## **SDBAPSND/SWSAPSND Function**

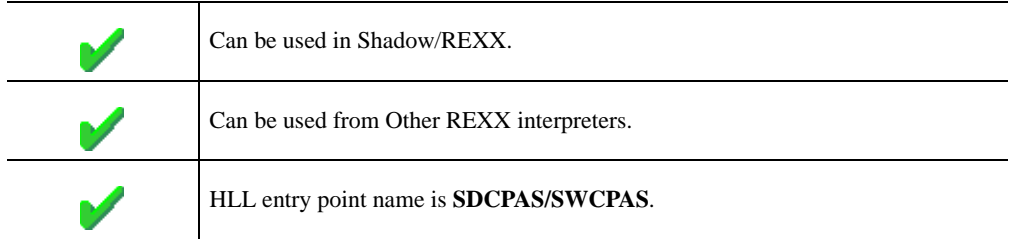

The REXX-language SDBAPSND/SWSAPSND built-in function can be used to send data to an IMS transaction. This function requires that an active connection already be established to IMS.

Upon return from the call, the following REXX variables are populated with data:

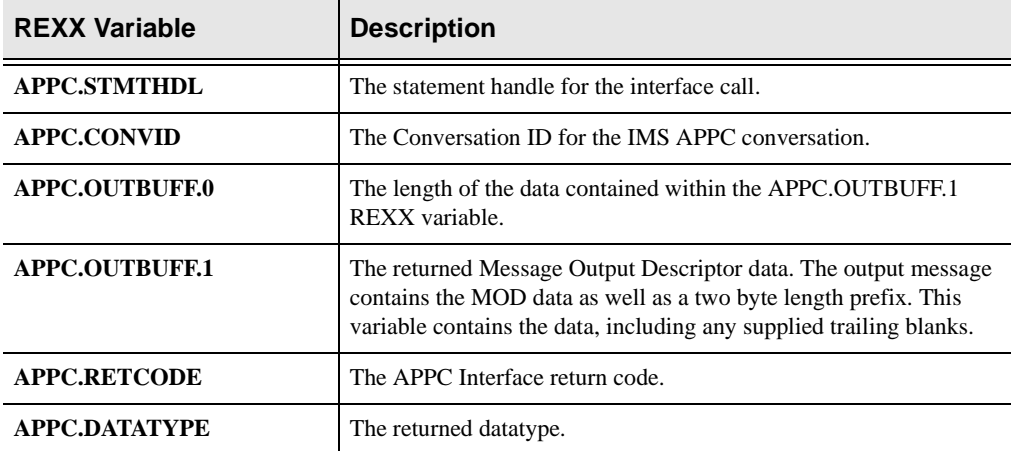

#### **Syntax**

The general form for a REXX-language invocation of SDBAPSND/SWSAPSND is:

rc = SDBAPSND/SWSAPSND("Connection Type", , "Conversation ID", , "Transaction Data", , "Partner LU Name")

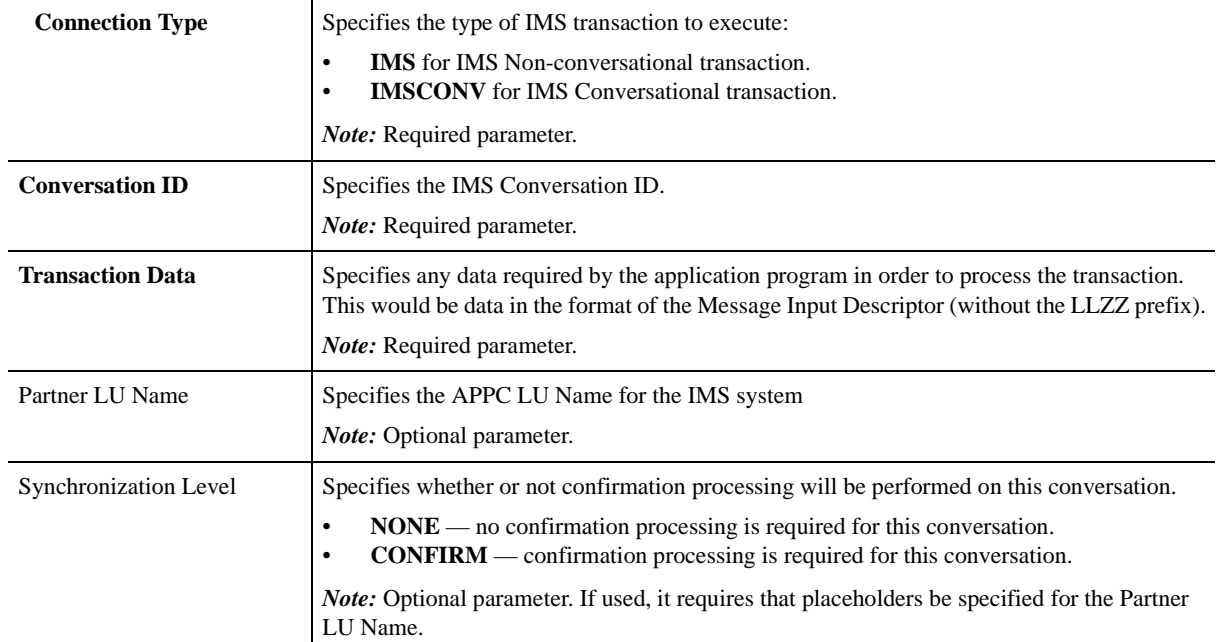

### **Valid Arguments**

### **SDBAPSND/SWSAPSND Example**

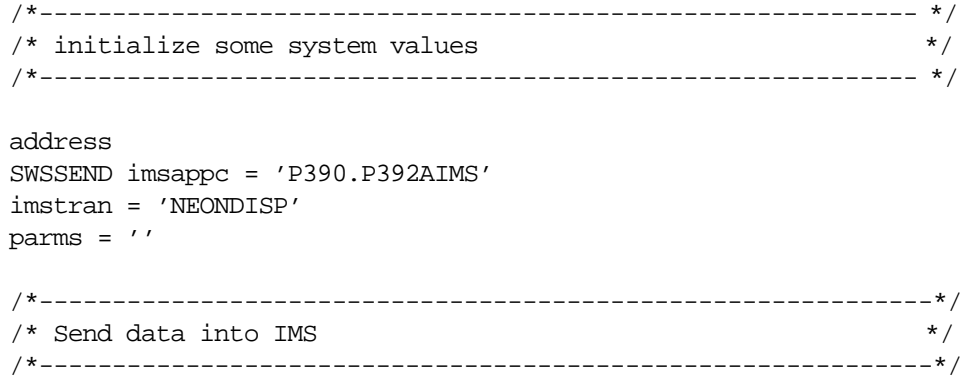

rc = swsapsnd('ims',APPC.CONVID,parms,imsappc)

## **CICS APIs**

#### **Note:**

In order to use these APIs, you need the CICS Transaction Server.

Two copy members supplied by IBM **must be included** before using the EXCI interface for CICS. The following tables represent the language, member names, and libraries where these members can be found.

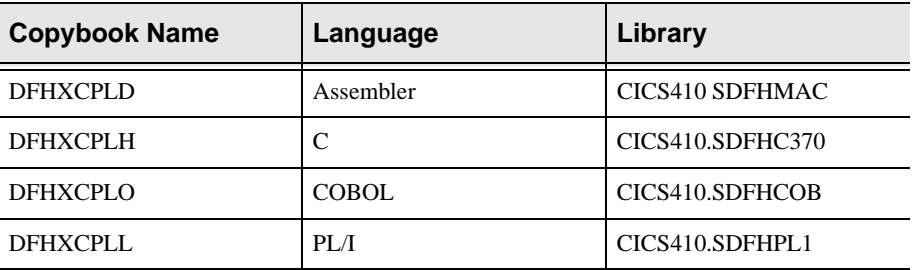

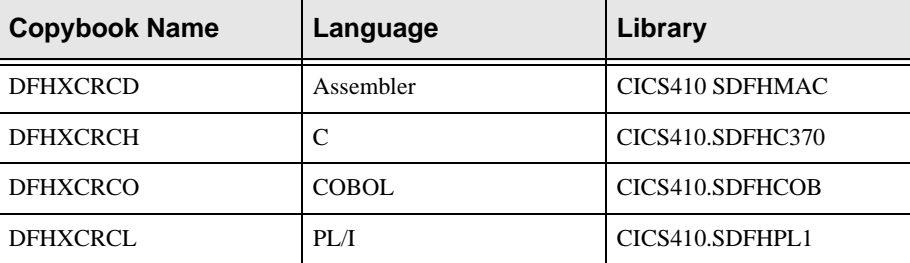

The following API call functions, implemented by Shadow Web Server and Shadow Direct, include those for APPC connections between Transaction Server for CICS and CICS, V4.1 and above, as well as APPC connections via REXXlanguage interfaces.

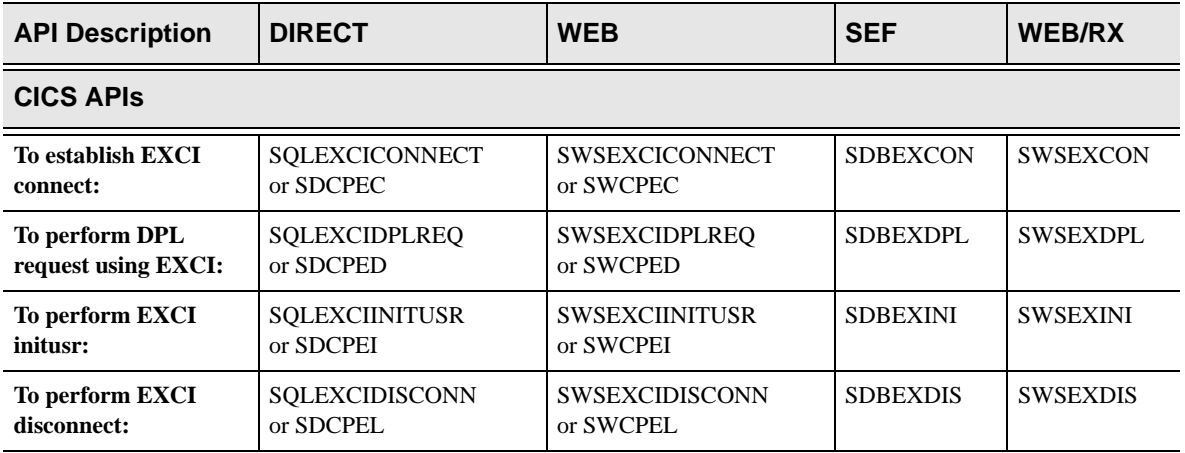

## **High-Level Language Interface SQLEXCICONNECT (SDCPEC) or SWSEXCICONNECT (SWCPEC) Function**

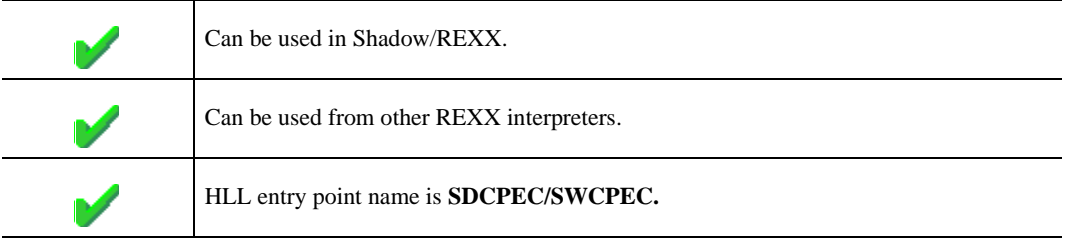

This call establishes an EXCI connect on behalf of an ODBC *CALL RPC* to a CICS region*.* It can be called by any host ODBC call RPC, and returns standard ODBC return codes.

In order to execute a CICS Transaction using this interface, you will need to execute the following API calls in the sequence listed below.

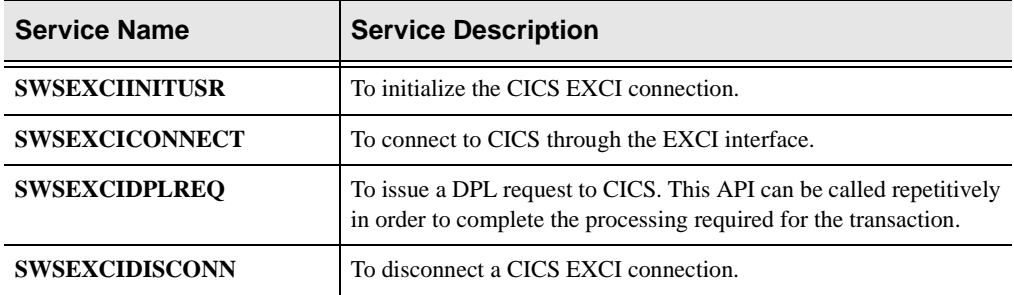

#### **Syntax**

The general form for invocation of SDCPEC/SWCPEC is:

CALL SQLEXCICONNECT USING STATEMENT-HANDLE SQL-CICS-TYPE CONNECTION-NAME EXCI-RETURN-CODE USER-TOKEN PIPE-TOKEN.

### **CALL Arguments**

The SQLEXCICONNECT/SWSEXCICONNECT (SDCPEC/SWCPEC) function arguments are described in the table which follows. All parameters are required.

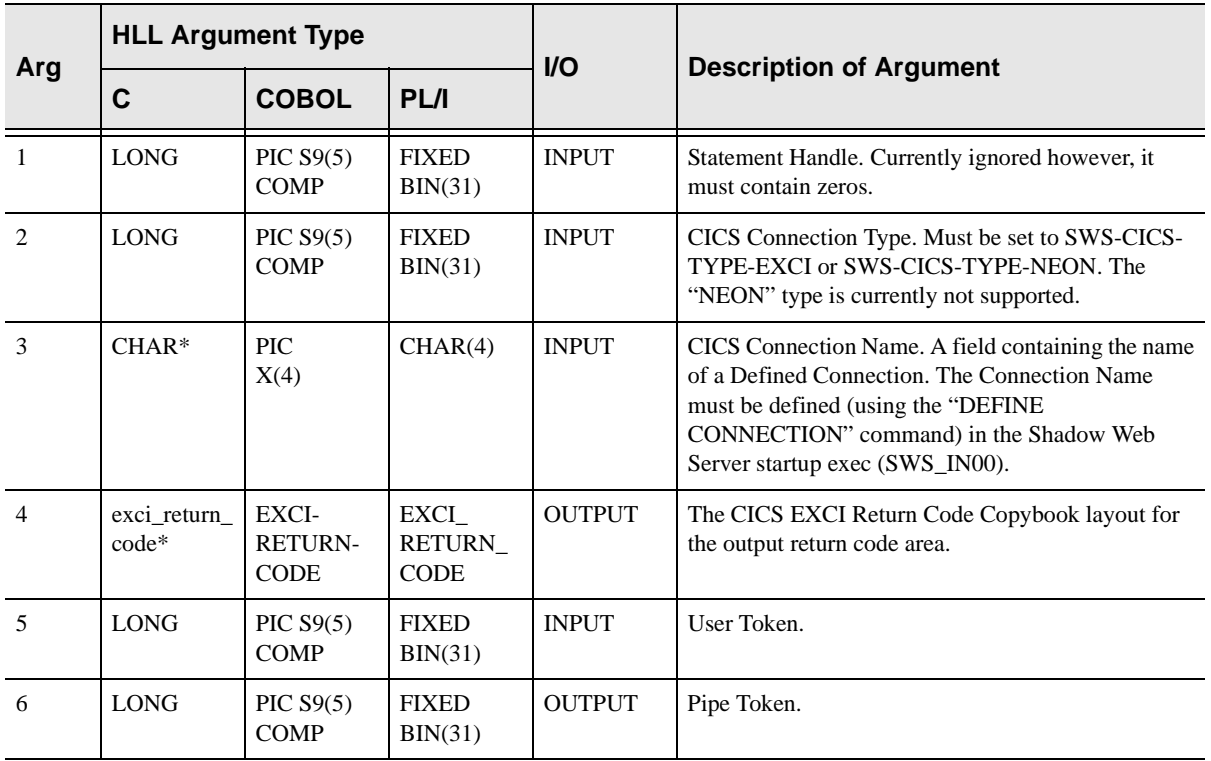

### **Return Values**

SQLEXCICONNECT/SWSEXCICONNECT always sets a signed numeric return code value. Possible values are:

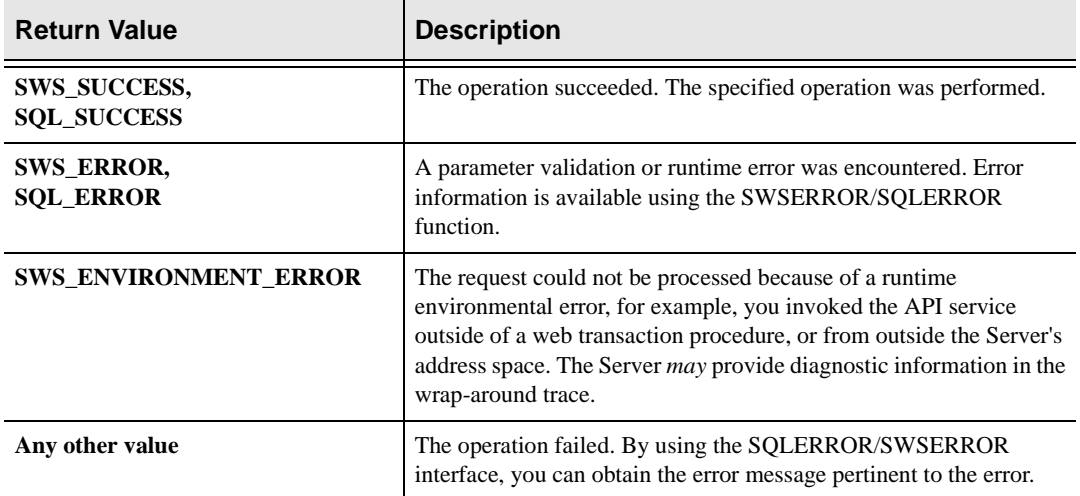

## **PL/I Example**

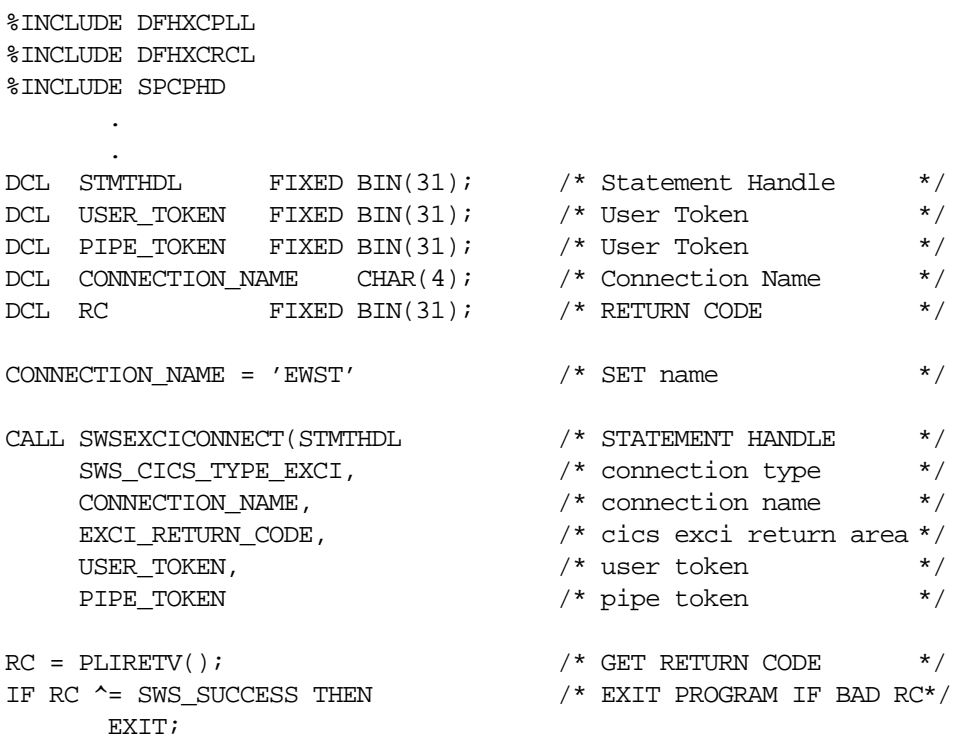

## **C Example**

#### **Note:**  $\triangleright$

The Neon Header file must be included after the CICS EXCI headers.

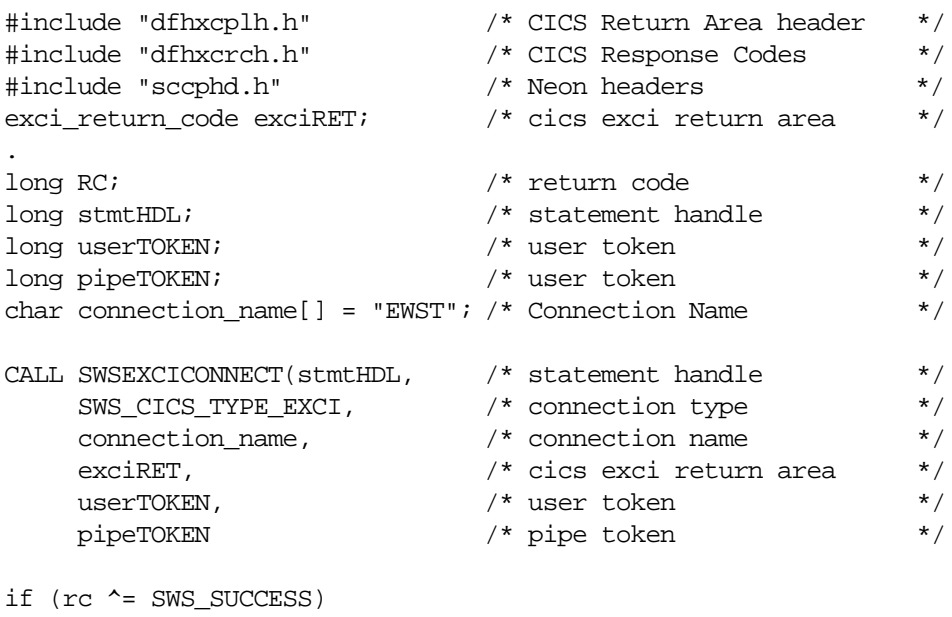

return rc;

### **COBOL Example**

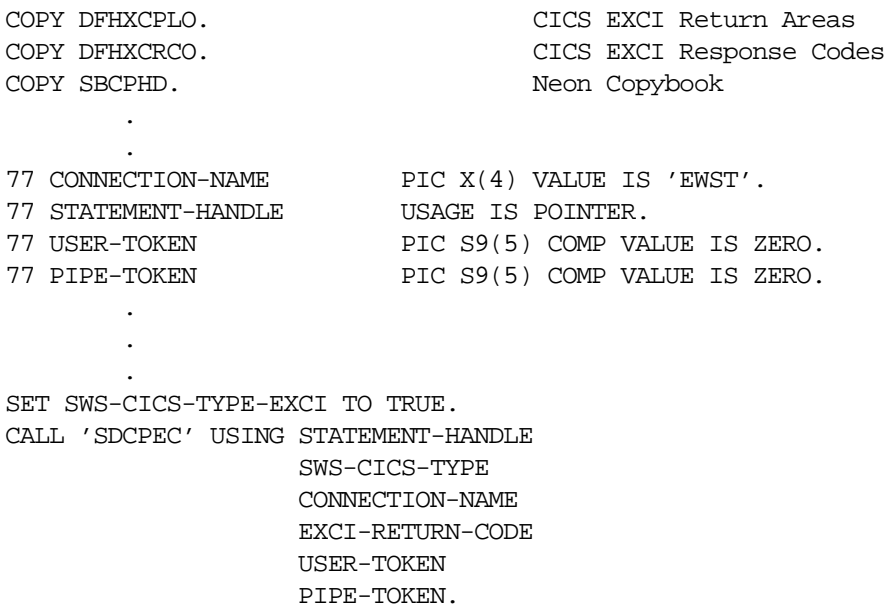

MOVE RETURN-CODE TO WS-SWSAPI-RETURN-CODE. IF NOT SWS-SUCCESS GOBACK.
# **SDBEXCON/SWSEXCON Function**

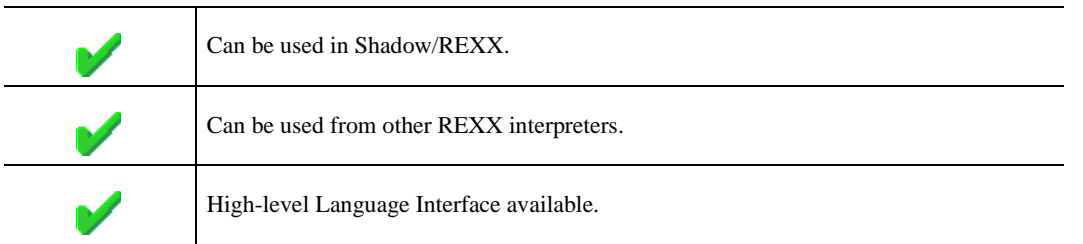

The REXX-language SDBEXCON/SWSEXCON built-in function is used to establish a CICS EXCI connect on behalf of the user.

Upon return from the call, the following REXX variables are populated with data:

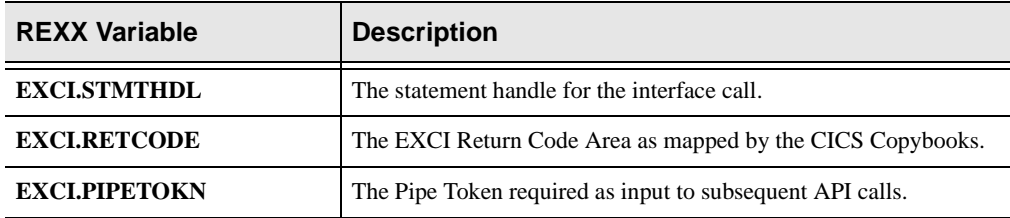

### **Syntax**

The general form for a REXX-language invocation of SDBEXCON/SWSEXCON is:

rc = swsexcon(Connection Type, , Connection Name, , User Token)

### **Valid Arguments**

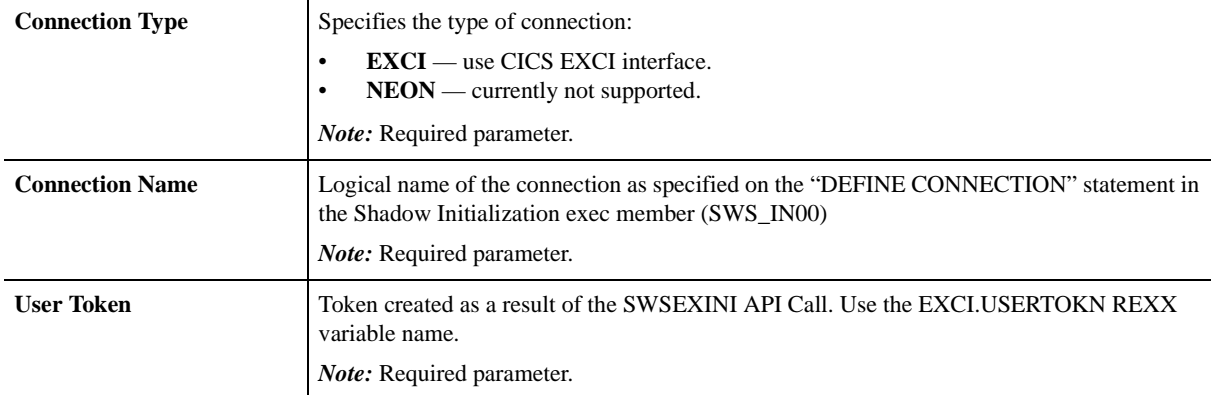

### **SDBEXCON/SWSEXCON Examples**

```
 contype = 'EXCI' /* Connection Type */
 conname = 'EWST' /* Connection Name from DEFINE */
 cicstran = 'EXCI' /* CICS Transaction Code */
    cicspqm = 'DFH$AXCS' /* CICS Program Name */
     address swssend
     /*------------------------------------------------------*/
    \frac{1}{x} Initialize the user \frac{1}{x} /*------------------------------------------------------*/
        rc = swsexini(contype,conname)
     /*------------------------------------------------------*/
    /* Allocate a pipe */
     /*------------------------------------------------------*/
        rc = swsexcon(contype,conname,EXCI.USERTOKN)
     /*------------------------------------------------------*/
    /* Issue DPL Request */
     /*------------------------------------------------------*/
        parm = '00000001'x||'FILEA 000001'
        rc = swsexdpl(contype,conname,cicstran,cicspgm, ,
                    parm,EXCI.USERTOKN,EXCI.PIPETOKN)
        pgmrc = substr(EXCI.COMMAREA.1,1,4)
       pgmrc = c2x(pgmrc) parm = substr(EXCI.COMMAREA.1,5,14)
        parm = '00000002'x||parm
       data = substr(EXCI.COMM AREA.1.19.80) /*------------------------------------------------------*/
    /* Disconnect the pipe * /*------------------------------------------------------*/
       rc =
```
swsexdis(contype,conname,EXCI.USERTOKN,EXCI.PIPETOKN)

# **High-Level Language Interface SQLEXCIDPLREQ (SDCPED) or SWSEXCIDPLREQ (SWCPED) Function**

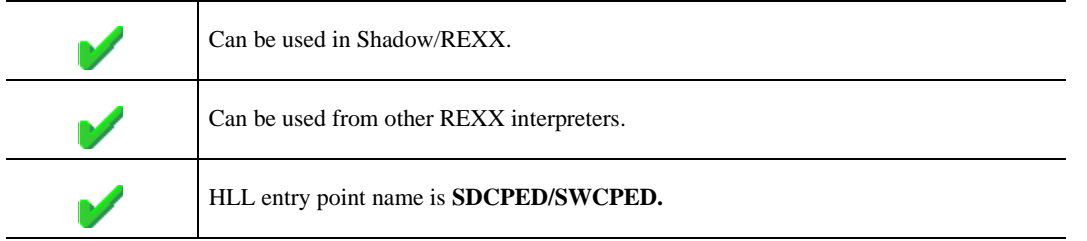

This function is used to disconnect a CICS EXCI Connection. In order to execute a CICS Transaction using this interface, you will need to execute the following API calls in the sequence listed below:

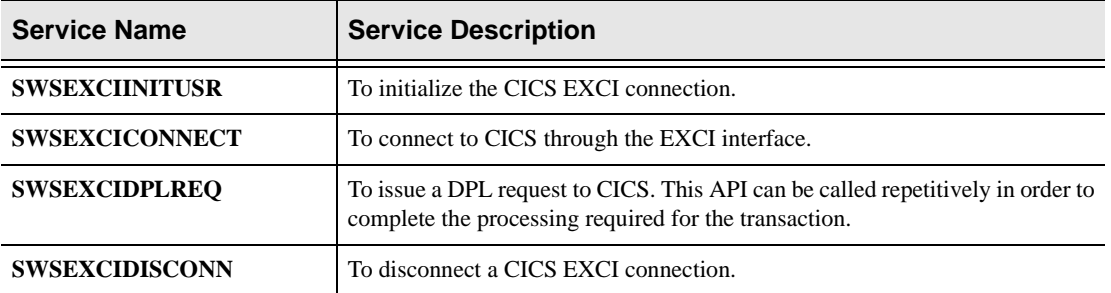

### **Syntax**

The general form for invocation of SDCPED/SWCPED is:

```
CALL SQLEXCIDPLREQ USING STATEMENT-HANDLE 
            SQL-CICS-TYPE 
            CONNECTION-NAME 
            TRANS-ID 
            EXCI-RETURN-CODE 
            PROGRAM-NAME 
            CICS-BUFFER-COMMAREA 
            CICS-BUFFER-COMMAREA-LENGTH 
            CICS-BUFFER-INPUT-LENGTH 
            UOWID 
            USER-ID 
            USER-TOKEN 
            PIPE-TOKEN 
            EXCI-DPL-RETAREA
```
### **CALL Arguments**

The SQLEXCIDPLREQ/SWSEXCIDPLREQ (SDCPED/SWCPED) function arguments are described in the table which follows. All parameters are required.

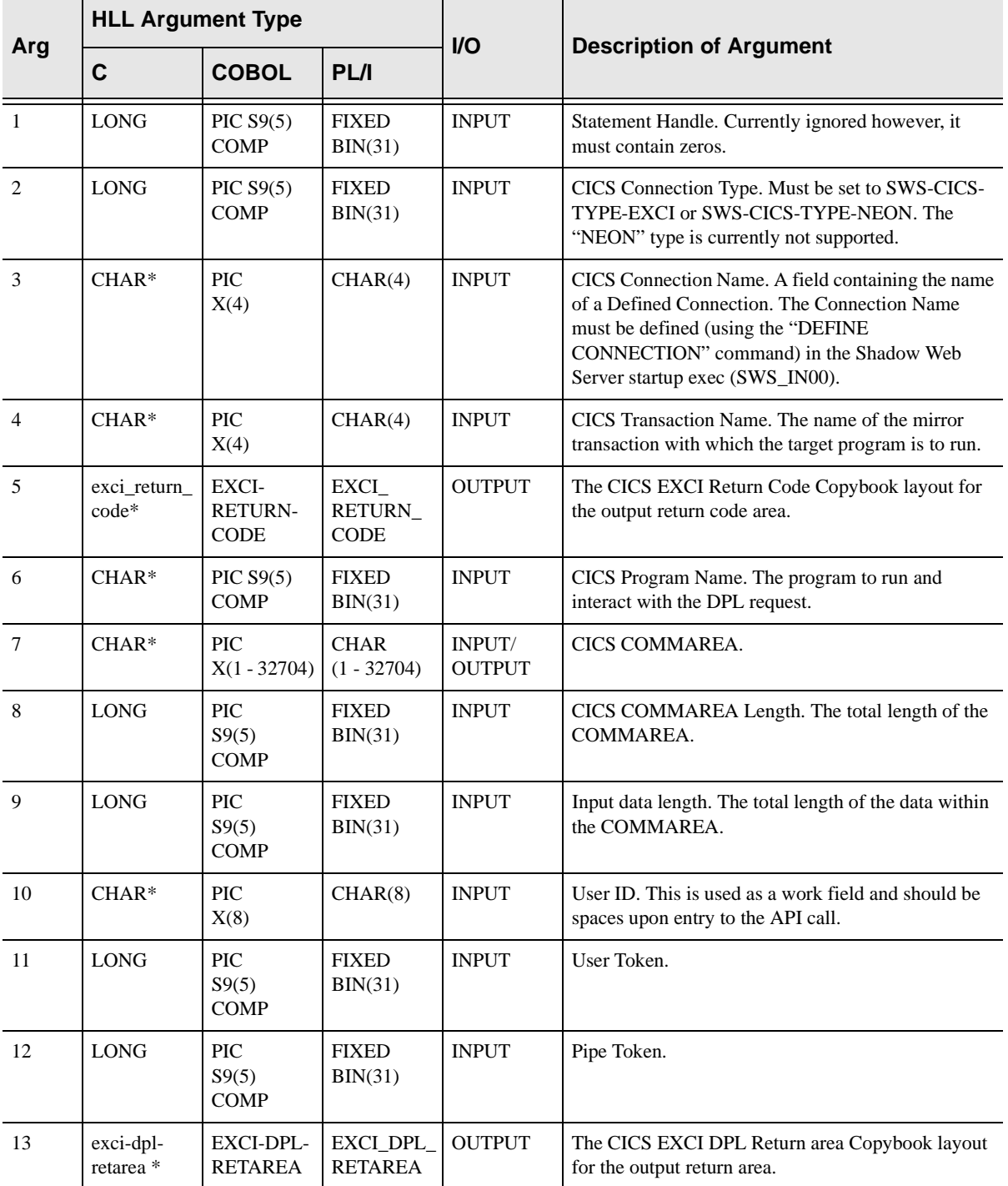

SQLEXCIDPLREQ/SWSEXCIDPLREQ always sets a signed numeric return code value. Possible values are:

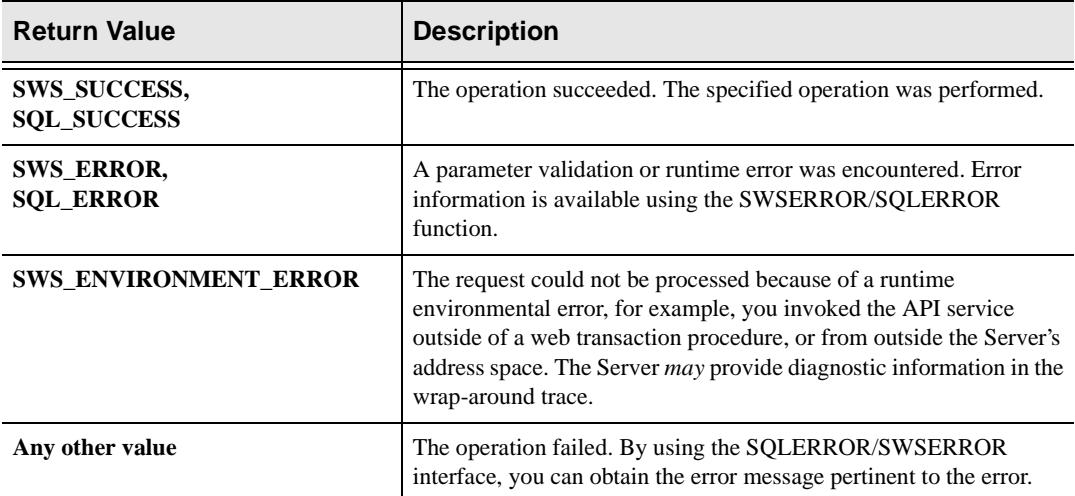

## **PL/I Example**

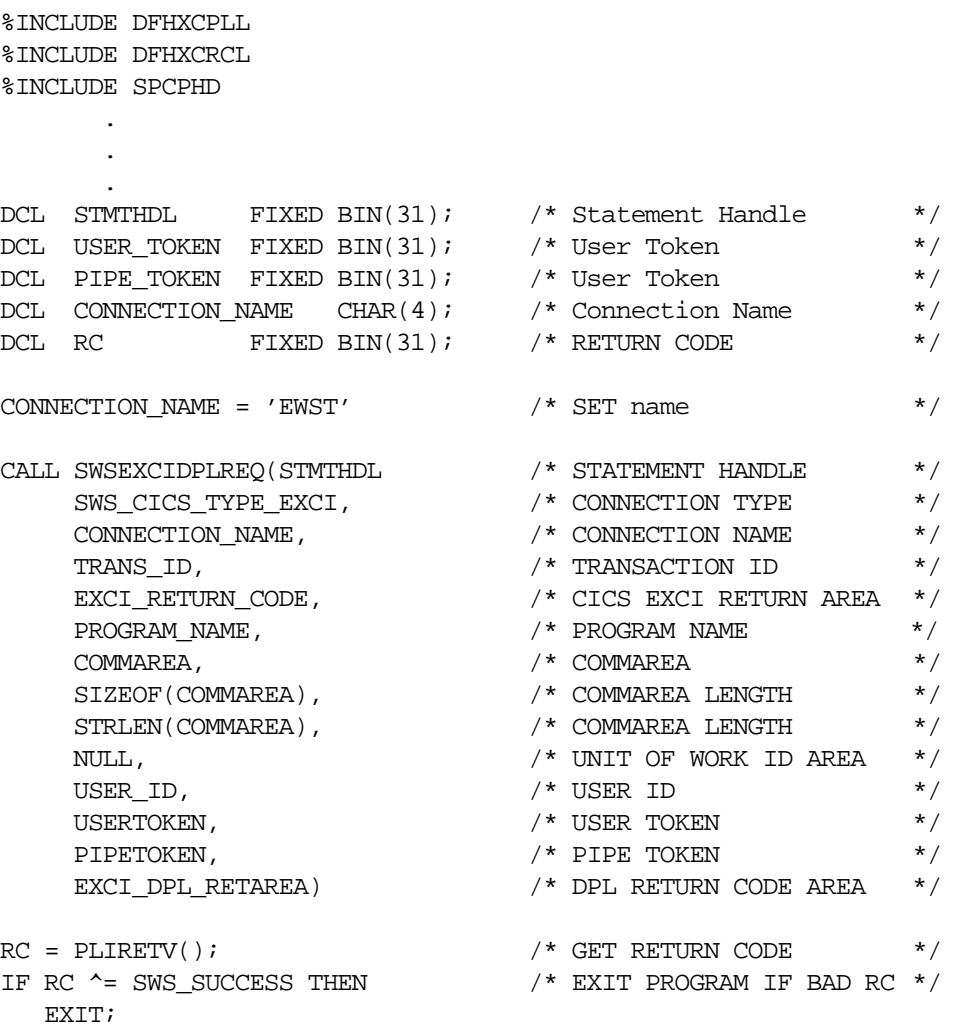

## **C Example**

#### **Note:**  $\triangleright$

The Neon Header file must be included after the CICS EXCI headers.

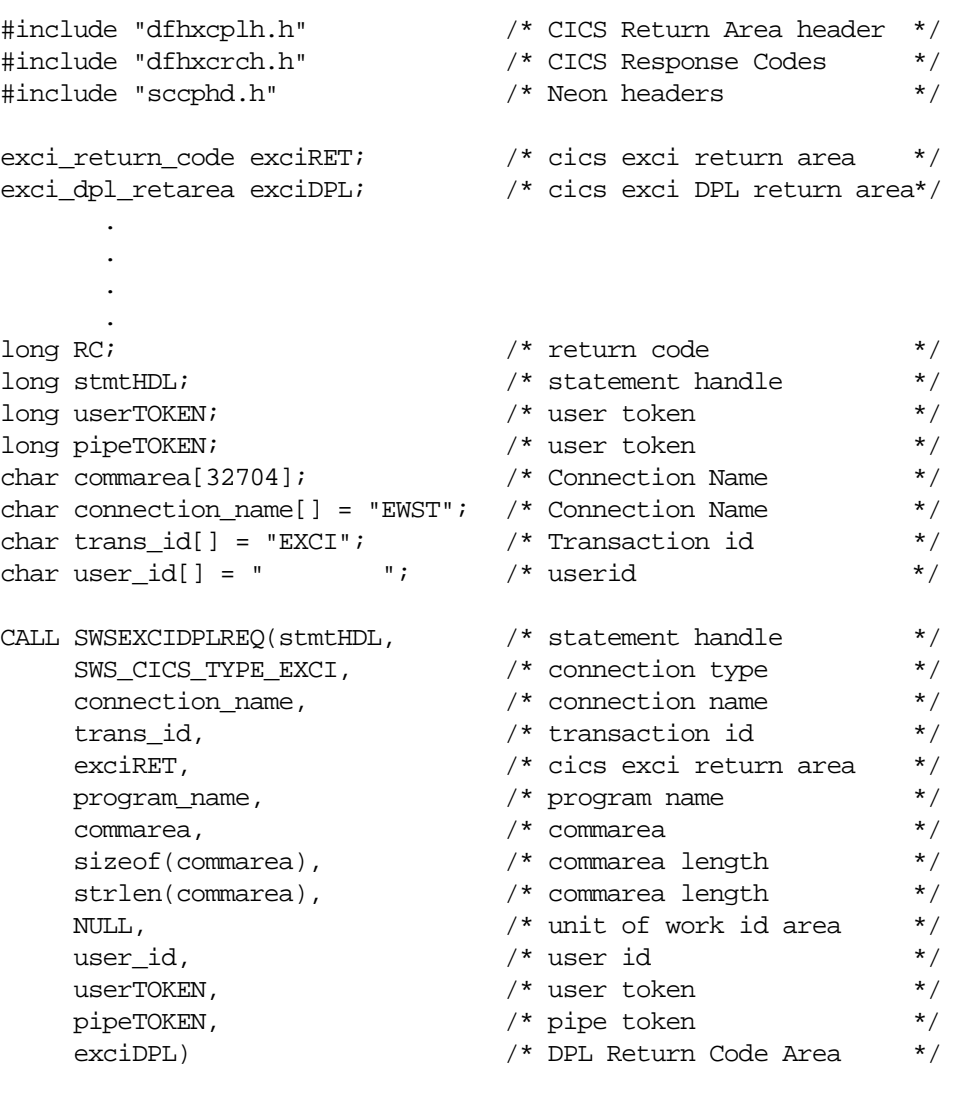

if (rc ^= SWS\_SUCCESS) return rc;

### **COBOL Example**

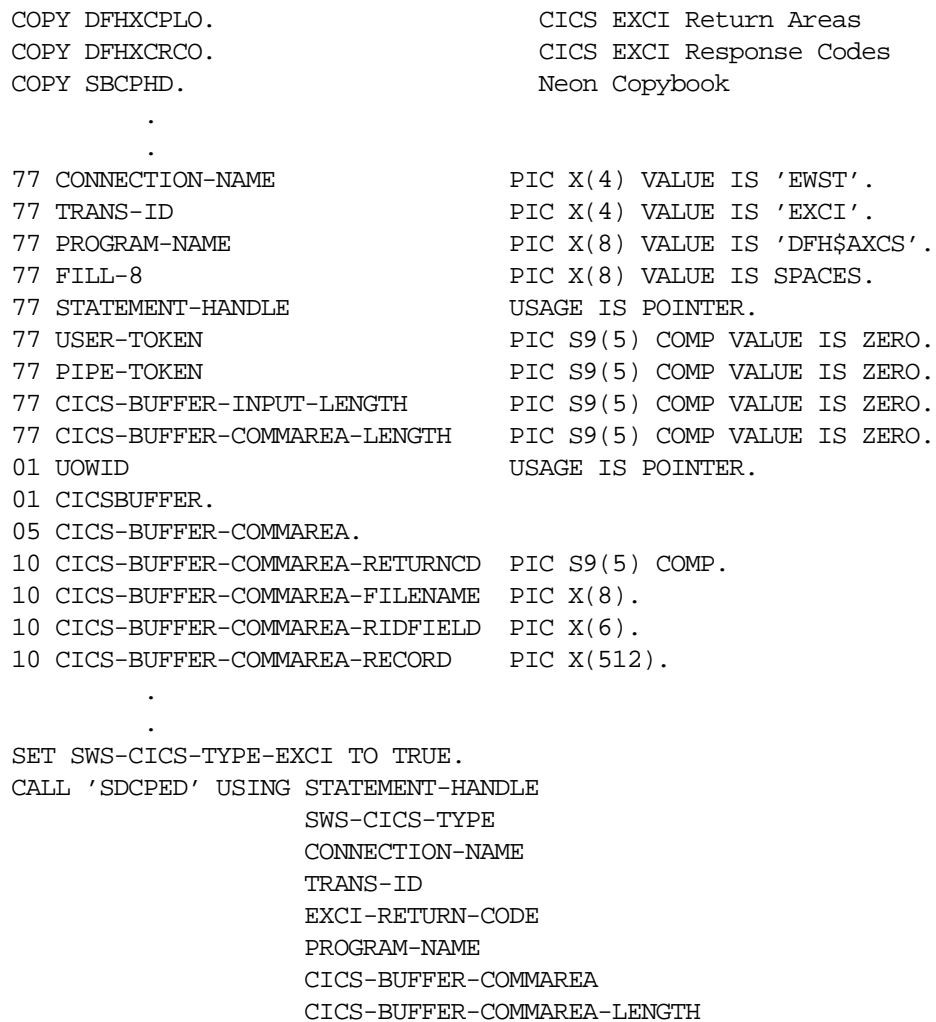

CICS-BUFFER-INPUT-LENGTH

EXCI-DPL-RETAREA.

 UOWID FILL-8 USER-TOKEN PIPE-TOKEN

MOVE RETURN-CODE TO WS-SWSAPI-RETURN-CODE.

IF NOT SWS-SUCCESS GOBACK.

# **SDBEXDPL/SWSEXDPL Function**

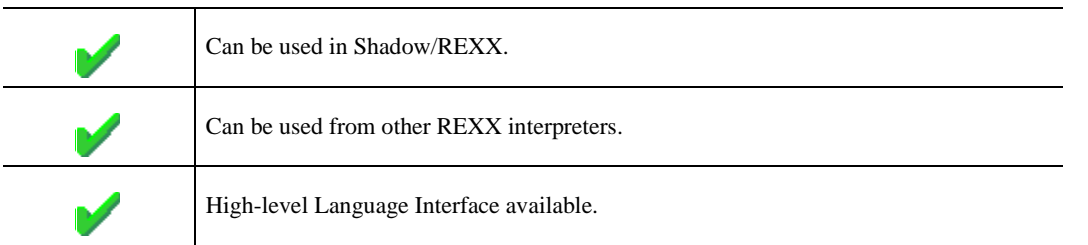

The REXX-language SDBEXDPL/SWSEXDPL built-in function is used to establish a CICS EXCI connect on behalf of the user.

Upon return from the call, the following REXX variables are populated with data:

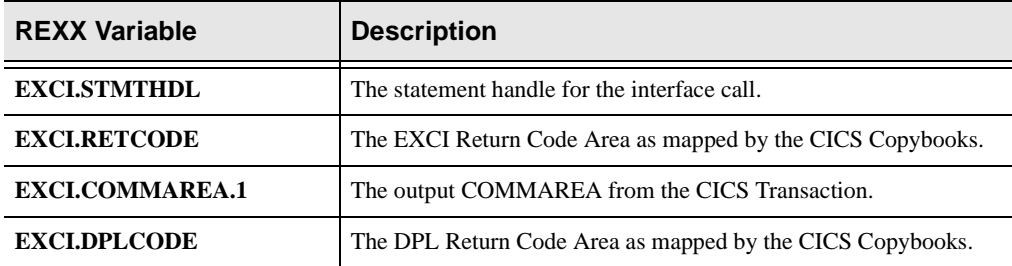

#### **Syntax**

The general form for a REXX-language invocation of SDBEXDPL/SWSEXDPL is:

```
rc = swsexdpl(Connection Type, ,
               Connection Name, ,
                CICS Transaction Name, ,
                CICS Program Name, ,
                CICS Transaction Input, ,
                User Token, ,
                Pipe Token)
```
### **Valid Arguments**

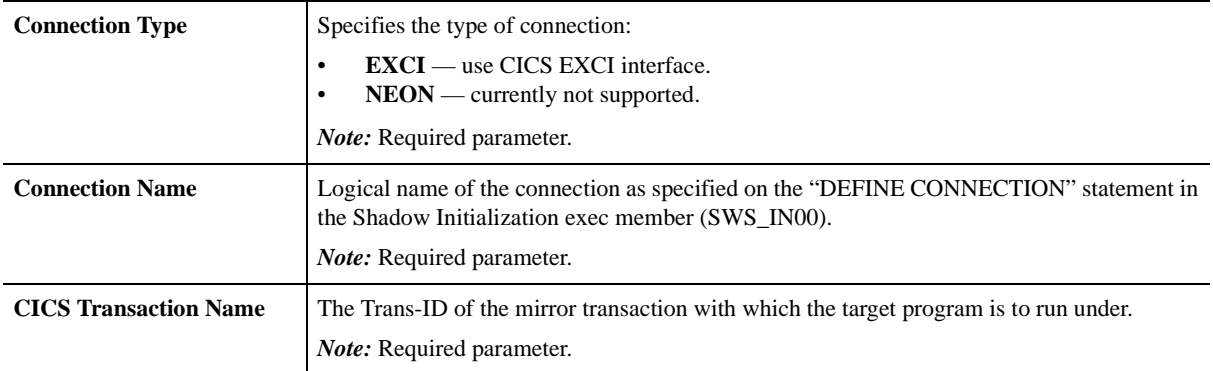

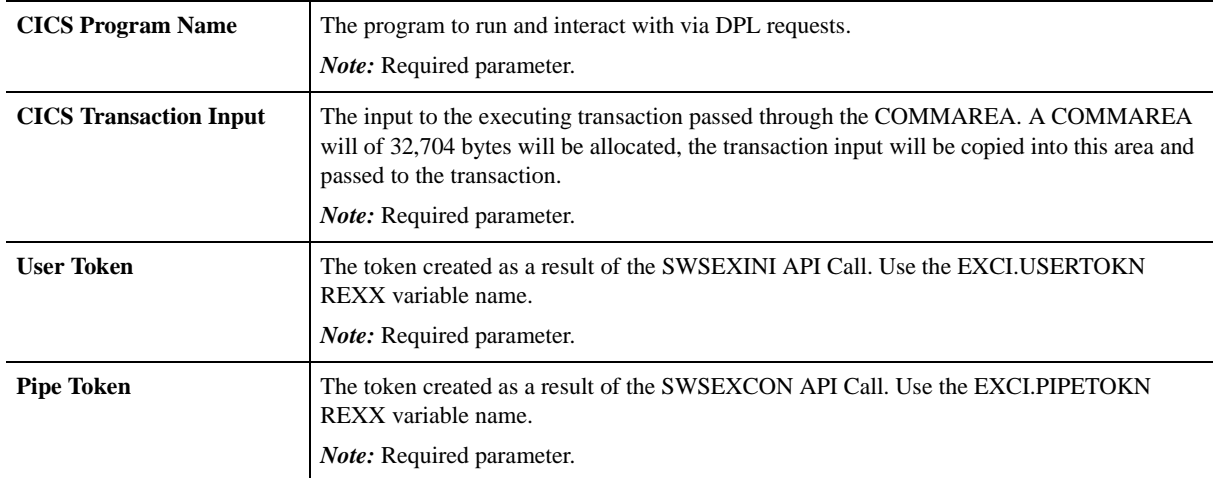

#### **SDBEXDPL/SWSEXDPL Examples**

```
 contype = 'EXCI' /* Connection Type */
 conname = 'EWST' /* Connection Name from DEFINE */
 cicstran = 'EXCI' /* CICS Transaction Code */
    cicspqm = 'DFH$AXCS' /* CICS Program Name */
     address swssend
     /*------------------------------------------------------*/
    \frac{1}{x} Initialize the user \frac{1}{x} /*------------------------------------------------------*/
        rc = swsexini(contype,conname)
     /*------------------------------------------------------*/
    /* Allocate a pipe */
     /*------------------------------------------------------*/
        rc = swsexcon(contype,conname,EXCI.USERTOKN)
     /*------------------------------------------------------*/
    /* Issue DPL Request */
     /*------------------------------------------------------*/
        parm = '00000001'x||'FILEA 000001'
        rc = swsexdpl(contype,conname,cicstran,cicspgm, ,
                     parm,EXCI.USERTOKN,EXCI.PIPETOKN)
        pgmrc = substr(EXCI.COMMAREA.1,1,4)
       pgmrc = c2x(pgmrc) parm = substr(EXCI.COMMAREA.1,5,14)
        parm = '00000002'x||parm
       data = substr(EXCI.COMM AREA.1.19.80) /*------------------------------------------------------*/
    \frac{1}{2} bisconnect the pipe \frac{1}{2} /*------------------------------------------------------*/
       rc =
```
swsexdis(contype,conname,EXCI.USERTOKN,EXCI.PIPETOKN)

# **High-Level Language Interface SQLEXCIINITUSR (SDCPEI) or SWSEXCIINITUSR (SWCPEI) Function**

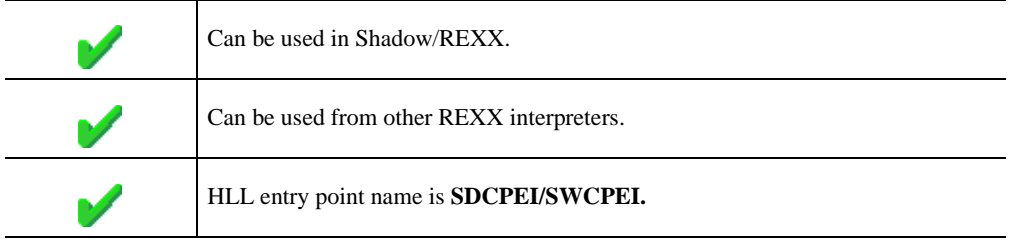

This call is used to initialize a user for access to CICS using EXCI. Standard ODBC return codes are returned. In order to execute a CICS Transaction using this interface, you will need to execute the following API calls in the sequence listed below.

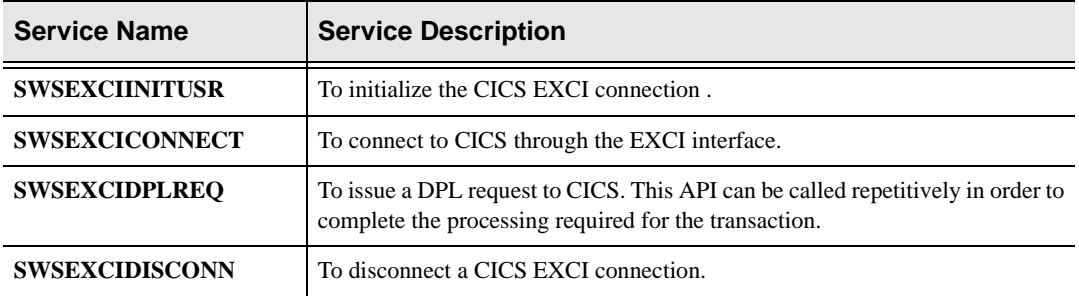

### **Syntax**

The general form for invocation of SDCPEI/SWCPEI is:

CALL SQLEXCIINITUSR USING STATEMENT-HANDLE SQL-CICS-TYPE CONNECTION-NAME EXCI-RETURN-CODE USER-TOKEN.

### **CALL Arguments**

The SQLEXCIINITUSR/SWSEXCIINITUSR (SDCPEI/SWCPEI) function arguments are described in the table which follows. All parameters are required.

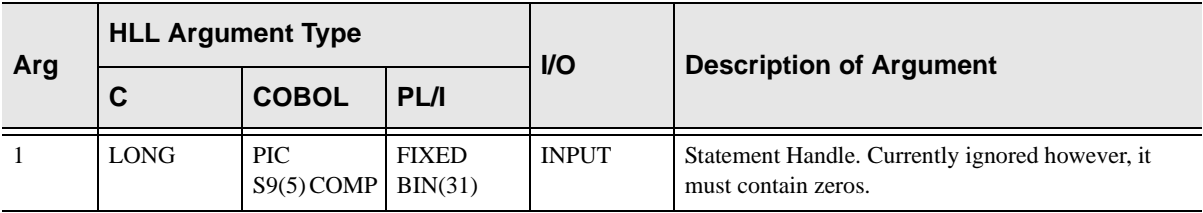

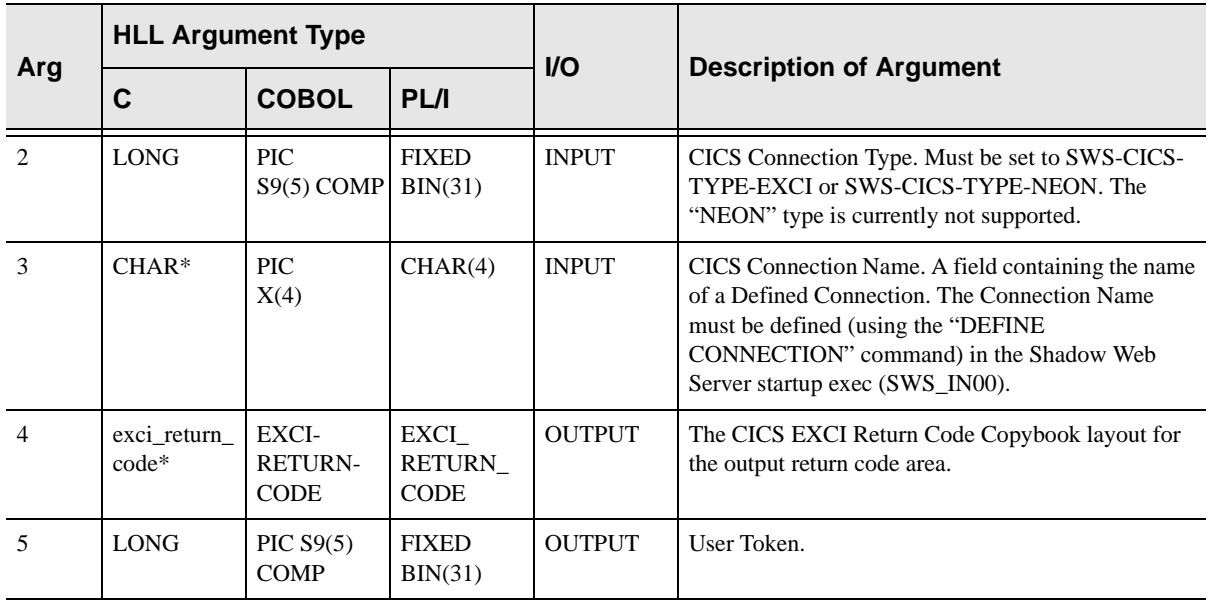

SQLEXCIINITUSR/SWSEXCIINITUSR always sets a signed numeric return code value. Possible values are:

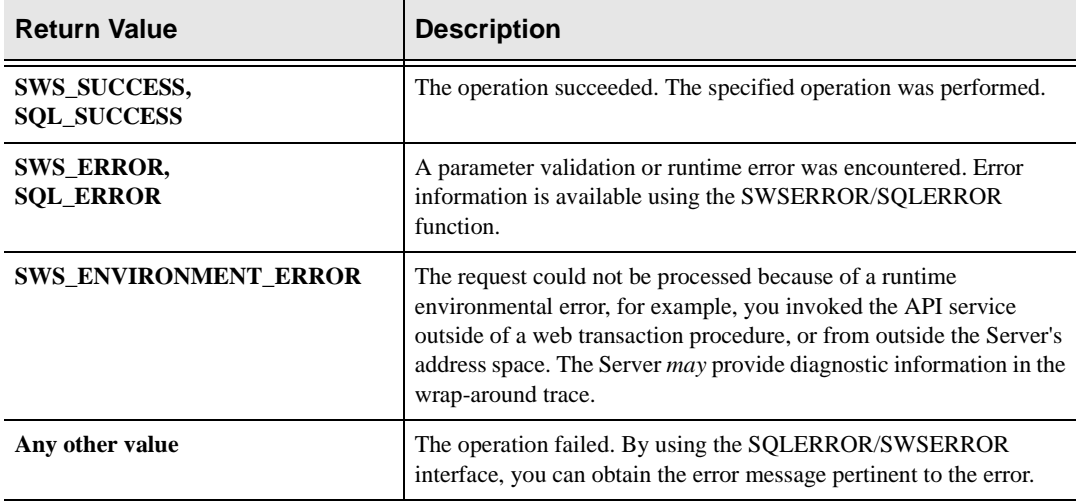

### **PL/I Example**

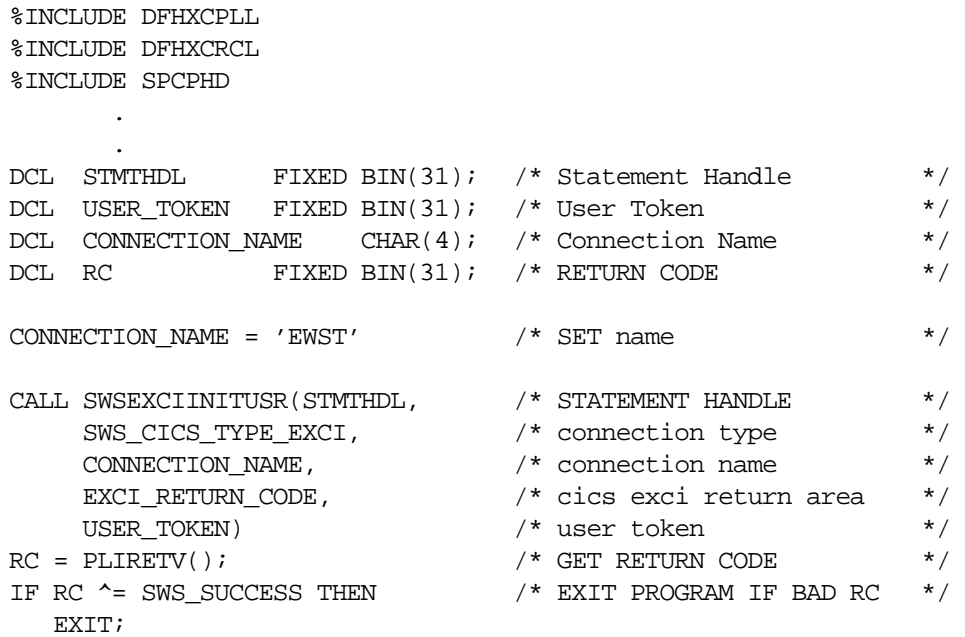

### **C Example**

#### **Note:** ▷

The Neon Header file must be included after the CICS EXCI headers.

| #include "dfhxcplh.h"<br>#include "dfhxcrch.h"<br>#include "sccphd.h"                                  | /* CICS Return Area header<br>/* CICS Response Codes<br>/* Neon headers                                          | $\star$ /<br>$\star$ /<br>$\star$ /                           |
|----------------------------------------------------------------------------------------------------|----------------------------------------------------------------------------------------------------|---------------------------------------------------------------|
| exci return code exciRET;                                                                              | /* cics exci return area                                                                                         | $\star/$                                                      |
| long RC<br>$long$ stmtHDL;<br>long userTOKEN;<br>char connection_name[] = "EWST"; $/*$ Connection Name | /* return code<br>/* statement handle<br>/* user token                                                           | $\star$ /<br>$\star$ /<br>$\star$ /<br>$\star$ /              |
| CALL SWSEXCIINITUSR (stmtHDL,<br>SWS CICS TYPE EXCI,<br>connection_name,<br>exciRET,<br>userTOKEN)     | /* statement handle<br>$/*$ connection type<br>$/*$ connection name<br>/* cics exci return area<br>/* user token | $\star$ /<br>$\star$ /<br>$\star$ /<br>$\star$ /<br>$\star$ / |
| if $(rc \sim = SWS_SUCCES)$                                                                            |                                                                                                    |                                                               |

return rc;

### **COBOL Example**

COPY DFHXCPLO. CICS EXCI Return Areas COPY DFHXCRCO. CICS EXCI Response Codes COPY SBCPHD. Neon Copybook . . 77 CONNECTION-NAME PIC X(4) VALUE IS 'EWST'. 77 STATEMENT-HANDLE USAGE IS POINTER. 77 USER-TOKEN PIC S9(5) COMP VALUE IS ZERO. . . . SET SWS-CICS-TYPE-EXCI TO TRUE. CALL 'SDCPEI' USING STATEMENT-HANDLE SWS-CICS-TYPE CONNECTION-NAME EXCI-RETURN-CODE USER-TOKEN. MOVE RETURN-CODE TO WS-SWSAPI-RETURN-CODE. IF NOT SWS-SUCCESS

GOBACK.

# **SDBEXINI/SWSEXINI Function**

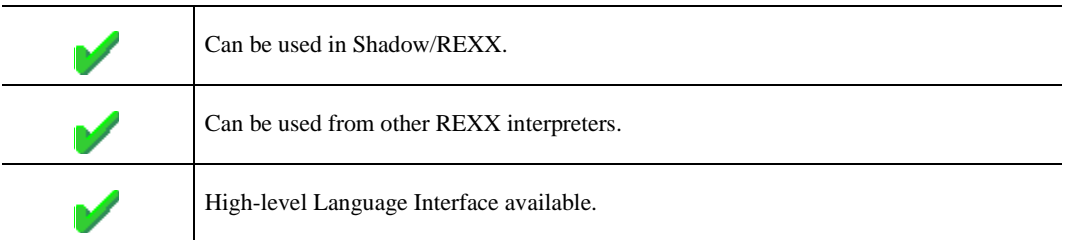

The REXX-language SDBEXINI/SWSEXINI built-in function is used to initialize a CICS EXCI interface between Shadow for CICS and CICS v4.1 and above.

Upon return from the call, the following REXX variables are populated with data:

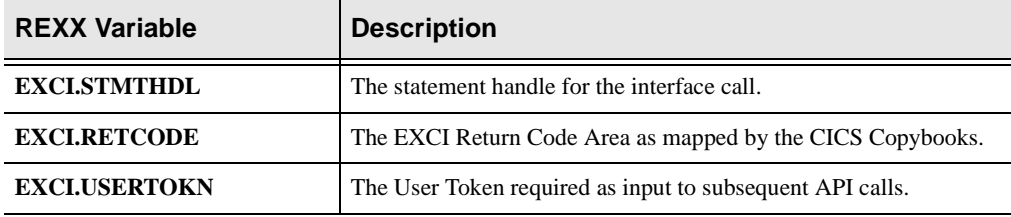

#### **Syntax**

The general form for a REXX-language invocation of SDBEXINI/SWSEXINI is:

rc = swsexini(Connection Type, , Connection Name)

### **Valid Arguments**

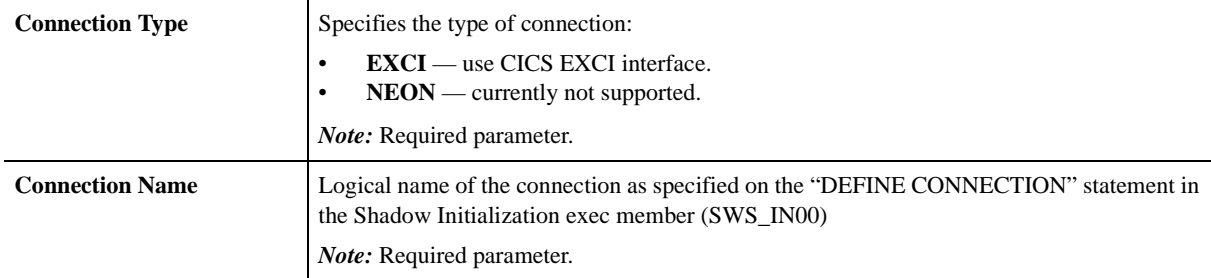

#### **SDBEXINI/SWSEXINI Examples**

```
\text{contype} = 'EXCI' /* Connection Type */
conname = 'EWST' /* Connection Name from DEFINE */
 cicstran = 'EXCI' /* CICS Transaction Code */
cicspgm = 'DFH$AXCS' \frac{*}{2} CICS Program Name \frac{*}{2} address swssend
 /*------------------------------------------------------*/
\frac{1}{x} Initialize the user \frac{x}{x} /*------------------------------------------------------*/
    rc = swsexini(contype,conname)
 /*------------------------------------------------------*/
/* Allocate a pipe */
 /*------------------------------------------------------*/
    rc = swsexcon(contype,conname,EXCI.USERTOKN)
 /*------------------------------------------------------*/
/* Issue DPL Request * /*------------------------------------------------------*/
    parm = '00000001'x||'FILEA 000001'
    rc = swsexdpl(contype,conname,cicstran,cicspgm, ,
                parm,EXCI.USERTOKN,EXCI.PIPETOKN)
    pgmrc = substr(EXCI.COMMAREA.1,1,4)
   pgmrc = c2x(pgmrc) parm = substr(EXCI.COMMAREA.1,5,14)
    parm = '00000002'x||parm
   data = substr(EXCI.COMM AREA.1.19.80) /*------------------------------------------------------*/
/* Disconnect the pipe * /*------------------------------------------------------*/
    rc = swsexdis(contype,conname,EXCI.USERTOKN,EXCI.PIPETOKN)
```
# **High-Level Language Interface SQLEXCIDISCONN (SDCPEL) or SWSEXCIDISCONN (SWCPEL) Function**

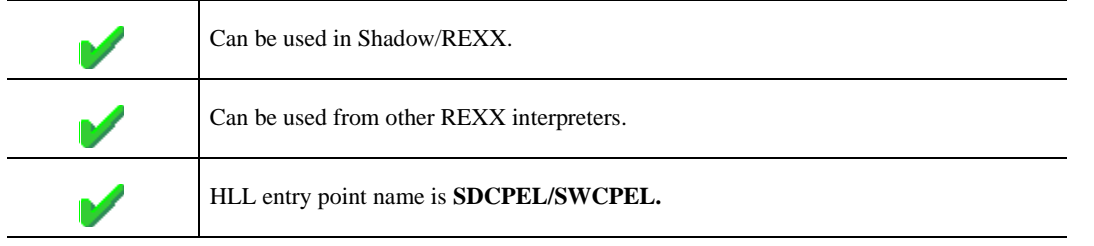

SQLEXCIDISCONN/SWSEXCIDISCONN is the Web Server API function used to disconnect a CICS EXCI Connection. In order to execute a CICS Transaction using this interface, you will need to execute the following API calls in the sequence listed below.

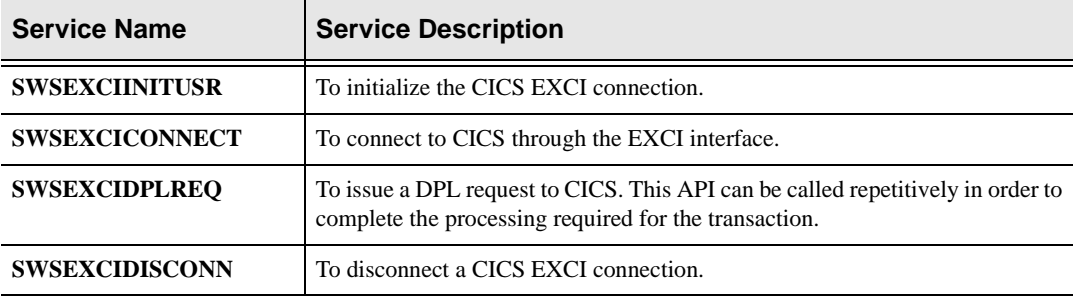

### **Call Arguments**

The SQLEXCIDISCONN/SWSEXCIDISCONN (SDCPEL/SWCPEL) function arguments are described in the table which follows. All parameters are required.

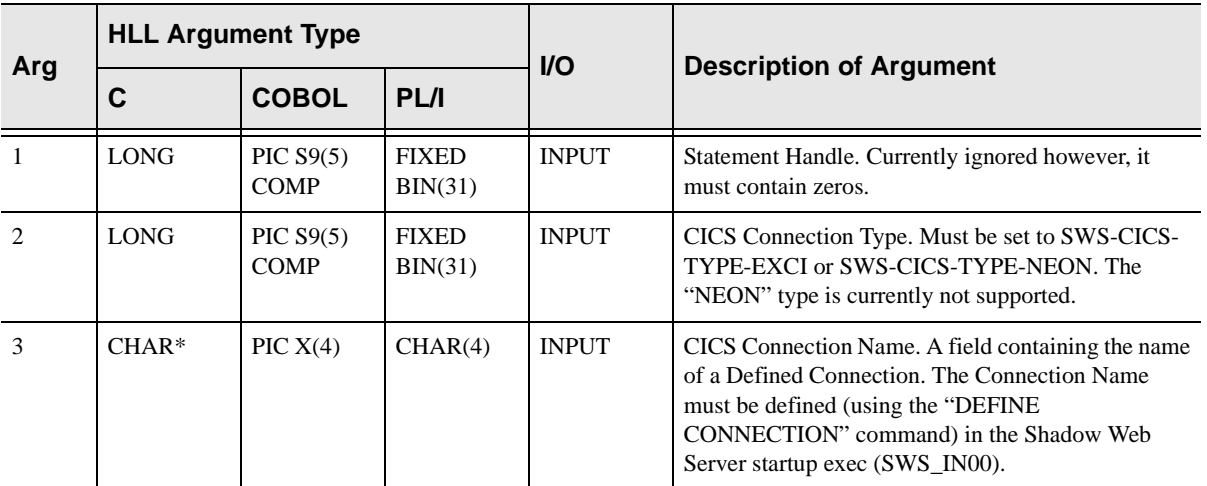

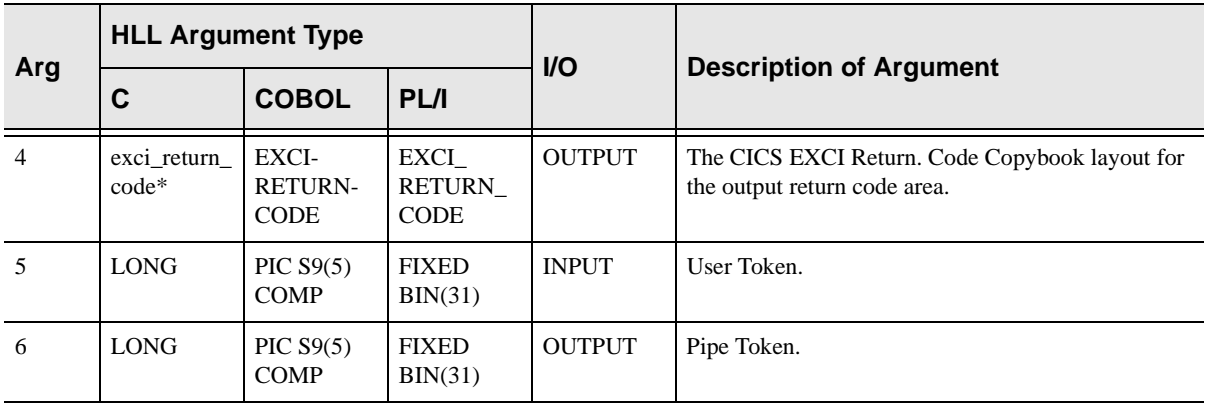

SQLEXCIDISCONN/SWSEXCIDISCONN always sets a signed numeric return code value. Possible values are:

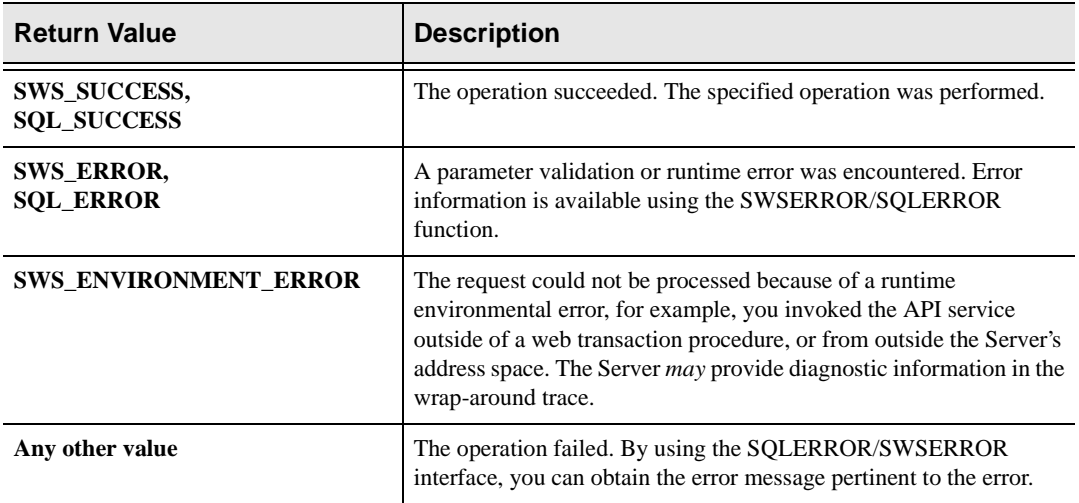

## **PL/I Example**

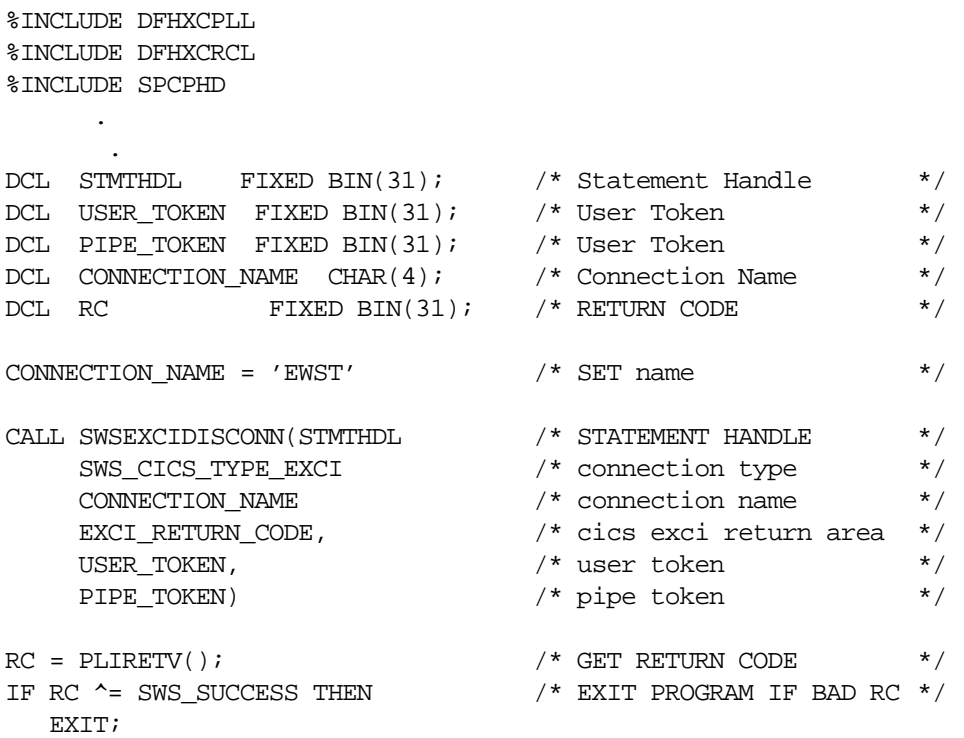

## **C Example**

#### **Note:**  $\triangleright$

The Neon Header file must be included after the CICS EXCI headers.

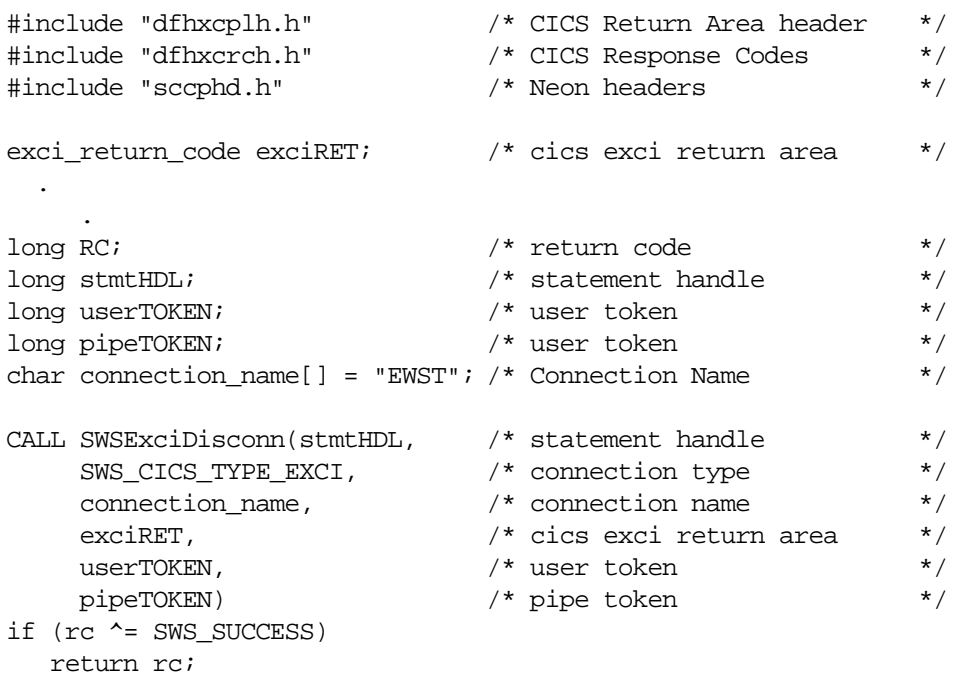

### **COBOL Example**

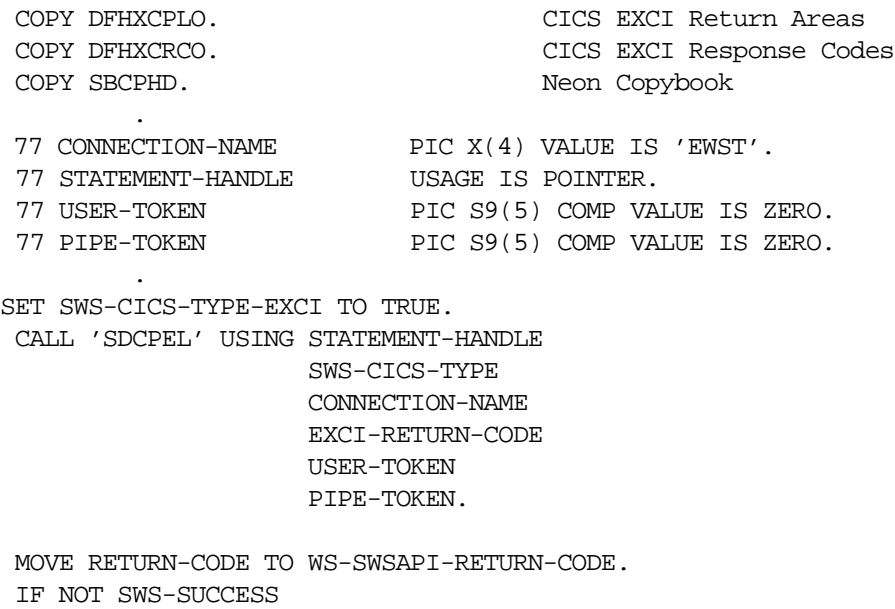

GOBACK.

# **SDBEXDIS/SWSEXDIS Function**

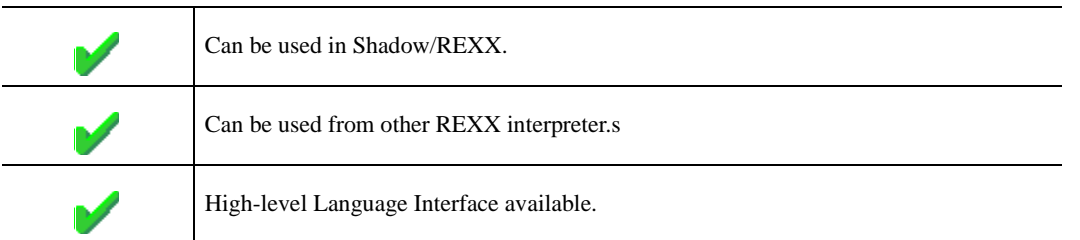

The REXX-language SDBEXDIS/SWSEXDIS built-in function is used to establish a CICS EXCI connect on behalf of the user.

Upon return from the call, the following REXX variables are populated with data:

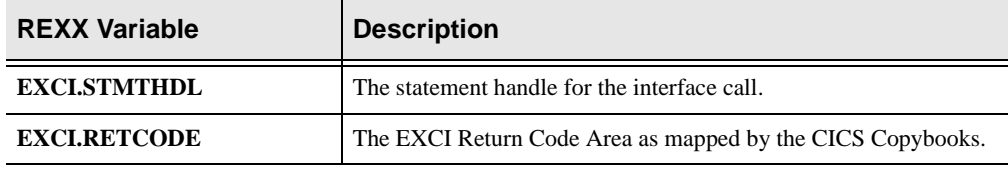

### **Syntax**

The general form for a REXX-language invocation of SDBEXDIS/SWSEXDIS is:

rc = swsexdis(Connection Type, , Connection Name, , User Token, , Pipe Token)

### **Valid Arguments**

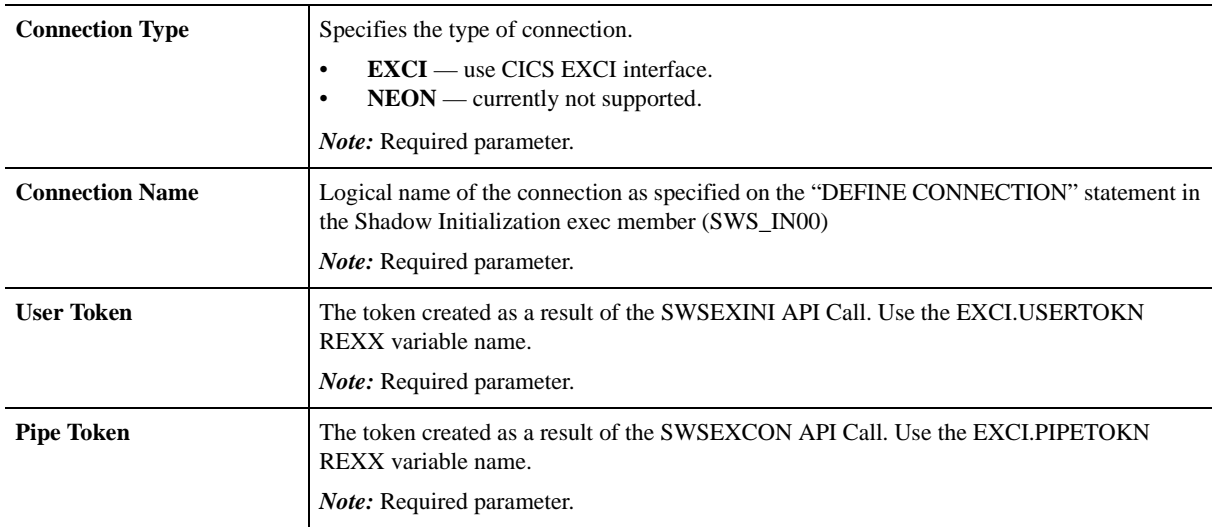

#### **SDBEXDIS/SWSEXDIS Examples**

```
\text{convpe} = 'EXCI' /* Connection Type */
conname = 'EWST' /* Connection Name from DEFINE */
cicstran = 'EXCI' /* CICS Transaction Code */
cicspgm = 'DFH$AXCS' /* CICS Program Name */
address swssend
/*------------------------------------------------------*/
\frac{1}{x} Initialize the user \frac{1}{x}/*------------------------------------------------------*/
    rc = swsexini(contype,conname) 
/*------------------------------------------------------*/
/* Allocate a pipe */
/*------------------------------------------------------*/
    rc = swsexcon(contype,conname,EXCI.USERTOKN)
/*------------------------------------------------------*/
/* Issue DPL Request */*------------------------------------------------------*/
    parm = '00000001'x||'FILEA 000001'
    rc = swsexdpl(contype,conname,cicstran,cicspgm, ,
                parm,EXCI.USERTOKN,EXCI.PIPETOKN)
    pgmrc = substr(EXCI.COMMAREA.1,1,4)
   pqmrc = c2x(pqmrc) parm = substr(EXCI.COMMAREA.1,5,14)
    parm = '00000002'x||parm
   data = substr(EXCI.COMMARRA.1, 19, 80)/*------------------------------------------------------*/
/* Disconnect the pipe */
/*------------------------------------------------------*/
    rc = swsexdis(contype,conname,EXCI.USERTOKN,EXCI.PIPETOKN)
```
# **Web Server Specific APIs**

:

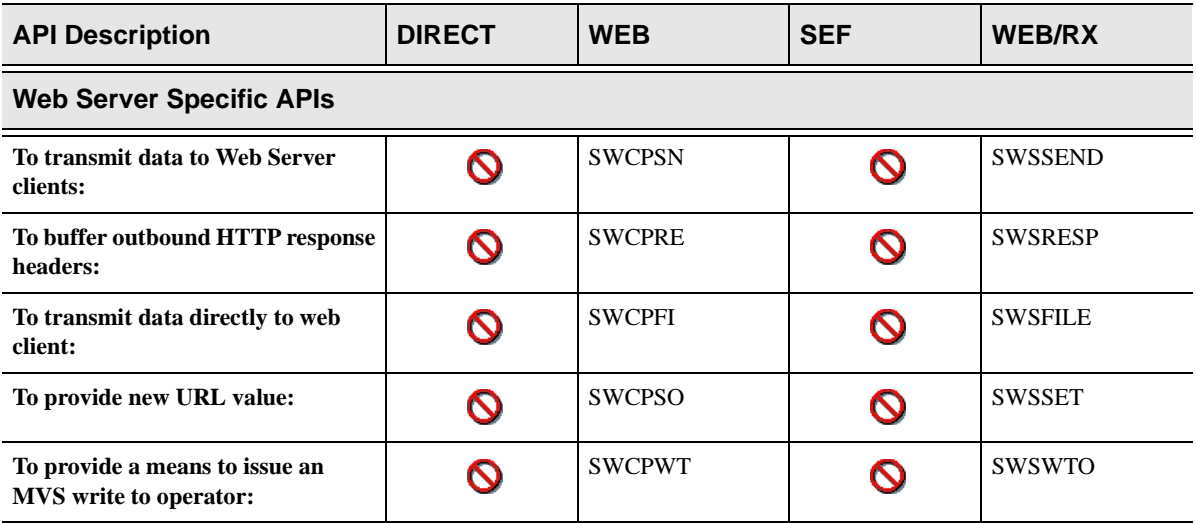

# **High-Level Language Interface SWSSEND (SWCPSN) Function**

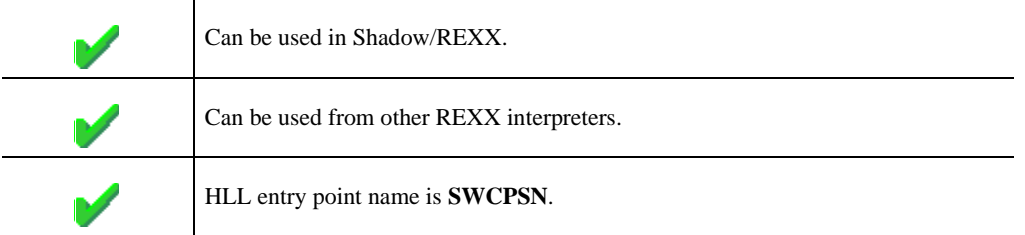

SWSSEND is the Web Server API function used to transmit out-bound data to web server clients, flush buffered data to the client, or to purge buffers which have not been transmitted.

### **CALL Arguments**

The SWSSEND function takes four arguments. All four arguments must be specified on the call.

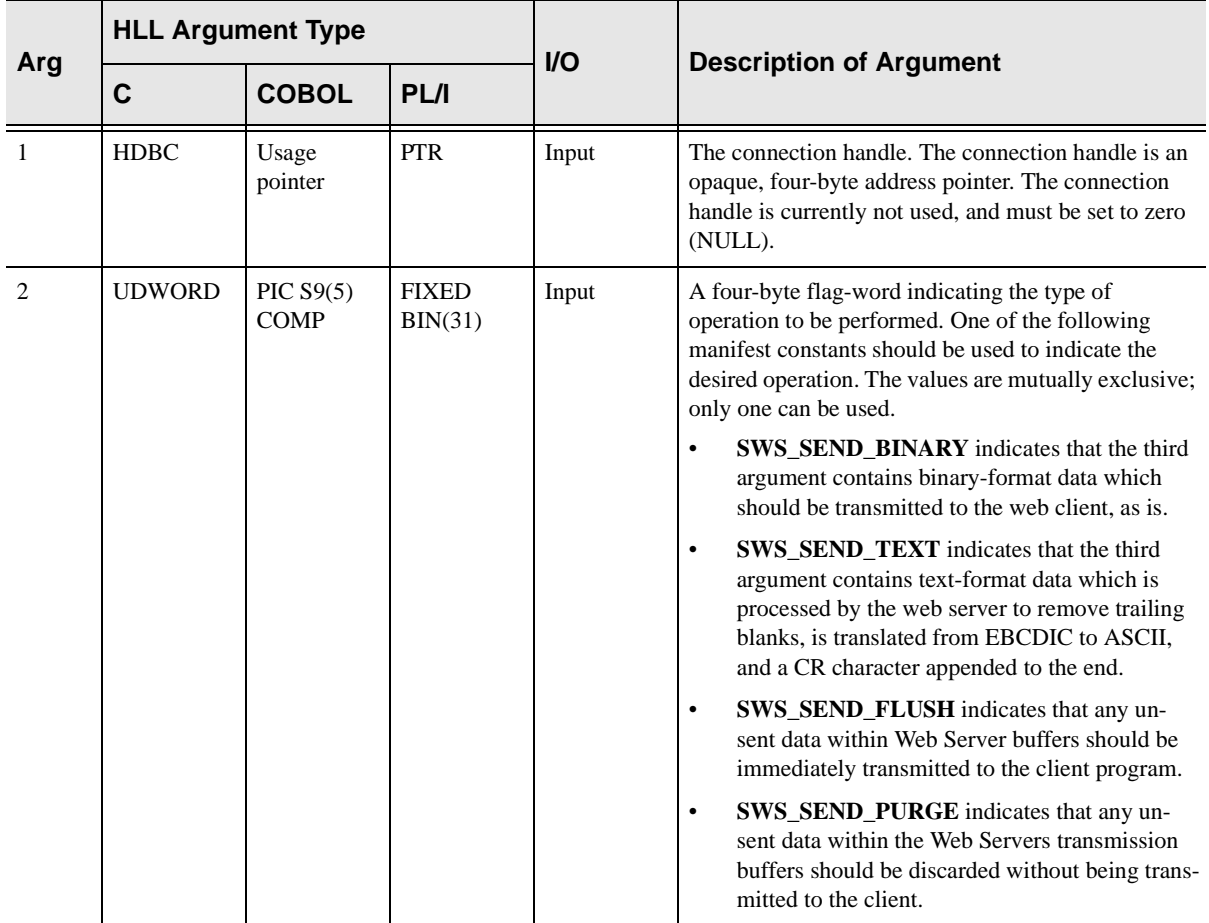

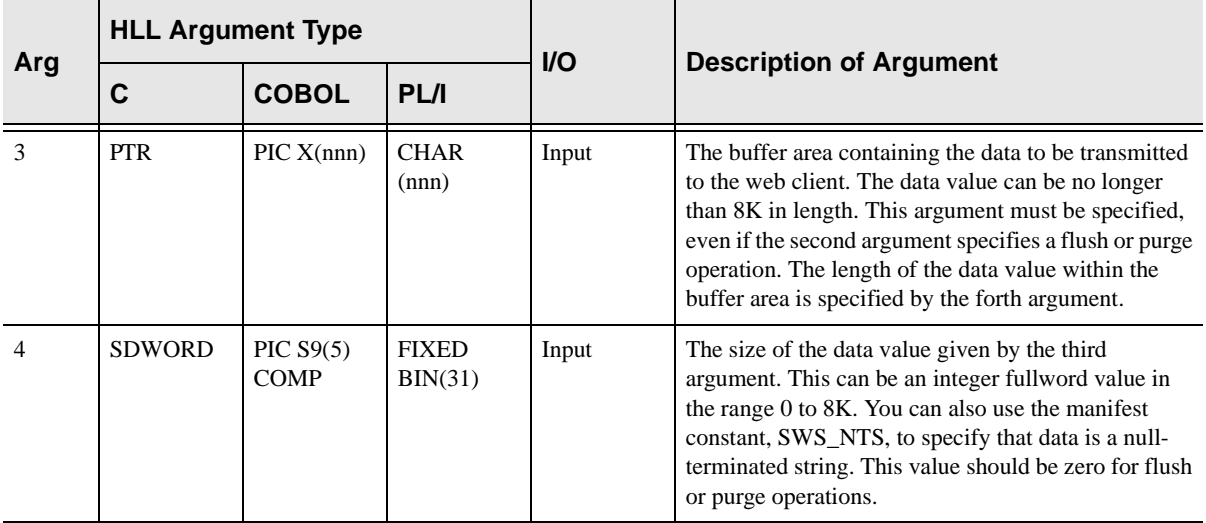

SWSSEND always sets a signed numeric return code value. Possible values are:

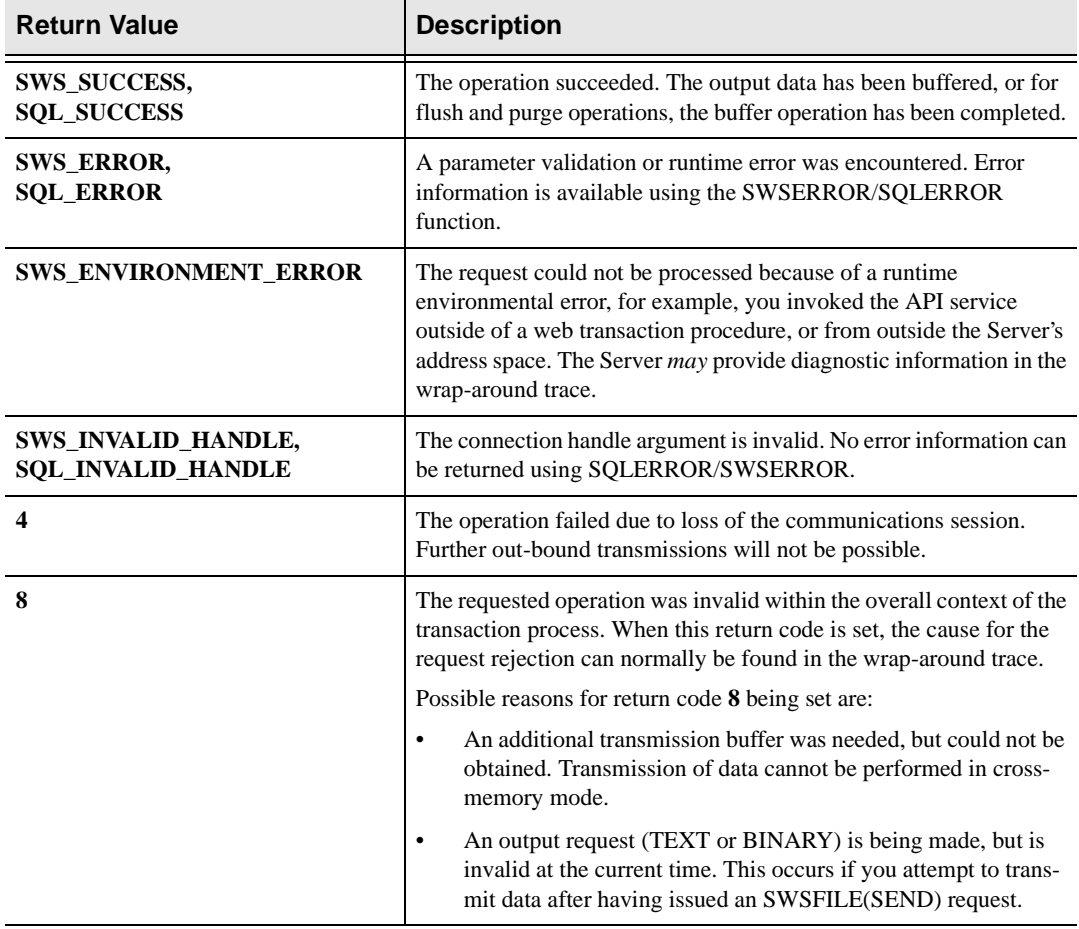

The SWSSEND operation is not logged to the Server's wrap-around trace file unless an error occurs. If you need to trace information sent using SWSSEND, use the SENDTRACE keyword of the /\*WWW rule header.

#### **PL/I Example**

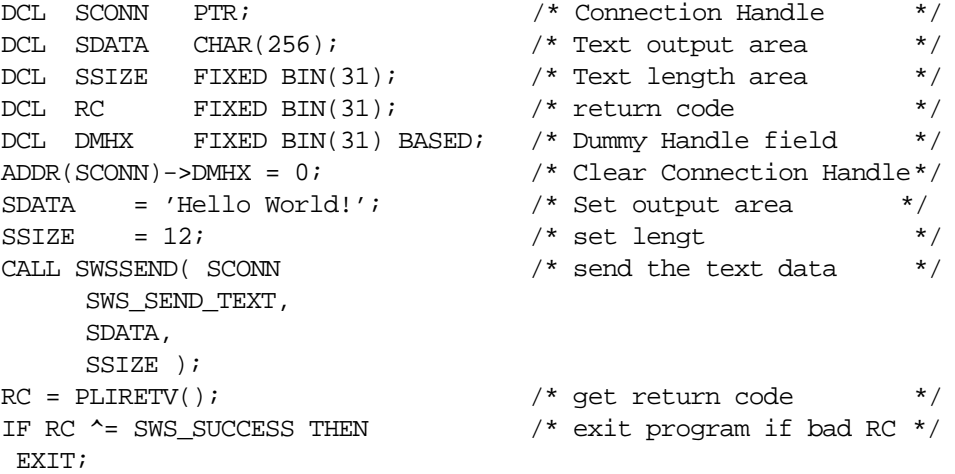

### **C Example**

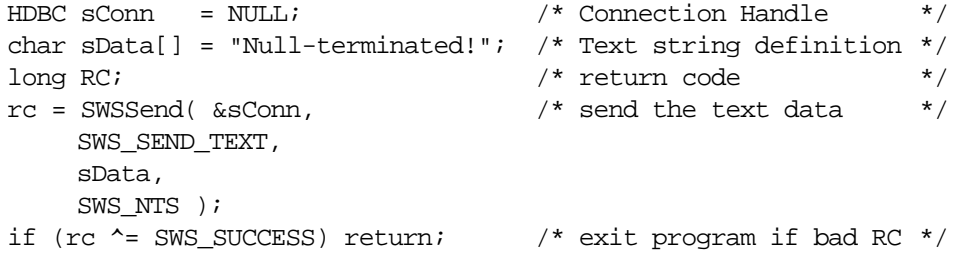

### **COBOL Example**

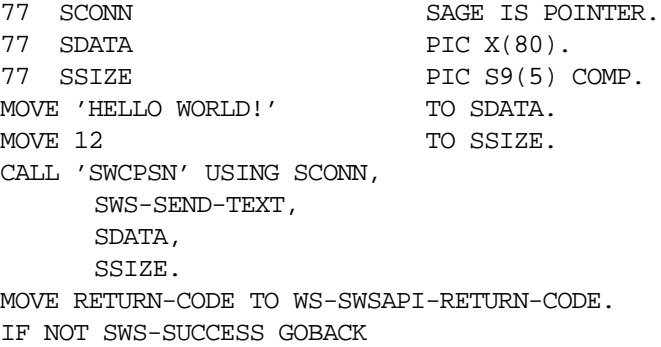

# **SWSSEND Function**

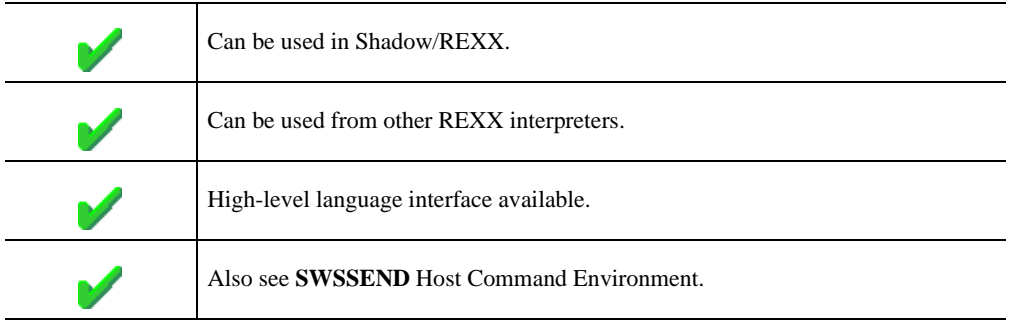

SWSSEND is a built-in function used to transmit out-bound data to web server clients from REXX-Language event procedures. SWSSEND can only be used from within WWW event procedures and will return an error if invoked from other event procedure types.

### **Syntax**

The general form for invocation of SWSSEND is:

```
z = SWSSEND(arg1 {\n{, arg2 \}})
```
### **Valid Arguments**

The SWSSEND function takes one or two arguments.

The first argument always specifies the data to be transmitted to the web server client. A NULL string can be passed as the first argument, or the argument can be omitted entirely by coding a single comma in its place.

The second argument can be one of the following string constants:

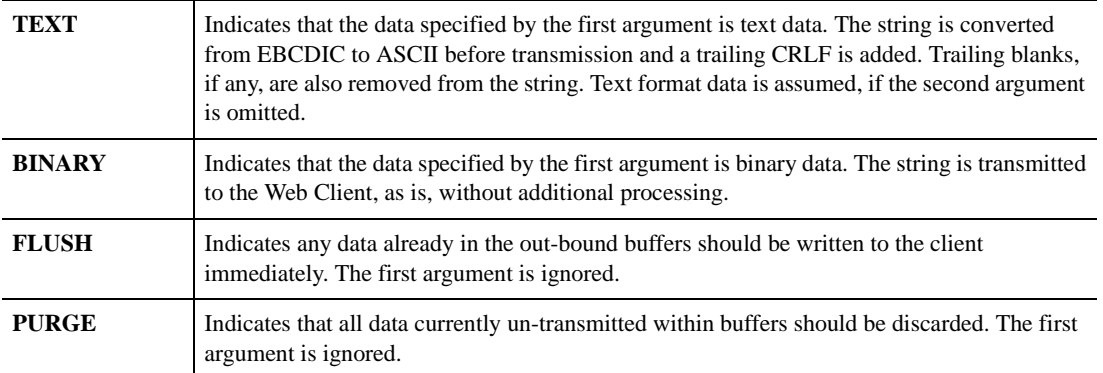

SWSSEND always returns a numeric value. If the value is zero the operation has completed successfully. A non-zero return value indicates that the communications session has been lost.

The SWSSEND operation is not logged to the Server's wrap-around trace file unless an error occurs. If you need to trace information sent using SWSSEND, use the SENDTRACE keyword of the /\*WWW rule header.

#### **Examples**

The following call will buffer the HTML data for out-bound transmission. A Line-Feed character will be added following the data and the data will be translated to ASCII before transmission:

```
htmldata = "<h1>This is a Header</h1>"
z=SWSSEND( htmldata )
```
The following call will place the data into the out-bound buffer with no additional processing:

```
z=SWSSEND( gifdata , "BINARY" )
```
The following call will cause all buffered data to be sent to the client immediately.

```
z=SWSSEND( , "FLUSH" )
```
The following call will purge all previously buffered data. Data which was flushed prior to this call, will have already been sent to the web client.

```
z=SWSSEND( , "PURGE" )
```
# **High-Level Language Interface SWSRESP (SWCPRE) Function**

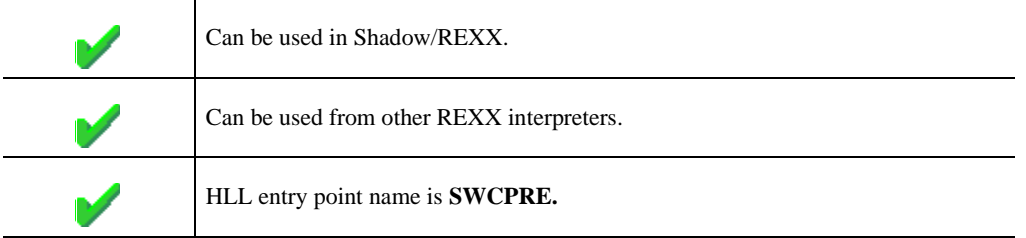

SWSRESP (entry point SWCPRE) is a high level function used to buffer customized out-bound HTTP response headers for subsequent transmission to web client browsers.

SWSRESP can be used to buffer an HTTP response header at any time during the life of a web transaction. Using SWSRESP to buffer HTTP response headers differs from merely writing these headers using SWSSEND:

- n When using SWSSEND, HTTP headers must be written before any *message body* data (e.g. an HTML page or binary GIF image) has been output.
- nSWSRESP can be used before, during or after output of the *message body*.

The Server *merges* the HTTP response headers which have been buffered using SWSRESP with any other data generated by the web transaction. This merge processing takes place when the web transaction ends and causes the complete output stream to be assembled and transmitted to the client.

SWSRESP is only valid when a web transaction procedure is operating in *serverparsed header mode* since the merging/assembly, described above, is disabled in *non-parsed-header* mode. A call to SWSRESP will return an error if the web transaction is not operating in server-parsed header mode.

### **CALL Arguments**

The SWSRESP (entry point SWCPRE) function takes six arguments. All six arguments must be specified on the call.

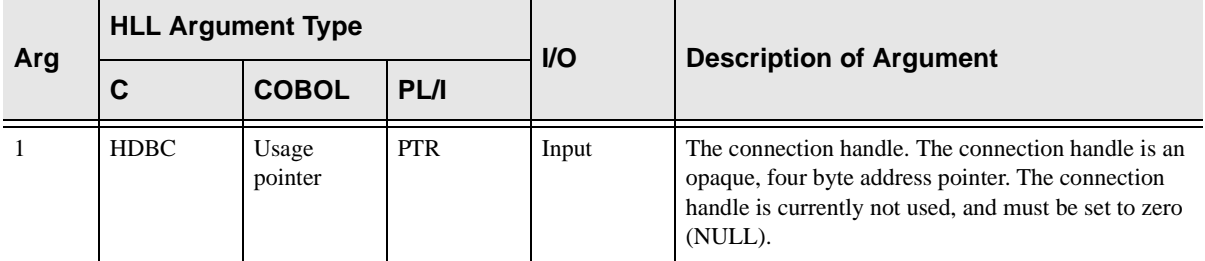

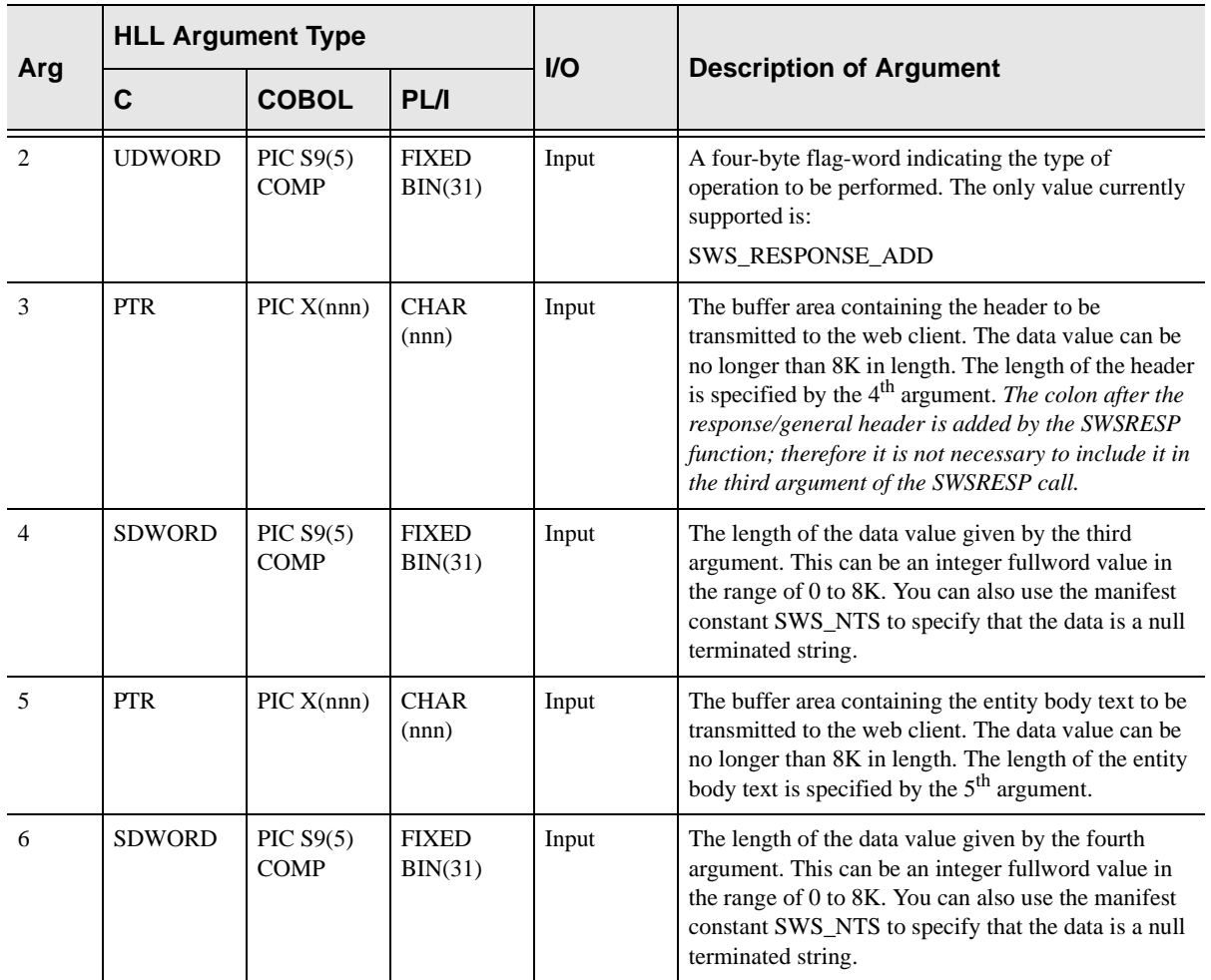

SWSRESP always sets a signed numeric return code value. Possible values are:

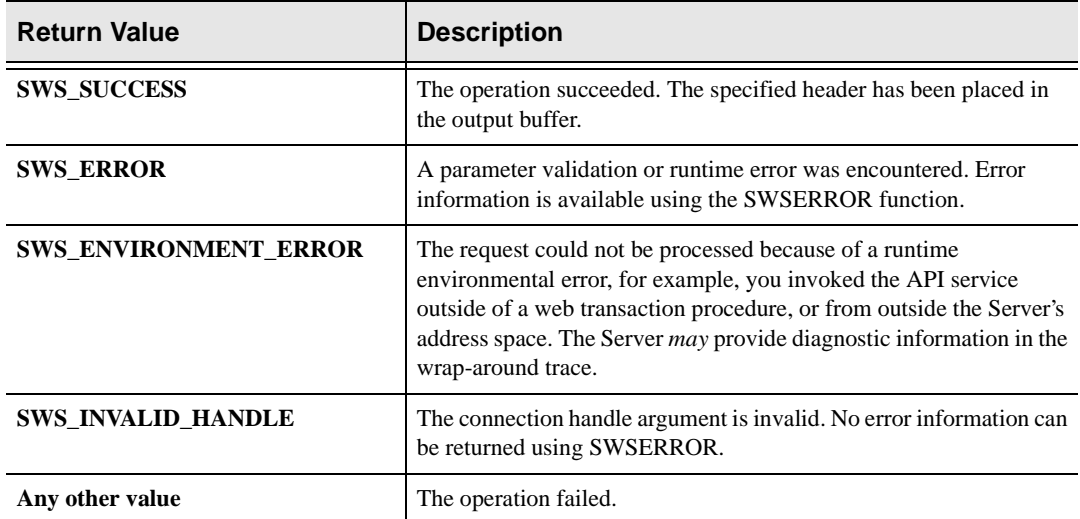

The SWSRESP operation is not logged to the Server's warp-around trace file unless an error occurs. If you need to trace information sent using SWSRESP, use the SENDTRACE keyword of the /\*WWW rule header.

### **PL/I Example**

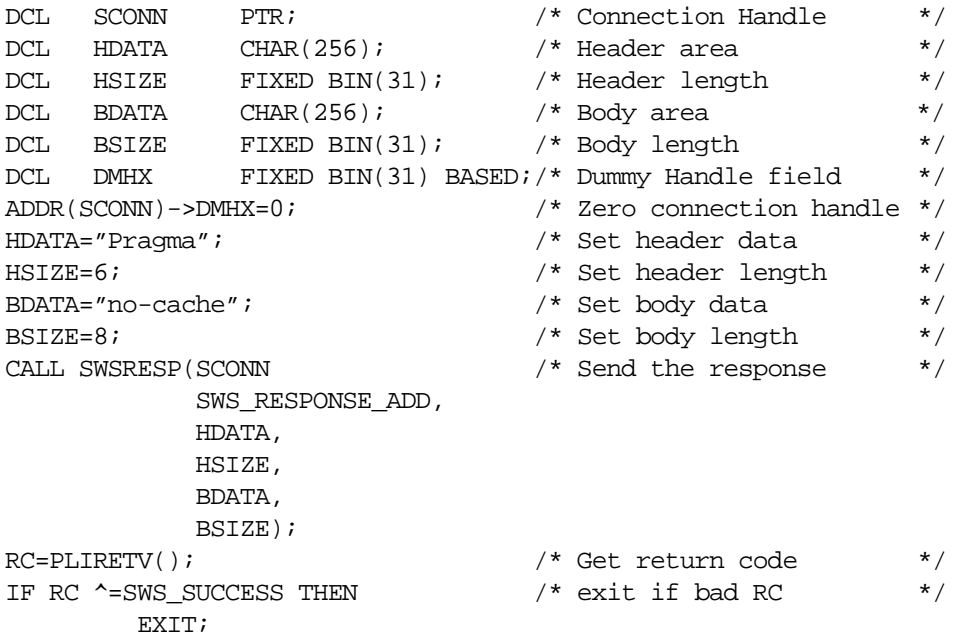

### **C Example**

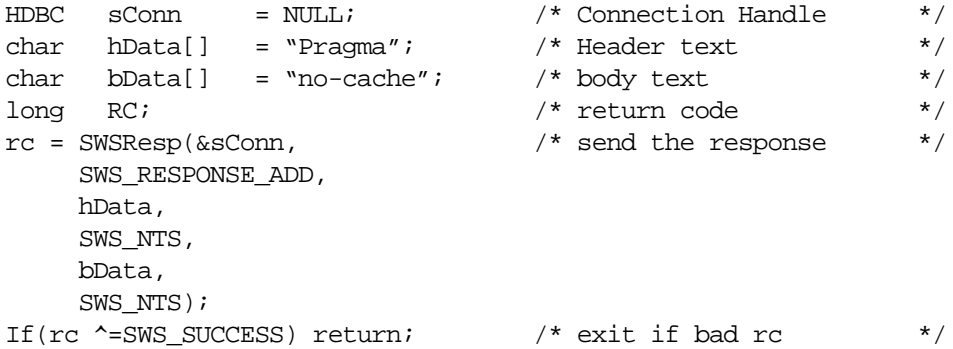

# **COBOL Example**

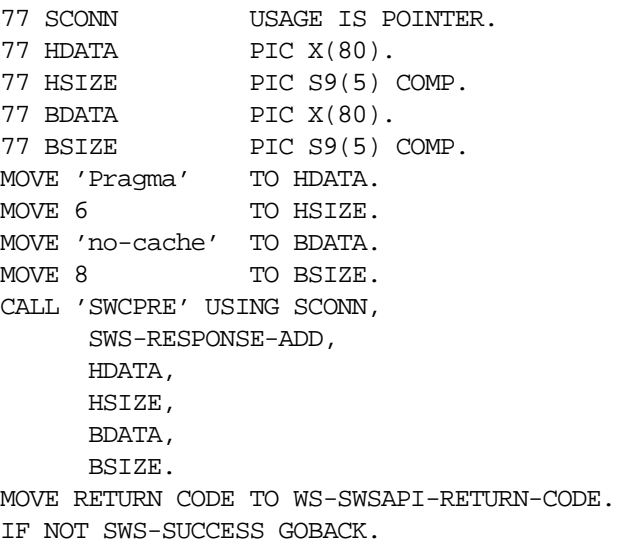

# **SWSRESP Function**

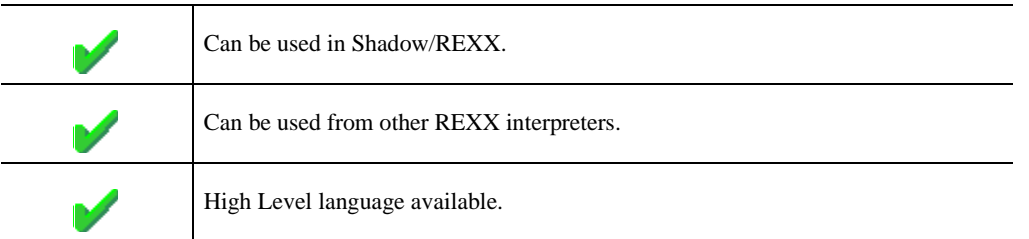

SWSRESP is a high level function used to buffer customized out-bound HTTP response headers for subsequent transmission to web client browsers.

SWSRESP can be used to buffer an HTTP response header at any time during the life of a web transaction. Using SWSRESP to buffer HTTP response headers differs from merely writing these headers using SWSSEND:

- n When using SWSSEND, HTTP headers must be written before any *message body* data (e.g. an HTML page or binary GIF image) has been output.
- nSWSRESP can be used before, during or after output of the *message body*.

The Server *merges* the HTTP response headers which have been buffered using SWSRESP with any other data generated by the web transaction. This merge processing takes place when the web transaction ends and causes the complete output stream to be assembled and transmitted to the client.

SWSRESP is only valid when a web transaction procedure is operating in *serverparsed header mode* since the merging/assembly, described above, is disabled in *non-parsed-header* mode. A call to SWSRESP will return an error if the web transaction is not operating in server-parsed header mode.

#### **Syntax**

The general form for invocation of SWSRESP is:

```
Z = \text{SWSRESP}(\text{func}, \text{hname}, \text{hvalue})
```
### **Valid Arguments**

The SWSRESP takes three arguments:

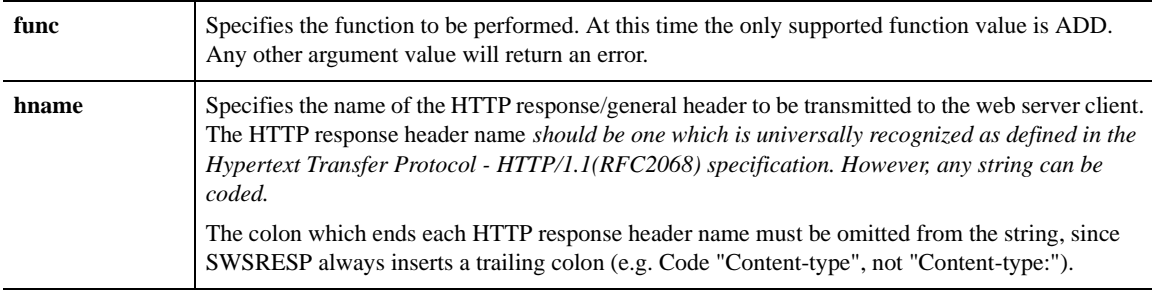

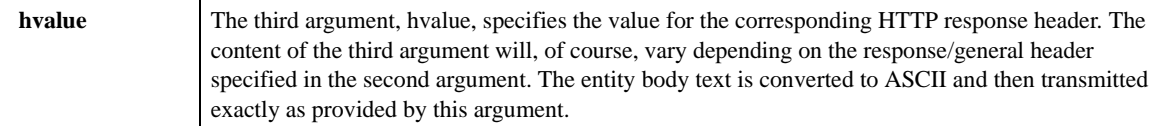

SWSRESP always returns a numeric value. A zero return value indicates successful buffering (though not actual transmission) of the HTTP response header. A non-zero return value indicates that an error has occurred.

The SWSRESP operation is not logged to the Server's wrap-around trace file unless an error occurs. If you need to trace information actually sent as a result of an SWSRESP request, use the SENDTRACE keyword of the /\*WWW rule header.

### **Example**

The following call will cause two HTTP response headers to be merged with other headers generated by SWSFILE. A "Pragma: no-cache" and "Expires: Mon, 14 APR 1998 12:02:03 GMT" HTTP response header will be included in the final output transmission stream.

```
/*WWW /testswsresp sendtrace(yes)
/*REXX
Z = SWSRESP('ADD','Pragma','no-cache')
Z = FILE('SEND', 'DDN', 'SAMPDATA', 'ICINFO', 'image/qif', 'BINARY')Z = SWSRESP ('ADD', 'Expires', 'Mon, 14 APR 1998 12:02:03 GHT')
```
# **High-Level Language Interface SWSFILE (SWCPFI) Function**

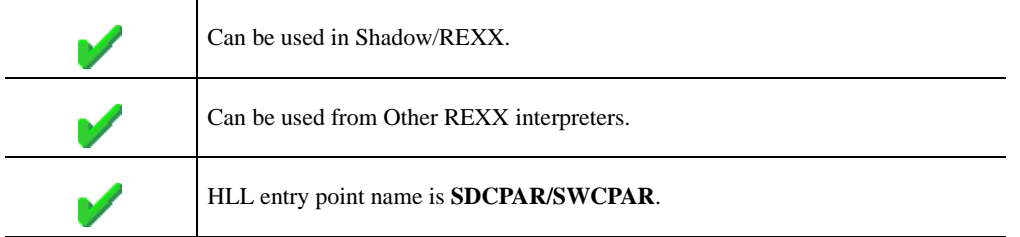

SWSFILE is the Web Server API function used to retrieve data from an MVS dataset and transmit it to a Web Client program. The caller specifies the MVS dataset from which data is to be retrieved and the MIME content type to be used when the information is transmitted.

For text format data, the Server processes HTML Extension Statements, if any, within the data file before the information is transmitted to the Web Client. This facility allows the information to be specially tailored in response to run-time conditions.

The SWSFILE (SWCPFI) interface supports the following operation request types:

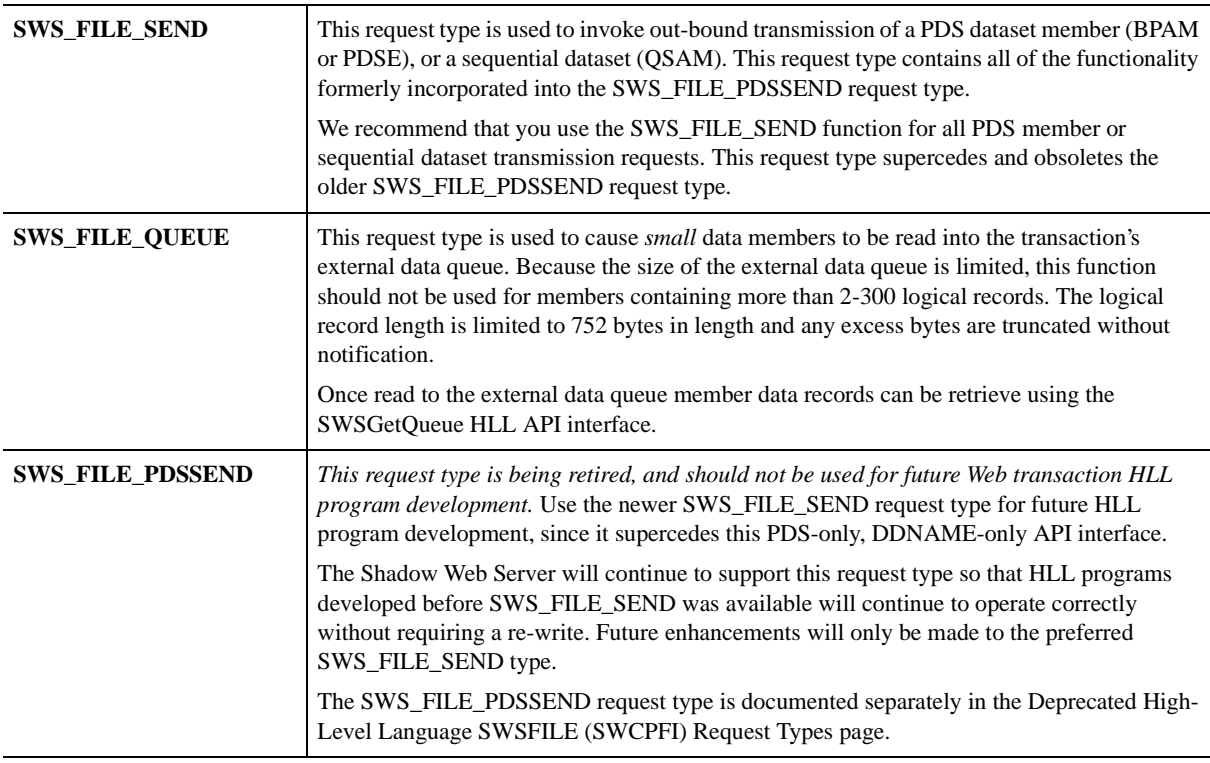
# **Call Arguments**

The SWSFILE (SWCPFI) function arguments are described in the table which follows. For send requests, each of the six arguments described must be present on the API CALL. Omit the sixth argument for queue operation requests.

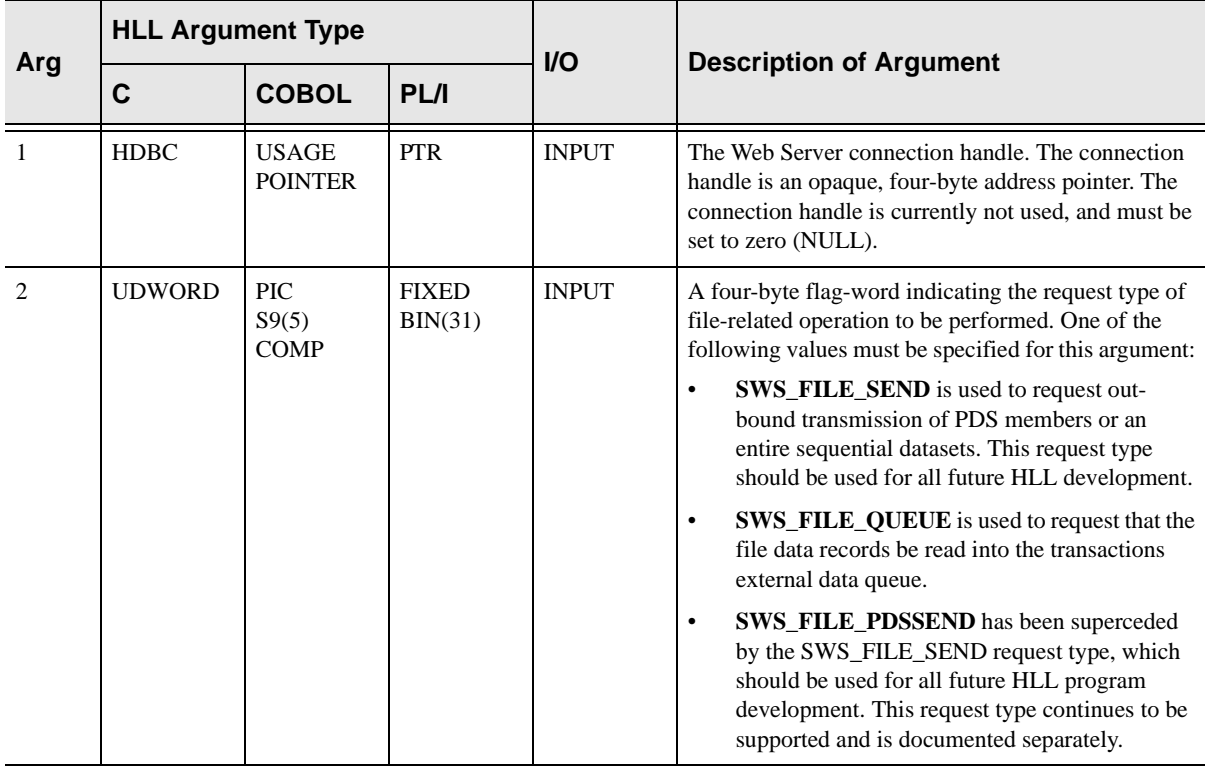

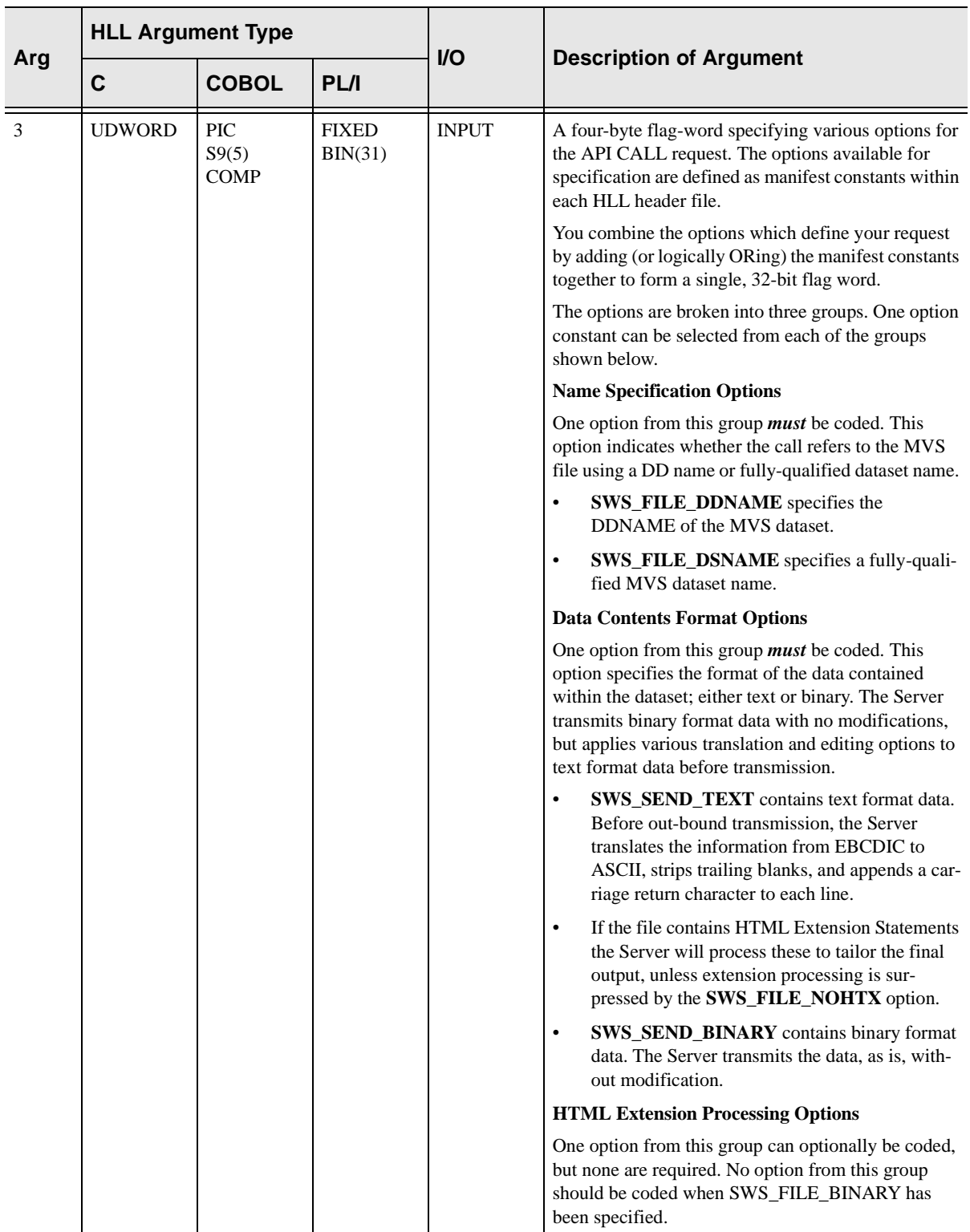

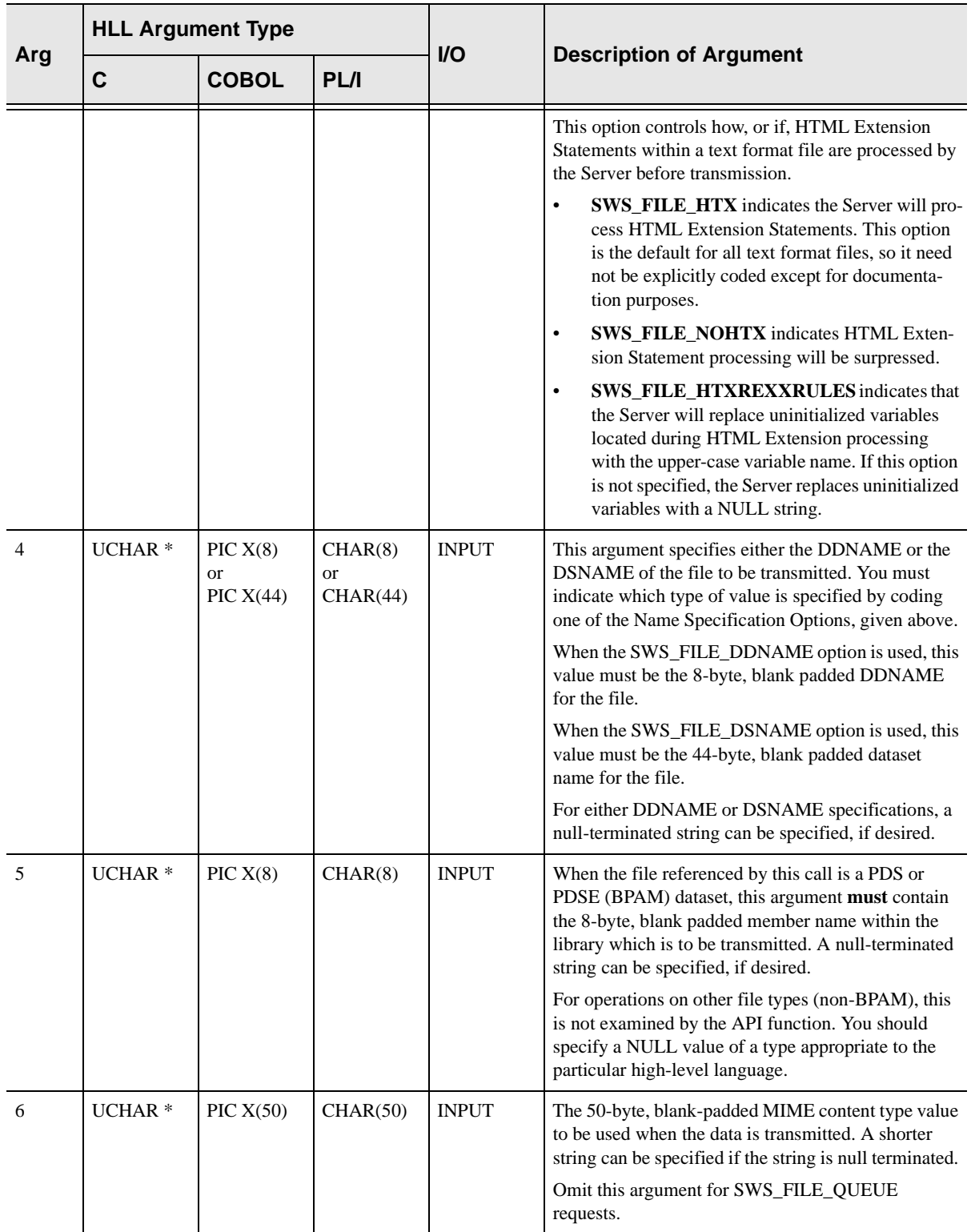

### **Return Values**

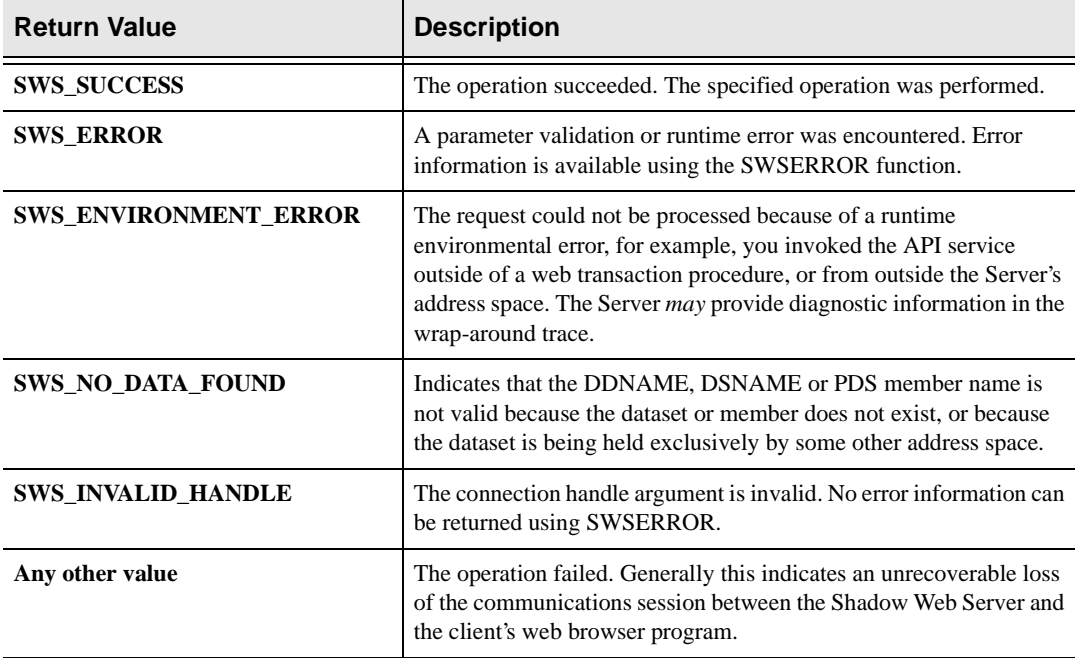

SWSFILE always sets a signed numeric return code value. Possible values are:

#### **PL/I Example**

DCL SCONN PTR;  $\frac{1}{2}$  /\* Connectionhandle \*/ DCL SDDNA CHAR(8) INIT('HTMFILE'); /\* File DDNAME \*/ DCL SDSNA CHAR(44) INIT('MY.HTML.DATA'); /\* File DSNAME \*/ DCL SDSNA2 CHAR(44) INIT('SOME.QSAM.DATA')/\* File DSNAME \*/ DCL SMENA CHAR(8) INIT('HLLFILE'); /\* Member name \*/ DCL SMENA2 CHAR(8) INIT('MYFILE'); /\* Member name \*/ DCL SDUMMY FIXED BIN(31) INIT(0);  $\frac{1}{1}$  NULL Argument  $\frac{*}{1}$ DCL SCOTY CHAR(50) INIT('text/html'); /\* Content type \*/ DCL SCOTY2 CHAR(50) INIT('image/gif'); /\* Content type \*/ DCL SCOTY3 CHAR(50) INIT('text/plain'); /\* Content type \*/ DCL RC FIXED BIN(31);  $\frac{1}{2}$  /\* return code  $\frac{1}{2}$ DCL DMHX FIXED BIN(31) BASED; /\* Dummy Handle \*/ ADDR(SCONN)->DMHX = 0; /\*Clear Connection Handle \*/  $/*$  Send the member HLLFILE from the PDS allocated to the  $*$ /  $/*$  HTMFILE DD name using MIME type text/html.  $*/$ CALL SWSFILE (SCONN, /\* Connection handle \*/ SWS\_FILE\_SEND, /\* Send a file \*/ SWS\_FILE\_DDNAME +  $/*$  Arg 4 is a DD name  $* /$  SWS\_SEND\_TEXT /\* data is text format \*/ SDDNA, /\* Send from this DDNAME \*/ SMENA  $/*$  Send this member  $*/$ SCOTY ),  $\frac{1}{2}$  /\* File content \*/  $RC = PLIRETV()$ ;  $/*$  get return code  $*$ IF RC ^= SWS\_SUCCESS THEN /\* exit program if bad RC \*/ EXIT; /\* Send binary data from the PDS 'MY.HTML.DATA(MYFILE) as \*/  $/*$  MIME type image/gif.  $*$ / CALL SWSFILE ( SCONN, /\* Connection handle \*/ SWS\_FILE\_SEND,  $\rightarrow$   $\rightarrow$  Send a file  $\rightarrow$  /\* SWS\_FILE\_DSNAME +  $/*$  Arg 4 is a DSNAME  $*/$  SWS\_FILE\_BINARY, /\* data in binary format \*/ SDSNA,  $\frac{1}{100}$  /\* Send from this DSNAME \*/ SMENA2,  $\frac{1}{100}$  /\* Send this member \*/ SCOTY2 );  $\frac{1}{100}$  /\* File content \*/<br>  $\frac{1}{100}$  /\* aet return code \*/  $RC = PLIRETV()$ ;  $/*$  qet return code IF RC  $\uparrow$  SWS SUCCESS THEN /\* exit program if bad RC\*/ EXIT; /\* Send the sequential file 'SOME.QSAM.DATA' as MIME type \*/  $\frac{1}{x}$  text/plain.  $\frac{1}{x}$ CALL SWSFILE ( SCONN, /\* Connection handle \*/ SWS\_FILE\_SEND,  $\rightarrow$   $\rightarrow$  Send a file  $\rightarrow$  /\*  $\begin{tabular}{lllllll} \bf{SWS\_FILE\_DSNAME} & + & \it{/*} \bf{Arg 4 is a DSNAME} & \it{*/} \end{tabular}$  SWS\_FILE\_TEXT /\* data in text format \*/ SDSNA2,  $\frac{1}{100}$  /\* Send from this DSNAME \*/ SDUMMY,  $\sqrt{*}$  NULL argument  $\sqrt{*}$ 

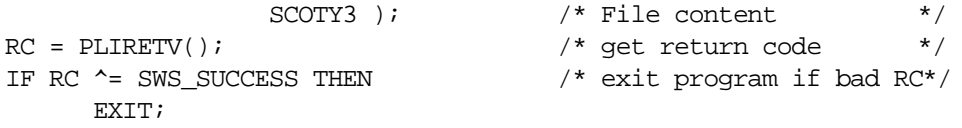

# **C Example**

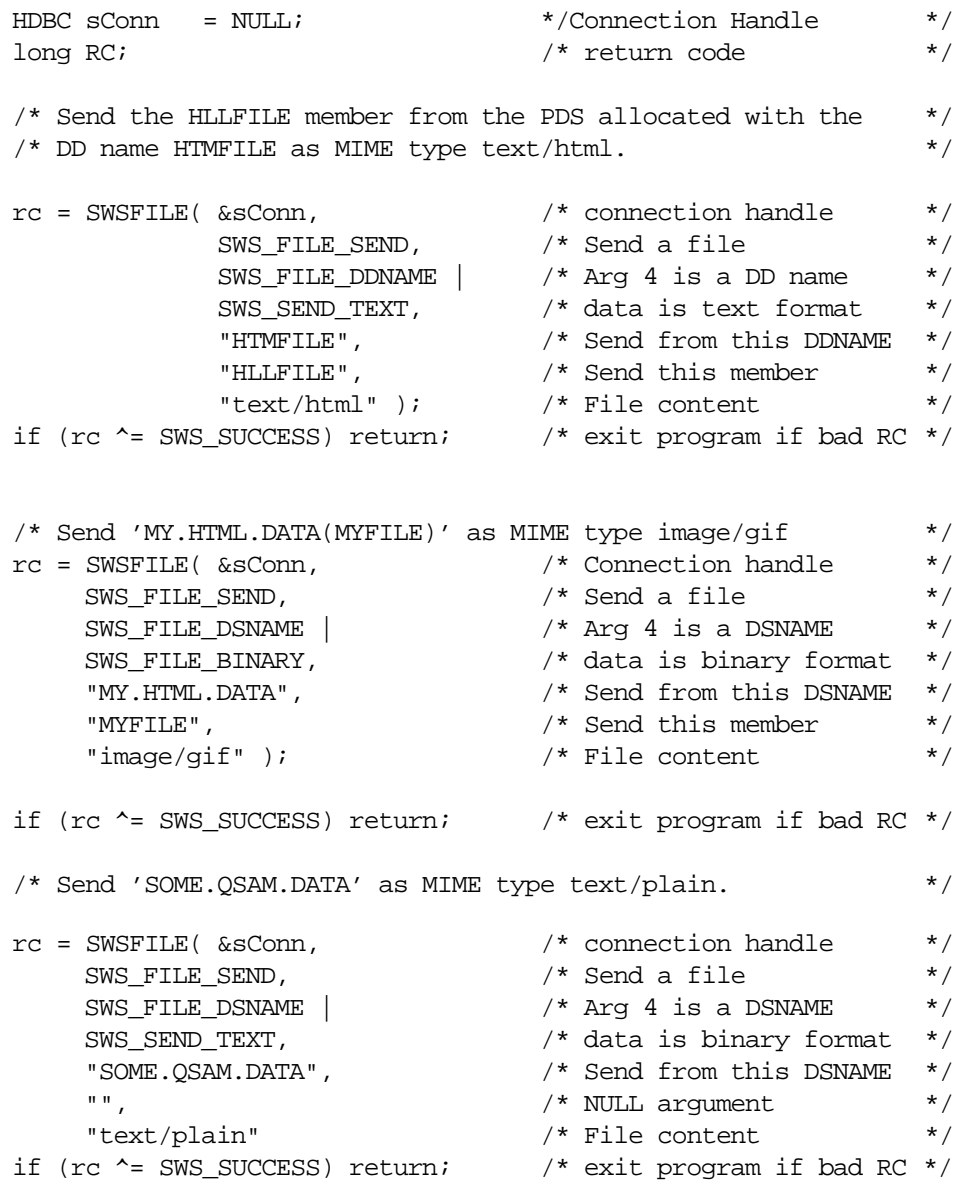

#### **COBOL Example**

77 SCONN USAGE IS POINTER. 77 SDDNA PIC X(8) VALUE 'HTMFILE'. 77 SDSNA PIC X(44) VALUE 'MY.HTML.DATA'. 77 SDSNA2 PIC X(44) VALUE 'SOME.OSAM.DATA' 77 SMENA PIC X(8) VALUE 'HLLFILE'. 77 SMENA2 PIC X(8) VALUE 'MYFILE'. 77 SCOTY PIC X(50) VALUE 'text/html'. 77 SCOTY2 PIC X(50) VALUE 'image/gif'. 77 SCOTY3 PIC X(50) VALUE 'text/plain'.<br>77 SDUMMY PIC S9(5) COMP VALUE 0. PIC S9(5) COMP VALUE 0. 77 SOPTION PIC S9(5) COMP. SEND THE HLLFILE MEMBER FROM THE PDS ALLOCATED TO THE HTMFILE DD NAME AS MIME TYPE text/html.  $COMPUTF.$  SOPTION = SWS-FILE-DDNAME + SWS-SEND-TEXT. CALL 'SWCPFI' USING SCONN, SWS-FILE-SEND, SOPTION, SDDNA, SMENA, SCOTY. MOVE RETURN-CODE TO WS-SWSAPI-RETURN-CODE. IF NOT SWS-SUCCESS GOBACK. \* SEND 'MY.HTML.DATA(MYFILE)' AS MIME TYPE image/gif. COMPUTE SOPTION = SWS-FILE-DSNAME + SWS-SEND-BINARY. CALL 'SWCPFI' USING SCONN, SWS-FILE-SEND, SOPTION, SDSNA, SMENA2, SCOTY2. MOVE RETURN-CODE TO WS-SWSAPI-RETURN-CODE. IF NOT SWS-SUCCESS GOBACK. SEND 'SOME.OSAM.DATA AS MIME TYPE text/plain. COMPUTE SOPTION = SWS-FILE-DSNAME + SWS-SEND-TEXT. CALL 'SWCPFI' USING SCONN, SWS-FILE-SEND, SOPTION, SDSNA2, SDUMMY, SCOTY3. MOVE RETURN-CODE TO WS-SWSAPI-RETURN-CODE. IF NOT SWS-SUCCESS GOBACK.

# **Deprecated SWSFILE (SWCPFI) Sub-Function: SWS\_FILE\_PDSSEND**

This sub-function is being retired in favor of the enhanced **SWS\_FILE\_SEND**  sub-function. In future, new enhancements will only be made to the enhanced subfunction.

We recommend that all new HLL application be written using the enhanced **SWS\_FILE\_SEND** function.

Previously written HLL programs need not be re-written; the Server will continue to support the deprecated **SWS\_FILE\_PDSSEND** interface as documented on this page.

#### CALL Arguments

The SWSFILE function takes six arguments. All six arguments must be specified.

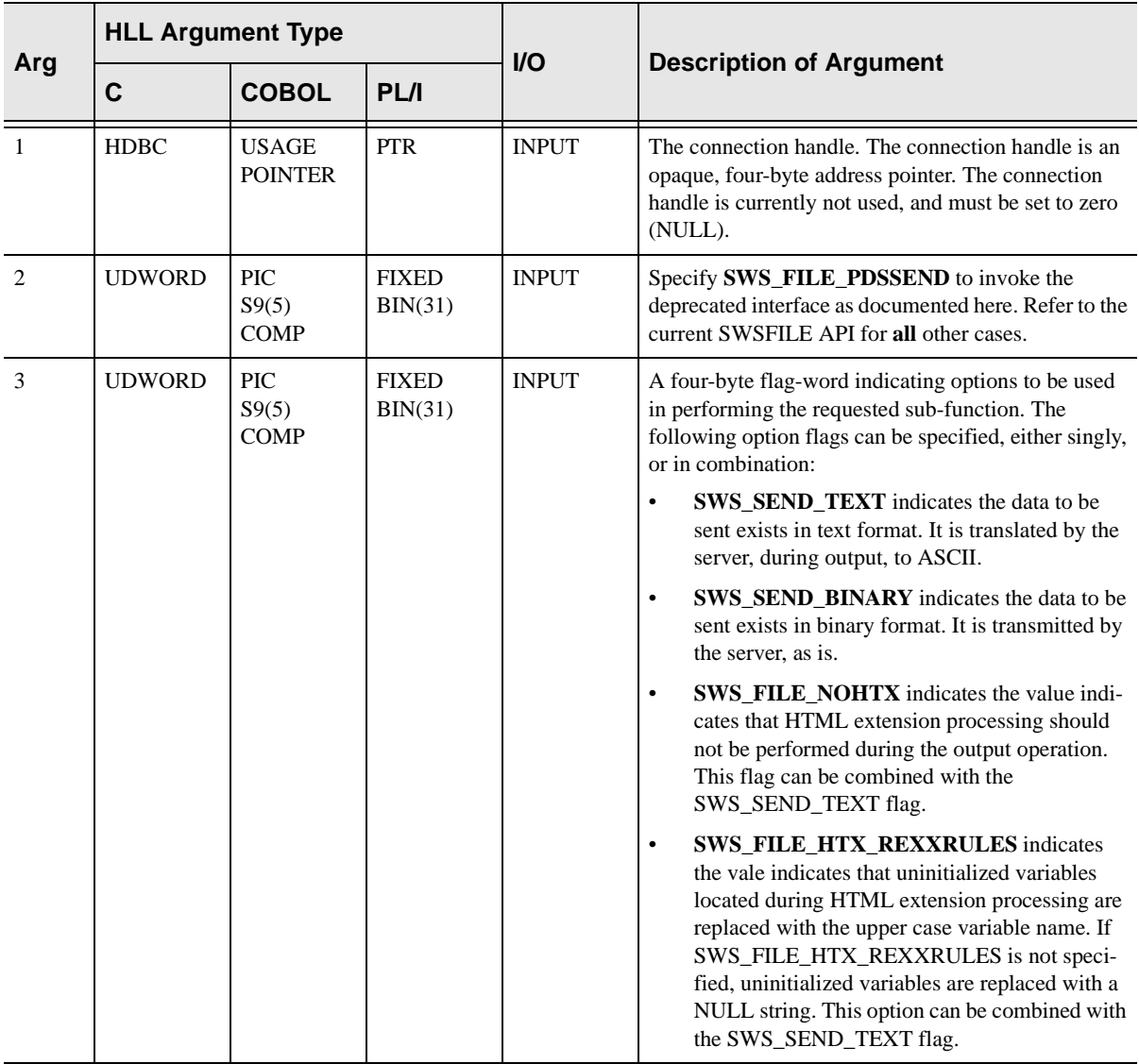

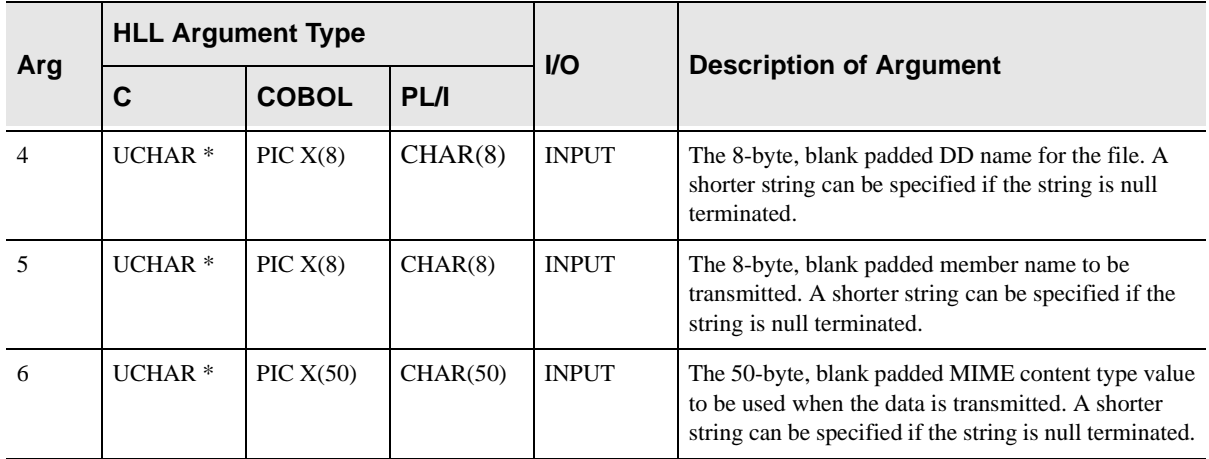

### Return Values

SWSFILE always sets a signed numeric return code value. Possible values are:

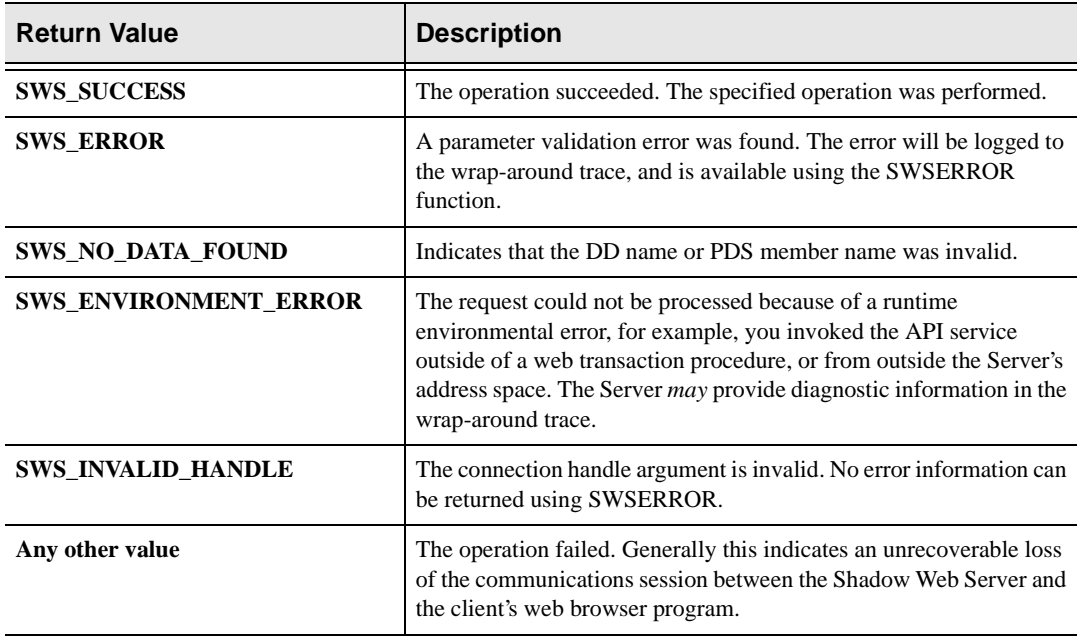

## PL/I Example

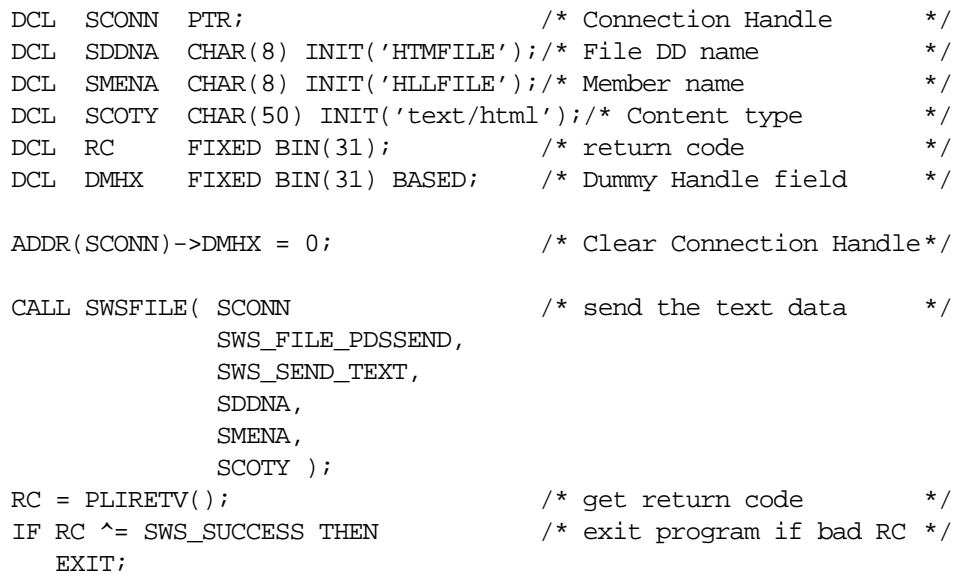

## C Example

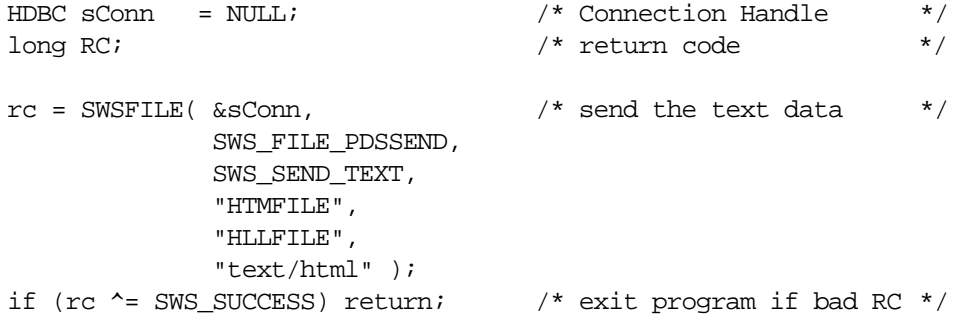

## COBOL Example

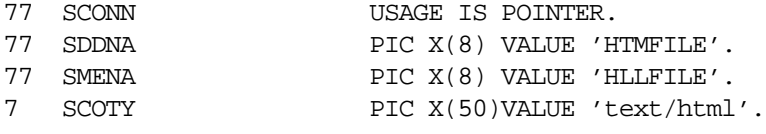

CALL 'SWCPFI' USING SCONN, SWS-FILE-PDSSEND, SWS-SEND-TEXT, SDDNA, SMENA, SCOTY. MOVE RETURN-CODE TO WS-SWSAPI-RETURN-CODE. IF NOT SWS-SUCCESS GOBACK

# **SWSFILE Function**

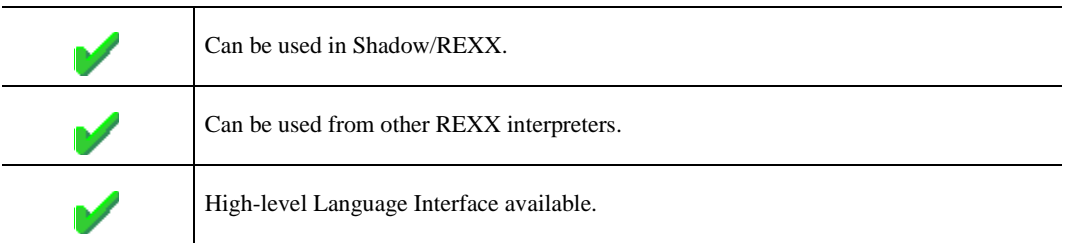

When used with Other REXX-language Interpreters SWSFILE built-in function can be used to transmit data with an external dataset directly to a web client. It can also be used to retrieve information about external datasets for the REXX-language procedure.

#### **Syntax**

The general form for a REXX-language invocation of SWSFILE is:

```
rc = SWSFILE( opertype, arg1, ... , argn )
```
The SWSFILE function incorporates several operation types. The first argument to the function call must be the name of the specific operation to be performed. The remaining arguments needed for the function call depend on which operation is being invoked.

# **Valid Operation Types**

One of the following operation types must be coded as the first argument to the call (shown as opertype in the example above).

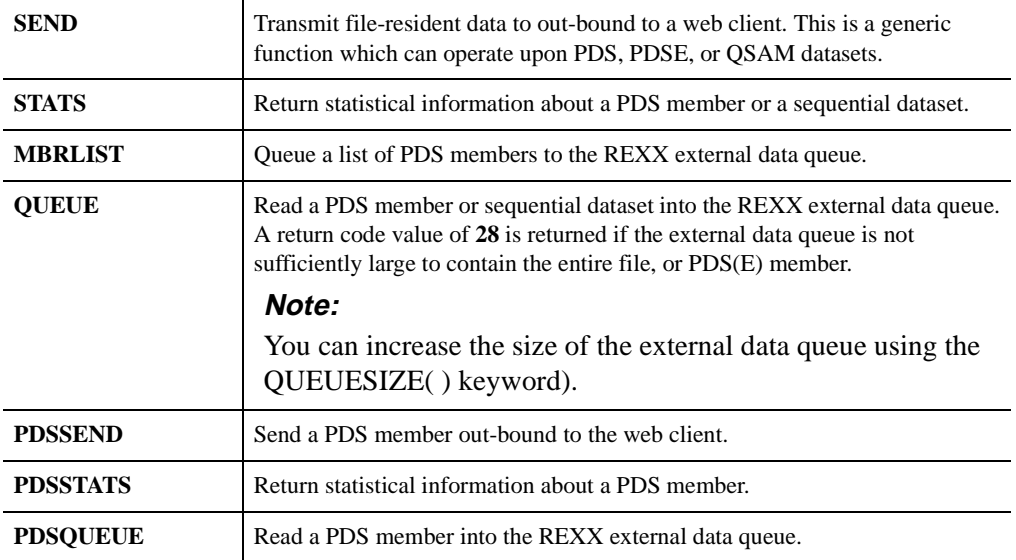

The remaining arguments which must be coded for each operation type is given below. A table, at the end of this page, explains how to code each of the arguments.

Whenever text format data is transmitted to a web client (for the **SEND** or **PDS-SEND** operations) or is placed into the REXX external data queue (for the **QUEUE** or **PDSQUEUE** operations), the Server processes HTML Extension Statements to tailor the output. This facility allows the file-resident data to be customized at run-time.

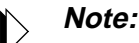

The PDS-based operations (**PDSSEND**, **PDSSTATS**, and **PDSQUEUE** are legacy operations from an earlier release of the Server. They support *only* operations upon PDS datasets using a DD name specification. These legacy operations continue to be supported, however future enhancements will not be made to these operation types.

New REXX-language applications should use the enhanced operation types (**SEND**, **STATS**, and **QUEUE**) since they support both PDS and sequential dataset organizations and allow dataset names to be specified using either a DD name or fully-qualified dataset name.

# **The SEND Operation**

SEND is used to transmit a member of a PDS dataset or a sequential dataset to the web client. The function will create and transmit an HTML response header, followed by the file-resident data.

### Coding SEND Requests

To code the SWSFILE function call for SEND, use the following format:

 $zrc = \text{SWSFILE}('SEND', \text{nametype}, \text{filename}, \text{mbrname}, \text{if } \text{nametype}$ mimetype,datafmt,htxopt)

The arguments for the call are explained in the SWSFILE Arguments Table below.

# Run-time Operation of SEND

SEND can operate on RECFM F, FB, V, VB, or U datasets. RECFM VB is suggested for binary data, and RECFM FB is suggested for text data.

When the PDS member or sequential dataset is transmitted out-bound, any recordlength fields (such as are present for VB format records) are removed and only the raw data is transmitted.

The input file data can be ASCII binary data or EBCDIC text data.

If TEXT format data is specified, trailing EBCDIC blanks are removed from each data record before an ending CR (carriage return) character is appended. Each line is translated from EBCDIC to ASCII before transmission.

Unless NOHTX was explicitly specified on the function request, HTML Extension values are processed before the member is transmitted. When HTML Extensions are *actually* present within the input member, transmission of the Last-Modified: HTTP response header is suppressed. Instead, an Expires: header is generating giving the current time.

If ISPF-type statistics exist for the PDS member the ISPF last-modified data is used to generate the Last-Modified: HTML response header; otherwise, the Last-modified: HTML response header is not generated. The Last-modified: response header is surpressed if HTML Extension Statements are present and might cause the data to be tailored different for a future request.

SEND checks the HTTP transaction headers before actually transmitting the full PDS member outbound. If the in-bound HTTP transaction *method* is HEAD, only the HTML response header information is transmitted. Similarly, if the in-bound URL contained an If-modified-since: specification, the Server may have transmitted a "Not Modified" (304) response instead of sending the contents of the file.

The out-bound transmission generated by a successful SEND operation constitutes an entire and complete HTTP response. The REXX process which issues the SWSFILE function should not transmit additional data to the web client unless some error is returned by the function.

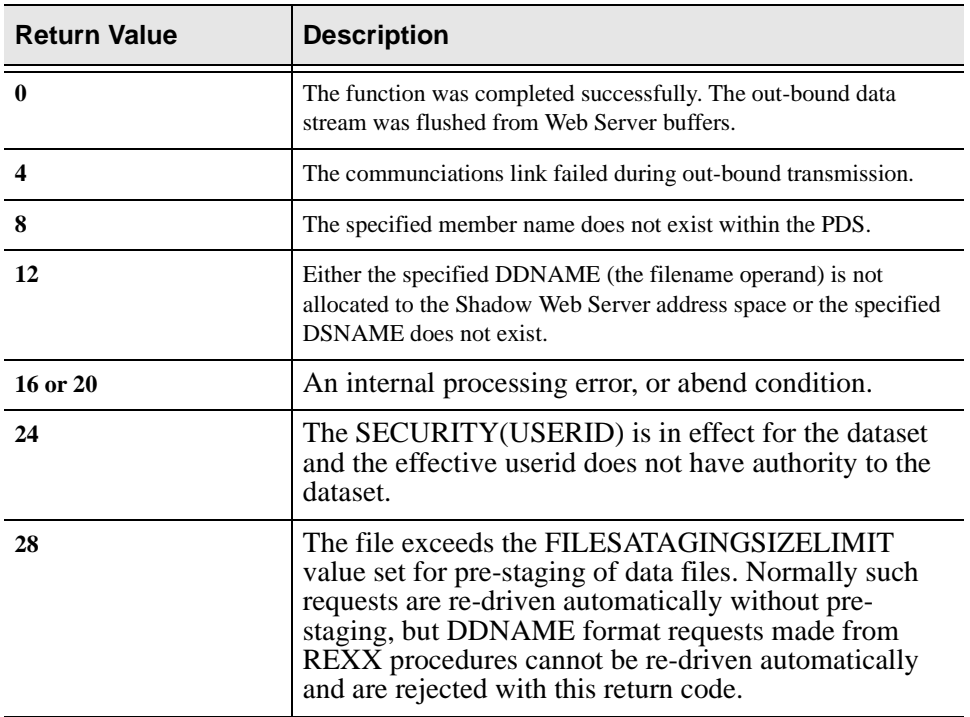

### SEND Return Values

## **The STATS Operation**

STATS is used to check the status of a PDS member or sequential dataset and return to the REXX procedure information about that member or sequential dataset. This information can be useful in dynamically creating transaction responses from within the REXX procedure.

### Coding STATS Requests

zrc = SWSFILE("STATS", nametype, filename, mbrname, datafmt)

The arguments for the STATS operation are described in the SWSFILE Arguments Table below.

### Run-Time Operation of STATS

STATS can operate of RECFM F,FB, V, VB, or U datasets.

STATS returns a content length, record count and last modification date value which corresponds to information which would be required to transmit the member out-bound to a web client.

### STATS Return Values

For binary format data the member size or sequential dataset size returned will reflect an exact count of the data bytes within each logical record of the PDS member or sequential file.

For text format data the member or sequential file is treated as EBCDIC text. In calculating the member or sequential file size, trailing EBCDIC blanks are eliminated, and 1 additional byte per logical record (for the trailing carriage return character) is assumed. If a zero-length record is encountered within a RECFM=V or RECFM=VB file, a single blank is substituted for the zero-length record (zerolength records cannot be created in text files using ISPF, however, then can be present if the data has been uploaded to MVS via FTP).

STATS returns a NULL string if the dataset does not exist, or member does not exist within the specified PDS, or if the dataset cannot be accessed.

The STATS function returns a character string suitable for processing by REXX using blank-delimited word type processing.

The returned string contains the following information:

#### **Word 1**

Set to the value YES or NO to indicate whether or not ISPF statistics were present within the PDS directory for the member.

#### **Word 2**

Contains the integer value representing the length, in bytes, of the member or sequential dataset.

#### **Word 3**

Contains the count of logical records within the member or sequential dataset.

#### **Word 4&ff**

The remainder of the string contains the HTTP formatted Last-Modified: data and time stamp and is derived from the ISPF lastupdate time. This information is omitted if ISPF statistics are not present for the member.

#### **The MBRLIST Operation**

MBRLIST is used to obtain a list of the PDS members within a library. The list of member names is returned in the REXX external data queue. MBRLIST only operates on PDS or PDSE dataset types.

### Coding MBRLIST

To code the SWSFILE function call for MBRLIST, use the following format:

zrc = SWSFILE("MBRLIST",nametype,filename)

The SWSFILE arguments for the MBRLIST operation are described in the SWS-FILE Argument Table below.

### Run-Time Operation of MBRLIST

MBRLIST only operations upon PDS or PDSE datasets. The MBRLIST function queues the list of PDS(E) members to the REXX external data queue. The list can be retrieved using the PARSE PULL REXX operation.

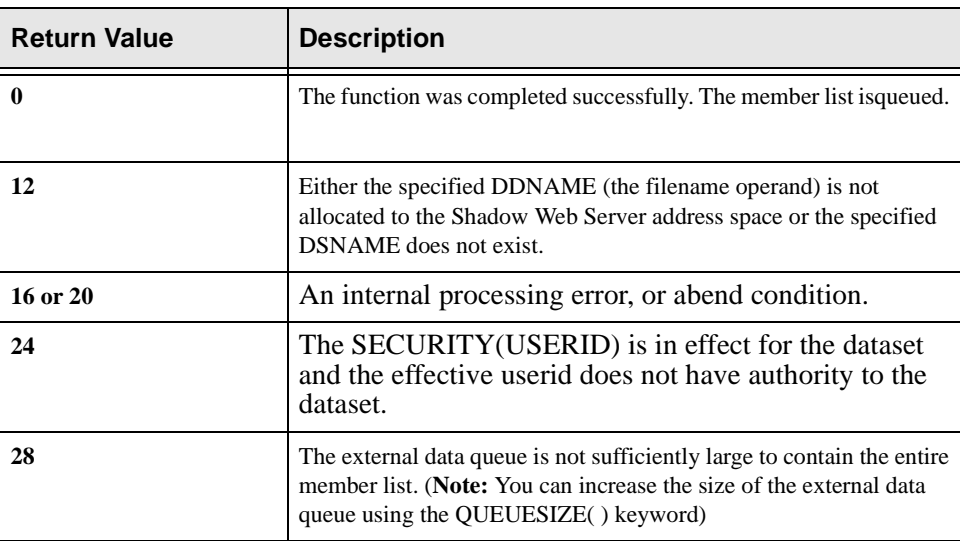

#### MBRLIST Return Values

If no members exist within the PDS, the function returns with an empty external data queue and sets return code **0**.

### **The QUEUE Operation**

QUEUE is used to read a member of a PDS dataset or a sequential file into the REXX external data queue. The QUEUE function is far more efficient than using EXECIO for a similar purpose, and allows you to reference a single DD name for all members of a PDS dataset.

The input source can be ASCII binary data or EBCDIC text data. If the input source is in text format, HTML Extensions within the source are processed before the source data is placed into the external queue.

### Coding QUEUE

To code the SWSFILE function call for QUEUE, use the following format:

zrc = SWSFILE("QUEUE", nametype, filename, mbrname, datafmt, htxopt)

The SWSFILE arguments for the QUEUE operation are described in the SWS-FILE Argument Table below.

### Run-Time Operation of QUEUE

When the PDS member or sequential dataset is read and copied to the external data queue any record-length fields (such as are present for VB format records) are removed and only the raw data is copied. Trailing blanks are eliminated for TEXT format records. Additionally, for TEXT format records, if a zero-length VB record is read, a single blank is used for the corresponding queue entry (zerolength VB records can, and frequently are, created when members are shipped to an MVS system using FTP).

For binary format data no editing of any kind is applied to the data before it is copied to the external data queue. The data is copied to the queue as a continuous string of bytes with each queue entry being exactly as long as the corresponding source logical record.

For text format data each input record is stripped of trailing blanks before being copied to the external data queue.

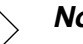

#### **Note:**

The maximum logical record length which can be stored in a REXX external data queue entry is 652 bytes. Logical records longer than 623 bytes will be truncated.

After checking the return code from the QUEUE operation, you can retrieve the records from the external data queue with REXX coding, such as:

```
DO WHILE QUEUED() > 0
PARSE PULL nextlogicalrecord
END
```
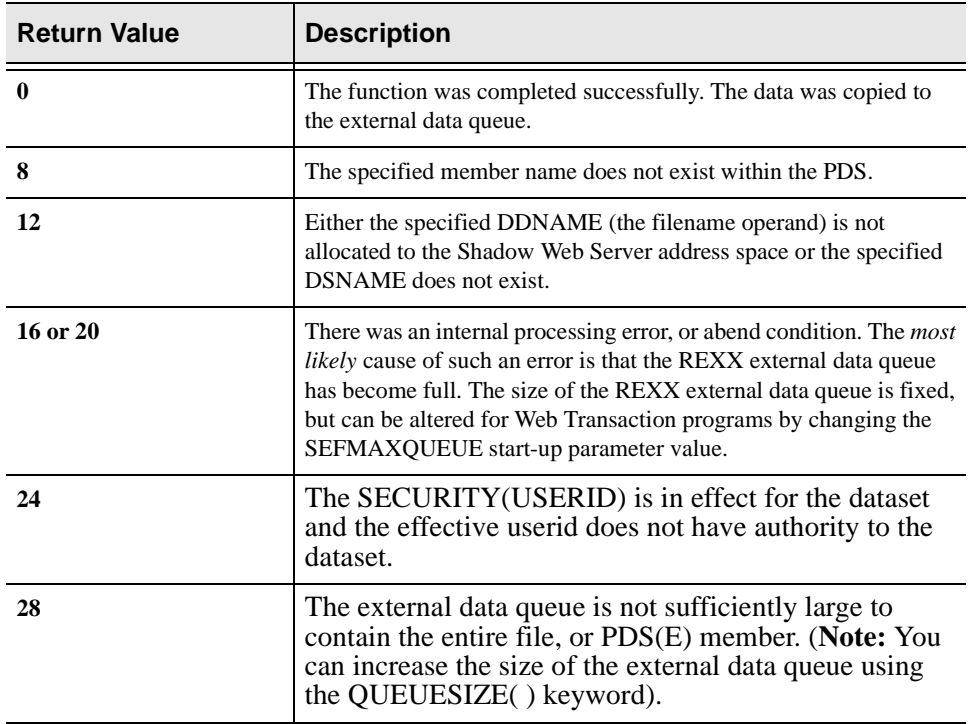

# QUEUE Return Values

## **The PDSSEND Operation**

PDSSEND is a legacy operation type from an earlier release of the Server. Equivalent operations can be requested using the SEND request, which is the preferred method for new applications.

# Coding PDSSEND Requests

To code SWSFILE function calls using PDSSEND, use the following format:

zrc = SWSFILE("PDSSEND", filename, mbrname, mimetype, datafmt, htxopt)

#### **Note:**

This operation type must supply a DD name as the filename argument. Use of a fully-qualified dataset name is not supported for this interface.

 Also, note that the MVS dataset referred to must be either a PDS or PDSE dataset. Access to sequential datasets is not supported.

# Run-Time Operation of PDSSEND

The operation of PDSSEND is the same as for the SEND request, shown above.

### PDSSEND Return Values

Return values set by PDSSEND are the same as for the SEND request, shown above.

# **The PDSSTAT Operation**

PDSSTAT is a legacy operation type from an earlier release of the Server. Equivalent operations can be requested using the STATS request, which is the preferred method for new applications.

### Coding PDSSTAT Requests

To code SWSFILE function calls using PDSSTAT, use the following format:

```
zrc = SWSFILE("PDSSTAT", filename, mbrname, datafmt)
```
#### **Note:**

This operation type must supply a DD name as the filename argument. Use of a fully-qualified dataset name is not supported for this interface.

Also, note that the MVS dataset referred to must be either a PDS or PDSE dataset. Access to sequential datasets is not supported.

### Run-Time Operation of PDSSTAT

The operation of PDSSTAT is the same as for the STATS request, shown above.

#### PDSSTAT Return Values

Return values set by PDSSTAT are the same as for the STATS request, shown above.

#### **The PDSQUEUE Operation**

PDSQUEUE is a legacy operation type from an earlier release of the Server. Equivalent operations can be requested using the QUEUES request, which is the preferred method for new applications.

### Coding PDSQUEUE Requests

To code SWSFILE function calls using PDSQUEUE, use the following format:

zrc = SWSFILE("PDSQUEUE", filename, mbrname, datafmt, htxopt)

#### **Note:**

This operation type must supply a DD name as the filename argument. Use of a fully-qualified dataset name is not supported for this interface.

 Also, note that the MVS dataset referred to must be either a PDS or PDSE dataset. Access to sequential datasets is not supported.

## Run-Time Operation of PDSQUEUE

The operation of PDSQUEUE is the same as for the QUEUE request, shown above.

#### Return Values

Return values set by PDSQUEUE are the same as for the QUEUE request, shown above.

## **ArgumentsTable**

The table which follows describes each of the arguments which can be supplied for an SWSFILE function call.

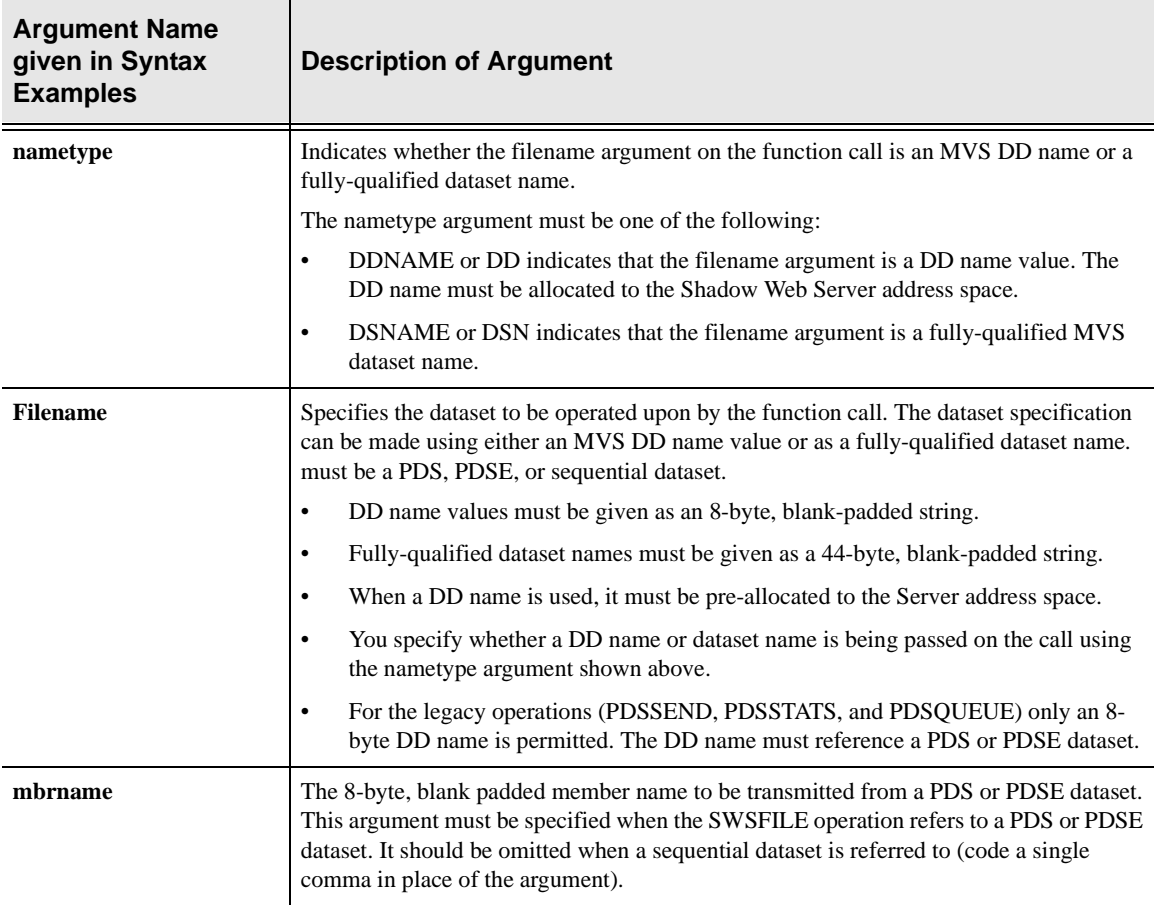

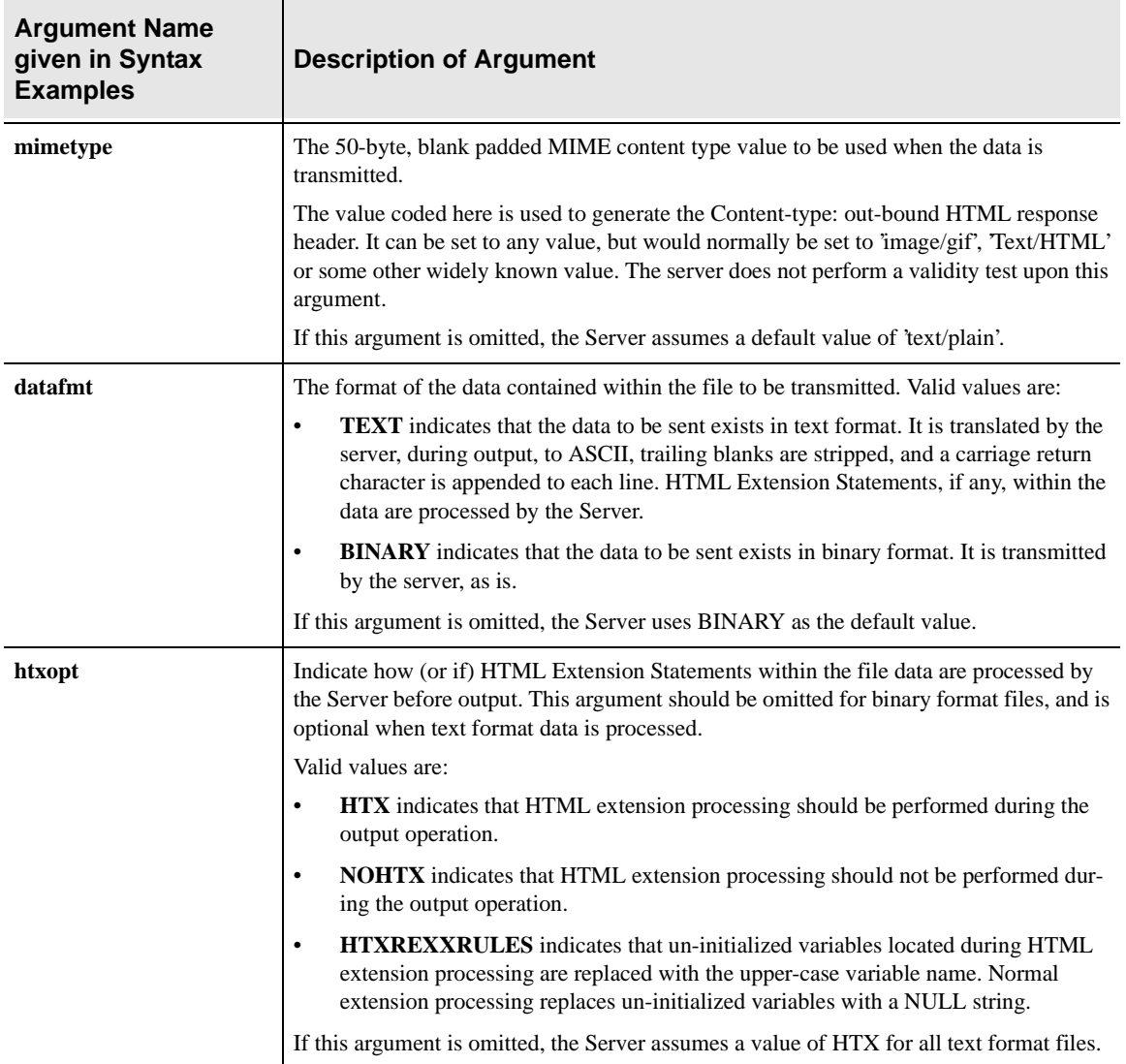

# **The SWSFILE Function with Other REXXlanguage Interpreters**

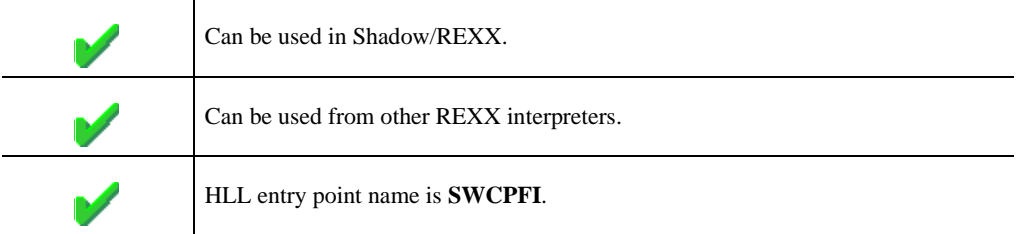

When used with Other REXX-language Interpreters SWSFILE built-in function can be used to transmit data with an external dataset directly to a web client. It can also be used to retrieve information about external datasets for the REXX-language procedure.

## **SWSFILE Syntax**

The general form for a REXX-language invocation of SWSFILE is:

```
rc = SWSFILE( opertype, arg1, ... , argn )
```
The SWSFILE function incorporates several operation types. The first argument to the function call must be the name of the specific operation to be performed. The remaining arguments needed for the function call depend on which operation is being invoked.

# **Valid Operation Types**

One of the following operation types must be coded as the first argument to the call (shown as **opertype** in the example above).

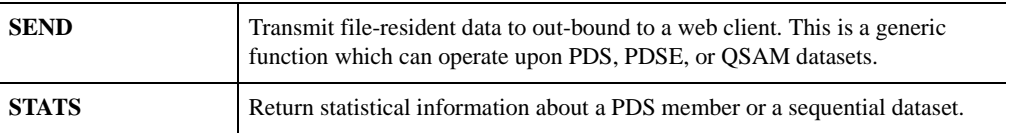

The remaining arguments which must be coded for each operation type is given below. A table, at the end of this page, explains how to code each of the arguments.

Whenever text format data is transmitted to a web client (for the **SEND** or **PDS-SEND** operations) or is placed into the REXX external data queue (for the **QUEUE** or **PDSQUEUE** operations), the Server processes HTML Extension

Statements to tailor the output. This facility allows the file-resident data to be customized at run-time.

```
Note:
```
The PDS-based operations (**PDSSEND**, **PDSSTATS**, and **PDSQUEUE** are legacy operations from an earlier release of the Server. They support *only* operations upon PDS datasets using a DD name specification. These legacy operations continue to be supported, however future enhancements will not be made to these operation types.

New REXX-language applications should use the enhanced operation types (**SEND**, **STATS**, and **QUEUE**) since they support both PDS and sequential dataset organizations and allow dataset names to be specified using either a DD name or fully-qualified dataset name.

# **The SEND Operation**

SEND is used to transmit a member of a PDS dataset or a sequential dataset to the web client. The function will create and transmit an HTML response header, followed by the file-resident data.

### Coding SEND Requests

To code the SWSFILE function call for SEND, use the following format:

```
zrc = SWSFILE("SEND", nametype, filename, mbrname, mimetype,
      datafmt,htxopt)
```
The arguments for the call are explained in the SWSFILE Arguments Table below.

# Run-time Operation of SEND

SEND can operate on RECFM F, FB, V, VB, or U datasets. RECFM VB is suggested for binary data, and RECFM FB is suggested for text data.

When the PDS member or sequential dataset is transmitted out-bound, any recordlength fields (such as are present for VB format records) are removed and only the raw data is transmitted.

The input file data can be ASCII binary data or EBCDIC text data.

If TEXT format data is specified, trailing EBCDIC blanks are removed from each data record before an ending CR (carriage return) character is appended. Each line is translated from EBCDIC to ASCII before transmission.

Unless NOHTX was explicitly specified on the function request, HTML Extension values are processed before the member is transmitted. When HTML Extensions are *actually* present within the input member, transmission of the LastModified: HTTP response header is suppressed. Instead, an Expires: header is generating giving the current time.

If ISPF-type statistics exist for the PDS member, the ISPF last-modified data is used to generate the Last-Modified: HTML response header; otherwise, the Last-modified: HTML response header is not generated. The Last-modified: response header is surpressed if HTML Extension Statements are present and might cause the data to be tailored different for a future request.

SEND checks the HTTP transaction headers before actually transmitting the full PDS member outbound. If the in-bound HTTP transaction *method* is HEAD, only the HTML response header information is transmitted. Similarly, if the in-bound URL contained an If-modified-since: specification, the Server may have transmitted a "Not Modified" (304) response instead of sending the contents of the file.

The out-bound transmission generated by a successful SEND operation constitutes an entire and complete HTTP response. The REXX process which issues the SWSFILE function should not transmit additional data to the web client unless some error is returned by the function.

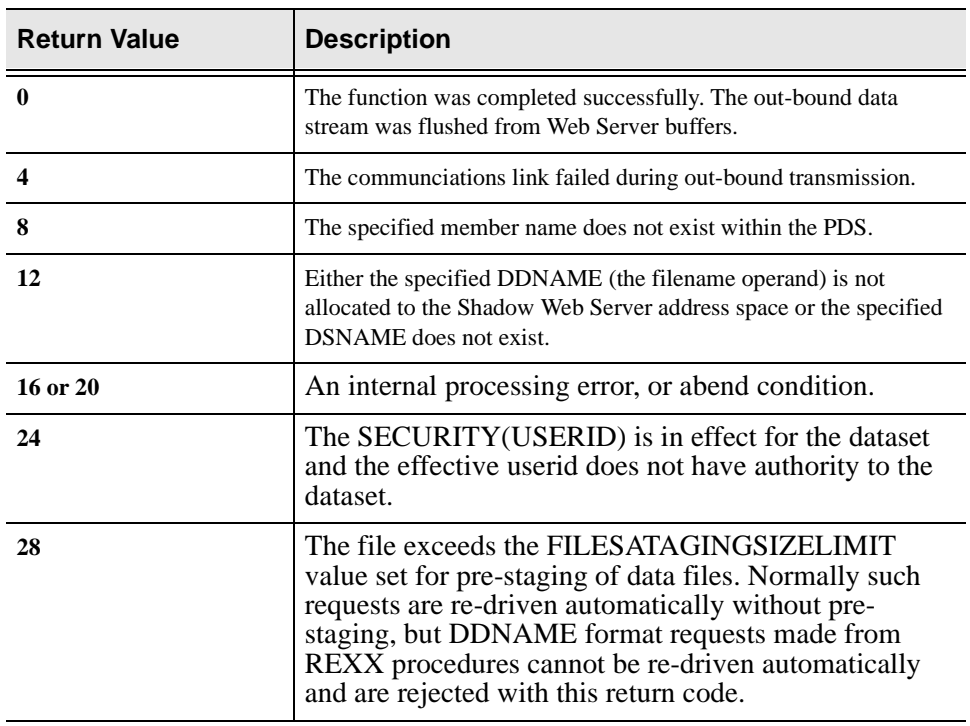

#### SEND Return Values

# **The STATS Operation**

STATS is used to check the status of a PDS member or sequential dataset and return to the REXX procedure information about that member or sequential dataset. This information can be useful in dynamically creating transaction responses from within the REXX procedure.

#### Coding STATS Requests

zrc = SWSFILE("STATS", nametype, filename, mbrname, datafmt)

The arguments for the STATS operation are described in the SWSFILE Aruguments Table below.

#### Run-Time Operation of STATS

STATS can operate of RECFM F,FB, V, VB, or U datasets.

STATS returns a content length, record count and last modification date value which corresponds to information which would be required to transmit the member out-bound to a web client.

#### STATS Return Values

For binary format data, the member size or sequential dataset size returned will reflect an exact count of the data bytes within each logical record of the PDS member or sequential file.

For text format data, the member or sequential file is treated as EBCDIC text. In calculating the member or sequential file size, trailing EBCDIC blanks are eliminated, and one additional byte per logical record (for the trailing carriage return character) is assumed. If a zero-length record is encountered within a RECFM=V or RECFM=VB file, a single blank is substituted for the zero-length record (zerolength records cannot be created in text files using ISPF, however, then can be present if the data has been uploaded to MVS via FTP).

STATS returns a NULL string if the dataset does not exist, or member does not exist within the specified PDS, or if the dataset cannot be accessed.

The STATS function returns a character string suitable for processing by REXX using blank-delimited word type processing.

The returned string contains the following information:

#### **Word 1**

Set to the value YES or NO to indicate whether or not ISPF statistics were present within the PDS directory for the member.

#### **Word 2**

Contains the integer value representing the length, in bytes, of the member or sequential dataset.

#### **Word 3**

Contains the count of logical records within the member or sequential dataset.

#### **Word 4&ff**

The remainder of the string contains the HTTP formatted Last-Modified: data and time stamp and is derived from the ISPF lastupdate time. This information is omitted if ISPF statistics are not present for the member.

#### **Arguments Table**

The table which follows describes each of the arguments which can be supplied for an SWSFILE function call.

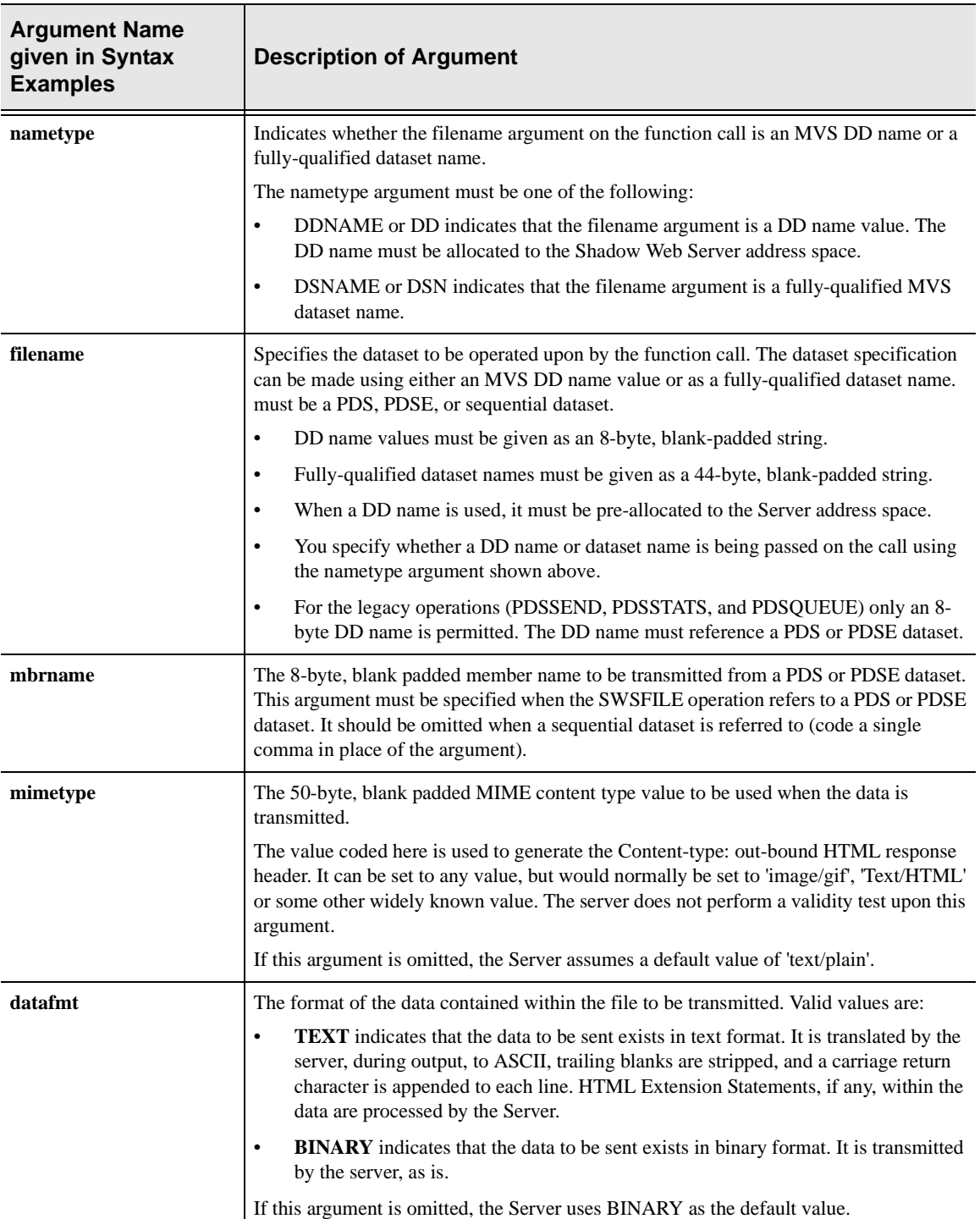

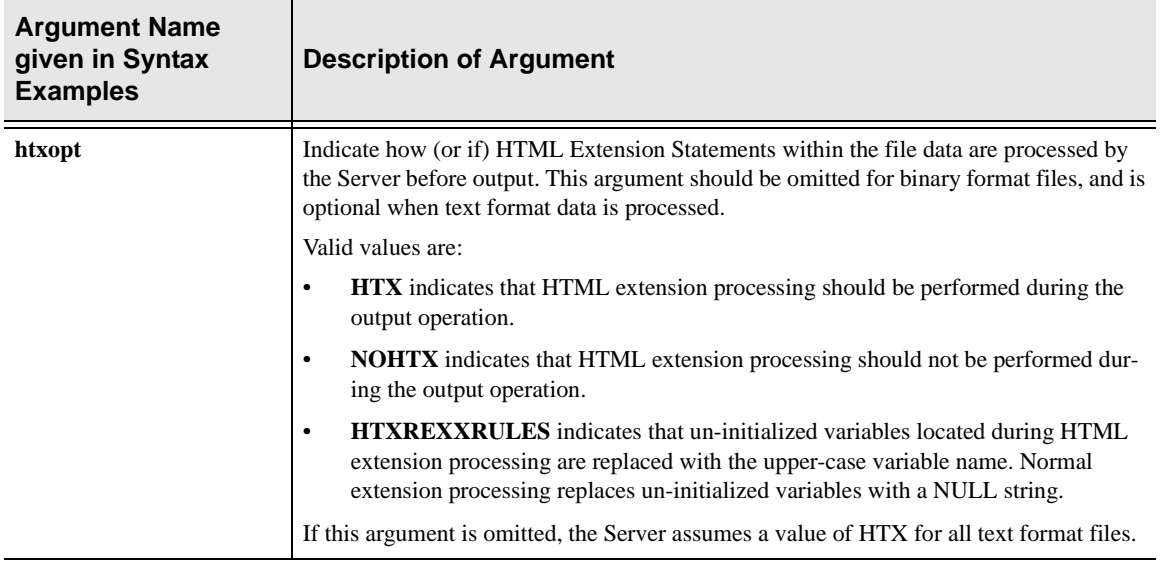

# **High-Level Language Interface SWSSET (SWCPSO) Function**

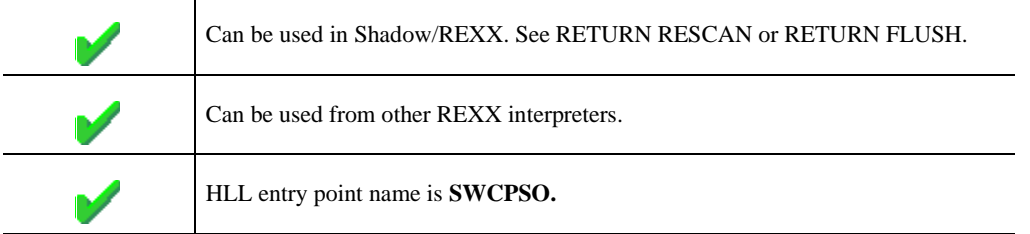

 The SWSSET built-in function allows the caller to control various runtime environmental options. Following is a list of functions that can be specified:

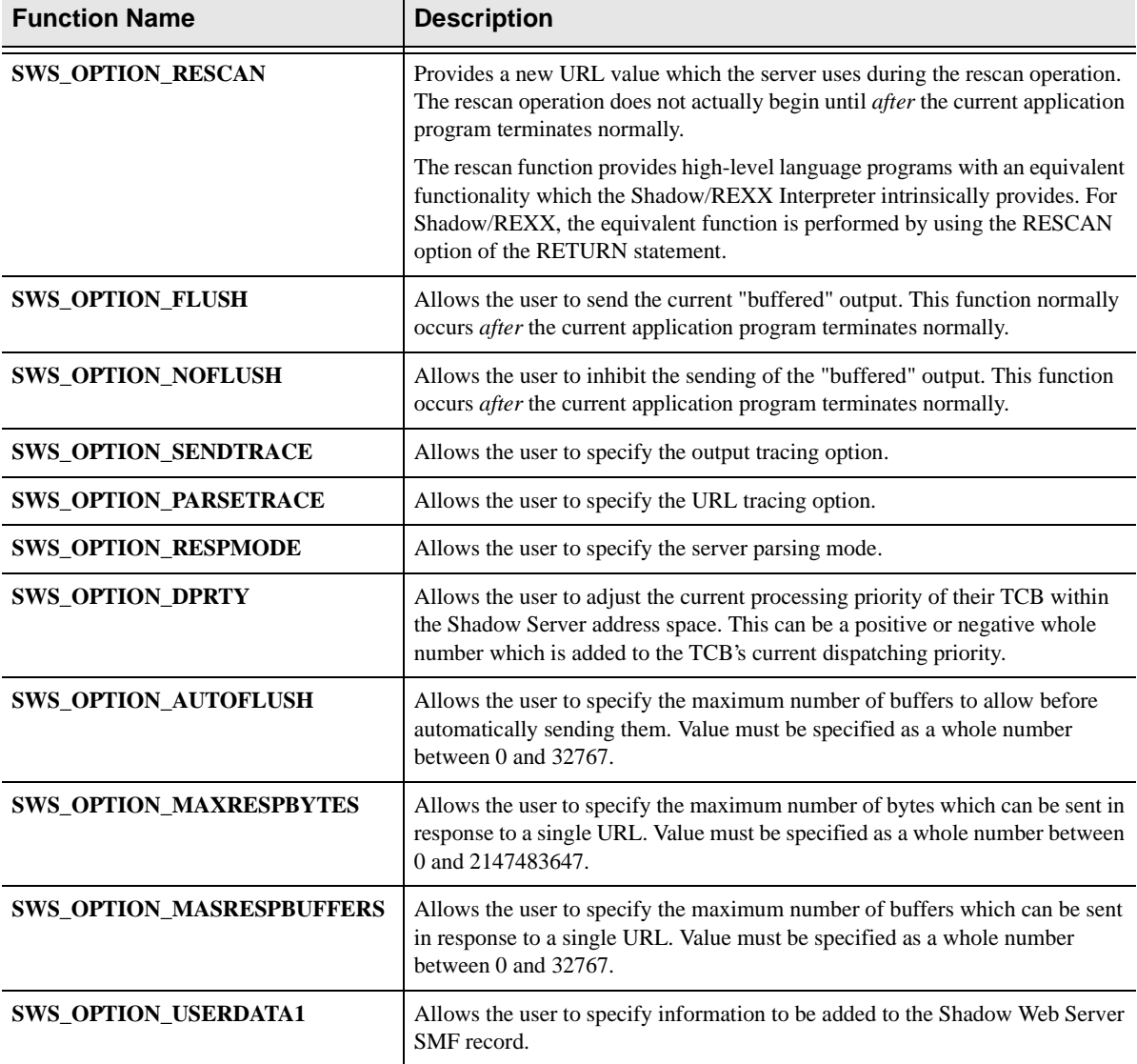

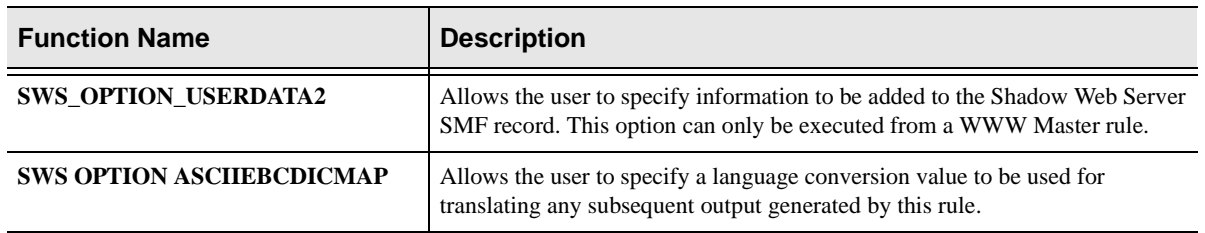

# **CALL Arguments**

The SWSSET function takes four arguments. All four arguments must be specified on the call.

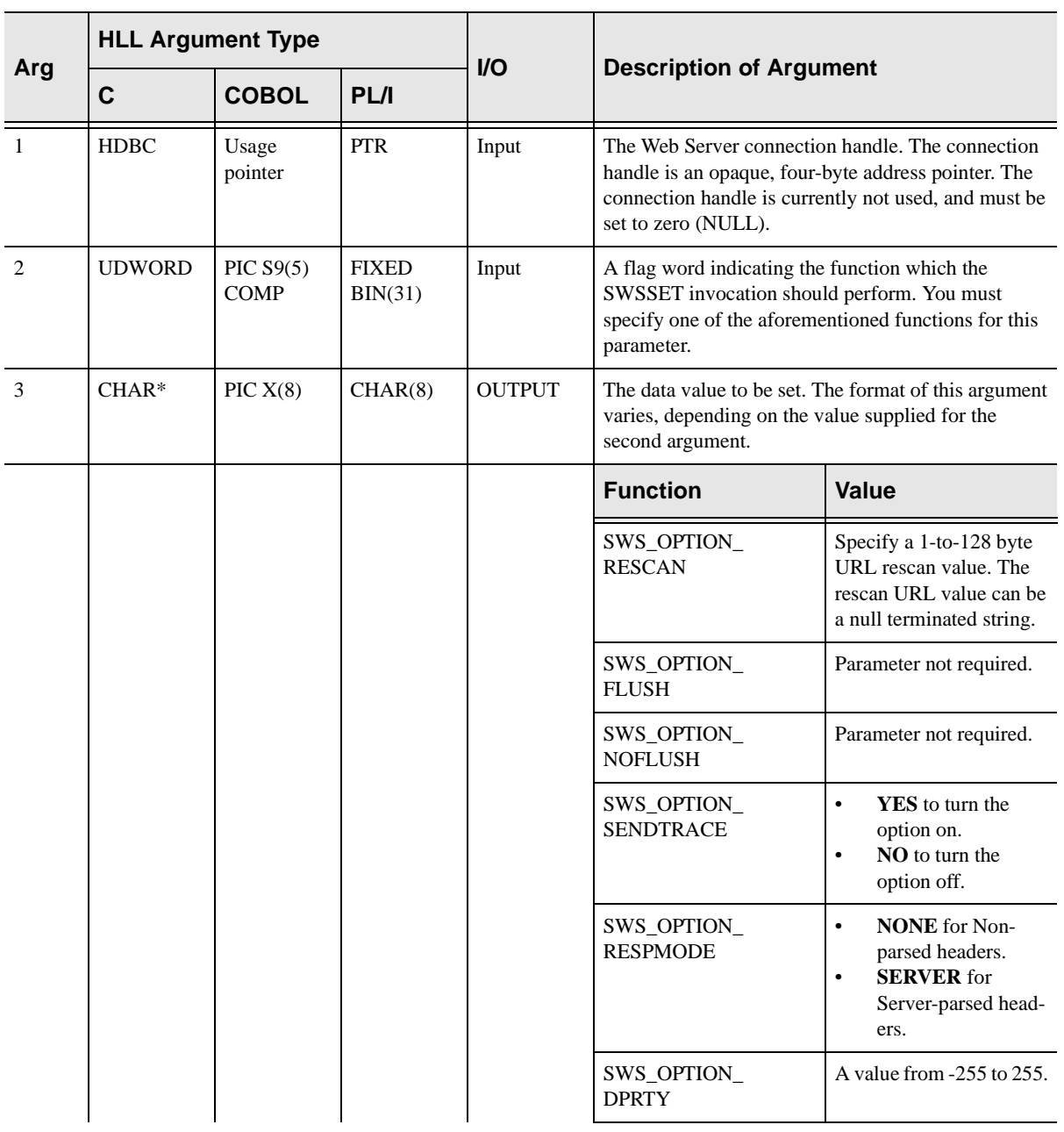

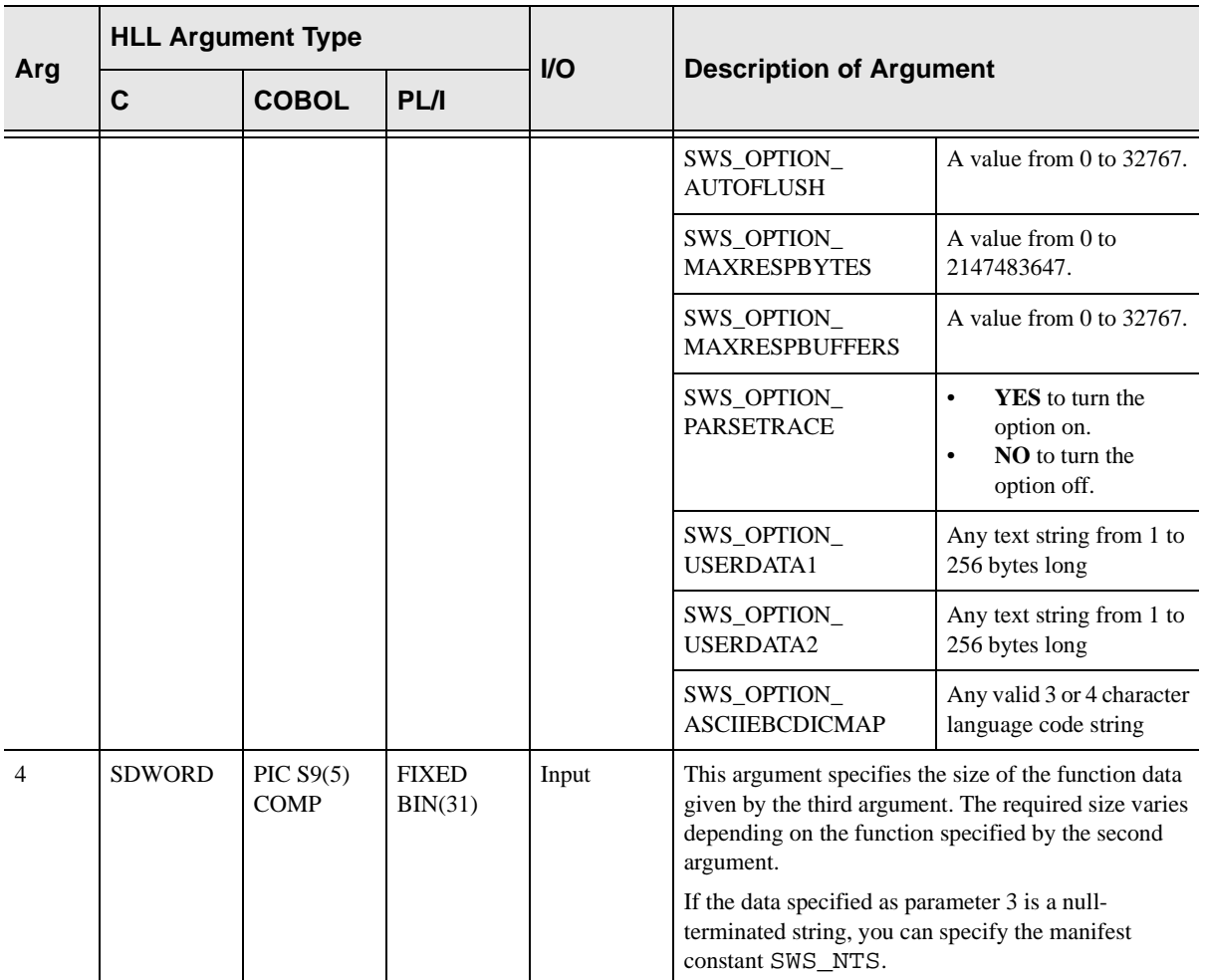

The tape will contain a serial number of the form "NSnnnn" on its external label. Use this label in the JCL above and in the SSINSTAL job below.

# **Return Values**

SWSSET always sets a signed numeric return code value. Possible values are:

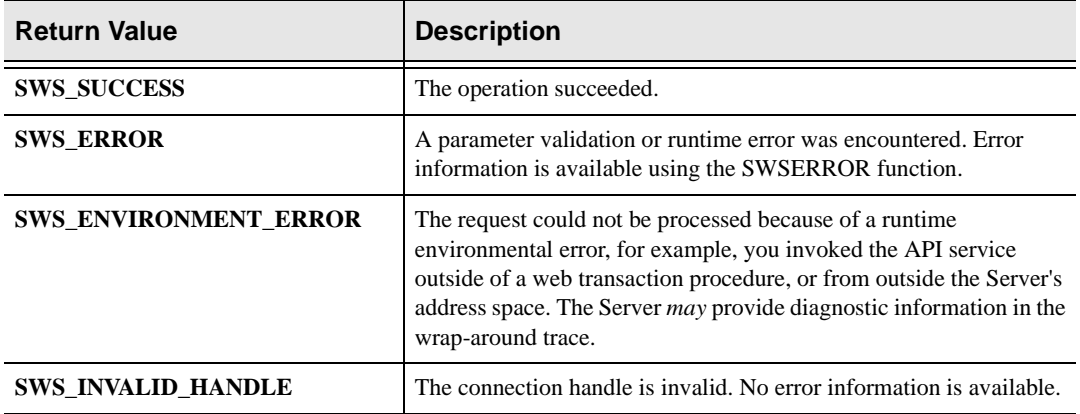

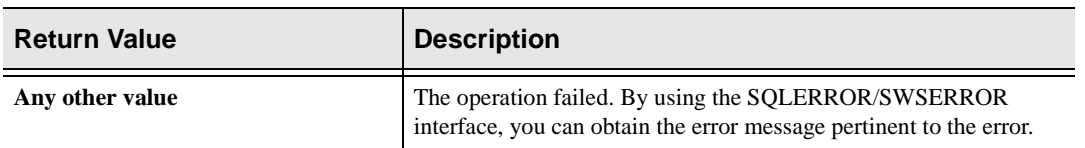

# **SWS\_OPTION\_ASCIIEBCDICMAP Language Codes**

The following list of language codes are used to translate text.

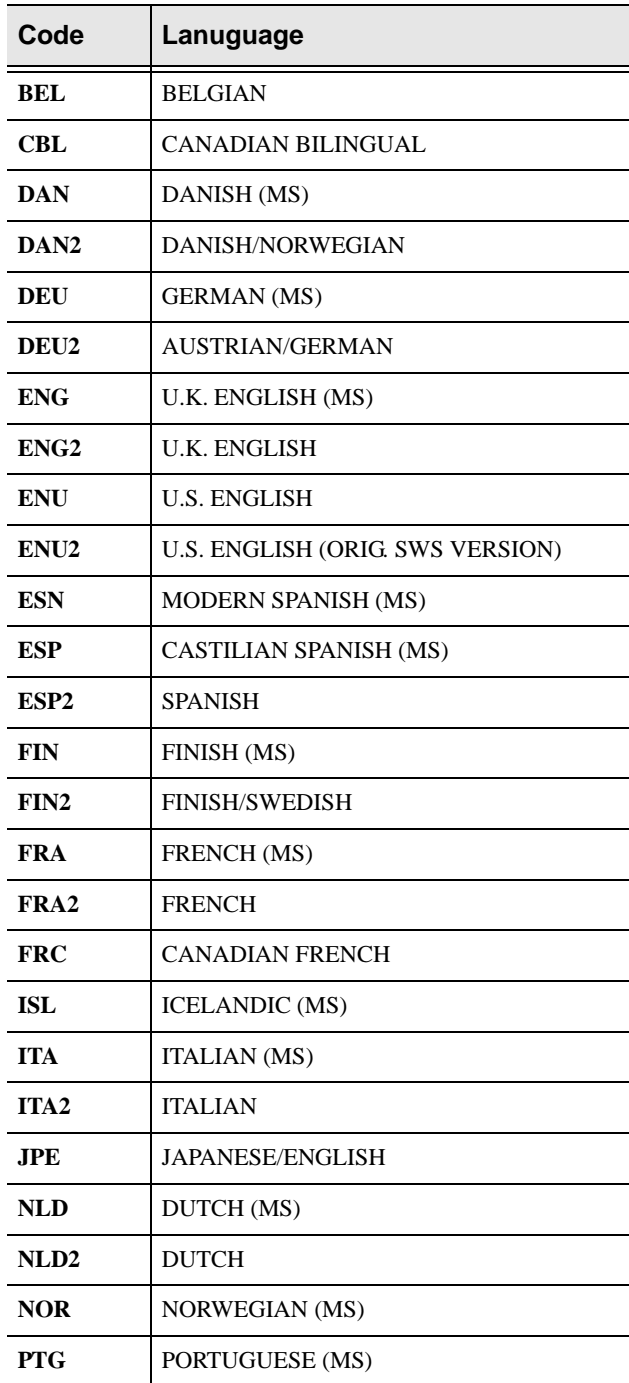

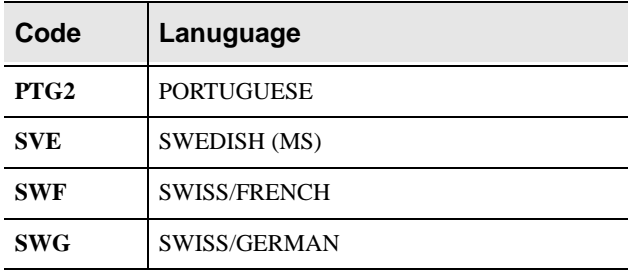

#### **PL/I Example**

```
DCL TCONN PTR; \frac{1}{2} /* Connection Handle \frac{1}{2}DCL TDATA CHAR(256); \frac{1}{2} \frac{1}{2} data buffer area \frac{1}{2} /
DCL TSIZE FIXED BIN(31); /* data length */ 
DCL RC FIXED BIN(31); \frac{1}{2} /* return code */
DCL DMHX FIXED BIN(31) BASED; /* Dummy Handle field */
ADDR(TCONN)->DMHX = 0; /* Clear Connection Handle */ 
TDATA = 'SYSTEM/ERROR/500'; \frac{1}{10} /* Set rescan URL value \frac{1}{10}TSIZE = 16; \frac{1}{2} /* set length \frac{1}{2} /*
CALL SWSSET( TCONN /* Set rescan URL value */ 
             SWS_OPTION_RESCAN, 
             TDATA, 
             TSIZE ); 
RC = PLIRETV() /* get return code \hspace{1.5cm} */IF RC \uparrow = SWS_SUCCESS THEN /* if bad RC, then go \uparrow /
GOTO ERROR_LABEL; \frac{1}{1} /* report the error or \frac{1}{1}/* abort the transaction *CALL PLIRETC(0); \angle /* Rescan URL is set up, so */
RETURN(0); \qquad \qquad /* let Server do re-match \qquad \qquad */Other function call formats: 
CALL SWSSET( TCONN 
             SWS_OPTION_FLUSH); 
CALL SWSSET( TCONN 
            SWS_OPTION_NOFLUSH);
TSIZE = 3;
CALL SWSSET( TCONN, 
             SWS_OPTION_SENDTRACE, 
             SWS_OPTION_YES, 
             TSIZE ); 
TSIZE = 2;CALL SWSSET( TCONN, 
             SWS_OPTION_PARSETRACE, 
             SWS_OPTION_NO, 
             TSIZE ); 
TSIZE = 4;
CALL SWSSET( TCONN,
```
 SWS\_OPTION\_RESPMODE, SWS\_OPTION\_NONE, TSIZE );  $TDATA = '5'$ TSIZE =  $1$ ; CALL SWSSET( TCONN, SWS\_OPTION\_DPRTY, TDATA, TSIZE );  $TDATA = '100'$ TSIZE = 3; CALL SWSSET( TCONN, SWS\_OPTION\_AUTOFLUSH, TDATA, TSIZE ); TDATA = '32000' TSIZE = 5; CALL SWSSET( TCONN, SWS\_OPTION\_MAXRESPBYTES, TDATA, TSIZE ); TDATA =  $'55'$ ;  $TSIZE = 2;$ CALL SWSSET( TCONN, SWS\_OPTION\_MAXRESPBUFFERS, TDATA, TSIZE ); TDATA = 'USER DATA MESSAGE'; TSIZE =  $17$ ; CALL SWSSET( TCONN, SWS\_OPTION\_USERDATA1, TDATA, TSIZE ); TDATA = 'SECURED USER DATA MESSAGE'; TSIZE =  $25$ ; CALL SWSSET( TCONN, SWS\_OPTION\_USERDATA2, TDATA, TSIZE ); TDATA = 'FRA2' TSIZE = 4; CALL SWSSET( TCONN, SWS\_OPTION\_ASCIIEBCDICMAP, TDATA, TSIZE );

## **C Example**

```
HDBC tConn = NULL; /* Connection Handle */ 
char tData[] = "SYSTEM/ERROR/500"; /* rescan URL value */long RC; \frac{1}{x} return code \frac{1}{x}rc = SWSSet( &tConn, /* set rescan URL value */ 
           SWS_OPTION_RESCAN,
            tdata, 
            strlen(tdata) ); 
if (rc \uparrow = SWS SUCCESS) return; /* if bad RC from SWSSET */
{ /* perform some appl-dep. */ 
... /* error recovery or abort */ 
\vert \cdot \vert /* processing. */
else /* Otherwise, URL is set so*/ 
return 0; /* let Server do re-match */ 
Other function call formats: 
rc = SWSSet( &tConn, 
           SWS_OPTION_FLUSH);
rc = SWSSet( &tConn, 
           SWS_OPTION_NOFLUSH);
rc = SWSSet( &tConn, 
           SWS_OPTION_SENDTRACE,
            SWS_OPTION_NO, 
           strlen(SWS_OPTION_NO));
rc = SWSSet( &tConn, 
            SWS_OPTION_PARSETRACE, 
            SWS_OPTION_NO, 
            strlen(SWS_OPTION_NO)); 
rc = SWSSet( &tConn, 
           SWS_OPTION_RESPMODE,
           SWS_OPTION_SERVER,
            strlen(SWS_OPTION_SERVER)); 
char tData[] = "-40";
rc = SWSSet( &tConn, 
            SWS_OPTION_DPRTY, 
            tdata, 
            strlen(tdata) ); 
char tData[] = "50";rc = SWSSet( &tConn, 
           SWS_OPTION_AUTOFLUSH,
            tdata, 
            strlen(tdata) ); 
char tData[] = "2000000";
rc = SWSSet( &tConn, 
           SWS_OPTION_MAXRESPBYTES,
            tdata, 
            strlen(tdata) ); 
char tData[] = "80";
rc = SWSSet( &tConn, 
           SWS_OPTION_MAXRESPBUFFERS,
            tdata, 
            strlen(tdata) ); 
char tData[] = "USER DATA MESSAGE";
```

```
rc = SWSSet( &tConn, 
               SWS_OPTION_USERDATA1, 
               tdata, 
               strlen(tdata) ); 
char tData[] = "SECURED USER DATA MESSAGE"; 
rc = SWSSet( &tConn, 
               SWS_OPTION_USERDATA2, 
               tdata, 
               strlen(tdata) ); 
char tData[] = "FRA2"; 
rc = SWSSet( &tConn, 
               SWS_OPTION_ASCIIEBCDICMAP, 
               tdata, 
               strlen(tdata) );
```
#### **COBOL Example**

```
77 TCONN USAGE IS 
POINTER. 
77 TDATA PIC X(128).
77 TSIZE PIC S9(5)
COMP. 
MOVE 'SYSTEM/ERROR/500' TO TDATA. 
MOVE 16 TO TSIZE.
CALL 'SWCPSO' USING TCONN, 
          SWS-OPTION-RESCAN, 
          TDATA, 
          TSIZE. 
MOVE RETURN-CODE TO WS-SWSAPI-RETURN-CODE. 
IF NOT SWS-SUCCESS PERFORM 9999-ABORT-PROCEDURE. 
MOVE 0 to RETURN-CODE. 
GOBACK. 
Other function call formats: 
CALL 'SWCPSO' 
    USING TCONN, 
        SWS-OPTION-FLUSH. 
CALL 'SWCPSO' 
    USING TCONN, 
        SWS-OPTION-NOFLUSH. 
MOVE 3
CALL 'SWCPSO' USING TCONN, 
              SWS-OPTION-SENDTRACE, 
              SWS-OPTION-YES, 
TSIZE.<br>MOVE 2
                                      TO TSIZE.
CALL 'SWCPSO' 
    USING TCONN, 
        SWS-OPTION-PARSETRACE, 
        SWS-OPTION-NO, 
        TSIZE. 
MOVE 4 TO TSIZE.
CALL 'SWCPSO' 
    USING TCONN, 
         SWS-OPTION-RESPMODE, 
         SWS-OPTION-NONE, 
         TSIZE. 
MOVE '-17' TO TOATA.
MOVE 3 TO TSIZE.
CALL 'SWCPSO' 
    USING TCONN, 
        SWS-OPTION-DPRTY, 
        TDATA, 
        TSIZE. 
MOVE '100' TO TRATA.
MOVE 3 TO TSIZE.
CALL 'SWCPSO' 
    USING TCONN, 
        SWS-OPTION-AUTOFLUSH,
```
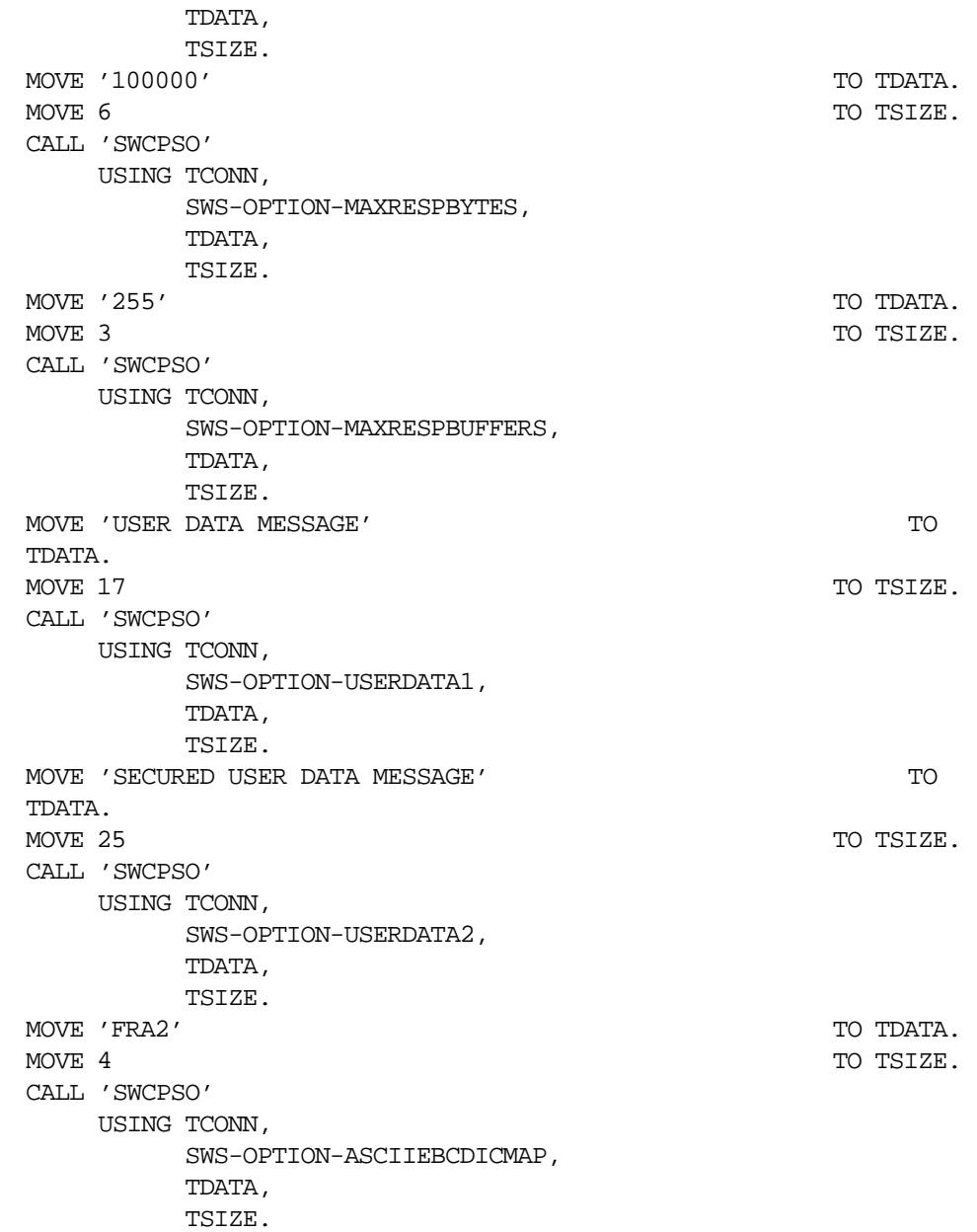

# **SWSSET Function**

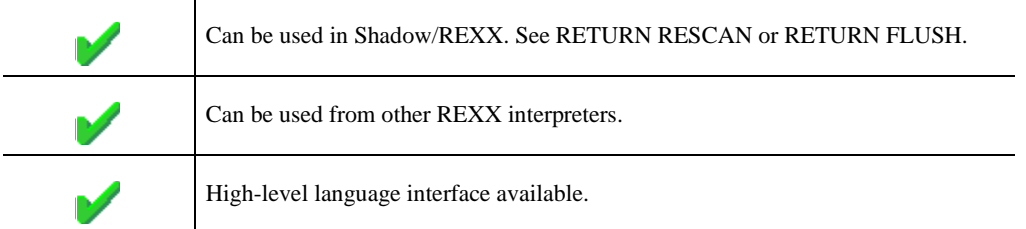

The SWSSET built-in function allows the caller to control various runtime environmental options. The following is a list of functions that can be specified:

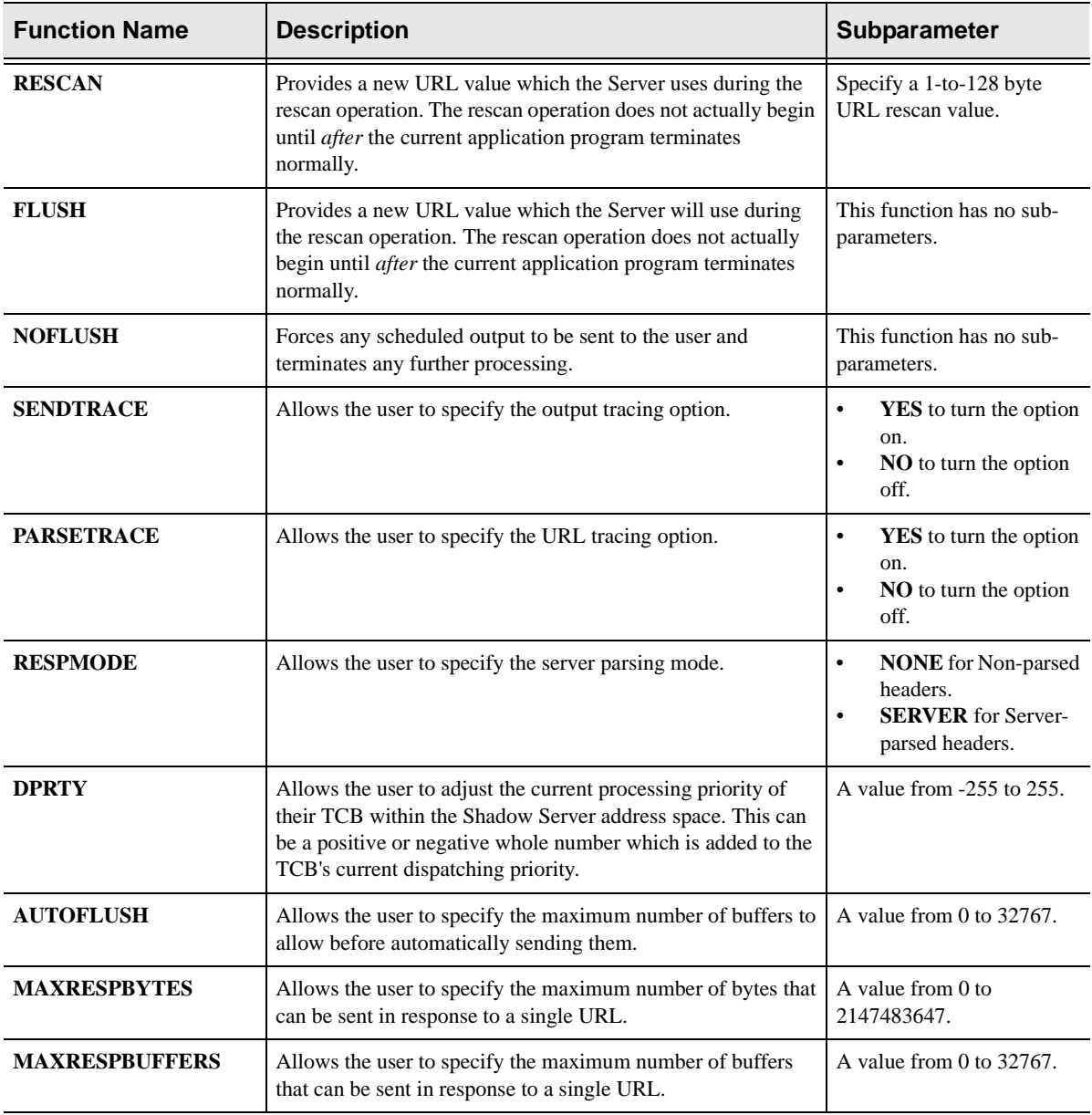

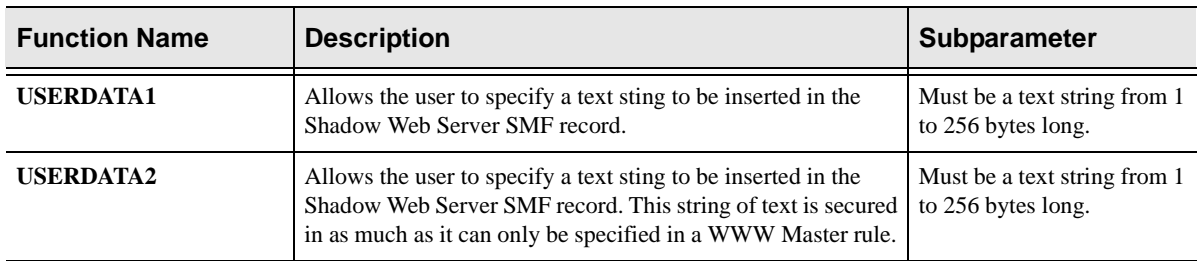

The function always returns 0 (zero) to the caller.

SWSSET always sets a signed numeric return code value. Possible values are:

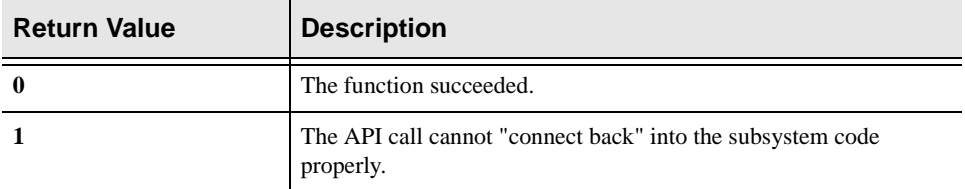

# **Coding Samples**

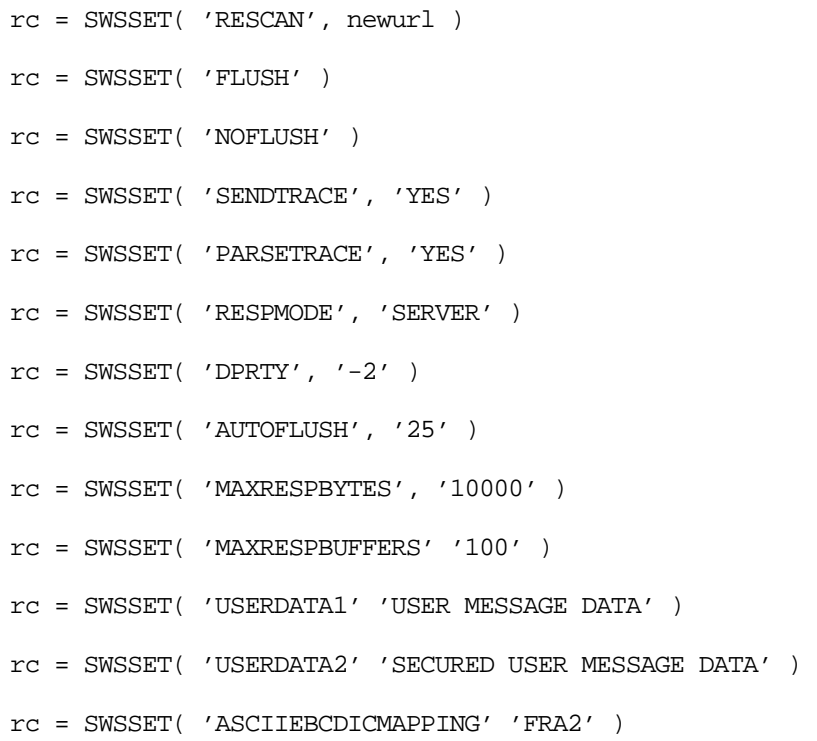

# **High-Level Language Interface SWSWTO (SWCPWT) Function**

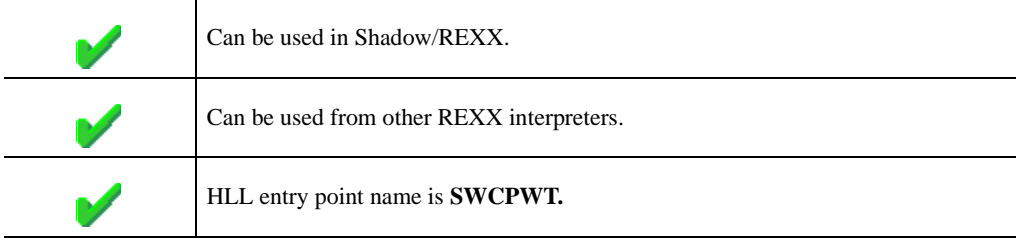

The SWSWTO function allows a message to be written to the MVS operator console. Optionally, a route code can be supplied. If a zero route code is coded, the default will be used. The route code is one of four constants, which are described below. Each constant determines a set of route and descriptor codes, which is described in the IBM publication - - *Assembler Services Reference.*:

# **CALL Arguments**

The SWSWTO function takes four arguments. All four arguments must be specified on the call.

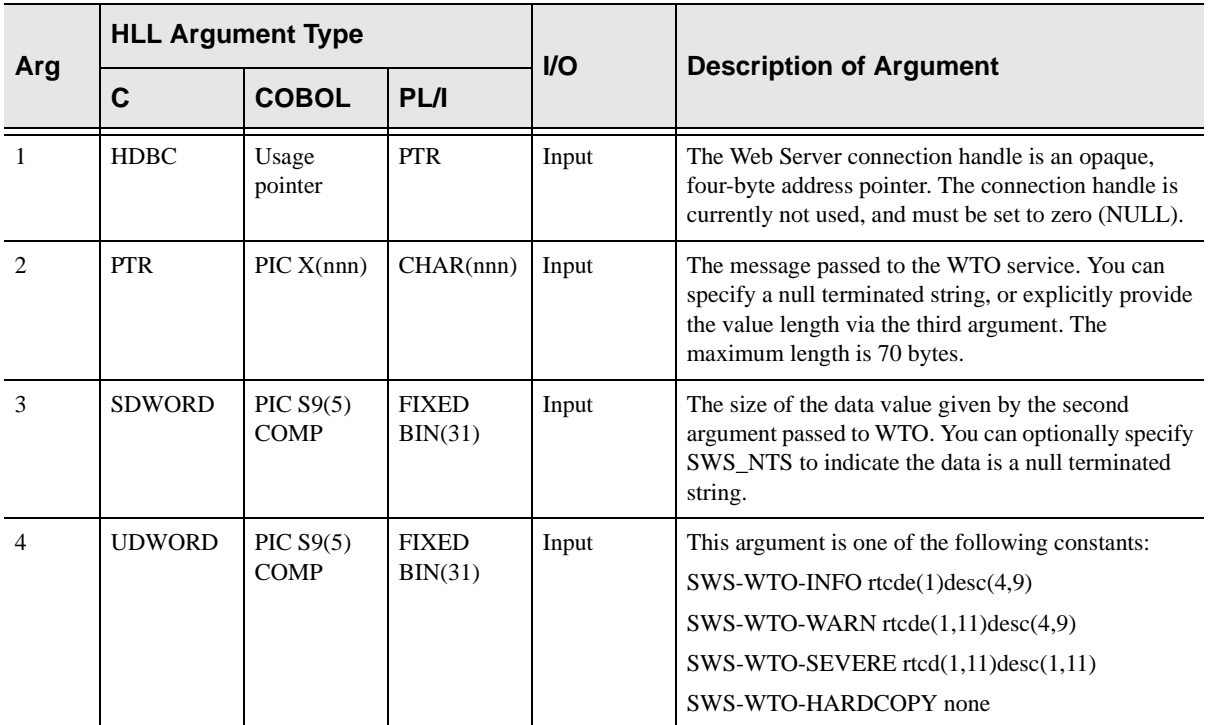

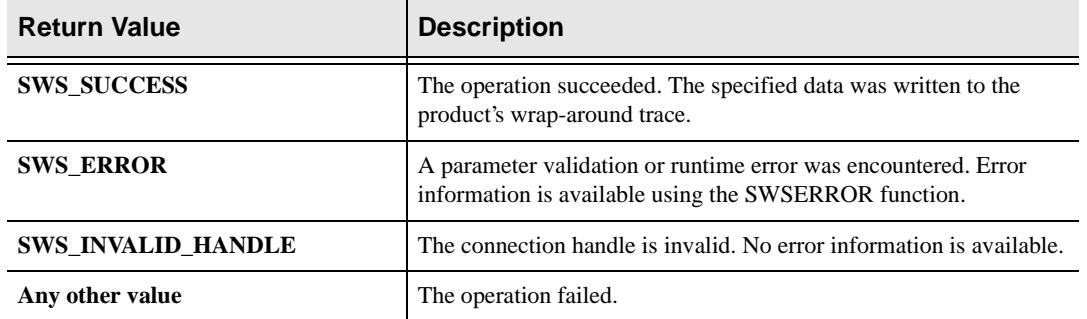

SWSWTO always sets a signed numeric return code value. Possible values are:

# **PL/I Example**

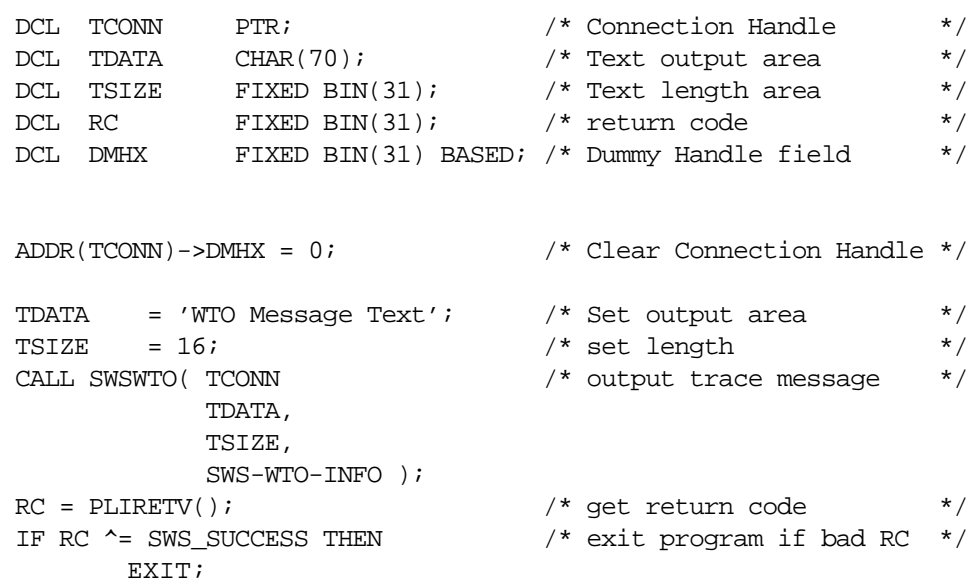

# **C Example**

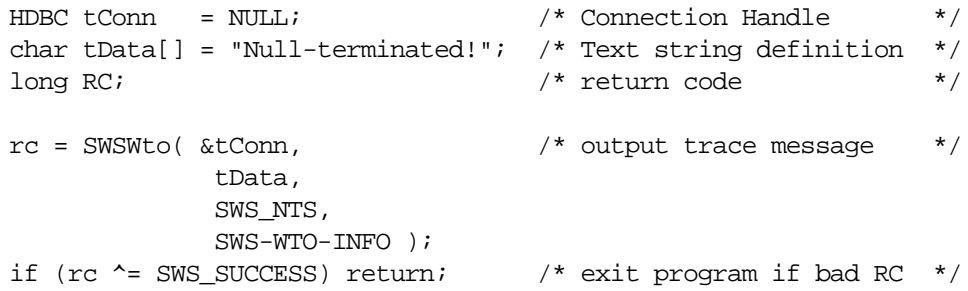

# **COBOL Example**

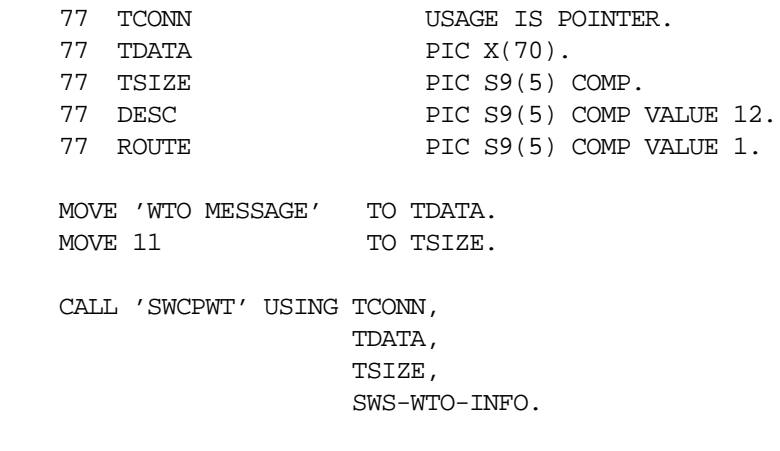

 MOVE RETURN-CODE TO WS-SWSAPI-RETURN-CODE. IF NOT SWS-SUCCESS GOBACK.

# **SWSWTO Function**

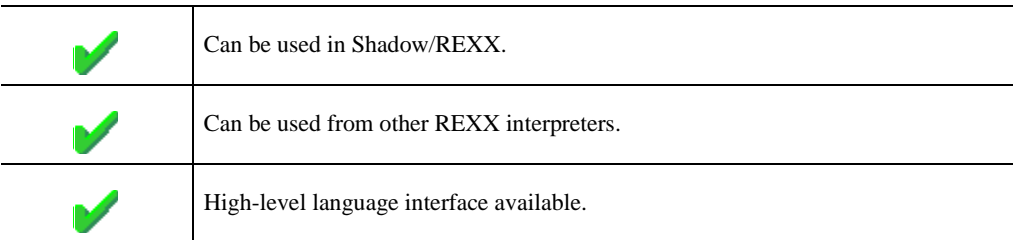

The SWSWTO built-in function provides a means to issue an MVS write to operator.

The SWSWTO function allows a message to be written to the MVS operator console. Optionally, a route code may be supplied. If a zero route code is supplied, the default will be used. The route code is one of four string constants, which aredescribed below. Each constant determines a set of route and descriptor codes, which is described in the IBM publication - - *Assembler Services Reference.*

# **Coding SWSWTO**

To code the SWSWTO function, use the following format:

```
RC = SWSWTO( textstring , < route code>)
```
# **Valid Route Codes**

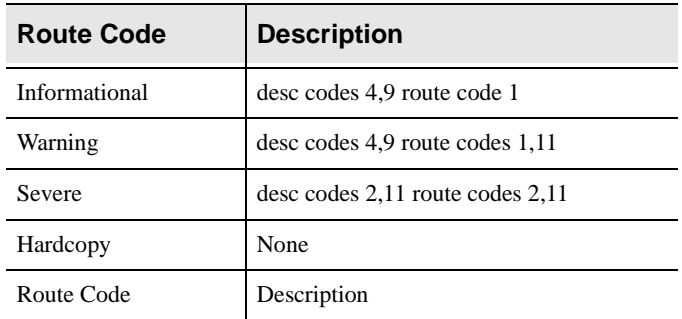

## **Return Values**

The function returns 0 (zero) if successful and non-zero if the WTO failed.

# **RPC Direct Host APIs**

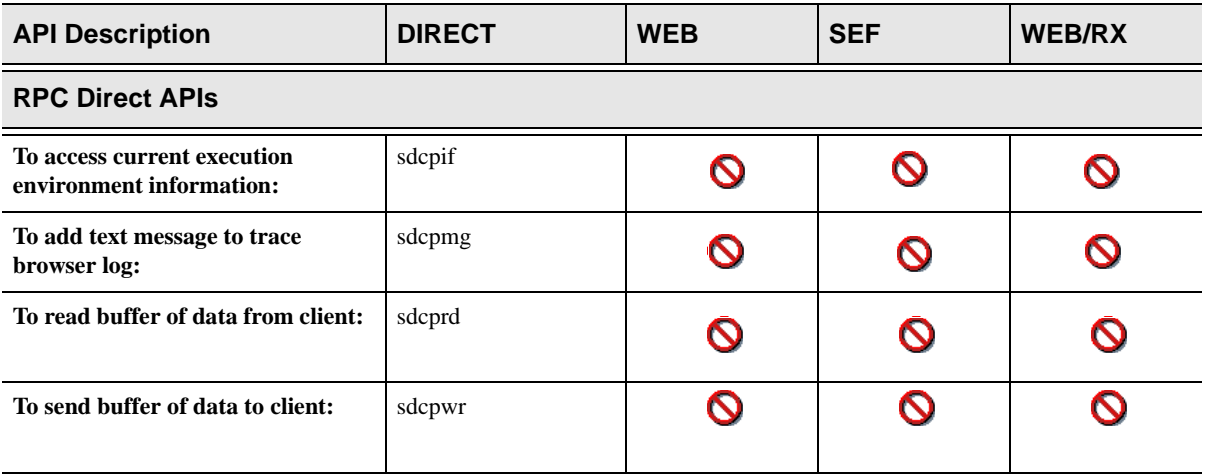

This section covers the following RPC Direct APIs:

Host RPCs can use a variety of APIs provided by Shadow Server to communicate with the Shadow Server address space. These APIs are used to:

- nTransmit data to and from the client.
- nAdd messages to Trace Browse.
- nObtain additional information about the execution environment.

Host RPCs can be used in any high-level language. The same routines are provided for all languages. All of the host RPC API functions can be invoked by either AMODE 24 or AMODE 31 callers. All data areas passed to these functions can either be above or below the 16 MB line. All functions accept a fixed number of arguments passed using an OS parameter list with the VL bit set for the last parameter in the list. The VL bit must be correctly set to maintain compatibility with future releases of the host RPC API. The functions of the Shadow Server host RPC API are:

#### **sdcpif**

Access and update execution environment information.

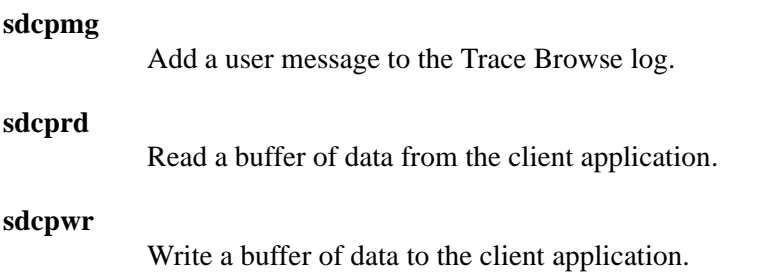

# **sdcpif Function**

### **RPC Direct**

**sdcpif** is used to gain information about the current execution environment. Information requests and a buffer data area are passed to this function. This function either updates the buffer with the requested data or uses the data in the buffer to update the current execution environment.

### **Syntax**

The general form for invoication of **sdcpif** is:

long sdcpif(rqsr, ouar)

## **CALL Arguments**

The **sdcpif** function accepts the following arguments:

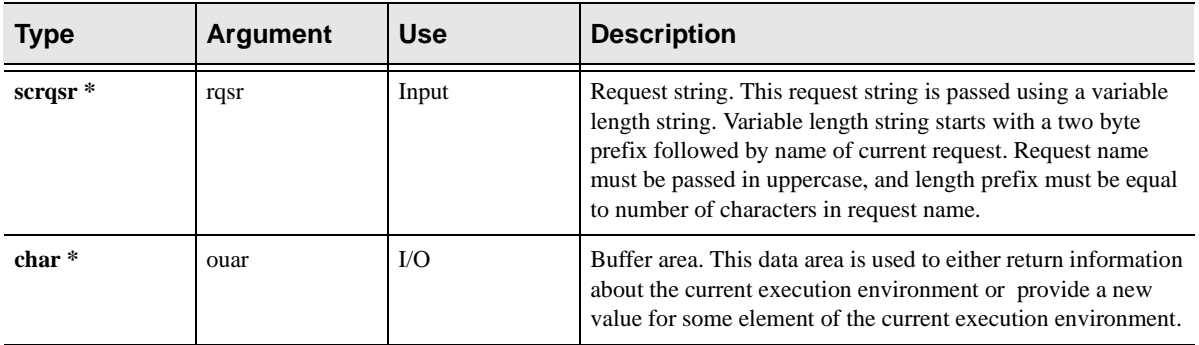

# **Return Values**

**sdcpif** returns:

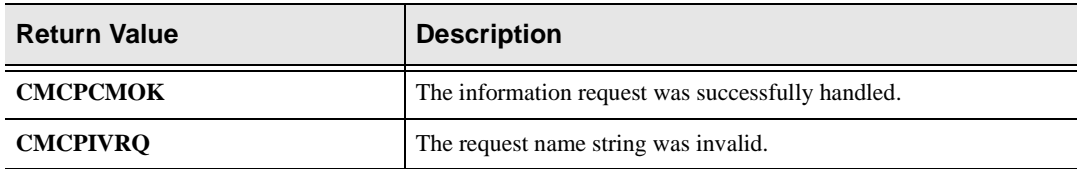

### **Comments**

**sdcpif** provides supports requests for several different types of information about the current execution environment. The supported request types are:

n **HOSTNAME.** This request is used to obtain the host name of the client system that initiated the current RPC. The host name is returned in the output buffer as a variable length string. The first two bytes of the output buffer will contain the length of the host name string. Up to 16 bytes of host name information will be returned after the two-byte length prefix. The size of the return buffer should be at least 102 bytes to allow for longer host names in the

future. Currently, host names are limited to 16 bytes, however, 100 bytes should be reserved in the result area to allow for future expansion of this field. The host name will be on of the following:

- nA TCP/IP host name in character string format
- nAn IP address in dotted decimal notation (for example, 140.252.14.65)
- nThe SNA LU name of the system running the client application.
- n **USERID.** The userid that the client application program provided to logon to the host system will be returned in the buffer area as a variable length string. The first two bytes will contain the userid length followed by the userid string. The userid string can be up to 8 bytes long and will not be padded with trailing blanks.
- n **PROGRAM.** This is the name of the currently executing RPC. The program name will be either a load module name or a load module alias. The buffer will contain the program name as a variable length string. The first two bytes will contain the program name length followed by up to 8 bytes of the program name. The program name will not be padded with trailing blanks.
- n **CPUTIME.** CPU time is the amount of TCB time used by the current task so far. The amount of TCB CPU time will be returned to the output buffer area as an 8-byte double-precision floating-point value in units of seconds.
- n **UNIQUETOKEN.** This is an 8-byte unique token value returned in the output buffer area. The token value can be used as needed by the host RPC application. It will always monotonically increase and can be assumed to be unique across all of the CPU engines of a system image.
- n **USERAREA.** This is a 4K scratchpad area shared by all RPCs running in the Shadow Server address space. Shadow Server does not provide any serialization for this user area. This area can be accessed and updated by all RPCs using the 4-byte USERAREA address returned in the output buffer area.

The **sdcpif** function can also be used to update certain elements of the current execution environment. The following update request type is supported:

**PLANNAME.** The plan name is updated using the contents of the buffer area. The buffer area must be a variable length string containing the plan name. The first 2 bytes of the buffer area indicate the length of the plan name, followed

by the actual plan name. This name will be padded with trailing blanks if needed when it copied into the plan name area.

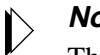

#### **Note:**

This call does not actually alter the DB2 plan (if any) used by the current RPC. It will only update the plan names displayed by the Shadow Server diagnostic facility and the SDB ISPF application on the host. This request type is normally only used by RPCs that establish their own connections to DB2 with DSNALI, and then update the Shadow execution environment plan name for diagnostic purposes.

## **Example**

None at this time.

### **Related Functions**

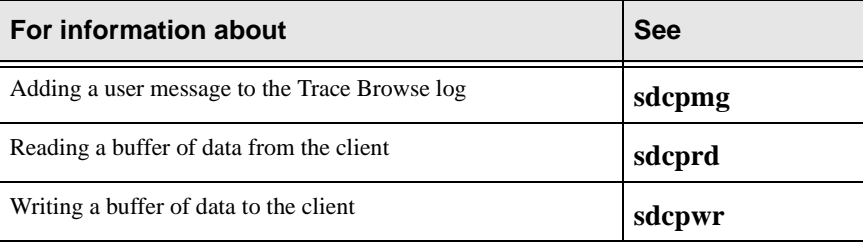

# **sdcpmg Function**

## **RPC Direct**

**sdcpmg** adds a text message to the Trace Browse log.

### **Syntax**

The general form for invoication of **sdcpmg** is:

long sdcpmg(mgsr, mgln)

# **CALL Arguments**

The **sdcpmg** function accepts the following arguments:

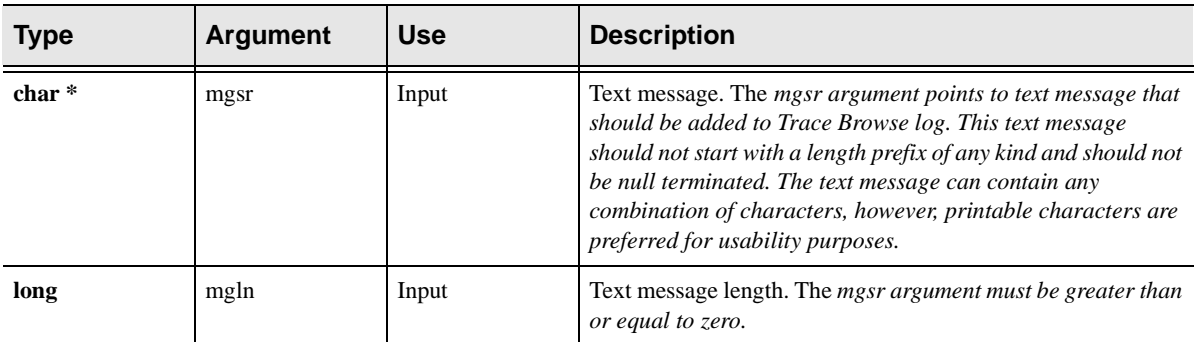

## **Return Values**

**sdcpmg** returns:

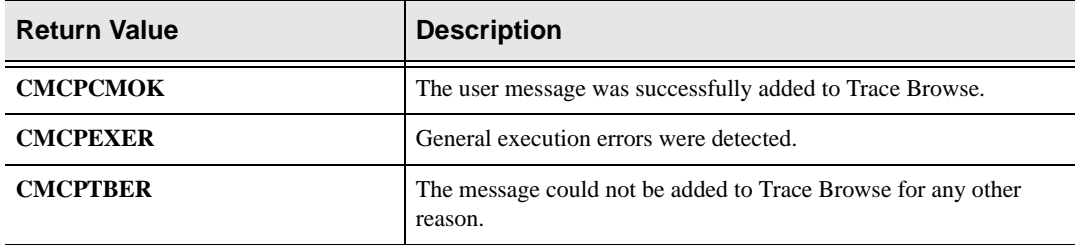

## **Comments**

This function adds user messages to the Trace Browse area. User messages have an event type of message and can be added at any time and in any number, however, some caution should be used in adding user messages to Trace Browse. If there are too many messages added, there will be less room for system messages that can be needed for debugging purposes. A user message consists only of message text. The message text can contain any combination of characters passed by the caller and will be truncated if it exceeds the maximum message text length.

# **Example**

None at this time.

# **Related Functions**

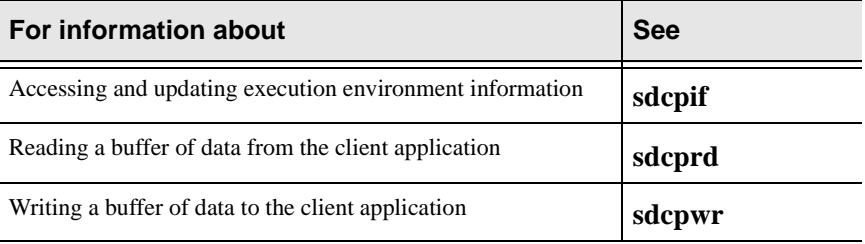

# **sdcprd Function**

### **RPC Direct**

**sdcprd** reads a buffer of data from the client.

### **Syntax**

The general form for invocation of **sdcprd** is:

long sdcprd(buar, buln)

## **CALL Arguments**

The **sdcprd** function accepts the following arguments:

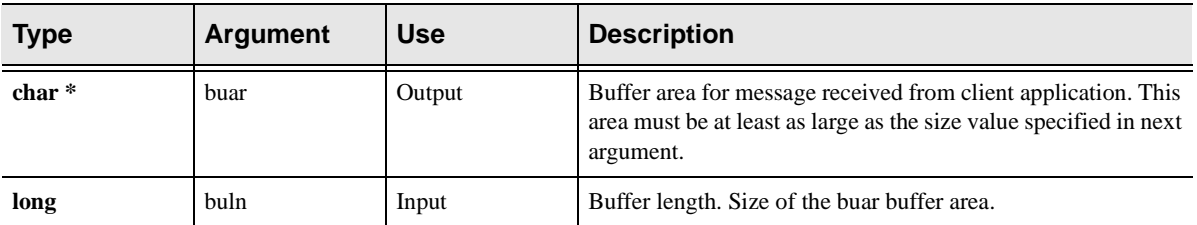

# **Return Values**

**sdcprd** returns:

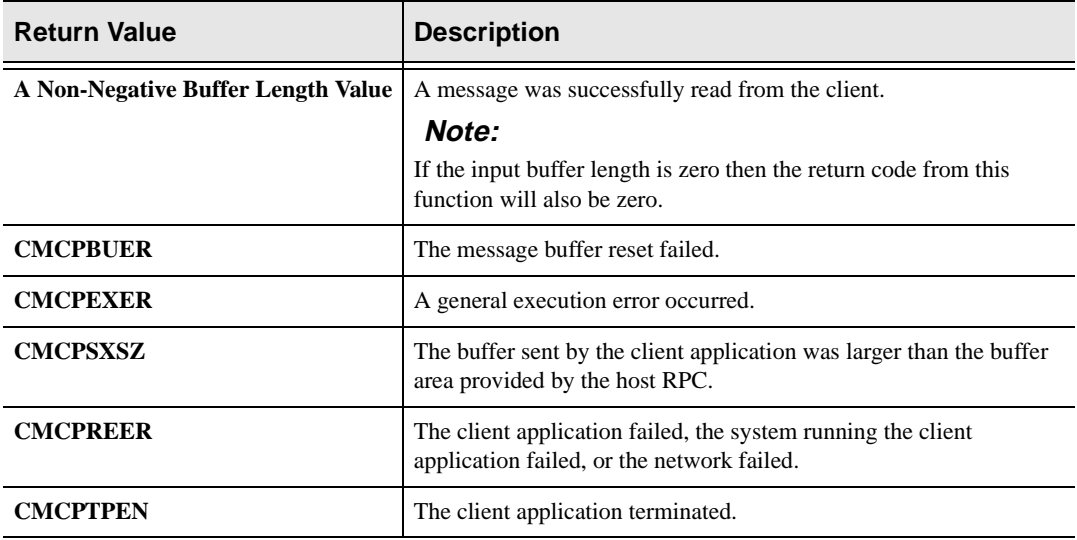

## **Comments**

This function is used to read one buffer of data from the client. The return code from this function will be either an actual buffer size or a negative error code. If the client system network or application fails, this function will return a negative error code.

The buffer should be large enough for the largest possible message sent by the client application. In general, client applications are limited to sending messages of up to 30 kilobytes.

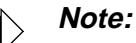

If the receiving buffer is smaller than the message transmitted by the client, the client message will be discarded, not truncated.

The buffer of data received from a client will not be translated or converted in any way, so if the buffer contains binary data values, these will be returned to the host application unchanged. In other words, all bit combinations can be transmitted from the client application to the host RPC without alteration.

Calling this function will suspend execution of a host RPC until a data buffer is available or until a communication I/O error is detected. In other words, the host RPC will be suspended until the client application transmits a data buffer or until a communication failure occurs. If the client application fails to supply a buffer of data, the host application will be suspended indefinitely. There is no time out associated with this function at this time.

## **Examples**

None at this time.

### **Related Functions**

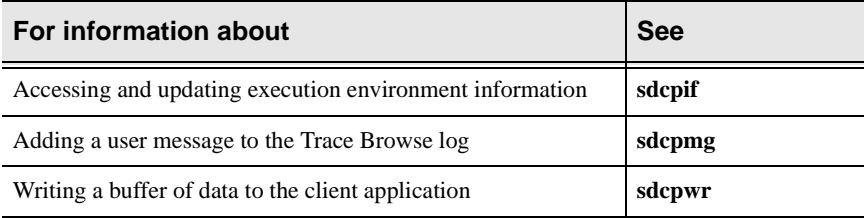

# **sdcpwr Function**

# **RPC Direct**

This function is used to send a buffer of data from the host application to the client.

### **Syntax**

The general form for invocation of **sdcpwr** is:

long sdcpwr(buar, buln, cmfg)

## **CALL Arguments**

The **sdcpwr** function accepts the following arguments:

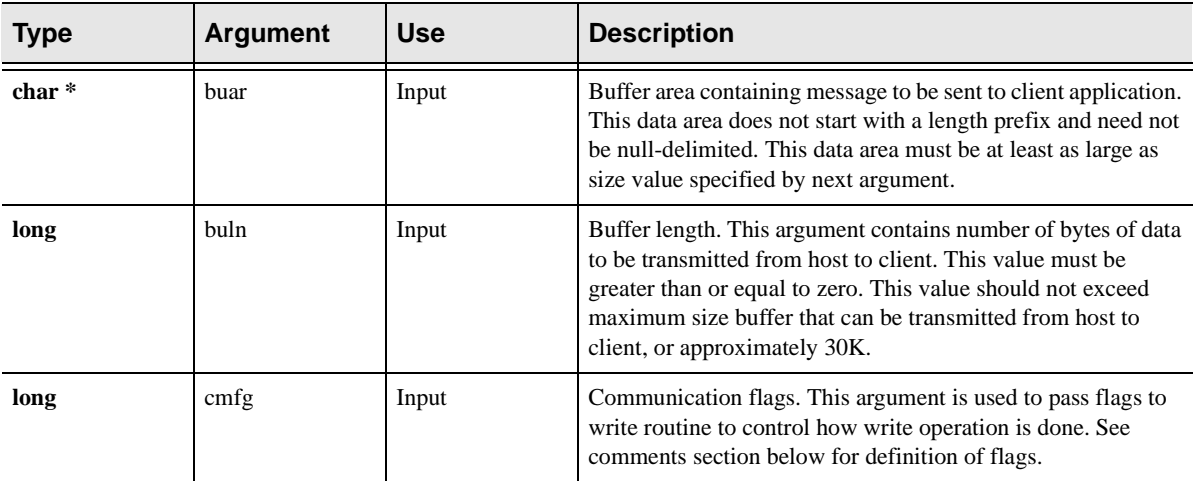

## **Return Values**

**sdcpwr** returns:

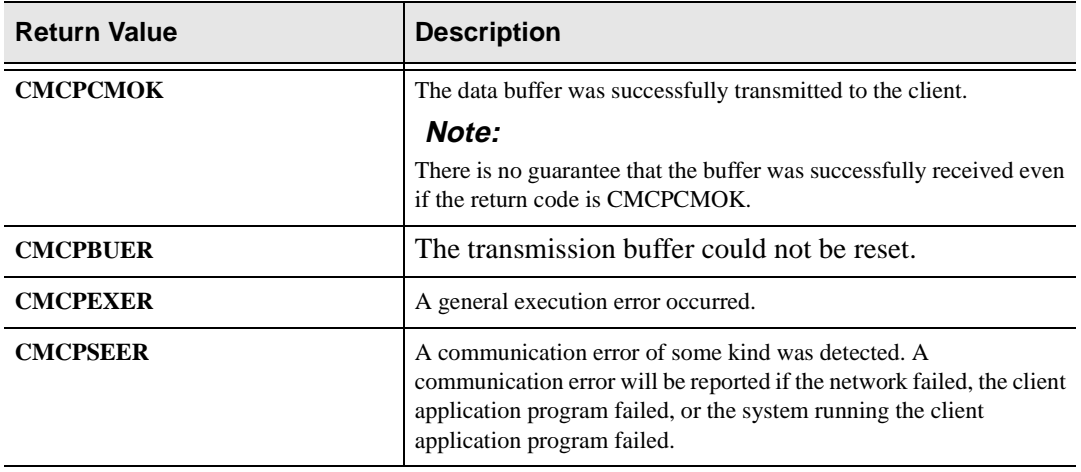

### **Comments**

This buffer of data can contain any combination of characters or binary values, and will not be translated or converted in any way as it is transmitted from the host system to the client. This function will return to the caller before the data has actually been transmitted from the host, at which time the host RPC can assume that the data has been copied from the buffer. However, no assumptions can be made about when the data will actually be delivered to the client application.

The host RPC buffer write function can be called consecutively any number of times. There is no requirement that any data buffer be received from the client before, after, or in between buffer write calls. However, if the host application attempts to write "too much" data to the client, then the host communication buffers can be filled causing the call to be suspended until a sufficient amount of data has actually been sent to the client.

The communication flags argument is optional. If this argument is omitted, all flags will be assumed to be off. The communication flag is:

**SDCPWRNO.** This flag is set to prevent the line from being turned around after each write. By default, the line is turned around after each write to allow the client to send a buffer to the host. This flag must be set if another write will follow the current write without an intervening read.

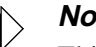

#### **Note:**

This flag will only have an effect on LU 6.2 client/server sessions. This flag should be set if there is any possibility that the host RPC will ever have to use LU 6.2 to communicate with the client.

## **Examples**

None at this time.

# **Related Functions**

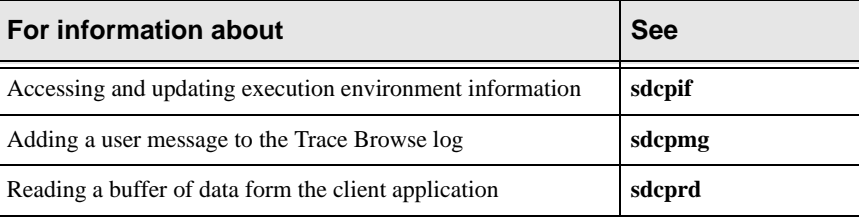

# **General APIs**

This section covers the following General APIs:

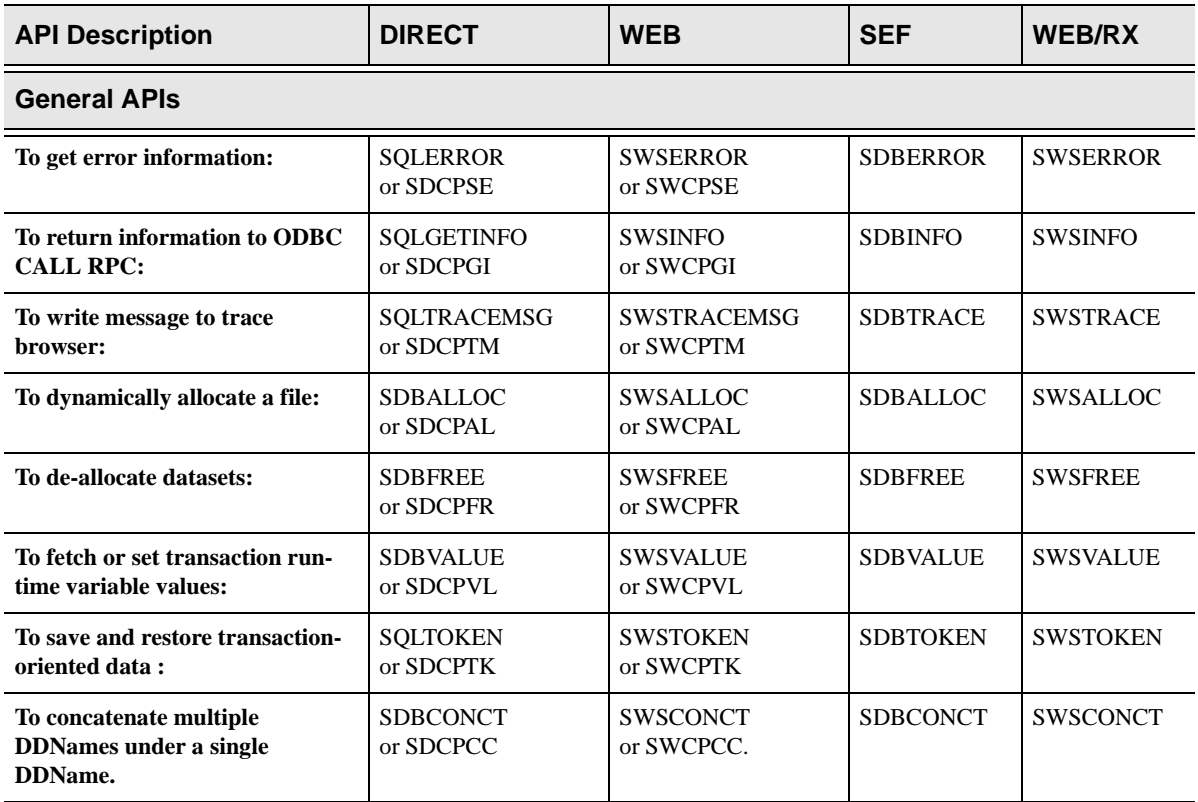

# **High-Level Language Interface SQLERROR (SDCPSE) SWSERROR (SWCPSE) Function**

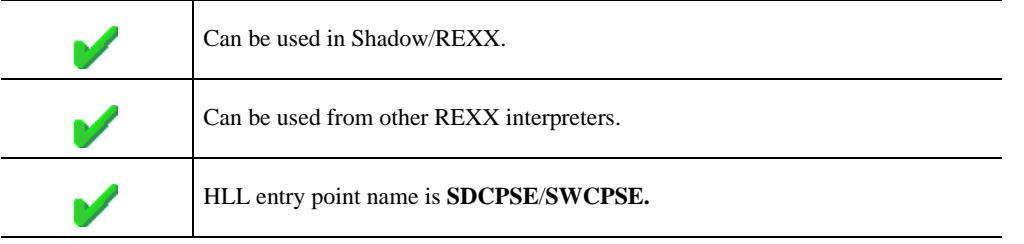

SQLERROR/SWSERROR is the Web Server API function used to fetch information pertaining to the last Application Program Interface error detected for this transaction.

# **CALL Arguments**

The SQLERROR/SWSERROR function call requires eight arguments. None can be omitted from the function call.

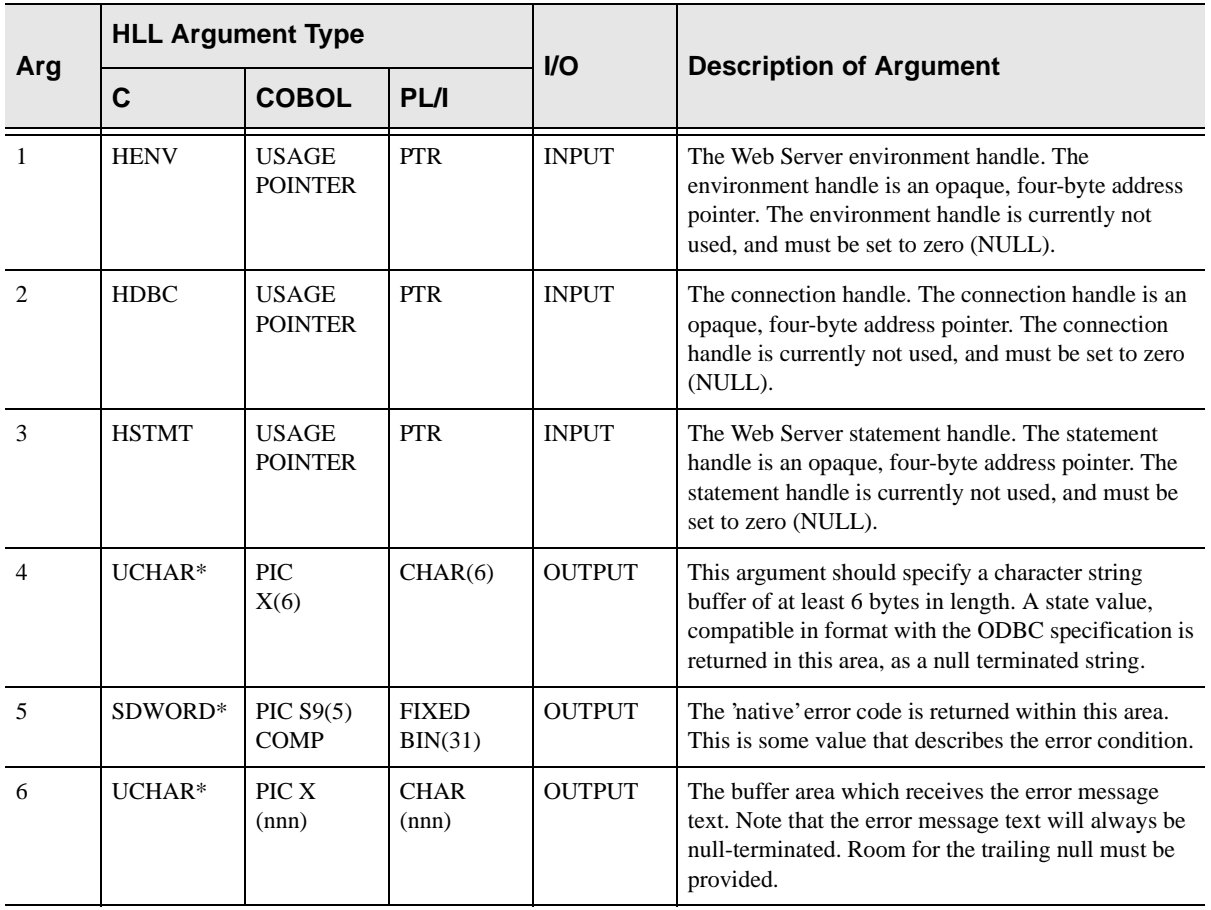

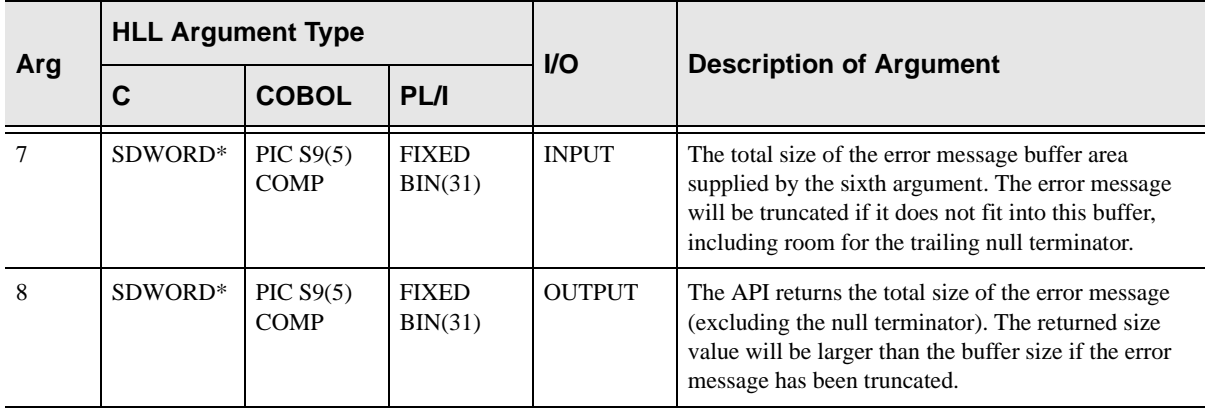

SQLERROR/SWSERROR always sets a signed numeric return code value. Possible values are:

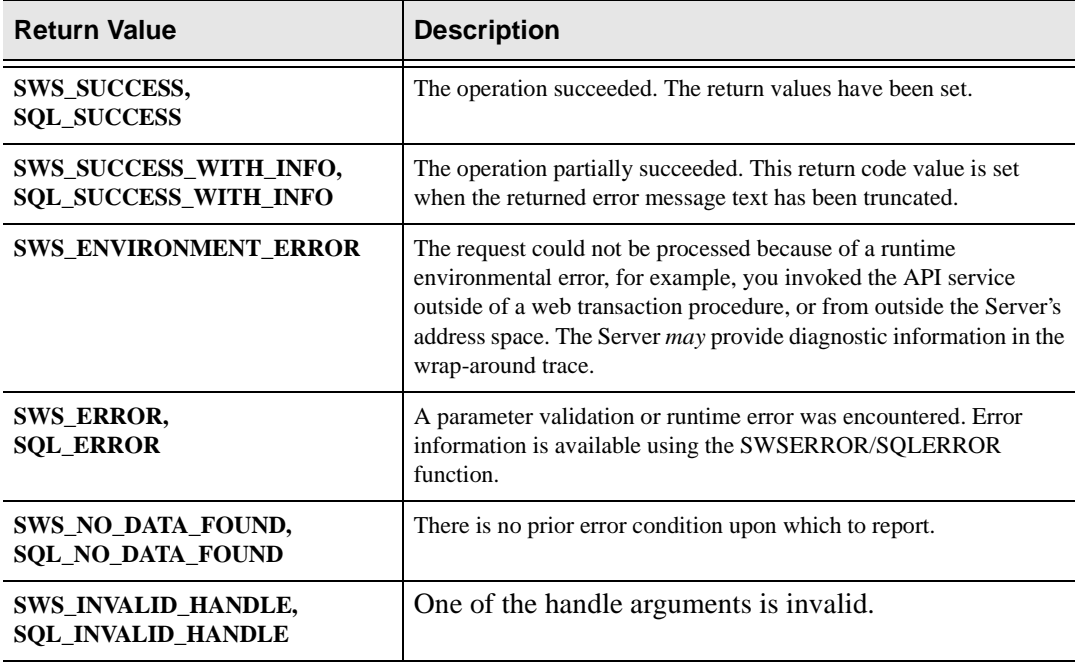

# **PL/I Example**

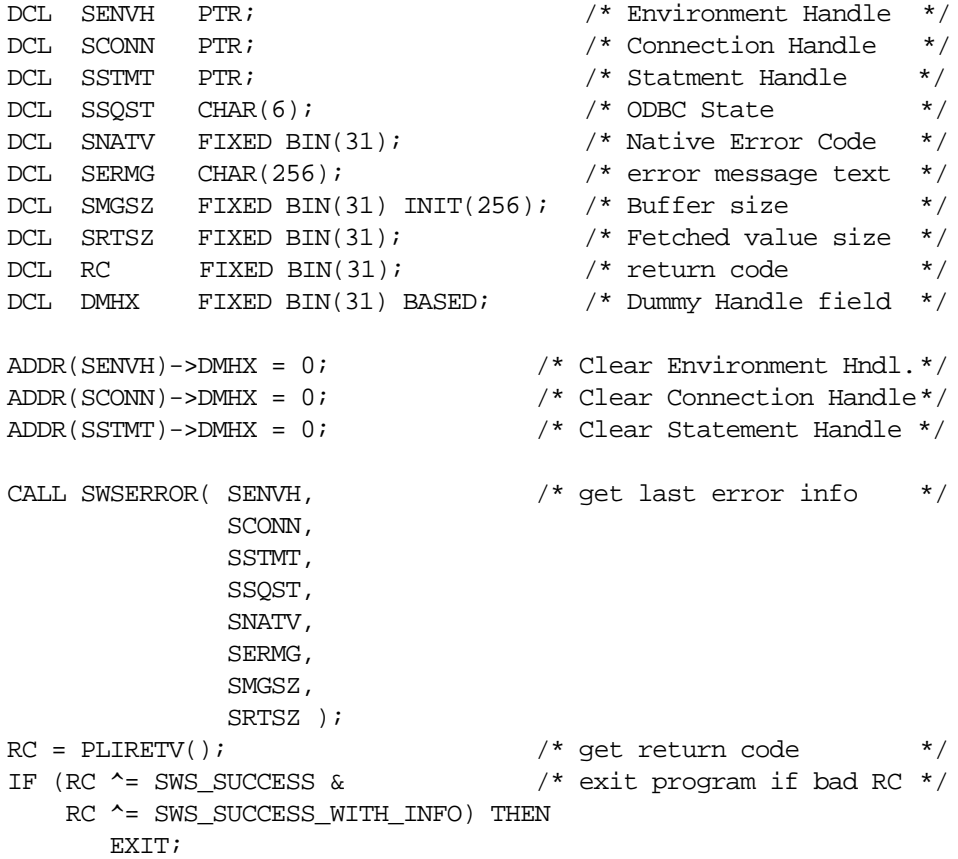

# **C Example**

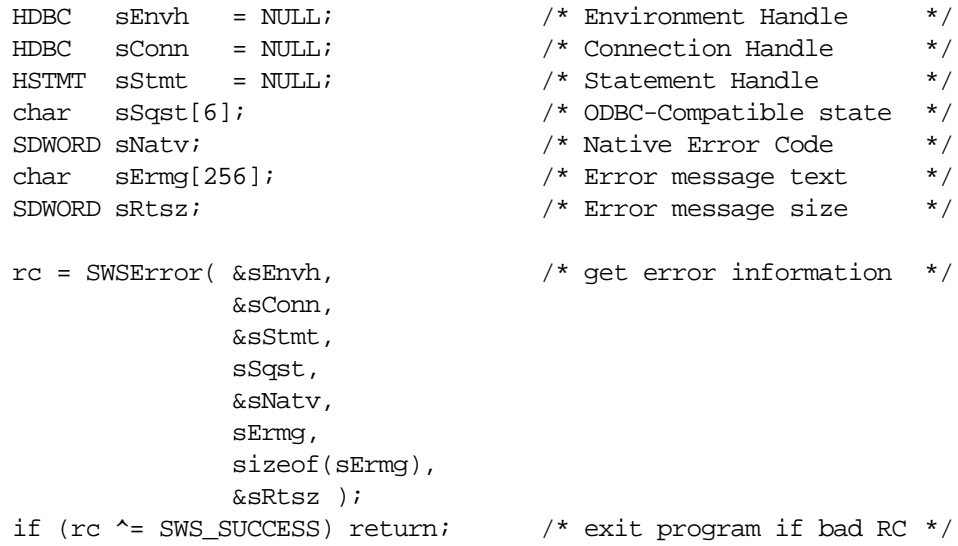

# **COBOL Example**

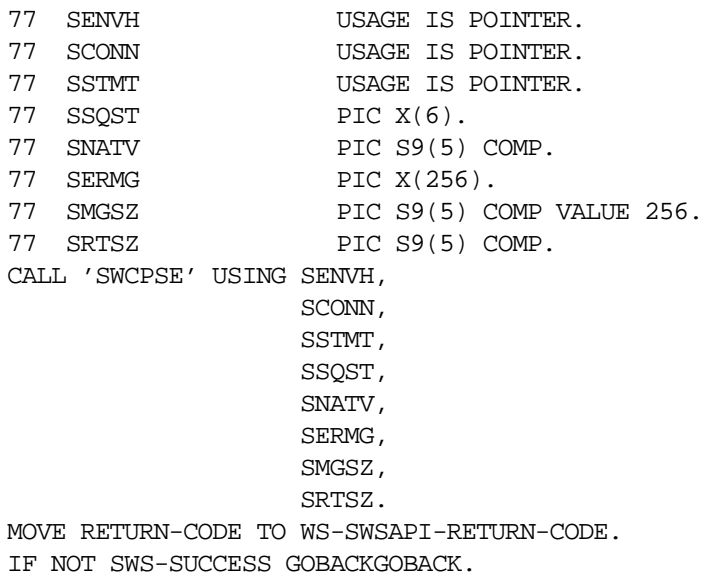

# **SDBERROR/SWSERROR Function**

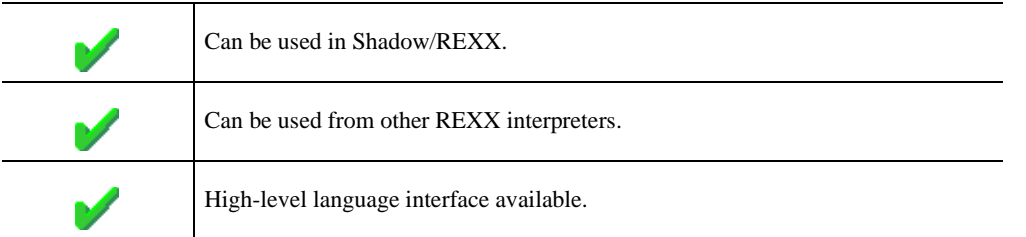

SDBERROR/SWSERROR is a built-in function used to retrieve information about the last error condition encountered by a Web Server API function. If no error condition has been encountered, the function returns a NULL string. Otherwise a description of the last error is returned.

## **Syntax**

The general form for invocation of SDBERROR/SWSERROR is:

```
string = SDBERROR( ) 
  or 
string = SWSERROR( )
```
The SDBERROR/SWSERROR function is coded without arguments.

# **Return Values**

After the call shown above completes, the variable string will be set to a NULL value if no error condition has been encountered. Otherwise, it will contain a textformat description of the error.

# **High-Level Language Interface SQLGETINFO (SDCPGI) SWSINFO (SWCPGI) Function**

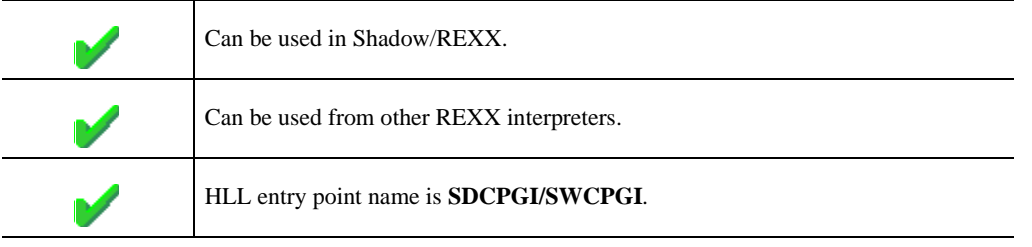

SQLGETINFO/SWSINFO is the Web Server API function used to fetch information about the current transaction execution environment and return it to the caller.

# **CALL Arguments**

The SQLGETINFO/SWSINFO function takes five arguments. All five arguments must be specified on the call.

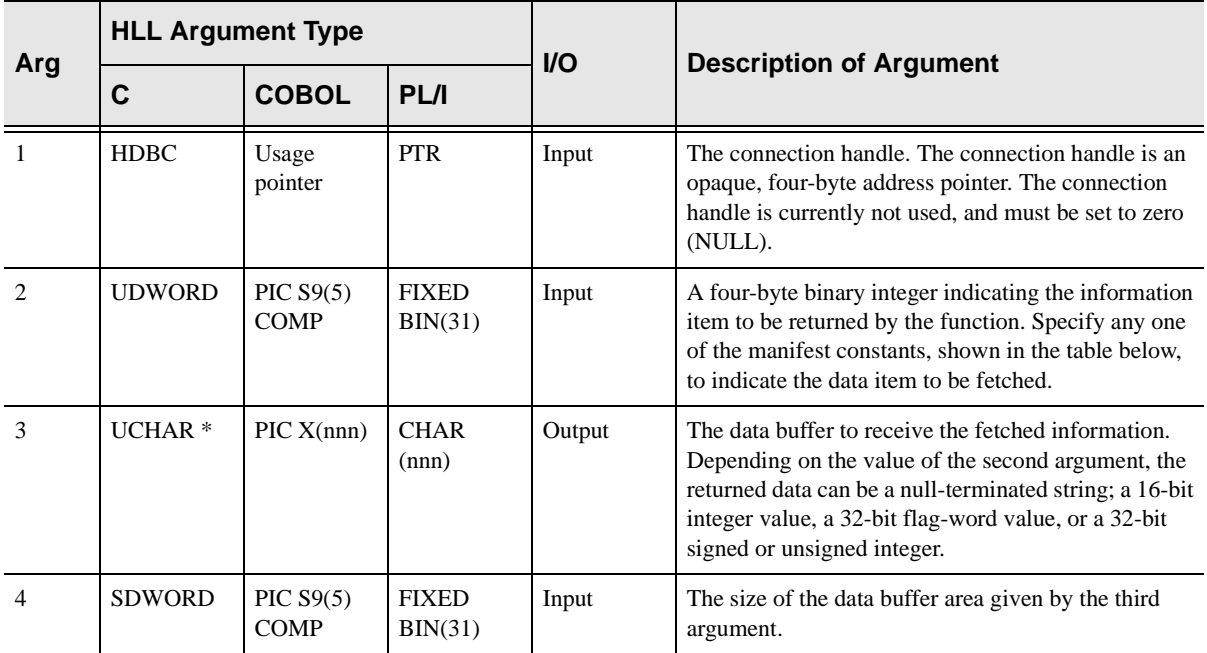

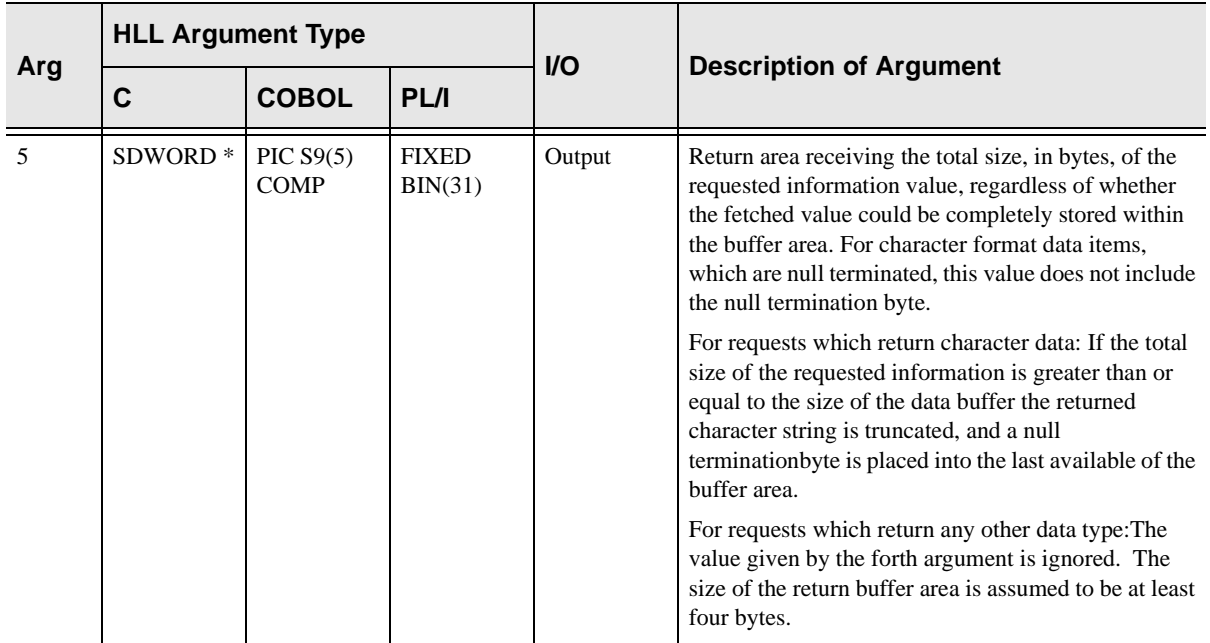

The following table shows the values which can be specified for the second argument. Note that for COBOL, the value names contain hyphens instead of underbar characters.

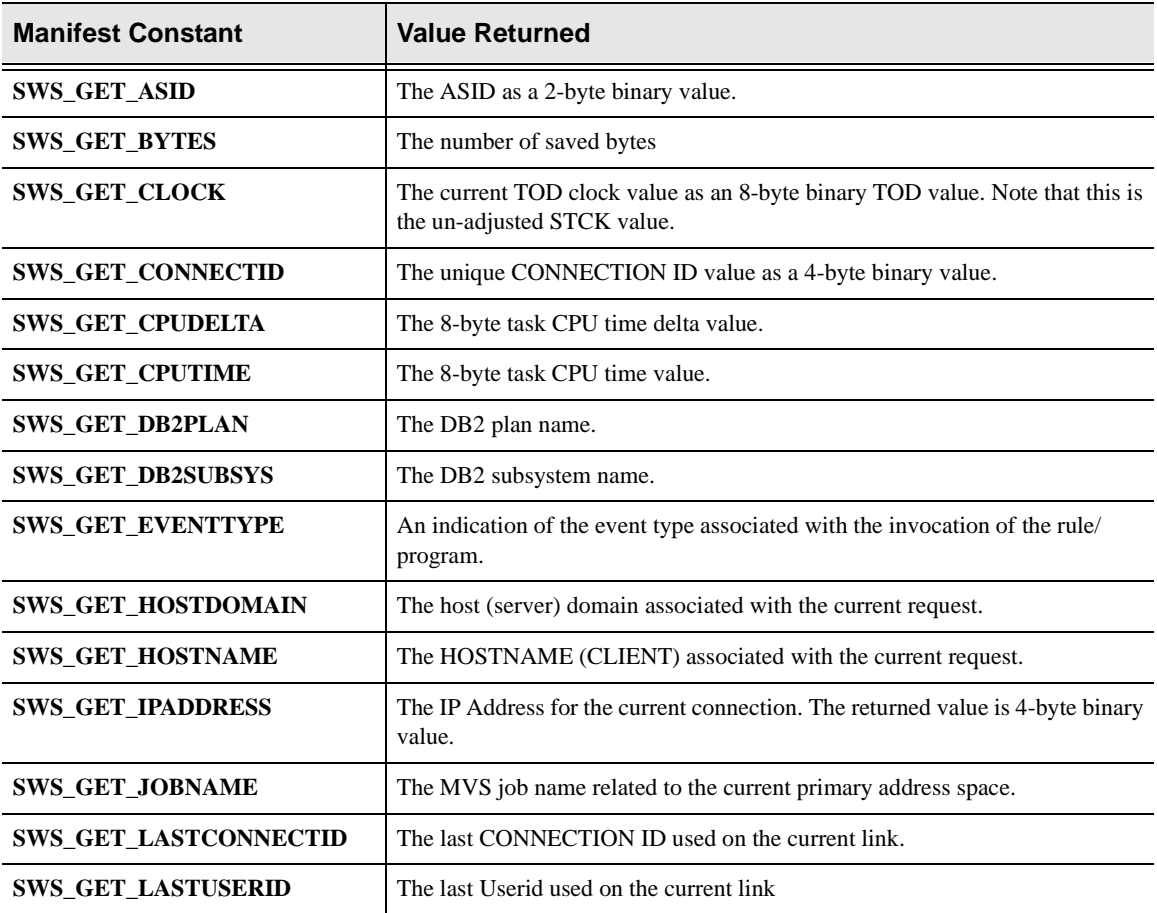

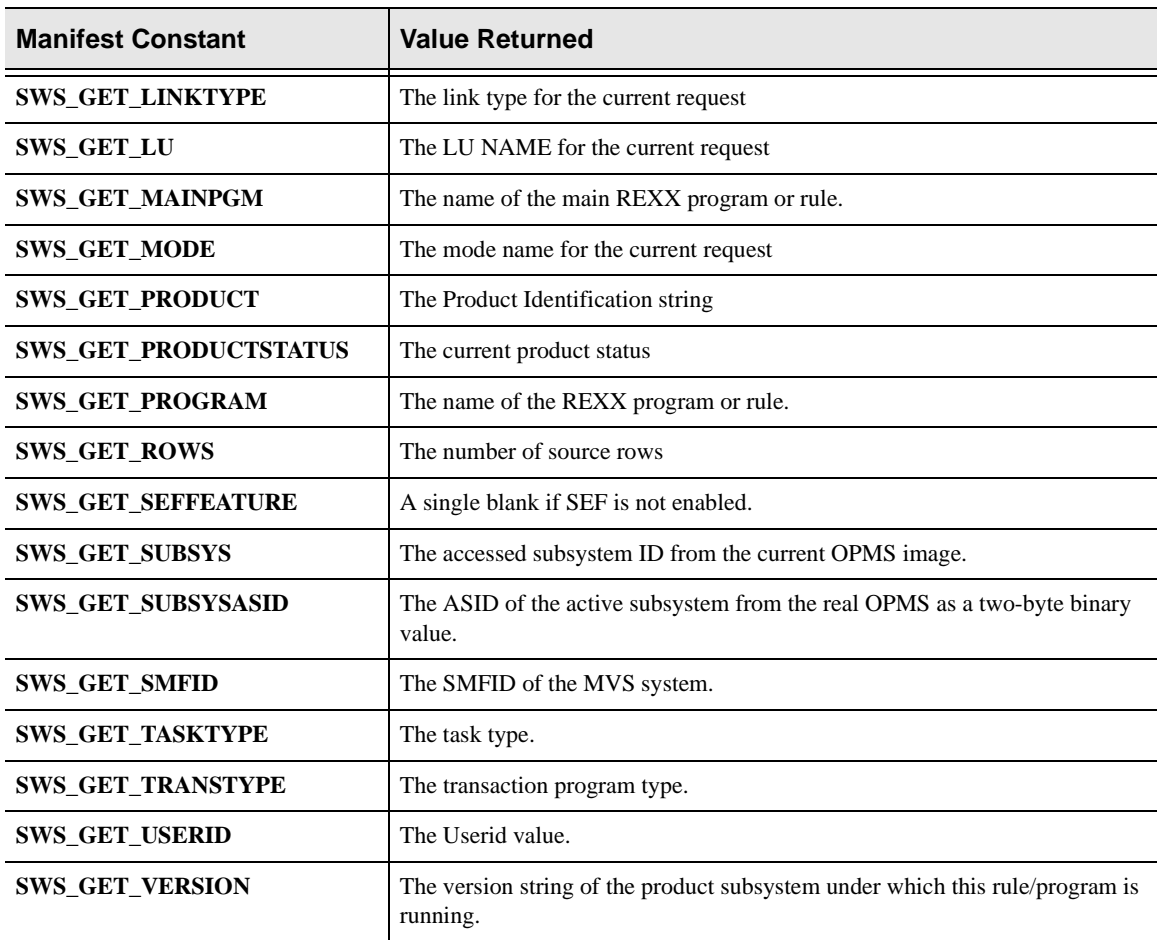

SQLGETINFO/SWSINFO always sets a signed numeric return code value. Possible values are:

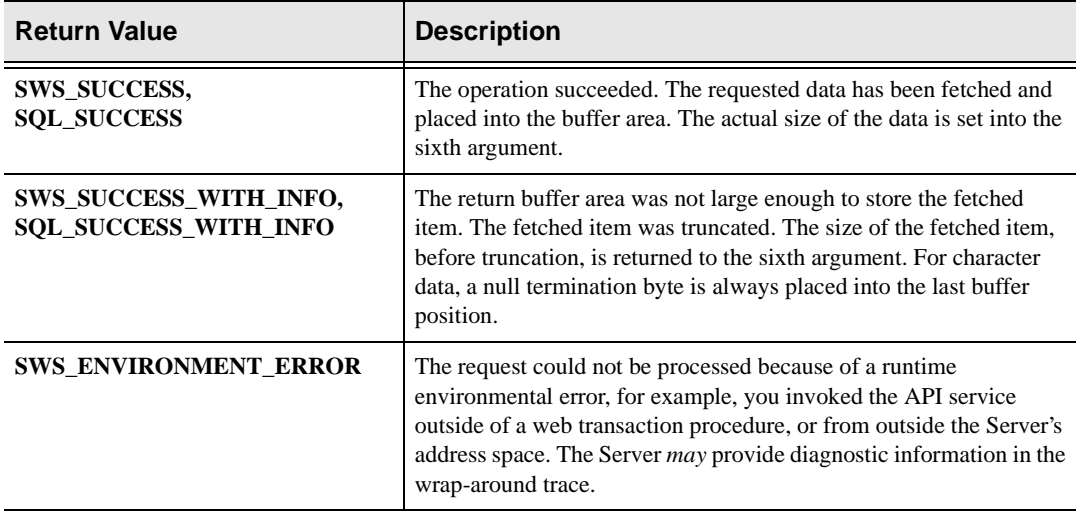

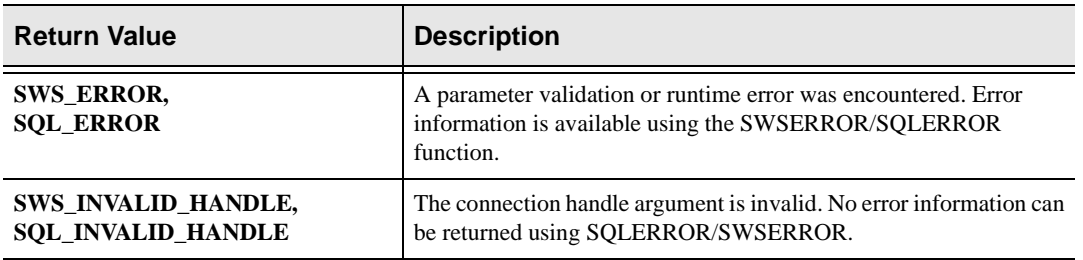

# **PL/I Examples**

```
Note:
\triangleright
```
SQLGETINFO/SWSINFO can be used as an alias for the preprocessor symbol SWSINFO.

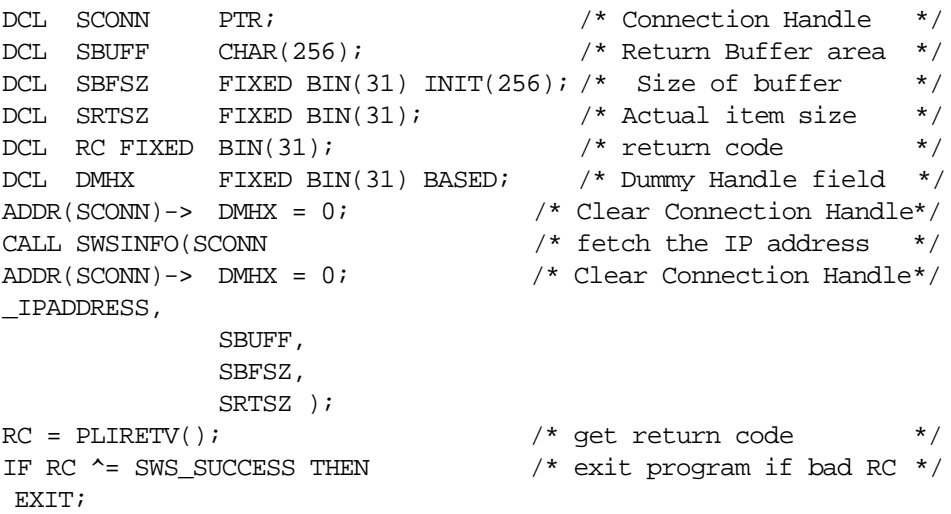

# **C Example**

#### **Note:**  $\mathsf{I}\mathsf{\rangle}$

SQLGETINFO/SWSINFO can be used as an alias for the preprocessor symbol SWSINFO.

```
HDBC sConn = NULL; /* Connection Handle * /char sBuff[256]; /* Return Buffer Area */
SDWORD sRTSZ; \frac{1}{2} /* Return item size */
long RC; \frac{1}{2} RC; \frac{1}{2} RC; \frac{1}{2} RC; \frac{1}{2} RC; \frac{1}{2} RC; \frac{1}{2} RC; \frac{1}{2} RC; \frac{1}{2} RC; \frac{1}{2} RC; \frac{1}{2} RC; \frac{1}{2} RC; \frac{1}{2} RC; \frac{1}{2} RC; \frac{1}{2} RC; \frac{1}{2} RC; \fracrc = SWSINFO( \&sConn, \qquad /* obtain the IP Address */
                   SWS_GET_IPADDRESS,
                    &sBuff[0],
                    (SDWORD) sizeof(sBuff),
                    &sRTSZ );
if (rc ^= SWS_SUCCESS) return; /* exit program if bad RC */
```
# **COBOL Example**

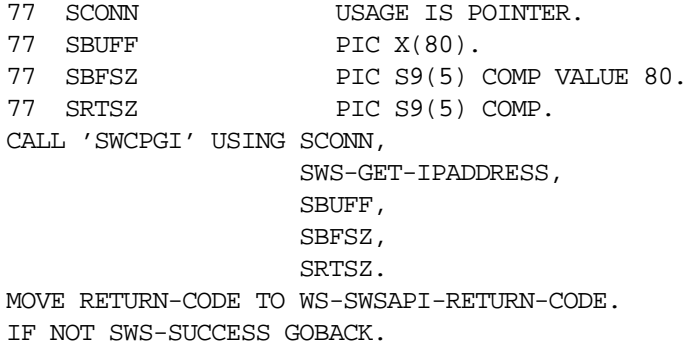

# **SDBINFO/SWSINFO Function**

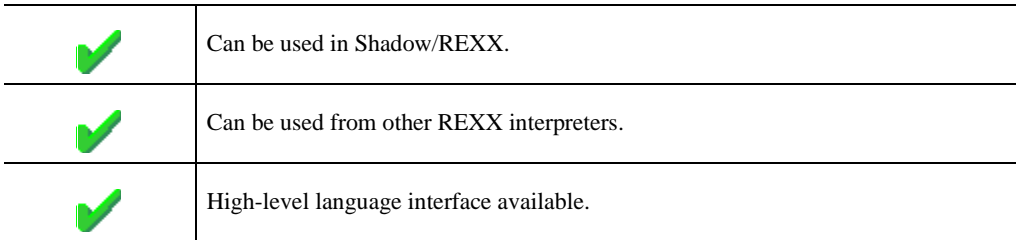

SDBINFO/SWSINFO is a built-in function used to retrieve environmental information from the Shadow Web Server Subsystem.

### **Syntax**

The general form for invocation of SDBINFO/SWSINFO is:

var = SDBINFO/SWSINFO( arg1 )

## **Valid Arguments**

The SDBINFO/SWSINFO function takes one argument. The input argument can be one of the following string constants:

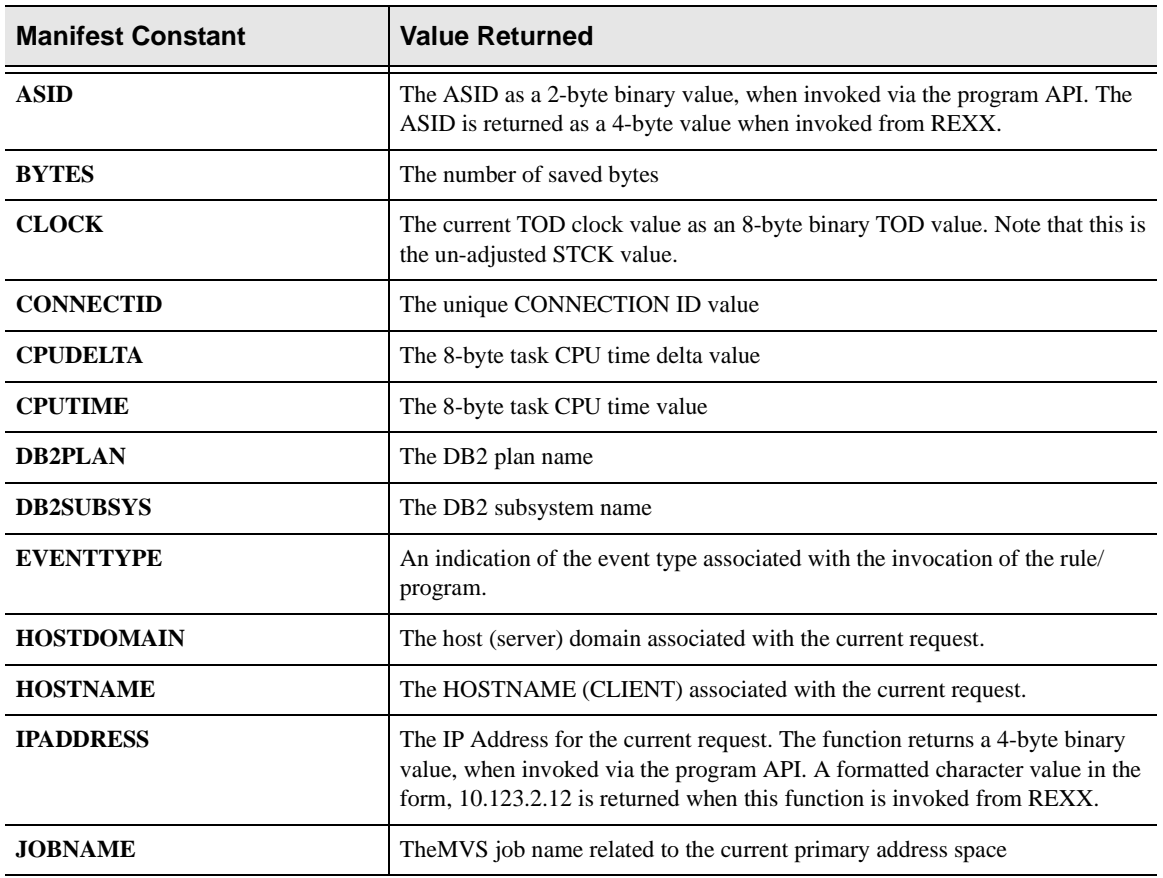

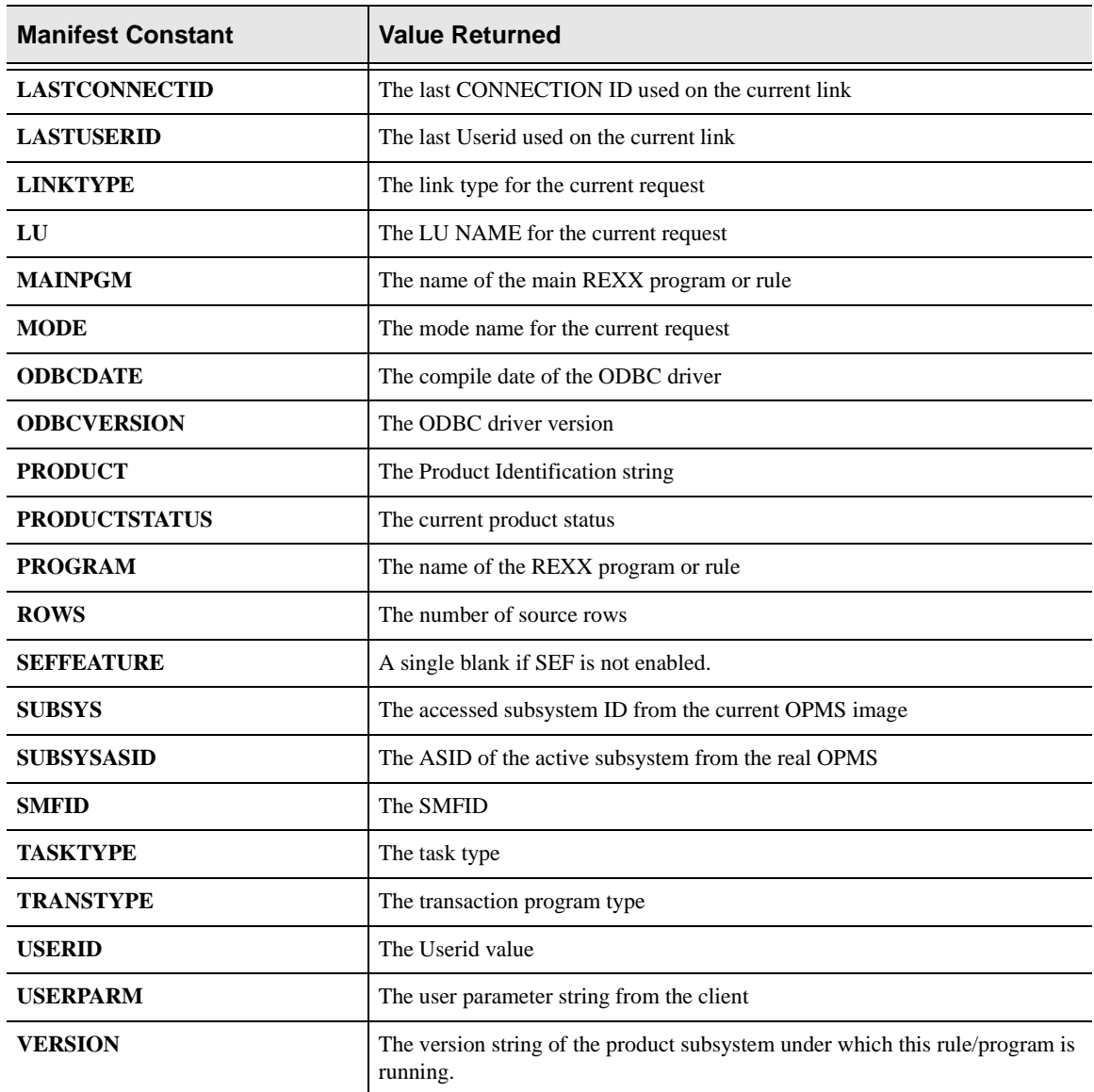

The function always returns the indicated value. If the value requested is not valid for the environment, a NULL string is returned.

### **Examples**

The following request will set the REXX variable, IPA, to the 4-byte binary TCP/ IP address of the Web Client program:

IPA = SDBINFO/SWSINFO('IPADDRESS')

# **High-Level Language Interface SQLTRACEMSG (SDCPTM) SWSTRACEMSG (SWCPTM) Function**

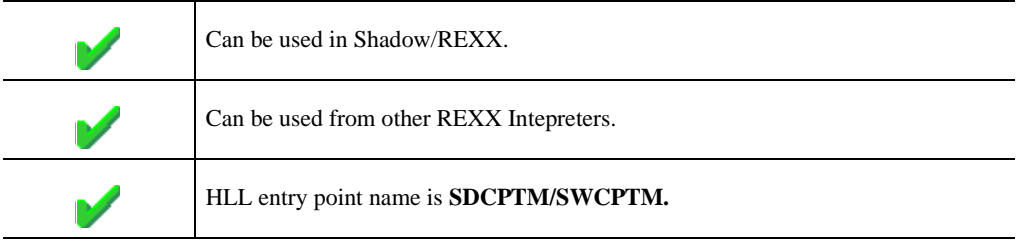

SQLTRACEMSG/SWSTRACEMSG is used to write a message into the Shadow Web Server or Shadow Direct's wrap-around trace browse dataset. The message can contain any text desired. If the message is too long to fit within a trace browse record, it is truncated. Truncation is not considered an error.

# **CALL Arguments**

The SQLTRACEMSG/SWSTRACEMSG function takes four arguments. All four arguments must be specified on the call.

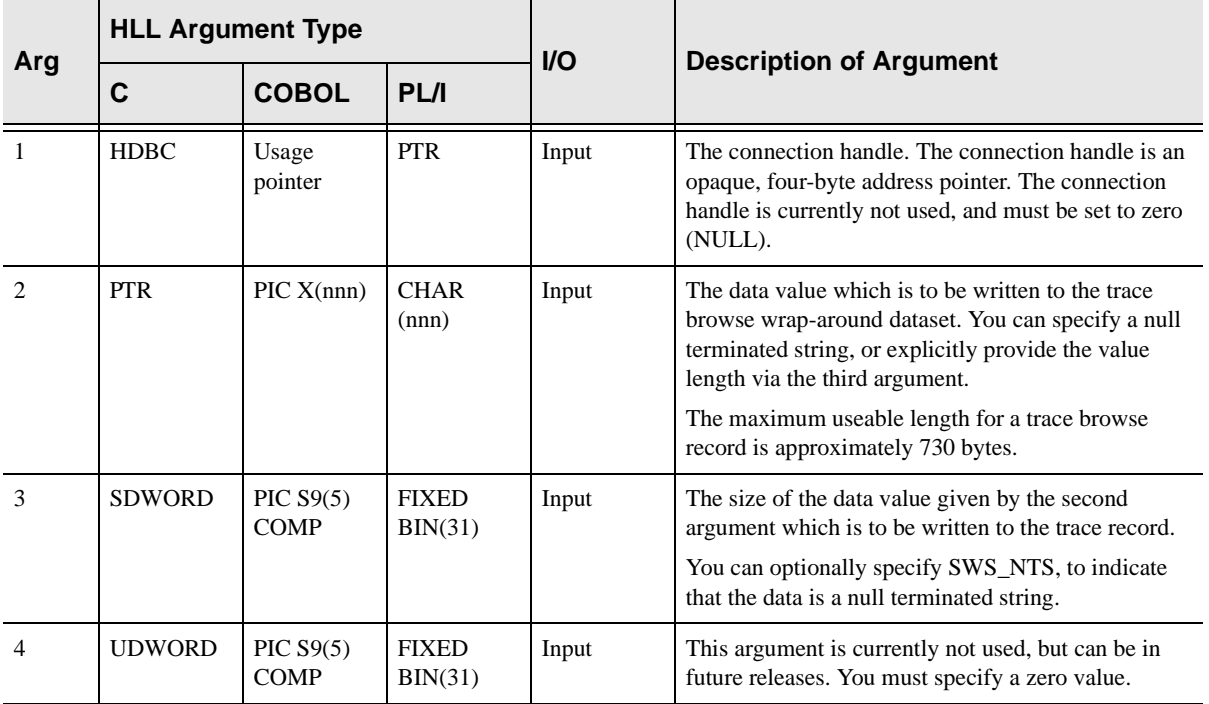

SQLTRACEMSG/SWSTRACEMSG always sets a signed numeric return code value. Possible values are:

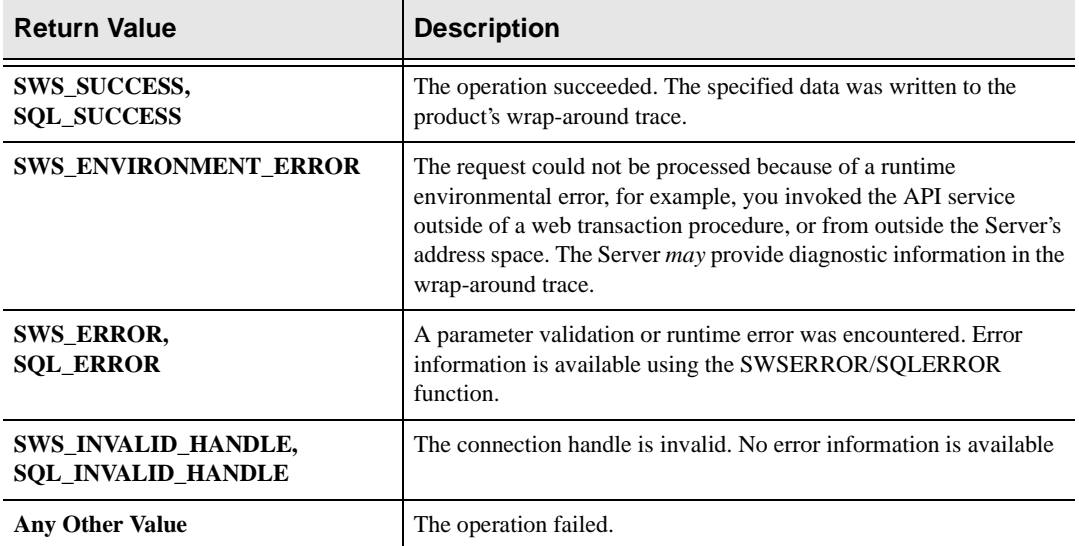

# **PL/I Example**

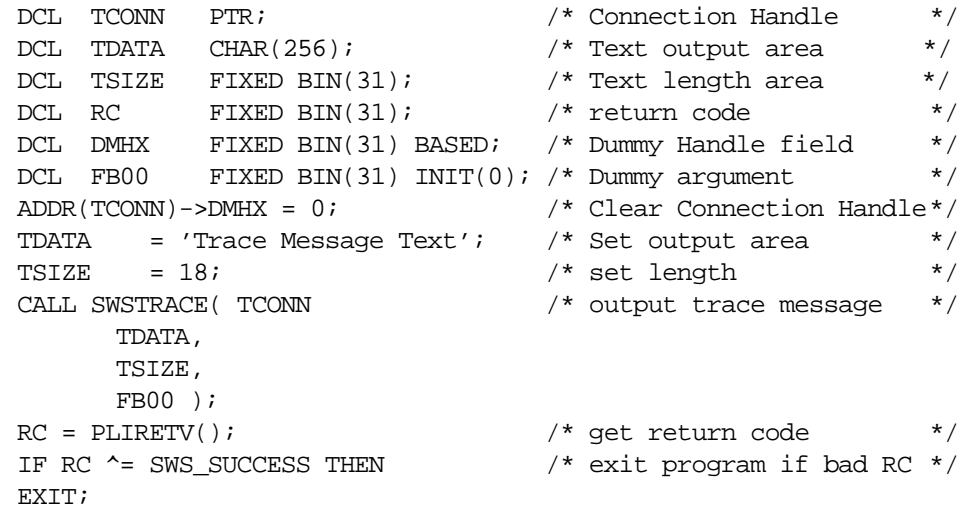

## **C Example**

```
HDBC tConn = NULL; \frac{1}{2} /* Connection Handle */
char tData[] = "Null-terminated!"; /* Text string definition */long RC; \frac{1}{2} /* return code */
rc = \text{SWSTRACE} ( \& t\text{Conn}, \text{}/ \text{*} \text{ output trace message} \text{*} / \text{*} tData,
       SWS_NTS,
       0);
if (rc \texttt{~=} SWS SUCCESS) return; /* exit program if bad RC */
```
## **COBOL Example**

```
77 TCONN USAGE IS POINTER.<br>77 TDATA PIC X(80).
77 TDATA PIC X(80).<br>77 TSIZE PIC S9(5)
                       PIC S9(5) COMP.
77 FB00 PIC S9(5) COMP VALUE 0.
MOVE 'TRACE MESSAGE' TO TDATA.
MOVE 13TO TSIZE.
CALL 'SWCPTM' USING TCONN,
       TDATA,
       TSIZE,
       FB00.
MOVE RETURN-CODE TO WS-SWSAPI-RETURN-CODE.
IF NOT SWS-SUCCESS GOBACK.
```
# **SDBTRACE/SWSTRACE Function**

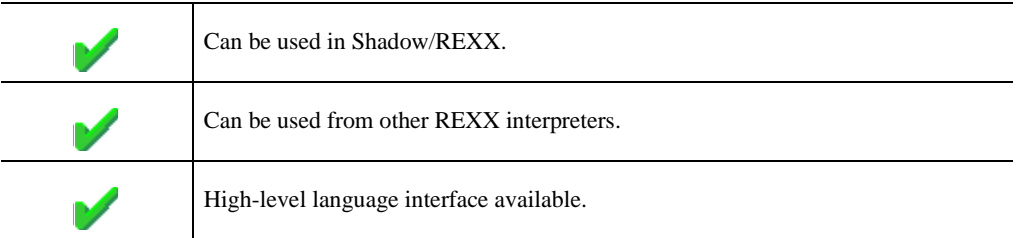

The SWSTRACE built-in function provides a means of logging text information to the Shadow Web Server Wrap-around trace.

The SWSTRACE function is primarily intended to allow logging of trace messages from other REXX interpreters. You can generate log messages from Shadow/REXX using this function, if you desire. However, REXX SAY statements issued from Shadow/REXX event procedures are automatically logged to the wrap-around trace without the overhead of invoking this function.

# **Coding SDBTRACE/SWSTRACE**

To code the SWSTRACE function, use the following format:

```
RC = SWSTRACE( textstring )
```
## **Return Values**

The function always returns 0 (zero) to the caller.

# **High-Level Language Interface SDBALLOC (SDCPAL) SWSALLOC (SWCPAL) Function**

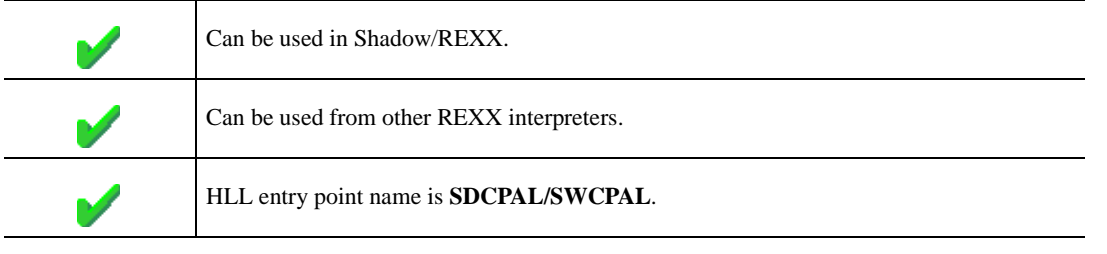

 SDBALLOC/SWSALLOC is used to dynamically allocate an MVS dataset for use by Web Client program.

The format of this command is similar in features and functions to the TSO/E Allocate command. A text string is used as input in order to provide the parameters necessary to allocate the specified dataset. Use the SWSFREE command to de-allocate datasets allocated with the SDBALLOC/SWSALLOC command.

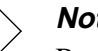

## **Note:**

Because of comparable functionality of SWSALLOC to IBM's ALLOC function, this documentation is similar to IBM's TSO/E online help.

# **Call Arguments**

The SDBALLOC/SWSALLOC (SDCPAL/SWCPAL) function arguments are described in the table which follows. Only two of the three arguments are required.

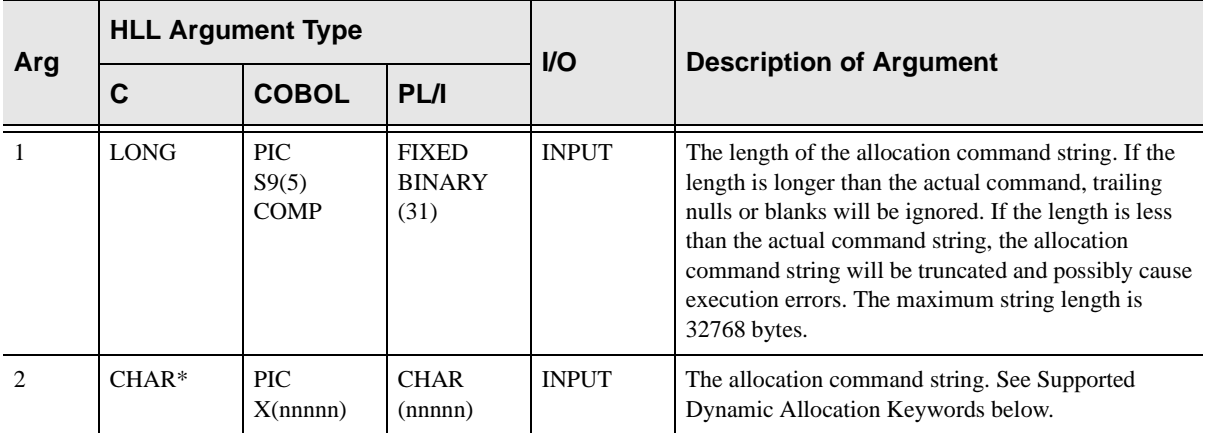

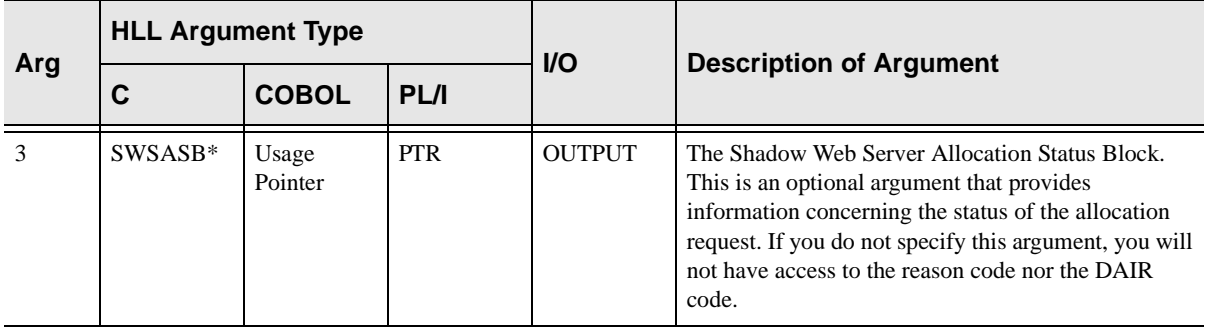

SDBALLOC/SWSALLOC always sets a signed numeric return code value. Possible values are:

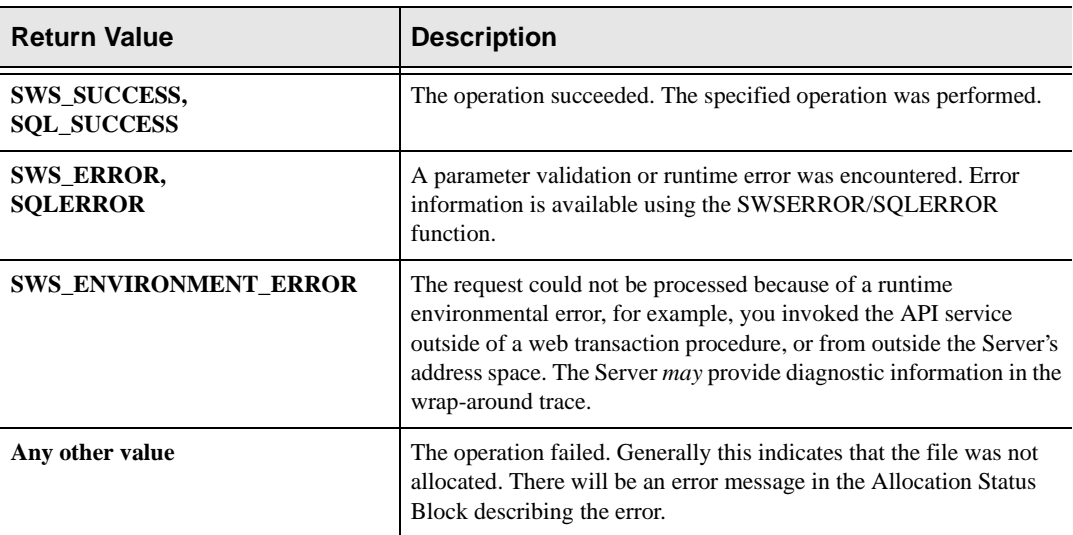

# **Supported Dynamic Allocation Keywords**

The SWSALLOC (SWCPAL) interface supports the following dataset allocation request parameters:

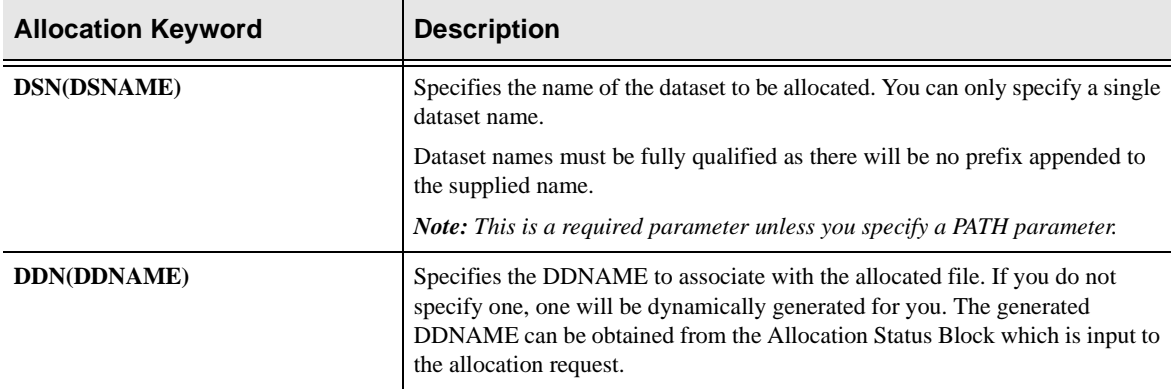
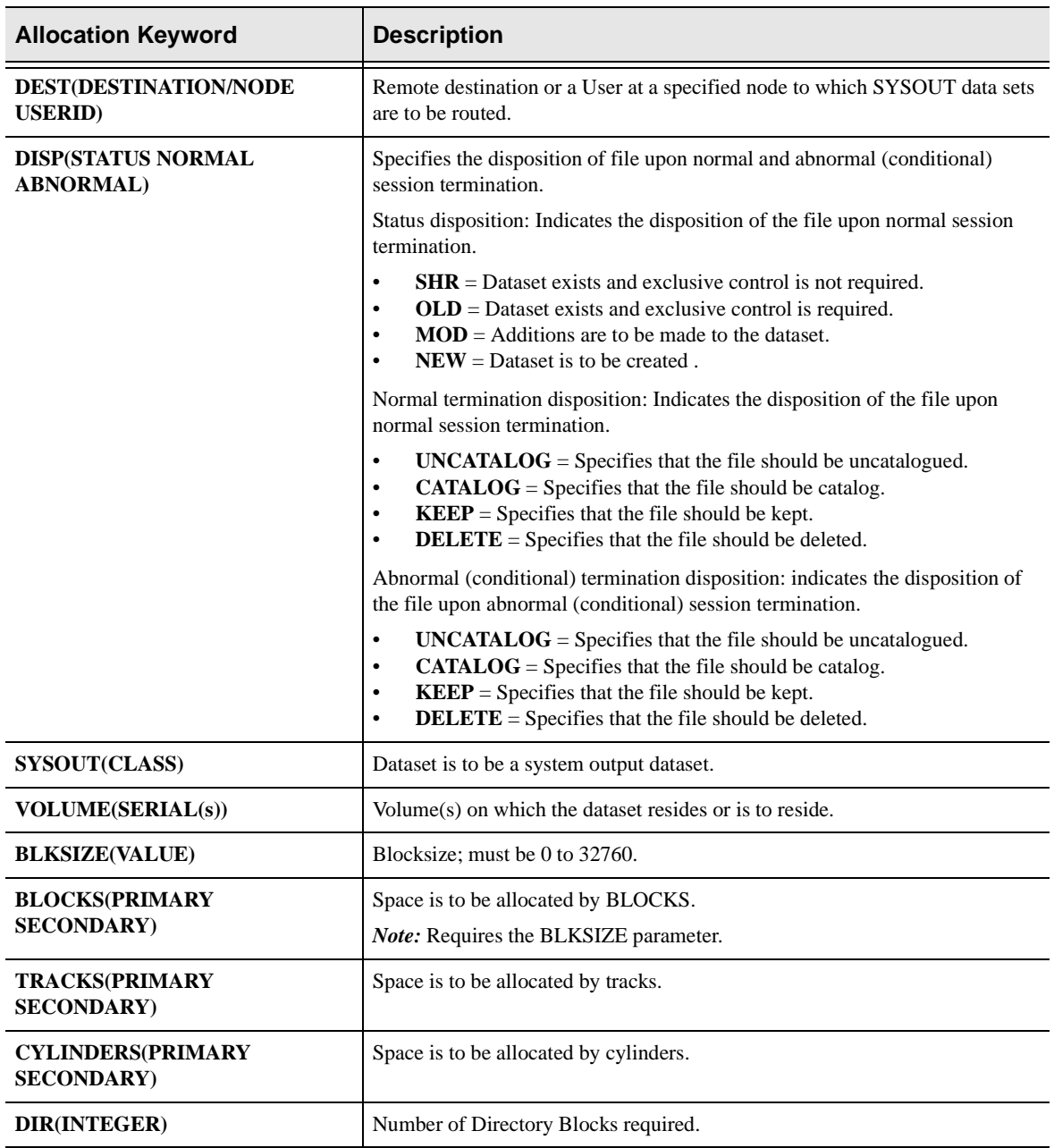

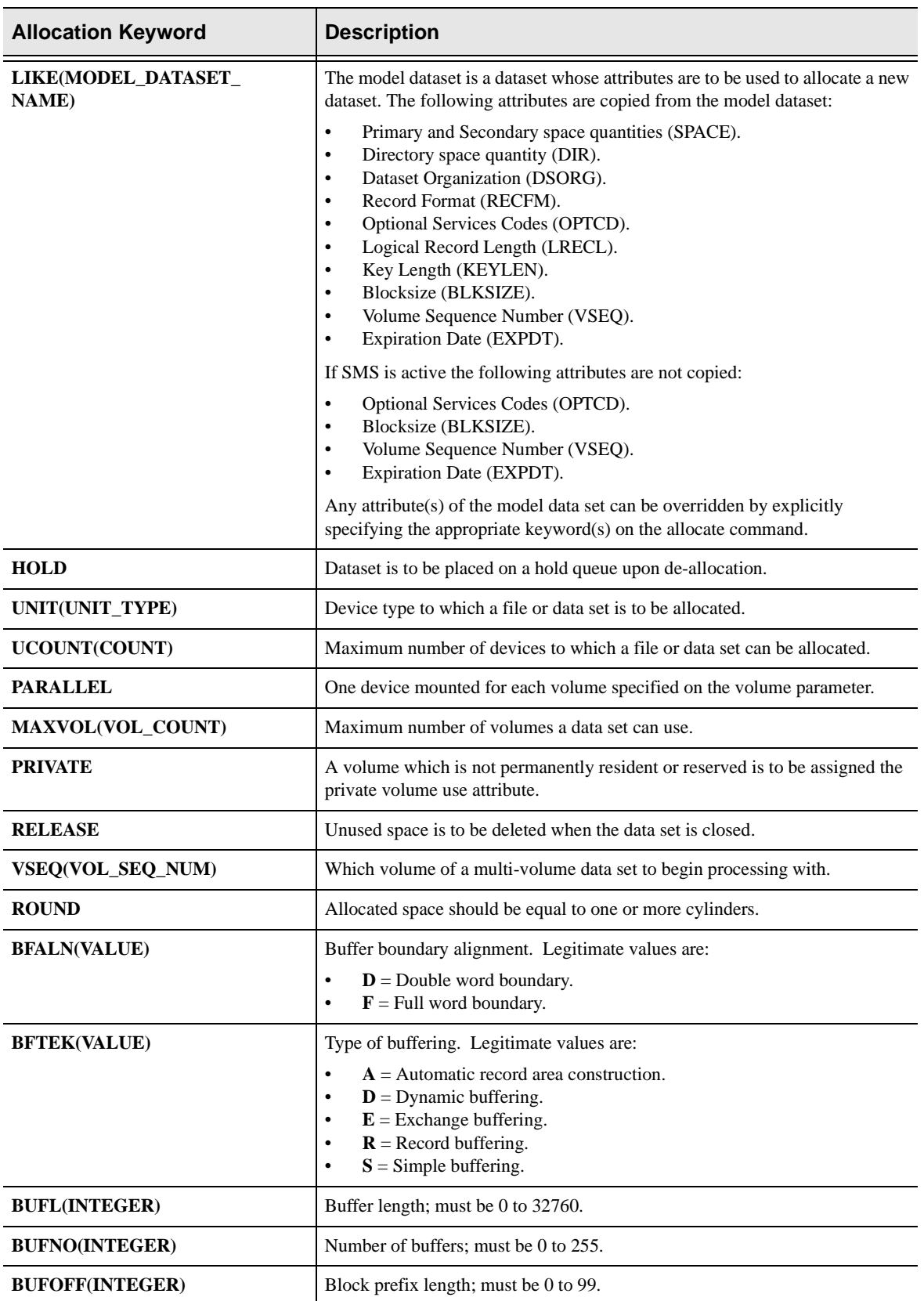

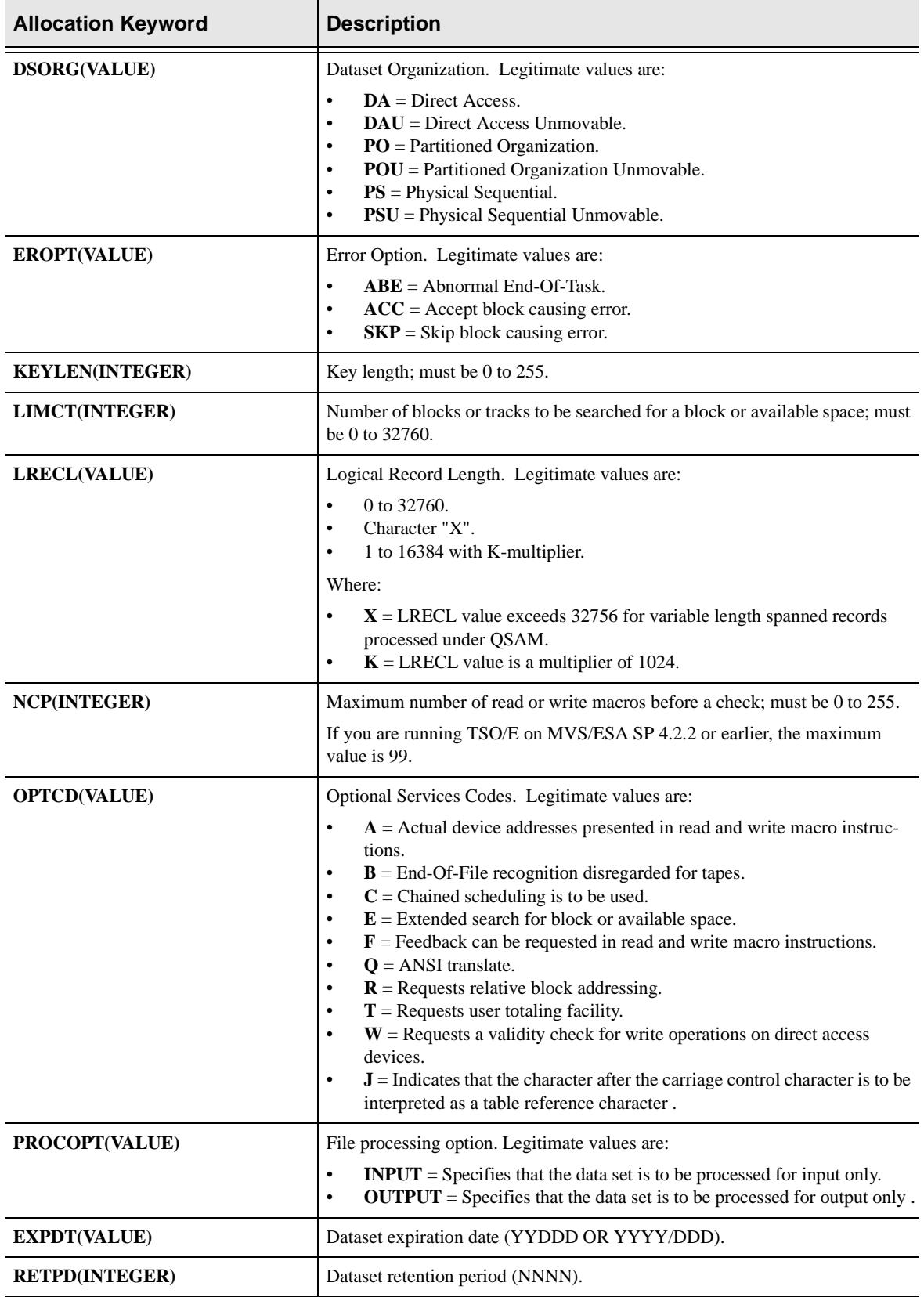

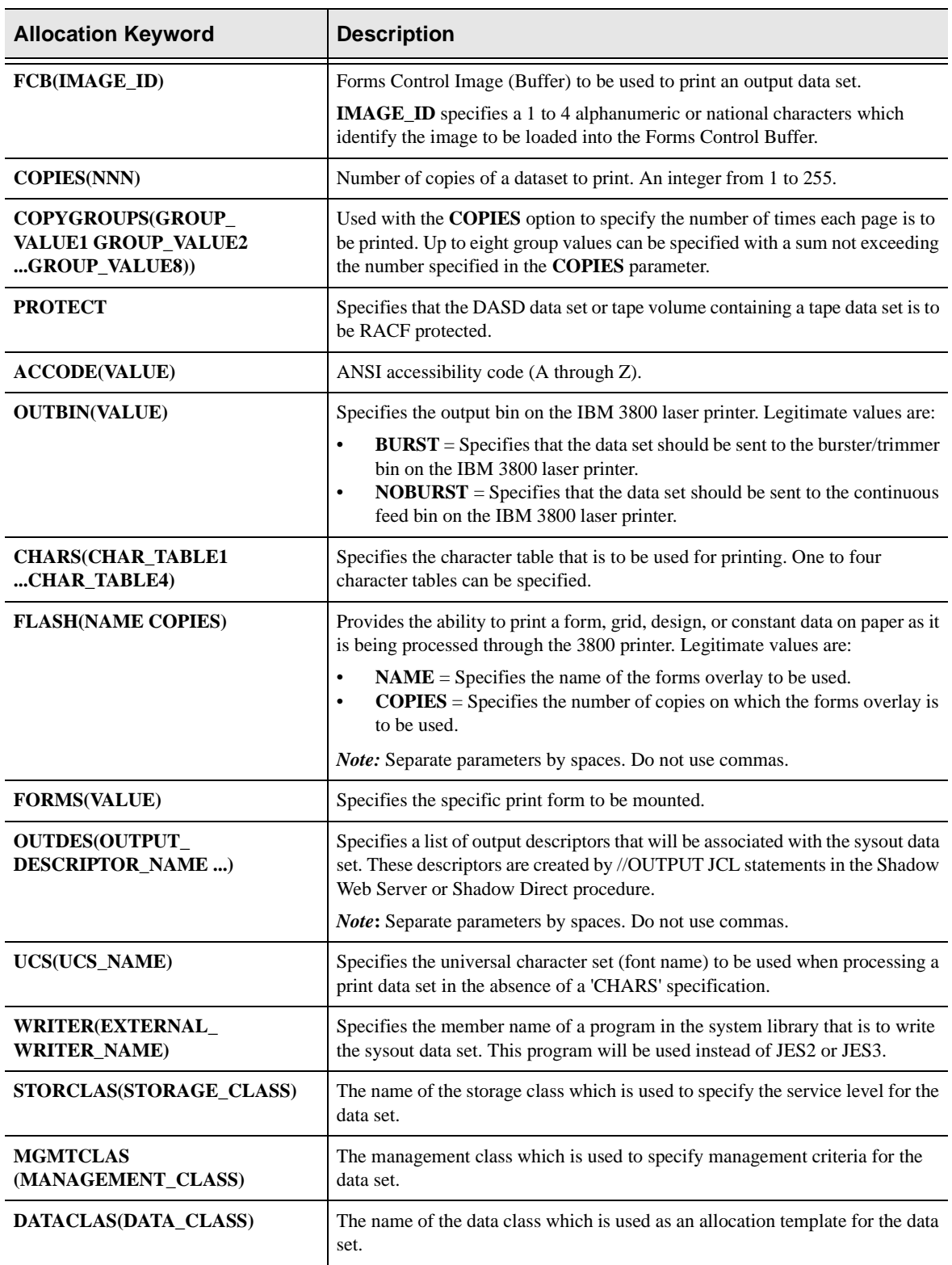

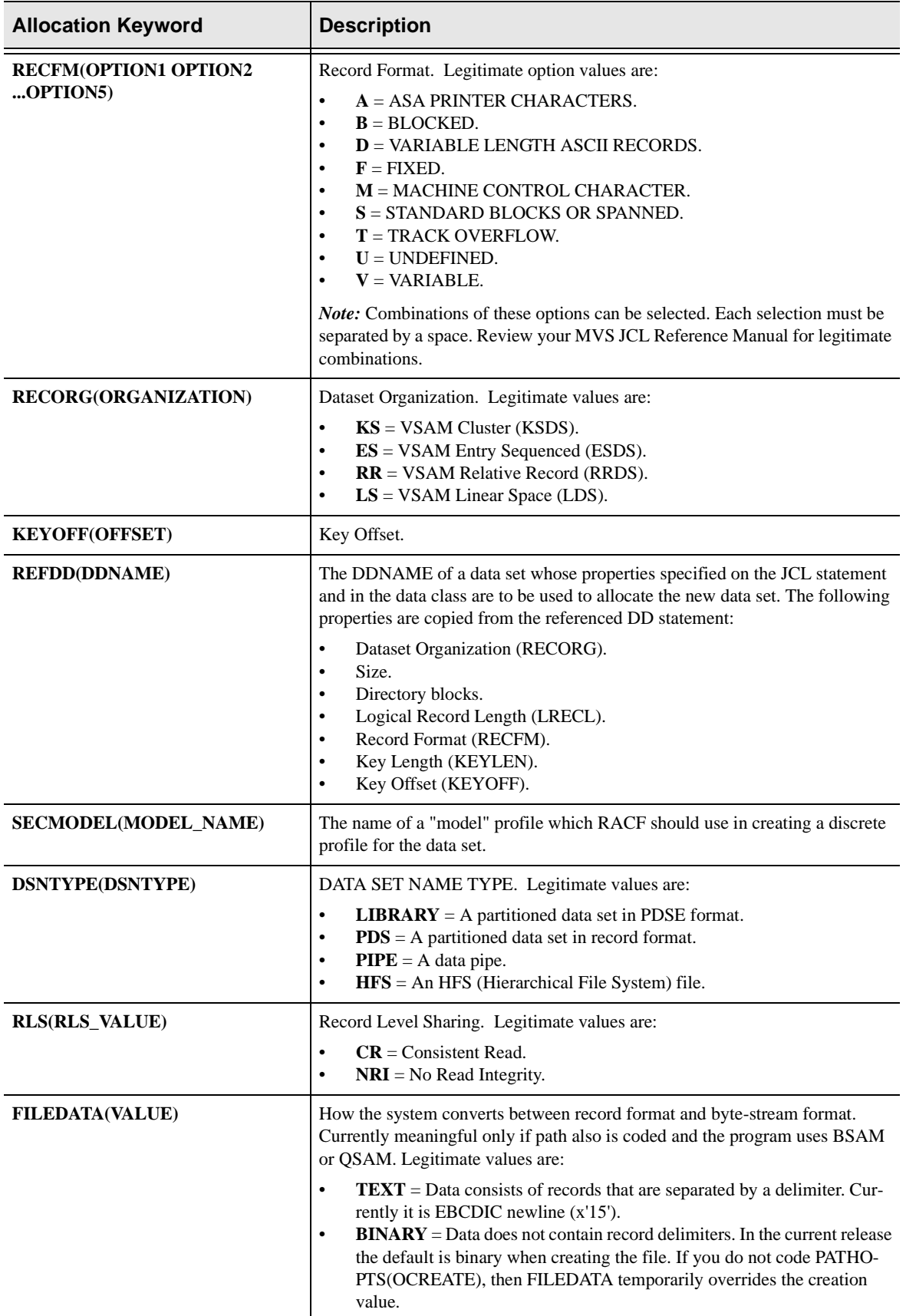

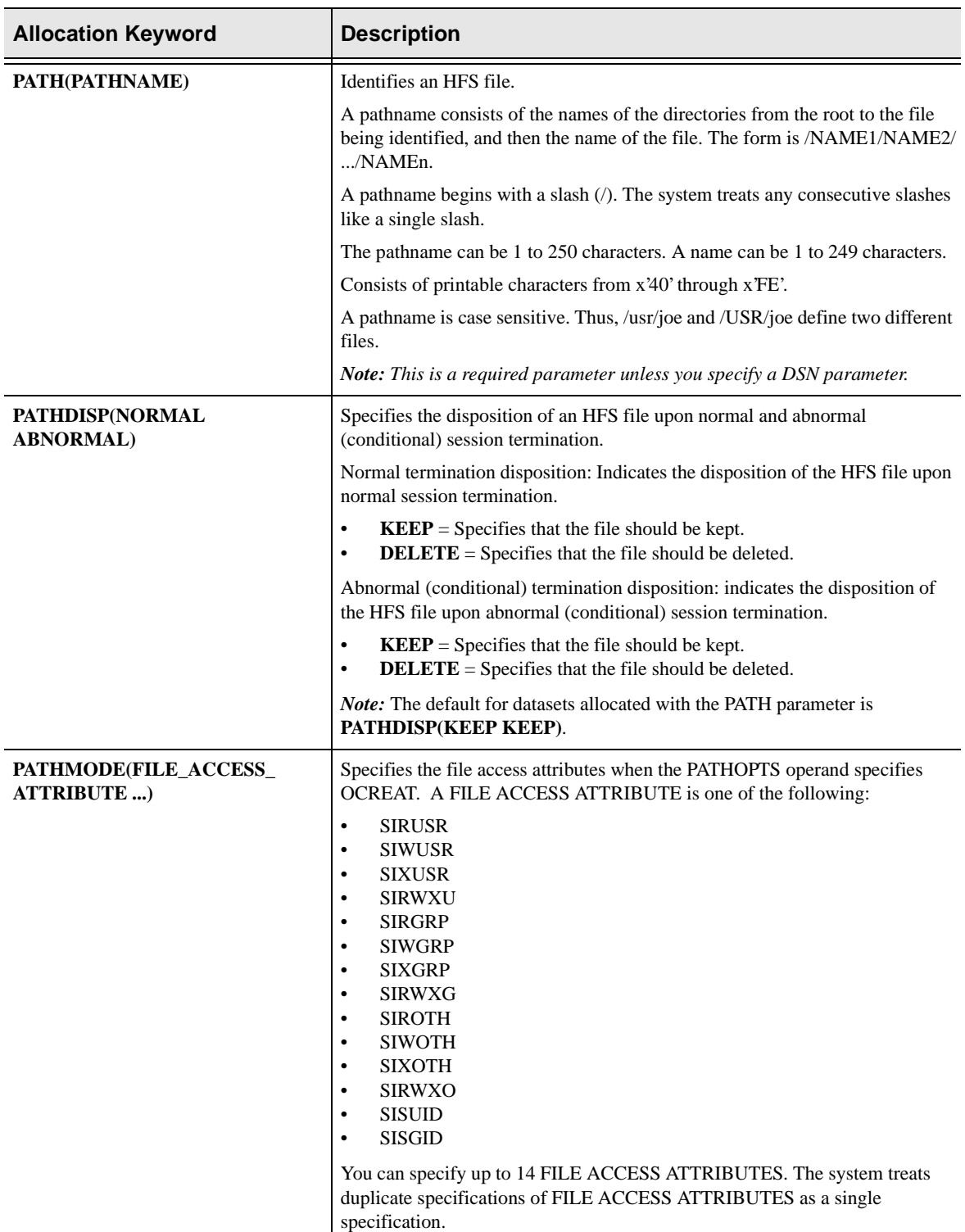

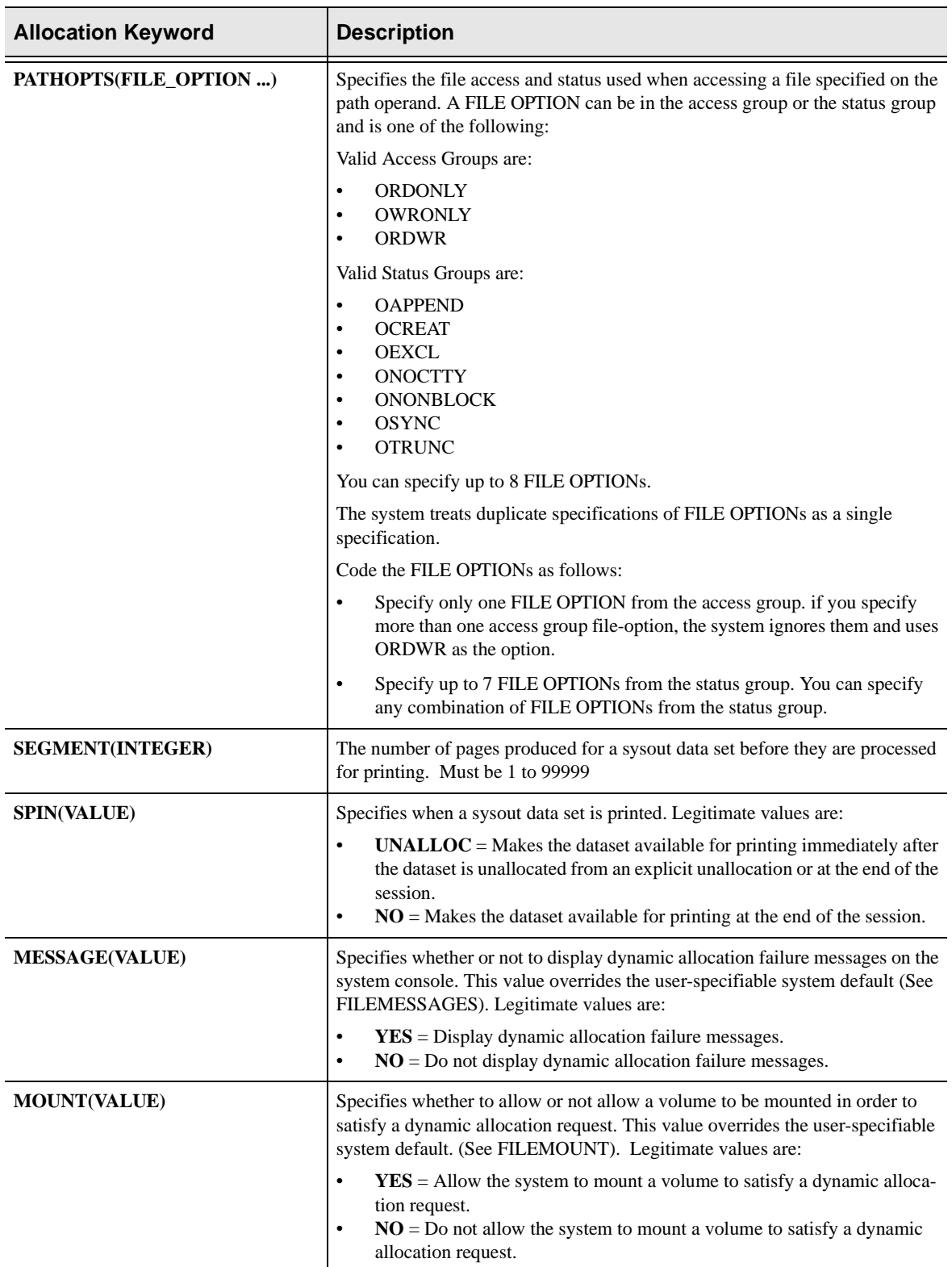

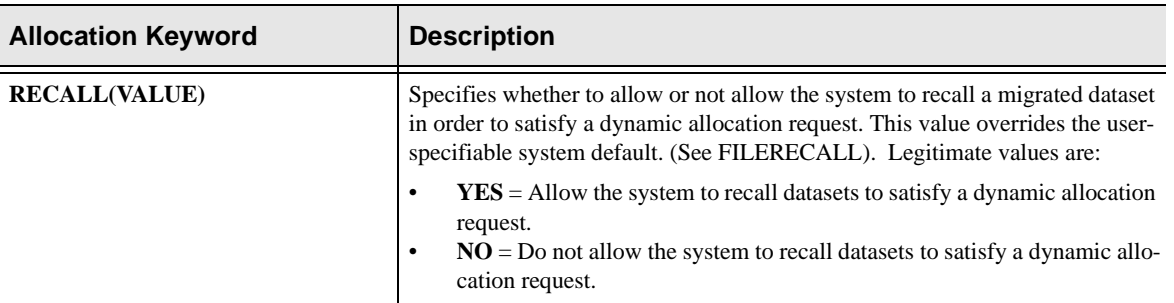

## **File Access Attributes for PATHMODE parameter**

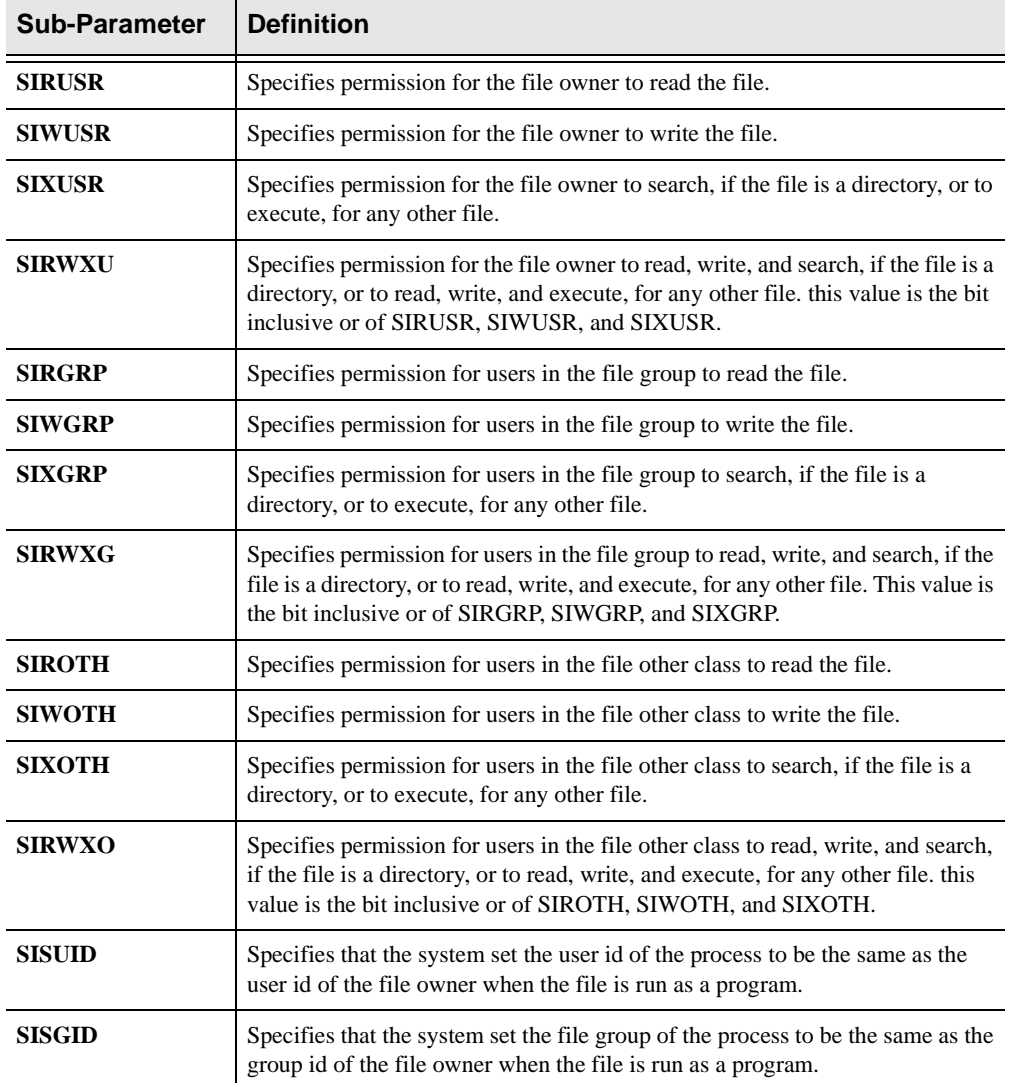

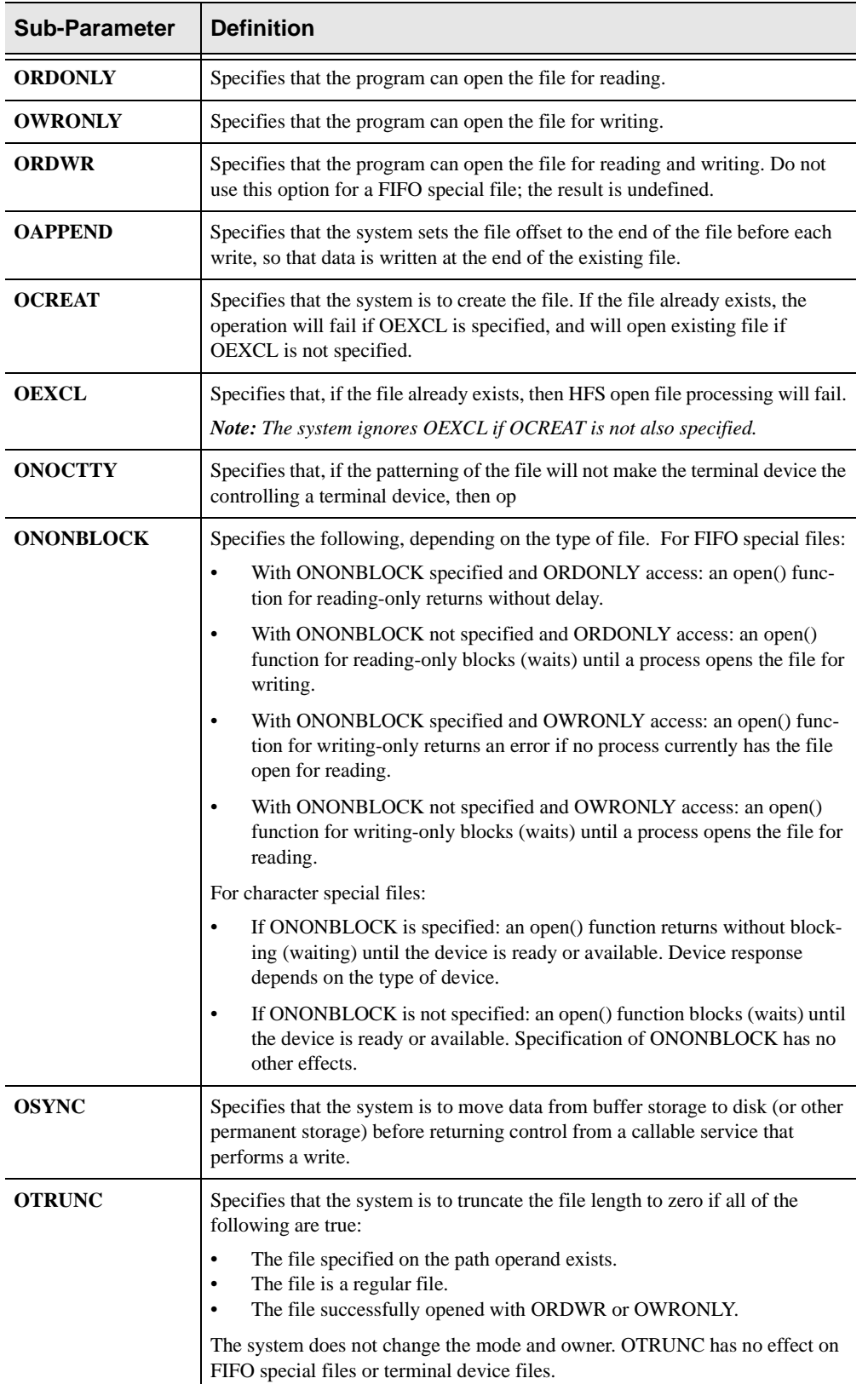

## **File Option descriptions for PATHOPTS parameter**

### **PL/I Example**

%INCLUDE SPCPHD . . DCL COMMAND CHAR(80) /\* ALLOCATE COMMAND \*/ INIT('DSN(SWS.INPUT.DATA) DDN(INFILE) DISP(SHR)'); DCL CMDLEN FIXED BIN(31);  $/*$  COMMAND LENGTH  $*/$ DCL RC FIXED BIN(31);  $/*$  RETURN CODE \*/  $\text{CMDEN} = \text{LENGTH}(\text{COMMAND})$ ;  $\qquad \qquad \qquad \wedge \text{ SET}$  COMMAND LEN  $\qquad \qquad \qquad \star$  / /\* DYNAMICALLY ALLOCATE AN INPUT FILE  $*$  / CALL SWSALLOC(CMDLEN, /\* COMMAND LENGTH \*/ COMMAND,  $\sqrt{*}$  COMMAND  $\sqrt{*}$  /  $\hspace{1.5cm} \text{{\it SNSASB}}\hspace{1.5cm} \text{;} \hspace{1.5cm} \text{{\it V* ALLOCATION STATUS BLOCK*}} \hspace{1.5cm} \text{{\it V*ALLOCATION STATUS BLOCK*}}$  $\hspace{1.6cm} \text{RC = PLIRETV()}: \hspace{1.6cm} \text{\hspace{1.6cm}}^{\text{\hspace{1.6cm}/}\ast} \text{ GET RETURN CODE} \hspace{1.2cm}^{\text{\hspace{1.6cm}}\ast} /$ IF RC  $\neg$ = SWS SUCCESS THEN /\* EXIT PROGRAM IF BAD RC \*/ EXIT;

## **C Example**

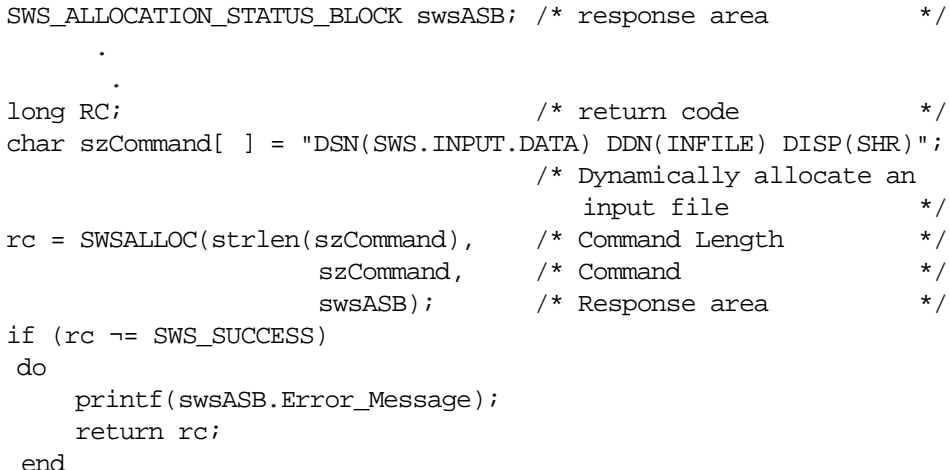

### **COBOL Example**

```
NEON API COPY BOOK
    COPY SBCPHD.
 .
 .
 .
 .
      77 COMMAND-LENGTH PIC S9(5) COMP
      77 COMMAND PIC X(80)
      VALUE 'DSN(SWS.INPUT.DATA) DDN(INFILE) DISP(SHR)'.
* DYNAMICALLY ALLOCATE AN INPUT FILE
      MOVE 80 TO COMMAND-LENGTH.
      CALL SWSALLOC
      USING COMMAND-LENGTH,
 COMMAND,
 SWS-ALLOCATION-STATUS-BLOCK.
MOVE RETURN-CODE TO WS-SWSAPI-RETURN-CODE.
IF NOT SWS-SUCCESS
 DISPLAY 'INFILE ALLOCATION FAILED.' UPON CONSOLE
 DISPLAY SWSASB-ERROR-MESSAGE UPON CONSOLE
 GOBACK.
```
## **The Shadow Web Server Allocation Status Block**

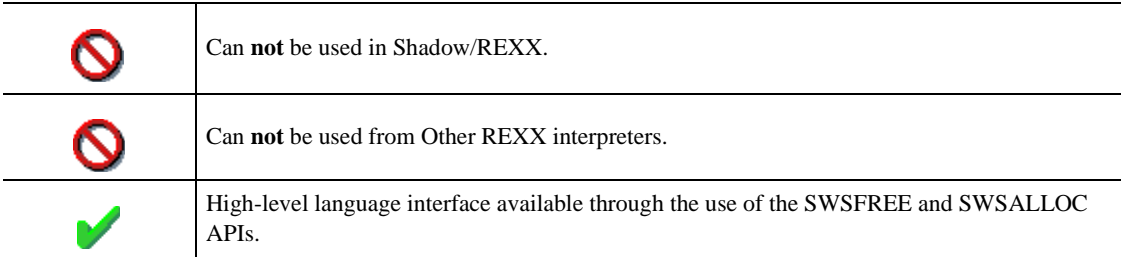

This structure allows the user to retrieve any error messages generated during dynamic allocation and de-allocation. It will also allow the user to obtain the system-generated DDName or DSName if one is not specified during the invocation of the SWSALLOC API.

## PL/I Layout

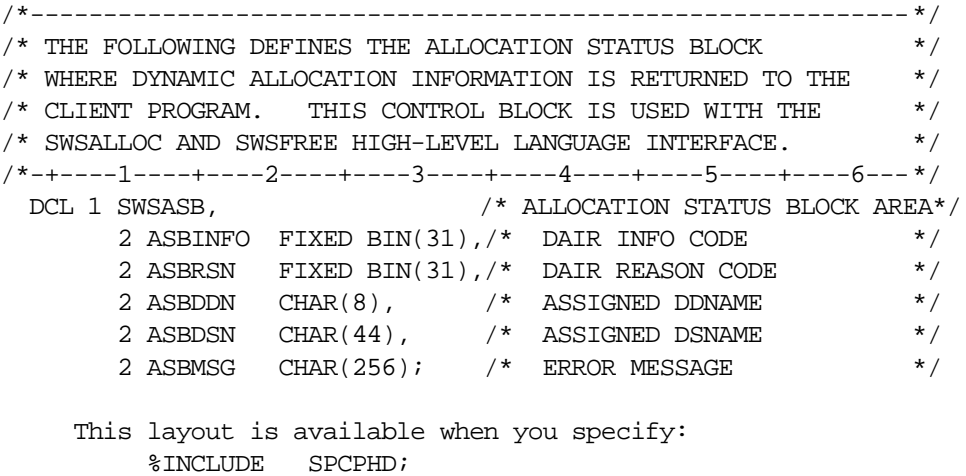

#### C Layout

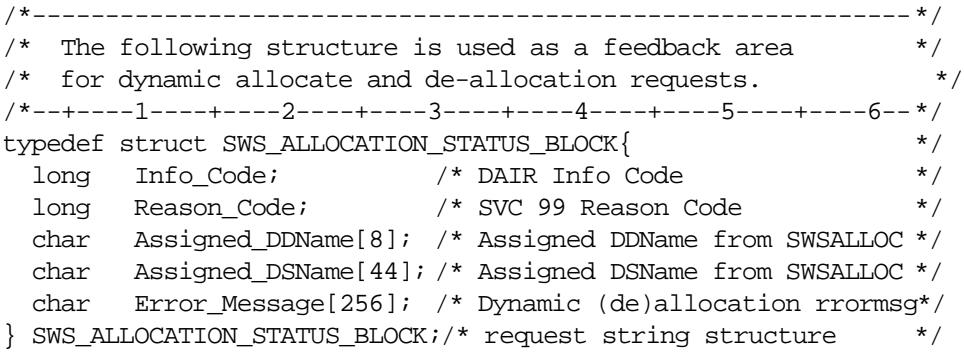

This layout is available when you specify:

#include "sccphd.h"

### COBOL Layout

019105\*\*\*\*\*\*\*\*\*\*\*\*\*\*\*\*\*\*\*\*\*\*\*\*\*\*\*\*\*\*\*\*\*\*\*\*\*\*\*\*\*\*\*\*\*\*\*\*\*\*\*\*\*\*\*\*\*\*\* 019110\* THE SWSALLOC/SWSFREE API INTERFACES USE THE FOLLOWING AREA 019115\*\*\*\*\*\*\*\*\*\*\*\*\*\*\*\*\*\*\*\*\*\*\*\*\*\*\*\*\*\*\*\*\*\*\*\*\*\*\*\*\*\*\*\*\*\*\*\*\*\*\*\*\*\*\*\*\*\*\* 019120 01 SWS-ALLOCATION-STATUS-BLOCK. 019125 03 SWSASB-INFO-CODE PIC S9(5) COMP. 019130 03 SWSASB-REASON-CODE PIC S9(5) COMP. 019135 03 SWSASB-ASSIGNED-DDNAME PIC X(8). 019140 03 SWSASB-ASSIGNED-DSNAME PIC X(44). 019145 03 SWSASB-ERROR-MESSAGE PIC X(256).

This layout is available when you specify:

COPY SBCPHD.

# **SDBALLOC/SWSALLOC Function**

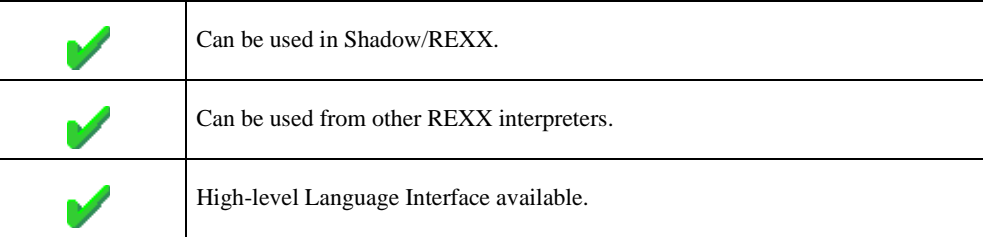

The REXX-language SDBALLOC/SWSALLOC built-in function can be used to dynamically allocate datasets. Datasets allocated using the SWSALLOC built-in function should use the SWSFREE built-in function.

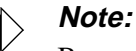

Because of comparable functionality of SWSALLOC to IBM's ALLOC function, this documentation is similar to IBM's TSO/E online help.

### **Syntax**

The general form for a REXX-language invocation of SDBALLOC/SWSALLOC is:

rc = SDBALLOC/SWSALLOC("STRING")

The format of this command is similar in features and functions to the TSO/E Alloc command. If an error occurs, Shadow WebServer variable ALLOC.MES-SAGE will be populated with a descriptive error message.

If you do not specify a DDN parameter, a system generated DDNAME will be created and the variable ALLOC.DDNAME will contain the generated DDNAME. The system generated DDNAME will be in the form of SYS followed by a five (5) digit number.

If you do not specify a DSN parameter, a system generated DATASET NAME will be created and the variable ALLOC.DSNAME will contain the generated DATASET NAME.

In the event of an error, the DAIR return code can be obtained from the ALLOC.INFOCODE and the reason code can be obtained from the ALLOC.REASON.

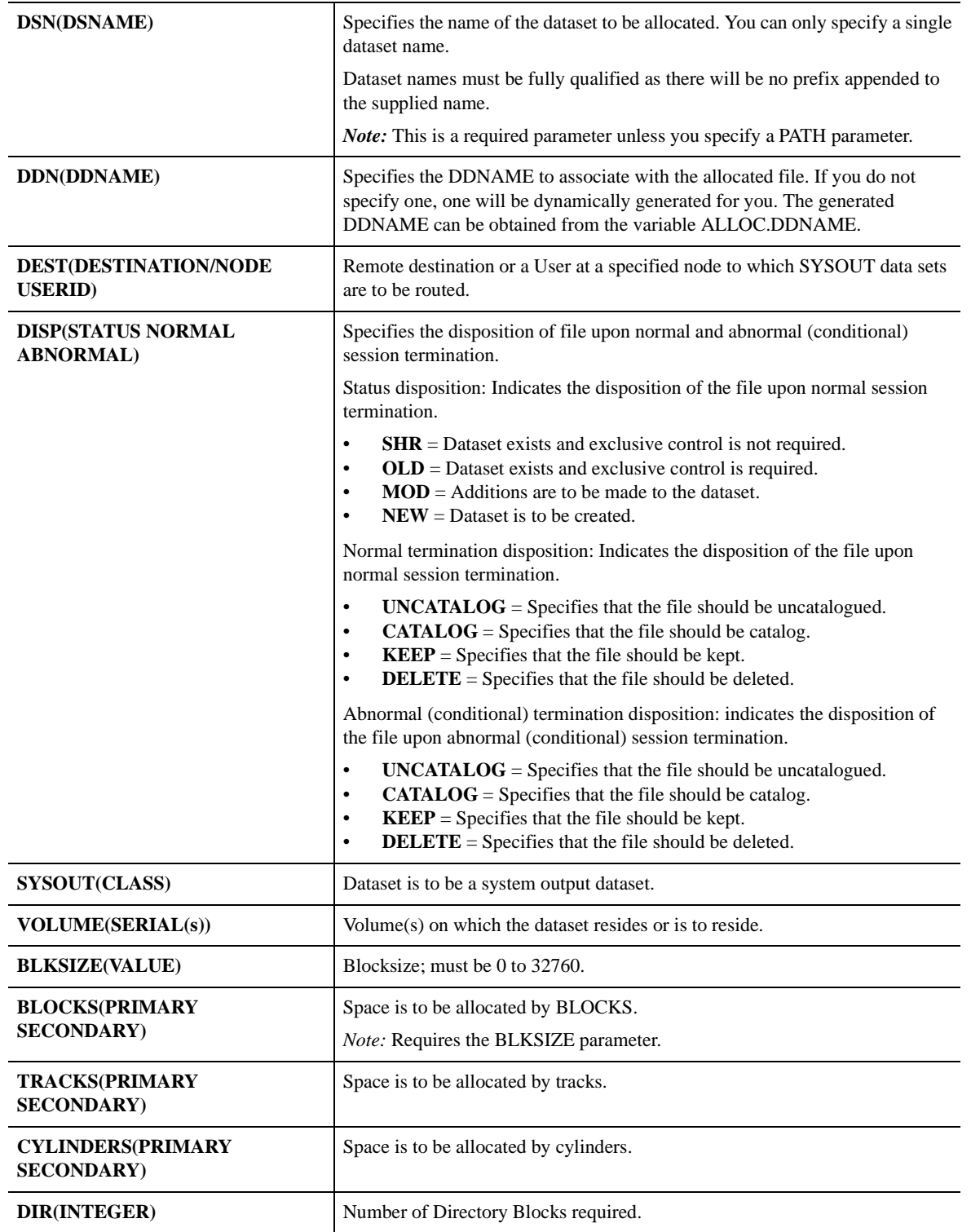

## **Valid Arguments**

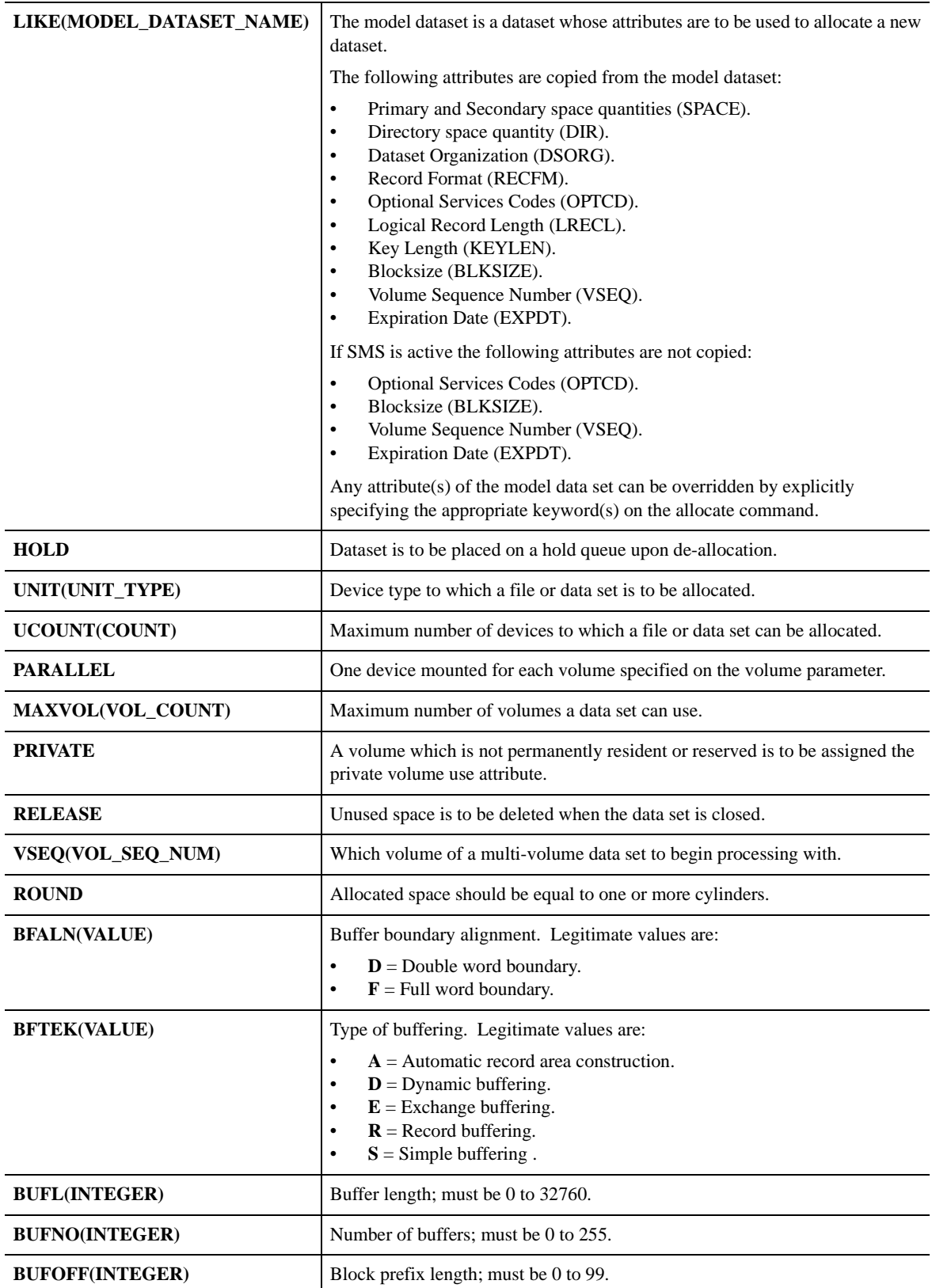

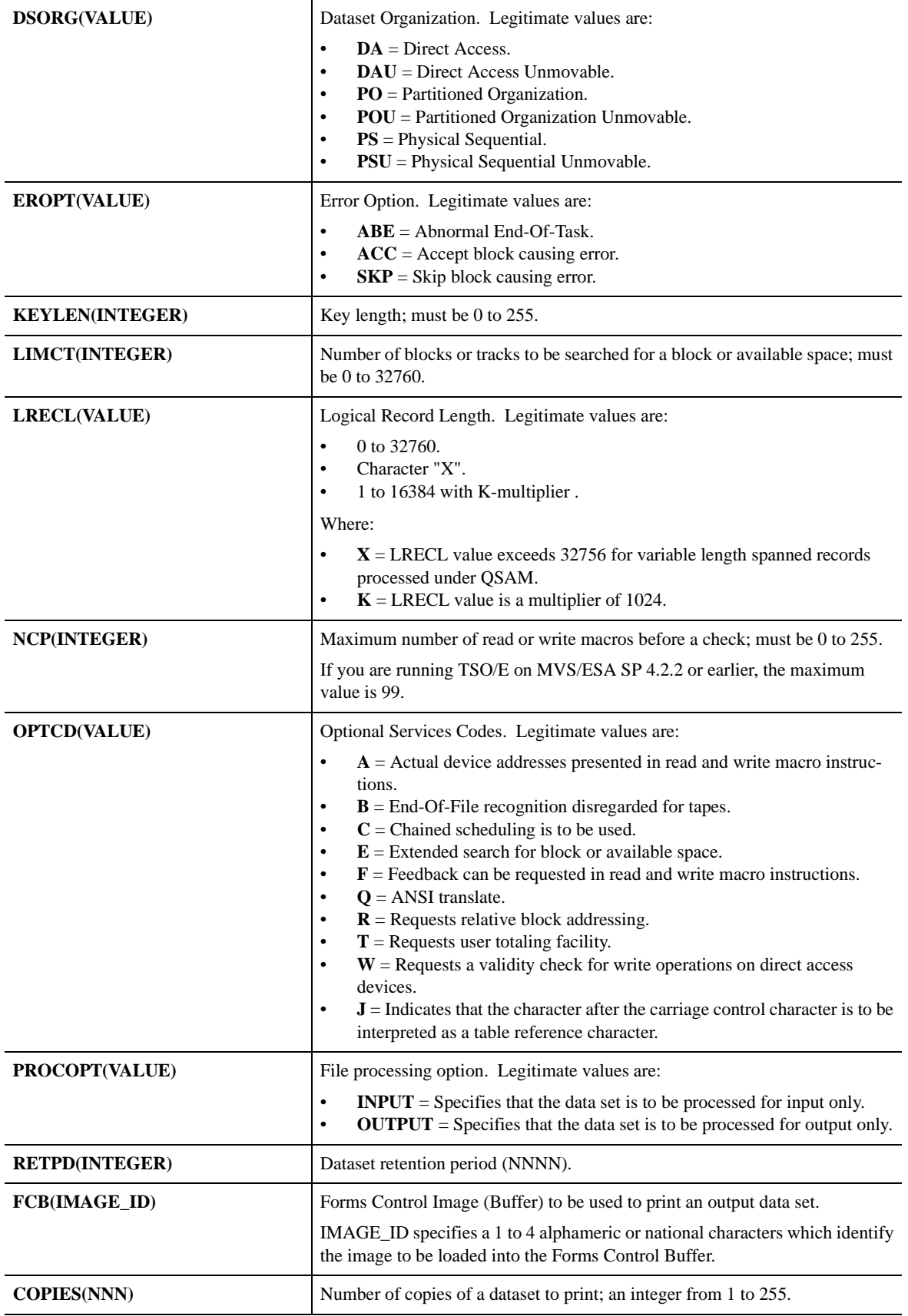

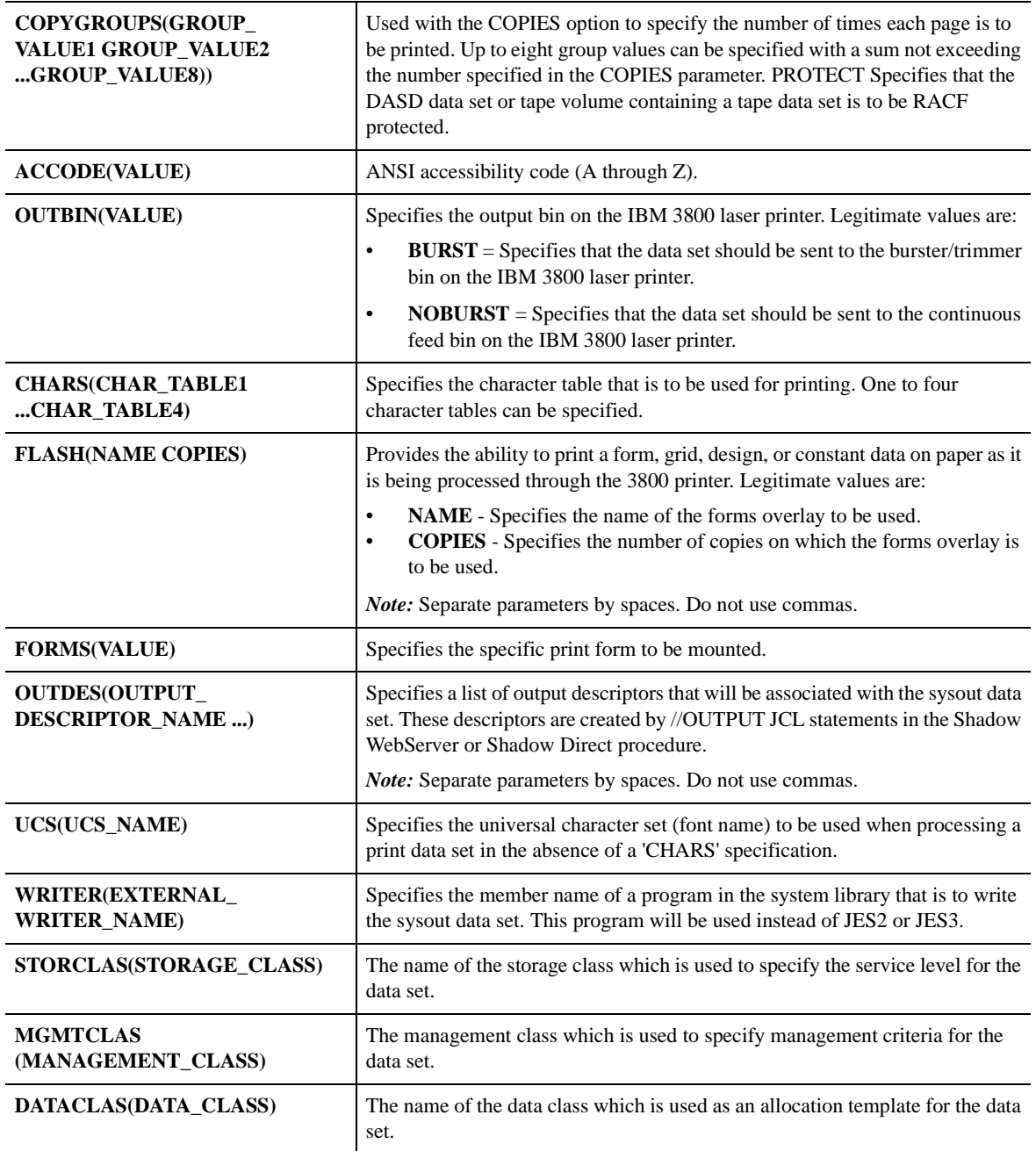

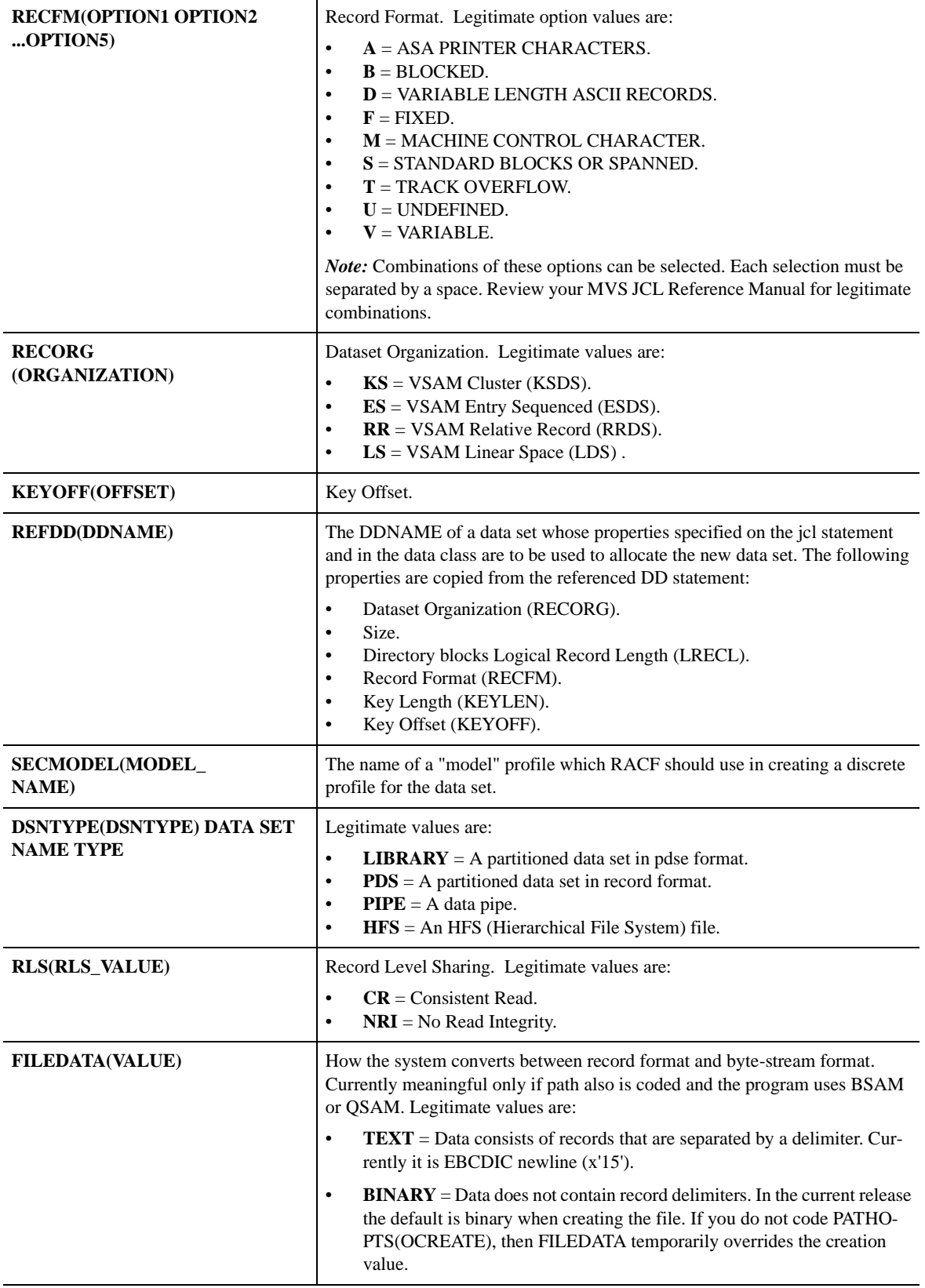

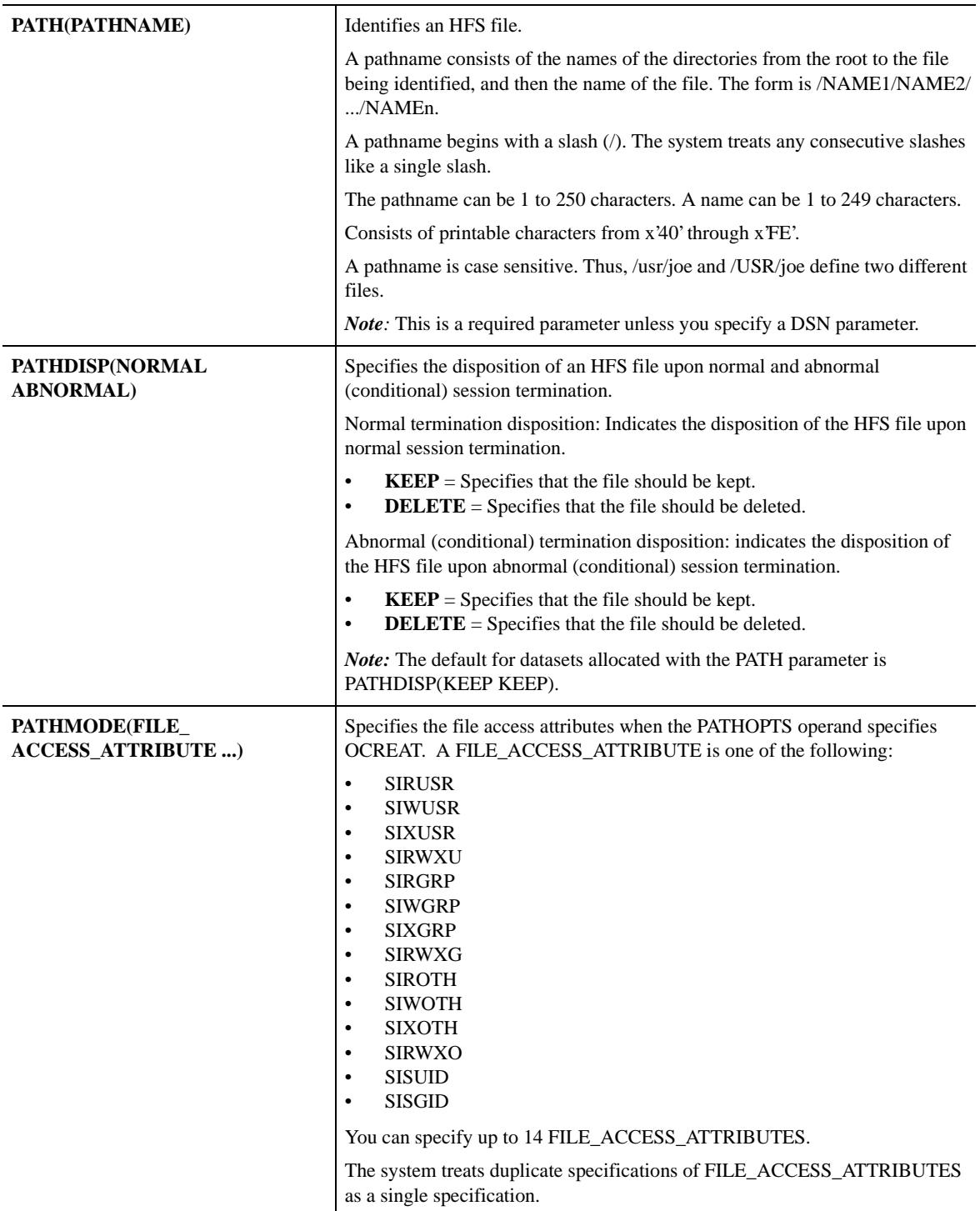

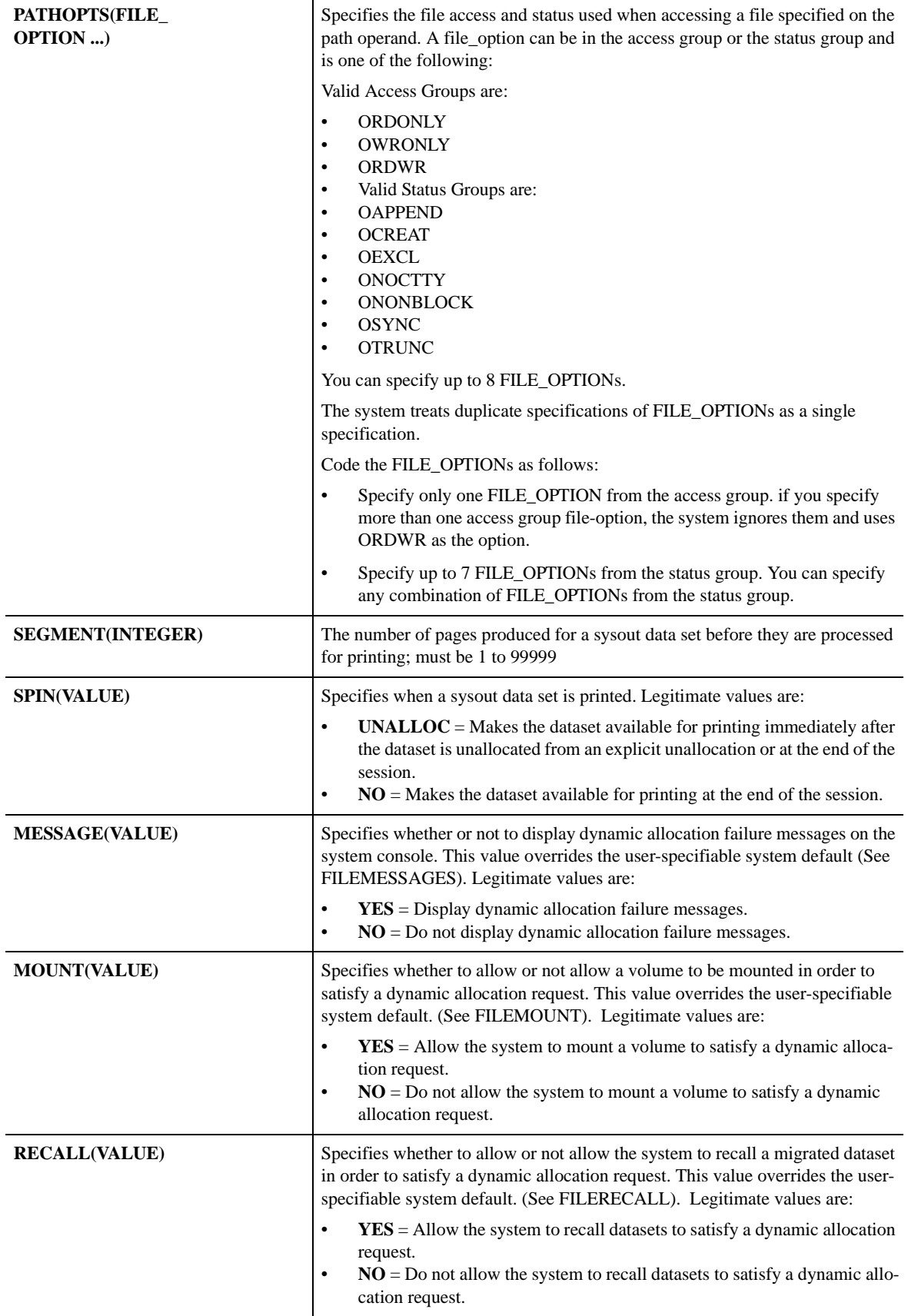

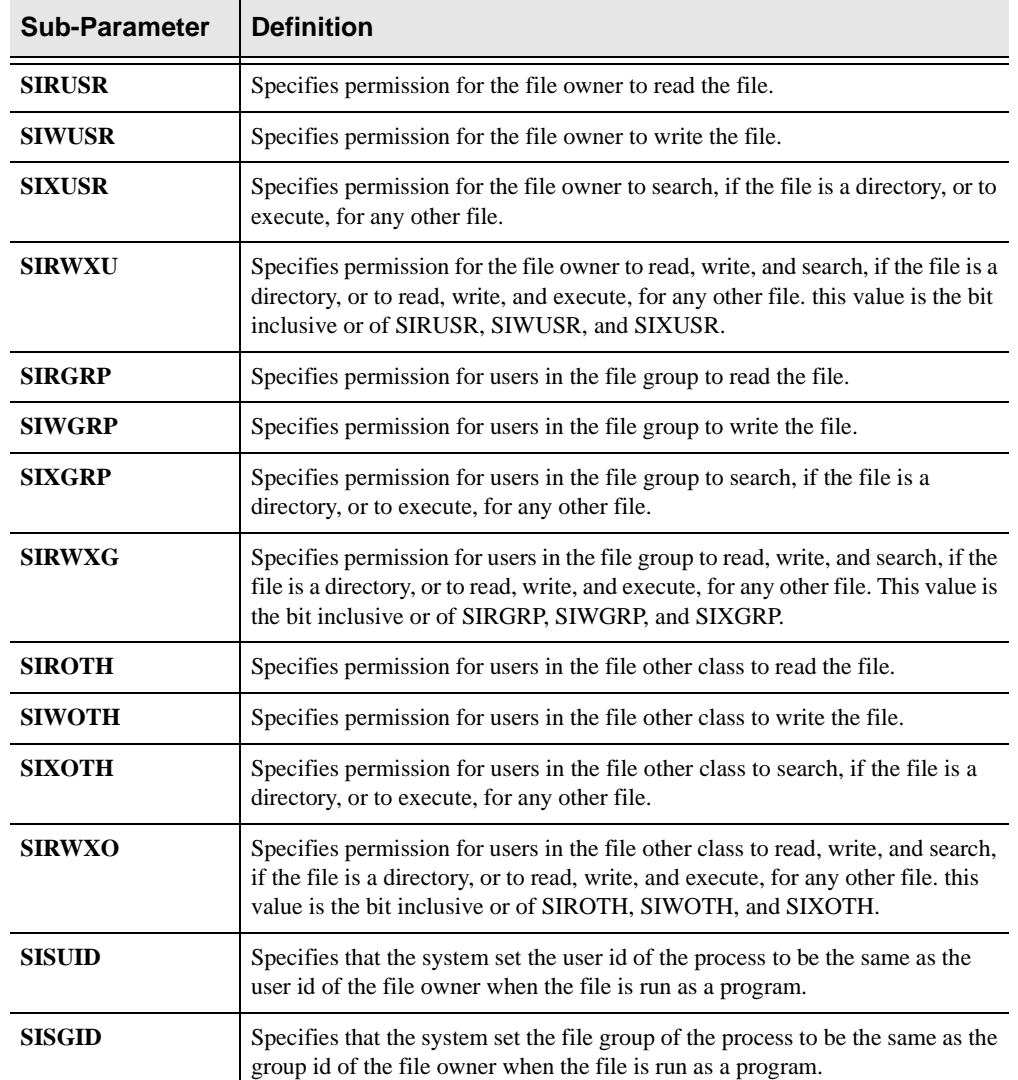

## **File Access Attributes for PATHMODE parameter**

## **File Option descriptions for PATHOPTS parameter**

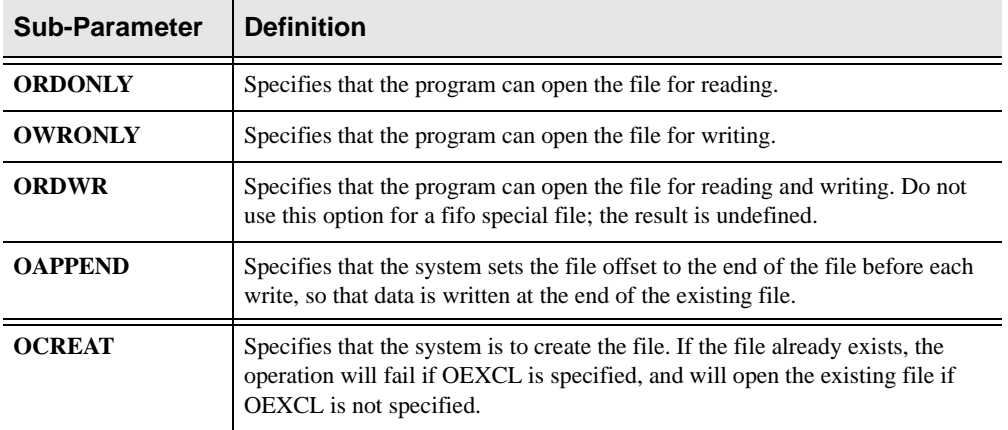

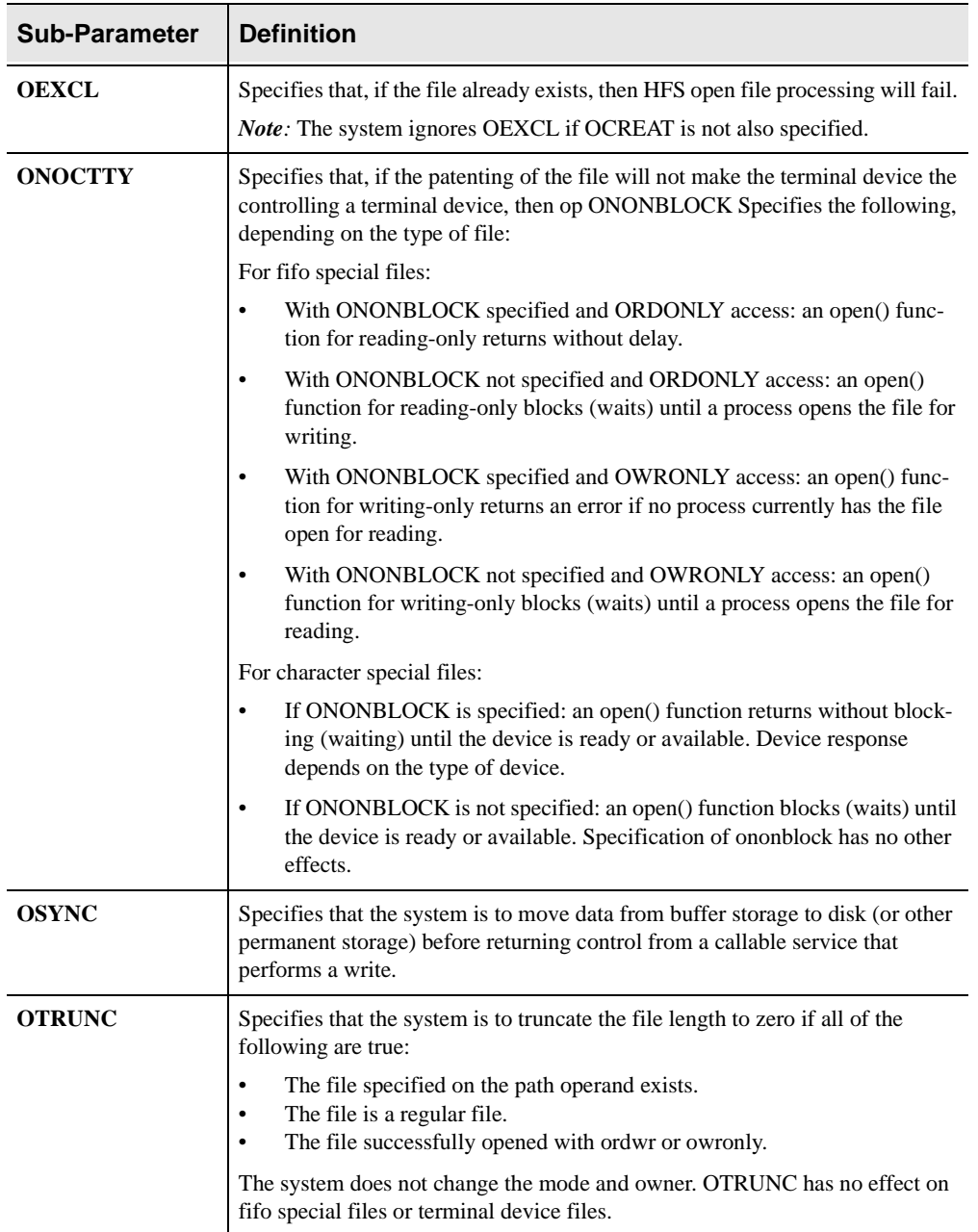

### **SDBALLOC/SWSALLOC Examples**

- To allocate an input file with shared control:
- rc = SWSALLOC(DSN(SWS.INPUT.FILE) DISP(SHR))
- To allocate a new file as output
- rc = SWSALLOC("DSN(SWS.OUTPUT.FILE) DDN(OUTFILE) DISP(NEW CATALOG DELETE) SPACE(1 5) TRACKS LRECL(80) BLKSIZE(3120) RECFM(F B) DSORG(PS)")
- To allocate a sysout file:
- $rc = \texttt{SWSALLOC}(\texttt{DDN}(\texttt{PRTFILE}) \texttt{SYSOUT}(\texttt{A}) \texttt{DEST}(\texttt{RMT3}))$

# **High-Level Language Interface SDBFREE (SDCPFR) SWSFREE (SWCPFR) Function**

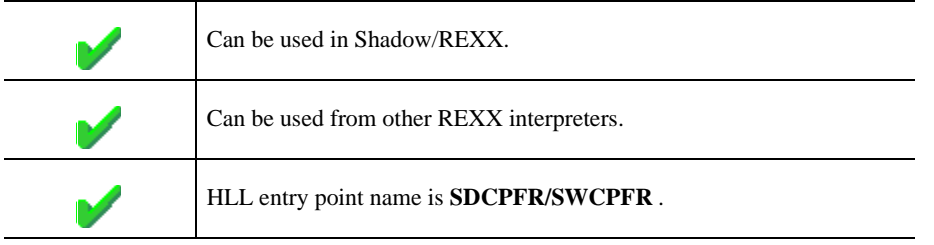

SDBFREE/SWSFREE is used to de-allocate datasets. The SDBFREE/SWSFREE API dynamically de-allocates a data set and/or an HFS file. You can also change the output class of a sysout dataset, making it immediately available for processing by an output writer, while de-allocating them. The original dataset disposition, set when the dataset was dynamically allocated, can be overridden during de-allocation.

The format of this command is similar in features and functions to the TSO/E Free command. A text string is used as input in order to provide the parameters necessary to de-allocate the specified dataset.

## **CALL Arguments**

The SDBFREE/SWSFREE (SDCPFR/SWCPFR) function arguments are described in the table which follows.

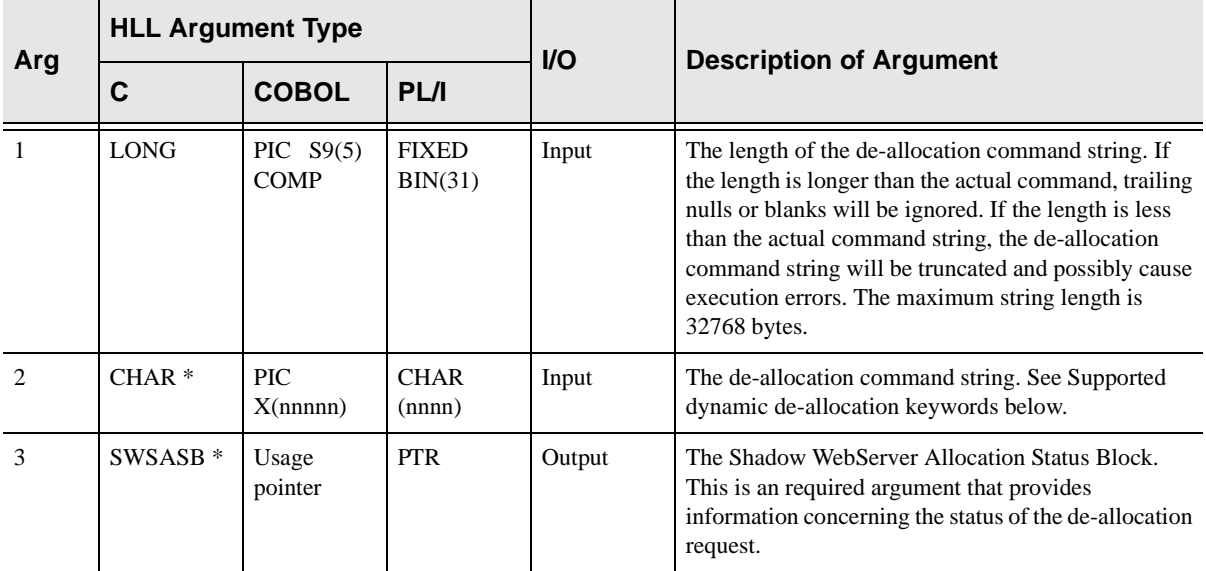

#### **Return Values**

SDBFREE/SWSFREE always sets a signed numeric return code value. Possible values are:

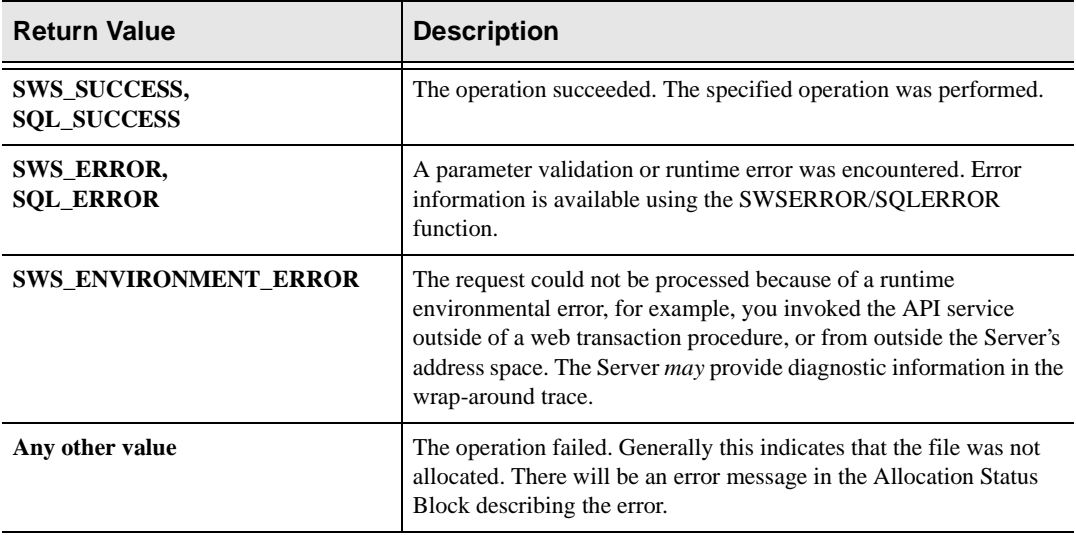

### **Supported dynamic de-allocation keywords**

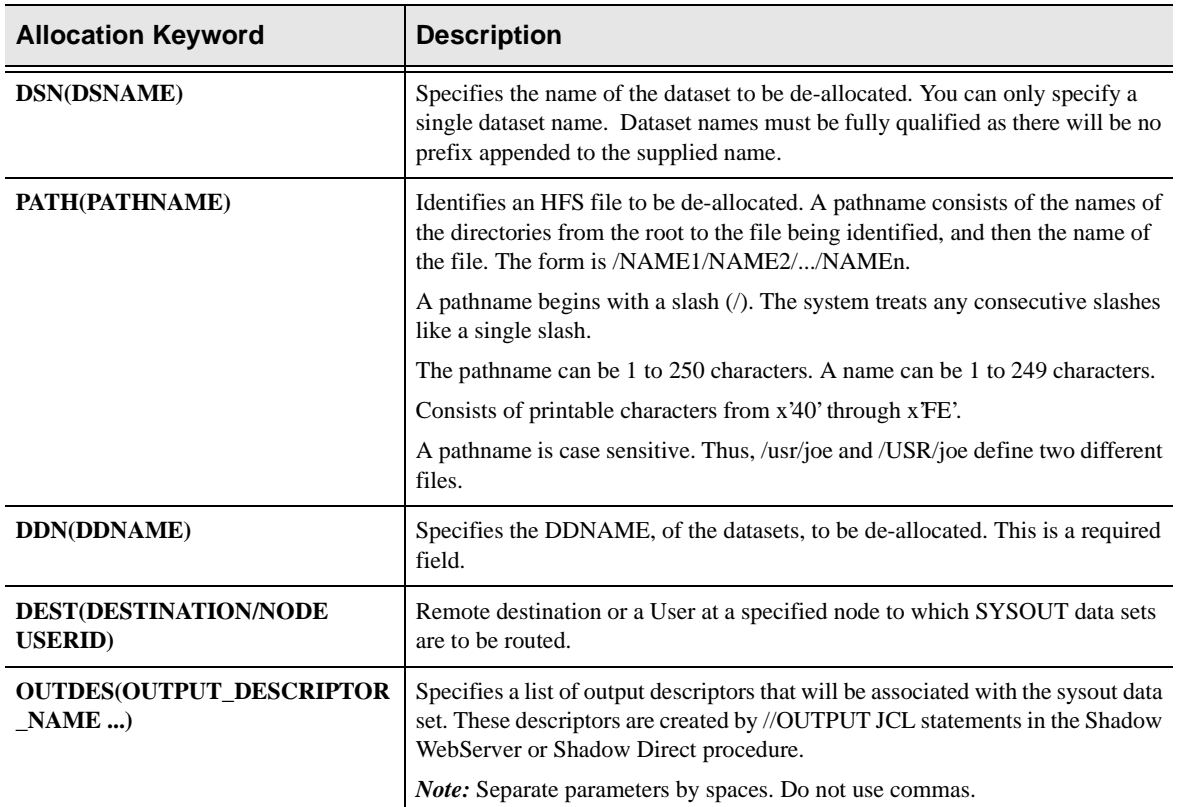

The SDBFREE/SWSFREE (SDCPFR/SWCPFR) interface supports the following dataset de-allocation request parameters:

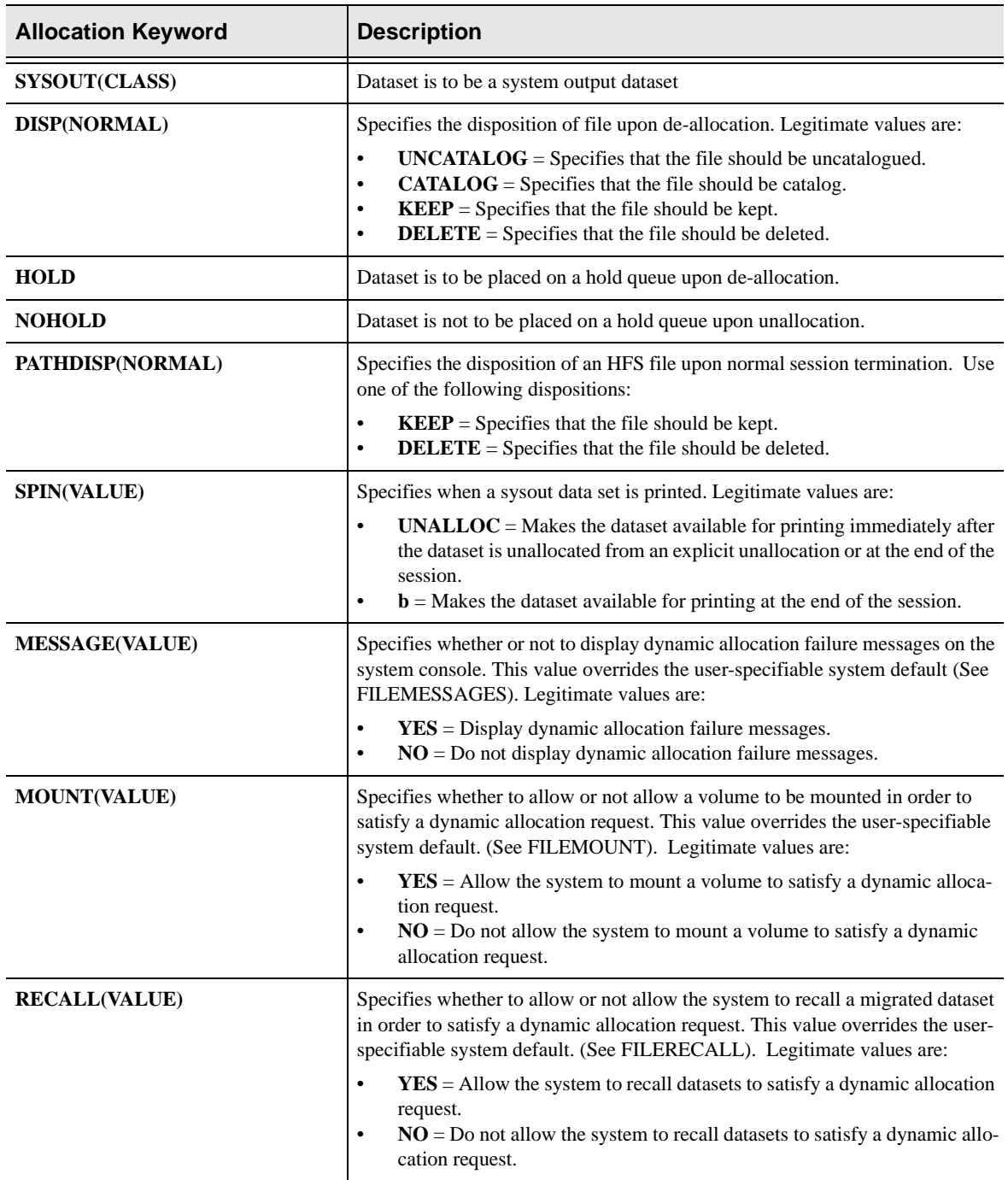

## **PL/I Example**

%INCLUDE SPCPHD

.

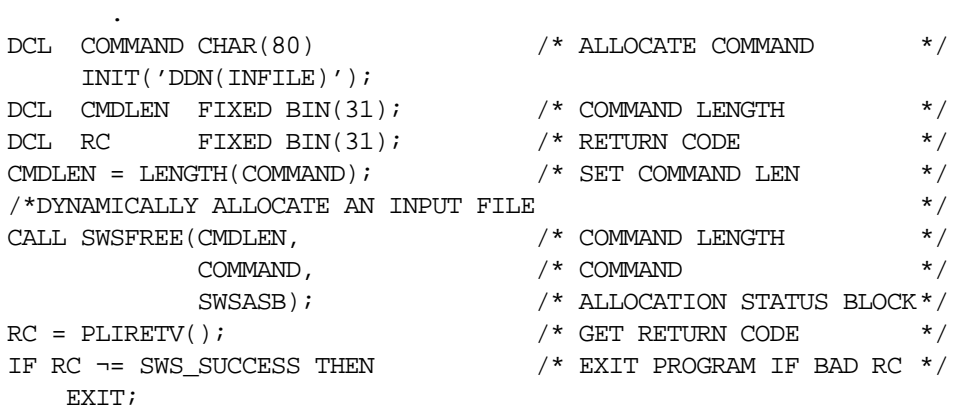

## **C Example**

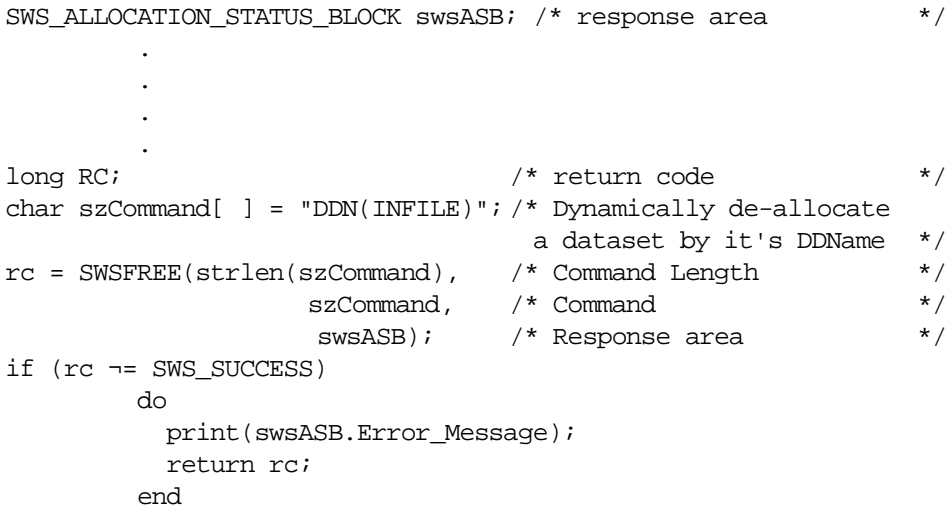

# **COBOL Example**

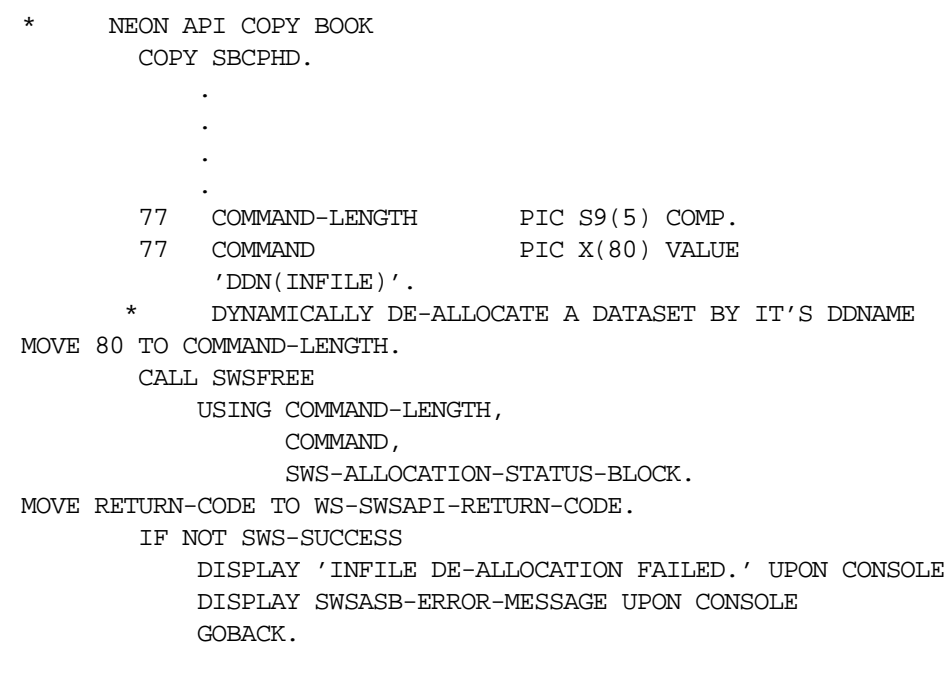

# **SDBFREE/SWSFREE Function**

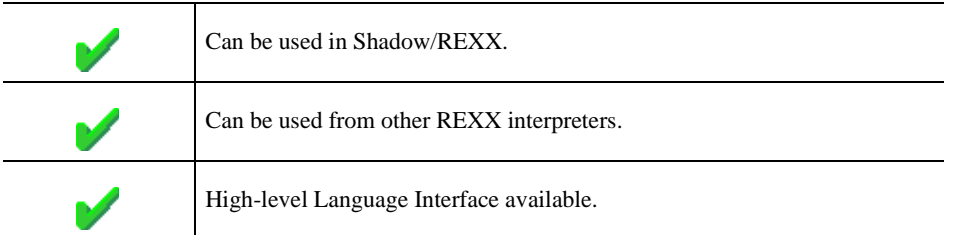

The REXX-language SDBFREE/SWSFREE built-in function can be used to dynamically unallocate datasets.

#### **Syntax**

The general form for a REXX-language invocation of SDBFREE/SWSFREE is:

```
rc = SDBFREE/SWSFREE("STRING")
```
The format of this command is similar in features and functions to the TSO/E Free command. If an error occurs, the variable **ALLOC.MESSAGE** will be populated with a descriptive error message.

In the event of an error, the DAIR return code can be obtained from the **ALLOC.INFOCODE** and the reason code can be obtained from the **ALLOC.REASON**.

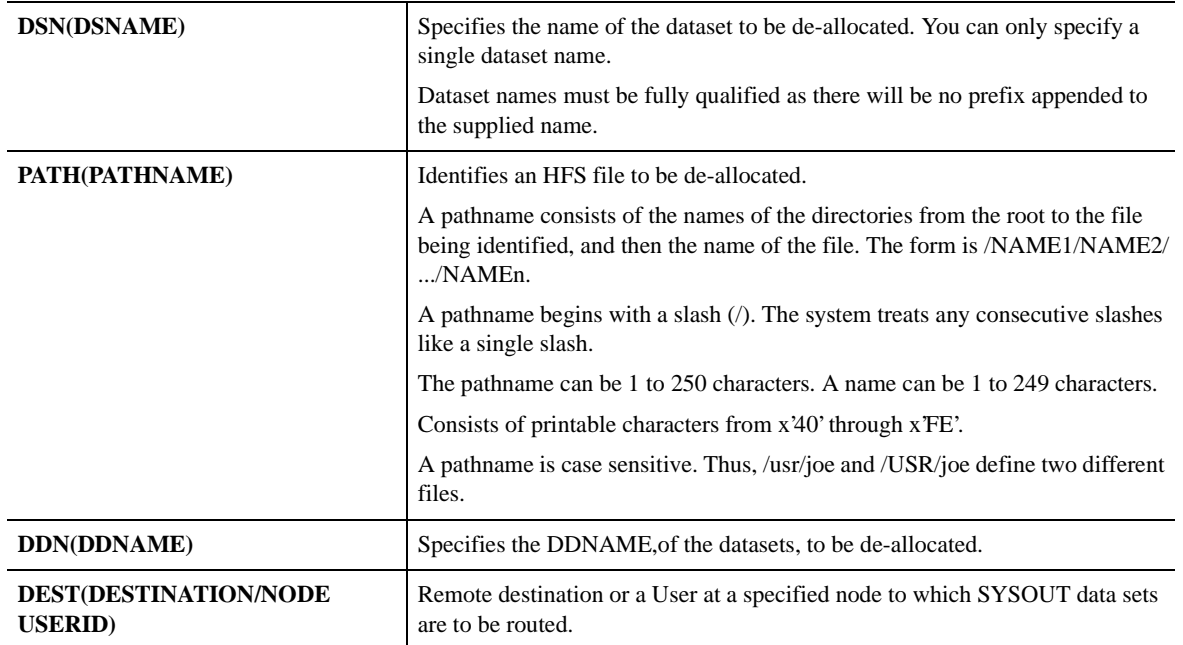

### **Valid Arguments**

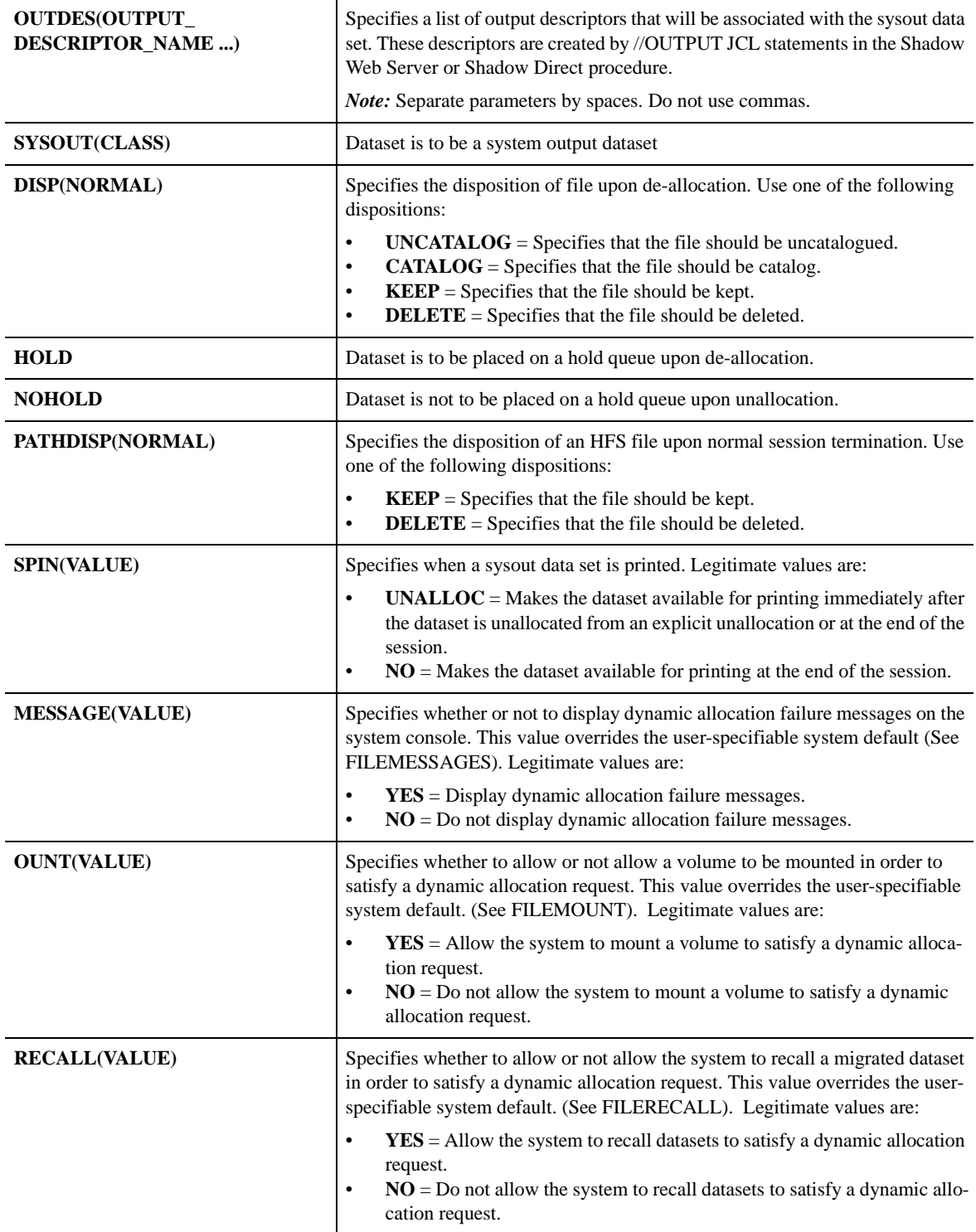

### **SDBFREE/SWSFREE Examples**

```
To free a specific DSName:
    rc = SWSFREE("DSN(MYPFX.DSNAME)")
To free a specific DDName:
    rc = SWSFREE("DDN(INFILE)")
To route a file to sysout:
   rc = SWSFREE('DDN(PRTFILE) SYSTEM(A)")
```
# **High-Level Language Interface SDBVALUE (SDCPVL) SWSVALUE (SWCPVL) Function**

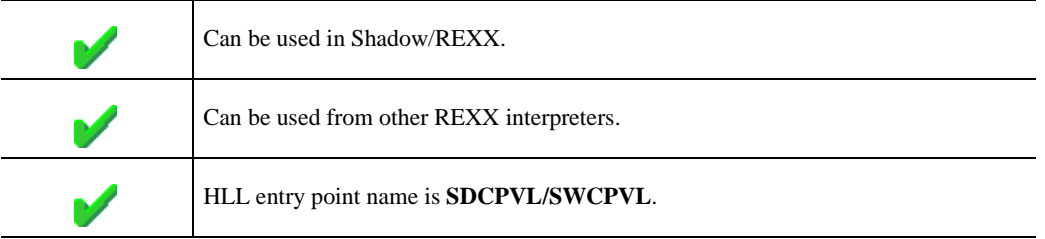

SDBVALUE/SWSVALUE is used to fetch or set transaction run-time variable values. The HLL API can operate upon the following variable types:

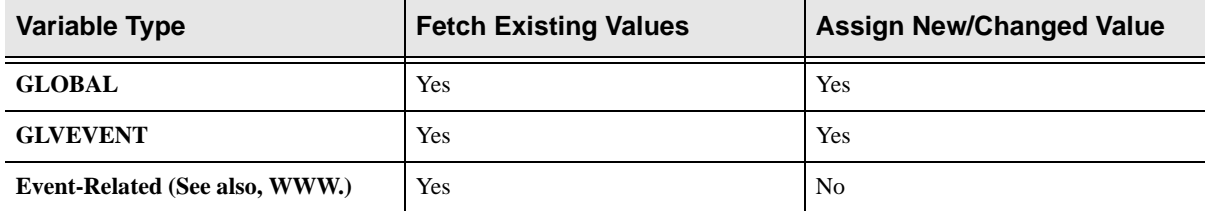

## **CALL Arguments**

The SDBVALUE/SWSVALUE function call requires either six or seven arguments. The seventh argument is required for value fetch requests; It must be omitted for value update operations.

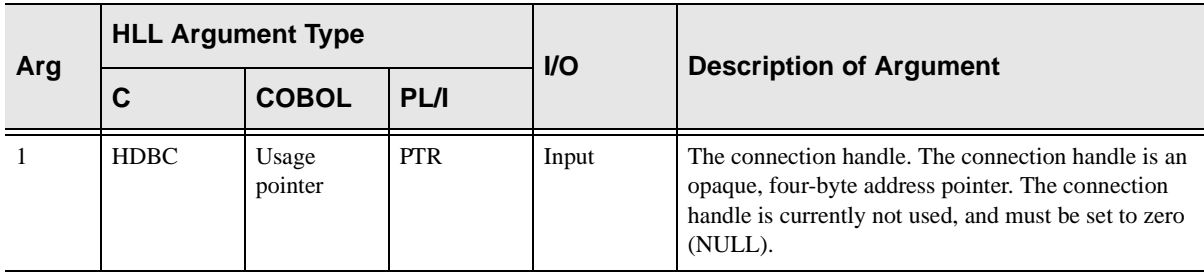

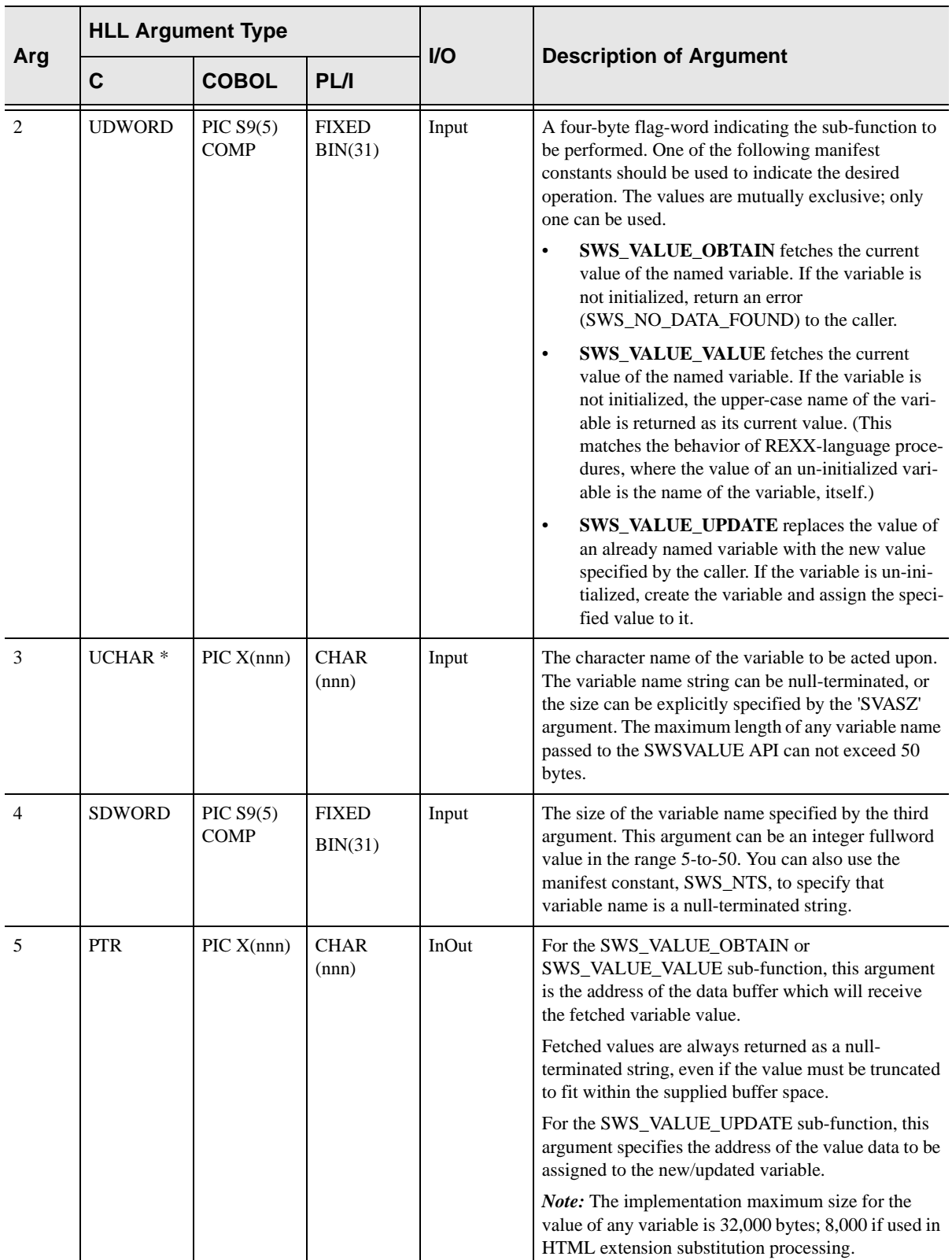

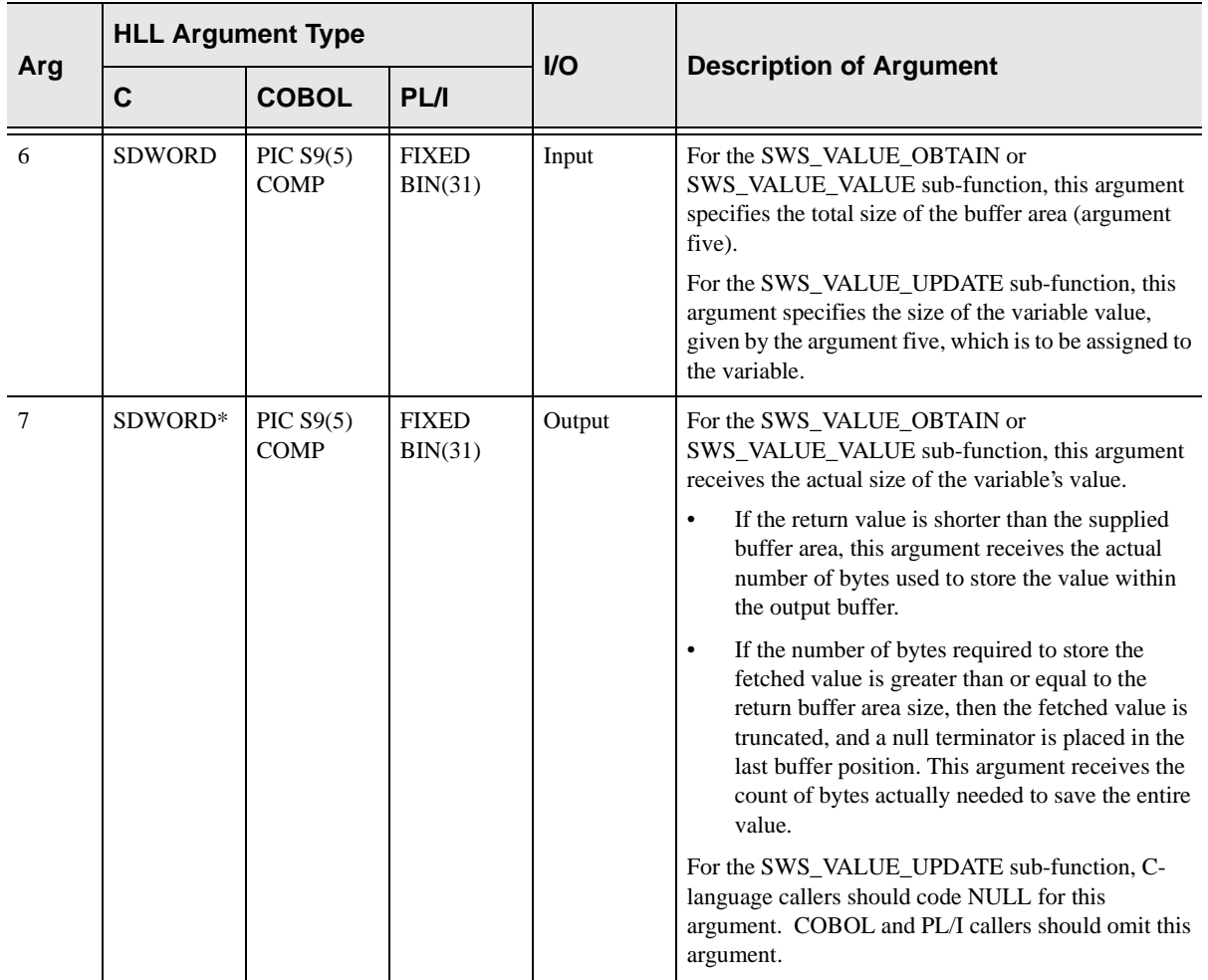

## **Return Values**

SDBVALUE/SWSVALUE always sets a signed numeric return code value. Possible values are:

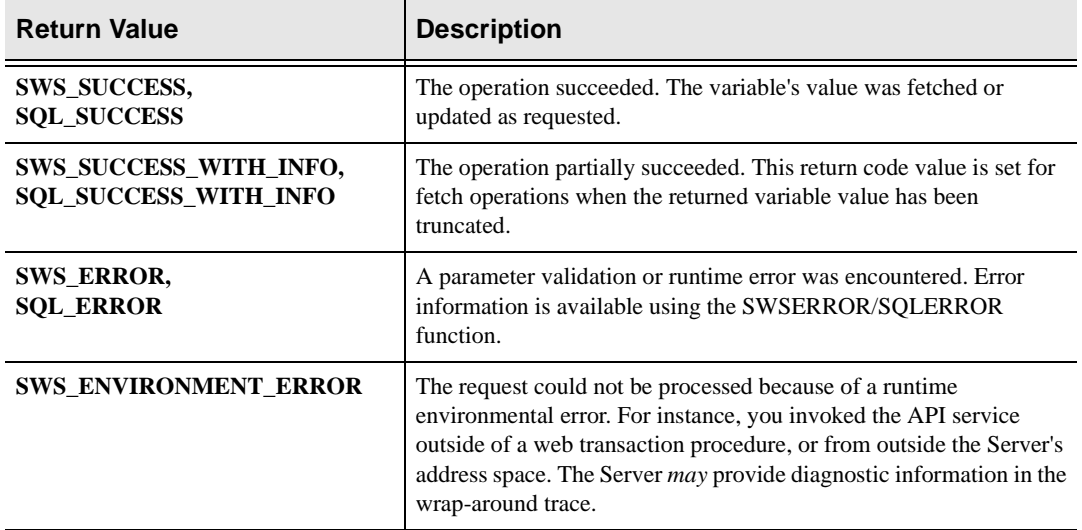

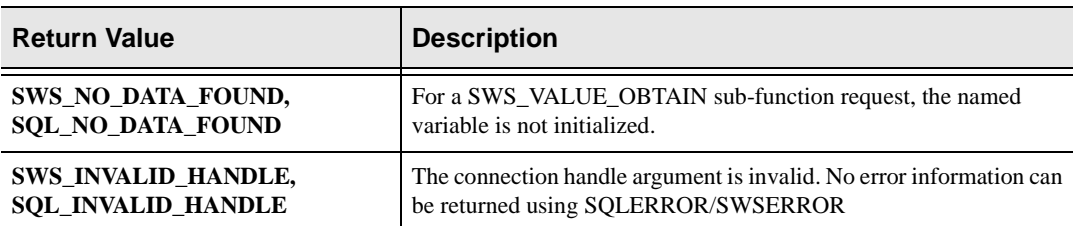

### **PL/I Example**

```
DCL SCONN PTR; \frac{1}{2} /* Connection Handle */
DCL SVANA CHAR(50); \angle /* variable name */
DCL SVASZ FIXED BIN(31); \frac{1}{2} variable name size */
DCL SBUFF CHAR(256); \angle /* buffer area */
DCL SBFSZ FIXED BIN(31) INIT(256);/* Buffer size */
DCL SRTSZ FIXED BIN(31); \qquad /* Fetched value size */
DCL RC FIXED BIN(31); \frac{1}{2} /* return code */
DCL DMHX FIXED BIN(31) BASED; /* Dummy Handle field */
ADDR(SCONN)->DMHX = 0; /* Clear Connection Handle*/
SVANA = 'WWW.VAR.FORMFIELD'; /* Set variable name */
SVASZ = 17; /* set variable name length*/CALL SWSVALUE( SCONN /* get the variable value */
        SWS_VALUE_VALUE,
        SVANA,
        SVASZ,
        SBUFF,
        SBFSZ,
        SRTSZ );
RC = PLIRETV(); /* get return code *IF (RC \uparrow = SWS_SUCCESS & /* exit program if bad RC */
   RC ^= SWS SUCCESS WITH INFO) THEN
EXIT;
SVANA = 'GLVEVENT.FORMFIELD'; /* Set variable name */SVASZ = 18; /* set variable name length*/
SBUFF = 'Html Form Field Value'; /* set variable value data*/
SBFSZ = 21; \frac{1}{2} /* length of value data */
CALL SWSVALUE( SCONN /* create GLVEVENT variable*/
SWS_VALUE_UPDATE,
  SVANA,
  SVASZ,
  SBUFF,
  SBFSZ );
R\texttt{C = PLIRETV}() \texttt{;} \qquad \qquad \texttt{\textcolor{blue}{\textbf{R}}} \texttt{?} \texttt{?} \IF (RC \textdegree = SWS_SUCCESS & /* exit program if bad RC */
    RC ^= SWS_SUCCESS_WITH_INFO) THEN
   EXIT;
```
# **C Example**

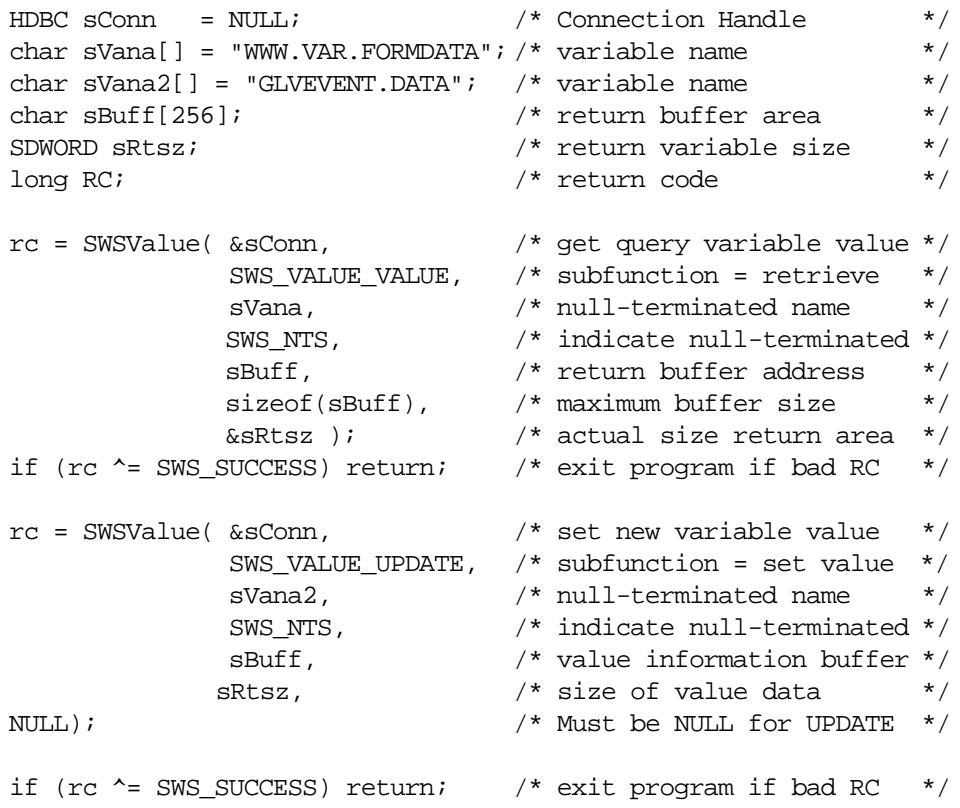

## **COBOL Example**

```
 77 SCONN USAGE IS POINTER.
   77 SBUFF PIC X(80).
   77 SBFSZ PIC S9(5) COMP VALUE 80.
    77 SVANA PIC X(50) VALUE 'WWW.INPUTURL'.
    77 SVANA2 PIC X(50) VALUE 'GLVEVENT.ABC'.
   77 SVASZ PIC S9(5) COMP VALUE 50.
   77 SRTSZ PIC S9(5) COMP.
\overline{\phantom{a}} * Obtain input URL value
\overline{\phantom{a}} CALL 'SWCPVL' USING SCONN,
                  SWS-VALUE-VALUE,
                  SVANA,
                  SVASZ,
                  SBUFF,
                  SBFSZ,
                  SRTSZ.
    MOVE RETURN-CODE TO WS-SWSAPI-RETURN-CODE.
    IF NOT SWS-SUCCESS GOBACK.
\overline{\phantom{a}} * Set GLVEVENT.ABC to the same value
   *
    MOVE SRTSZ TO SBFSZ.
    CALL 'SWCPVL' USING SCONN,
                  SWS-VALUE-UPDATE,
                  SVANA2,
                  SVASZ,
                  SBUFF,
                  SBFSZ.
    MOVE RETURN-CODE TO WS-SWSAPI-RETURN-CODE.
    IF NOT SWS-SUCCESS GOBACK.
```
# **SDBVALUE/SWSVALUE Function**

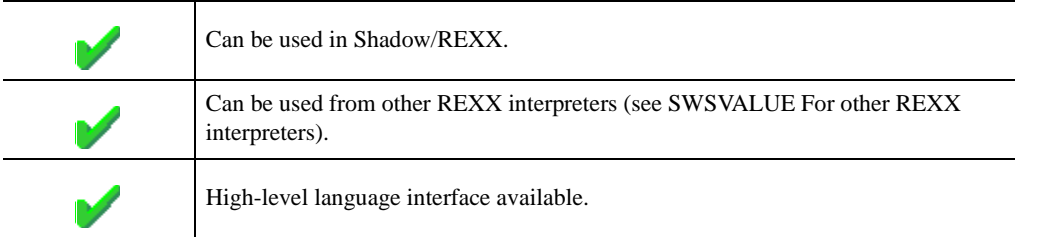

Using this function, you can manipulate Global Variables in ways which are not possible in standard Shadow/REXX. For example, the SDBVALUE/SWSVALUE function lets you use compound symbols as a kind of data base.

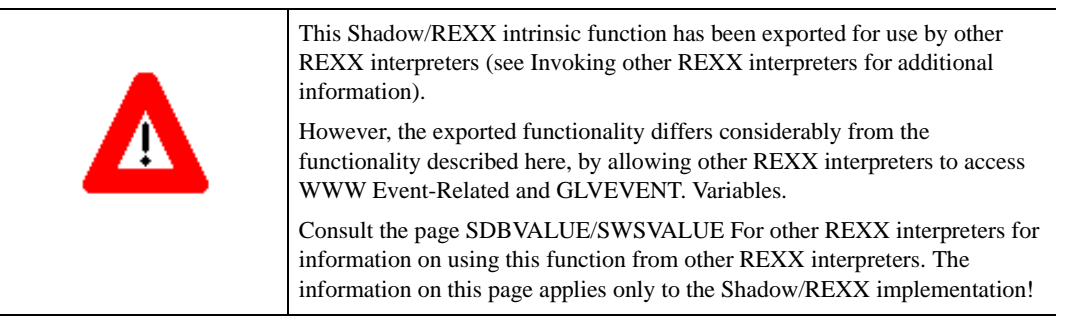

Use this function to access only Global Variables. Do not use this function to access WWW. Event-Related Variables or GLVEVENT. Temporary Variables.

You need use this function only when some special interrogation or serialization processing is required by your Shadow/REXX procedure. Under normal circumstances, you can reference or set the value of a Global variable, simply by using it within a normal REXX-language statement, as in the following:

```
SAVENAME = GLOBAL.COMPANY.NAME
GLOBAL.COMPANY.NAME = "NEON Systems, Inc."
GLVEVENT.MYDATA = "ABC"
```
You should not create too many global variables under a single global variable stem. If you do, you will no longer be able to view them using the SWS/IPSF 7.1 Option, nor access them using the SWSVALUE function.

The absolute product limit is 32,768 variables under a single global variable stem. However, in practice, we strongly recommend that no more than 10,000 global variables exist at any given instant under a single global variable stem.

### **Syntax**

The general form for invocation of SDBVALUE/SWSVALUE is:

var = SDBVALUE/SWSVALUE(derivedname, actioncode, newval, oldval)

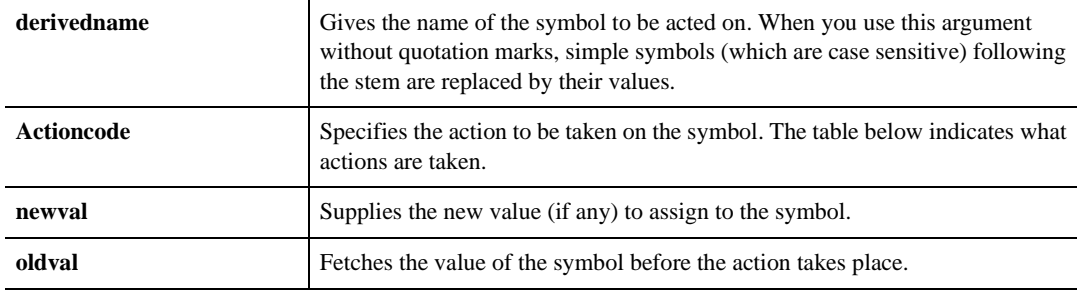

## **Valid Arguments**

## **Return Values**

SDBVALUE/SWSVALUE returns a value from the function call, and, in the case of some action codes, also places information in the external data queue.

The Chart below shows what actions are performed for each of the action codes values, and what values are returned.

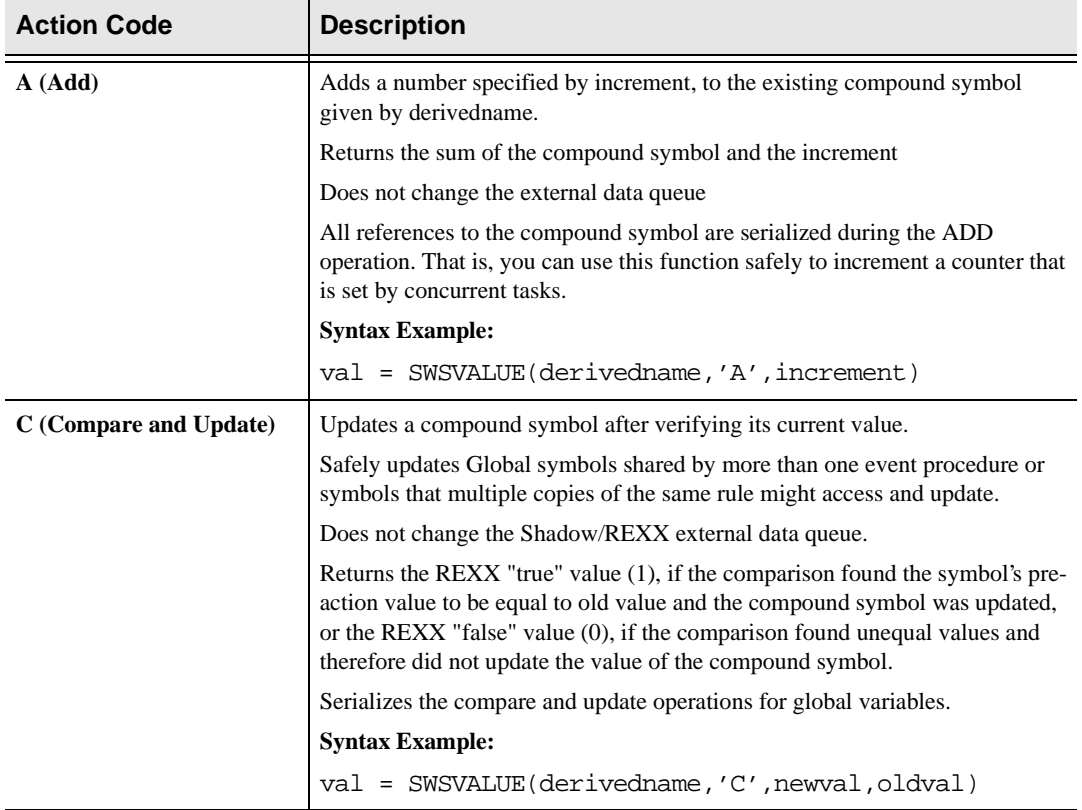

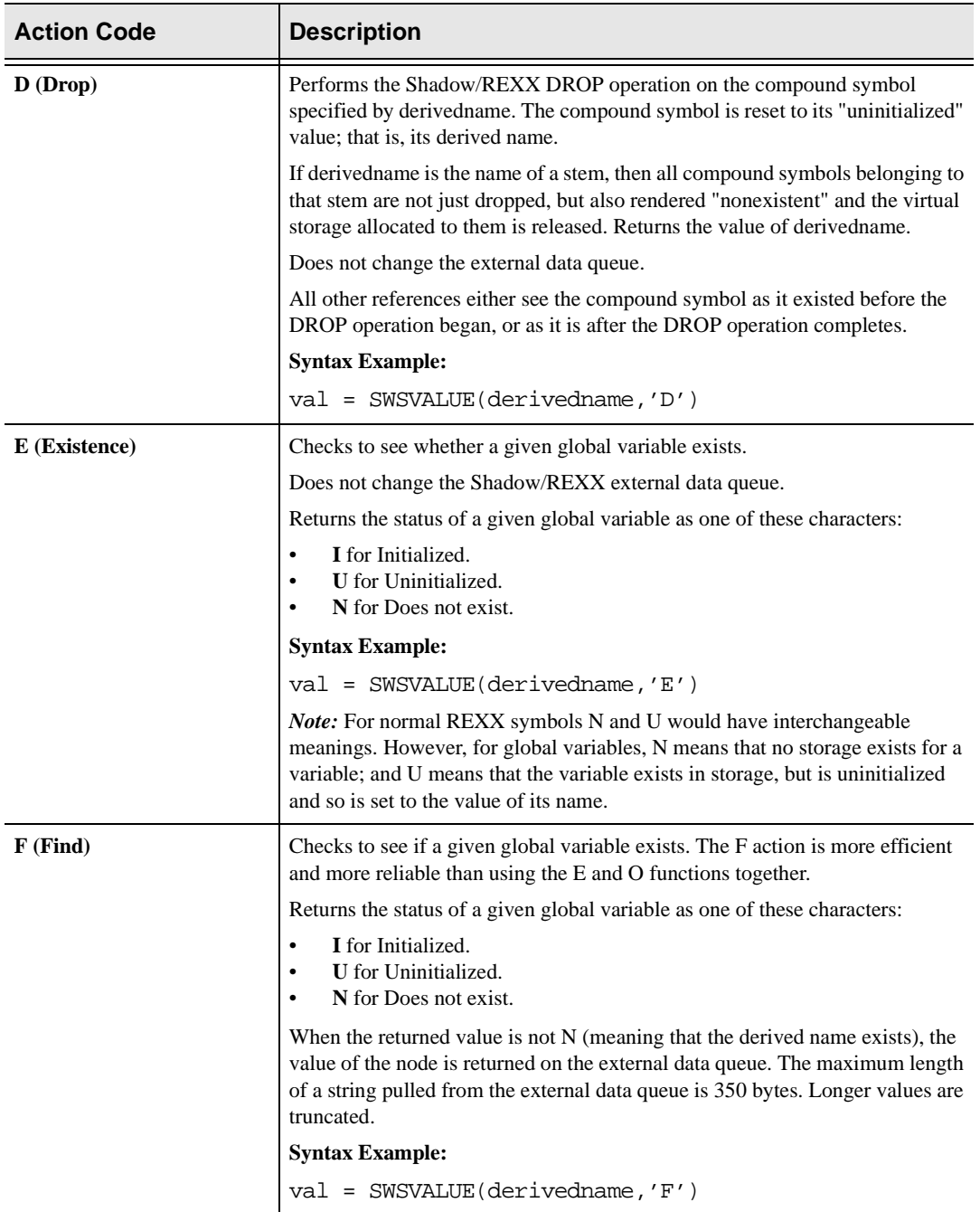

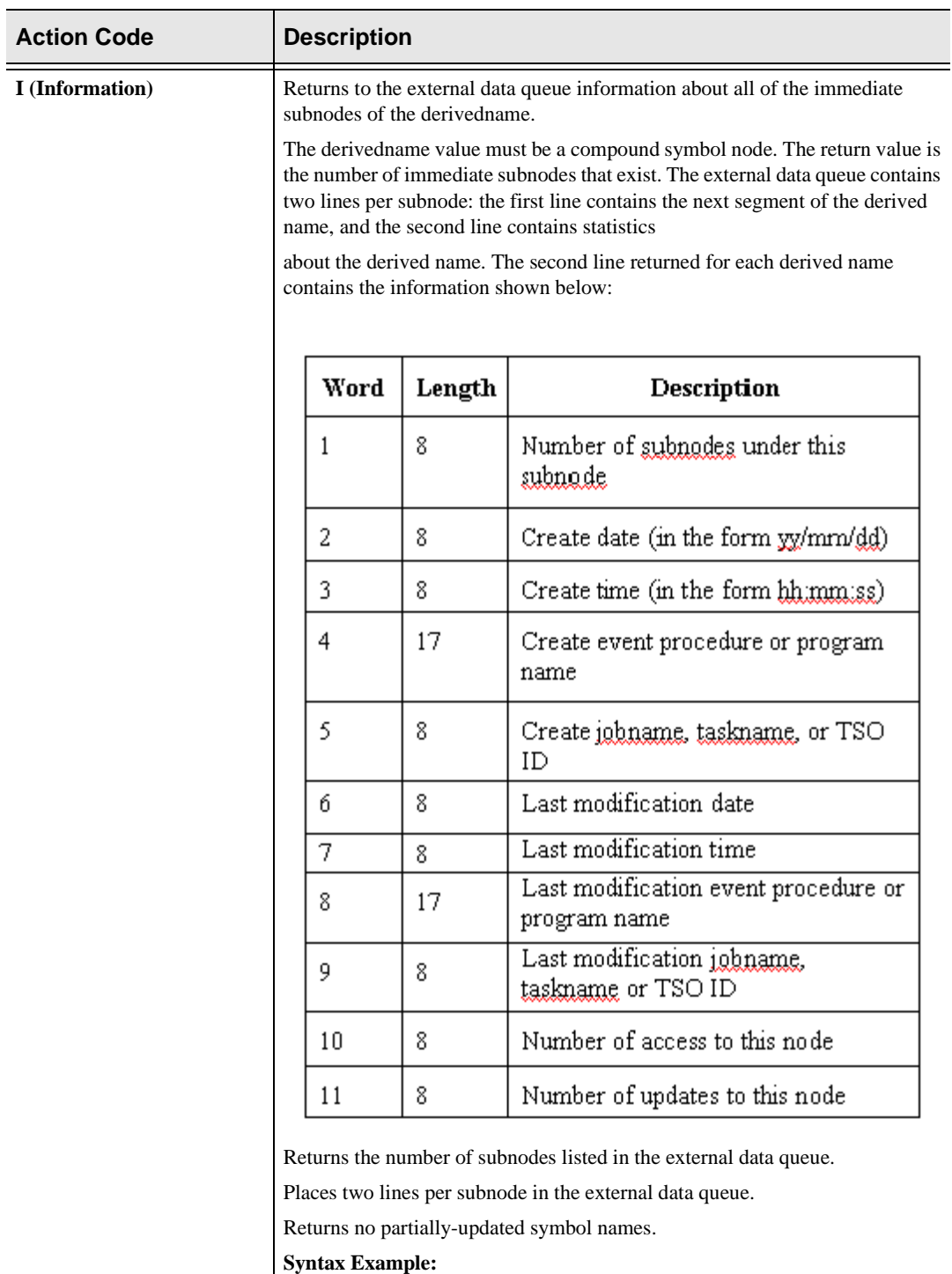

val = SWSVALUE(derivedname,'I')

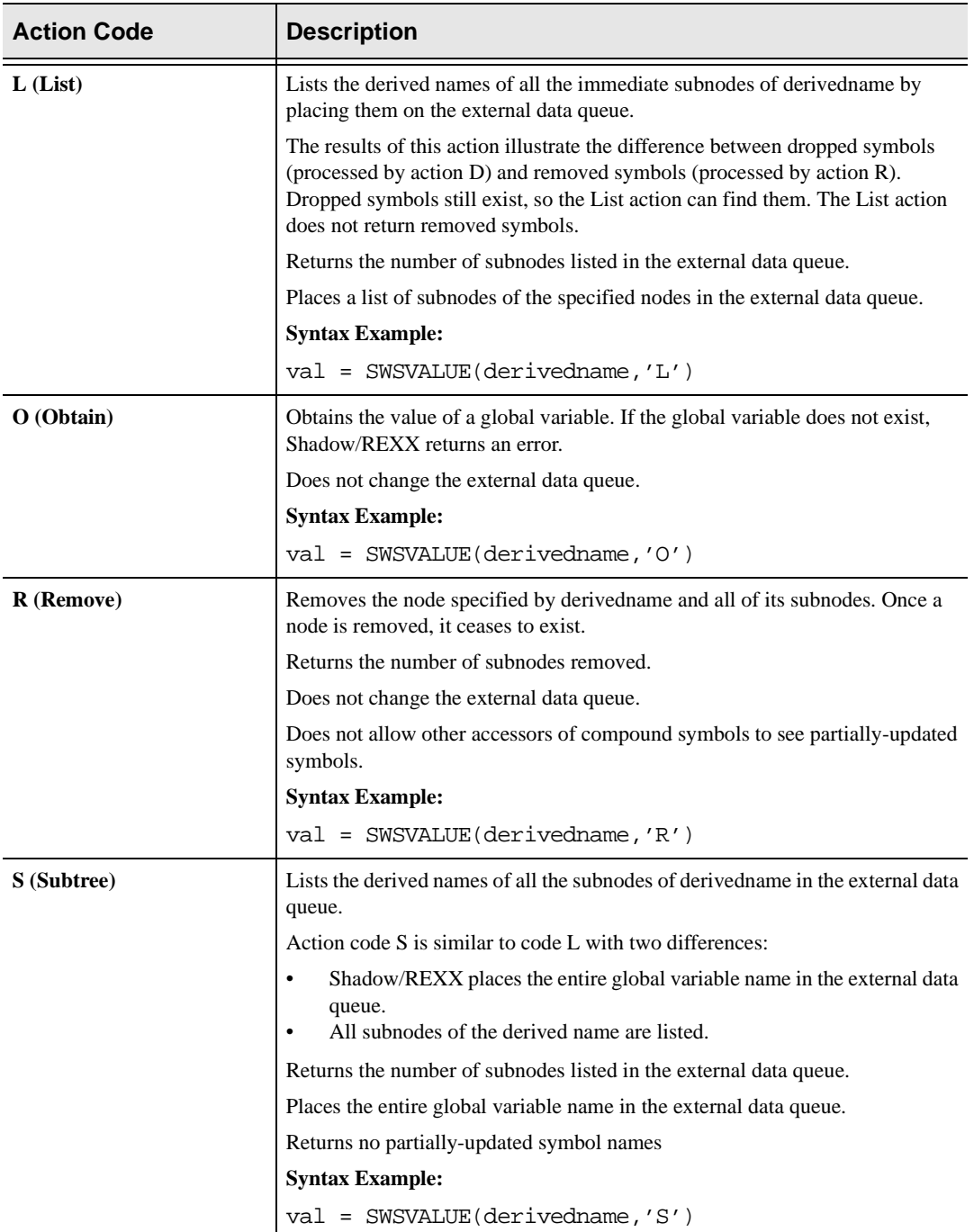

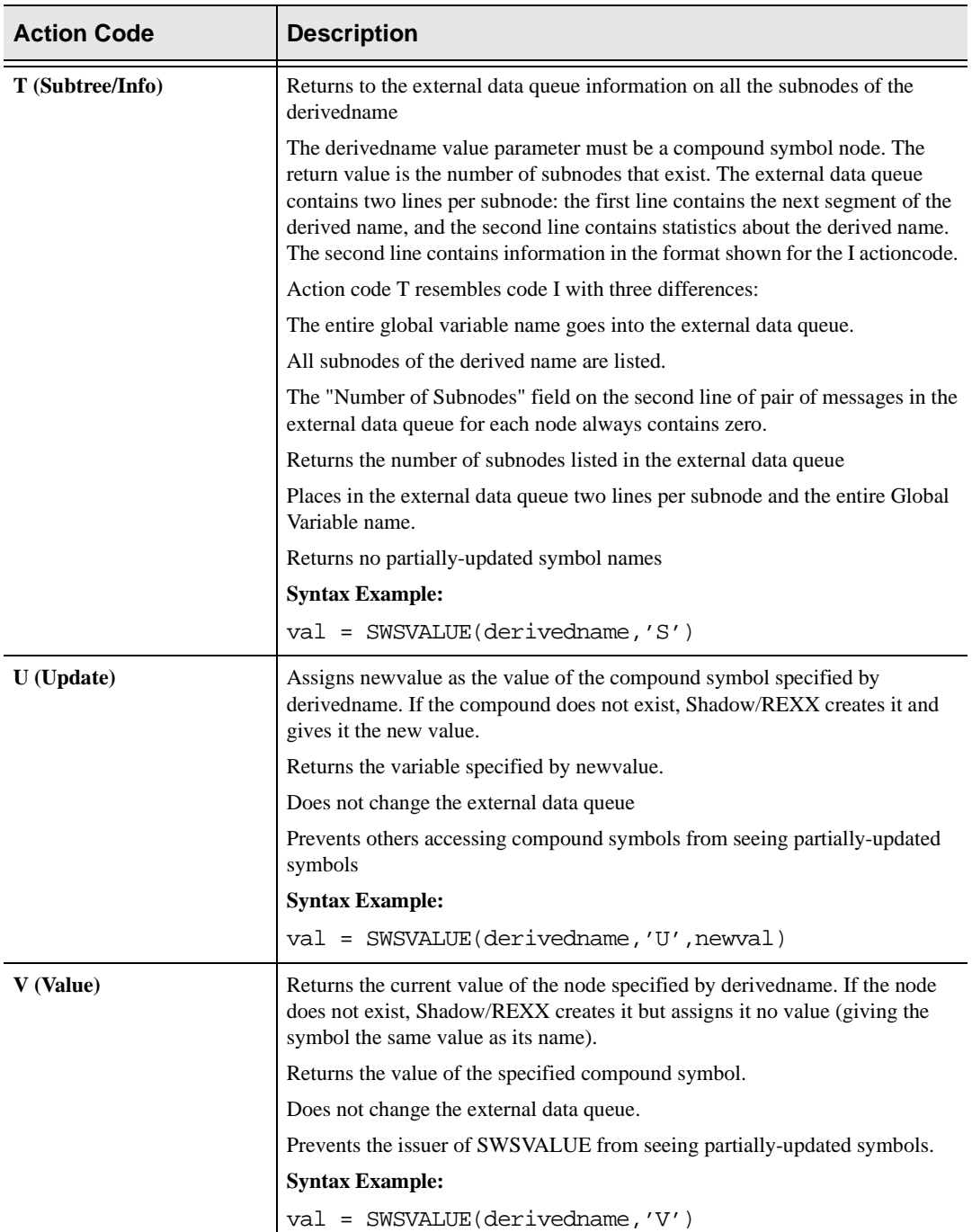

# **High-Level Language Interface SQLTOKEN (SDCPTK) SWSTOKEN (SWCPTK) Function**

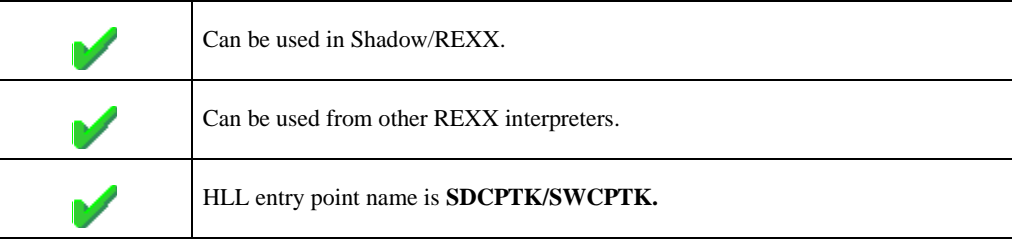

The SQLTOKEN/SWSTOKEN service provides a means of saving and restoring transaction-oriented data using a server-created token value.

Transaction data can be saved before generating an out-bound response to a Web transaction, and then be restored (using the token value) when the next transaction arrives.

The token service allows you to create complex, inter-active Web transactions which need a scratch-pad area to save state information between Web transaction boundaries.

All tokens have a timeout associated with them at creation time. If the token is not accessed within the timeout period the Server automatically deletes the token (along with the associated data).

## **CALL Arguments**

The SQLTOKEN/SWSTOKEN service takes from three to eight arguments, depending on the sub-function being requested.

## The Create Sub-function

The create sub-function causes the Server to create a new token and save an initial data value. The service returns the 24-byte token identifier. The token identifier is used to request other operations against the token.

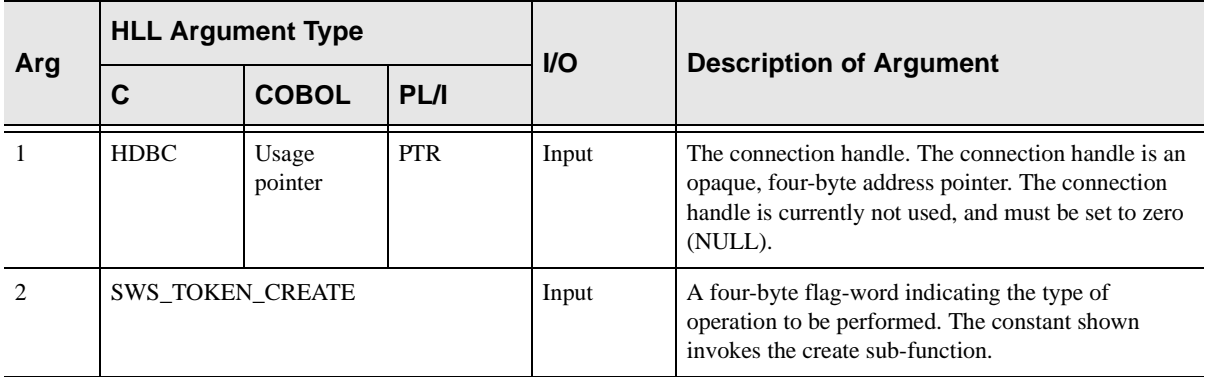

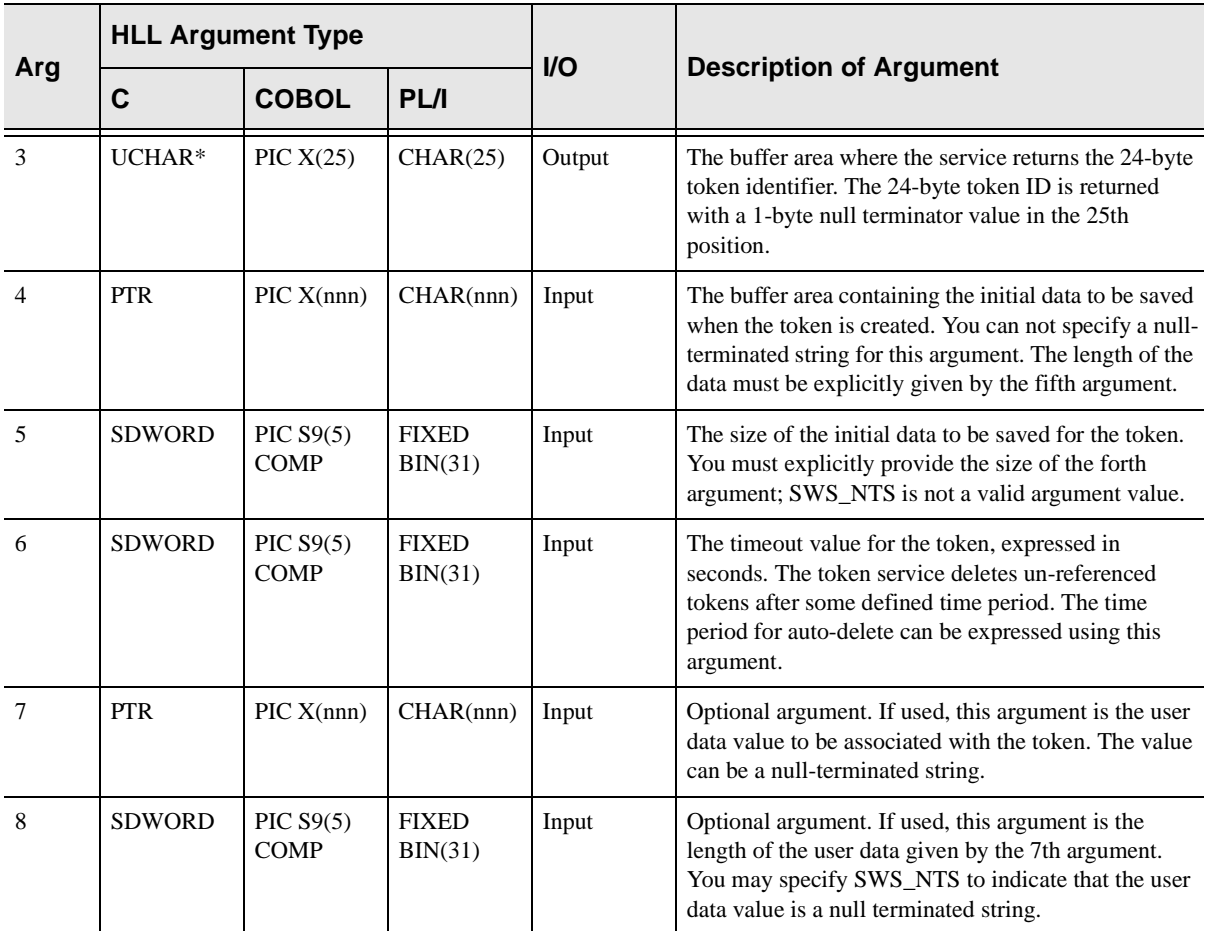

# The Delete Sub-function

The delete sub-function causes the Server to delete a token.

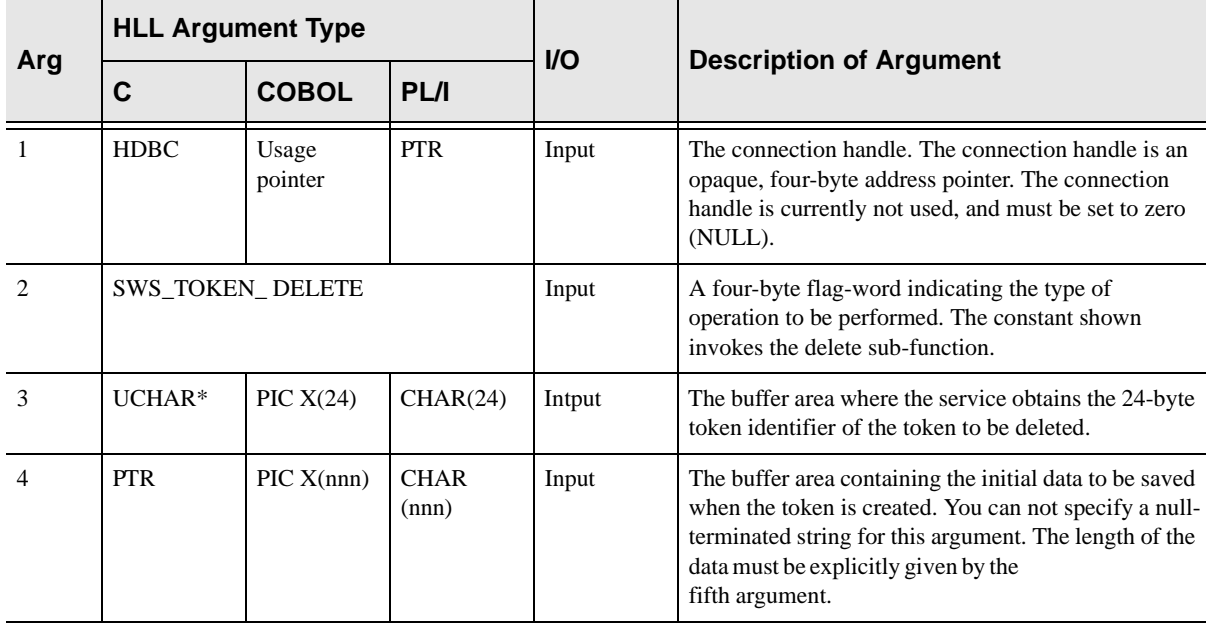

## The Get Sub-function

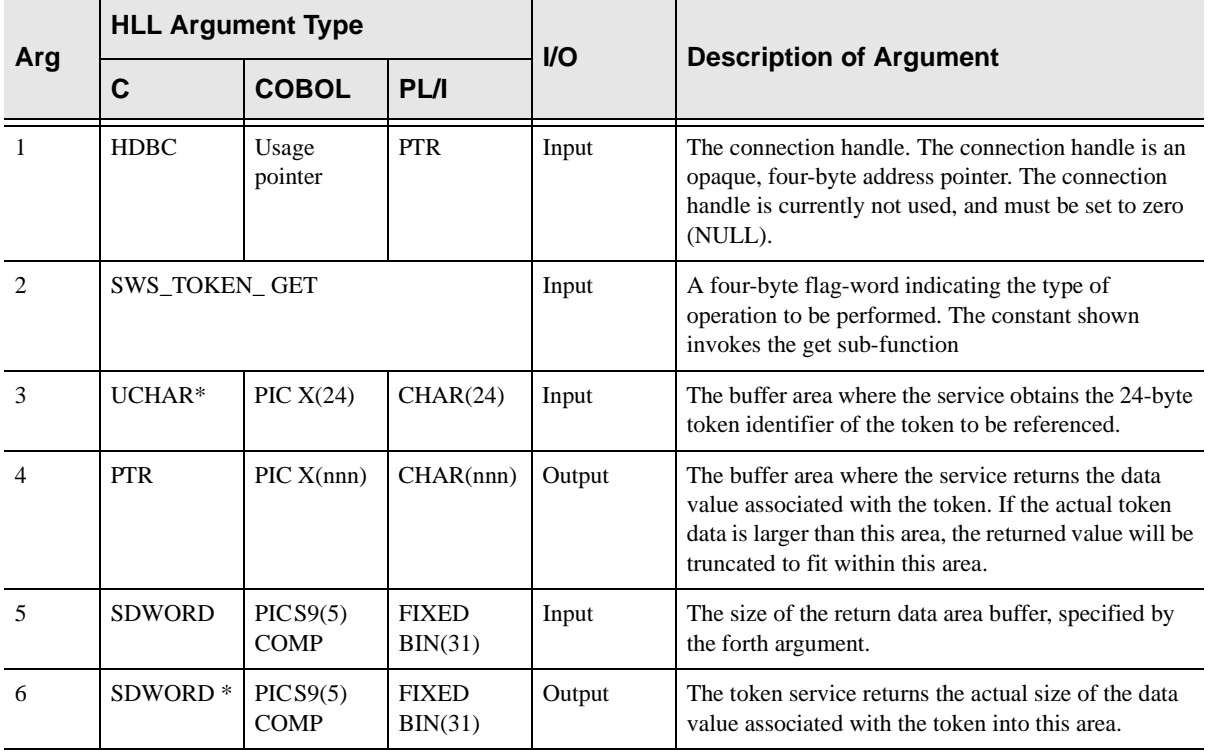

The get sub-function retrieves the data associated with a token.

## The Put Sub-function

The put sub-function updates part or all of the data value associated with a token. Note that the put sub-function cannot be used to alter the length of the data value associated with a token; only to re-write some or all of it.

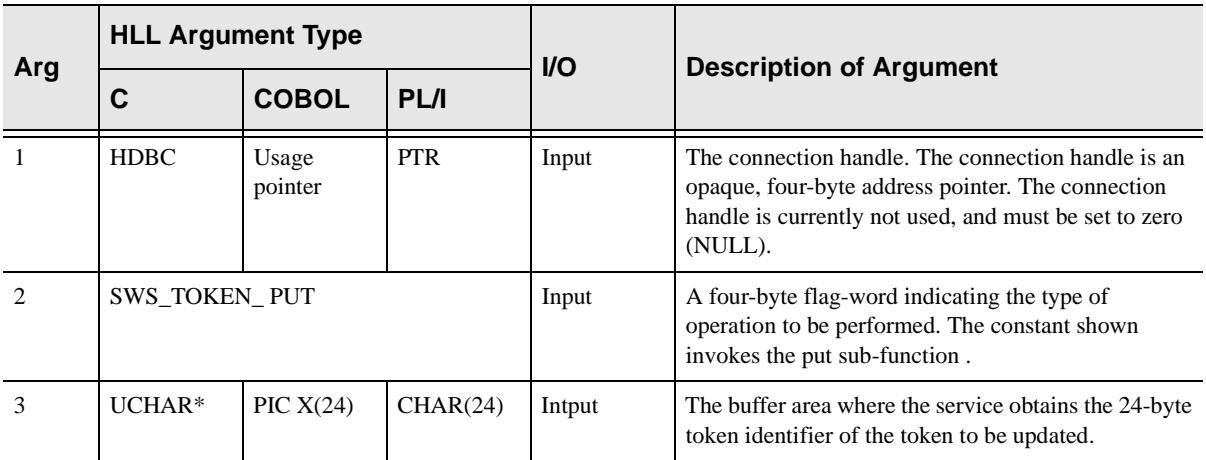

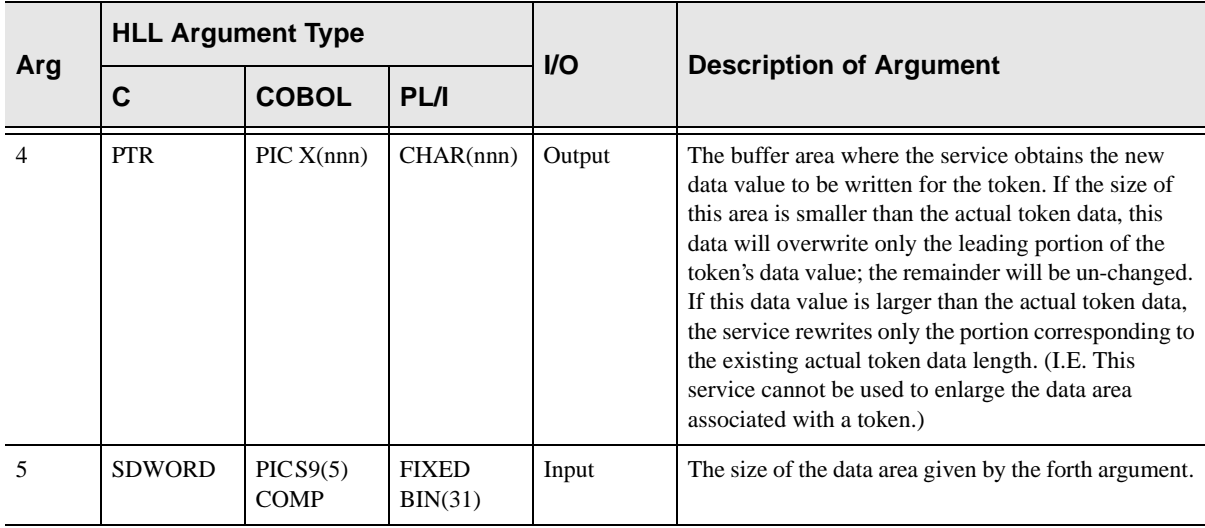

## The Replace Sub-function

The replace sub-function re-writes the data value associated with a token. The original data value is purged, and the new value becomes associated with the token. Use this sub-function (not the put sub-function) to change the size of the data associated with a token.

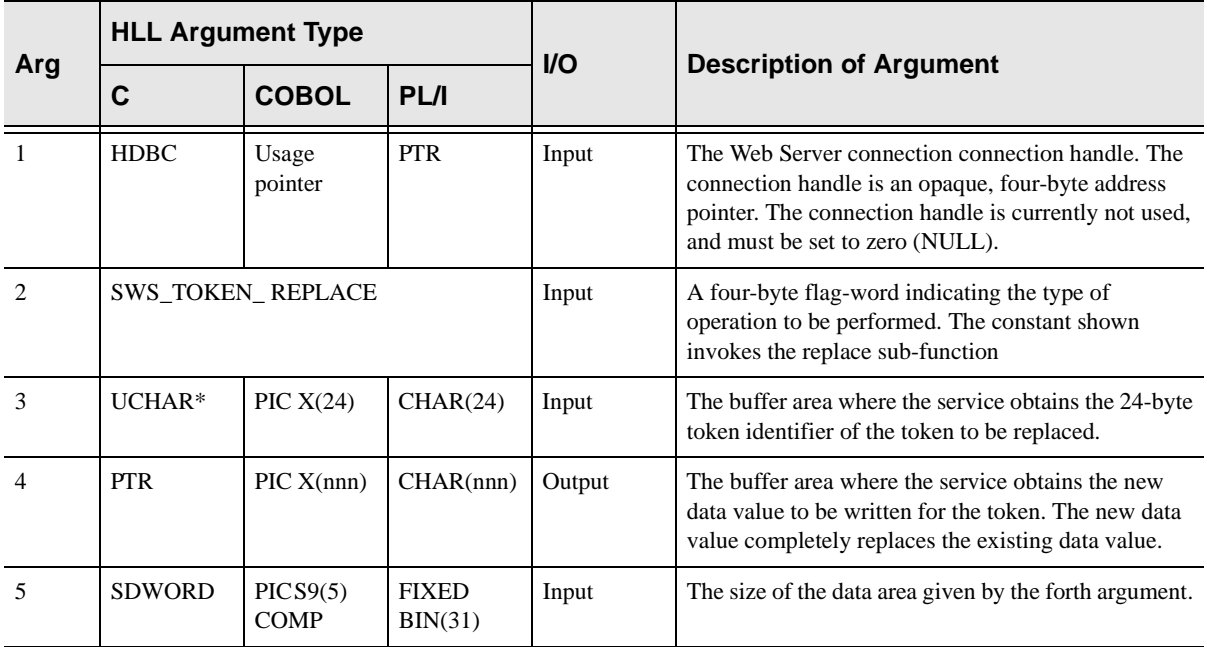

## **Return Values**

SWSTOKEN/SQLTOKEN always sets a signed numeric return code value. Possible values are:

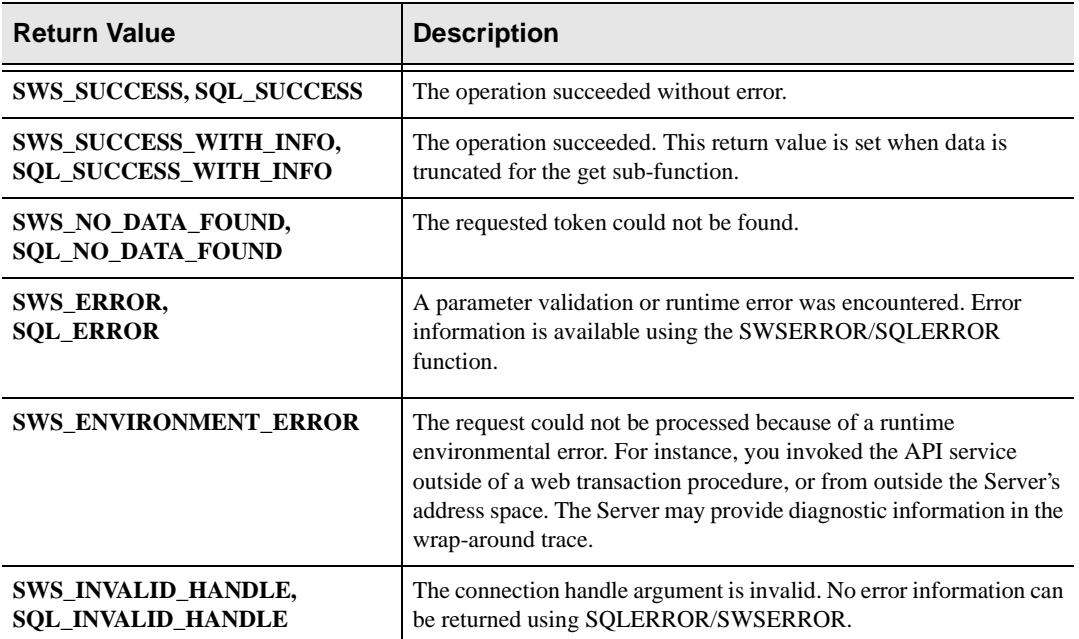

# **PL/I Example**

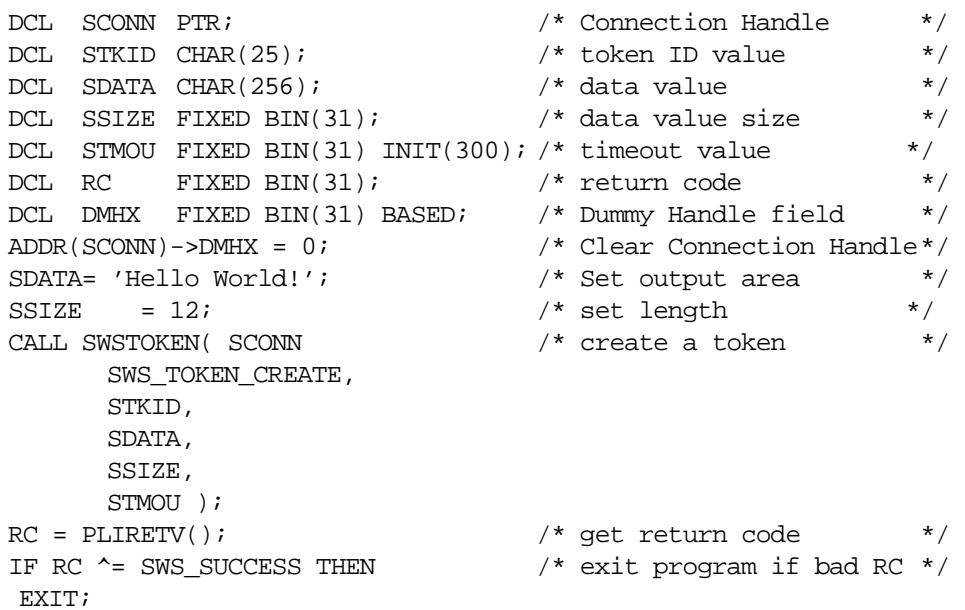

## **C Example**

```
HDBC sConn = NULL; \frac{1}{2} /* Connection Handle */
char sData[] = "Token Data Area"; /*data string definition */
char sTkid[25]; /* Token ID return area */
long RC; \frac{1}{2} /* return code \frac{1}{2} /*
rc = SWSTOKEN( &sSConn, /* create the token */
    SWS_TOKEN_CREATE,
    sTkid,
    sData,
    sizeof(sData) );
if (rc ^= SWS_SUCCESS) return; /* exit program if bad RC*/
```
# **COBOL Example**

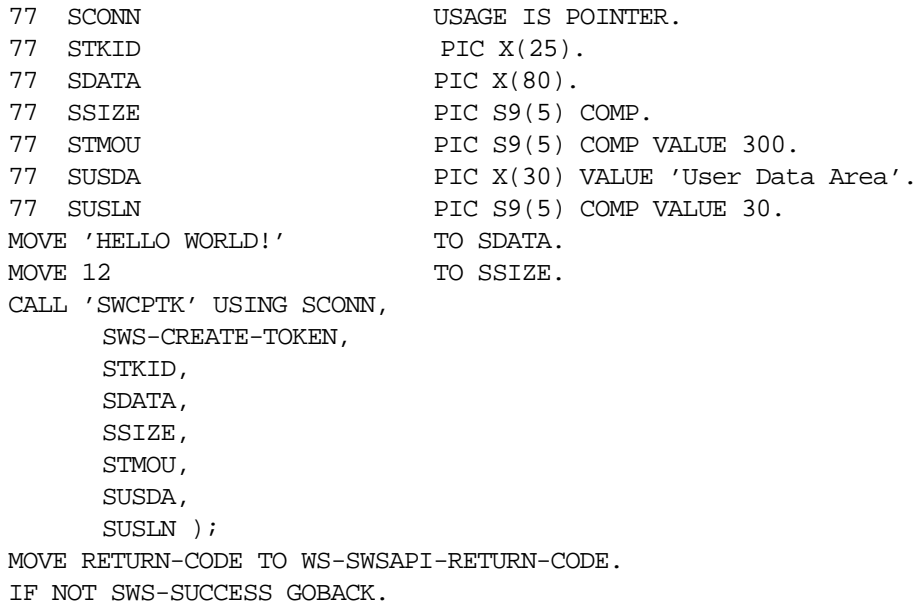

# **SDBTOKEN/SWSTOKEN Function**

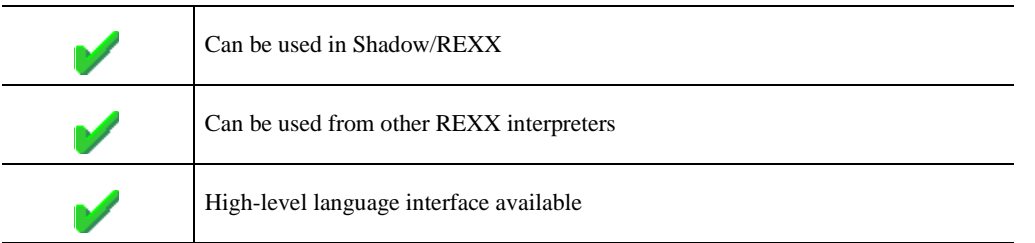

The SDBTOKEN/SWSTOKEN built-in function provides a means of saving and restoring transaction-oriented data using a server-created token value.

Transaction data can be saved before generating an out-bound response to a transaction, and then be restored (using the token value) when the next transaction arrives.

The token service allows you to create complex, inter-active transactions which need a scratch-pad area to save state information between transaction boundaries.

All tokens have a timeout associated with them at creation time. If the token is not accessed within the timeout period the Server automatically deletes the token (along with the associated data).

### **Syntax**

The general form for invocation of SDBTOKEN/SWSTOKEN is:

```
var = SWSTOKEN( func, arg2, arg3, arg 4 )
```
### **Valid Arguments**

The first argument, func, to the SDBTOKEN/SWSTOKEN function specifies the sub-function to be performed. The values which can be coded for the func argument are:

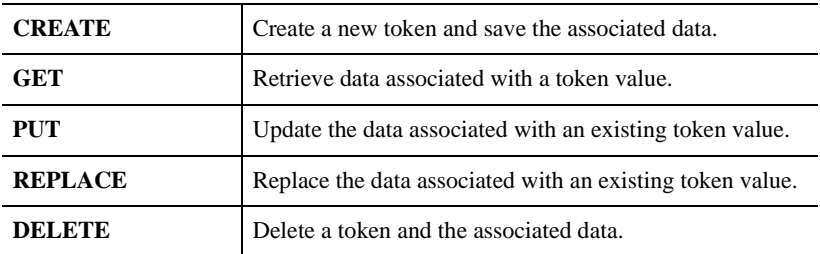

## **CREATE Service**

The sub-function creates a new token value and saves data associated with the token. The data can later be retrieved or updated, using the token value.

## Syntax Example

The CREATE service is invoked by coding:

newtok = SWSVALUE('CREATE', data, timeout, userdata)

The arguments to the CREATE service call are:

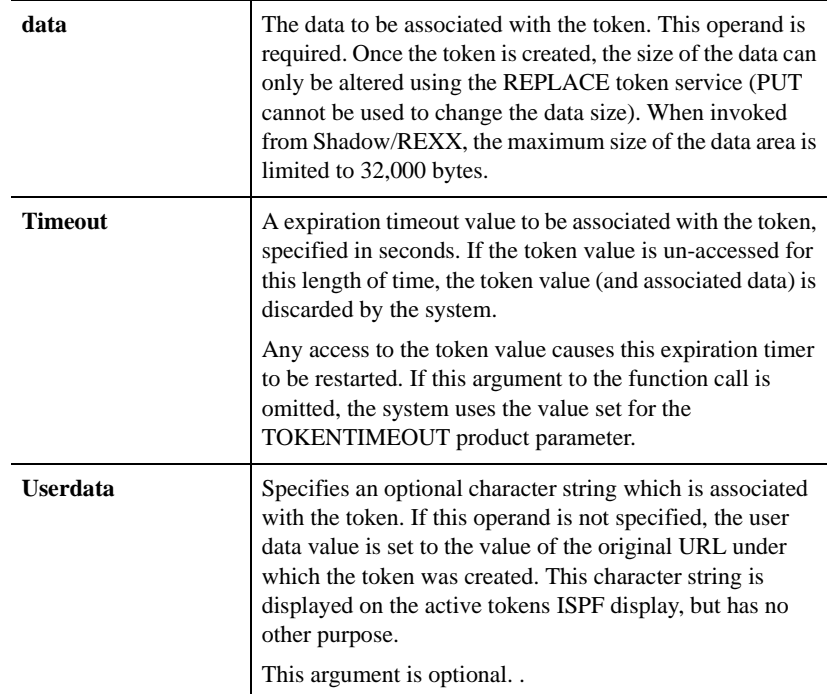

## Return Value

The token CREATE service always returns the 24-byte token value. A run-time error is generated if the token cannot be created.

## **GET Service**

The sub-function retrieves the data associated with a previously created token.

### Syntax Example

The GET service is invoked by coding:

```
data = SWSVALUE('GET', token)
```
The arguments to the GET service call are:

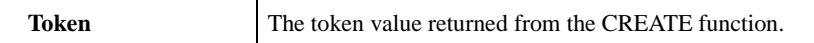

#### Return Value

The token GET service returns the data associated with the token when it was created. The length of the data returned is always equal to the length of the data associated with the token when it was created.

If the input token value is unknown the function returns a NULL string. This can occur because another application has caused the token to be explicitly deleted or because the token timeout period has expired.

### **PUT Service**

The sub-function updates the data associated with a previously created token.

#### Syntax Example

The PUT service is invoked by coding:

rc = SWSVALUE('PUT',token,newdata)

The arguments to the PUT service call are:

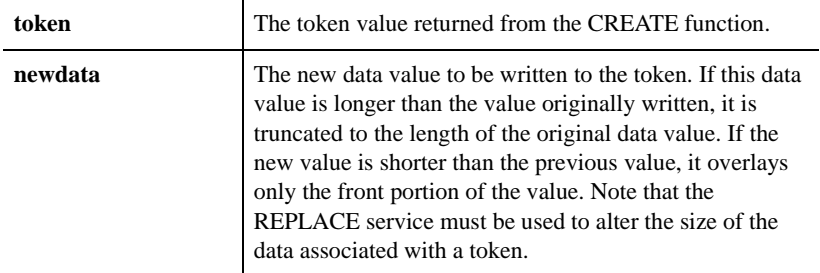

### Return Value

The token PUT service returns one of the following numeric values:

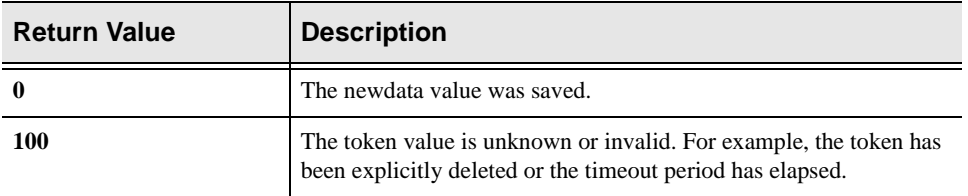

### **REPLACE Service**

The sub-function replaces the data associated with a previously created token.

#### Syntax Example

The REPLACE service is invoked by coding:

rc = SWSVALUE('REPLACE',token,newdata)

The arguments to the REPLACE service call are:

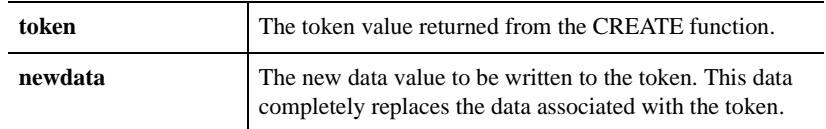

#### Return Value

The token REPLACE service returns one of the following numeric values:

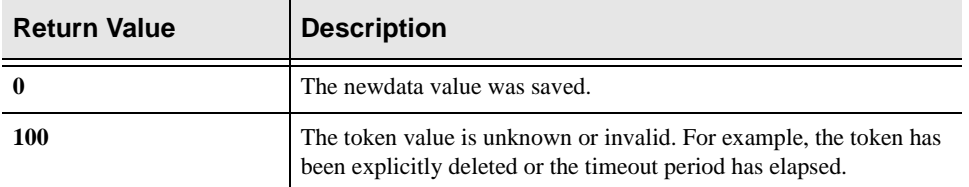

### **DELETE Service**

The sub-function deletes a token and associated data and removes is from the system.

### Syntax Example

The DELETE service is invoked by coding:

rc = SWSVALUE('DELETE', token)

The arguments to the DELETE service call are:

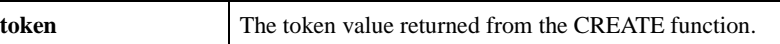

### Return Value

The token DELETE service returns one of the following numeric values:

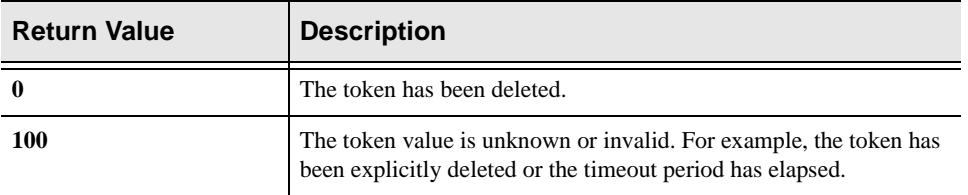

# **High-Level Language Interface SDBCONCT (SDCPCC) SWSCONCT (SWCPCC) Function**

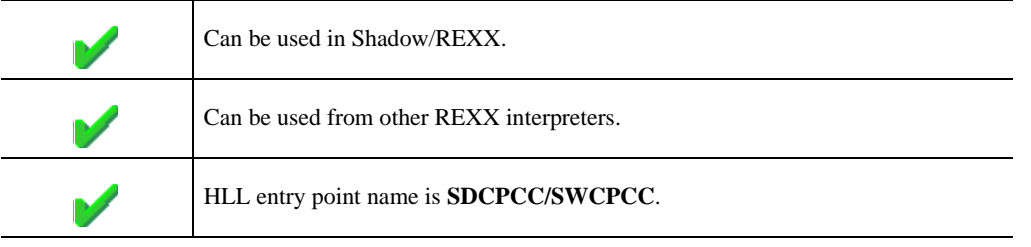

SDBCONCT/SWSCONCT is used to concatenate multiple DDNames under a single DDName.

The format of this command is similar in features and functions to the TSO/E CONCAT command. A text string is used as input in order to provide the parameters necessary to define the files to be concatenated. Files can be "de-concatenated" using the SDBDECON/SWSDECON command.

## **CALL Arguments**

The SDBCONCT/SWSCONCT (SDBPCC/SWCPCC) function arguments are described in the table which follows. Only two of the three arguments are required.

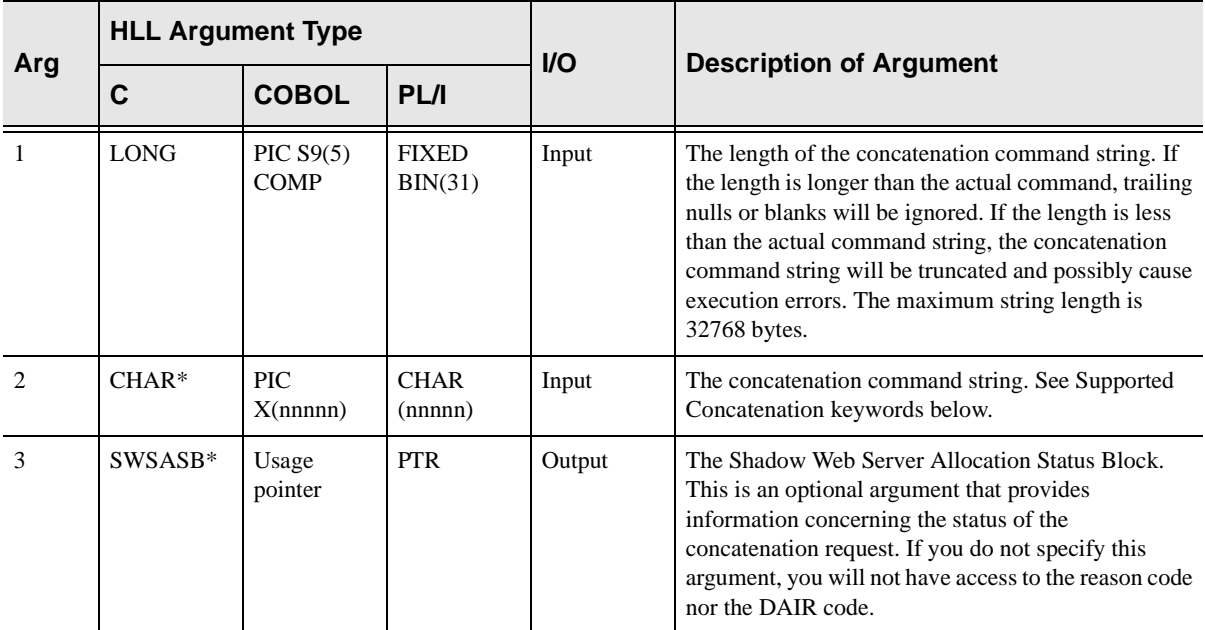

### **Return Values**

SDBCONCT/SWSCONCT always sets a signed numeric return code value. Possible values are:

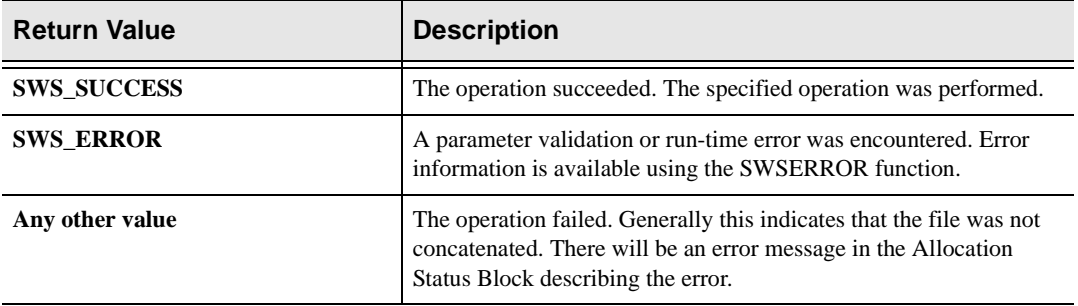

## **Supported Concatenation Keywords**

The SDBCONCT/SWSCONCT (SDBPCC/SWCPCC) interface supports the following dataset concatenation request parameters:

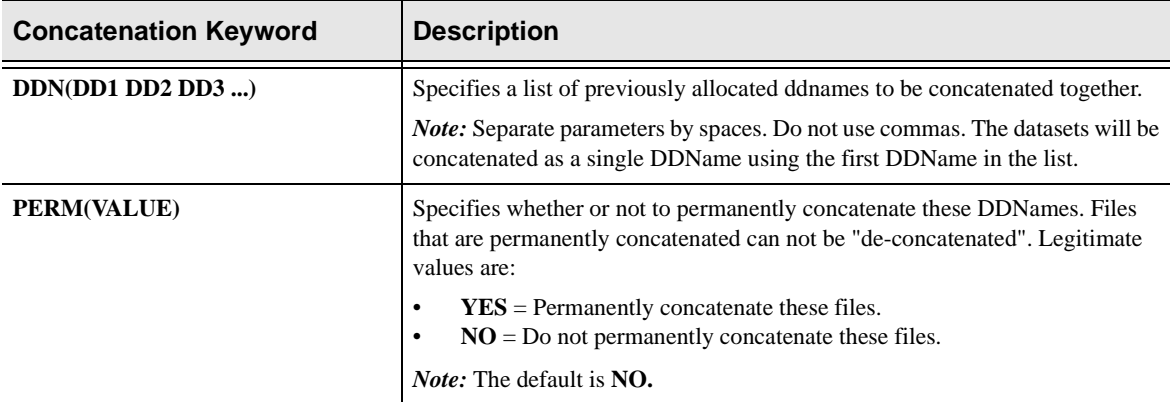

## **PL/I Example**

%INCLUDE SPCPHD

.

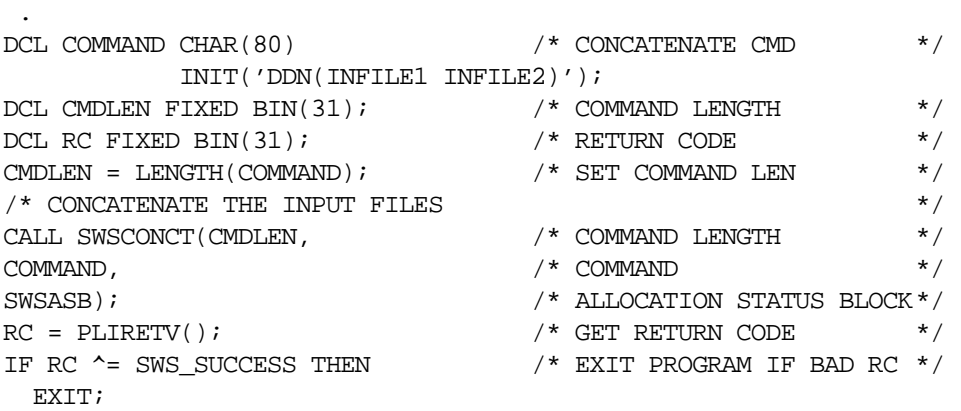

### **C Example**

```
SWS_ALLOCATION_STATUS_BLOCK swsASB; /* response area */
 . 
 . 
 . 
 . 
long RC; \frac{1}{2} /* return code \frac{1}{2} /*
char szCommand[] = "DDN(INFILE1 INFILE2)";
/* Concatenate the input files */
rc = SWSCONCT(\text{strlen}(\text{szCommand}), \qquad \text{/*}\text{ Command Length} \qquad \text{*/}\texttt{szCommon} , \texttt{z} , \texttt{z} , \texttt{z}swsASB); \qquad /* Response area \qquad */
if (rc \sim = SWS SUCCESS)
       do
        printf(swsASB.Error_Message);
        return rc;
       end
```
#### **COBOL Example**

```
NEON API COPY BOOK
    COPY SBCPHD.
 .
 .
 .
 .
   77 COMMAND-LENGTH PIC S9(5) COMP.
    77 COMMAND PIC X(80)
        VALUE 'DDN(INFILE1 INFILE2)'.
  * CONCATENATE THE INPUT FILES
    MOVE 80 TO COMMAND-LENGTH.
    CALL SWSCONCT
       USING COMMAND-LENGTH,
             COMMAND,
             SWS-ALLOCATION-STATUS-BLOCK.
    MOVE RETURN-CODE TO WS-SWSAPI-RETURN-CODE.
    IF NOT SWS-SUCCESS
       DISPLAY 'FILE CONCATENATION FAILED.' UPON CONSOLE
       DISPLAY SWSASB-ERROR-MESSAGE
```
# **SDBCONCT/SWSCONCT Function**

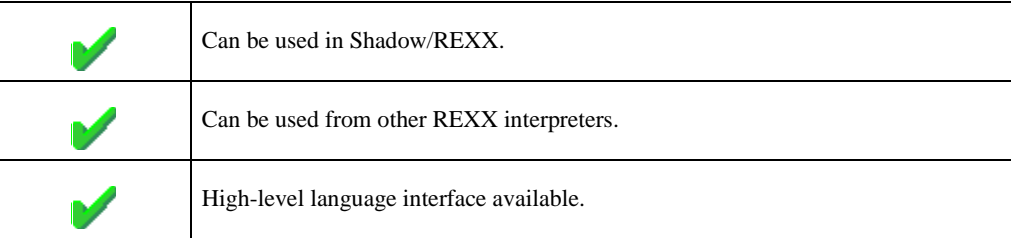

The REXX-language SDBCONCT/SWSCONCT built-in function can be used to concatenate multiple ddnames of previously allocated datasets. Datasets concatenated using the SWSCONCT built-in function can use the SDBDECON/SWSDE-CON built-in function to de-concatenate the DDName.

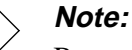

Because of comparable functionality of SDBCONCT/SWSCONCT to IBM's CONCAT function, this documentation is similar to IBM's TSO/E online help.

## **Syntax**

The format of this command is similar in features and functions to the TSO/E CONCAT command. If an error occurs, the REXX variable, **ALLOC.MES-SAGE**, will be populated with a descriptive message. The DAIR return code can be obtained from **ALLOC.INFOCODE** and the reason code can be obtained from the **ALLOC.REASON**.

The general form for a REXX-language invocation of SDBCONCT/SWSCONCT is:

```
rc = SWSCONCT("STRING")
```
### **Supported Concatenation Keywords**

The SDBCONCT/SWSCONCT (SDBPCC/SWCPCC) interface supports the following dataset concatenation request parameters:

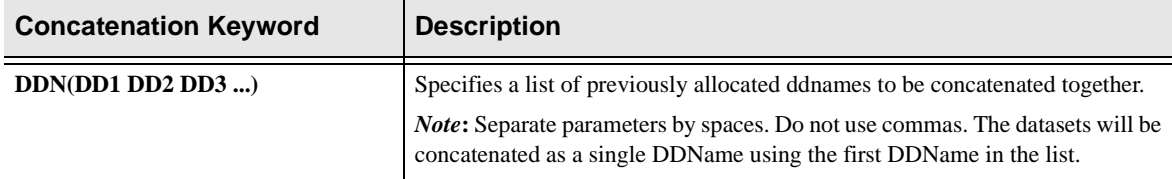

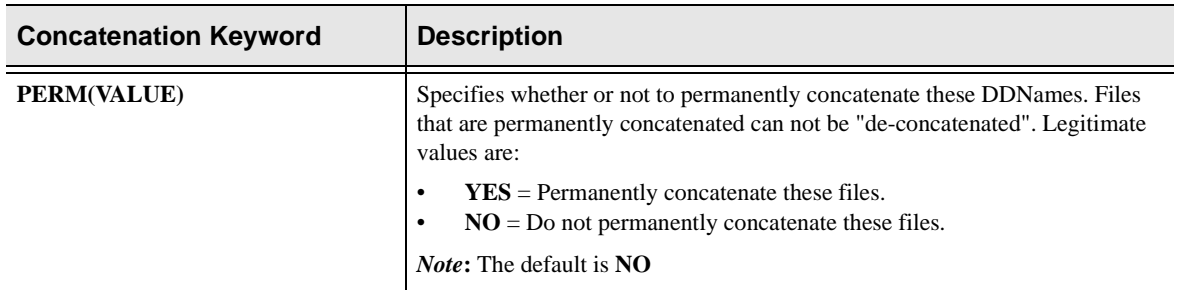

# **SDBCONCT/SWSCONCT Examples**

To concatenate multiple ddnames

 $rc =$  SWSCONCT(DDN(INFILE1 INFILE2))

# **High-Level Language Interface SDBDECON (SDCPDC) SWSDECON (SWCPDC) Function**

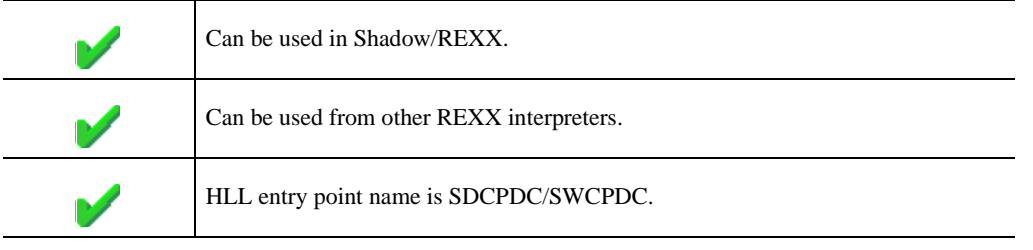

SDSBDECON/SWSDECON is used to "de-concatenate" a DDName that was previously concatenated using the SDBCONCT/SWSCONCT command.

The format of this command is similar in features and functions to the TSO/E DECONCAT command. A text string is used as input in order to provide the parameters necessary to define the file to be concatenated. Files can be concatenated using the SDBCONCT/SWSCONCT command.

## **CALL Arguments**

The SDBCONCT/SWSCONCT (SDBPCC/SWCPCC) function arguments are described in the table which follows. Only two of the three arguments are required.

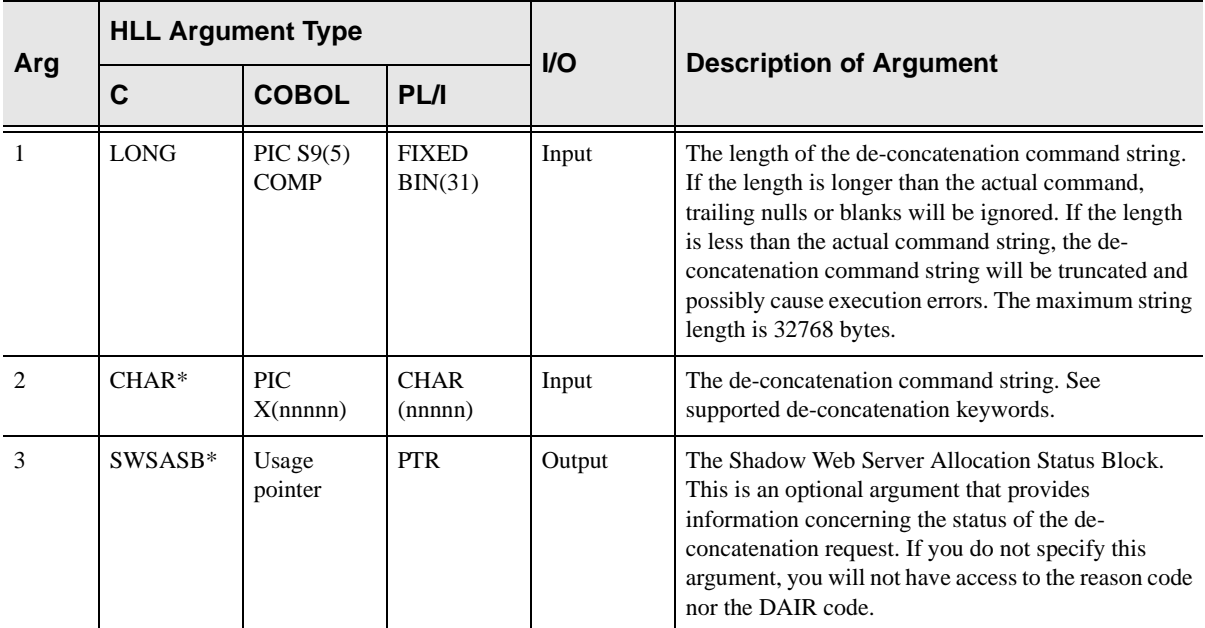

### **Return Values**

SDBDECON/SWSDECON always sets a signed numeric return code value. Possible values are:

### SWS\_SUCCESS

The operation succeeded. The specified operation was performed.

#### SWS\_ERROR

A parameter validation or run-time error was encountered. Error information is available using the SWSERROR function.

#### Any other value

The operation failed. Generally this indicates that the file was not de-concatenated. There will be an error message in the Allocation Status Block describing the error.

#### **Supported De-concatenation Keywords**

The SDBDECON/SWSDECON (SDBPDC/SWCPDC) interface supports the following dataset concatenation request parameters:

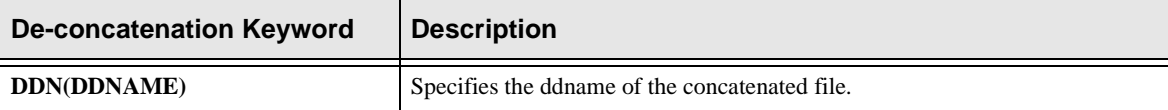

### **PL/I Example**

%INCLUDE SPCPHD

.

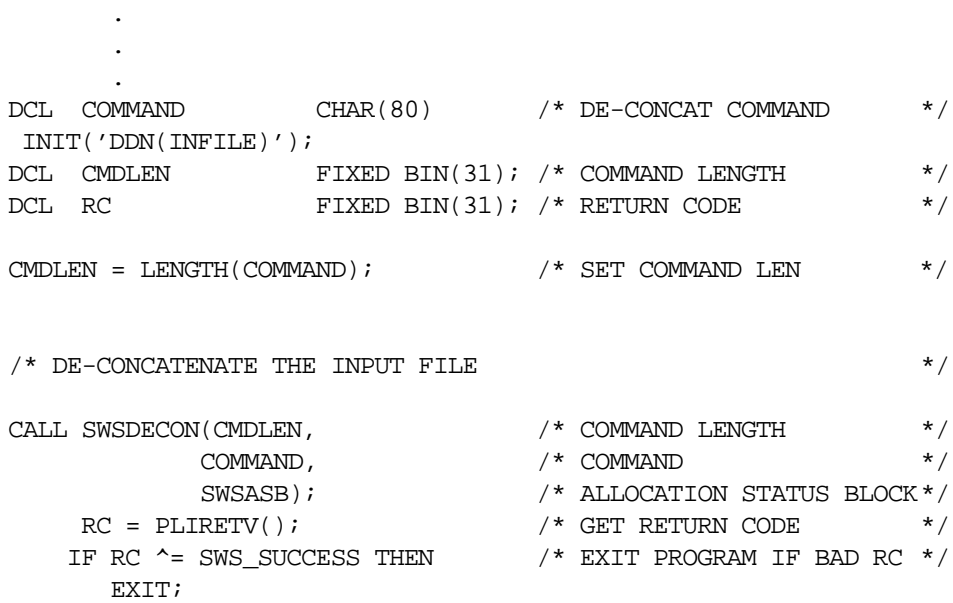

### **C Example**

```
SWS_ALLOCATION_STATUS_BLOCK swsASB; /* response area */
 . 
 . 
 . 
 . 
long RC; \frac{1}{x} return code \frac{x}{x}char szCommand[] = "DDN(INFILE)";
/* De-concatenate the input file *rc = \text{SWSDECON}(\text{strlen}(\text{szCommand}), \text{ /* Command Length})szCommand, /* Command */
           swsASB); \frac{1}{2} /* Response area */
  if (rc \sim = SWS SUCCESS)
      do
      printf(swsASB.Error Message);
       return rc;
      end
```
## **COBOL Example**

```
NEON API COPY BOOK
    COPY SBCPHD.
 .
 .
 .
 .
   77 COMMAND-LENGTH PIC S9(5) COMP.
    77 COMMAND PIC X(80)
        VALUE 'DDN(INFILE)'.
  * DE-CONCATENATE THE INPUT FILE.
    MOVE 80 TO COMMAND-LENGTH.
    CALL SWSDECON
       USING COMMAND-LENGTH,
             COMMAND,
             SWS-ALLOCATION-STATUS-BLOCK.
    MOVE RETURN-CODE TO WS-SWSAPI-RETURN-CODE.
    IF NOT SWS-SUCCESS
       DISPLAY 'INFILE DE-CONCATENATION FAILED.' UPON CONSOLE
       DISPLAY SWSASB-ERROR-MESSAGE UPON CONSOLE
       GOBACK.
```
# **SDBDECON/SWSDECON Function**

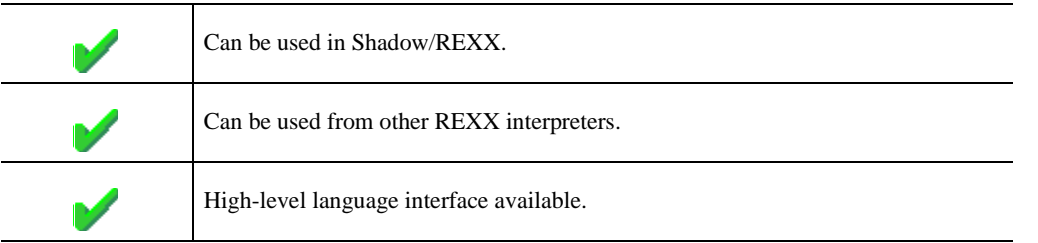

The REXX-language SDBDECON/SWSDECON built-in function can be used to de-concatenate a single ddname that was previous concatenated using the SDB-CONCT/SWSCONCT built-in function to concatenate the DDNames.

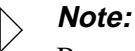

Because of comparable functionality of SDBDECON/SWSDECON to IBM's DECONCAT function, this documentation is similar to IBM's TSO/E online help.

## **Syntax**

The format of this command is similar in features and functions to the TSO/E DECONCAT command. If an error occurs, the REXX variable **ALLOC.MES-SAGE** will be populated with a descriptive message. The DAIR return code can be obtained from **ALLOC.INFOCODE** and the reason code can be obtained from the **ALLOC.REASON**.

The general form for a REXX-language invocation of SDBDECON/SWSDECON is:

rc = SWSDECON(DDN(INFILE1))

# **Web Server REXX and SEF APIs**

This section covers the following Web Server REXX and SEF APIs:

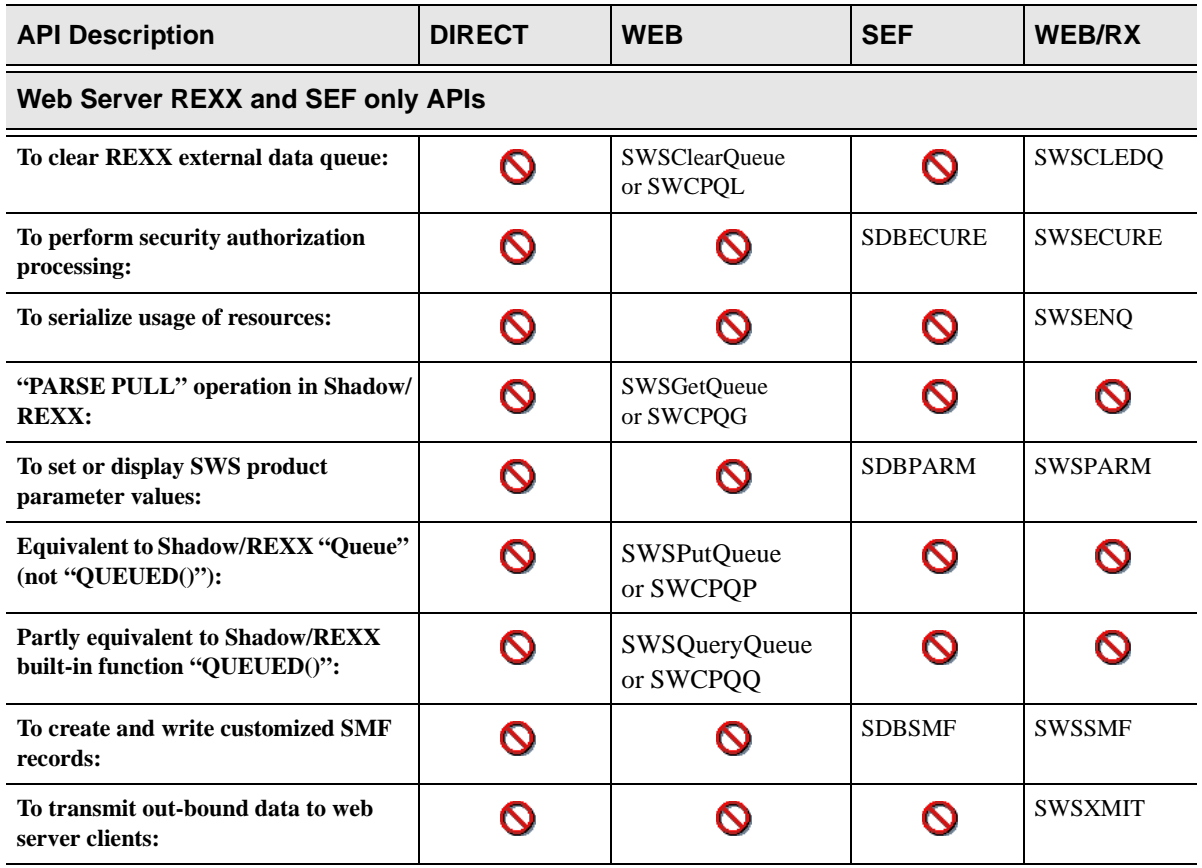

# **High Level Language SWSClearQueue (SWCPQL) Function**

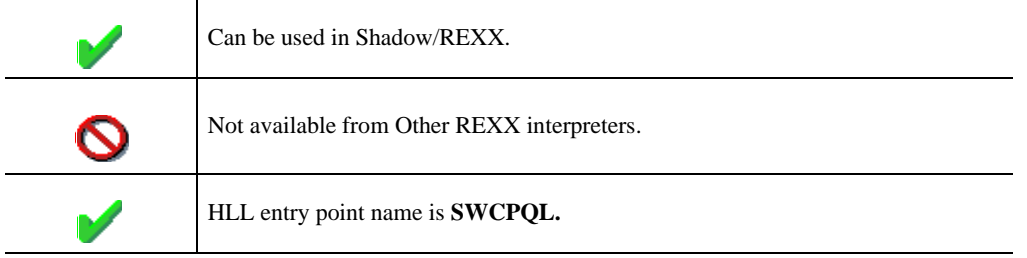

 SWSClearQueue is the Web Server API function used to clear the external data queue associated with the current web transaction thread. Clearing the queue marks it as empty.

Normally, an external data queue is allocated and used only when executing Shadow/REXX procedures. However, a queue may now also be used from HLL programs. For HLL program executions, an external data queue can be pre-allocated by coding the QUEUESIZE() keyword. If one of the SWSxxxxxQueue HLL functions is invoked, an external data queue is created dynamically, using the default size, if one does not already exist.

## **CALL Arguments**

The SWSClearQueue function takes one to three arguments; only the first is required.

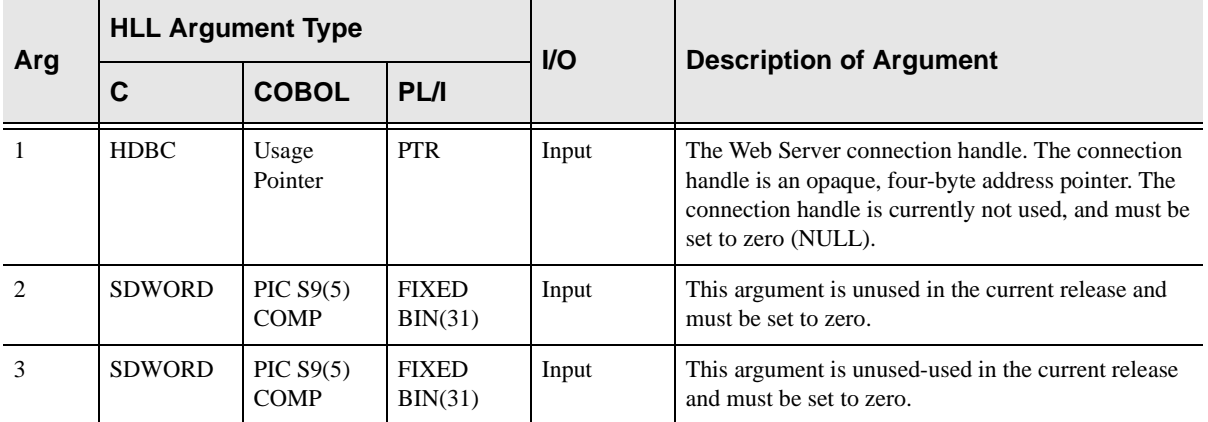

### **Return Values**

SWSClearQueue always sets a signed numeric return code value. Possible values are:

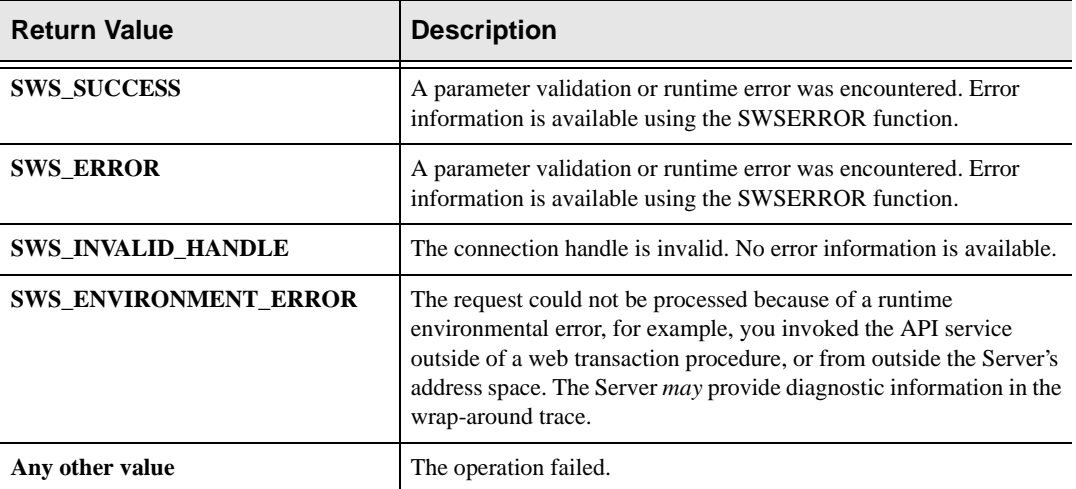

# **PL/I Example**

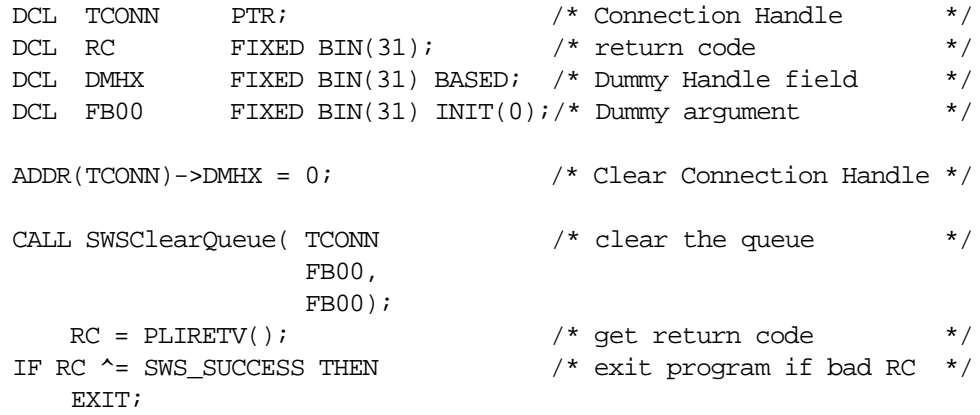

# **C Example**

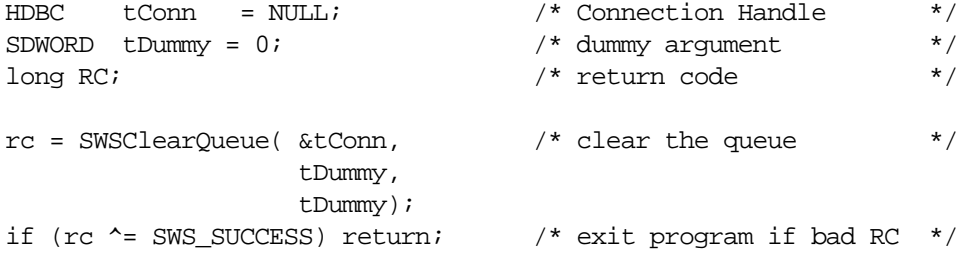

## **COBOL Example**

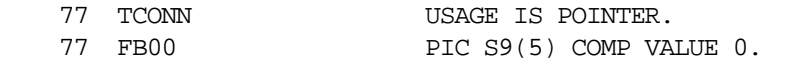

CALL 'SWCPQL' USING TCONN,

 FB00, FB00.

MOVE RETURN-CODE TO WS-SWSAPI-RETURN-CODE.

IF NOT SWS-SUCCESS GOBACK.

# **SWSCLEDQ Function**

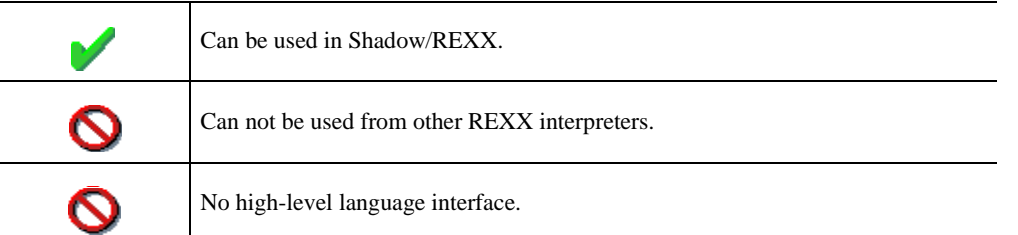

The SWSCLEDQ built-in function provides a quick means of clearing the REXX external data queue. The function is used as a short cut in place of the following REXX coding:

```
DO WHILE QUEUED() > 0
     PARSE PULL X
END
```
## **Coding SWSCLEDQ**

To code the SWSCLEDQ function, use the following format:

```
var = SWSCLEDQ()
```
#### **Return Values**

The function always returns 0 (zero) to the caller.

# **High-Level Language Interface SDBECURE (SDCPSC) SWSECURE (SWCPSC) Function**

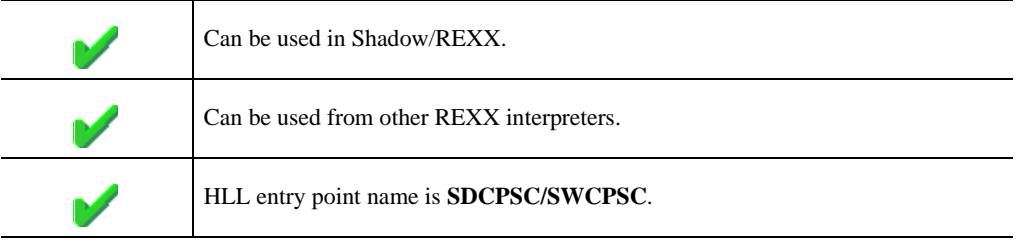

SDBECURE/SWSECURE is a built-in function used to do security authorization processing. The function is divided into six different subfunctions each of which provide a different type of security authorization processing.

# **Call Arguments**

The SDBECURE/SWSECURE function takes a varying number of arguments depending on the subfunction requested. The subfunction request itself is designated via the second entry in the parameter list passed to the SDBECURE/SWSE-CURE function.

## **Return Values**

SDBECURE/SWSECURE returns both a numeric code and a character response if the subfunction call was a success. If the subfunction call failed, only a numeric code is returned. The actual text results are returned to the "output buffer" location specified on each call which is designated by the third entry in the parameter.

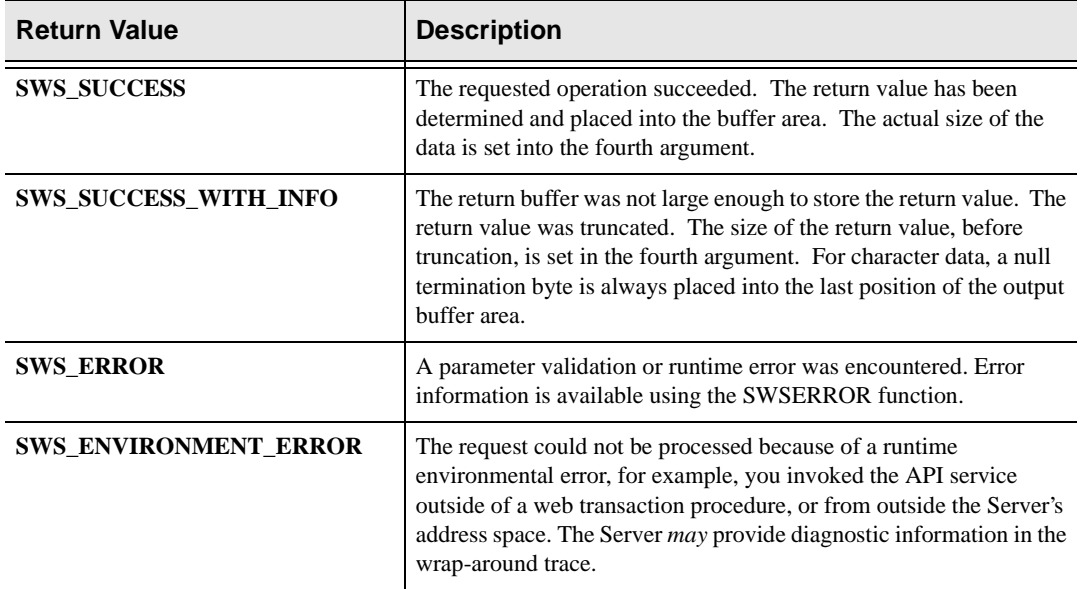

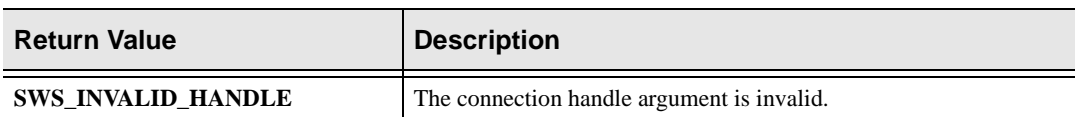

## **SDBECURE/SWSECURE Dataset Access Parameter List**

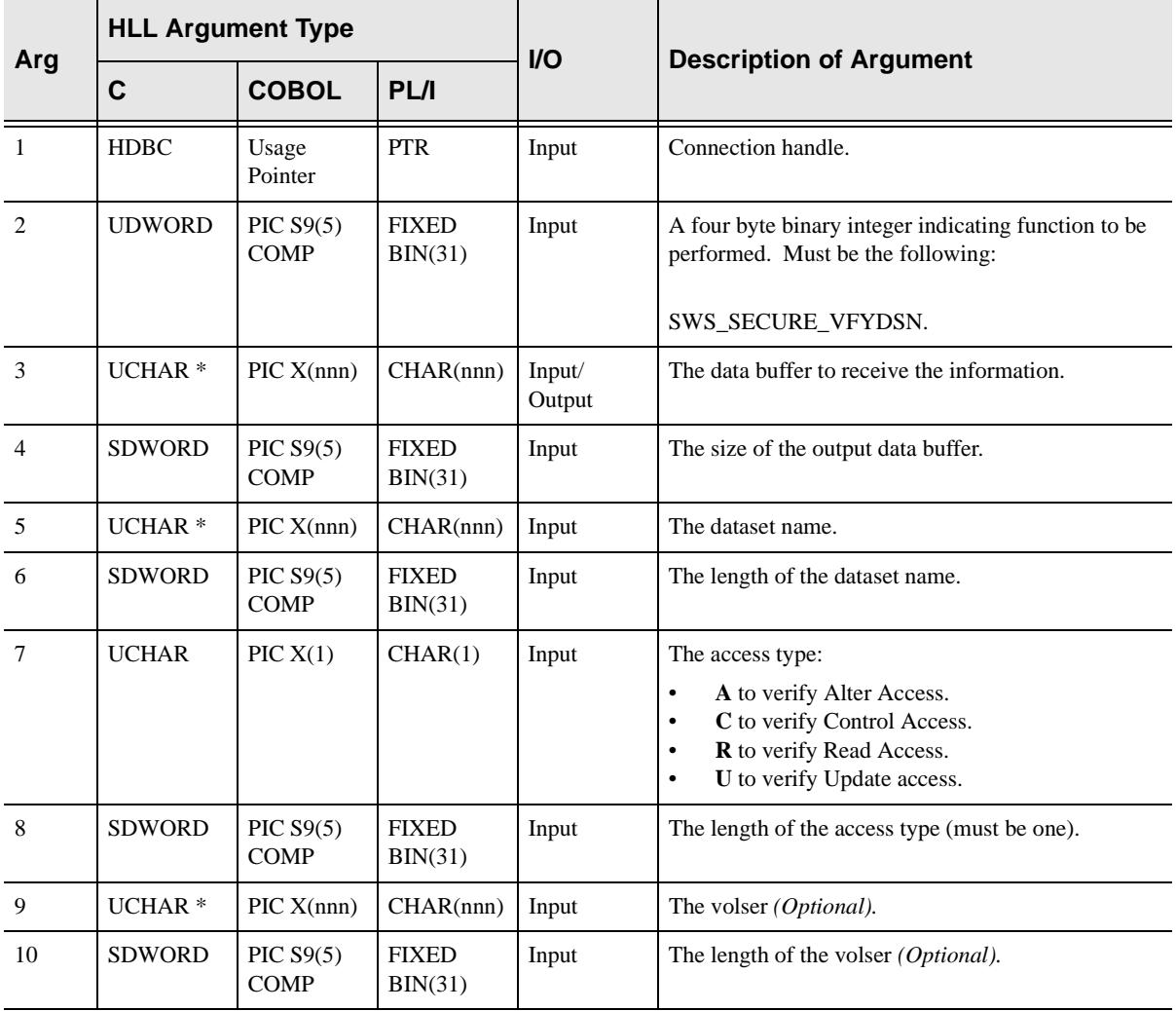

### Return Values

The function returns the string ALLOW if the specified type of access to the data set is allowed. Otherwise, an error message is returned. The returned value for CA-ACF2 is a CA-ACF2 message; for RACF, the returned value is one of these messages:

RESOURCE NOT PROTECTED BY RACF RESOURCE ACCESS DENIED BY RACF

## **SDBECURE/SWSECURE Fetching Logon ID Field Data Parameter List**

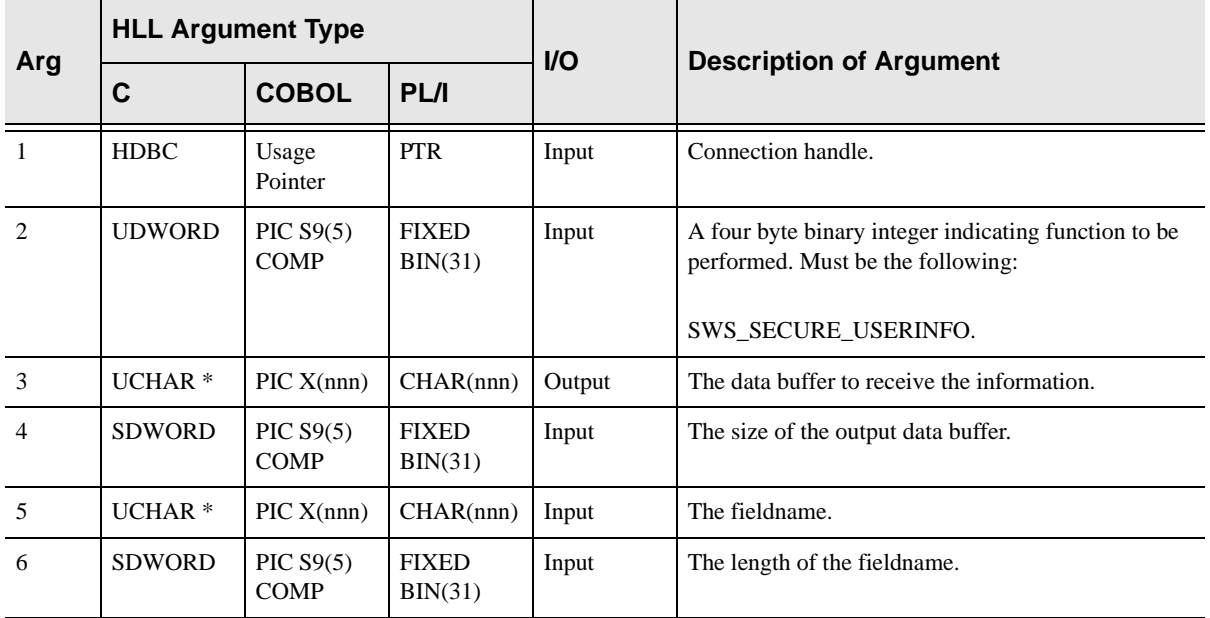

## Return Values

Shadow/REXX does the following conversions depending on field format:

- n Binary fields are converted to signed decimal values without leading zeros or blanks. The number zero is returned as 0.
- n Character fields are returned as is, possibly truncated to the Shadow/REXX defined maximum valid string length.
- nDate fields are converted to the form  $\frac{y}{y}\frac{y}{m}$  /mm/dd with leading zeros kept (so that the result is always exactly ten non-blank characters). A zero date field is returned as the string \*\*\*\*/\*\*/\*\*.
- nBit fields are converted to a 0 (FALSE or off) or a 1 (TRUE or on).
- n The group list field inquiry is handled separately. The function returns a integer count of the number of group entries found in the list. Each individual group name is returned as a separate entry in the external data queue.

# **SDBECURE/SWSECURE Requesting Security Product Information Parameter List**

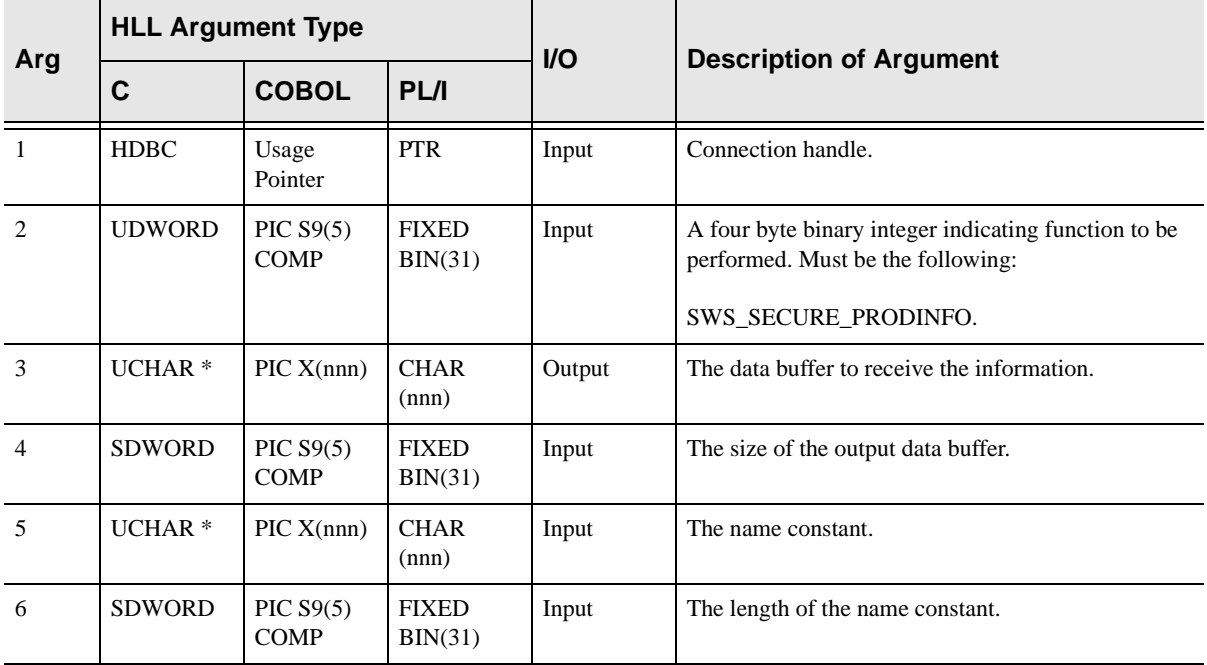

# Return Values

The function returns a string with the requested information. If the information cannot be obtained, a NULL string is returned.
## **SDBECURE/SWSECURE Generalized Resource Rule Checks Parameter List**

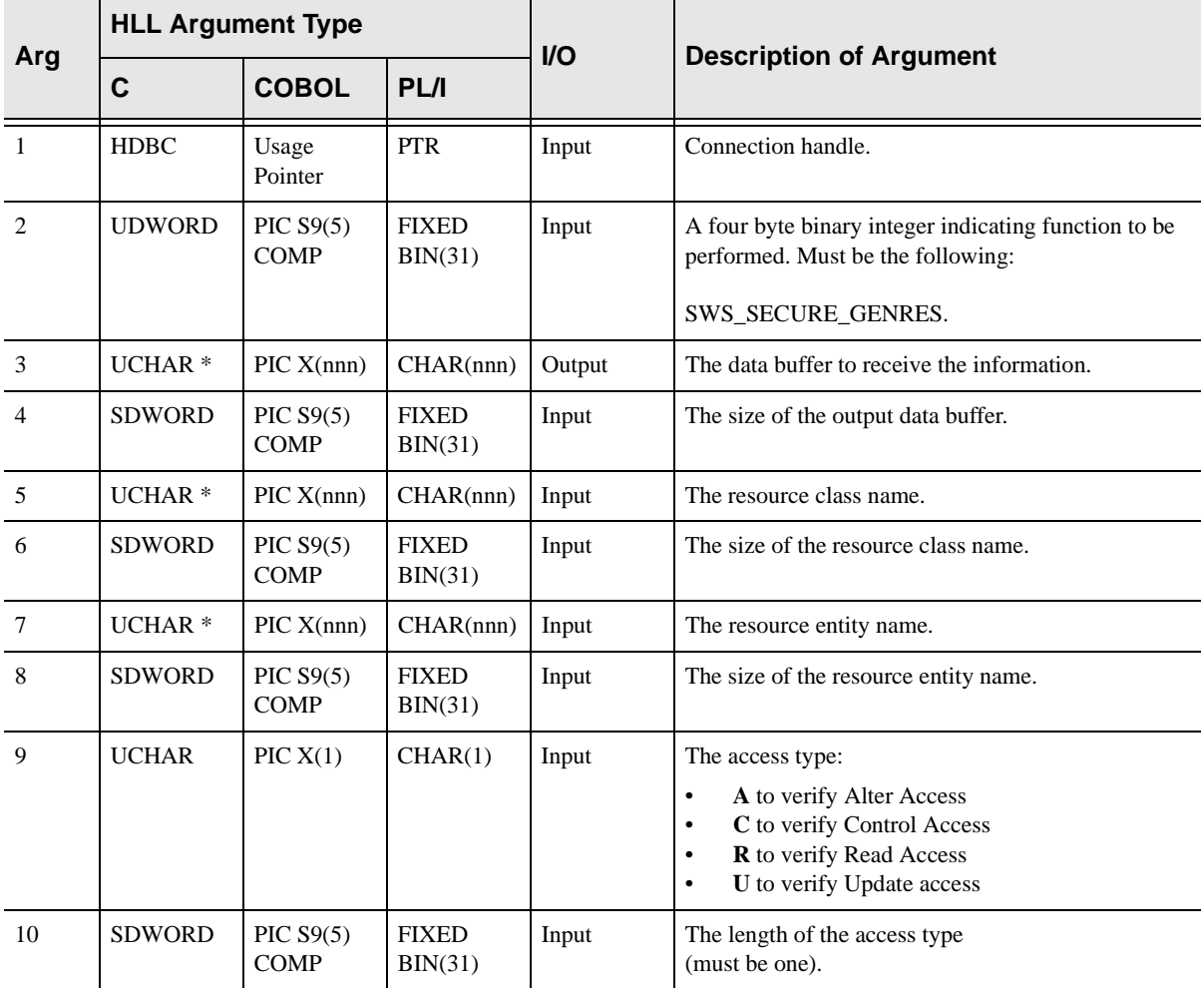

### Return Values

For any of the three security products, if the specified access to the resource is allowed, Shadow/REXX returns the string ALLOW. Otherwise, Shadow/REXX returns an error message:

RESOURCE NOT PROTECTED BY RACF RESOURCE ACCESS DENIED BY RACF

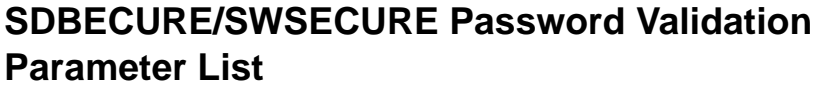

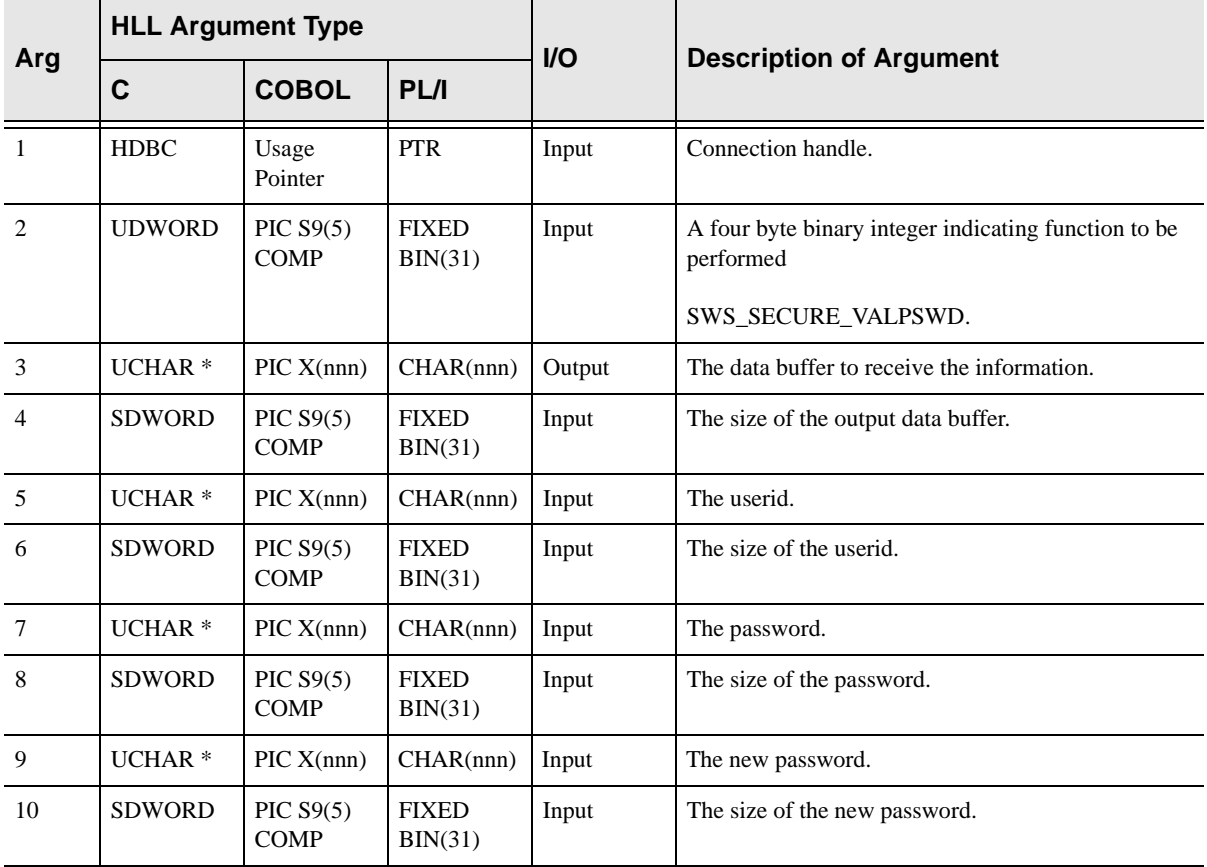

For all three security products, if the password was correct (and a new password was assigned if specified), the returned value is the string ALLOW. Otherwise, Shadow/REXX returns a message:

INVALID SECURITY ENVIRONMENT USER PROFILE NOT DEFINED TO RACF PASSWORD IS NOT AUTHORIZED PASSWORD HAS EXPIRED USER NOT DEFINED TO THE GROUP REJECTED BY INSTALLATION EXIT ACCESS HAS BEEN REVOKED RACF IS NOT ACTIVE GROUP ACCESS HAS BEEN REVOKED NOT AUTHORIZED TO USE THIS TERMINAL INVALID DAY OR TIME OF DAY TERMINAL CANNOT BE USED NOT AUTHORIZED TO USE APPLICATION

#### **Note:**

For CA-ACF2, invalid password attempt calls increase the invalid password violation counter for the specified user ID.

## **PL/I Example**

```
DCL SCONN PTR / /* Connection Handle */<br>DCL SBUFF CHAR(256) / /* Output Buffer */
DCL SBUFF CHAR(256) /* Output Buffer */
DCL SBFSZ FIXED BIN(31) /* Output Buffer length */
DCL SUID CHAR(8) /* Userid */
DCL SUIDSZ FIXED BIN(31) /* Userid Length */
DCL PSWD CHAR(8) \frac{*}{} Password \frac{*}{}<br>DCL PSWDSZ FIXED BIN(31) \frac{1}{} Password Length \frac{*}{}DCL PSWDSZ FIXED BIN(31) /* Password Length
ADDR(SCONN)->DMHX=0; /* Zero connection handle*/
    SUID="USERID"; /* Set Userid */
    SUIDSZ=6; /* Set Userid length */
    PSWD="PASSWORD"; /* Set Password */
    PSWDSZ=8; /* Set Password length */
CALL SWSECURE(SCONN /* Call the function */
             SWS_SECURE_VALPSWD,
             SBUFF, 
             SFFSZ, 
             SUID,
             SUIDSZ,
             SPSWD,
             SPWDSZ);
\verb|RC=PLIRETV() |; \qquad \verb|/* Get return code *|/IF RC \sim =SWS SUCCESS THEN \prime * exit if bad RC \prime /
      EXIT;
```
## **C Example**

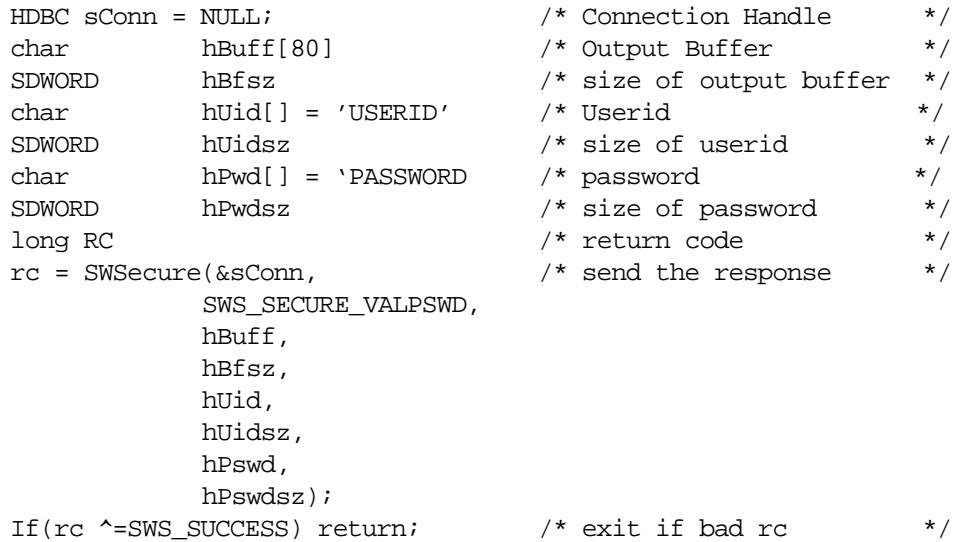

## **COBOL Example**

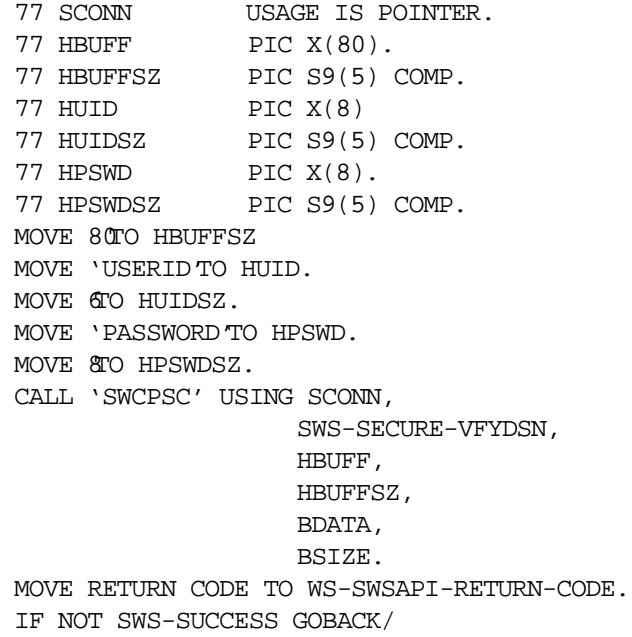

## **The SDBECURE/SWSECURE Function**

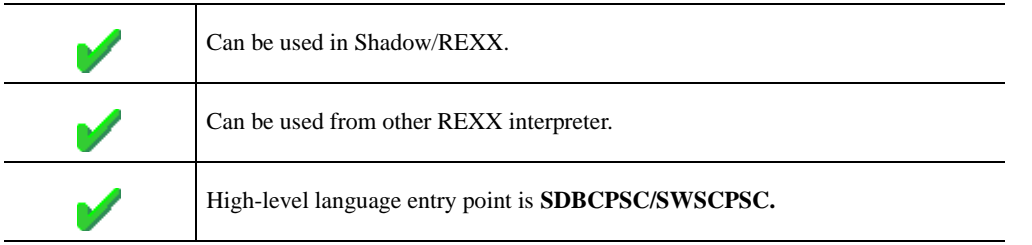

This function provides a set of subfunctions which perform six types of security authorization processing.

The SDBECURE/SWSECURE function has one required parameter, which must be followed with various other parameter arguments, depending on the requested function.

### **The Operation Argument**

The first argument of the SDBECURE/SWSECURE function specifies the operation which is to be performed. The first argument can be one of the following values:

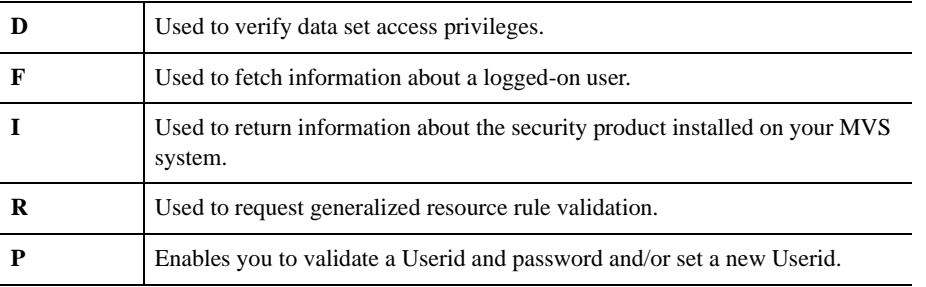

## **Verifying Data Set Access**

You can verify that the current user has authorization to access a data set. The current user, for Web transactions is the Effective Userid.

### Coding Data Set Access Requests

Issue the version of SDBECURE/SWSECURE shown below to verify data set access privileges:

var = SDBECURE/SWSECURE ('D','dsname','accesstype','volser')

The arguments shown above, are coded as follows:

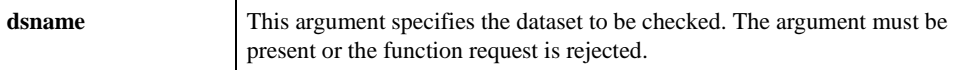

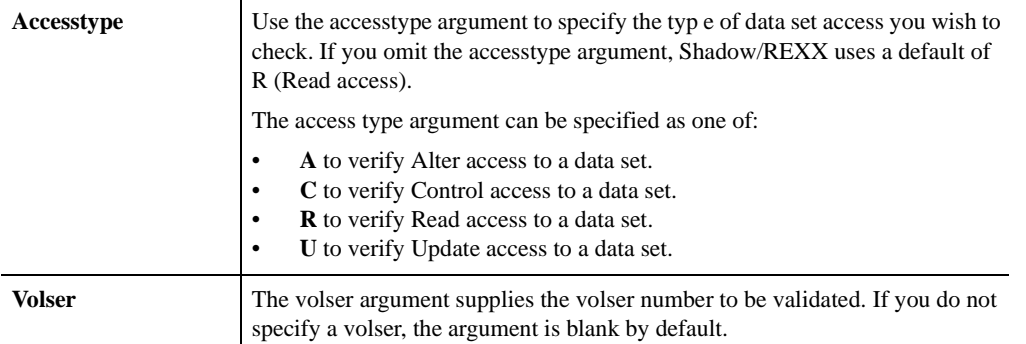

The function returns the string ALLOW if the specified type of access to the data set is allowed. Otherwise, an error message is returned. The returned value for

CA-ACF2 is a CA-ACF2 message; for RACF, the returned value is one of these messages:

RESOURCE NOT PROTECTED BY RACF RESOURCE ACCESS DENIED BY RACF

## **Fetching Logon ID Field Data**

You can retrieve security subsystem information about the current user. The current user for Web transactions is the Effective Userid.

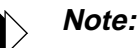

The Shadow Web Server uses the MVS SAF router interface for processing all security verification requests. This function will only operate correctly for field values which are available on the ACEE control block. Because many security products build only a skeletal ACEE block, some or all of the values may be unavailable if the underlying security subsystem product is other than RACF.

## Coding Fetch Data Requests

Issue the version of SDBECURE/SWSECURE shown below to fetch field data from the current user's ACEE:

```
var = SDBECURE/SWSECURE('F','fieldname')
```
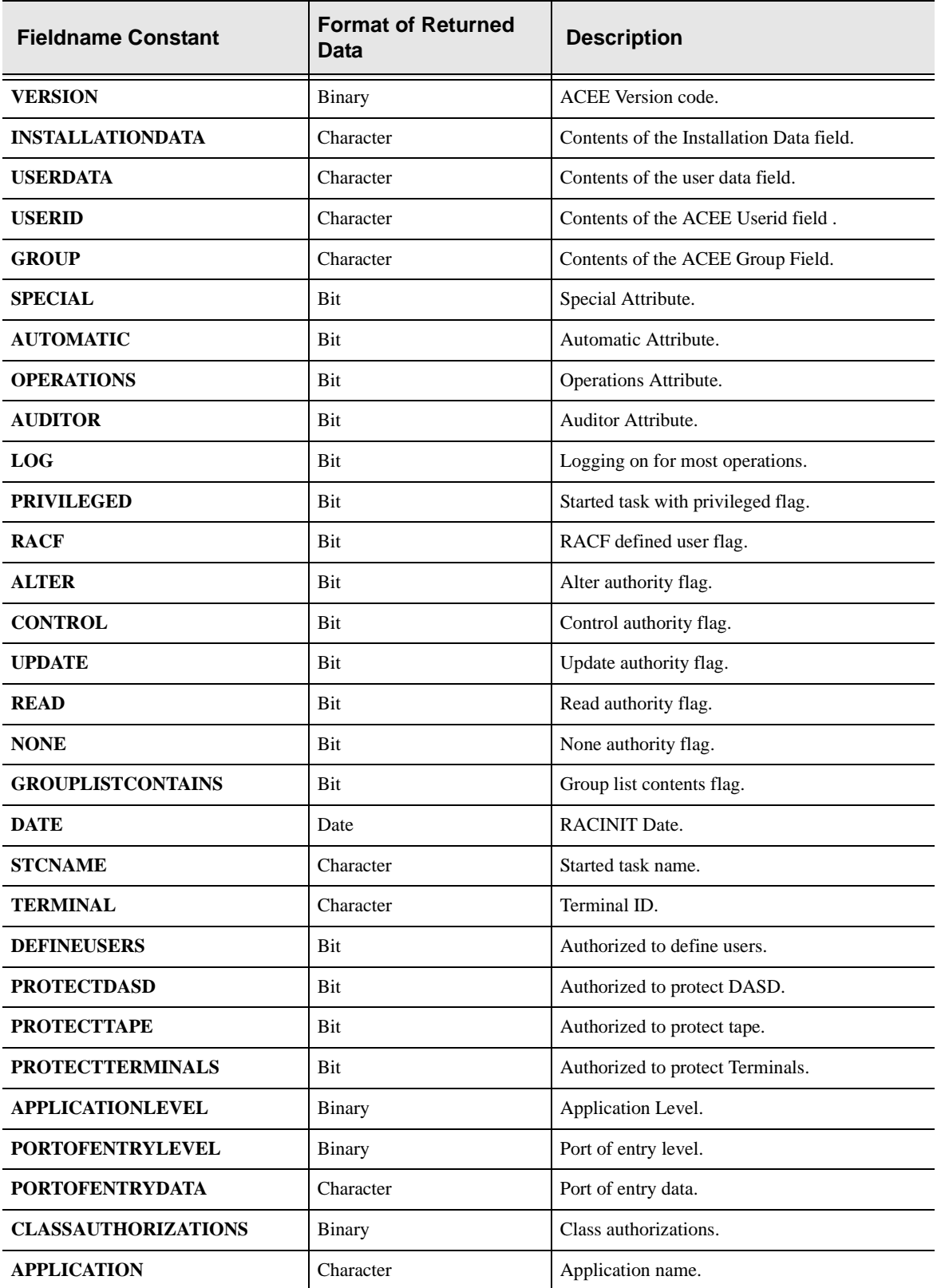

The fieldname argument is required. One of the following character constants can be coded:

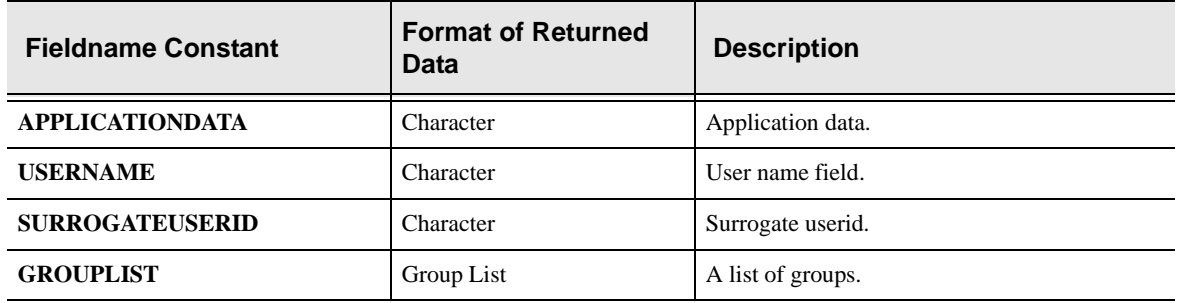

Shadow/REXX does the following conversions depending on field format:

- n Binary fields are converted to signed decimal values without leading zeros or blanks. The number zero is returned as 0.
- n Character fields are returned as is, possibly truncated to the Shadow/REXX defined maximum valid string length.
- n Date fields are converted to the form yyyy/mm/dd with leading zeros kept (so that the result is always exactly ten non-blank characters). A zero date field is returned as the string \*\*\*\*/\*\*/\*\*.
- nBit fields are converted to a 0 (FALSE or off) or a 1 (TRUE or on).
- n The group list field inquiry is handled separately. The function returns a integer count of the number of group entries found in the list. Each individual group name is returned as a separate entry in the external data queue.

## **Requesting Security Product Information**

To retrieve information about the security product itself (if any) on your system using this form of the SDBECURE/SWSECURE function:

## Coding Information Requests

Issue the version of SDBECURE/SWSECURE shown below to retrieve information about the security subsystem in use:

```
var = SDBECURE/SWSECURE ('I', 'name')
```
The name argument is required. Code one of the constant values shown below:

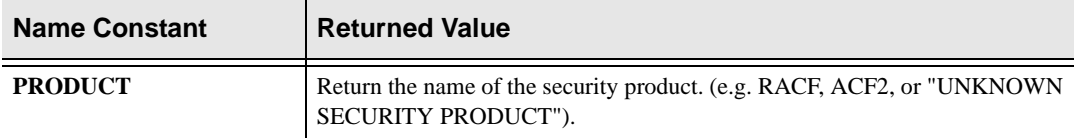

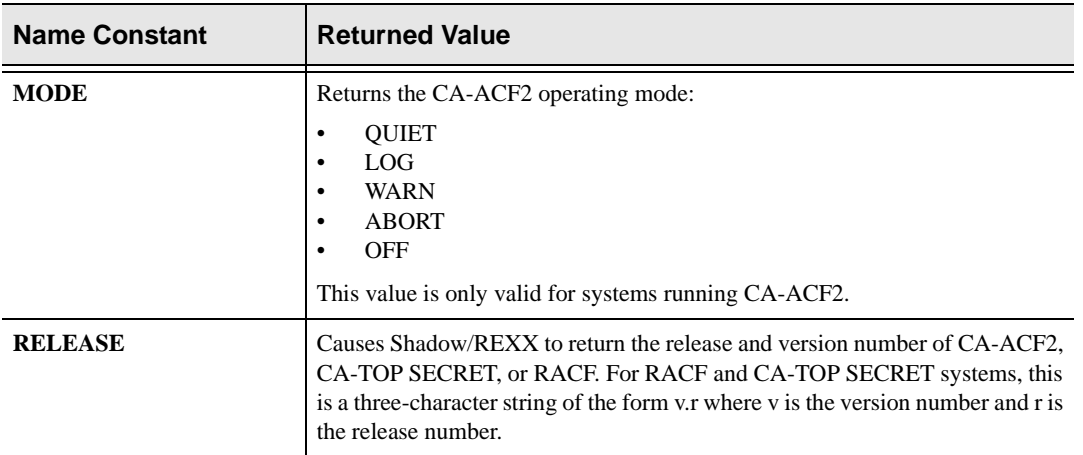

The function returns a string with the requested information. If the information cannot be obtained, a NULL string is returned.

#### **Generalized Resource Rule Checks**

You can request that the Effective Userid for a Web transaction be validated against a security subsystem generalized resource rule.

### Coding Generalized Resource Rule Checks

To request generalized resource rule validation, use this form of SDBECURE/ **SWSECURE** 

var = SDBECURE/SWSECURE ('R',class,resource,requestcode)

This function call verifies that the current user has access to a generalized resource. Code each argument as follows:

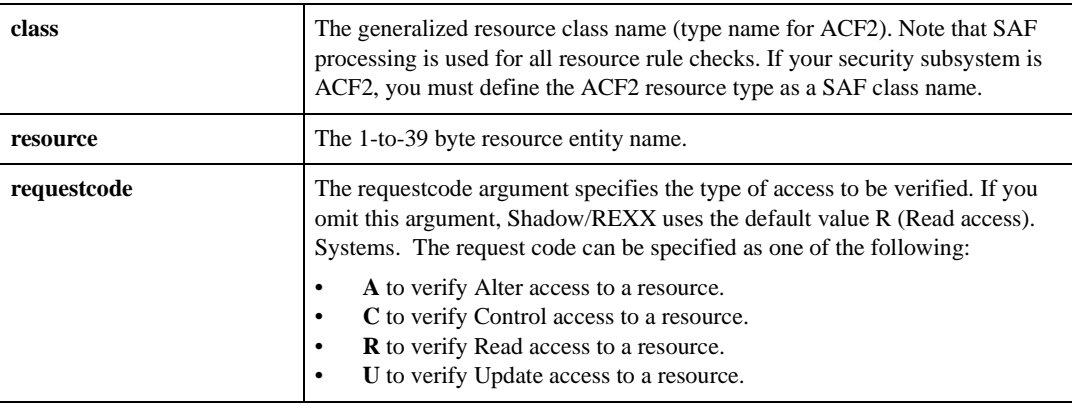

### Returned Values

For any of the three security products, if the specified access to the resource is allowed, Shadow/REXX returns the string ALLOW. Otherwise,

Shadow/REXX returns an error message:

RESOURCE NOT PROTECTED BY RACF RESOURCE ACCESS DENIED BY RACF

#### **Validating a Userid and Password**

This form of request causes the indicated Userid and password to be verified and logged onto the system. If the userid and password are valid an ACEE is created and made active for the current subtask. It remains active until explicitly reset, as described in the warning box, below.

You can perform a SWSECURE logon operation without supplying a password on the request if all the following conditions are met:

- n The SWSECURE request is being made either by an /\*ATH rule, or by a / \*WWW rule which is defined in the Master WWW Ruleset.
- nThe WWWRUNAUTHFORMATS start-up parameter is set to "ALL".
- n The WWWRUNAUTHLOCATION start-up parameter is set to "ANYWHERE" or "MASTERONLY".
- n You are not requesting that the password be changed (no new password is specified for the SWSECURE request).

#### **Note:**

If the SWSECURE Password Validation request fails for any reason (i.e. Userid unknown, password invalid, new password invalid, etc.) the server's **Web Transaction Default Userid is always made active for the current task. This applies even if some other userid was active before the failing password validation request.** 

When you successfully perform a logon operation from within a web transaction task, the newly logged on Userid is handled as though any other client logon, with the following exception: the newly logged-on userid remains permanently in effect for the Web transaction (even across all URL RESCAN operations) until explicitly reset. The userid is only deactivated when:

Note, however, that logged-on userid will remain permanently in effect for the web transaction (even across all URL RESCAN operations) until explicitly reset. The userid is only deactivated when:

- Another SWSECURE Password Validation request is performed.
- $A$  /\*WWW rule is matched which has RUNAUTH(proxy-id).
- RUNAUTH(NONE) coded on the rule header.
- The web transaction ends.

## Coding Password Validation Requests

To validate a userid and password, use this form of the SDBECURE/SWSECURE function:

```
var = SDBECURE/SWSECURE ('P','userid','password','newpassword')
```
The arguments shown above, are coded as follows:

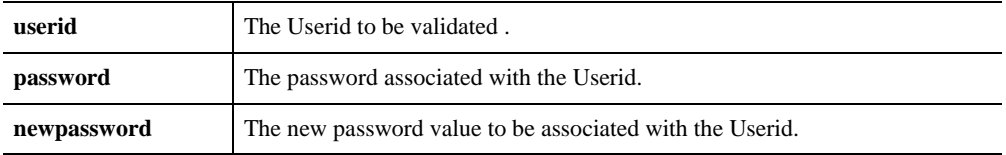

If you omit the newpassword argument, SDBECURE/SWSECURE validates the Userid and password. If you specify newpassword, SDBECURE/SWSECURE changes the password.

#### Return Values

For all three security products, if the password was correct (and a new password was assigned if specified), the returned value is the string ALLOW. Otherwise, Shadow/REXX returns a message:

INVALID SECURITY ENVIRONMENT USER PROFILE NOT DEFINED TO RACF PASSWORD IS NOT AUTHORIZED PASSWORD HAS EXPIRED USER NOT DEFINED TO THE GROUP REJECTED BY INSTALLATION EXIT ACCESS HAS BEEN REVOKED RACF IS NOT ACTIVE GROUP ACCESS HAS BEEN REVOKED NOT AUTHORIZED TO USE THIS TERMINAL INVALID DAY OR TIME OF DAY TERMINAL CANNOT BE USED NOT AUTHORIZED TO USE APPLICATION

#### **Note:**

For CA-ACF2, invalid password attempt calls increase the invalid password violation counter for the specified user ID.

## **SWSENQ Function**

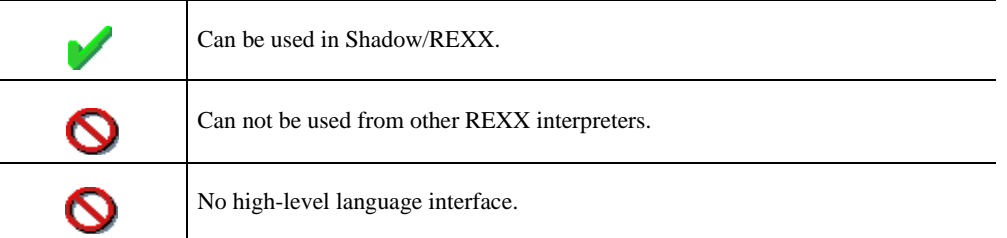

This function interacts with MVS's ENQ/DEQ services to serialize usage of resources. Any REXX procedure using the SWSENQ function should use a SIG-NAL ON SYNTAX statement to dequeue resources if the program fails to run properly. (Leaving the resources queued can leave your system inoperable.)

#### **Syntax**

The general form for invocation of SWSENQ is:

var = SWSENQ( func, major, minor, type, scope, ret )

### **Valid Arguments**

SWSENQ uses the following arguments:

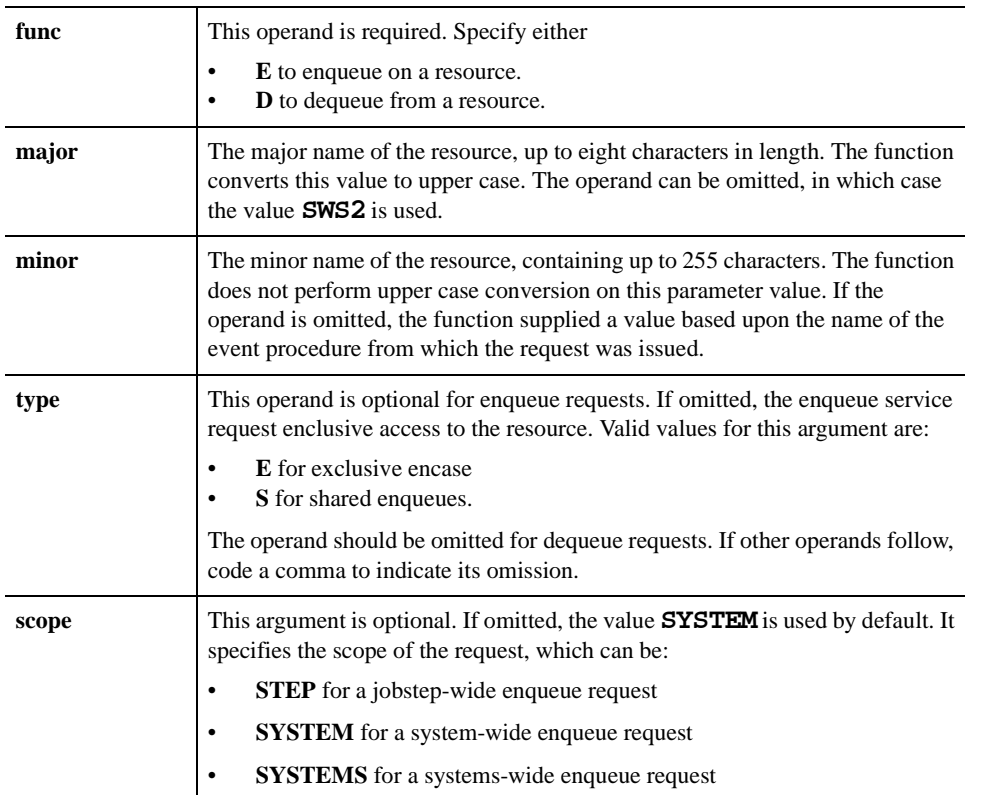

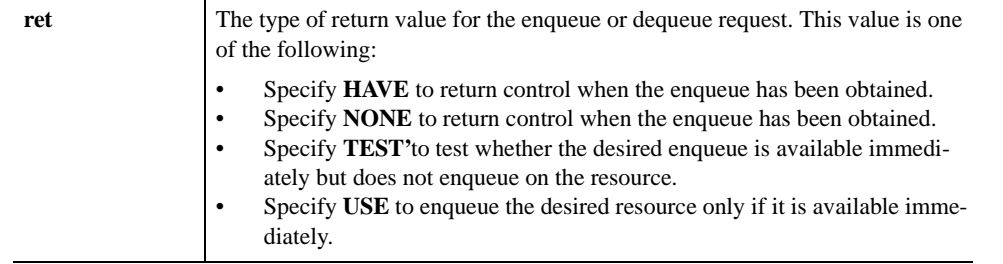

The function returns a numeric value equivalent to the return code issued by the underlying MVS service.

## **High-Level Language SWSGetQueue (SWCPQG) Function**

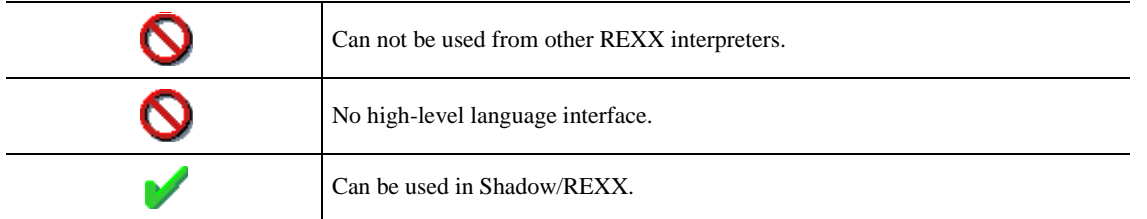

 SWSGetQueue is the Web Server API function used to read lines from the external data queue associated with the current web transaction thread. The function returns the next (FIFO order) queued data line, if any, to a buffer in the application.

Normally, an external data queue is allocated and used only when executing Shadow/REXX procedures. However, a queue can now also be used from HLL programs. For HLL program executions, an external data queue can be pre-allocated by coding the QUEUESIZE( ) keyword. If one of the SWSxxxxxQueue HLL functions is invoked, an external data queue is created dynamically, using the default size, if one does not already exist.

## **CALL Arguments**

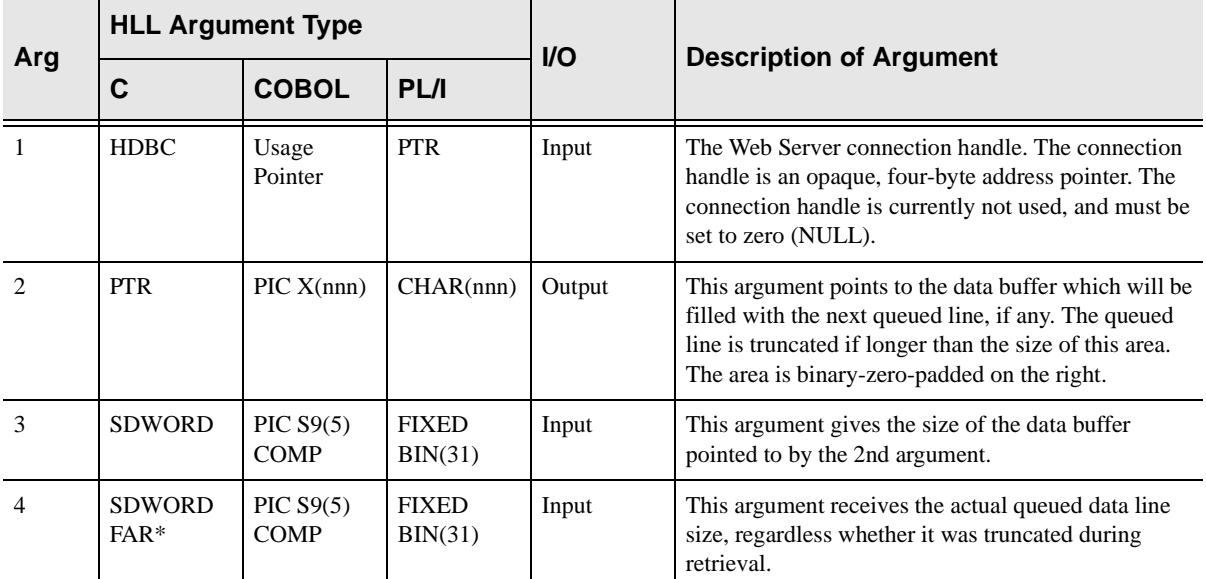

The SWSGetQueue function takes four arguments, all of which are required.

SWSGetQueue always sets a signed numeric return code value. Possible values are:

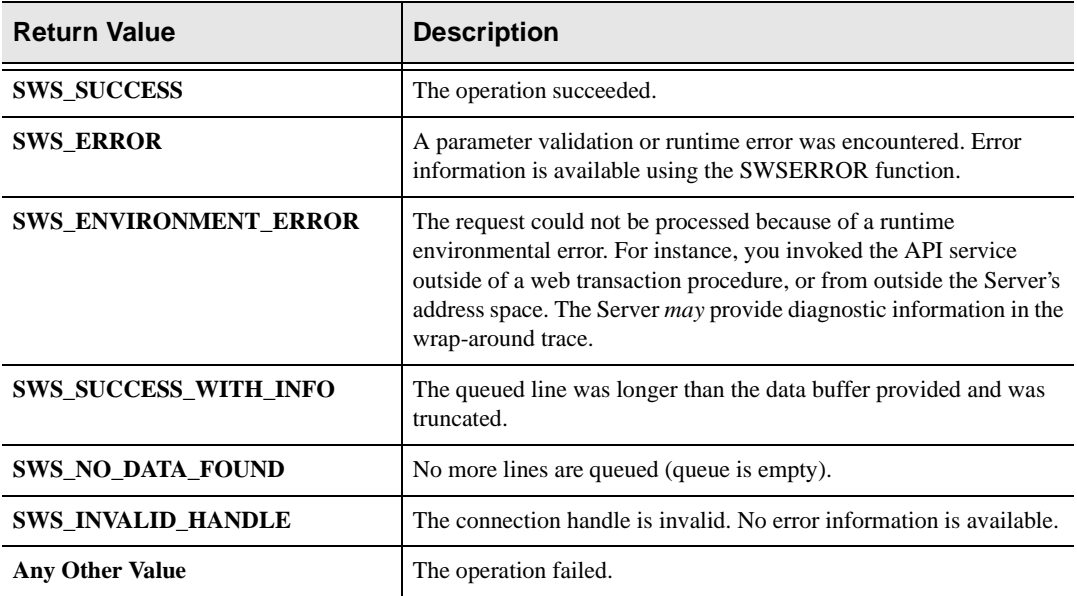

## **PL/I Example**

EXIT;

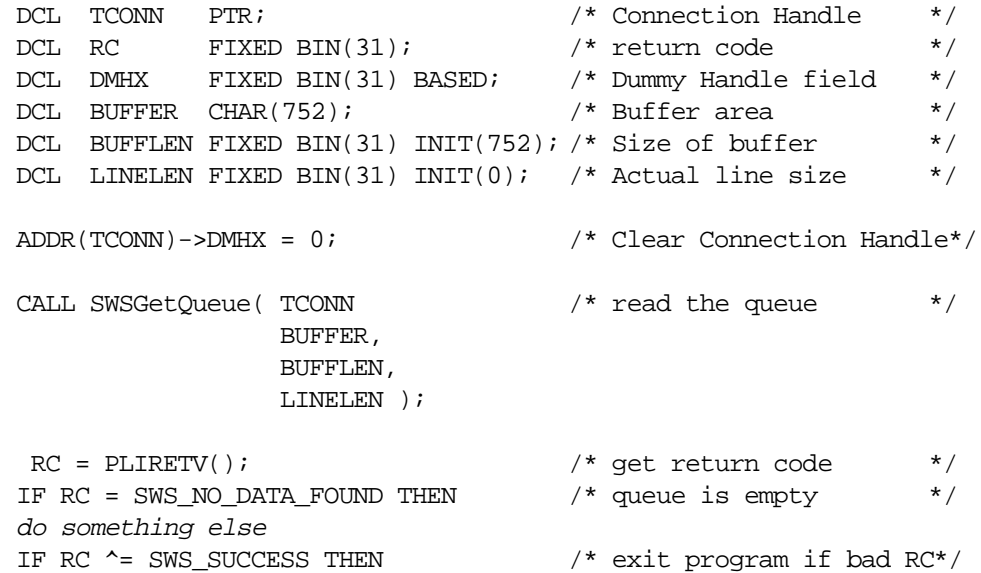

## **C Example**

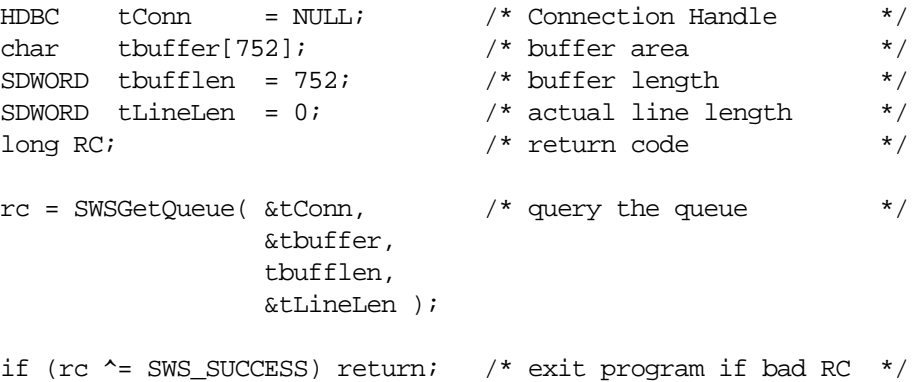

## **COBOL Example**

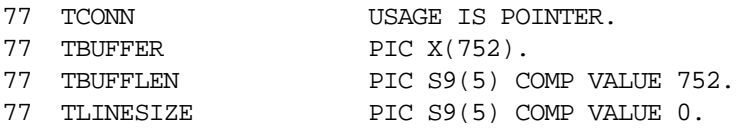

CALL 'SWCPQG' USING TCONN, TBUFFER, TBUFFLEN, TLINESIZE.

MOVE RETURN-CODE TO WS-SWSAPI-RETURN-CODE. IF SWS-NO-DATA-FOUND THEN do something else END-IF. IF NOT SWS-SUCCESS GOBACK.

## **SDBPARM/SWSPARM Function**

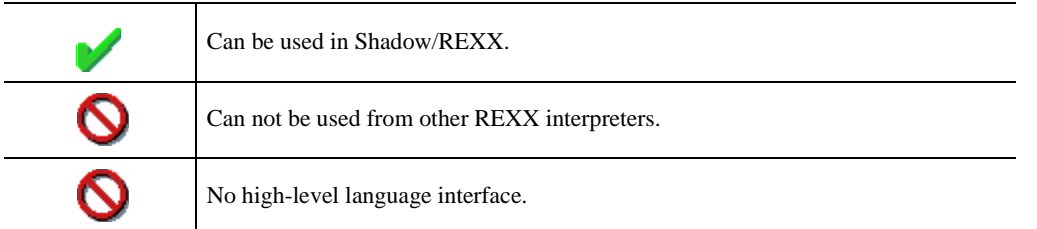

You use the SDBPARM/SWSPARM function of Shadow/REXX to set or display the values of Shadow Web Server product parameters.

#### **Syntax**

The general form for invocation of SWSPARM is:

nTo display parameters, use this format:

```
var = SWSPARM("SHOW", parmname, "INFO", "NAMES")
```
nTo set parameters, use this format:

var = SWSPARM("SET", parmname, newvalue )

### **Valid Arguments**

The first two arguments are required parameters. Other arguments are optional.

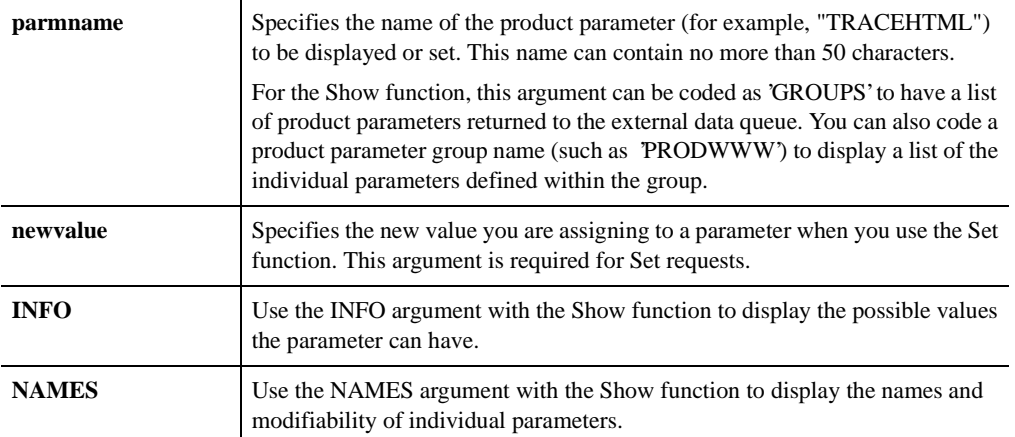

#### **Note:**

The **'INFO'** and **'NAMES'** parameters must be coded on the function call as parameters 3 and 4, respectively. Use commas to indicate any omitted arguments which precede these two values.

For all Show functions, SDBPARM/SWSPARM returns the results on the REXX external data queue. The external data queue is not used for Set function requests.

You can retrieve the result lines from the external data queue using code such as:

```
DO WHILE QUEUED() > 0
PARSE PULL QLINE
....perform some process against each line
END
```
In addition, the SDBPARM/SWSPARM function always returns one of these codes:

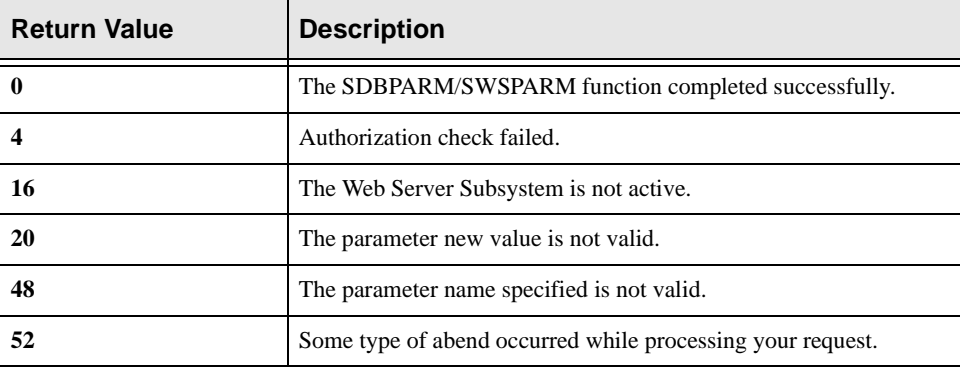

#### **Examples**

You can see this function code in action by referring to the supplied sample PARMS Web Transaction.

#### Example 1

To display the address of a module, invoke the SWSPARM function as follows:

```
RetCode = SWSPARM("SHOW","OPWWWWPR")
Say "SWSPARM() return code is:" RetCode
Do While Queued() <> 0
Pull Data
Say Data
End
```
In response, the following information is displayed:

SWSPARM() return code is: 0 ADDRESS OF MODULE OPWWWWPR X'06E1B000'

#### Example 2

To display the current value of an individual parameter:

```
RetCode = SWSPARM("SHOW","TRACEHTML")
Say "SWSPARM() return code is:" RetCode
Do While Queued() <> 0
Pull Data
Say Data
End
```
In response, the following information is displayed:

SWSPARM() return code is: 0 WEB TRANSACTION OUTPUT TRACE DEFAULT NO

#### Example 3

To display the current value of an individual parameter, along with additional information:

```
RetCode = SWSPARM("SHOW","TRACEHTML","INFO,"NAMES")
Say "SWSPARM() return code is:" RetCode
Do While Queued() <> 0
Pull Data
Say Data
End
```
In response, the following information is displayed:

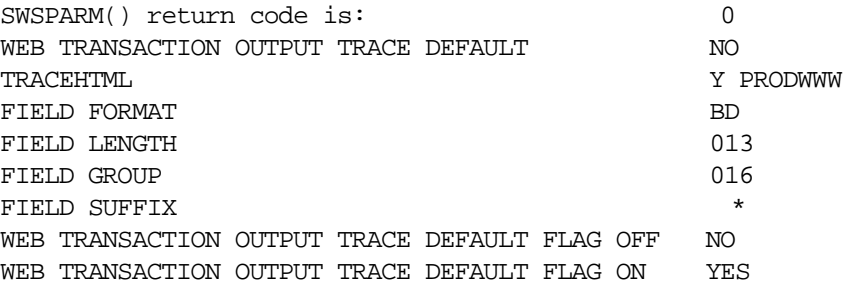

#### Example 4

To display the address of a module with information and name, invoke SWS-PARM as follows:

```
RetCode = SWSPARM("SHOW","OPWWWWPR","INFO","NAMES")
do while QUEUED() > 0
pull data
say data
end
```
In response, the following information is displayed:

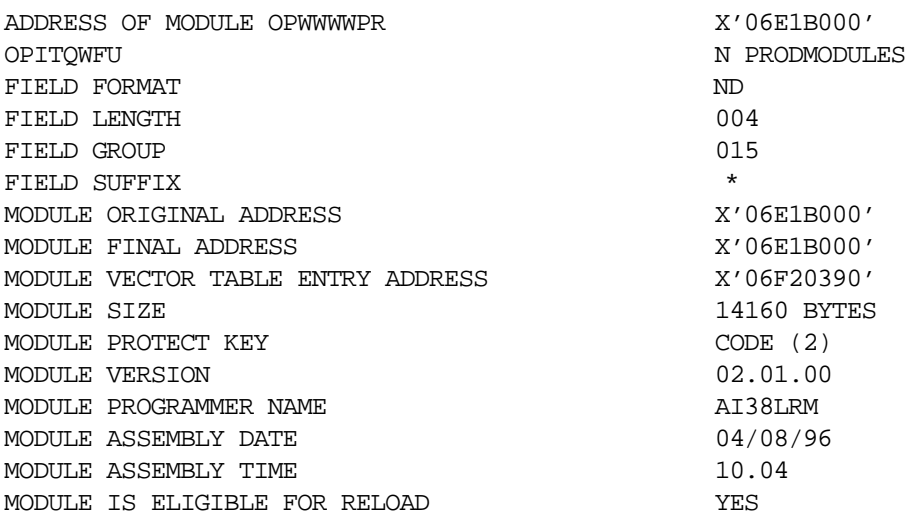

## **High-Level Language SWSPutQueue (SWCPQP) Function**

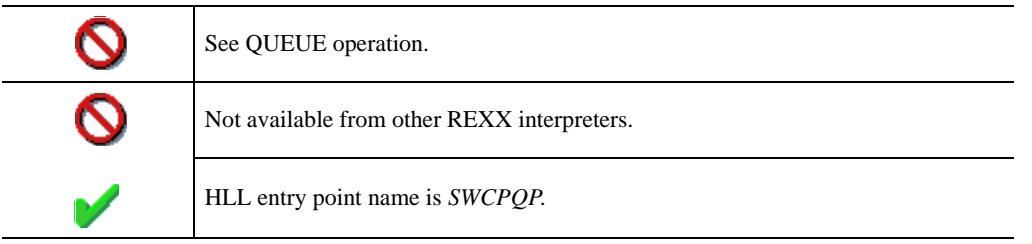

 SWSPutQueue is the Web Server API function used to write lines to the external data queue associated with the current web transaction thread. The function writes the next (FIFO order) queued data line from a buffer in the application.

Normally, an external data queue is allocated and used only when executing Shadow/REXX procedures. However, a queue can now also be used from HLL programs. For HLL program executions, an external data queue can be pre-allocated by coding the QUEUESIZE( ) keyword. If one of the SWSxxxxxQueue HLL functions is invoked, an external data queue is created dynamically, using the default size, if one does not already exist.

### **CALL Arguments**

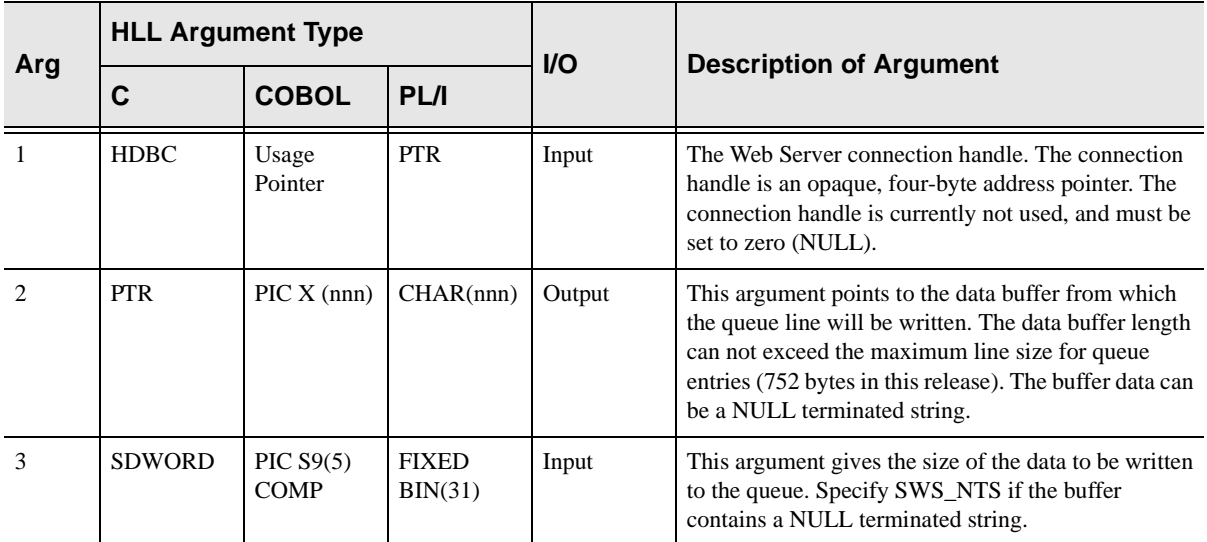

The SWSPutQueue function takes three arguments, all of which are required.

SWSPutQueue always sets a signed numeric return code value. Possible values are:

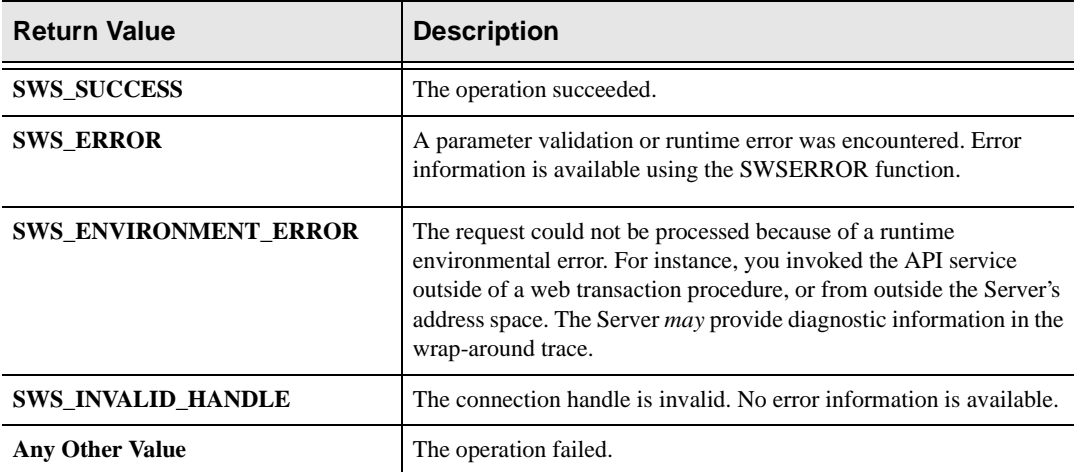

## **PL/I Example**

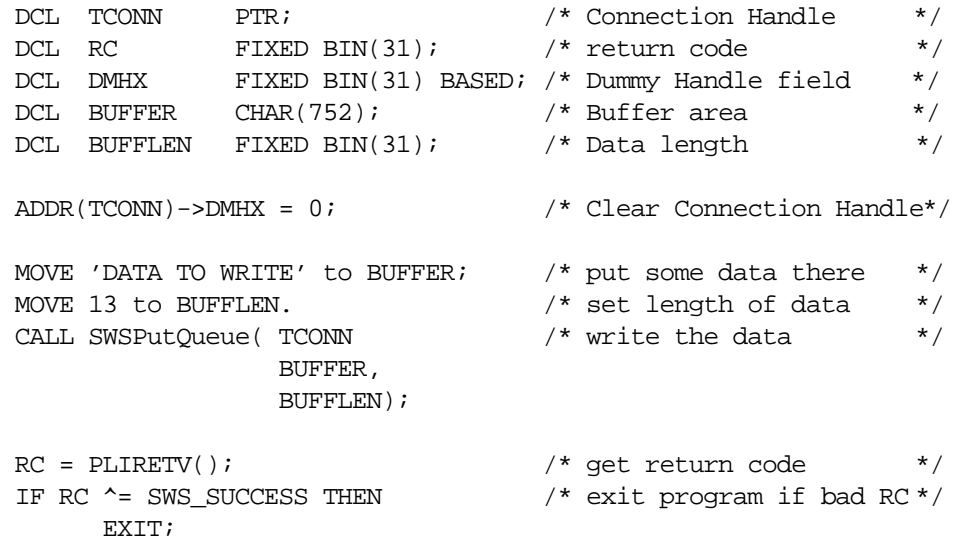

## **C Example**

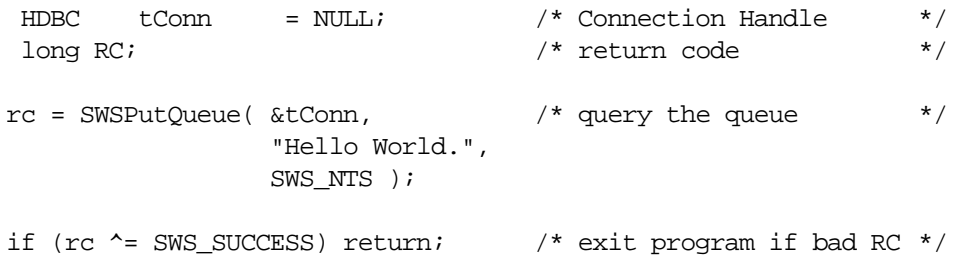

## **COBOL Example**

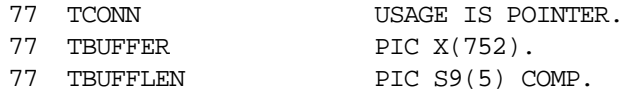

MOVE 'DATA TO WRITE' TO TBUFFER. MOVE 13 to TBUFFLEN. CALL 'SWCPQP' USING TCONN, TBUFFER, TBUFFLEN.

MOVE RETURN-CODE TO WS-SWSAPI-RETURN-CODE. IF NOT SWS-SUCCESS GOBACK.

## **High-Level Language SWSQueryQueue (SWCPQQ) Function**

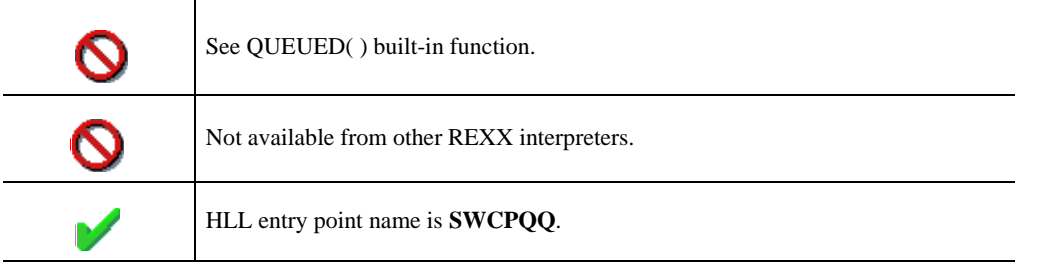

 SWSQueryQueue is the Web Server API function used to query the external data queue associated with the current web transaction thread. The function returns information about the overall queue size, maximum size of each line, and number of queued lines.

Normally, an external data queue is allocated and used only when executing Shadow/REXX procedures. However, a queue can now also be used from HLL programs. For HLL program executions, an external data queue can be pre-allocated by coding the QUEUESIZE( ) keyword. If one of the SWSxxxxxQueue HLL functions is invoked, an external data queue is created dynamically, using the default size, if one does not already exist.

## **CALL Arguments**

The SWSQueryQueue function takes four arguments, all of which are required.

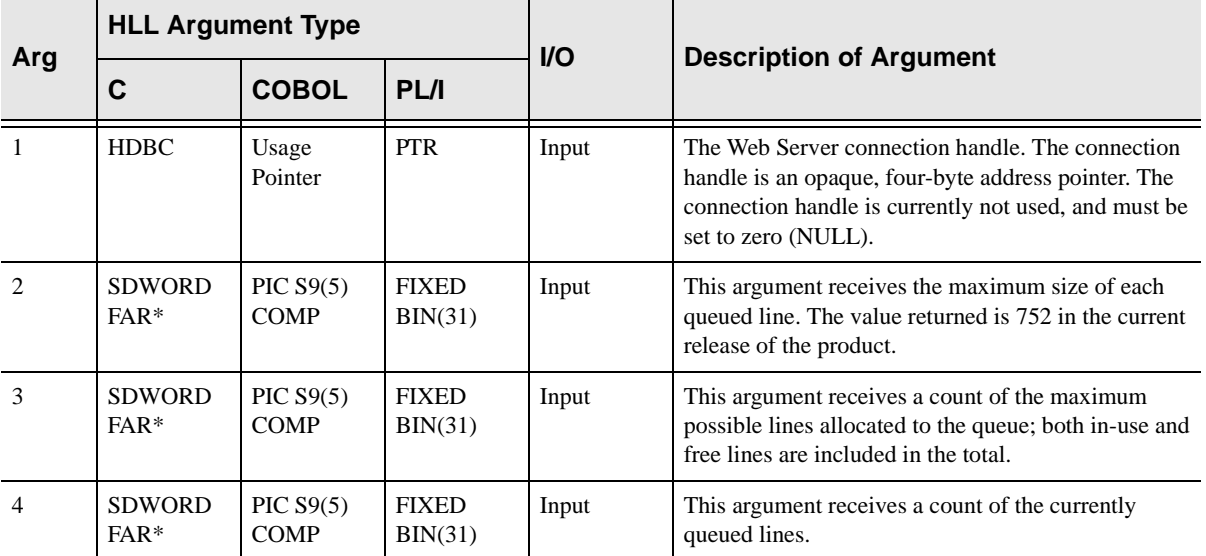

SWSQueryQueue always sets a signed numeric return code value. Possible values are:

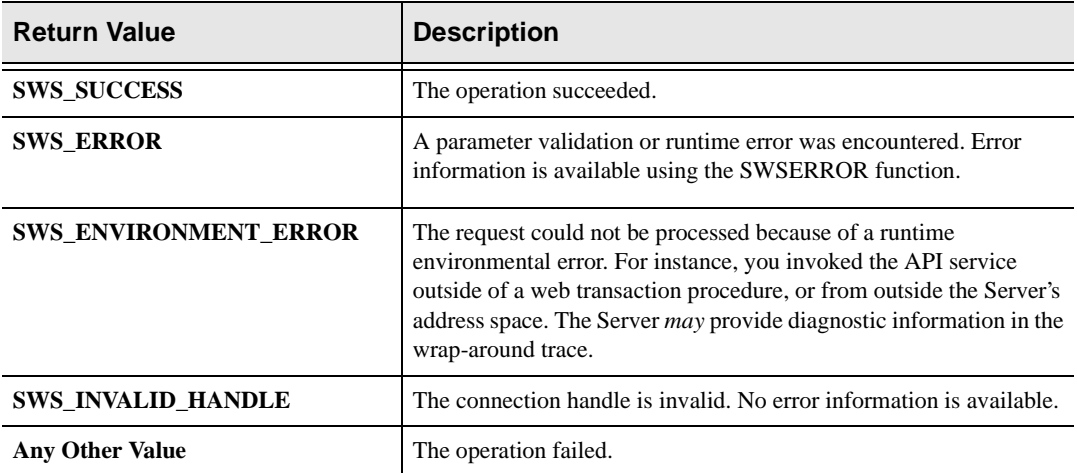

## **PL/I Example**

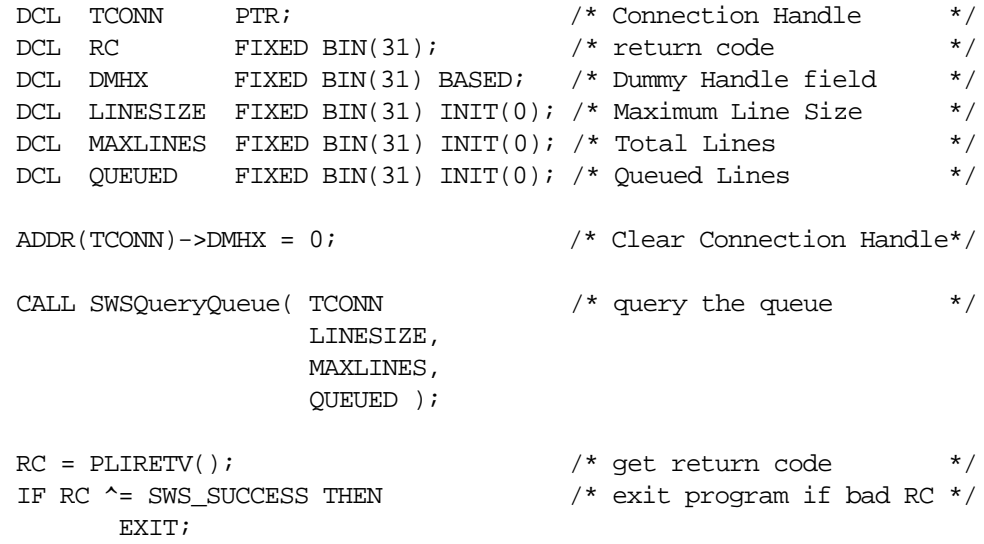

## **C Example**

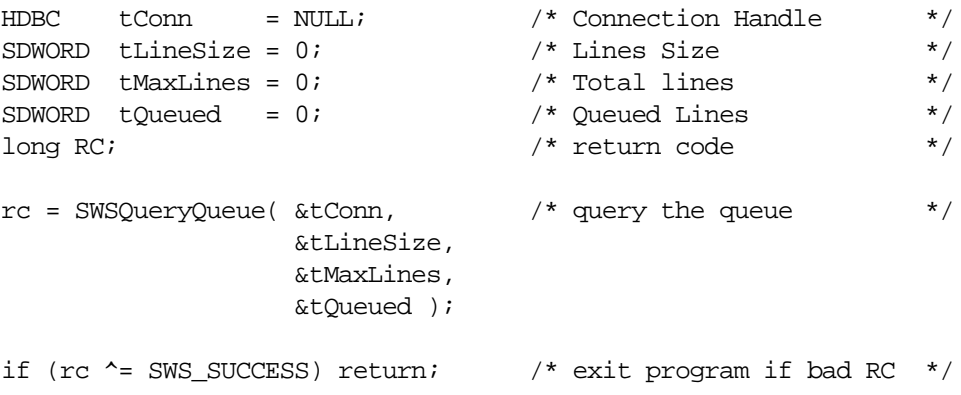

## **COBOL Example**

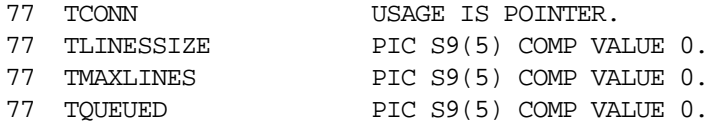

CALL 'SWCPQQ' USING TCONN,

 TLINESIZE, TMAXLINES, TQUEUED.

MOVE RETURN-CODE TO WS-SWSAPI-RETURN-CODE. IF NOT SWS-SUCCESS GOBACK.

## **SDBSMF/SWSSMF Function**

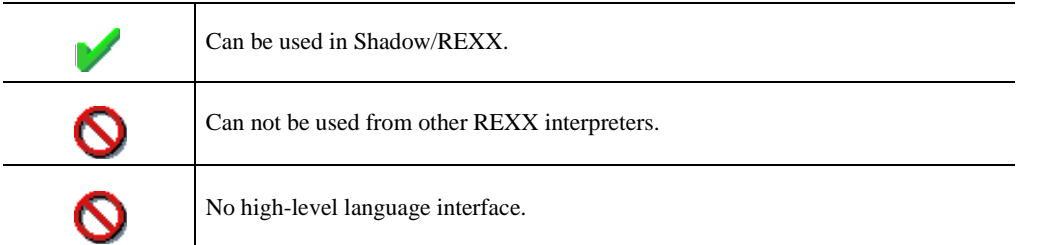

This function enables SEF event procedures to create and write customized SMF records.

#### **Syntax**

The general form for invocation of SDBSMF/SWSSMF is:

var = SWSSMF( subtype, data )

#### **Valid Arguments**

Both arguments to the SWSSMF function are required. The arguments are:

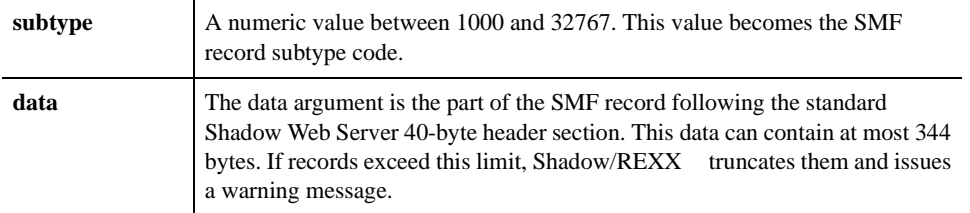

### **Return Values**

The SDBSMF/SWSSMF function returns these values:

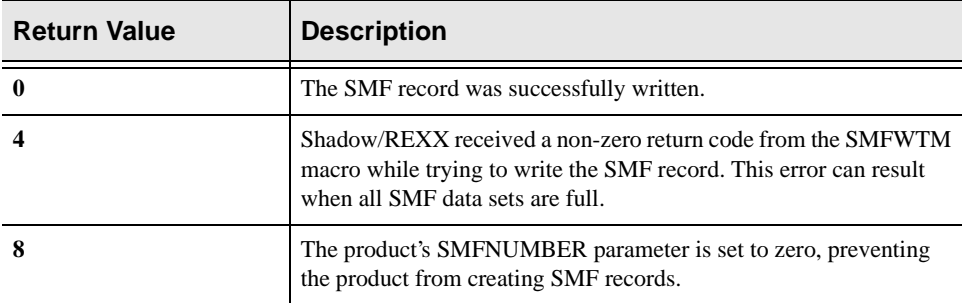

## **SWSXMIT Function**

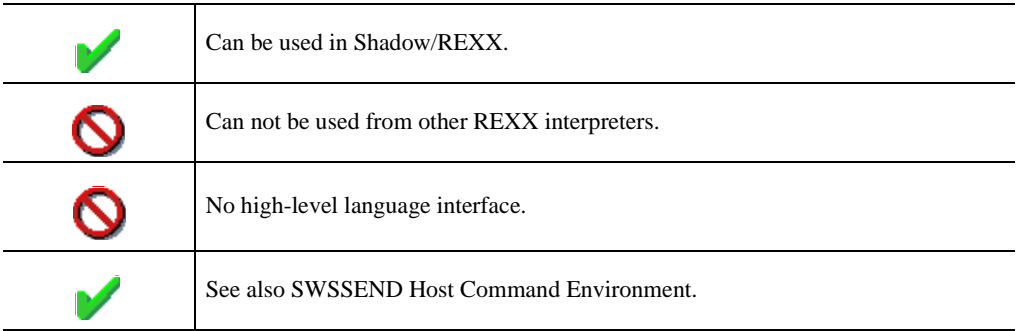

SWSXMIT is a built-in function used to transmit out-bound data to web server clients from REXX-Language event procedures. SWSXMIT can only be used from within WWW event procedures and will return an error if invoked from other event procedure types.

This function is obsolete, although it will continue to be supported for the foreseeable future. NEON Systems recommends you use the SWSSEND built-in function.

#### **Syntax**

The general form for invocation of SWSXMIT is:

```
z = \text{SWS}\text{XMIT}(\text{arg1 } \{, \text{arg2 } \{, \text{arg3 } \{, \text{arg4 } \} \} \})
```
## **Valid Arguments**

The SWSXMIT function takes from one to four arguments. The first argument is always required. All other arguments are optional.

The first argument always specifies the data to be transmitted to the web server client. A NULL string can be passed as the first argument, or the argument can be omitted entirely by coding a single comma in its place.

The second through fourth arguments are selected from the following string constants:

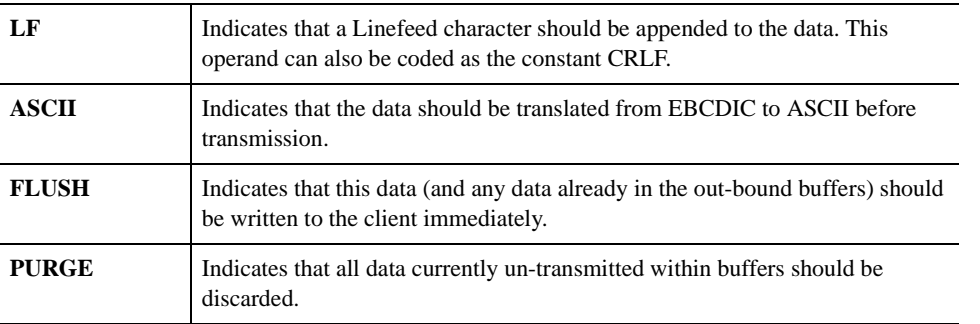

The PURGE operand must not be coded in conjunction with any other arguments.

#### **Return Values**

The function returns a zero to the calling program if the function completed successfully. A non-zero value indicates that the out-bound communications session has failed.

#### **Examples**

The following call will buffer the HTML data for out-bound transmission. A Line-Feed character will be added following the data and the data will be translated to ASCII before transmission:

```
htmldata = "<h1>This is a Header</h1>" 
z=SWSXMIT( htmldata, 'LF', 'ASCII' )
```
The following call will place the data into the out-bound buffer with no additional processing:

```
z=SWSXMIT( gifdata )
```
The following call will buffer the HTML data for out-bound transmission. It will then cause all buffered data to be sent to the client immediately.

```
htmldata = "<h1>This is a Header</h1>" 
z=SWSXMIT( htmldata, 'ASCII', 'LF', 'FLUSH' )
```
The following call will purge all previously buffered data. Data which was flushed prior to this call, will have already been sent to the web client.

```
z=SWSXMIT( , 'PURGE' )
```
# **CHAPTER 8: Shadow Enterprise Direct API Function Calls**

This chapter describes all Shadow Enterprise Direct Host Application Program Interface (API) functions and *applies specifically to Shadow Enterprise Direct.*

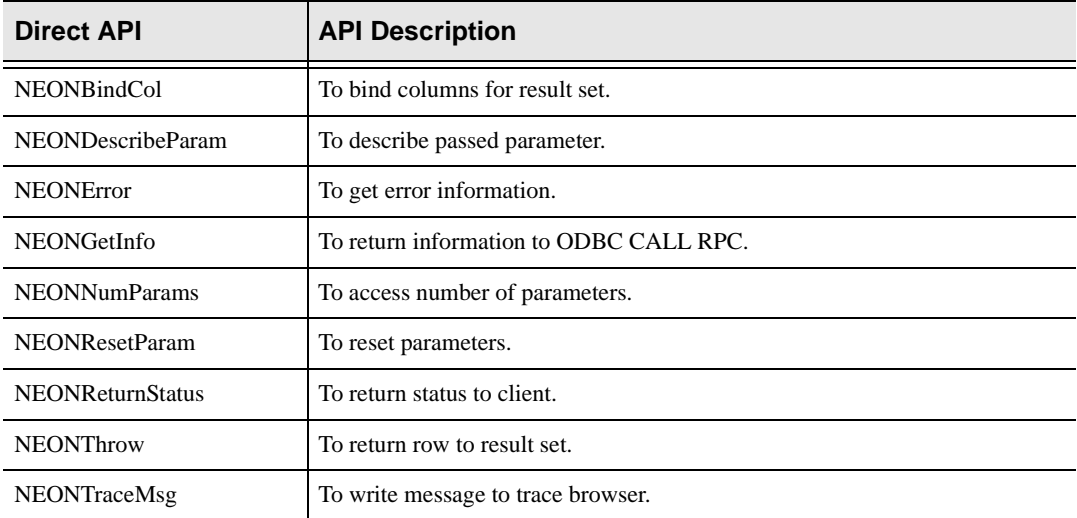

## **NEONBindCol**

performs a bind column on behalf of an ODBC CALL RPC. This call is used to bind a column to return sets back to the client. The caller must provide information, which is used to build a description of the result-set column.

## **Syntax**

The general form for invocation of NEONBindCol is:

```
rc=NEONBindCol (NULL,
```

```
 2, 
 SQL_C_DEFAULT, 
 SQL_INTEGER, 
 sizeof(int),
 0,
 SQL_NULLABLE,
 vlsr,
 &alen,
 "Value",
SOL NTS);
```
### **Arguments**

The NEONBindCol function can be called by any ODBC CALL RPC and accepts the following arguments:

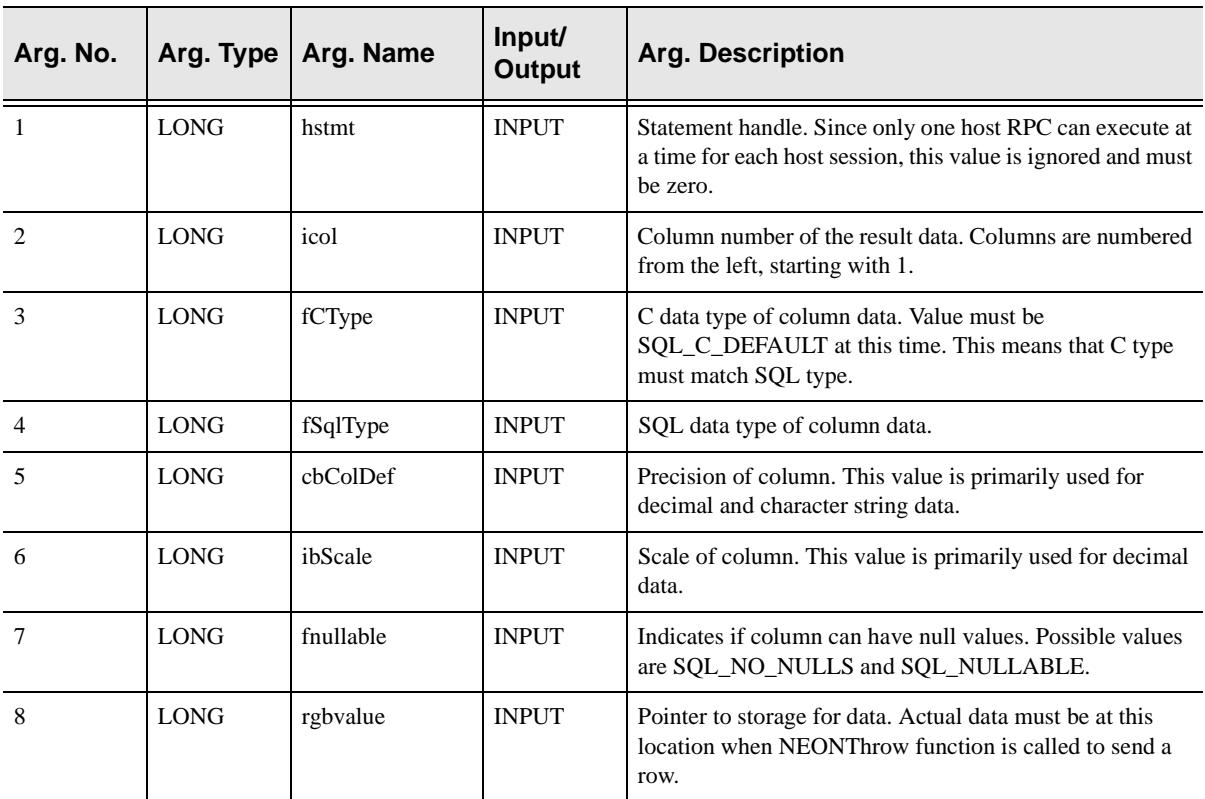

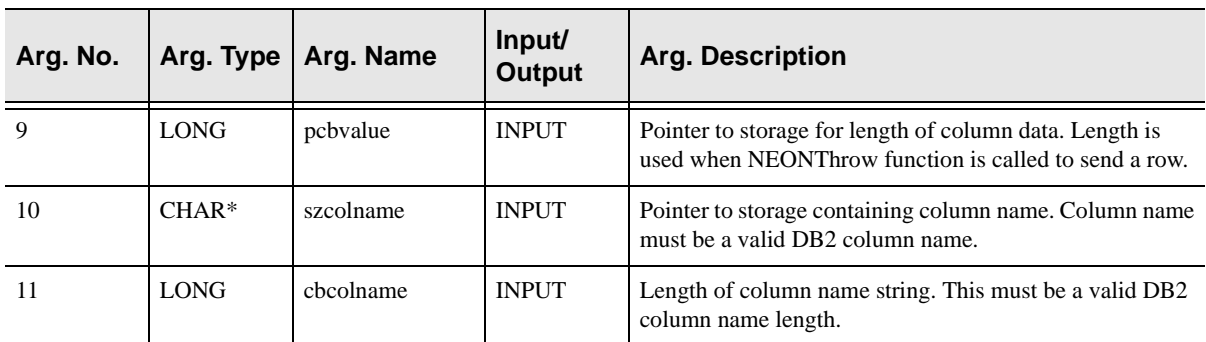

NEONBindCol always sets a signed numeric return code value. Possible values are:

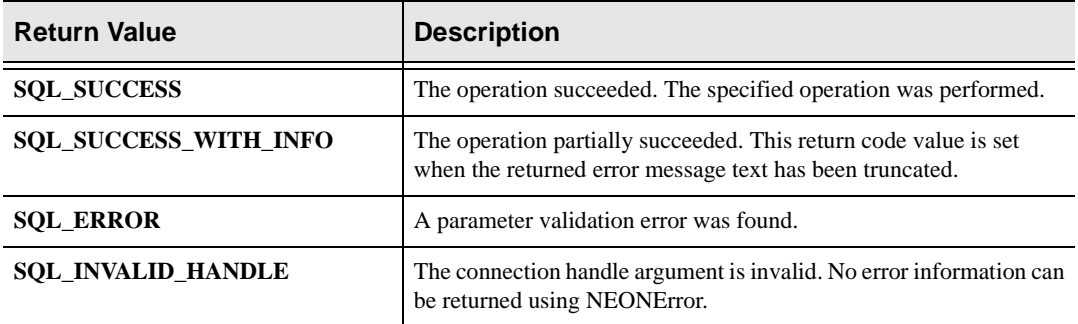

### **Diagnostics**

When NEONBindCol returns SQL\_ERROR or SQL\_SUCCESS\_WITH\_INFO, an associated SQLSTATE value may be obtained by calling NEONError. The following table lists the SQLSTATE values commonly returned by NEONBindCol and explains each one in the context of this function. The return code associated with each SQLSTATE value is SQL\_ERROR, unless noted otherwise.

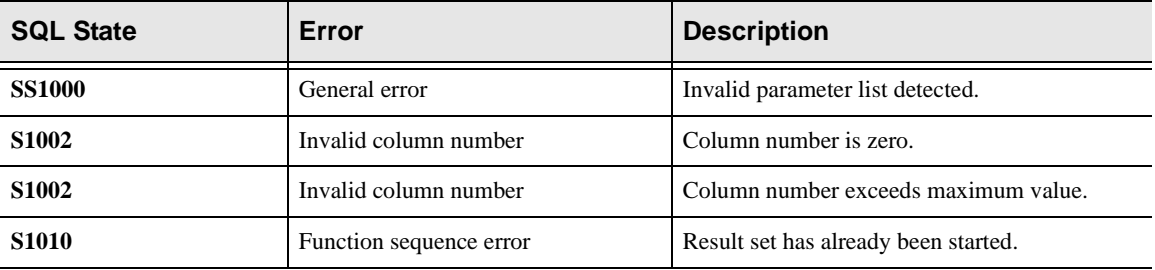

## **Example**

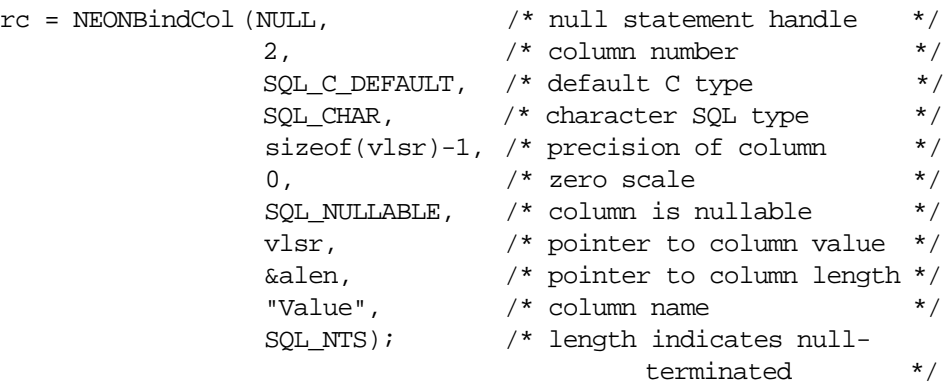

## **NEONDescribeParam**

NEONDescribeParam is used to obtain information about a parameter passed from the client to the host.

#### **Note:**  $\triangleright$

The client can pass parameters to the host using both parameter markers (?) and parameter literals. Both types of client parameters are treated the same way on the host.

### **Syntax**

The general form for invocation of NEONDescribeParam:

```
rc=NEONDescribeParam (NULL, 
 i,
```

```
 &sqty, 
 &prec, 
 &scal, 
 NULL, 
 &paty, 
 &daad, 
 &daln);
```
## **CALL Arguments**

The NEONDescribeParam function can be called by any ODBC CALL RPC and accepts the following arguments:

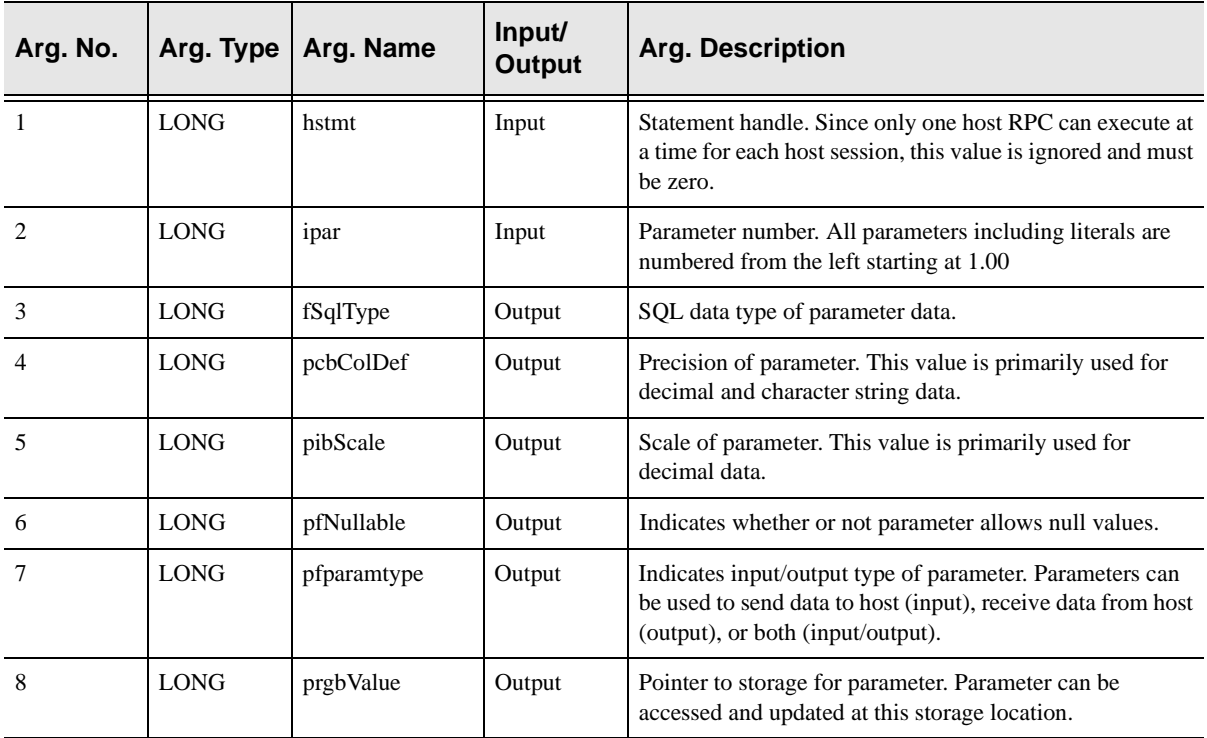

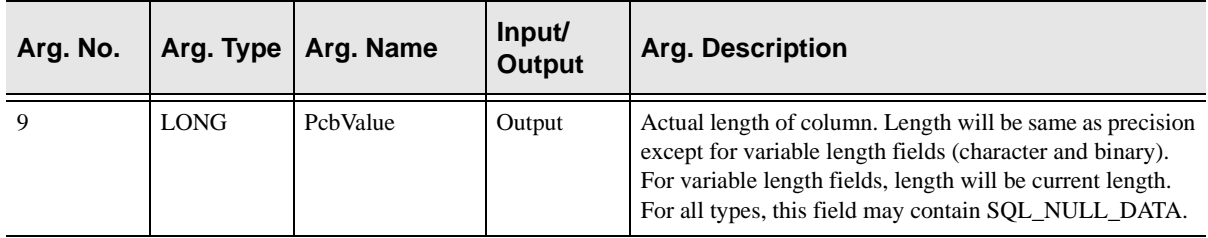

NEONDescribeParam always sets a signed numeric return code value. Possible values are:

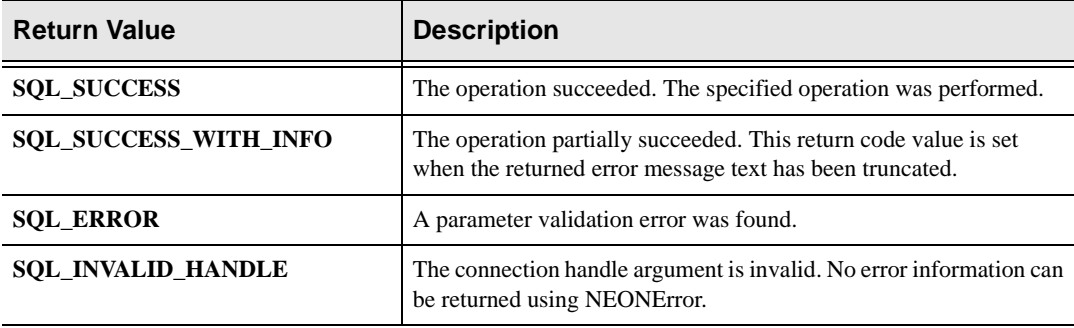

### **Diagnostics**

When NEONDescribeParam returns SQL\_ERROR or SQL\_SUCCESS\_WITH\_INFO, an associated SQLSTATE value may be obtained by calling NEONError. The following table lists the SQLSTATE values commonly returned by NEONDescribeParam and explains each one in the context of this function. The return code associated with each SQLSTATE value is SQL\_ERROR, unless noted otherwise.

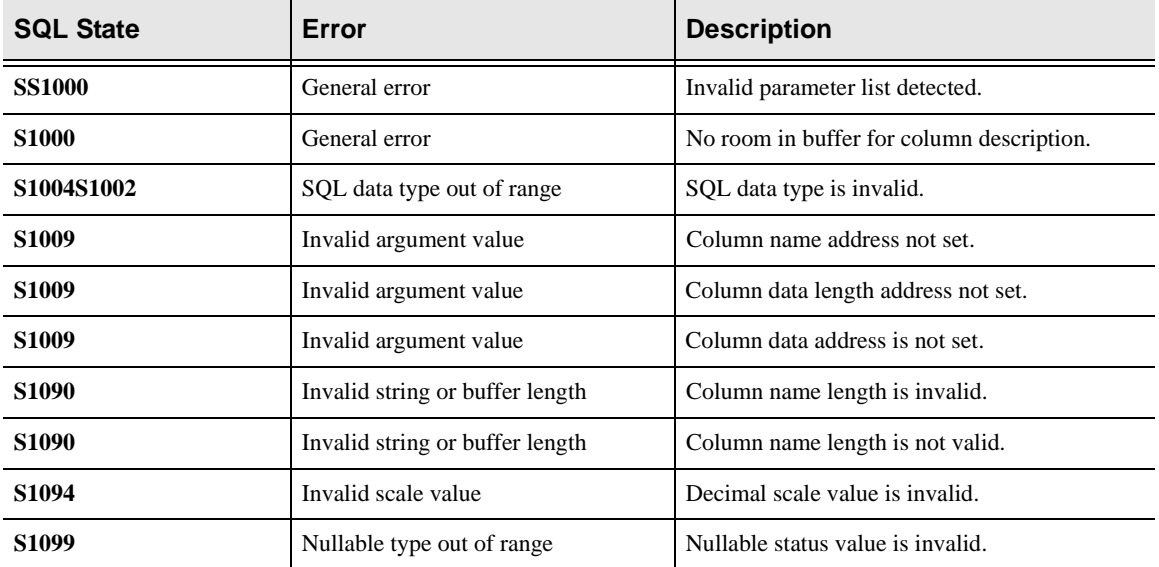
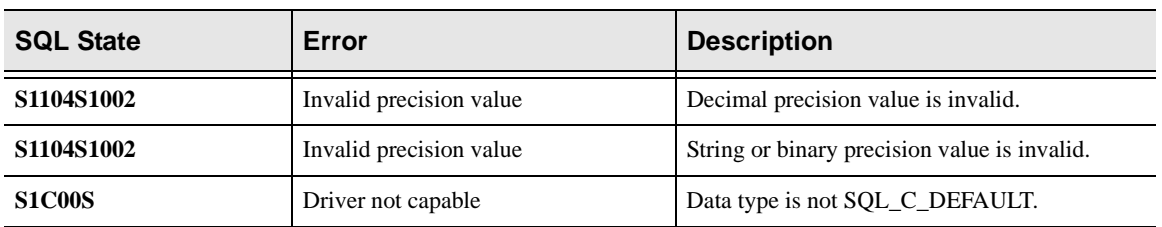

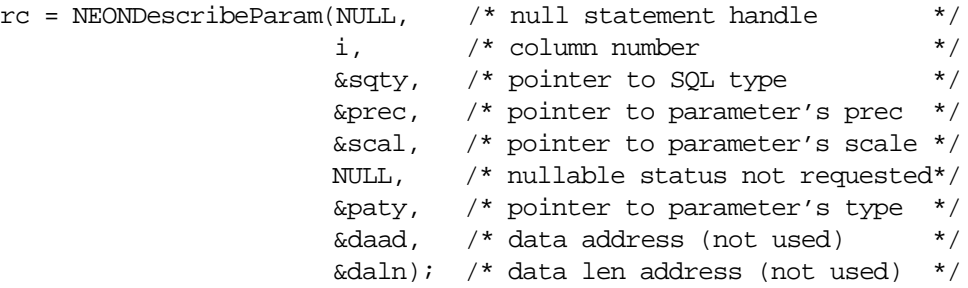

## **NEONError**

 NEONError is the API function used to fetch information pertaining to the last Application Program Interface error detected for this transaction.

### **Syntax**

The general form for invocation of NEONError is:

```
rc = NEONError (NULL, NULL, NULL, NULL,
                   &ercd,
                   (UCHAR FAR *),
                   sizeof (ermg), 
                   NULL)
```
### **CALL Arguments**

The NEONError function call requires eight arguments. None may be omitted from the function call.

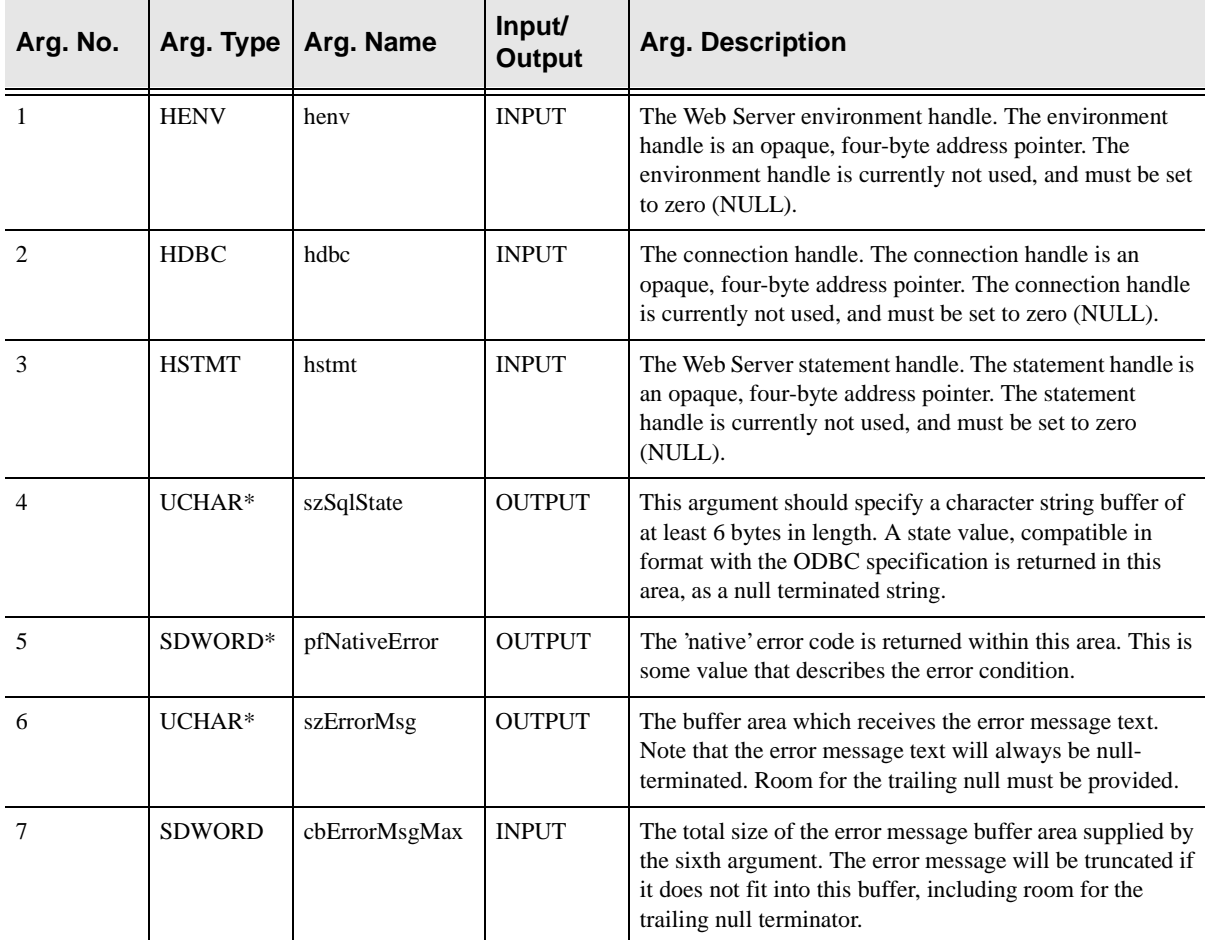

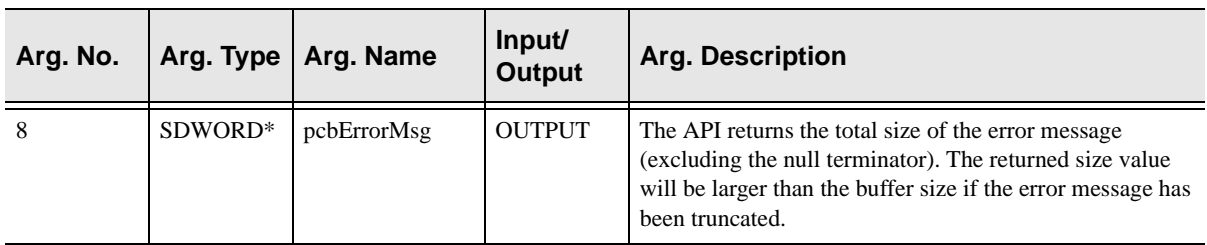

### **Return Values**

NEONError always sets a signed numeric return code value. Possible values are:

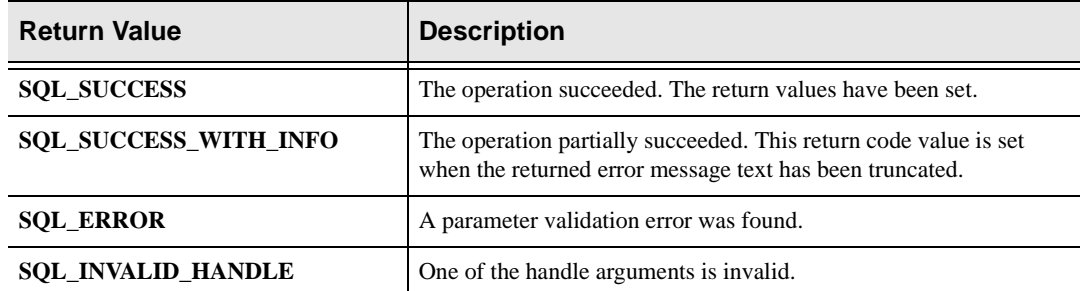

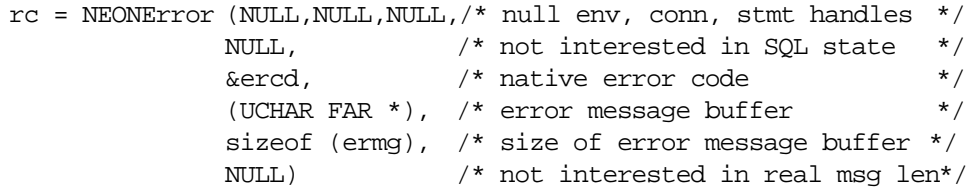

## **NEONGetInfo**

NEONGetInfo is the API function used to fetch information about the current transaction execution environment and return it to the caller.

### **Syntax**

The general form for invocation of NEONGetInfo is:

```
rc = NEONGetInfo( &sConn,
                      SWS_GET_IPADDRESS,
                      &sBuff[0],
                      sizeof(sBuff),
                     \& sRTSZ \, ) \, \,
```
### **CALL Arguments**

The NEONGetInfo function takes five arguments. All five arguments must be specified on the call.

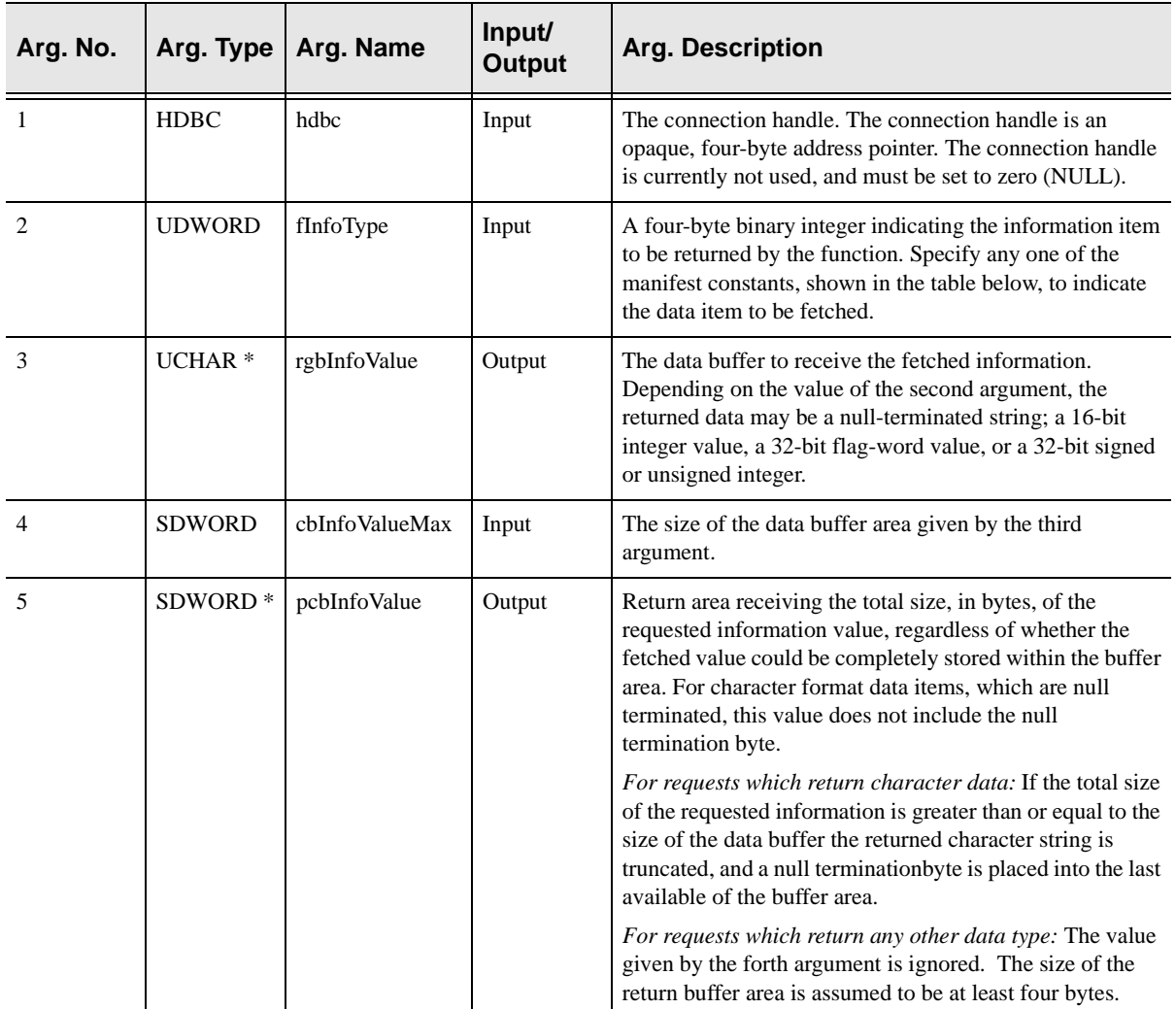

### **Return Values**

NEONGetInfo always sets a signed numeric return code value. Possible values are:

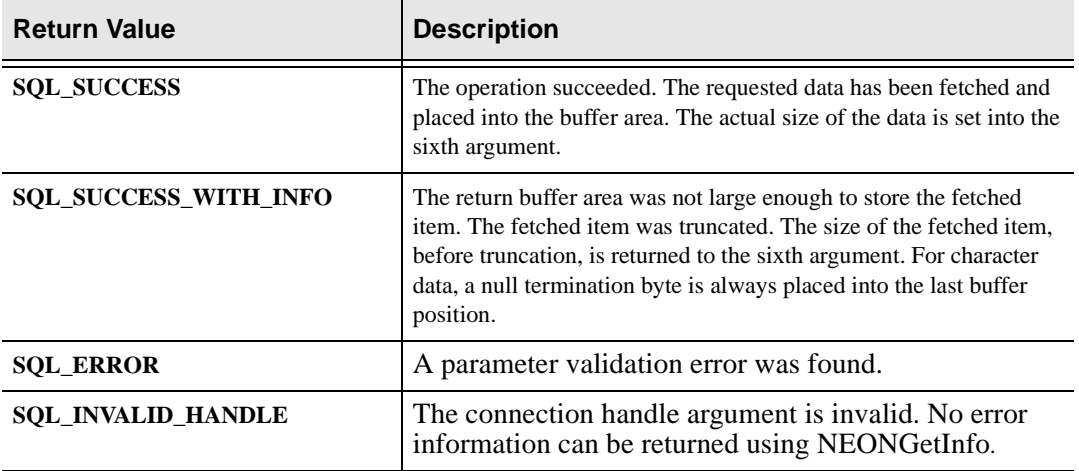

&sRTSZ );

```
HDBC sConn = NULL; / Connection Handle */char sBuff[256]; /* Return Buffer Area */<br>SDWORD sRTSZ; /* Return item size */
                     SRTSZ; \frac{1}{2} \frac{1}{2} \frac{1}{2} \frac{1}{2} \frac{1}{2} \frac{1}{2} \frac{1}{2} \frac{1}{2} \frac{1}{2} \frac{1}{2} \frac{1}{2} \frac{1}{2} \frac{1}{2} \frac{1}{2} \frac{1}{2} \frac{1}{2} \frac{1}{2} \frac{1}{2} \frac{1}{2} \frac{1}{2} \frac{1}{2} \frac{long RC; \qquad \qquad /* return code \qquad \qquad */
  rc = NEONGetInfo( &sConn, 
                                SWS_GET_IPADDRESS,
                                &sBuff[0],
                                sizeof(sBuff),
```
## **NEONNumParams**

NEONNumParams is used to obtain the number of parameters passed from the client to the host. This value will be zero or greater.

#### **Note:**

The client can pass parameters to the host using both parameter markers (?) and parameter literals. Both types of client parameters are treated the same way on the host.

## **Syntax**

The general form for invocation of NEONNumParams is:

```
rc=NEONNumParams (&st, 
                     &pacn)
```
### **CALL Arguments**

The NEONNumParams function can be called by any ODBC CALL RPC and accepts the following arguments:

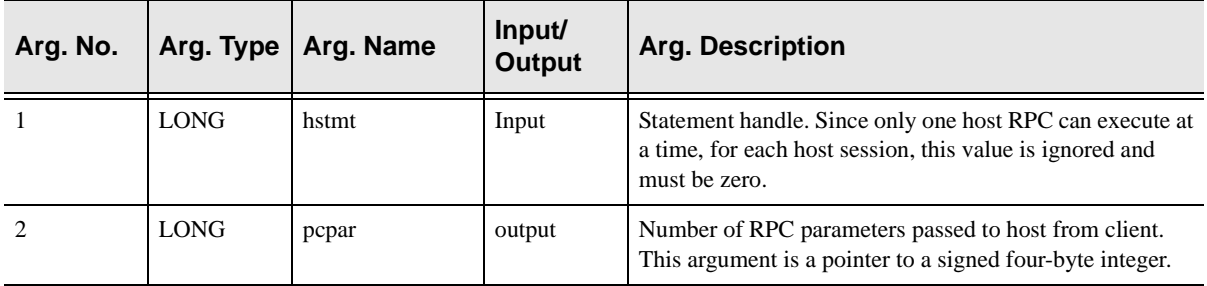

### **Return Values**

NEONNumParams always sets a signed numeric return code value. Possible values are: The connection handle argument is invalid. No error information can be returned using NEONGetInfo.

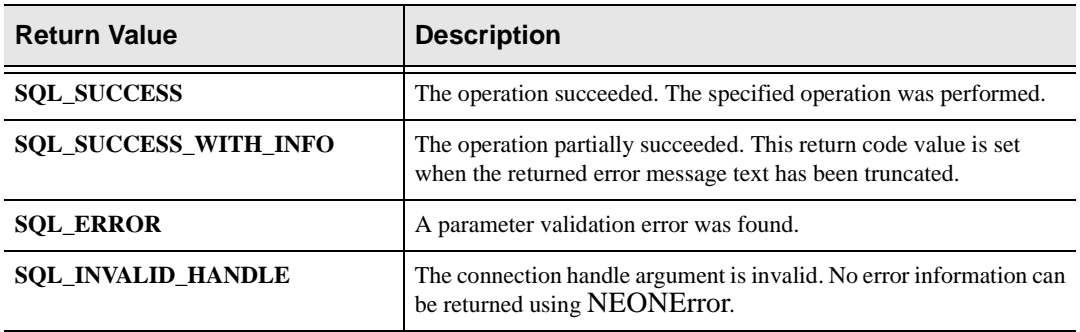

### **Diagnostics**

When NEONNumParams returns SQL\_ERROR or SQL\_SUCCESS\_WITH\_INFO, an associated SQLSTATE value may be obtained by calling NEONError. The following table lists the SQLSTATE values commonly returned by NEONNumParams and explains each one in the context of this function. The return code associated with each SQLSTATE value is SQL\_ERROR, unless noted otherwise.

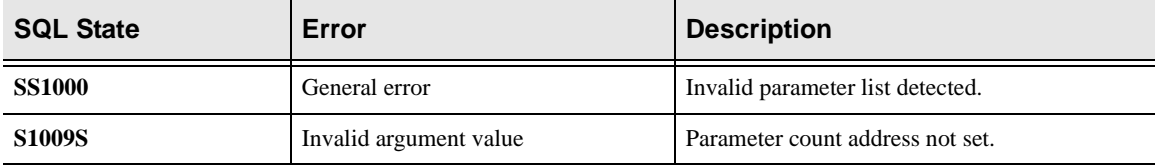

### **Example**

rc=NEONNumParams (&st, &pacn)

## **NEONResetParam**

NEONResetParam is used to reset the length of a parameter passed from the client to the host.

### **Note:**

The client can pass parameters to the host using both parameter markers (?) and parameter literals. This routine can only be used with parameter markers.

In practice, this routine is really only used to change null parameters to non-null parameters and vice versa.

### **Syntax**

The general form for invocation of NEONResetParam is:

```
rc=NEONResetParam (hstmt, 
                      rgbMsgText, 
                       cbMsgText, 
                       fOption)
```
### **CALL Arguments**

The NEONResetParam function can be called by any ODBC CALL RPC and accepts the following arguments:

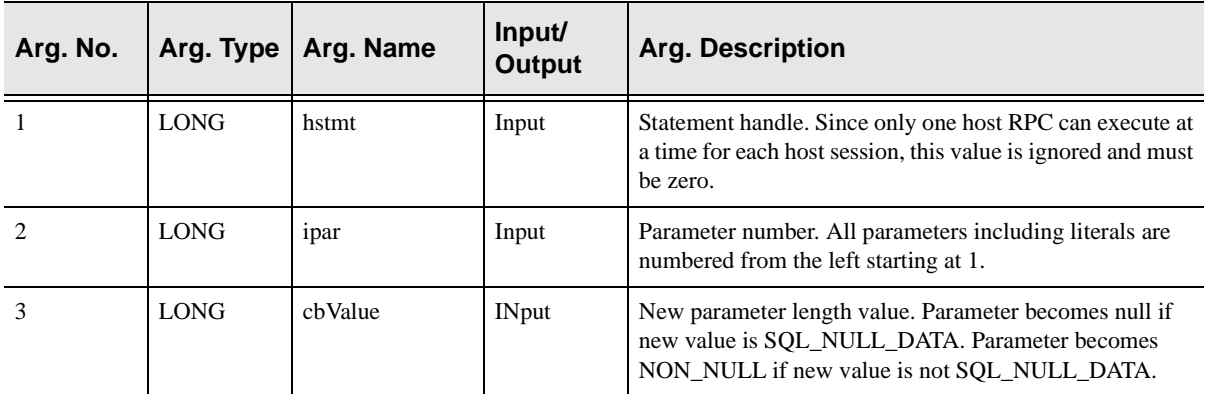

### **Return Values**

NEONResetParam always sets a signed numeric return code value. Possible values are:

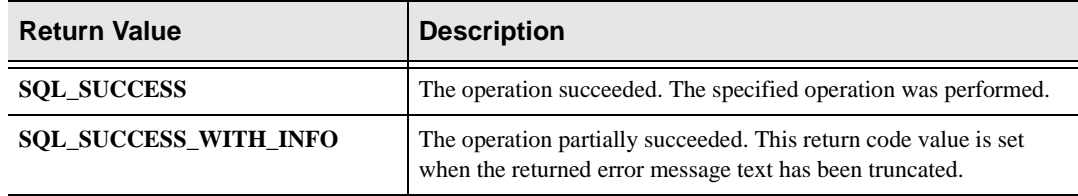

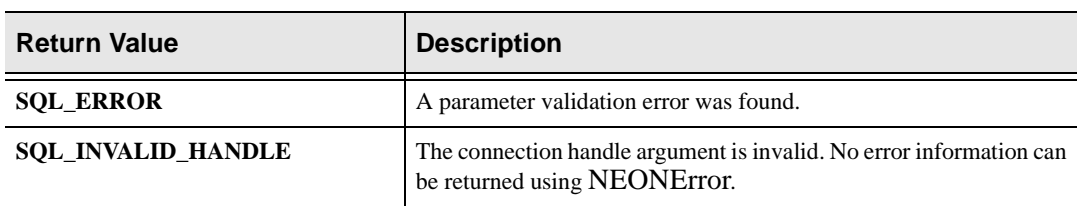

### **Diagnostics**

When NEONResetParam returns SQL\_ERROR or SQL\_SUCCESS\_WITH\_INFO, an associated SQLSTATE value may be obtained by calling NEONError. The following table lists the SQLSTATE values commonly returned by NEONResetParam and explains each one in the context of this function. The return code associated with each SQLSTATE value is SQL\_ERROR, unless noted otherwise.

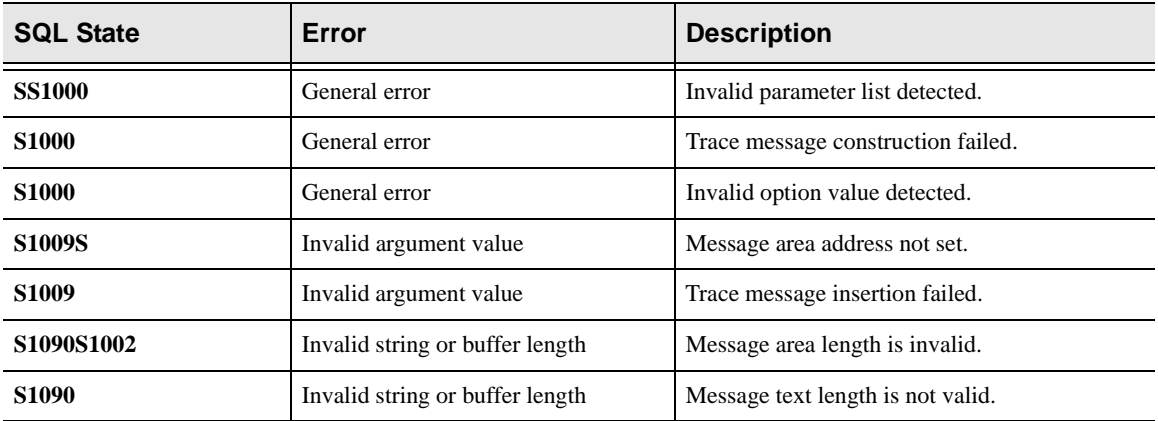

```
rc=NEONResetParam (hstmt, 
                      rgbMsgText, 
                      cbMsgText, 
                      fOption)
```
## **NEONReturnStatus**

NEONReturnStatus is used to return status information to the client from an ODBC CALL RPC. The status data determines the return code from the SQLEX-ECDIRECT, SQLPREPARE, or SQLEXECUTE function that started the RPC. The client application can retrieve the status data (message and native code) by calling NEONError.

The actual return code returned to the ODBC application will be SQL\_SUCCESS\_WITH\_INFO if this routine provides a positive return code and SQL\_ERROR if this routine provides a negative return code. The return code provided by this routine is returned to the client application as the native error code (see the NEONError function description in the ODBC programmer's reference manual, not the NEONError function description here).

### **Syntax**

The general form for invocation of NEONReturnStatus is:

```
rc=NEONReturnStatus (NULL, 
                         ermg, 
                        sizeof(ermg),
                         ercd);
```
### **CALL Arguments**

The NEONReturnStatus function can be called by any ODBC CALL RPC and accepts the following arguments:

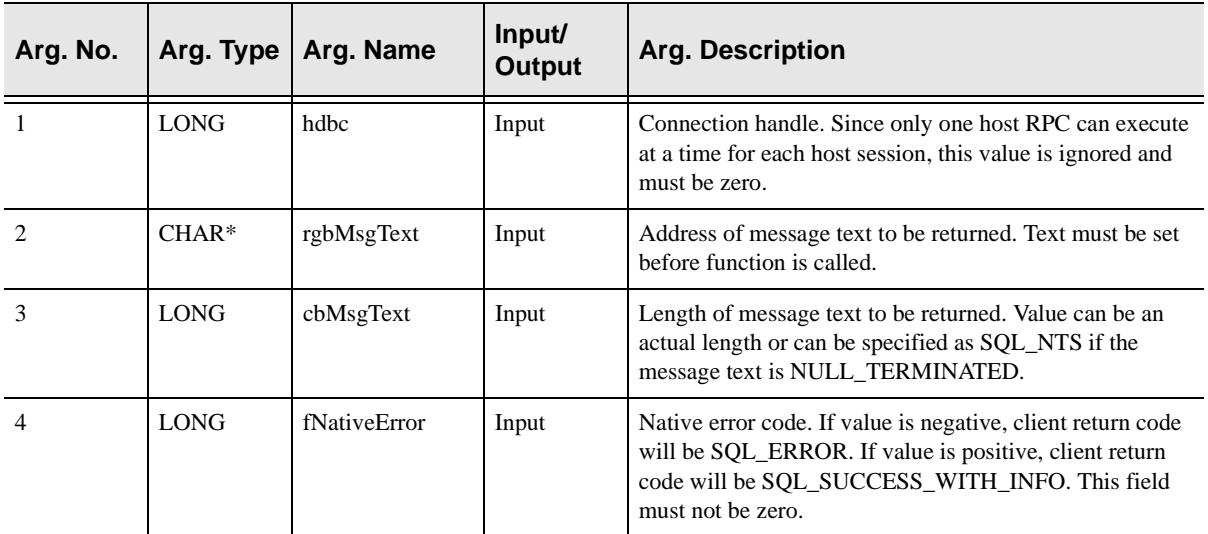

### **Return Values**

NEONReturnStatus always sets a signed numeric return code value. Possible values are:

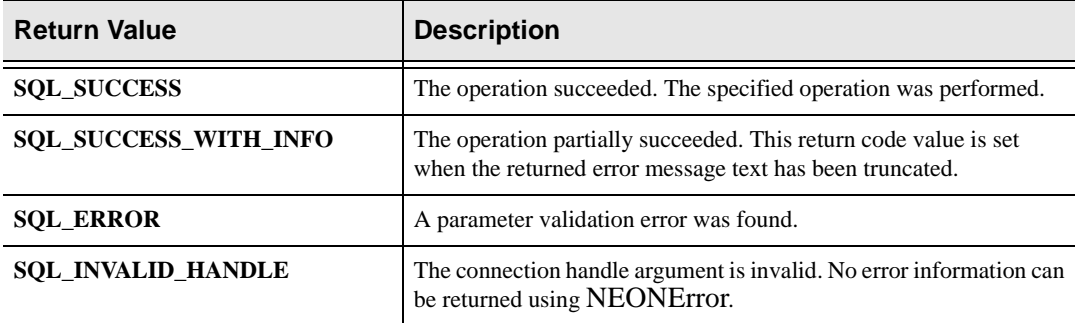

### **Diagnostics**

When NEONReturnStatus returns SQL\_ERROR or SQL\_SUCCESS\_WITH\_INFO, an associated SQLSTATE value may be obtained by calling NEONError. The following table lists the SQLSTATE values commonly returned by SQLReturnStatus and explains each one in the context of this function. The return code associated with each SQLSTATE value is SQL\_ERROR, unless noted otherwise.

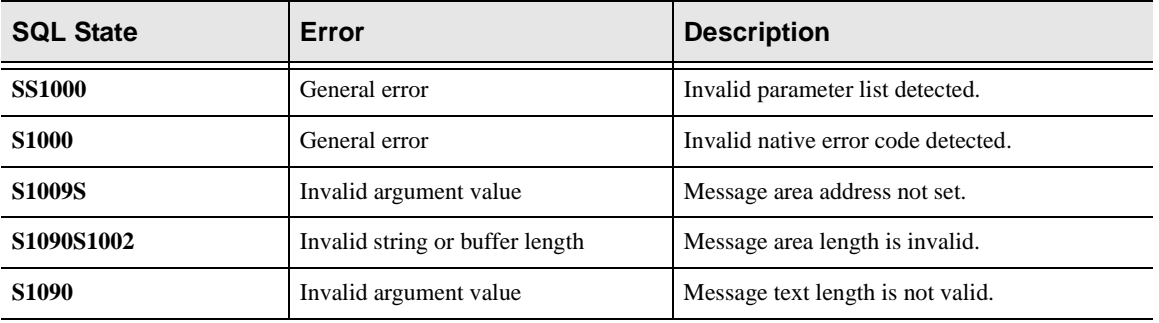

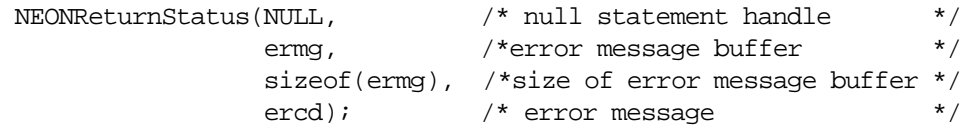

## **NEONThrow**

 NEONThrow is used to send a row from the host ODBC call RPC back to the client.

### **Note:**

One or more columns must be bound before this routine is called.

NEONThrow is called for each row in the result set. When populating the result set, NEONThrow is called with a parameter of SQL\_THROW\_ROW. Once the result set is populated and you wish to send the result to the client, NEONThrow is called once again with a parameter of SQL\_THROW\_DONE.

### **Syntax**

The general form for invocation of NEONThrow is:

```
rc= NEONThrow(NULL, 
     SQL_THROW_DONE);
```
## **CALL Arguments**

The NEONThrow function can be called by any ODBC CALL RPC and accepts the following arguments:

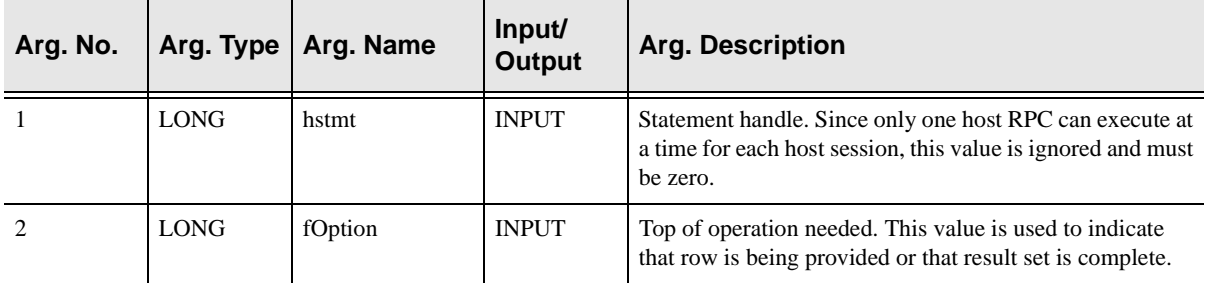

### **Return Values**

NEONThrow always sets a signed numeric return code value. Possible values are:

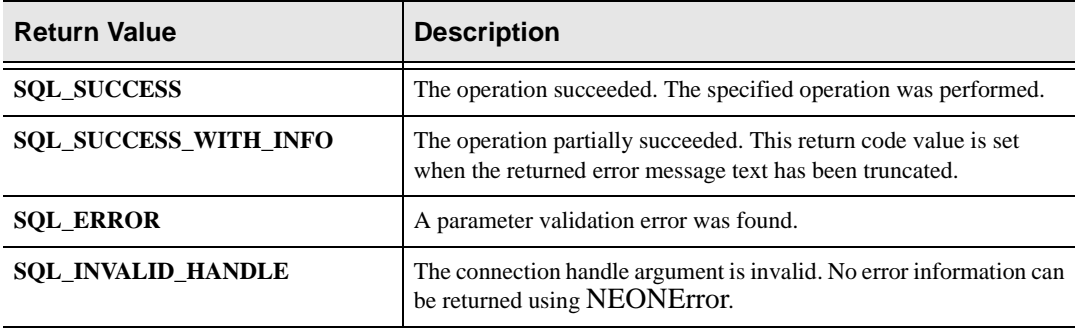

### **Diagnostics**

When NEONThrow returns SQL\_ERROR or SQL\_SUCCESS\_WITH\_INFO, an associated SQLSTATE value may be obtained by calling NEONError**.** The following table lists the SQLSTATE values commonly returned by NEONThrow and explains each one in the context of this function. The return code associated with each SQLSTATE value is SQL\_ERROR, unless noted otherwise.

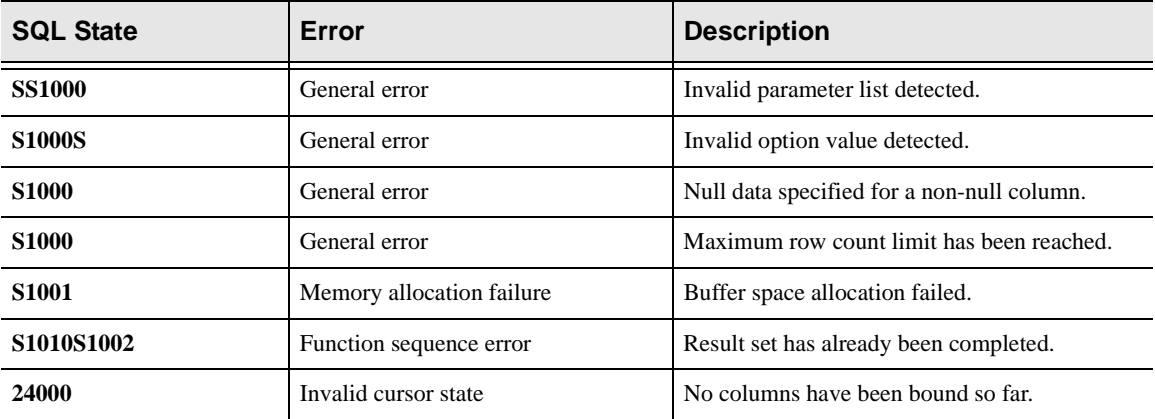

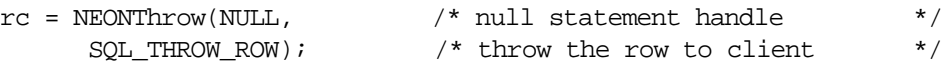

## **NEONTraceMsg**

NEONTraceMsg is used to write a message into the wrap-around trace browse dataset. The message can contain any text desired. If the message is too long to fit within a trace browse record, it is truncated. Truncation is not considered an error.

### **Syntax**

The general form for invocation of NEONTraceMsg is:

```
rc = NEONTraceMsg( &tConn, 
             tData,
             SWS_NTS,
             0 );
```
### **CALL Arguments**

The NEONTraceMsg function takes four arguments. All four arguments must be specified on the call.

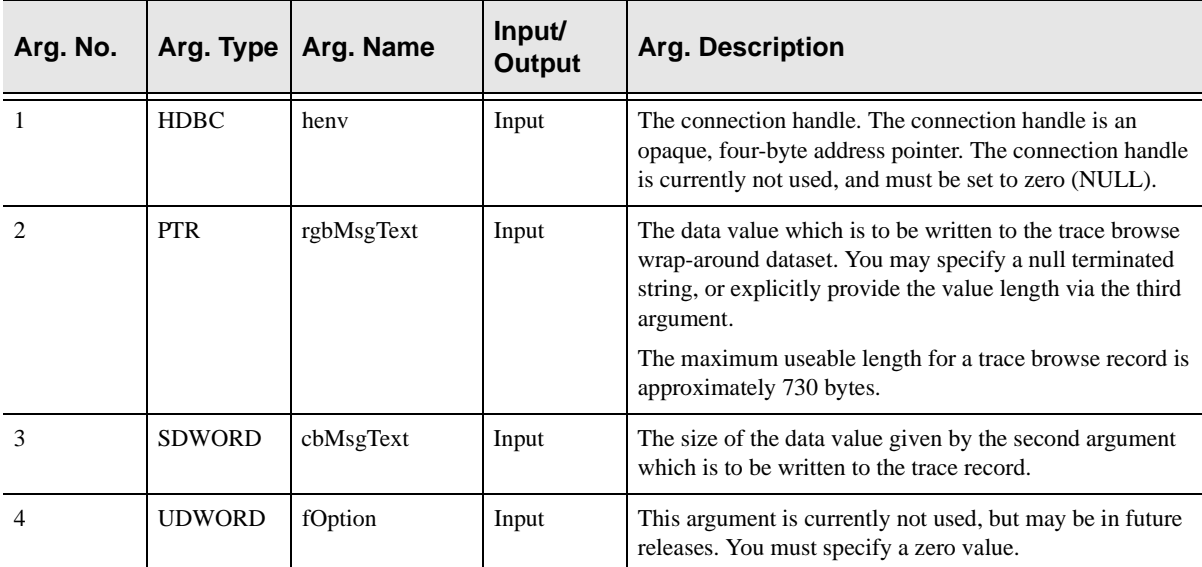

### **Return Values**

NEONTraceMsg always sets a signed numeric return code value. Possible values are:

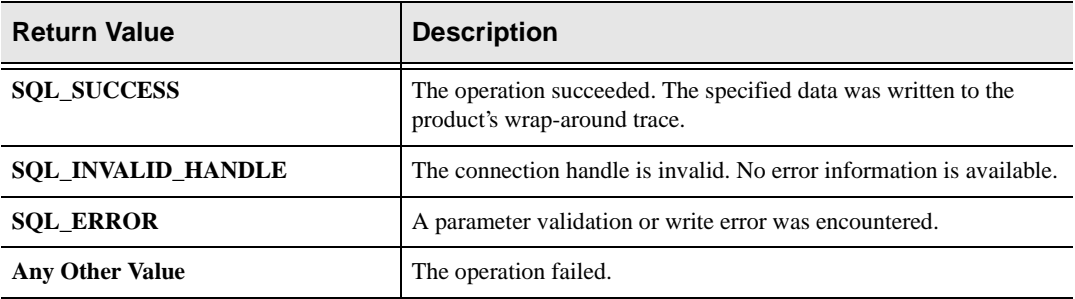

```
HDBC tConn = NULL;<br>
char tData[] = "Null-terminated!"; /* Text string definition*/
char tData[] = "Null-terminated!";
long RC; \frac{1}{2} /* return code \frac{1}{2} /*
rc = NEONTraceMsg( & tConn, /* output trace message */
                   tData,
                   SWS_NTS,
                   0);
```
This chapter covers Transaction Level Support (TLS). TLS was created to support the new and unique security requirements of Internet applications, while operating in the traditional enterprise computing environment. With TLS, web applications that access OS/390 data and transactions can be used by people who do not have mainframe userids. TLS can also be used with non-Internet applications. This chapter will provide a brief overview of TLS, as well as its implementation. *This chapter applies to Shadow Direct only.*

## **What is TLS?**

TLS is a mechanism that provides protection for business transactions on the Internet by allowing two entities to conduct a transaction with privacy and authentication.To accomplish this, TLS creates a separate, temporary security environment for each transaction that is sent over a connection from a middle-tier Web server or Application server to Shadow Direct on the host. The transaction is typically an RPC/stored procedure and the connection is a network session.

The Transaction Level Security environment can also be used to control access to the RPC, as well as perform such tasks as logging, tracing, auditing, etc.

## **Why use TLS?**

The development of TLS grew from the need to replace traditional OS/390, UNIX, and NT security architecture, since it could not adequately handle the larger volumes of data associated with Internet applications and used by millions of people. In addition, traditional userids have become too costly to create and administer, and use too many machine resources required for logging onto the Internet.

TLS is based on the following assumptions:

- n **Connections.** TLS assumes that each middle-tier Application Server (AS) or Web Server will initialize a small number of permanent connections to the host server.
- n **Connection/Session/Thread Reuse.** TLS assumes that each of the relatively small number of connections will be shared across all of the Internet connections. Each connection can be serially reused an arbitrary number of times by a different Internet user each time.
- n **Control Userids.** Given the lack of any relationship between the identity of an Internet user and host userid, and the continuous reuse of each of the pooled host connections, TLS assumes that all of the connections will be

established with a control userid that has sufficient resource access for all of the applications running on the AS/Web Server.

- n **Transaction Security.** Because each connection is serially reused, each transaction for a given connection can be executed for a different Internet user. This means that each transaction must have a separate security environment associated with it, and must be appropriate for Internet application.
- n **Performance.** It must be possible to establish and access a transaction security environment with essentially no or negligible overhead.
- n **Resource Access.** The transaction security data must be available on the host side to control resource access on an application specific, selective basis. The transaction security data must also be available for auditing, logging, tracing, tracking, etc.

## **Implementing TLS**

Shadow Direct implements TLS with a host of related new facilities. Together each of these facilities is an answer to the above assumptions.

All of the facilities are based on two new IDs:

- nGeneric ID
- nExtended ID

These two IDs are provided in addition to the traditional userids supported by Shadow Direct. They are optional and can be used either together or separately.

In addition, the Generic and Extended ID values can be used for application debugging, logging, tracing, and auditing purposes. In many respects, they are similar to the User Parameter that can be set as part of the ODBC connection initialization, however, they have the advantage that they can be set and/or reset as many times as needed for each connection.

### **Generic ID**

The Generic ID is an 8-byte string, which is automatically converted to uppercase and padded with blanks on the right. The Generic ID is made available to host applications, and is used for auditing, logging, tracing, tracking, etc. It is specified as an ASCII string on the client and is automatically converted to EBCDIC for host processing.

## **Extended ID**

The Extended ID is a variable length 128 byte string. This string is passed from the client (ODBC) environment to the host. On the host side this ID is made available to host applications and is used for auditing, logging, tracing, tracking, etc. The Extended ID is assumed to contain some type of application specific user identifier such as an email address, Social Security Number, Login Name, Access ID, etc. Like the Generic ID, the Extended ID is specified as an ASCII string on

the client and is automatically converted to EBCDIC for host processing. This means that the Extended ID can not contain binary data such as a digital certificate.

## **Client Side Support**

The Generic ID and the Extended ID are supported on the client side using the ODBC SQLSetConnectOption function. This function can be called at any time to set either value.

The option value for setting these IDs is as follows:

- nGeneric ID: SQL\_NEON\_GENERIC\_USERID.
- nExtended ID: SQL\_NEON\_EXTENDED\_USERID.

#### **Note:**

Separate calls are required to set each value.

### **Examples**

#### Generic ID

The following C example shows how the Generic ID values are set.

```
rc = SQLSetConnectOption(hdbc, SQL_NEON_GENERIC_USERID,
(UDWORD) "AI38KPO"); 
if (rc != SQL_SUCCESS &&
     rc != SQL_SUCCESS_WITH_INFO)
   goto exlb;
```
### Extended ID

The following C example shows how the Extended ID values are set.

```
rc = SQLSetConnectOption(hdbc, SQL_NEON_EXTENDED_USERID,
(UDWORD) "I am not a digital certificate"); 
if (rc != SQL_SUCCESS &&
     rc != SQL_SUCCESS_WITH_INFO)
   goto exlb;
```
Both the Generic ID and Extended ID values are only transmitted over the network when they are set for the first time or when they are changed.

The Generic ID and/or Extended ID can only be used with a recent (as of 1999/06/ 02) build of the ODBC driver.

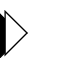

#### **Note:**

No new ODBC driver configuration is needed to use these new IDs.

## **Host Side Support**

The Generic ID and the Extended ID are supported on the host side using several different mechanisms. Each of these mechanisms is optional and any can be used together. Several of these mechanisms are intended for application security, auditing, logging, tracing, tracking, etc. The choice of which host side mechanisms are used will be installation and application specific.

The host mechanisms are:

- nAPIs
- nSMF Per-Transaction Recording
- nLogging
- nTrace Browse
- nRemote Users

### **APIs.**

The SQLGetInfo function can be used in host RPCs to access (but not update) the Generic ID and the Extended ID. The type values for the information are as follow:

- n**C:** SQL\_GET\_GENERICID and SQL\_GET\_EXTENDEDID
- n**Cobol:** SQL-GET-GENERICID and SQL-GET-EXTENDEDID
- nASM: ODSOGIGN/ODSOGIEX

Both are returned as null-terminated string values.

## **Note:**

The output area for the Generic ID should be large enough for the 8 byte string and the one-byte null terminator. The output area for the Extended ID should be large enough for the 128-byte string and the one-byte null terminator.

### **SMF Per-Transaction Recording**

Shadow Direct supports SMF recording on a per-transaction basis using SMO6 records. These records contain information about the current Generic and Extended IDs. The SMF Per-Transaction Recording is activated by setting the SMFTRANSACT parameter to YES.

#### **Note:**

The Extended ID area in the SMO6 record has room for only the first fifty bytes of the Extended ID. A new record format will be provided if the entire Extended ID is needed in the future.

## **Logging**

Shadow Direct supports logging of SQL/transactions on a per-SQL basis using a DB2 table. The default table name for per-SQL logging is SHADOW.SQL-SOURCE, however this default can be changed using the LOGSOURCETABLE product parameter. Per-SQL logging is activated by setting the LOGSQL-SOURCE product parameter to YES. The Generic ID is stored in the GENERIC\_USERID column and the Extended ID is stored in the EXTENDED\_USERID column.

#### **Note:**

The EXTENDED\_USERID column only has room for the first 254 bytes of the of Extended ID

### **Trace Browse**

If a Generic ID exists, it will be contained in the USERID column of Trace Browse for SQL/RPC operations. The Generic ID replaces the standard userid in Trace Browse if the Generic ID has been set to a non-blank, non-zero value. This information is only provided for debugging, tracking, tracing, auditing, etc.

### **Note:**

The standard userid will be stored in Trace Browse for non-SQL/ RPC operations (such as network I/O) even if the Generic ID is set. This means that both the Generic ID and the standard userid will normally appear in Trace Browse for one session.

## **Remote Users**

The Remote Users display includes two new columns for the Generic ID and the Extended ID. These columns will contain their respective values if they have been set.

## **Passing Generic ID to SAF**

Generic IDs can be passed to SAF to create an MVS security environment for running an RPC. To do this, the following requirements must be applied:

- nThe Generic IDs must be valid host userids.
- nThe IMPLEMENTTLS product parameter must be set to YES.

#### **Note:**

Setting IMPLEMENTTLS to YES will only affect the SAF processing of Generic IDs. All of the other features and facilities can be used even if the IMPLEMENTTLS is set to NO.

The MVS security environment created by passing the Generic ID to SAF is maintained for the duration of RPC execution and will influence what resources the RPC can access.

#### $\triangleright$ **Note:**

The Generic ID MVS security environment will have no impact on SQL execution authority. The DB2 security environment is initialized when the DB2 thread is created and is not subsequently modified.

The Generic ID security environment will be used to determine the following:

- nIf the client is allowed to execute an RPC.
- n If RPC authority checking has been activated by setting the CHECKRPCAUTHORITY product parameter to YES. RPC authority checking uses RACF Class/Entity Rules or ACF2 Generalized Resource Rules to determine if a client is authorized to execute an RPC.

#### **Note:**

RPC authority checking can be used with or without Generic ID SAF processing and vice versa.

For performance reasons, the MVS security environments created by passing Generic IDs to SAF are cached. In other words, each Generic ID is passed to SAF only once and the MVS security environment is cached at the address space level. This approach allows use/reuse of Generic ID security environment with negligible overhead. Security environment caching is implemented by forcing the SHARERUNAUTHACEES product parameter to YES. As a consequence, this product parameter does not have to be set.

#### **Note:**

There is no SEF processing of LOGONs for Generic IDs even if ATH Rules for LOGON have been enabled. The Generic ID MVS security environments are maintained in the cache until the main product address space terminates.

There is a possible security exposure associated with using Generic IDs with the IMPLEMENTTLS parameter set to YES. In this case, an MVS security environment will be created without a password. In addition, client applications will be able to use the Generic ID MVS security environment without providing a password. This means that only carefully controlled applications (running inside an Application Server/Web sever) should be allowed to connect to a copy of Shadow Direct that has IMPLEMENTTLS set to YES. This restriction can be enforced several ways including LOGON ATH Rules.

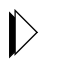

#### **Note:**

IMPLEMENTTLS defaults to NO and can only be set to YES using the Shadow Direct initialization script. IMPLEMENTTLS can not be set to YES after the main product address space initialization has been completed.

# **CHAPTER 10: SQLProcedure and SQLProcedure Columns**

This chapter discusses how to create a pseudo DB2 stored procedure that contains necessary Meta data for input and output fields, as well as other required parameters for accessing CICS and IMS transactions.

*This chapter applies to Shadow Direct only.*

## **Introduction**

Third party software that uses SQLProcedure and SQLProcedureColumns to invoke remote Stored Procedures can access IMS and CICS transactions. With Shadow, a user can define the necessary input and output for a CICS or IMS transaction and any necessary parameters that are required to execute the transaction and store this information in the DB2 catalog. This takes the form of a DB2 stored procedure definition. This pseudo-DB2 stored procedure enables a simpler and more flexible call for clients like Crystal Reports and Powerbuilder.

## **Syntax**

The syntax for invoking this pseudo-procedure is as follows:

Call CICS.procedure-name(parm1,parm2,…) or

Call IMS.procedure-name(parm1,parm2,…)

#### Where

#### **CICS or IMS**

refers to the type of system on which the transaction will be executed. This constant is stored as the **PROC\_OWNER** for the procedure.

#### **Procedure-name**

is the previously defined pseudo-procedure name that will invoke the transaction. This procedure is defined using the Shadow TSO ISPF interface.

#### **Parm1,Parm2**

are the parameters that are to be passed to the CICS or IMS transaction. These parms are defined using the map extraction procedure in the Shadow TSO ISPF interface. These parm descriptions are passed to the client program via the SQLProcedureColumns function call.

This syntax matches the IBM SQL stored procedure naming convention.

## **Stored Procedures**

Although you can access CICS and IMS transactions with the Shadow\_CICS and Shadow\_IMS calls, these methods require the ability to supply parameters related to connecting to the desired CICS or IMS address space. This is no problem when using Visual Basic or C++ to code the call. However, this pseudo-stored procedure method becomes useful when these extra parameters cannot be supplied to a third party package that would otherwise be a useful client.

Also, if the user needs to supply complex input data types, this method allows the input to be mapped to pre-extracted definitions. Thus, the full range of data types supported by mainframe high level languages can be supported such as small integer, large integer, packed decimal and floating point.

In addition to this chapter, please see Chapter 3, "Running DB2 Stored Procedures" in this Guide for related information on stored procedures.

## **Preparing a Stored Procedure to Execute a CICS or IMS Transaction**

The following steps must be completed to create a pseudo-stored procedure that can be used to execute a CICS or IMS transaction.

- 1. Define the DB2 table SHADOW.PROCEDURES, as instructed in optional Step 12 in Chapter 1 of the Shadow Installation Guide. Make sure that you specify a catalog prefix of SHADOW on your ODBC data source definition in order to access this table.
- 2. Create the input and output maps, using option 10.1, Map Extract, from the Shadow Primary Options Menu. For CICS programs, select Map ExtraCOBOL or PL/I. For IMS, select MFS. CICS maps are created from a compile listing from the CICS program that is to be executed. IMS maps are created directly from MFS source. For more information about this option, see Chapter 9, "Shadow Data Mapping Facility," in the Shadow Server Users Guide.
- 3. Create the pseudo-stored procedure. This is done using the Stored Procedure option, option 10.8 from the Shadow Primary options menu. An example of this panel is shown in the following figure:

| Map Dataset Library:                                                                               |
|----------------------------------------------------------------------------------------------------|
|                                                                                                    |
|                                                                                                    |
|                                                                                                    |
|                                                                                                    |
| Other Map Dataset Name:                                                                            |
| Data Set Name. 'CSD.AI38.SV040500.SDBB.DATA.MAPS'                                                  |
| Input Map Name NEONI                                                                               |
|                                                                                                    |
|                                                                                                    |
|                                                                                                    |
|                                                                                                    |
|                                                                                                    |
|                                                                                                    |
|                                                                                                    |
| Table Name SHADOW.PROCEDURES<br>Procedure Name NEONPART<br>Comments STORED PROCEDURE FOR CICS PAY1 |

**Figure 10–1.** 

- a. Specify a procedure name. This will be written to the DB2 table SHADOW.PROCEDURES.
- b. Use transaction EXCI for CICS. This is used to communicate with the CICS address space.
- c. Specify the name of the CICS program to be invoked. This program must have a valid PPT entry defined to CICS. For IMS, no transaction or program name is used. The MFS map must specify the IMS transaction or it must be entered in the  $1<sup>st</sup>$  field of the map.
- d. Specify the input and the output maps that were created in step 1.

The connection name and the target CICS or IMS address space are the default Shadow startup parameters. Related parms are:

**For CICS:** EXCICONNECTIONAME

**For IMS:** IMSPARTNERLU, IMSLOCALLU, IMSMODENAME, and IMSSECURITYTYPE

For more information, please see the Shadow Started Task Parameters in the Shadow Server and Shadow OS/390 Web Server Users' Guides.

4. To make the procedure active use the Refresh option, option 10.5 on the Shadow Mapping Facility options menu.

This pseudo-stored procedure name will now be returned by the ODBC function call SQLProcedures when directed at the Shadow address space. The Meta Data it contains will be returned by SQLProcedureColumns so that a SQLExecute can be used to invoke the procedure. Shadow will map all application parameters as mapped by the previous extract and pass them to the IMS or CICS program. All output will be passed back according to the previously mapped output map.

This appendix provides information about Shadow REXX, including its comparison to Standard REXX, its execution limits, elements, considerations, instructions, interfaces, and compiler error messages.

## **What Is Shadow/REXX?**

Shadow/REXX is a proprietary implementation of standard REXX, an SAAcompliant programming language. A REXX-based approach was used in developing the original prototype of the Shadow OS/390 Web Server because of the many advantages the REXX language has over compiled and 4GL interpretive languages.

Shadow/REXX provides a simple but capable high-level language in which to write Web Server Transactions. Users who are completely unfamiliar with programming on a Mainframe platform can quickly learn to program in Shadow/ REXX.

Shadow/REXX differs only slightly from standard REXX. Only those differences are explained here.

For more detailed information about standard REXX, refer to:

- n *Modern Programming Using Rexx* by Robert P. O'Hara and David Roos Gomberg (Prentice Hall). This book includes many practical examples of REXX programming.
- nIBM Hursley REXX Page (http://rexx.hursley.ibm.com/rexx/rexx.htm)
- nREXX Language Associate Home Page (http://www.pvv.ntnu.no/RexxLA/)

## **Why Shadow/REXX?**

TSO/E REXX was not used for the implementation, because:

- n Shadow/REXX is specially enabled for processing within an OLTP environment. The Shadow/REXX interpreter contains facilities for limiting the overall resource utilization of any one procedure. This is important because the Shadow OS/390 Web Server may be executing hundreds of transactions simultaneously.
- n Shadow/REXX is enabled for use in cross-memory environments. As the functionality of the Shadow OS/390 Web Server is extended into other areas, we can rely on it's ability to handle more complex operational environments.

n The Shadow/REXX interpreter runs faster than the TSO EXEC command for similar programs. When you use Shadow/REXX in the Web Server environment, all the code is pre-interpreted to speed processing.

## **Similarities Between Shadow/REXX and Standard REXX**

Both Shadow/REXX and the standard REXX language:

- nEnable you to issue commands to various host environments.
- n Offer symbolic substitution that is simpler than that for other high-level languages.

The current version of Shadow/REXX supports these standard REXX features:

- nAll REXX programming structures.
- n All standard SAA REXX functions with the exception of the I/O functions (CHARIN, CHAROUT, CHARS, LINEIN, LINEOUT, and LINES).
- n Numbers with decimal points and exponents, as well as numeric digits with a precision up to 20 (default 9).
- nStrings containing as many as 32,000 characters, including strings.

## **Differences Between Shadow/REXX and Standard REXX**

There are several important differences between Shadow/REXX and standard REXX. These include:

#### **PULL**

- n **REXX**. When a PULL instruction is executed and the external data queue is empty, a read is done from the "default character input stream."
- n **Shadow/REXX.** In Shadow Rexx, this is not practical. Within an event procedure, the only possible default character input stream is the Web Client program. It is not possible to prompt the browser program for input. This means a PULL on an empty external data queue results in a NULL (zero length) line being returned.

### **PUSH**

n **Shadow REXX.** The PUSH instruction is not implemented in Shadow/ REXX, but rather, returns the REXX error result number 64, the unimplemented feature error. However, the QUEUE instruction is implemented and can generally be used to accomplish the same results.

## **Shadow/REXX Execution Limits**

## **Resource Use Monitoring**

When Shadow/REXX executes a REXX program, it checks to see that a program does not consume an excessive amount of resources. This check is especially important for executing Web Transactions, since runaway procedures can degrade system performance significantly, causing poor response time and other problems.

Specifically, Shadow/REXX monitors:

- nProgram execution time.
- nHow many REXX clauses executed.
- nHow many REXX SAY instructions executed.
- nHow many host commands were issued.
- nHow many output lines the external data queue contains.

## **Parameters that Set Limits**

Shadow OS/390 Web Server product parameters set limits for the execution values listed above. For any SEF Event Procedure:

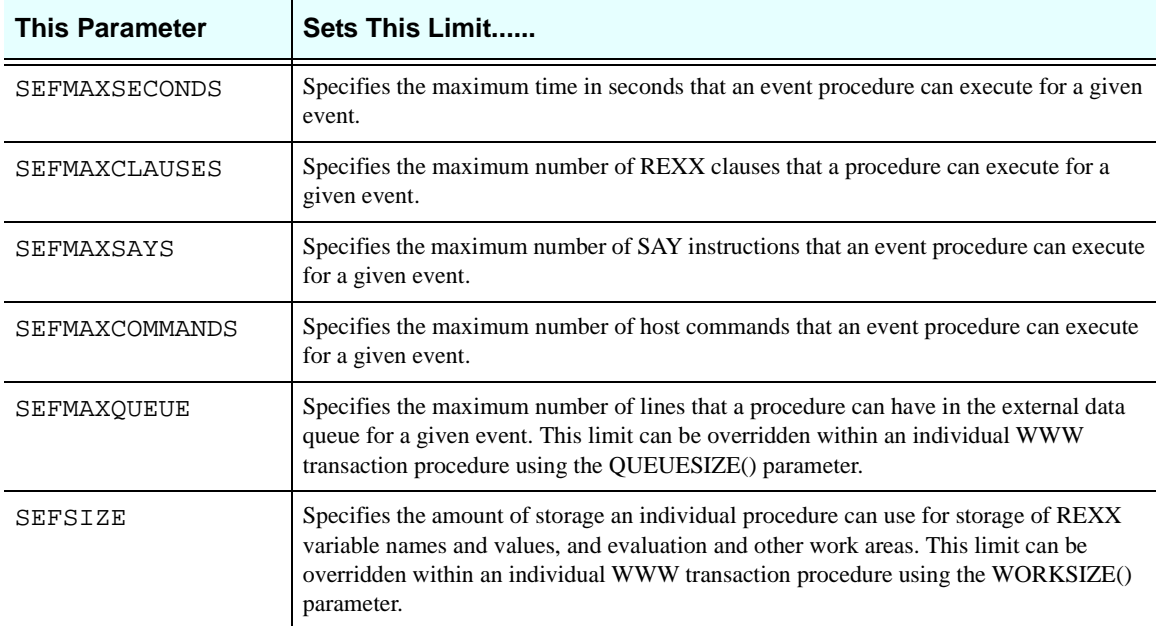

## **Overriding Execution Limits**

Shadow/REXX event procedures can override most of the execution limits by issuing the REXX OPTIONS instruction. However, once the the execution of a REXX program has begun, the maximum size of the external data queue and the amount of working storage space cannot be overridden. See WORKSIZE for a description of overrides allowed for WWW procedures.

## **Elements of Shadow/REXX**

## **REXX Elements that Shadow/REXX Supports**

Shadow/REXX implements all of the elements of the SAA standard REXX language except for the following:

- nOPTIONS ETMODE
- n**PUSH**
- n The input/output functions CHARIN, CHAROUT, CHARS, LINEIN, LINEOUT, and LINES
- nSCAN portion of TRACE.

## **Implementation Limits**

The table below describes the minimum limits that SAA imposes and the maximum limits that Shadow/REXX imposes on REXX elements:

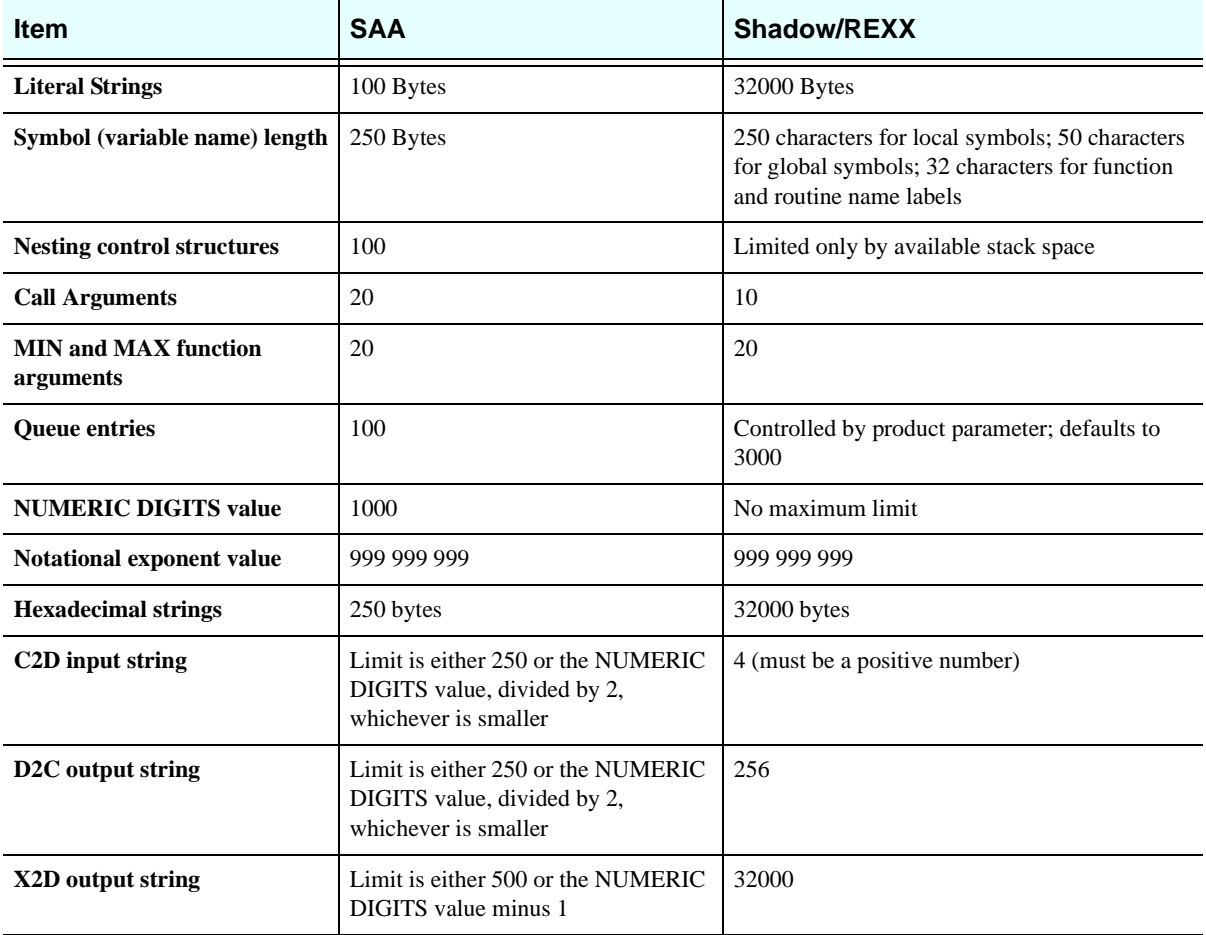

## **Constants in Shadow/REXX**

Shadow/REXX supports character strings up to 32,000 characters long. Numeric values can include decimal points and exponential notation.

## **Symbols in Shadow/REXX**

Local symbols can contain up to 250 characters; global symbols, up to 50 characters, and labels used in function or subroutine calls, up to 32 characters.

## **Variable Values**

Variables containing character strings can contain no more than 32000 bytes (or a lower value set by the REXXMAXSTRINGLENGTH parameter). This limitation also applies to intermediate results.

## **Compound Symbols**

The limits on the symbol name (pre-substitution) and the derived name (postsubstitution) of a compound symbol and on the value that a compound symbol takes are the same as the limits for the name and value of a regular variable.

You must treat the Web server product's environmental variables as compound symbols. For example, if you have defined the variable USER in a procedure and you refer to WWW.USER elsewhere, the USER part of WWW.USER is interpreted as the content of the previously defined variable of the same name.

## **Arithmetic Values and Operators**

Shadow/REXX supports floating point arithmetic. Although you can set NUMERIC DIGITS higher than 9, higher values can impair performance.

## **Shadow/REXX Considerations**

Before using Shadow/REXX, consider the following points.

- n Shadow/REXX uses the following search order to locate external functions as it compiles a program:
	- a. Built-in functions.
	- b. Contents of the Event Procedure library in which the calling procedure resides.
	- c. The SYSEXEC library concatenation.
	- d. A LOAD issued for a module with the name of the external reference (that is, the standard MVS load module search mechanism is used).

n Avoid using "SWS" as the first characters of the names of REXX functions that you create.

## **Shadow/REXX Instructions**

The following briefly explains the differences between Shadow/REXX instructions and those of standard REXX.

## **INTERPRET Instruction**

Shadow/REXX supports INTERPRET instructions under these conditions:

- n An INTERPRET instruction finds an external function or a load module only if another instruction refers to that function or module. Most product supplied built-in functions are dynamically located.
- nWhen an INTERPRET instruction refers to global variables (for example,  $x =$ GLOBAL.A), the global variable stem must be used directly in another instruction (not another INTERPRET instruction) elsewhere in the program. You can use global variables accessed via the SWSVALUE function in an interpreted instruction.
- n The total length of an interpreted string is limited by number of separate clauses to be executed and the amount of stack space available. *In general, you should not attempt to execute an INTERPRET statement which must interpret more than a few clauses.*

## **OPTIONS Instruction**

The OPTIONS instruction under Shadow/REXX accepts the keywords shown below:

```
 OPTIONS MAXTIME=seconds | NOMAXTIME
          MAXSECONDS=seconds | NOMAXSECONDS
          MAXCLAUSES=clauses | NOMAXCLAUSES
          MAXSAYS=count | NOMAXSAYS
          MAXCMDS=count | NOMAXCMDS
          MAXCOMMANDS=count | NOMAXCOMMANDS
          MAXSTRING=bytes | NOMAXSTRING
```
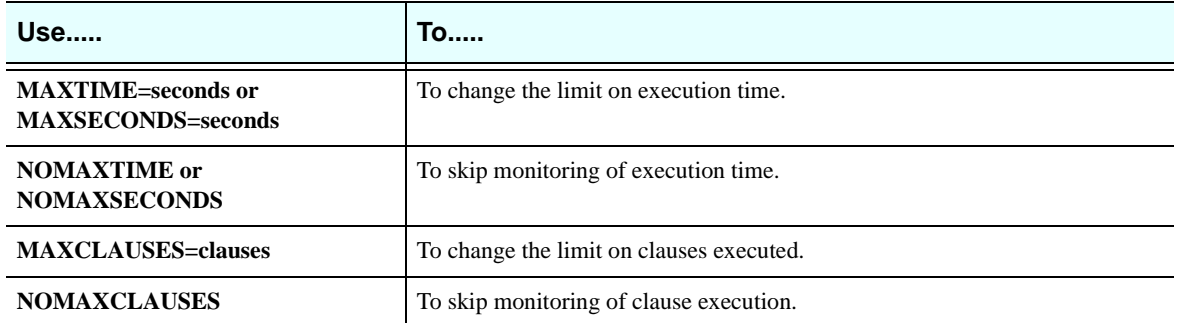

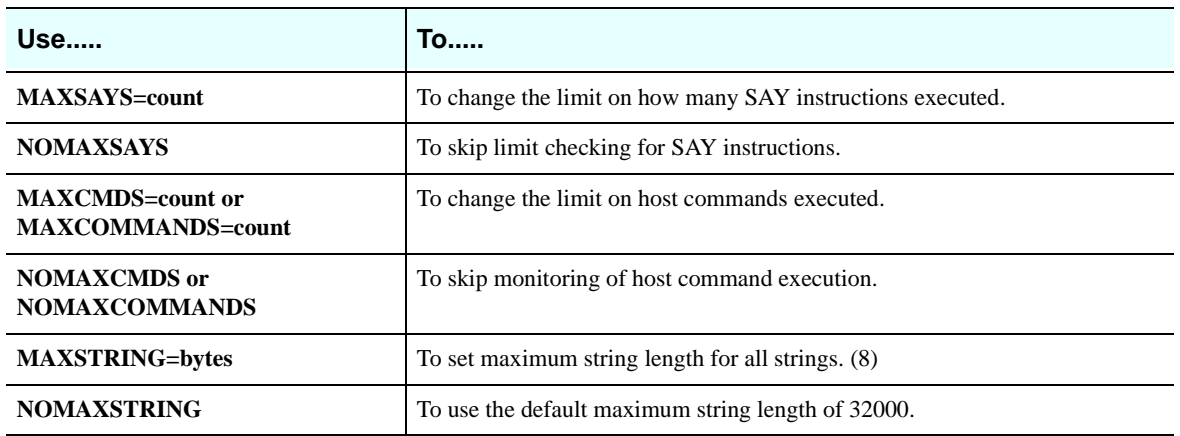

### **Format for OPTIONS Statements**

Enclose all arguments except for variable names in single or double quotation marks. This prevents Shadow/REXX from parsing subclauses (such as MAXSAYS=5) before passing them to the OPTIONS statement processor.

### **Duration of OPTIONS Settings**

Subroutines called by a REXX program inherit the OPTIONS settings, but the settings do not apply to any calling programs. If a subroutine changes a limit or skips monitoring, the previous limit is reinstated when the subroutine returns to its caller.

If you use multiple keywords referencing the same OPTIONS setting within the same REXX statement, Shadow/REXX uses the last keyword. For example, Shadow/REXX does not limit the number of host commands if you code this instruction:

OPTIONS "MAXCOMMANDS=100 NOMAXCMDS"

### **Sample Uses of OPTIONS**

#### Example 1:

The following demonstrates using the OPTIONS instruction to override default execution limits for REXX programs:

 $CLAUSES = 30000$ OPTIONS "MAXCLAUSES="CLAUSES

#### Example 2:

When inserted at the beginning of a REXX program, the following enables you to skip monitoring all execution limits in the program:

OPTIONS "NOMAXCLAUSES NOMAXTIME NOMAXSAYS NOMAXCMDS"

## **Shadow/REXX Built-in Functions**

Shadow/REXX offers both standard REXX functions and a set of built-in functions designed for the Web Server environment. Refer to the Web Server API Function Index (either online or in the NEON Programming Guide) for more information.

## **Shadow Event Facility (SEF) Global Variables**

Global variables are variables that can be shared by multiple SEF rules, Shadow/ REXX programs, or both running in different address spaces.

Global variables are also compound symbols with any of the following stems:

GLOBAL. GLOBALn. (The n is a single digit or letter.)

Use global variables as you would any other Shadow/REXX variable.

## **Shadow/REXX Interfaces**

## **Shadow/REXX Interface with TSO - ADDRESS TSO**

Shadow/REXX can be executed as a stand-alone command processor outside the Web Server main address space. It is used in this way to implement portions of the ISPF control interface. When used as a stand-alone command processor in a TSO/ E address space, Shadow/REXX passes ADDRESS TSO commands to the local Terminal Monitor Program (TMP) for execution.

However, when executing Shadow Event Facility (SEF) procedures, each event is processed within the Shadow OS/390 Web Server address space. The Shadow OS/ 390 Web Server does not initialize itself as a TMP (Terminal Monitor Program). Therefore, **TSO/E is not available within the Shadow OS/390 Web Server's address space**.

Shadow/REXX implements an intercept which gains control when any command is issued to the **ADDRESS TSO** host command environment. This means all commands issued via the **ADDRESS TSO** environment are invalid, except the EXECIO host command. Shadow OS/390 Web Server implements its own version of EXECIO as an **ADDRESS TSO** host command. Therefore, you can use EXECIO, as documented for TSO/E REXX, in a Shadow/REXX program. Shadow/REXX's version of EXECIO:

- nDoes not support the LIFO option.
- nChecks the syntax of the stem name.
- nProhibits use of global variable stems with the STEM option.
- n Supports DISKRU only for true sequential data sets. You cannot use DISKRU against a partitioned data set member.
To compensate for this lack of TMP-based functionality within the **ADDRESS TSO** environment, Shadow REXXTOOLS is distributed as a separately licensed feature of the Shadow OS/390 Web Server. Shadow REXXTOOLS contains support for many functions which are not directly available from the ADDRESS TSO environment such as Dynamic Allocation requests.

A new feature of the Shadow OS/390 Web Server allows you to schedule TSO command procedures into an out-board TSO server address space using the **ADDRESS TSOSRV** host command environment.

# **Shadow/REXX Interface To Out-board TSO Servers - ADDRESS TSOSRV**

TSO/E services are required when cusdtomers want to export their application as Web transactions. For this reason, the **ADDRESS** TSOSRV command environment was built. It passes TSO/E commands to a set of TSO server address spaces started and monitored by the main Web Server product.

WWW transaction procedures may execute TSO/E commands, within an outboard TSO/E address space by directing them to the **ADDRESS TSOSRV** command environment. The output of the TSO/E command is routed by the Web Server to the external data queue specified by the original WWW REXX procedure.

#### Example

```
 /*WWW /LISTA
 /*REXX
  ADDRESS TSOSRV
   "LISTA" /* This command routed to out-board Server*/
  IF RC <> 0 THEN DO /* Time out or other scheduling error?*/
     ... take some recovery action
  END
  ADDRESS SWSSEND /* Build HTTP Response */
  "HTTP/1.0 200 OK"
  "Content-type: text/plain"
  \mathbf{w}DO WHILE QUEUED() > 0 \prime* While more result lines */
    PARSE PULL LINE \frac{1}{10} /* Get result data line \frac{1}{10} /*
     ADDRESS SWSSEND
     LINE /* Send result line as text */
  END
```
Refer to Using TSO/E for Web Transaction Processing for information on the outboard TSO server facility.

# **Shadow/REXX Interface with SEF - ADDRESS SEF**

You can use the ADDRESS SEF statement to pass host commands to the Shadow Event Facility (SEF). For example, the following statement tells SEF to enable the rule named WEBQUEST from a ruleset named WWW.

ADDRESS SEF "ENABLE WWW.WEBQUEST"

# **Shadow/REXX Interface For Web Data Output - ADDRESS SWSSEND**

You can use the **ADDRESS** SWSSEND environment to pass host data directly into an output buffer for transmission to a Web client's browser program. Host "commands" presented to the **ADDRESS SWSSEND** environment become part of the data stream transmitted to Web Clients when the Web transaction ends.

This facility is available **only** within a Shadow/REXX language /\*WWW transaction definition:

```
/*WWW /SAMPLEDATA
/*REXX
ADDRESS SWSSEND
"HTTP/1.0 200 OK"
"Content-type: text/html"
""<HTML><BODY>"
"<P>This is the response to a web transaction request."
"</body></html>"
```
Refer to the SWSSEND Host Command Environment for more information.

# **Compiler Error Messages**

When the Shadow/REXX compiler finds syntax errors in an Shadow/REXX program or an SEF rule, the compiler generates a numbered error message. Because Shadow/REXX is an implementation of standard REXX, Shadow/REXX generates standard REXX error codes.

# **Non-Standard REXX Error Numbers used by Shadow/REXX**

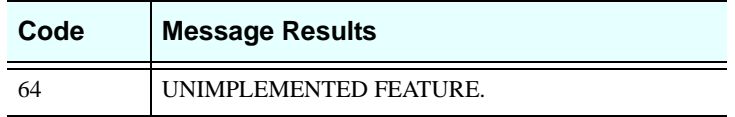

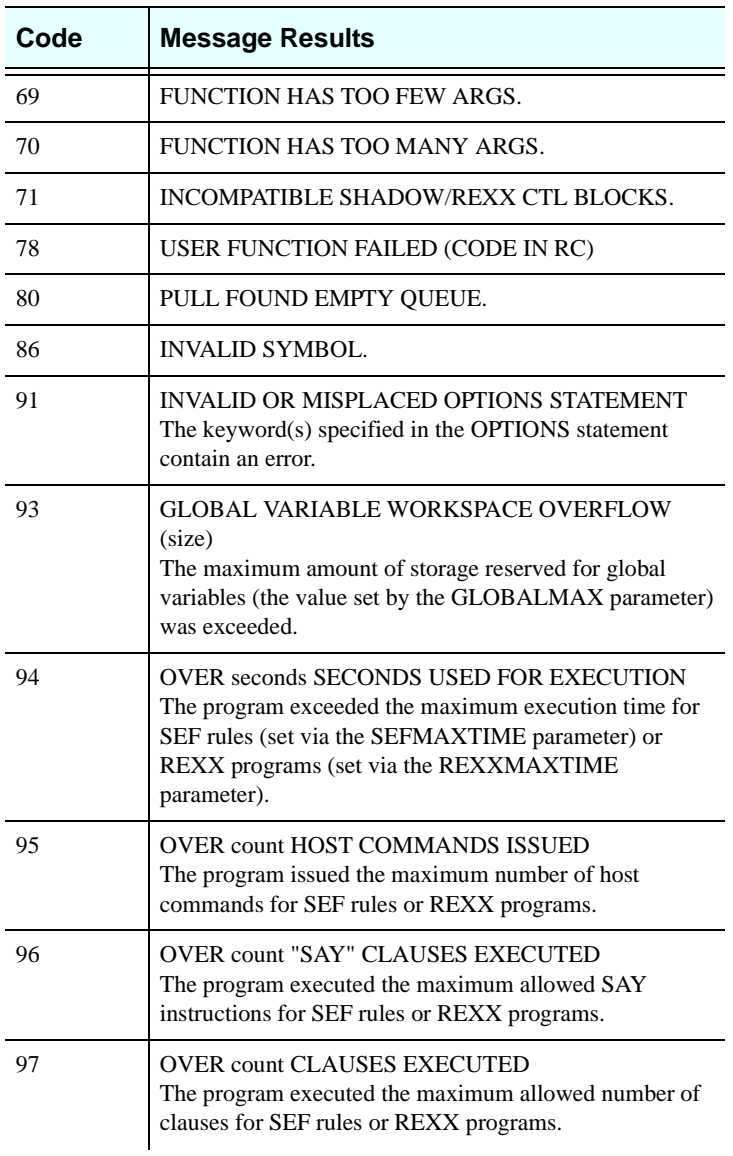

### **Note:**

The OPTIONS statement for an Shadow/REXX program can also generate error codes 94 through 97.

**More Errors Detected:** Because Shadow/REXX is a semi-compiler rather than a pure interpreter, its compile phase detects errors which other versions of REXX do not catch at execution time. This is especially true when converting programs to Shadow/REXX; you may encounter errors at compile time in supposedly error-free code. This can happen because many REXX interpreters do not detect errors in statements that do not execute.

# **Standard REXX Error Numbers Used by Shadow/REXX**

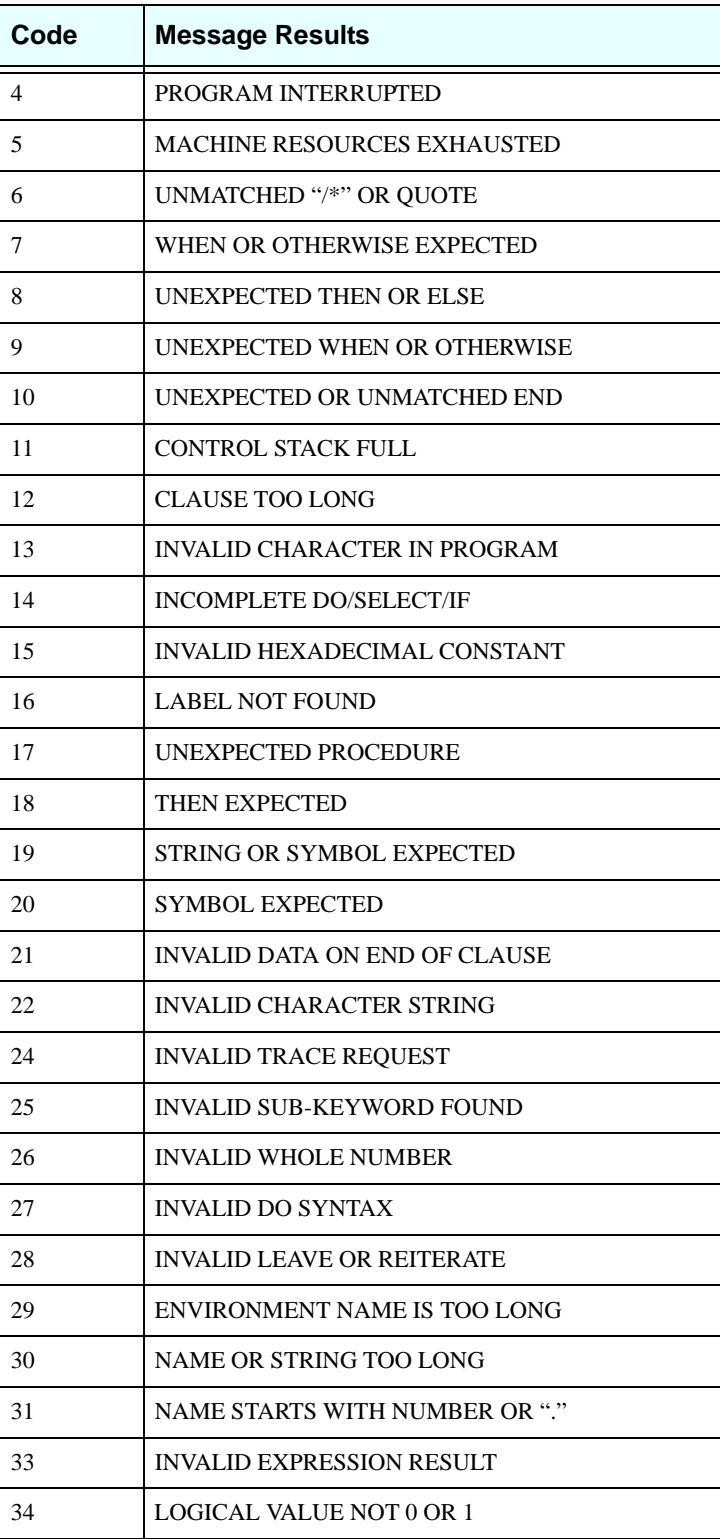

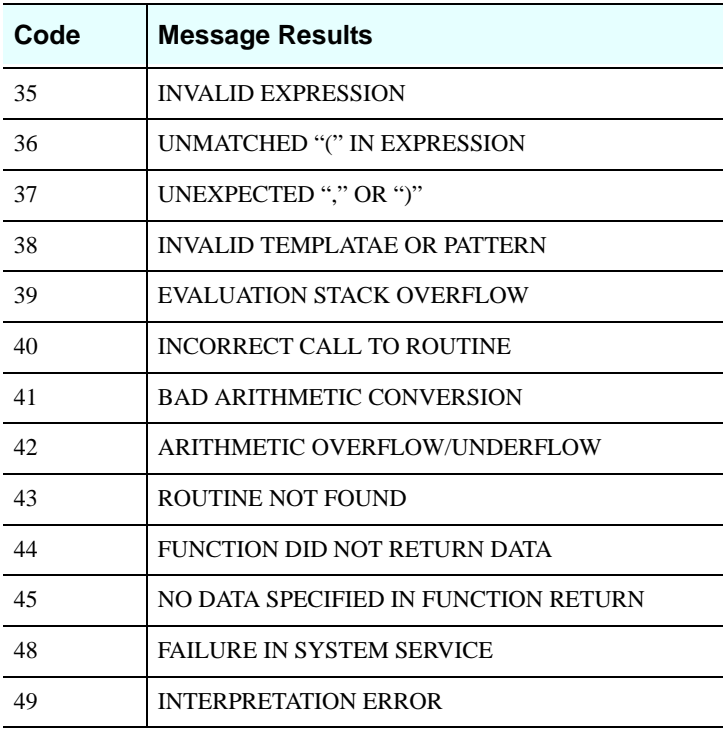

<span id="page-438-0"></span>This appendix covers the ODBC interface in a COBOL client program.

# **Using the ODBC Interface In a COBOL Client Program**

The ODBC interface provided by NEON is written in the C language and executes using the MVS C /LE runtime environment. The MVS LE runtime environment must be available on the host machine where the COBOL application is executing.

For this reason, in order to use the ODBC client interface from a MVS host COBOL application program, the execution environment of the COBOL program must first be determined.

If the COBOL program is compiled using COBOL MVS and uses the LE environment, then the client COBOL program must be statically linked with the SDBODBC module. If the execution environment is not LE, then the client COBOL program must be statically linked with SDBSQLI. SDBSQLI provides the entry points required by the COBOL program and in addition calls CEEPIPI (an IBM supplied module) to establish the LE environment for the SDBODBC module. Please note that SDBSQLI is not reentrant at this time and precautions must be taken accordingly.

The following table describes the available ODBC function calls and the entry point name that must be used to perform the function from a high level language.

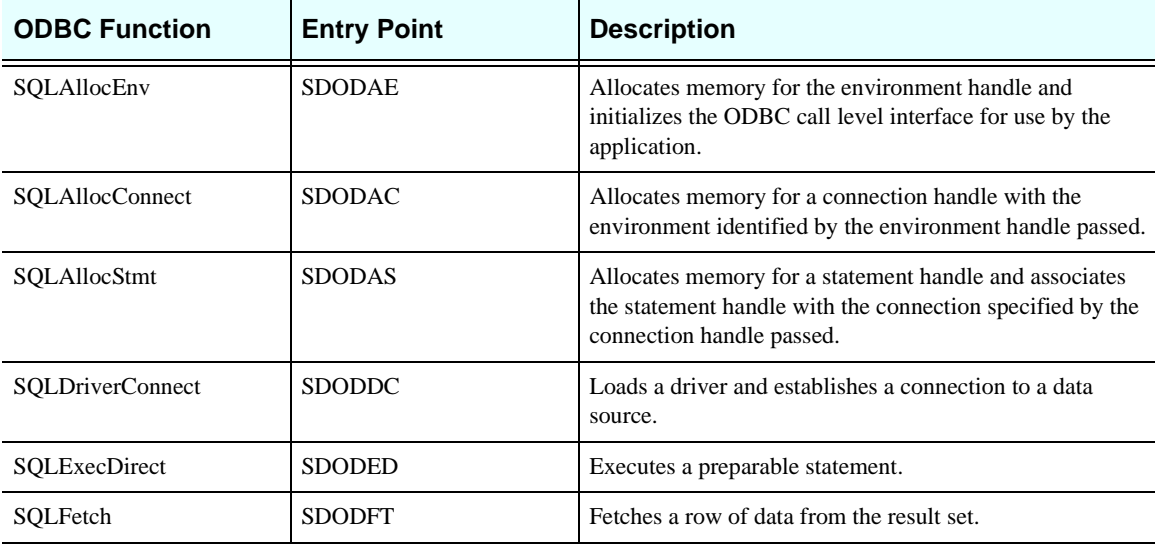

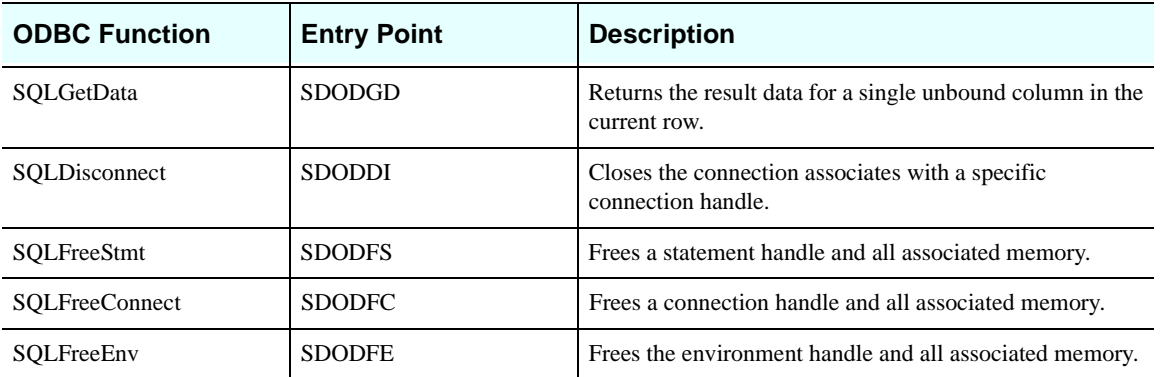

A detailed description of the ODBC API can be found in the *Microsoft ODBC 2.0 Programmer's Reference and SDK Guide*, available from Microsoft Press. The parameter list provided to the ODBC interface are all pointers by reference to allow calls to be made from COBOL.

For example, to call the SQLAllocEnv ODBC function, the following would be coded in the COBOL application:

WORKING STORAGE SECTION. … 01 WS-HENV PIC S9(08) COMP VALUE +0. … PROCEDURE DIVISION. … CALL 'SDODAE' USING WS-HENV. …

A complete COBOL example program may be found in NEON.SV040100.SAMP, member ODBC#LE. A COBOL copybook, named SDBODCP, is also found in NEON.SV040100.SAMP. This copybook provides for constant values associated with the ODBC API.

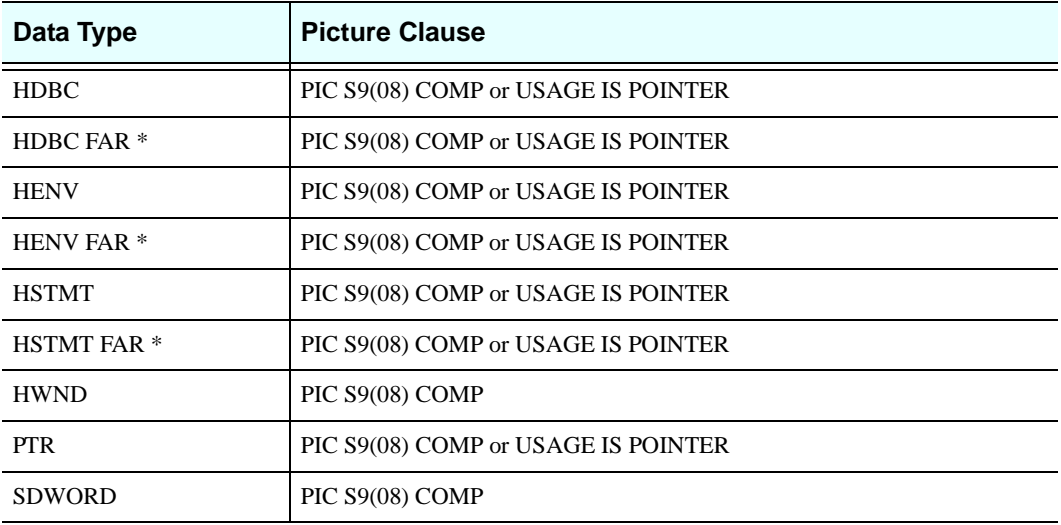

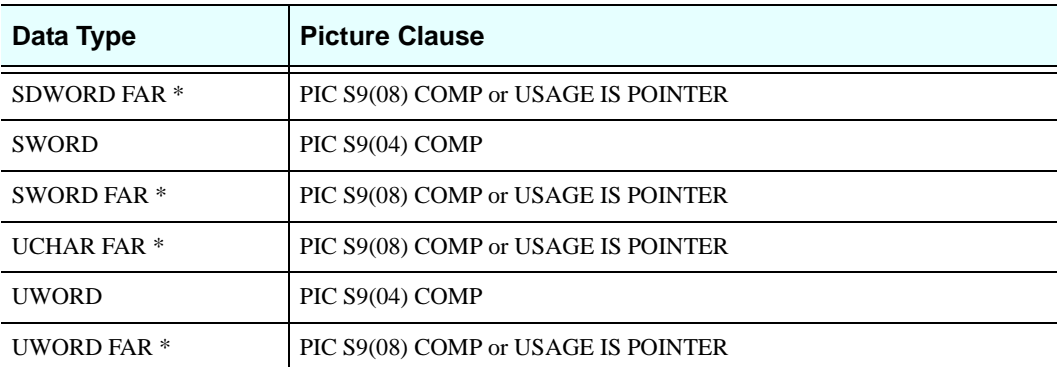

The following list is compilation of some of the terms you will find used in NEON's documentation. If you do not find the term you are looking for, the best reference to turn to is the IBM publication: *Dictionary of Computing* (SC20-1699). You may also want to check the glossaries of the manuals listed in "Related Publications."

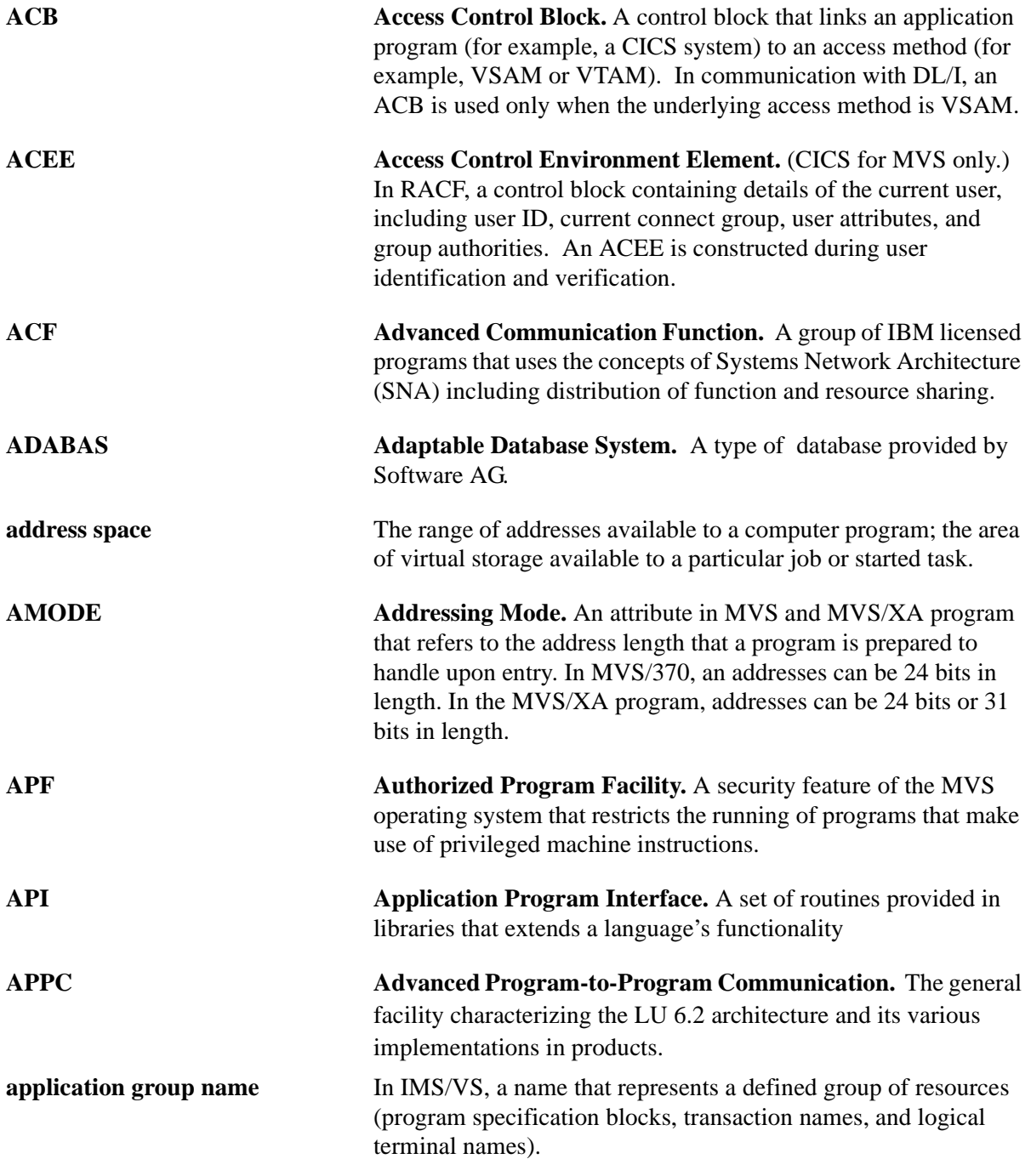

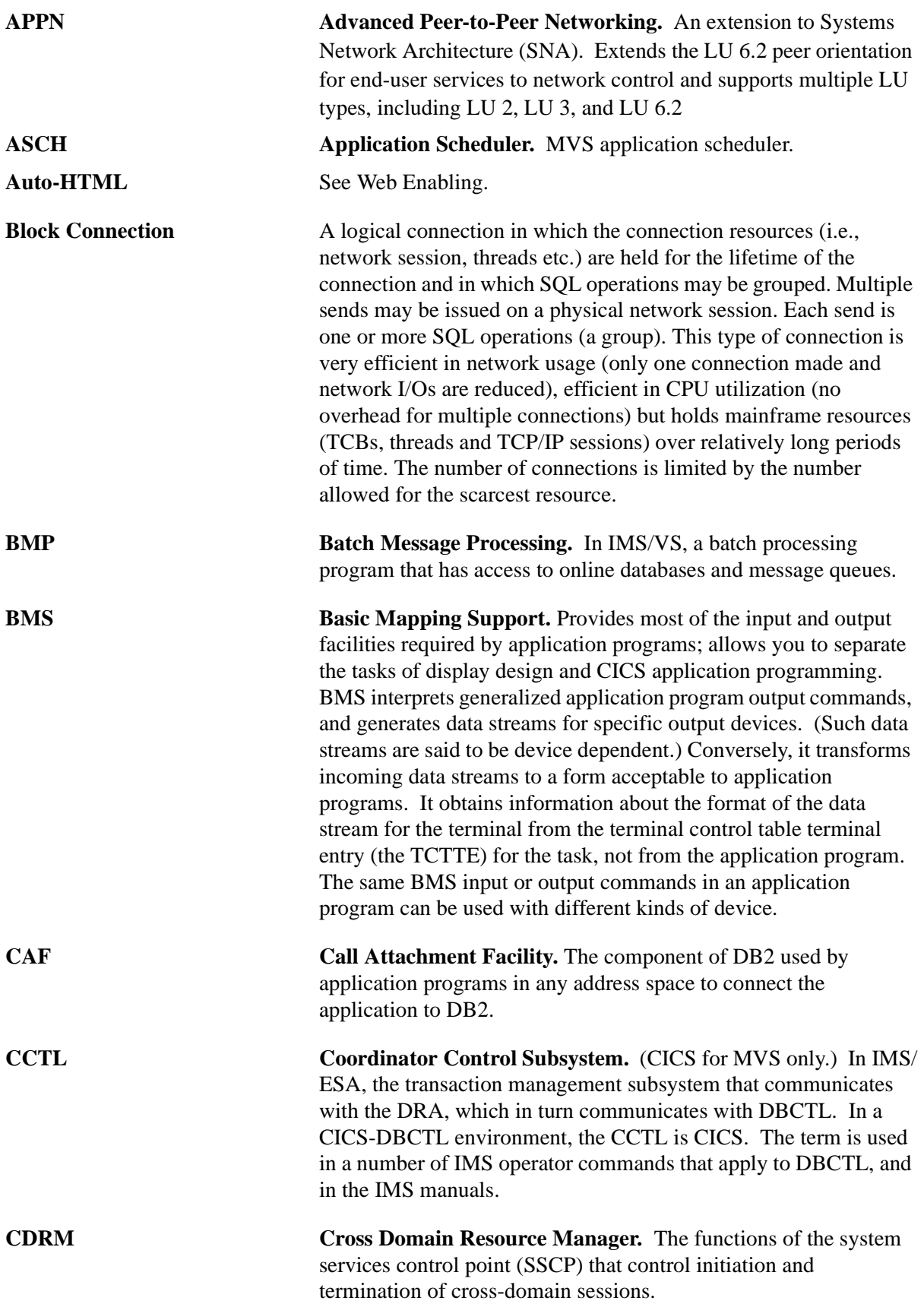

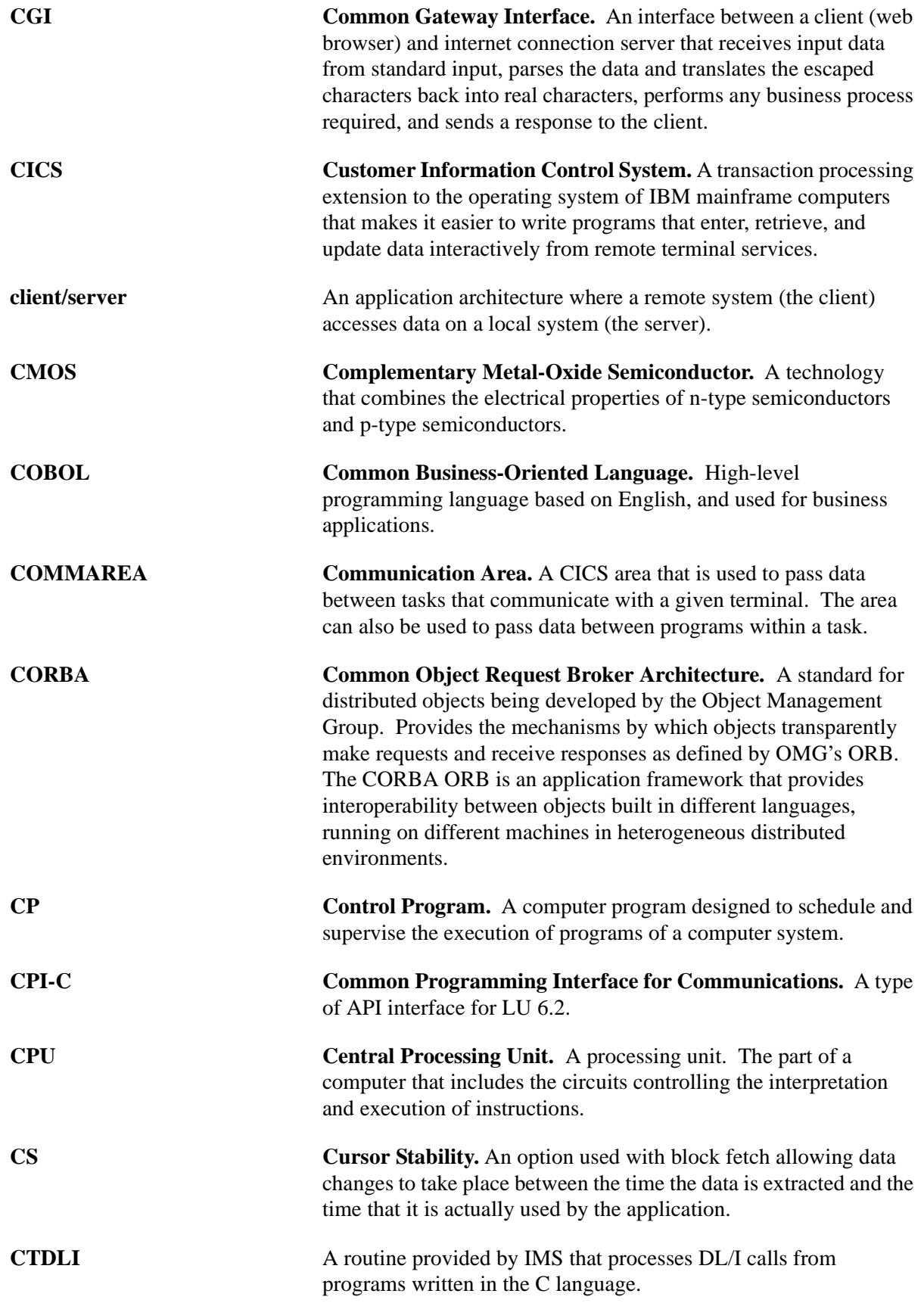

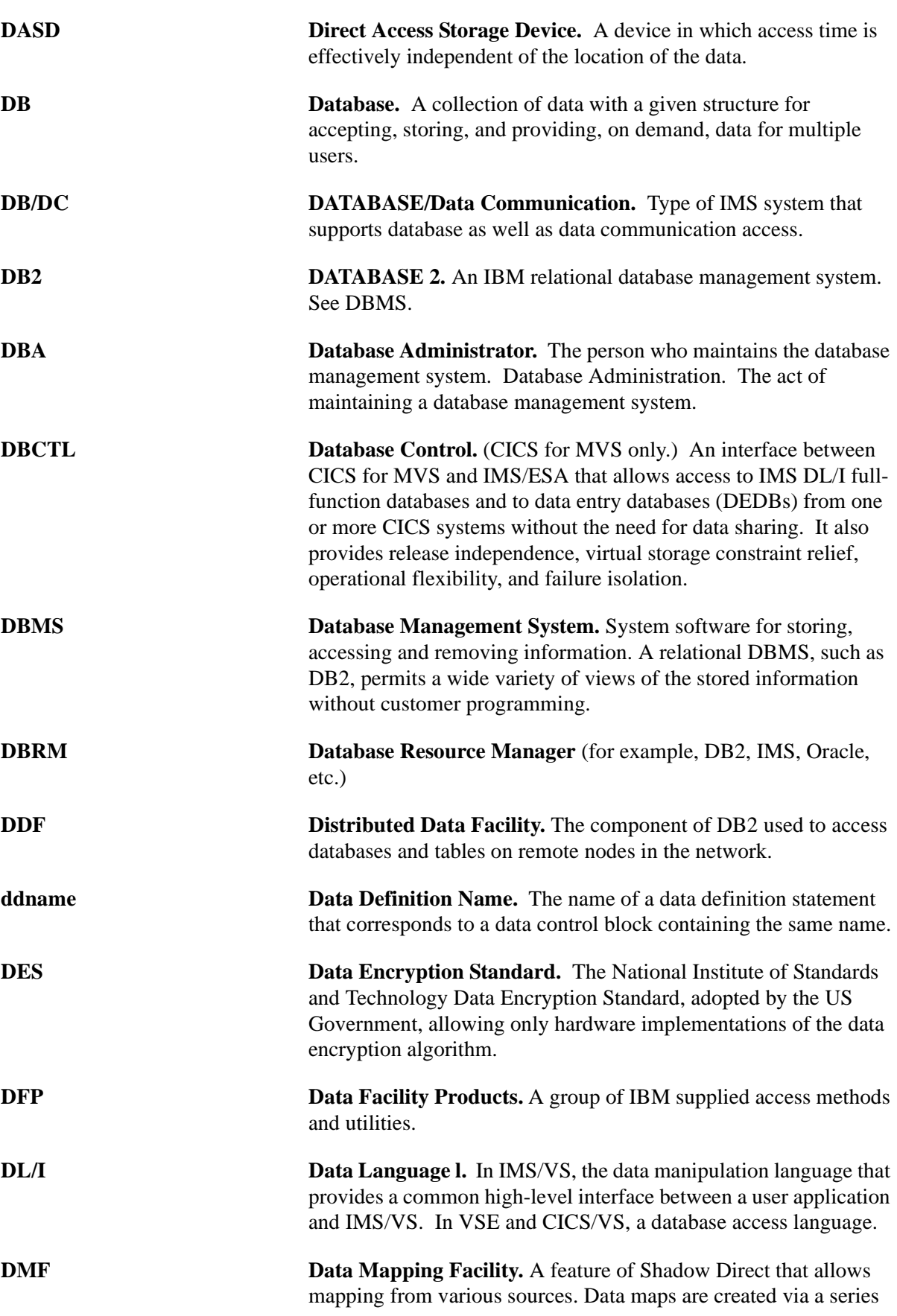

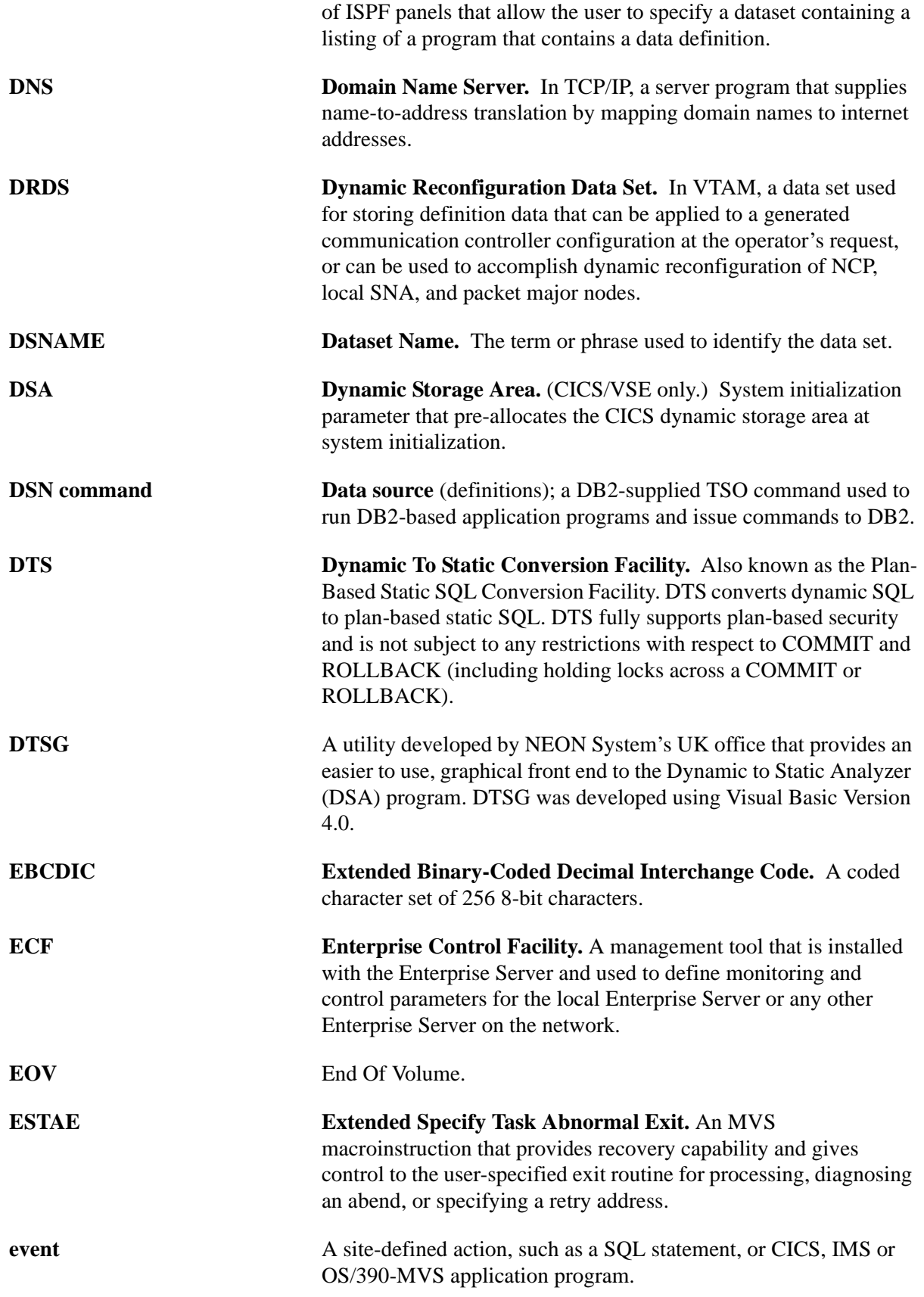

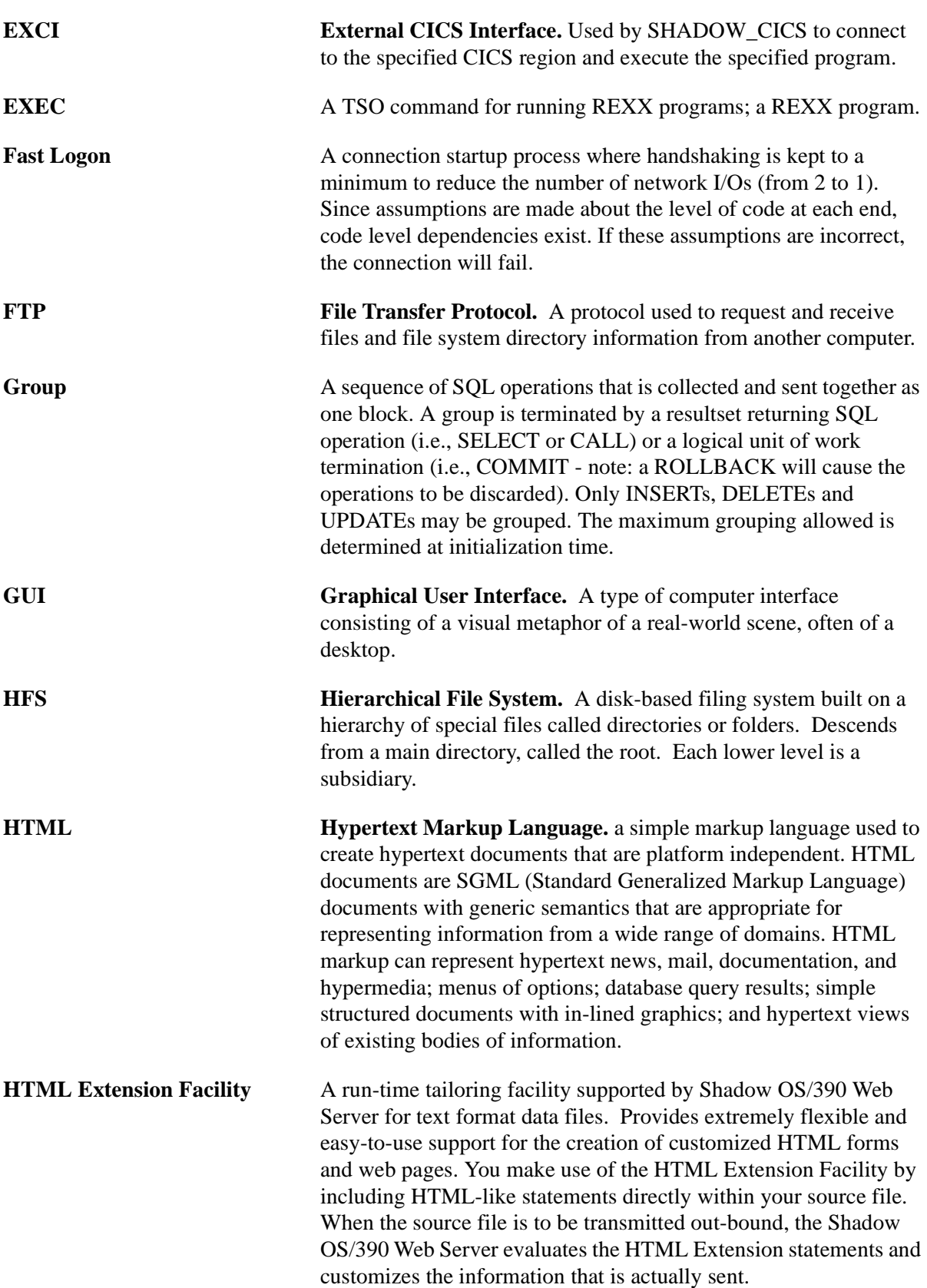

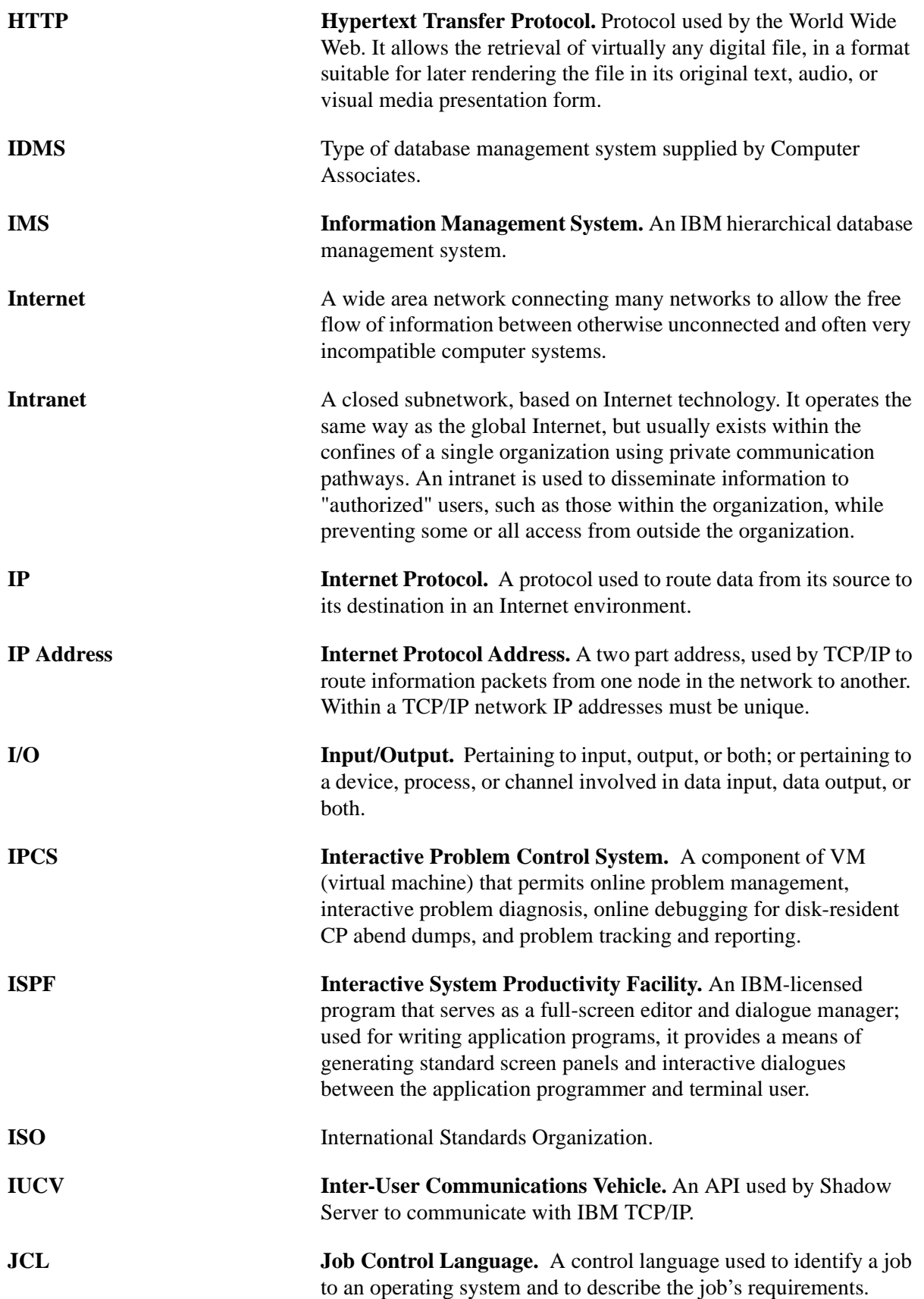

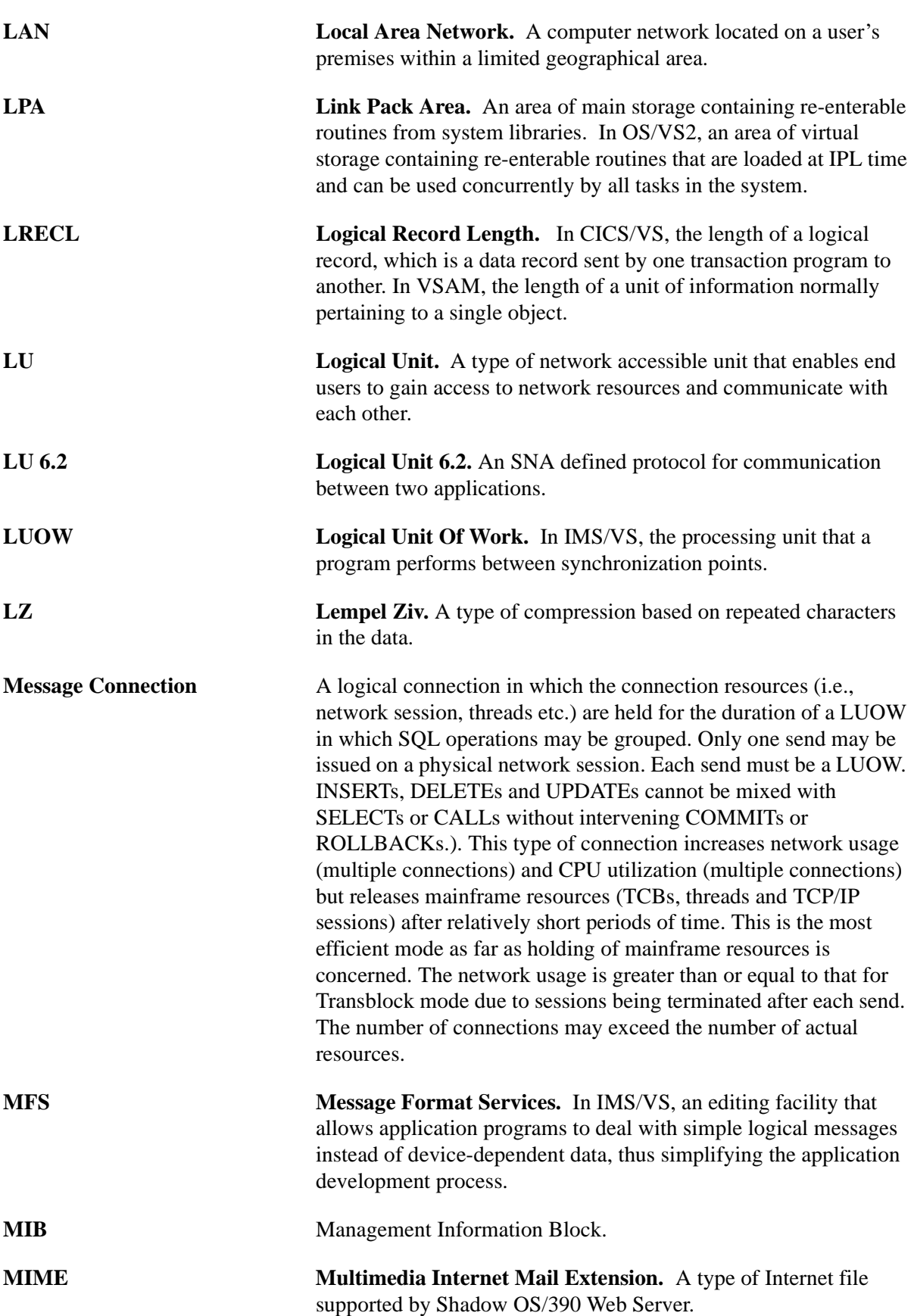

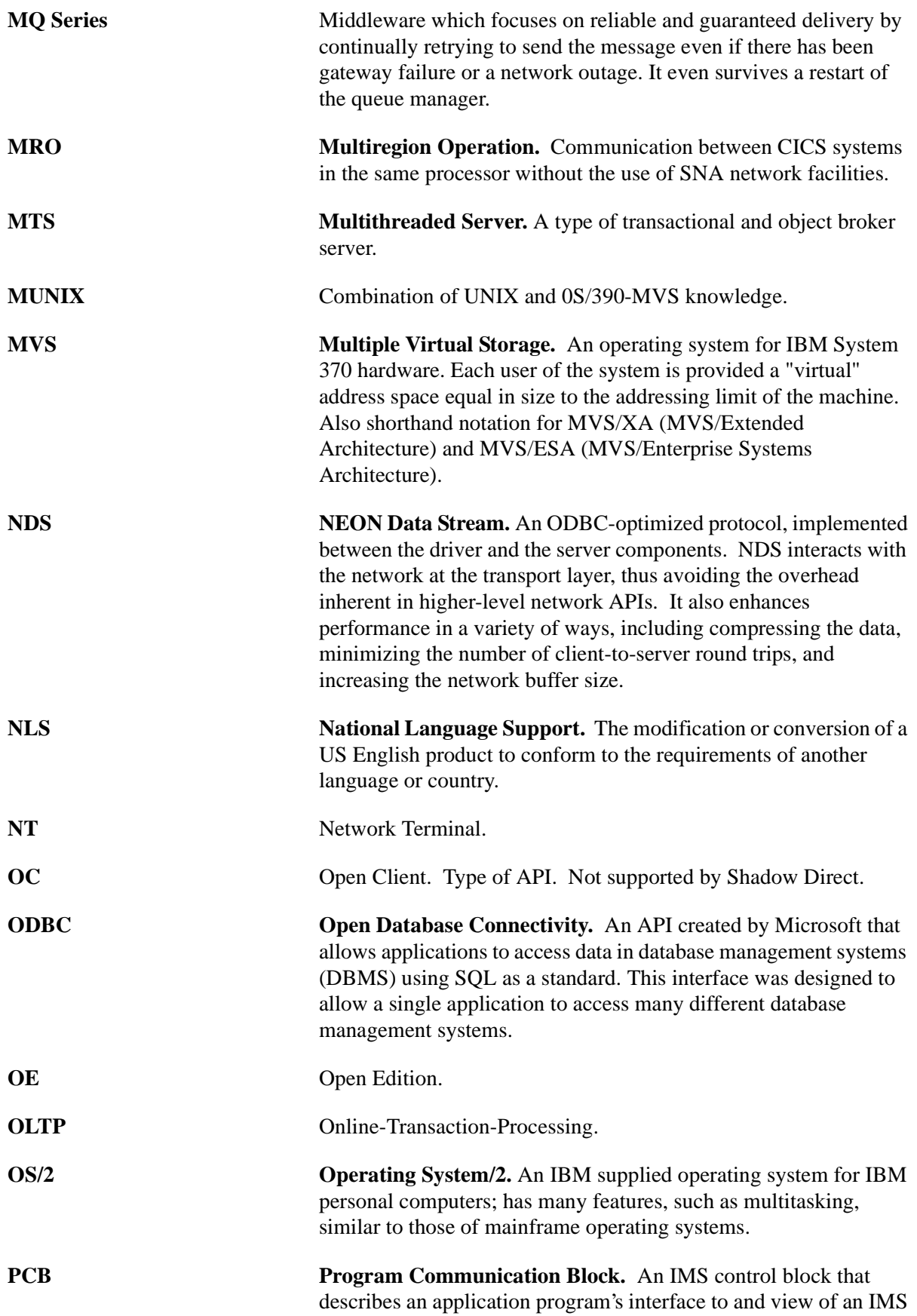

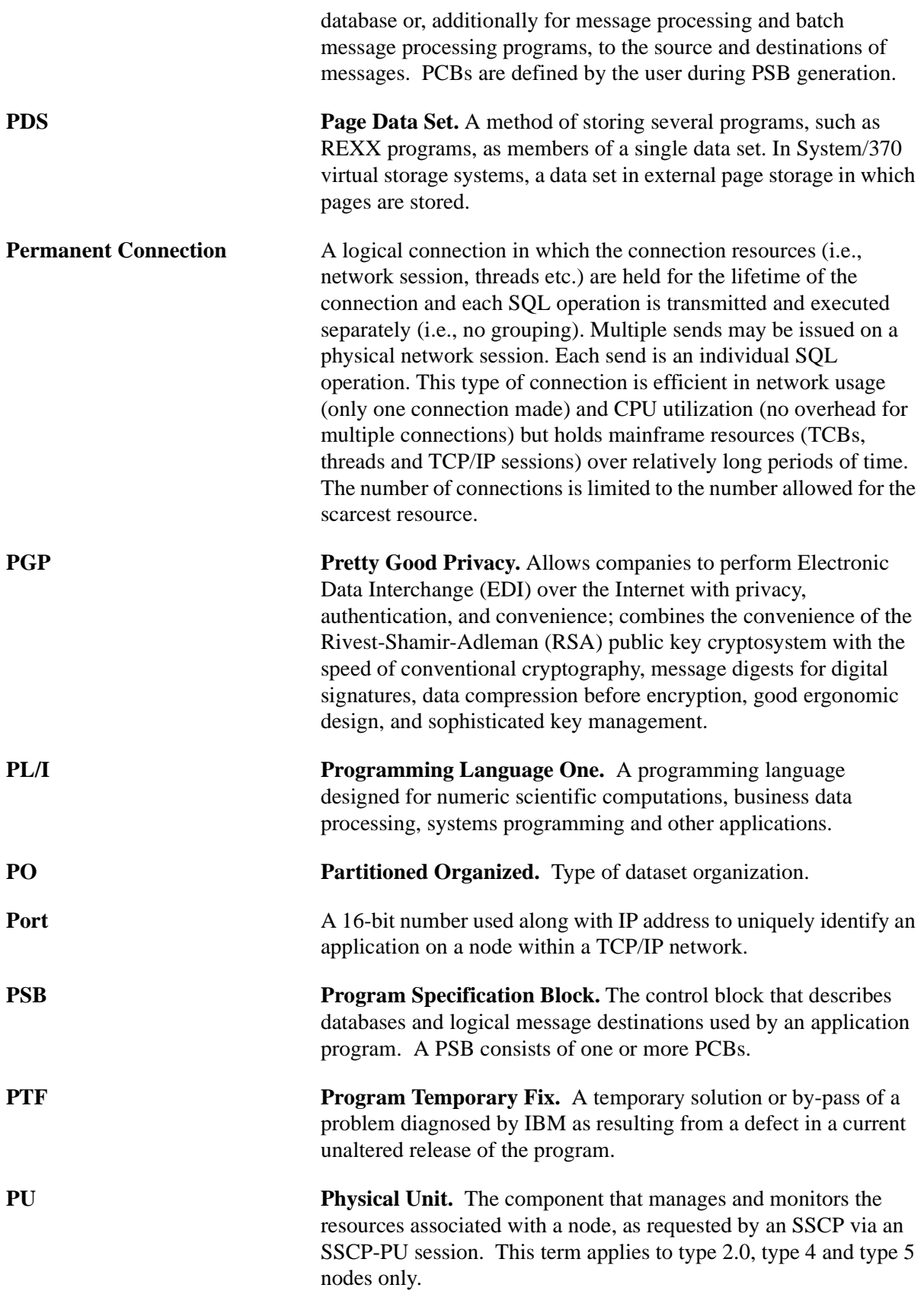

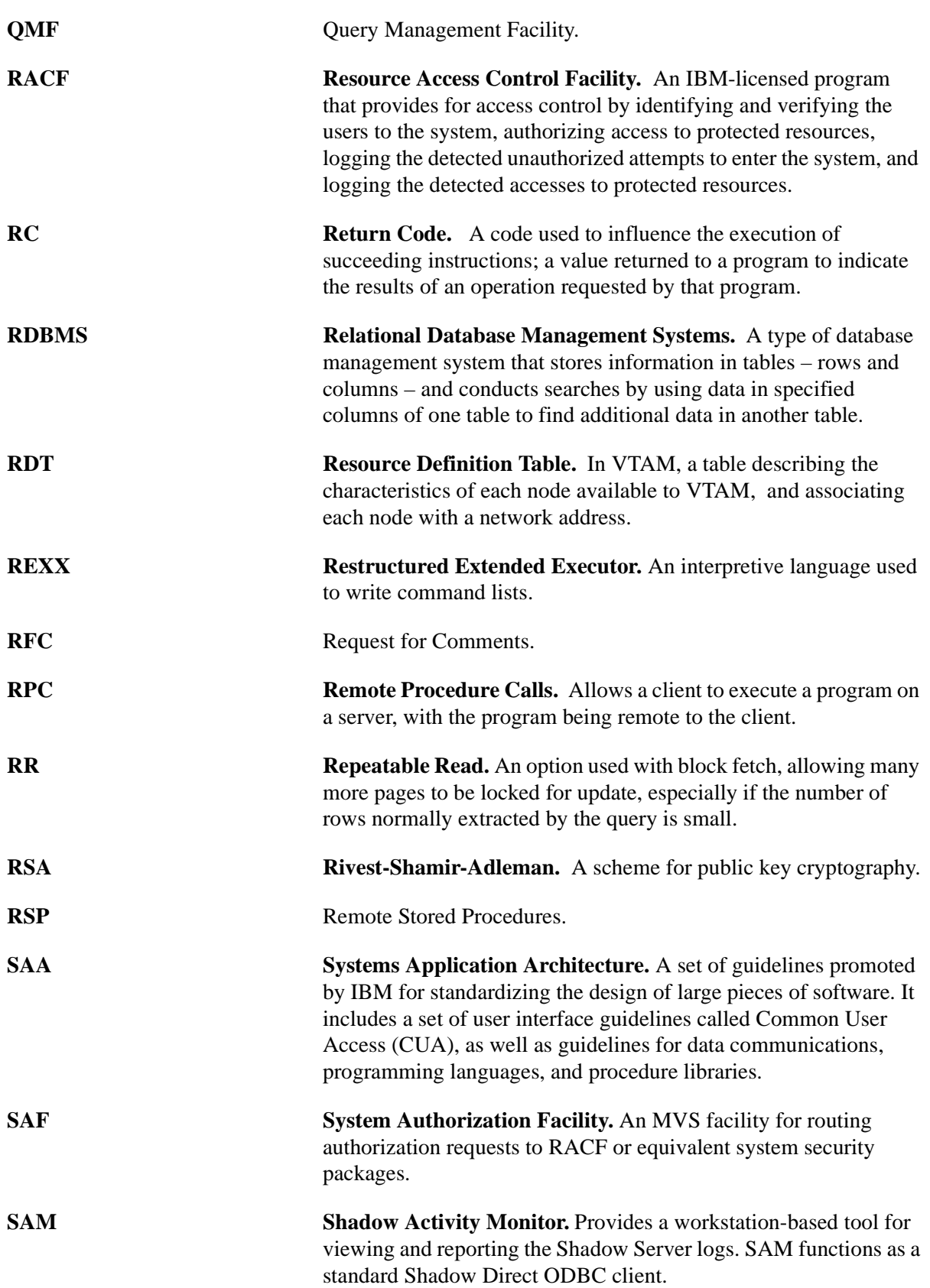

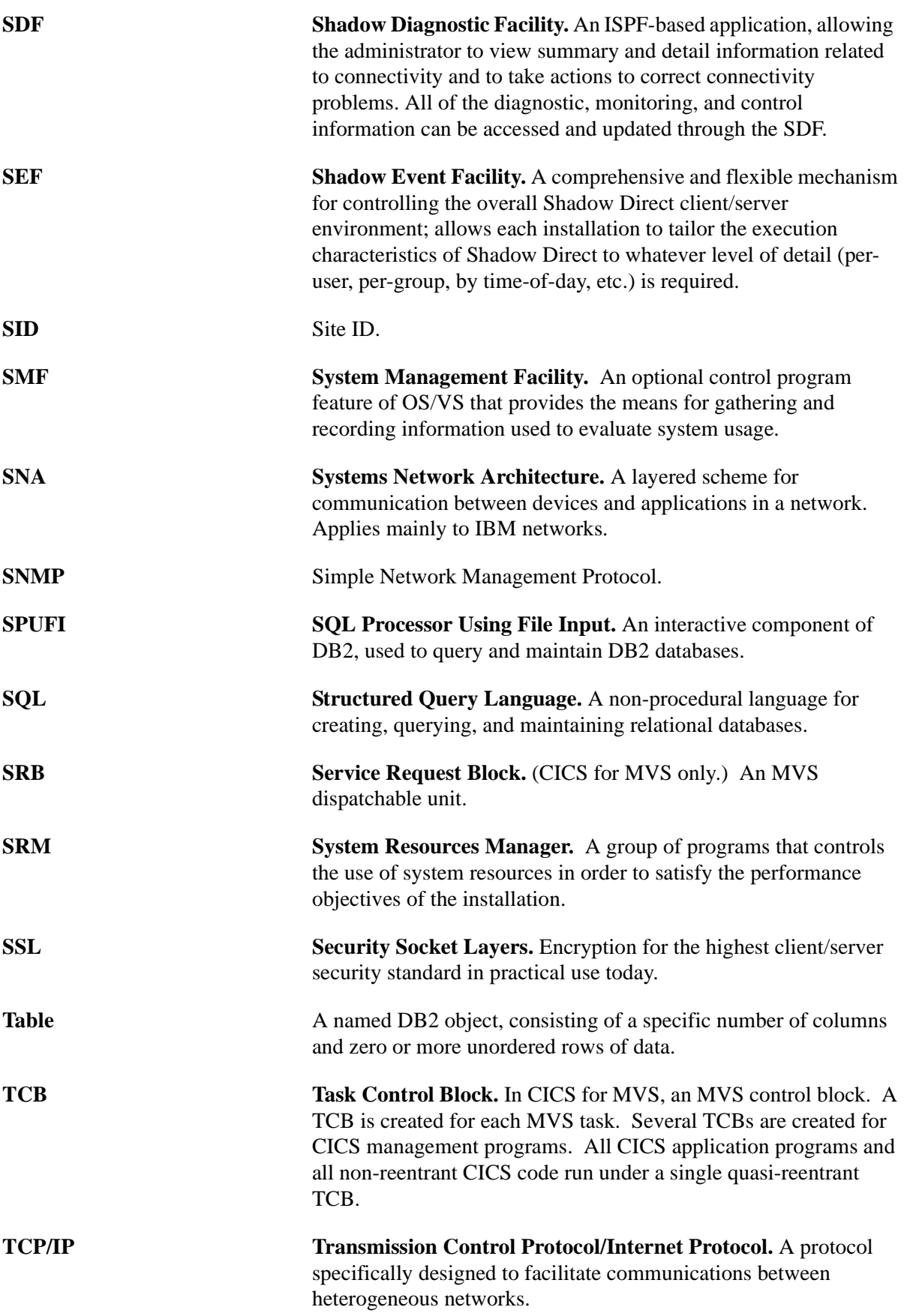

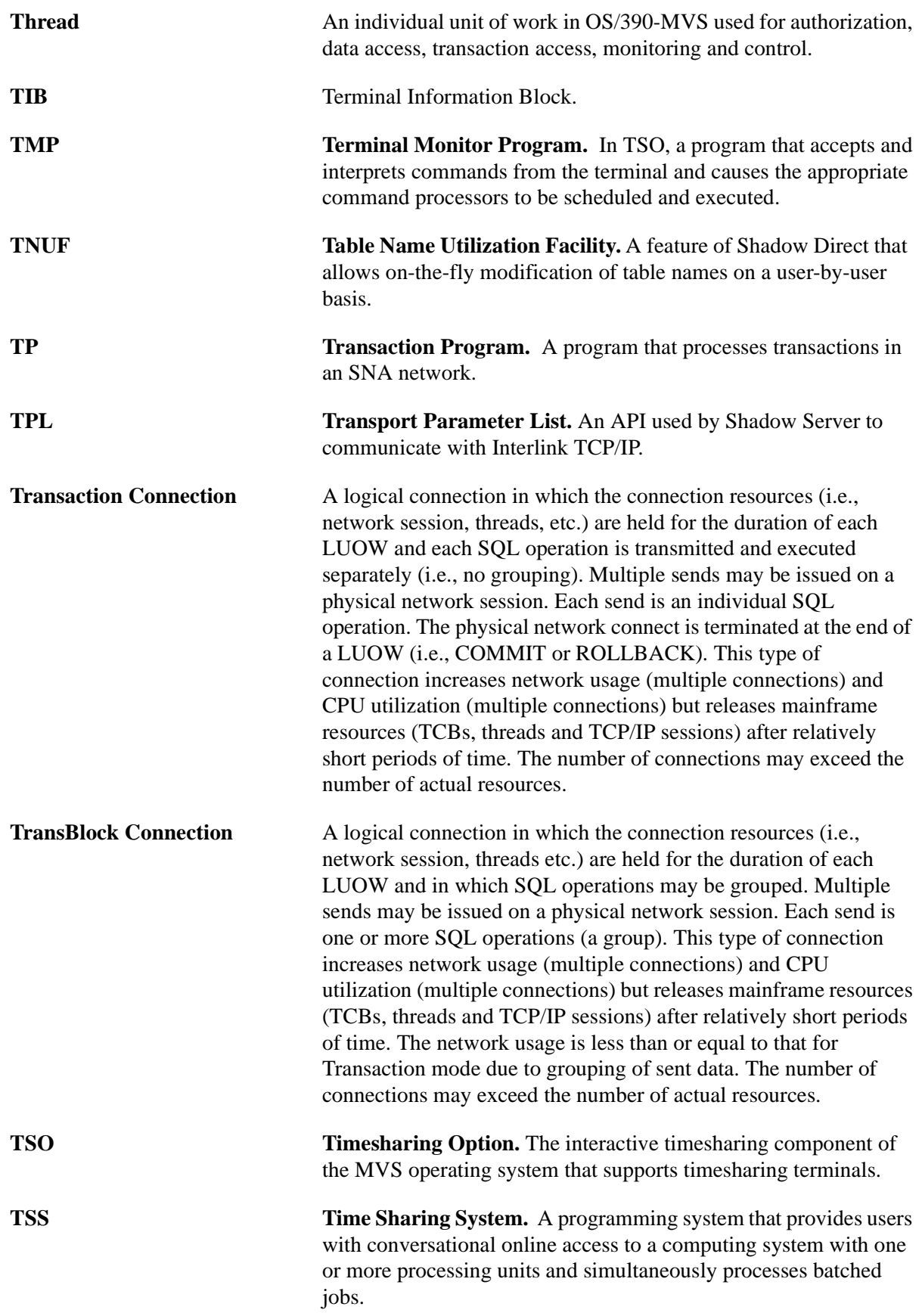

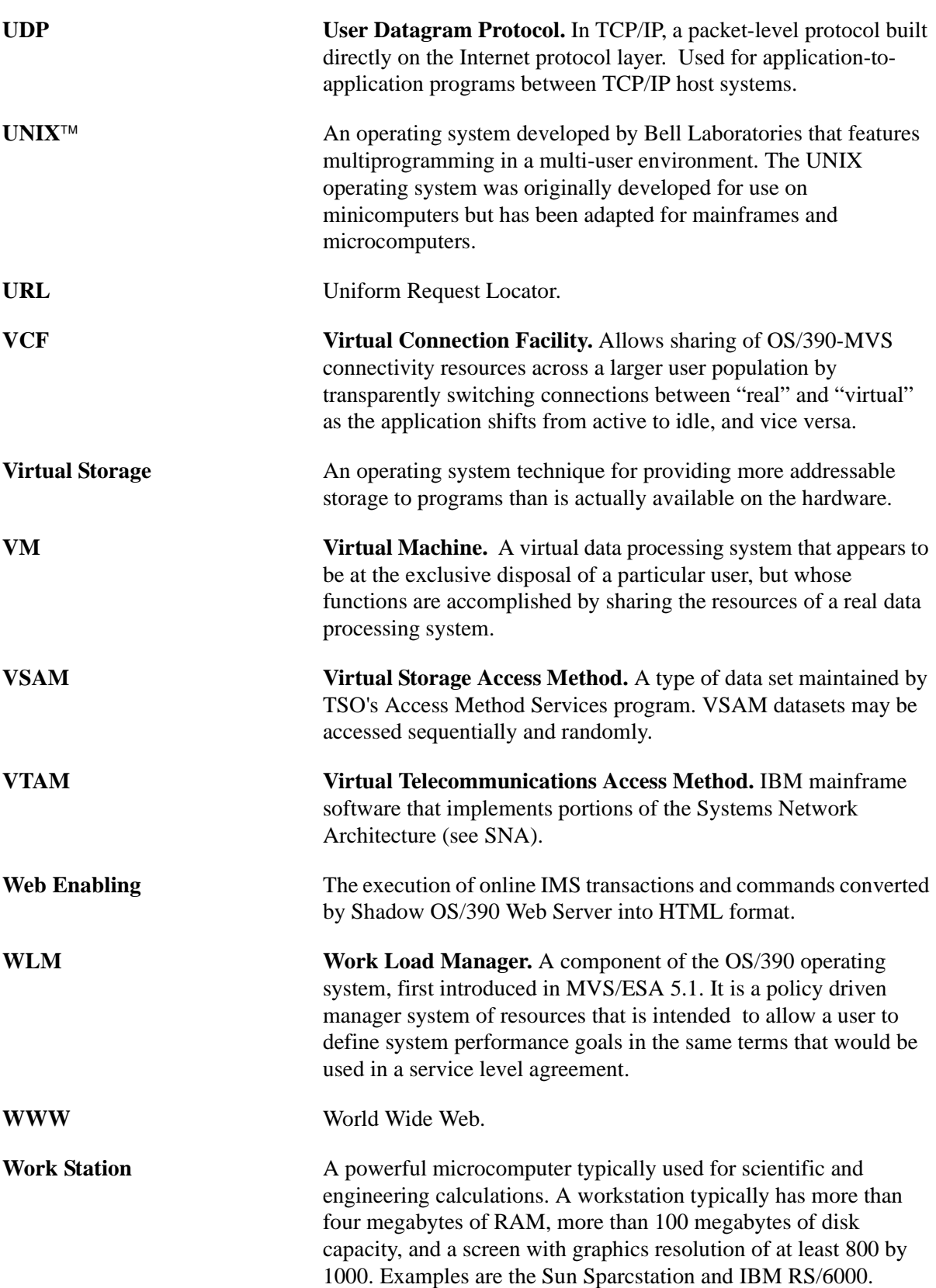

#### Wrap-Around Trace Facility A Shadow Server tool, designed to record critical events in the life of each individual transaction process. In addition, the tool is designed to record critical internal information which can be used to debug and correct problems within the Server itself. The wraparound trace consists of a large block of virtual storage, which can optionally be backed by a data-in-virtual linear dataset. This block of virtual storage is sub-divided into a *status area, a configurable number of event blocks, and a series of vector tables.*

## **Symbols**

/\*EXECSQL [using ODBC CALL RPCs 2-17](#page-58-0)

## **A**

[Address 7-6](#page-119-0) [Application Program Interface \(API\) functions 7-8,](#page-121-0) [7-27,](#page-140-0)  [7-61,](#page-174-0) [7-90,](#page-203-0) [7-146,](#page-259-0) [7-156,](#page-269-0) [7-238](#page-351-0)

# **B**

[BIND 3-2](#page-61-0) [Buffer Area 7-6](#page-119-0)

## **C**

[CALL RPC 2-2](#page-43-0) [CEEEUOPT 2-11](#page-52-0) [CEEWUOPT 2-11](#page-52-0) CICS examples [/\\*EXECSQL 6-5](#page-112-0) [PowerBuilder 4.0 6-4](#page-111-0) [Visual Basic 3.0 6-2](#page-109-0) [CICS Host APIs 7-61](#page-174-0) [SDBEXCON 7-67](#page-180-0) [SDBEXDIS 7-88](#page-201-0) [SDBEXDPL 7-75](#page-188-0) [SDBEXINI 7-82](#page-195-0) [SQLEXCICONNECT \(SDCPEC\) 7-62](#page-175-0) [SQLEXCIDISCONN \(SDCPEL\) 7-84](#page-197-0) [SQLEXCIDPLREQ \(SDCPED\) 7-69](#page-182-0) [SQLEXCIINITUSR \(SDCPEI\) 7-78](#page-191-0) [SWSEXCICONNECT \(SWCPEC\) 7-62](#page-175-0) [SWSEXCIDISCONN \(SWCPEL\) 7-84](#page-197-0) [SWSEXCIDPLREQ \(SWCPED\) 7-69](#page-182-0) [SWSEXCIINITUSR \(SWCPEI\) 7-78](#page-191-0) [SWSEXCON 7-67](#page-180-0) [SWSEXDIS 7-88](#page-201-0) [SWSEXDPL 7-75](#page-188-0) [SWSEXINI 7-82](#page-195-0) [Client API Function Definitions 1-15](#page-31-0) [Client Applications 1-2](#page-17-0) [Client-RPC Interaction 1-4](#page-19-0) **COBOL** [Special Considerations 2-8](#page-49-0) COBOL for MVS [special considerations 2-10](#page-51-0) [coding cursors 3-3](#page-62-0) [Coding SWSCLEDQ 7-242](#page-355-0) [COMMIT 3-4](#page-63-0) [COMMIT\\_ON\\_RETURN 3-4](#page-63-0) [CursorsinReturnSets 3-4](#page-63-0)

## **D**

[Data Transmission 1-8](#page-23-0) [DB2 1-8](#page-23-0) [DB2 stored procedures 3-1](#page-60-0) [SYSPROC 3-1](#page-60-0) [DD Statements 1-7](#page-22-0) [DESCSTAT 3-2](#page-61-0) [DSNTIJUZ 3-2](#page-61-0) [DSNZPARM 3-2](#page-61-0) [DUMMYPSB 4-33](#page-96-0)

### **E**

Enterprise Direct APIs [NEONBindCol 8-2](#page-391-0) [NEONDescribeParam 8-5,](#page-394-0) [8-7](#page-396-0) [NEONError 8-8](#page-397-0) [NEONGetInfo 8-10](#page-399-0) [NEONNumParams 8-12](#page-401-0) [NEONResetParams 8-14](#page-403-0) [NEONReturnStatus 8-16](#page-405-0) [NEONThrow 8-18](#page-407-0) [NEONTraceMsg 8-20](#page-409-0) [Enterprise Direct MVS Client B-1](#page-438-0) [ESPIE 1-4](#page-19-0) [ESTAE 1-4](#page-19-0)

## **F**

[Flag-Word 7-6](#page-119-0) [Fullword 7-6](#page-119-0)

## **G**

[General Host APIs 7-156](#page-269-0) [SDBALLOC 7-188,](#page-301-0) [7-198](#page-311-0) [SDBALLOC \(SDCPAL\) 7-173](#page-286-0) [SDBCONCT 7-232](#page-345-0) [SDBCONCT \(SDCPCC\) 7-229](#page-342-0) [SDBDECON 7-237](#page-350-0) [SDBDECON \(SDCPDC\) 7-234](#page-347-0) [SDBERROR 7-161](#page-274-0) [SDBFREE 7-204](#page-317-0) [SDBFREE \(SDCPFR\) 7-199](#page-312-0) [SDBINFO 7-167](#page-280-0) [SDBTOKEN 7-225](#page-338-0) [SDBTRACE 7-172](#page-285-0) [SDBVALUE 7-213](#page-326-0) [SDBVALUE \(SDCPVL\) 7-207](#page-320-0) [SQLERROR \(SDCPSE\) 7-157](#page-270-0) [SQLGETINFO \(SDCPGI\) 7-162](#page-275-0) [SQLTOKEN \(SDCPTK\) 7-219](#page-332-0) [SQLTRACEMSG \(SDCPTM\) 7-169](#page-282-0) [SWSALLOC 7-188,](#page-301-0) [7-198](#page-311-0)

[SWSALLOC \(SWCPAL\) 7-173](#page-286-0) [SWSCONCT 7-232](#page-345-0) [SWSCONCT \(SWCPCC\) 7-229](#page-342-0) [SWSDECON 7-237](#page-350-0) [SWSDECON \(SWCPDC\) 7-234](#page-347-0) [SWSERROR 7-161](#page-274-0) [SWSERROR \(SWCPSE\) 7-157](#page-270-0) [SWSFREE 7-204](#page-317-0) [SWSFREE \(SWCPFR\) 7-199](#page-312-0) [SWSINFO 7-167](#page-280-0) [SWSINFO \(SWCPGI\) 7-162](#page-275-0) [SWSTOKEN 7-225](#page-338-0) [SWSTOKEN \(SWCPTK\) 7-219](#page-332-0) [SWSTRACE 7-172](#page-285-0) [SWSTRACEMSG \(SWCPTM\) 7-169](#page-282-0) [SWSVALUE 7-213](#page-326-0) [SWSVALUE \(SWCPVL\) 7-207](#page-320-0)

#### **H**

High-Level Language Interface [SDBALLOC \(SDCPAL\) 7-173](#page-286-0) [SDBCONCT \(SDCPCC\) 7-229](#page-342-0) [SDBDECON \(SDCPDC\) 7-234](#page-347-0) [SDBECURE \(SDCPSC\) 7-243](#page-356-0) [SDBFREE \(SDCPFR\) 7-199](#page-312-0) [SDBVALUE \(SDCPVL\) 7-207](#page-320-0) [SQLAPPCCONNECT \(SDCPAC\) 7-28](#page-141-0) [SQLAPPCDISCONNECT \(SDCPAD\) 7-41](#page-154-0) [SQLAPPCRECEIVE \(SDCPAR\) 7-46](#page-159-0) [SQLAPPCSEND \(SDCPAS\) 7-54](#page-167-0) [SQLERROR \(SDCPSE\) 7-157](#page-270-0) [SQLEXCICONNECT \(SDCPEC\) 7-62](#page-175-0) [SQLEXCIDISCONN \(SDCPEL\) 7-84](#page-197-0) [SQLEXCIDPLREQ \(SDCPED\) 7-69](#page-182-0) [SQLEXCIINITUSR \(SDCPEI\) 7-78](#page-191-0) [SQLGETINFO \(SDCPGI\) 7-162](#page-275-0) [SQLTOKEN \(SDCPTK\) 7-219](#page-332-0) [SQLTRACEMSG \(SDCPTM\) 7-169](#page-282-0) [SWLAPPCDISCONNECT \(SDCPAD\) 7-41](#page-154-0) [SWSALLOC \(SWCPAL\) 7-173](#page-286-0) [SWSAPDIS 7-45](#page-158-0) [SWSAPPCCONNECT \(SWCPAC\) 7-28](#page-141-0) [SWSAPPCDISCONNECT \(SWCPAD\) 7-41](#page-154-0) [SWSAPPCRECEIVE \(SWCPAR\) 7-46](#page-159-0) [SWSAPPCSEND \(SWCPAS\) 7-54](#page-167-0) [SWSClearQueue \(SWCPQL\) 7-239](#page-352-0) [SWSCONCT \(SWCPCC\) 7-229](#page-342-0) [SWSDECON \(SWCPDC\) 7-234](#page-347-0) [SWSECURE \(SWCPSC\) 7-243](#page-356-0) [SWSERROR \(SWCPSE\) 7-157](#page-270-0) [SWSEXCICONNECT \(SWCPEC\) 7-62](#page-175-0) [SWSEXCIDISCONN \(SWCPEL\) 7-84](#page-197-0) [SWSEXCIDPLREQ \(SWCPED\) 7-69](#page-182-0) [SWSEXCIINITUSR \(SWCPEI\) 7-78](#page-191-0) [SWSFILE \(SWCPFI\) 7-102](#page-215-0) [SWSFREE \(SWCPFR\) 7-199](#page-312-0) [SWSGetQueue \(SWCPQG\) 7-260](#page-373-0) [SWSINFO \(SWCPGI\) 7-162](#page-275-0)

[SWSPutQueue \(SWCPQP\) 7-267](#page-380-0) [SWSQueryQueue \(SWCPQQ\) 7-270](#page-383-0) [SWSRESP \(SWCPRE\) 7-96](#page-209-0) [SWSSEND \(SWCPSN\) 7-91](#page-204-0) [SWSSET \(SWCPSO\) 7-130](#page-243-0) [SWSTOKEN \(SWCPTK\) 7-219](#page-332-0) [SWSTRACEMSG \(SWCPTM\) 7-169](#page-282-0) [SWSVALUE \(SWCPVL\) 7-207](#page-320-0) [HLL Interface 7-4](#page-117-0) [call by reference 7-5](#page-118-0) [compiling and linking application programs 7-4](#page-117-0) [layout of HLL references pages 7-4](#page-117-0) [HLL Interface terminology 7-6](#page-119-0) [address 7-6](#page-119-0) [buffer area 7-6](#page-119-0) [flag word 7-6](#page-119-0) [fullword 7-6](#page-119-0) [manifest constant 7-6](#page-119-0) [null-terminated string 7-6](#page-119-0) [signed integer 7-7](#page-120-0) [unsigned integer 7-7](#page-120-0) Host API Function Calls [CICS 7-61](#page-174-0) [General 7-156](#page-269-0) [IMS/APPC 7-27](#page-140-0) [ODBC CALL 7-8](#page-121-0) [RPC Direct 7-146](#page-259-0) [Web Server 7-90](#page-203-0) [Web Server REXX and SEF 7-238](#page-351-0) [Host Applications 1-3](#page-18-0) [Host RPCs 1-3](#page-18-0)

### **I**

[IMS 1-9](#page-24-0) IMS/APPC Host API's [SWSAPPCCONNECT \(SWCPAC\) 7-28](#page-141-0) [IMS/APPC Host APIs 7-27](#page-140-0) [SDBAPCON 7-37](#page-150-0) [SDBAPDIS 7-45](#page-158-0) [SDBAPRCV 7-52](#page-165-0) [SDBAPSND 7-59](#page-172-0) [SQLAPPCCONNECT \(SDCPAC\) 7-28](#page-141-0) [SQLAPPCDISCONNECT \(SDCPAD\) 7-41](#page-154-0) [SQLAPPCRECEIVE \(SDCPAR\) 7-46](#page-159-0) [SQLAPPCSEND \(SDCPAS\) 7-41](#page-154-0) [SQLAPPCSSEND \(SDCPAS\) 7-54](#page-167-0) [SWSAPCON 7-37](#page-150-0) [SWSAPDIS 7-45](#page-158-0) [SWSAPPCDISCONNECT \(SWCPAD\) 7-41](#page-154-0) [SWSAPPCRECEIVE \(SWCPAR\) 7-46](#page-159-0) [SWSAPPCSEND \(SWCPAS\) 7-54](#page-167-0) [SWSAPRCV 7-52](#page-165-0) [SWSAPSND 7-59](#page-172-0) [installation 3-2](#page-61-0)

### **L**

LE/370 Language [special considerations 2-10](#page-51-0)

#### **M**

[Manifest Constant 7-6](#page-119-0) [monospace fonts xiii](#page-12-0)

#### **N**

[NEONBindCol 8-2](#page-391-0) [NEONDescribeParam 8-5,](#page-394-0) [8-7](#page-396-0) [NEONError 8-8](#page-397-0) [NEONGetInfo 8-10](#page-399-0) [NEONNumParams 8-12](#page-401-0) [NEONResetParam 8-14](#page-403-0) [NEONReturnStatus 8-16](#page-405-0) [NEONThrow 8-18](#page-407-0) [NEONTraceMsg 8-20](#page-409-0) [Null-terminated String 7-6](#page-119-0)

### **O**

ODBC CALL Host APIs [SQLBINDCOL \(SDCPBC\) 7-9](#page-122-0) [SQLDESCRIBEPARAM \(SDCPDP\) 7-13](#page-126-0) [SQLNUMPARAMS \(SDCPNP\) 7-17](#page-130-0) [SQLRESETPARAM \(SDCPRP\) 7-19](#page-132-0) [SQLRETURNSTATUS \(SDCPRS\) 7-21](#page-134-0) [SQLTHROW \(SDCPTH\) 7-24](#page-137-0) [ODBC CALL RPC samples 2-2](#page-43-0) ODBC CALL RPCs [using in /\\*EXECSQL 2-17](#page-58-0) [using in Powerbuilder 2-15](#page-56-0) [using in Visual Basic 2-14](#page-55-0) [output parameters 3-2](#page-61-0)

# **P**

[PCB type 4-33](#page-96-0) [PKLIST 3-3](#page-62-0) Powerbuilder [using ODBC CALL RPCs 2-15](#page-56-0)

### **R**

[Reader's Comment form xiii](#page-464-0) [ResultSets 3-2](#page-61-0) [retrieving column names 3-2](#page-61-0) [samples 3-2](#page-61-0) [RPC access to VSAM 2-2](#page-43-0) [RPC Direct Host APIs 7-146](#page-259-0) [sdcpif 7-147](#page-260-0) [sdcpmg 7-150](#page-263-0) [sdcprd 7-152](#page-265-0) [sdcpwr 7-154](#page-267-0)

### **S**

[sample RPC 2-7](#page-48-0) [SCAsciiToEbcdic 1-16](#page-32-0) [HDBC 1-16](#page-32-0) [PTR 1-16](#page-32-0) [SDWORD 1-16](#page-32-0) SQLSTATE

[01000 1-16](#page-32-0) [08003 1-16](#page-32-0) [S1009 1-16](#page-32-0) [S1090 1-16](#page-32-0) [Visual Basic environment 1-17](#page-33-0) [SCCToDLI 4-10,](#page-73-0) [4-34](#page-97-0) [Accessing and updating PCB fields 4-14](#page-77-0) [DUMMYPSB 4-35](#page-98-0) [HDBC 4-10](#page-73-0) [PCB list structure 4-13](#page-76-0) [PTR 4-10](#page-73-0) [SDWORD 4-10](#page-73-0) [Sending DL/I requests to the host 4-15](#page-78-0) SQLSTATE [08003 4-11](#page-74-0) [08S01 4-11](#page-74-0) [S1000 4-11](#page-74-0) [S1009 4-11](#page-74-0) [SCCToDLIPascal 4-17,](#page-80-0) [4-35](#page-98-0) [DL/I requests 4-22](#page-85-0) [HDBC 4-17,](#page-80-0) [4-24,](#page-87-0) [4-26](#page-89-0) [PCB fields 4-21](#page-84-0) [PCB list structure 4-20](#page-83-0) [PTR 4-17](#page-80-0) [SDWORD 4-17](#page-80-0) SQLSTATE [01000 4-18,](#page-81-0) [4-25](#page-88-0) [08003 4-18,](#page-81-0) [4-25](#page-88-0) [08S01 4-18,](#page-81-0) [4-25](#page-88-0) [S1000 4-18,](#page-81-0) [4-25](#page-88-0) [S1009 4-18,](#page-81-0) [4-25](#page-88-0) [SCEbcdicToAscii 1-18](#page-34-0) [HDBC 1-18](#page-34-0) [PTR 1-18](#page-34-0) [SDWORD.0 1-18](#page-34-0) SQLSTATE [01000 1-18](#page-34-0) [08003 1-18](#page-34-0) [S1009 1-18](#page-34-0) [S1090 1-18](#page-34-0) [Visual Basic environment 1-19](#page-35-0) [SCReadBuffer 1-20](#page-36-0) [HDBC 1-20](#page-36-0) [PTR 1-20](#page-36-0) [SDWORD 1-20](#page-36-0) [SDWORD FAR\\* 1-20](#page-36-0) SQLSTATE [01000 1-20,](#page-36-0) [8-3,](#page-392-0) [8-6,](#page-395-0) [8-13,](#page-402-0) [8-15, 8](#page-404-0)[-17, 8](#page-406-0)[-19](#page-408-0) [08003 1-20,](#page-36-0) [8-7,](#page-396-0) [8-13,](#page-402-0) [8-15,](#page-404-0) [8-17,](#page-406-0) [8-19](#page-408-0) [08S01 1-20,](#page-36-0) [8-6,](#page-395-0) [8-15,](#page-404-0) [8-17,](#page-406-0) [8-19](#page-408-0) [22003 1-21,](#page-37-0) [8-7](#page-396-0) [S1009 1-21](#page-37-0) [S1090 1-21](#page-37-0) [SCWriteBuffer 1-22](#page-38-0) [HDBC 1-22](#page-38-0) [PTR 1-22](#page-38-0) [SDWORD 1-22](#page-38-0) SQLSTATE [01000](#page-38-0)[1-22](#page-38-0)

[08003 1-22](#page-38-0) [08S01 1-23](#page-39-0) [S1009 1-23](#page-39-0) [S1090 1-23](#page-39-0) [SCWriteReadBuffer 1-24](#page-40-0) [HDBC 1-24](#page-40-0) [PTR 1-24](#page-40-0) [SDWORD 1-24](#page-40-0) [SDWORD FAR\\* 1-24](#page-40-0) SQLSTATE [01000 1-25](#page-41-0) [08003 1-25](#page-41-0) [08S01 1-25](#page-41-0) [22003 1-25](#page-41-0) [S1009 1-25](#page-41-0) [S1090 1-25](#page-41-0) [SDBALLOC \(SDCPAL\) Function 7-173](#page-286-0) [SDBALLOC Function 7-188,](#page-301-0) [7-198](#page-311-0) [SDBAPCON 7-37](#page-150-0) [SDBAPDIS 7-45](#page-158-0) [SDBAPDIS Function 7-45](#page-158-0) [SDBAPRCV Function 7-52](#page-165-0) [SDBAPSND Function 7-59](#page-172-0) [SDBCONCT \(SDCPCC\) Function 7-229](#page-342-0) [SDBCONCT Function 7-232](#page-345-0) [SDBDECON \(SDCPDC\) Function 7-234](#page-347-0) [SDBDECON Function 7-237](#page-350-0) [SDBECURE \(SWCPSC\) Function 7-243](#page-356-0) [SDBECURE Function 7-251](#page-364-0) [SDBERROR Function 7-161](#page-274-0) [SDBEXCON Function 7-67](#page-180-0) [SDBEXDIS Function 7-88](#page-201-0) [SDBEXDPL Function 7-75](#page-188-0) [SDBEXINI Function 7-82](#page-195-0) [SDBFREE \(SDCPFR\) Function 7-199](#page-312-0) [SDBFREE Function 7-204](#page-317-0) [SDBINFO Function 7-167](#page-280-0) [SDBPARM Function 7-263](#page-376-0) [SDBSMF Function 7-273](#page-386-0) [SDBTOKEN Function 7-225](#page-338-0) [SDBTRACE Function 7-172](#page-285-0) [SDBVALUE \(SDCPVL\) Function 7-207](#page-320-0) [SDBVALUE Function 7-213](#page-326-0) [sdcpif 7-147](#page-260-0) [sdcpmg 7-150](#page-263-0) [sdcprd 7-152](#page-265-0) [sdcpwr 7-154](#page-267-0) [Shadow 1-3](#page-18-0) [Shadow IMS Direct 4-1](#page-64-0) Client API function definitions [SCCToDLISee SCCToDLI 4-10](#page-73-0) Client API Functions [SCCToDLIPascalSee SCCToDLIPascal 4-17](#page-80-0) [Client applications 4-8](#page-71-0) [Configuration 4-5](#page-68-0) [Multithreaded access 4-3,](#page-66-0) [4-6](#page-69-0) [IMSCLASS 4-7](#page-70-0) [IMSDDNAME 4-6](#page-69-0) [IMSDSNAME 4-7](#page-70-0)

[IMSFPBUFFERS 4-7](#page-70-0) [IMSFPOVERFLOW 4-7](#page-70-0) [IMSFUNCLEVEL 4-6](#page-69-0) [IMSGROUPNAME 4-7](#page-70-0) [IMSID 4-6](#page-69-0) [IMSMAXTHREADS 4-6](#page-69-0) [IMSMINTHREADS 4-6](#page-69-0) [IMSNBABUFFERS 4-7](#page-70-0) [IMSSUFFIX 4-6](#page-69-0) [IMSTIMEOUT 4-7](#page-70-0) [IMSUSERID 4-6](#page-69-0) [IMSWAITTIME 4-6](#page-69-0) [ODBC.LIB 4-9](#page-72-0) [PCB type 4-33](#page-96-0) [Product architecture 4-8](#page-71-0) [product architecture 4-1](#page-64-0) [Sample BMP code 4-27](#page-90-0) [DUMMYPSB 4-33](#page-96-0) [SSA string 4-33](#page-96-0) SCCToDLI [Sending DL/I requests to the host 4-15](#page-78-0) [SCODBC.LIB 4-9](#page-72-0) [SCODBCTS.DLL 4-9](#page-72-0) [SCODBCTS.LIB 4-9](#page-72-0) [scpghd.h 4-9](#page-72-0) Setting parameters for single-threaded access [BMPNAME 4-5](#page-68-0) [IMSBPTIMEOUT 4-5](#page-68-0) [Single-threaded access 4-1,](#page-64-0) [4-5](#page-68-0) [BMPPARM 4-5](#page-68-0) [Supported languages 4-8](#page-71-0) Shadow RPC Direct Client API functions [SCEbcdicToAscii 1-18](#page-34-0) [SCReadBuffer 1-20](#page-36-0) [SCWriteBuffer 1-22](#page-38-0) [SCWriteReadBuffer 1-24](#page-40-0) [Client-RPC interaction 1-4](#page-19-0) [Compression/decompression 1-8](#page-23-0) [Data transmission between client application and](#page-23-0)  host RPC 1-8 [DBCTL API 1-9](#page-24-0) [DBCTL IMS interface 1-9](#page-24-0) [DBCTL interface 1-4](#page-19-0) [DD statements 1-7](#page-22-0) [Host APIs 1-4](#page-19-0) [Host execution environment 1-6](#page-21-0) [Host RPCs 1-3,](#page-18-0) [1-4](#page-19-0) [Overview 1-1](#page-16-0) [plan name 1-8](#page-23-0) [Problem and Supervisor state considerations 1-6](#page-21-0) [Product architecture 1-2](#page-17-0) [Client applications 1-2](#page-17-0) [Host applications 1-3](#page-18-0) [Reentrancy considerations 1-6](#page-21-0) [RPC libraries 1-7](#page-22-0) [SCAsciiToEbcdic 1-16](#page-32-0) [SCODBC.LIB 1-3](#page-18-0) [SCODBCTS.DLL 1-3](#page-38-0)

[SDBRPCLB DD statement 1-7](#page-22-0) [Static and dynamic SQL 1-5,](#page-20-0) [1-8](#page-23-0) [Supported languages 1-1,](#page-16-0) [1-2](#page-17-0) [Use of 24 and 31-bit code 1-6](#page-21-0) [Use of ESTAE and ESPIE 1-4](#page-19-0) [Use of TCBs 1-6](#page-21-0) [Using DSNALI 1-9](#page-24-0) [Using host data 1-8](#page-23-0) [DB2" 1-8](#page-23-0) [IMS 1-9](#page-24-0) [Writing a host RPC using DBCTL API 1-9](#page-24-0) [Writing a host RPC using VSAM 1-10](#page-25-0) [Virtual storage 1-6](#page-21-0) Shadow\_IMS examples [/\\*EXECSQL 5-7](#page-106-0) [PowerBuilder 4.0 5-5](#page-104-0) [Visual Basic 3.0 5-4](#page-103-0) [SHADOW\\_IMS RPC 6-1](#page-108-0) ShadowIMSDirect [ClientAPIfunctions 4-9](#page-72-0) [Shared Storage 2-11](#page-52-0) [shared storage considerations 2-12](#page-53-0) [Signed Integer 7-7](#page-120-0) [SQLAPPCCONNECT \(SDCPAC\) 7-28](#page-141-0) [SQLAPPCDISCONNECT \(SDCPAD\) 7-41](#page-154-0) [SQLAPPCDISCONNECT \(SDCPAD\) Function 7-41](#page-154-0) [SQLAPPCRECEIVE \(SDCPAR\) Function 7-46](#page-159-0) [SQLAPPCSEND \(SDCPAS\) 7-54](#page-167-0) [SQLBINDCOL \(SDCPBC\) 7-9](#page-122-0) [SQLDESCRIBEPARAM \(SDCPDP\) 7-13](#page-126-0) [SQLDriverConnect 4-34](#page-97-0) [SQLERROR \(SDCPSE\) Function 7-157](#page-270-0) [SQLEXCICONNECT \(SDCPEC\) Function 7-62](#page-175-0) [SQLEXCIDISCONN \(SDCPEL\) Function 7-84](#page-197-0) [SQLEXCIDPLREQ \(SDCPED\) Function 7-69](#page-182-0) [SQLEXCIINITUSR \(SDCPEI\) Function 7-78](#page-191-0) [SQLGETINFO \(SDCPFI\) Function 7-162](#page-275-0) [SQLNUMPARAMS \(SDCPNP\) 7-17](#page-130-0) [SQLRESETPARAM \(SDCPRP\) 7-19](#page-132-0) [SQLRETURNSTATUS \(SDCPRS\) 7-21](#page-134-0) [SQLTHROW \(SDCPTH\) 7-24](#page-137-0) [SQLTOKEN \(SDCPTK\) Function 7-219](#page-332-0) [SQLTRACEMSG \(SDCPTM\) Function 7-169](#page-282-0) [SSA string 4-33](#page-96-0) [STATS function 7-117](#page-230-0) **StoredProcedures** [Preparing 3-3](#page-62-0) [ResultSets 3-2](#page-61-0) Subfunctions [SWSFILE \(SWCPFI\) 7-110](#page-223-0) [support, technical xv](#page-14-0) [SWSALLOC \(SWCPAL\) Function 7-173](#page-286-0) [SWSALLOC Function 7-188,](#page-301-0) [7-198](#page-311-0) [SWSAPCON 7-37](#page-150-0) [SWSAPDIS 7-45](#page-158-0) [SWSAPDIS Function 7-45](#page-158-0) [SWSAPPCCONNECT\(SWCPAC\) 7-28](#page-141-0) [SWSAPPCDISCONNECT \(SWCPAD\) 7-41](#page-154-0) [SWSAPPCDISCONNECT \(SWCPAD\) Function 7-41](#page-154-0)

[SWSAPPCRECEIVE \(SWCPAR\) Function 7-46](#page-159-0) [SWSAPPCSEND \(SWCPAS\) 7-54](#page-167-0) [SWSAPRCV Function 7-52](#page-165-0) [SWSAPSND Function 7-59](#page-172-0) [SWSClearQueue \(SWCPQL\) Function 7-239](#page-352-0) [SWSCLEDQ Function 7-242](#page-355-0) [SWSCONCT \(SWCPCC\) Function 7-229](#page-342-0) [SWSCONCT Function 7-232](#page-345-0) [SWSDECON \(SWCPDC\) Function 7-234](#page-347-0) [SWSDECON Function 7-237](#page-350-0) [SWSECURE 7-257](#page-370-0) [SWSECURE Function 7-251](#page-364-0) [SWSECURE\(SWCPSC\) Function 7-243](#page-356-0) [SWSENQ Function 7-258](#page-371-0) [SWSERROR \(SWCPSE\) Function 7-157](#page-270-0) [SWSERROR Function 7-161](#page-274-0) [SWSEXCICONNECT \(SWCPEC\) Function 7-62](#page-175-0) [SWSEXCIDISCONN \(SWCPEL\) Function 7-84](#page-197-0) [SWSEXCIDPLREQ \(SWCPED\) Function 7-69](#page-182-0) [SWSEXCIINITUSR \(SWCPEI\) Function 7-78](#page-191-0) [SWSEXCON Function 7-67](#page-180-0) [SWSEXDIS Function 7-88](#page-201-0) [SWSEXDPL Function 7-75](#page-188-0) [SWSEXINI Function 7-82](#page-195-0) SWSFILE (SCPFI) [subfunction 7-110](#page-223-0) [SWSFILE \(SWCPFI\) 7-102](#page-215-0) [SWSFILE Arguments 7-128](#page-241-0) [SWSFILE Function 7-113](#page-226-0) [SWSFILE function with other REXX-language](#page-237-0)  interpreters 7-124 [SWSFREE 7-204](#page-317-0) [SWSFREE \(SWCPFR\) Function 7-199](#page-312-0) [SWSFREE Function 7-204](#page-317-0) [SWSGetQueue \(SWCPQG\) Function 7-260](#page-373-0) [SWSGetQueue \(SWCPQP\) Function 7-267](#page-380-0) [SWSINFO \(SWCPGI\) Function 7-162](#page-275-0) [SWSINFO Function 7-167](#page-280-0) [SWSPARM Function 7-263](#page-376-0) [SWSQueryQueue \(SWCPQQ\) Function 7-270](#page-383-0) [SWSRESP \(SWCPRE\) 7-96](#page-209-0) [SWSRESP Function 7-100](#page-213-0) [SWSSEND 7-91](#page-204-0) [SWSSEND Function 7-94](#page-207-0) [SWSSET \(SWCPSO\) Function 7-130](#page-243-0) [SWSSET Function 7-140](#page-253-0) [SWSSMF Function 7-273](#page-386-0) [SWSTOKEN \(SWCPTK\) Function 7-219](#page-332-0) [SWSTOKEN Function 7-225](#page-338-0) [SWSTRACE Function 7-172](#page-285-0) [SWSTRACEMSG \(SWCPTM\) Function 7-169](#page-282-0) [SWSVALUE 7-213](#page-326-0) [SWSVALUE \(SWCPVL\) Function 7-207](#page-320-0) [SWSVALUE Function 7-213](#page-326-0) [SWSXMIT Function 7-274](#page-387-0) Syntax [DB2StoredProcedures 3-1](#page-60-0) [SYSIBM.SYSPROCEDURES 3-3](#page-62-0)

## **T**

[technical support xv](#page-14-0) [troubleshooting stored procedures 3-4](#page-63-0)

#### **U**

[Un-signed Integer 7-7](#page-120-0) [Using DBCTL API 1-9](#page-24-0) [Using Host Data 1-8](#page-23-0)

### **V**

[VB4.0 program 3-2](#page-61-0) [VBDEMO 2-2](#page-43-0) Visual Basic [using ODBC CALL RPCs 2-14](#page-55-0) [VSAM 1-10](#page-25-0)

### **W**

Web Server REXX and SEF Host APIs [SDBECURE 7-251](#page-364-0) [SDBECURE \(SDCPSC\) 7-243](#page-356-0) [SDBPARM 7-263](#page-376-0) [SDBSMF 7-273](#page-386-0) [SWSClearQueue \(SWCPQL\) 7-239](#page-352-0) [SWSCLEDQ 7-242](#page-355-0) [SWSECURE 7-251](#page-364-0) [SWSECURE\(SWCPSC\) 7-243](#page-356-0) [SWSENQ 7-258](#page-371-0) [SWSGetQueue \(SWCPQG\) 7-260](#page-373-0) [SWSPARM 7-263](#page-376-0) [SWSPutQueue \(SWCPQP\) 7-267](#page-380-0) [SWSQueryQueue \(SWCPQQ\) 7-270](#page-383-0) [SWSSMF 7-273](#page-386-0) [SWSSXMIT 7-274](#page-387-0) [Web Server Specific APIs 7-90](#page-203-0) [SWSFILE 7-113](#page-226-0) [SWSFILE \(SWCPFI\) 7-102](#page-215-0) [SWSFILE Function with other REXX-language](#page-237-0)  interpreters 7-124 [SWSRESP 7-100](#page-213-0) [SWSRESP \(SWCPRE\) 7-96](#page-209-0) [SWSSEND 7-94](#page-207-0) [SWSSEND \(SWCPSN\) 7-91](#page-204-0) [SWSSET 7-140](#page-253-0) [SWSSET \(SWCPSO\) 7-130](#page-243-0) [WITHHOLD 3-4](#page-63-0) [WITHRETURN 3-4](#page-63-0) [Writing a Host RPC 1-9](#page-24-0) [Writing RPCs that access DB2 2-7](#page-48-0)

<span id="page-464-0"></span>At NEON Systems, Inc. we are always looking for good ideas. If you have a suggestion or comment regarding any of our publications, please complete this form, and mail or fax it to us at the following address. Thank you.

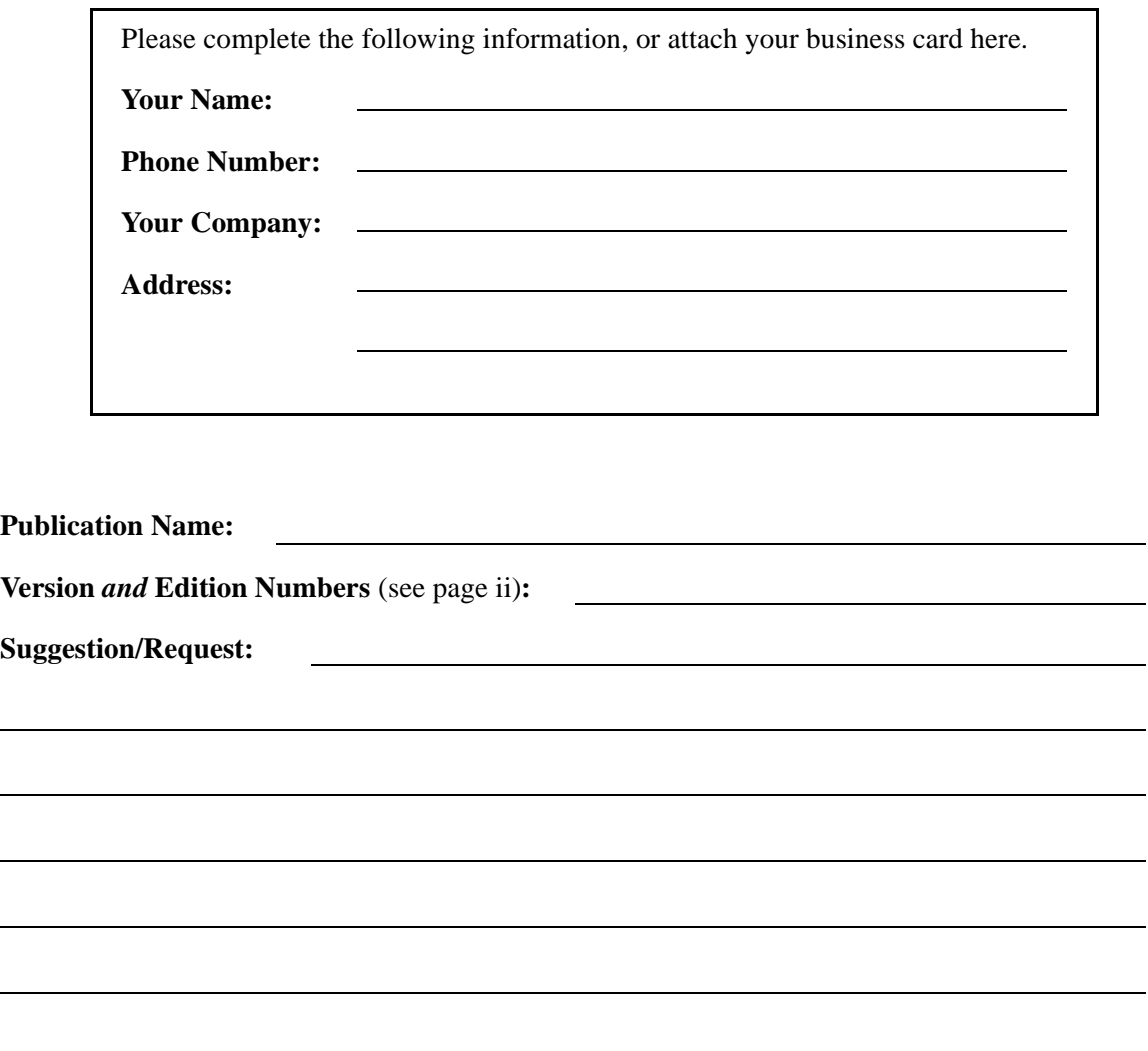

Please mail or fax this page to:

**NEON Systems, Inc. 14100 SW Freeway, Suite 500 Sugar Land, Texas 77478, U. S. A.**

Fax Number: (**281) 242-3880**

**Reader's Comment Form**